جامعة قاصدي مرباح ورقلة كلية الحقوق والعلوم السياسية قسم الحقوق

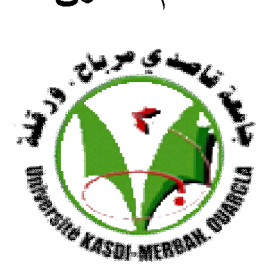

أطروحة مقدمة لاستكمال متطلبات الحصول على شهادة الدكتوراه، الطور الثالث الميدان: الحقوق والعلوم السياسية الشعبة: الحقوق تخصص قانون الاستثمار

بعنوان: ضوابط التوازن الاقتصادي بين الدولة والمستثمر في العقود الدولية

> إعداد الطالب: فارس بوكسروح

 $\overline{\mathbf{P}}$ 

أ. د. يسمينة لعجال

### نوفشت وأجيزت بتاريخ: 30 جانفي 2020

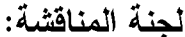

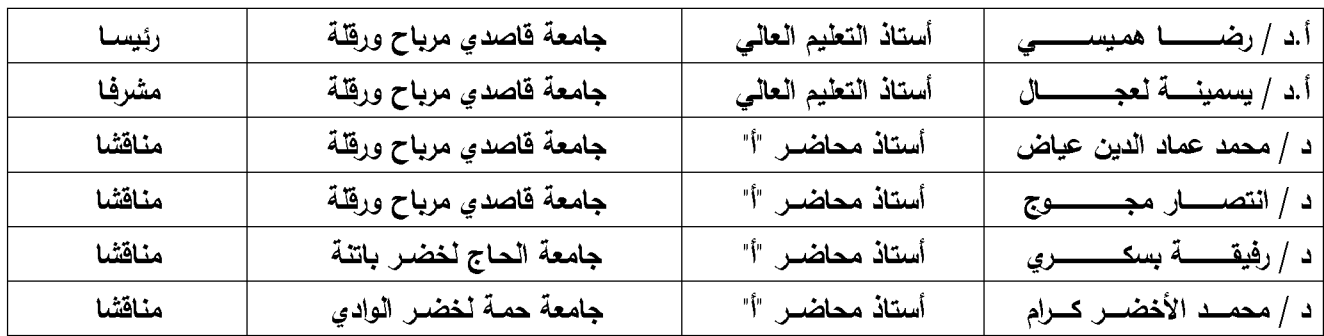

السنة الجامعية: 2018 - 2019.

شكر وتقدير

يسعدني أن أتوجه بشكري وعرفاني إلى أستاذتي المشرفة الأستاذة الدكتورة

(يسمينة لعجال) على كل ما خصتني به من نصح وتوجيه لإنجاز هذا العمل.

كما أتوجه بجزيل الشكر لأساتذتي أعضاء هيئة إدارة كلية الحقوق والعلوم

السياسية، وأعضاء لجنة التكوين في الدكتوراه والأساتذة المكونين على مرافقتهم القيمة خلال مرحلة التكوين.

والشكر والعرفان موصولان إلى أساتذتي أعضاء لجنة المناقشة الموقرة لتشريفي بقبول مناقشة هذه الرسالة.

الإهلااء

يسعدني أن أهدي هذا العمل إلى: √ والداي الكريمان حفظهما الله ورعاهما. ✔ إخوتي عبد المالك، محمد، نعمان وإلى روح أخي عبد المالك العلالي رحمه الله. أخواتي يسمينة، نادية، زهيرة و فطيمة... وأبناؤهم جميعا. ✔ عائلتي الصغيرة؛ زوجتي نورة وعائلتها... أبنائي لينة، محمد، إياد و ديمة. √ أســتاذتي المشــرفة (أ. د يســمينة لـعجــال)، أســـاتذتي بقســم الحـقــوق، زملائـي وزميلاتي الطلبة، أصدقائي، وكل عزيز لم يسعن المقام لذكره.

وفقكم الله جميعا وسدد خطاكم.

# قائمة المختصرات

# المختصرات باللغة العربية:

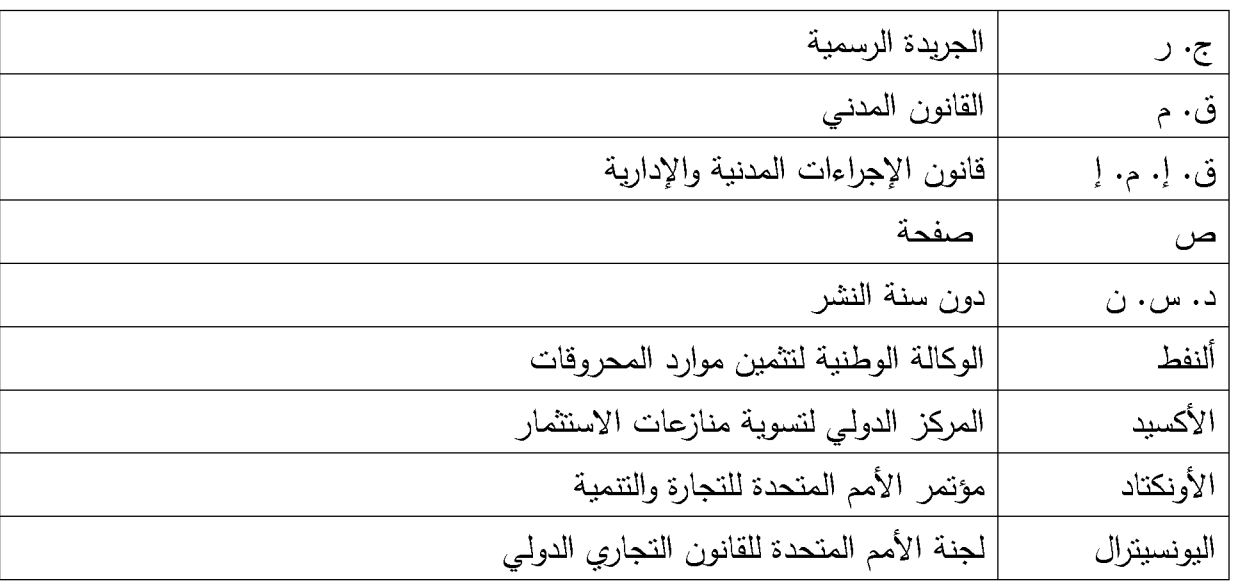

# المختصرات باللغة الأجنبية:

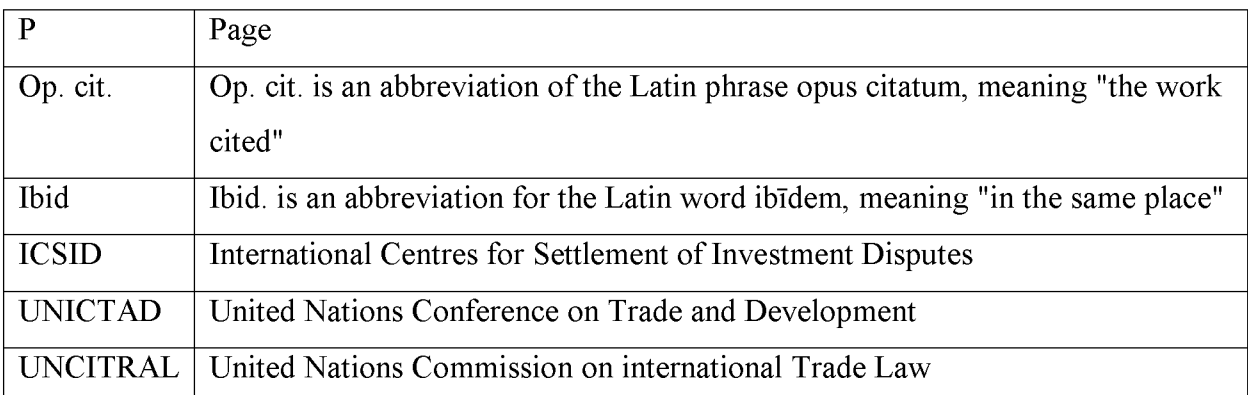

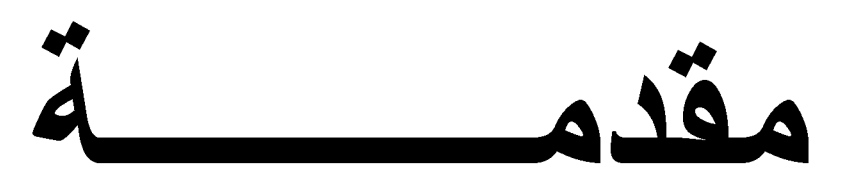

مقدمــــة:

"ما كان تعاقديا فهو عادل" نترجم هذه المقولة الشهيرة للفيلسوف الفرنسي ألفرد فوييه ( Alfred Fouillée) مبدأ استقلال الإرادة التعاقدية وأثره على توازن العقد أو عدالته في إطار القانون المدنى؛ وهو المبدأ الذي طالما شكل أساسا مثالبا للحرية والمساواة النامة. وهي نعبر على أن النوازن العقدي برنبط بحرية الإرادة التعاقدية وجودا وعدما، إذ أن النوازن هو الأصل في العقود الإرادية الوطنية منها والدولية، والاستثناء هو اختلال التوازن لظروف ومسببات لا علاقة لها بالإرادة المشتركة للأطراف.

إن فكرة العدالة التعاقدية عند فوييه نتطابق بشكل كبير مع مضمون المادة 1/57 من ق. م<sup>1</sup> التي نتص على أنه "يكون العقد تبادليا متى التزم أحد الطرفين بمنح، أو فعل شيء، يعتبر معادلا لما يمنح، أو يفعل له". فالعقود النبادلية بناءا على هذا النص هي نلك العقود التي نتشئ النزامات منقابلة بين الأطراف المتعاقدة، محلها منح، أو فعل شيء، شرط أن يكون هناك تعادل في الأداءات المتقابلة، إن هذا التعادل في المنح أو الفعل هو ما يعبر عنه بالنوازن الاقتصادي للعقد.

وعليه فإن التوازن الاقتصادي للعقود التبادلية الملزمة لجانبين وقت نشأتها يكون مفترضا بنص القانون، وبالنسبة لعقود الاستثمار الدولية، وبصرف النظر عن الجدل القائم حول طبيعتها القانونية إدارية هي أم خاصـة، فإن الثابت أنـها عقود تبادلية جوهرها التوازن الاقتصـادي بين الدولة المضبفة التي تهدف إلـي تحقيق التتمية الاقتصادية، والمستثمر الأجنبي الذي يخاطر لأجل تحقيق الربح، حتى أن الفقه يصنف عقود الاستثمار نسبة إلى طبيعتها الاقتصادية ضمن طائفة من العقود تسمى عقود التتمية الاقتصادية.

ولا نقتصر نشأة العقد متوازنا على العقود المدنية فقط، بل وينطبق ذلك على العقود الإدارية أيضا وهذا وفقا لما أقرته محكمة القضاء الإداري المصرية سنة 1957 إذ جاء في منطوق حكمها "حيث أن من طبيعة العقود الإدارية أنها تحقق بقدر الإمكان توازنا بين الأعباء التي يتحملها المتعاقد مع جهة الإدارة وبين المزايا التي ينتفع بها، اعتبار بأن نصوص العقد تؤلف في مجموعها كلا من مقتضاه التلازم بين مصالح الطرفين المتعاقدين".

<sup>&</sup>lt;sup>1</sup> أمر رقم 75–58 مؤرخ في 20 رمضان عام 1395 الموافق 26 سبتمبر سنة 1975، بتضمن القانون المدني معدل ومتمم. ج. ر العدد 78، المؤرخة في 22 يوليو سنة 1975 م.

حكم محكمة القضاء الإداري المصرية رقم 983 لسنة 9 قضائية بتاريخ 1957/6/30 المجموعة 7، ص 602 وما بعدها.  $^2$ 

فباستثناء عقود الإذعان التي بملى فيها الطرف القوى شروطه العقدية على الطرف الضعيف المذعن فيختل توازنها الاقتصادي لصالح الطرف القوي، فإن الأصل في العقود الرضائية هو توازنها الاقتصادي في مرحلة إبرامها وإلذي يكون انعكاسا لخضوعها لمبدأ سلطان الإرادة وما يقره الأطراف في ظل هذا المبدأ من شروط نعاقدية، ويمكن النعبير عن النوازن العقدي بشكل عام والذي ينسع ليشمل النوازن الاقتصادي بين الطرفين، بأنه النقطة التي النقت عندها إرادة الطرفين عند إبرام العقد، والتي يدخل في تحديدها ظروف وحيثيات إبرام العقد. G

ويقصد بمصطلح النوازن الاقتصادي في علم الاقتصاد نلك الحالة التي نكون فيها محصلة القوى التي نؤثر على ظاهرة معينة مساوية للصفر ، فتتعادل بذلك القوى المضادة ونترك الوضع الحالي على ما هو عليه. يشير هذا النعريف الاقتصادي من وجهة نظر القانون إلى ضرورة وجود شروط قانونية كانت أم عقدية تحمي التوازن الاقتصادي للعقد من تغير الظروف المحيطة، بغض النظر ٍ عن مصدرها، بما يكفل استمرار النوازن الاقتصادي للعقد في جميع مراحله وفقا للتوقعات المشروعة لأطرافه.

وان لم يكن هناك نص قانوني يتحدث بشكل مباشر عن فكرة النوازن الاقتصادي لعقود الاستثمار الدولية، إلا أن نبني المشرع الجزائري للفكرة بدا واضحا في النقرير النمهيدي عن مشروع قانون نرقية الاستثمار وذلك من خلال عبارة (قاعدة المنفعة المتبادلة)، إذ جعل منها الأساس الذي نبنى عليه المنظومة التشريعية المتعلقة بالاستثمار برمتها. حيث جاء في مقدمة التقرير التمهيدي عن مشروع هذا القانون "إن الوثبة التتموية التي باشرتها الجزائر كخيار استراتيجي للنهوض باقتصادنا للخروج من التبعية لعائدات المحروقات في ظل انهيار أسعار النفط في السوق العالمية كانت نتطلب استثمارات ضخمة لتحقيق الأهداف المسطرة في مخطط عمل الحكومة ... بتعزيز وسائل الإنتاج الوطني ووضع سياسة تحفيزية للاستثمار الوطني والأجنبي من أجل إقامة اقتصاد قوى ومتكامل، الأمر الذي استدعى البحث عن مصادر نمويل جديدة باستقطاب الاستثمارات المنتجة ذات الأهمية الاقتصادية للدولة، لاسيما من خلال تحسين المنظومة التشريعية المتعلقة بالاستثمار على أساس قاعدة المنفعة المتبادلة"<sup>1</sup>.

ومن ثمة فإن مسألة التوازن الاقتصادي للعقد هي مسألة واقعية تتعلق بمعالجة المشرع للمراكز القانونية، فالمشرع يسخر القانون لإحداث التوازن القانوني للعلاقة العقدية مستهدفا بذلك تحقيق التوازن

<sup>&</sup>lt;sup>1</sup> مشروع القانون المنعلق بترقية الاستثمار ، المجلس الشعبي الوطنبي، الجريدة الرسمية للمناقشات، السنة الخامسة – رقم 233، الأربعاء 8 شوال عام 1437 ه الموافق 13 بوليو سنة 2016 م، ص 8.

الاقتصادي للعقد في الوقت ذاته. ولئن أمكن الفصل بين مسألة التوازن القانوني ومسألة التوازن الاقتصادي لأغراض قانونية تنظيرية إلا أنهما مسألتين مترابطتين عمليا، فبلوغ النوازن الاقتصادي هو محصلة لقيام النوازن بين الأداءات المنقابلة للأطراف خلال مختلف مراحل العقد، وأي اختلال في بناء هذا الأخير سينعكس أليا على توازنه الاقتصادي. وفي نبني مختلف النشريعات لنظرية الظروف الطارئة تجسيد لهذا الطرح بشكل صريح، فضلا عن ضوابط أخرى لتحقيق وحماية التوازن الاقتصادي للعقد تصب كلها في ذات السياق.

وفيما بنعلق بالظروف التي من شأنها النأنير على التوازن الاقتصادي لعقود الاستثمار الدولية فهي نوعان، النوع الأول يتمثِّل في التصرفات الإرادية للدولة المضبفة للاستثمار نفسها؛ والتي تكون وراء ما يعرف بالمخاطر غير النجارية، وذلك بالاستناد إلى مركزها القانوني الممتاز بالنسبة للمستثمر الأجنبي وما يخوله لمها من سلطة وسبادة على إقليمها. والنوع الثاني من هذه الظروف بتمثِّل في الظروف اللاإرادية التي نتتج عن قوى خارجية تؤثر بشكل مباشر على اقتصاديات العقد فتجعل تتفيذ التزام الطرف الذي تصبيه مرهقا له أو مستحيلا.

ولئن كانت المخاطر الناتجة عن الظروف اللاإرادية كما المخاطر التجارية يمكن تقبلها ومواجهتها من طرف من يقوم بنشاط اقتصادي لأنها متأصلة في مختلف النظم القانونية، فإن احتمال تحقق واحد أو أكثر من المخاطر غير التجارية يجعل المستثمرين الأجانب يعرضون عن المخاطرة برؤوس أموالهم في الدول التي لا توفر لهم ضمانات كافية ضد هذه المخاطر . وفي نفسير هيئات التحكيم الدولية التي انبعت الاتجاه المضيق لنطاق انفاقية الـ ICSID للفظ "الاستثمار" الوارد في المادة 25 من انفاقية واشنطن لعام 1965 المتضمنة إنشاء المركز الدولي لتسوية منازعات الاستثمار قالت بأنه يحتوي على مخاطرة من نوع خاص تختلف عن المخاطر التجارية العادية، التي يتحملها من يقوم بنشاط اقتصادي. إن هذا التفسير بتركيزه على حجم الخطر وربطه بالتصرفات الإرادية للدول المضيفة من خلال عبارة (تختلف عن المخاطر التجارية) يبرر مخاوف المستثمرين الأجانب المرتبطة بالمخاطر غير التجارية، ويجعل من تقديم الدول التي ترغب في جذب الاستثمار الأجنبي لضمانات كفيلة بنبديد نلك المخاوف وبما يضمن التوازن الاقتصادي للعقد ليس في مرحلة نشأته فحسب وانما خلال مراحل نفسيره ونتفيذه أيضا هو أولوية الأولويات.

وفي تعريف عقود الاستثمار الدولية اختار مؤتمر الأمم المتحدة للتجارة والتتمية تسميتها بـ "العقود الحكومية" معرفا العقد الحكومي بأنه "عقد ببرم بين الدولة، أو كيان نابع للدولة يمكن أن يعرف بأنه كل منظمة نؤسس بمقتضبي قانون نشريعي داخل إقليم الدولة ونناط بها سلطة الإشراف على نشاط اقتصادي ما، وبين مواطن أجنبي أو شخص اعتباري يحمل جنسية أجنبية. ويمكن أن تغطي العقود الحكومية طائفة واسعة من المسائل، بما في ذلك انفاقات الإقراض، أو عقود نوريد السلع والخدمات، أو عقود الاستخدام، أو مشاريع الهياكل الأساسية الكبرى، كبناء الطرق الرئيسية أو الموانئ أو السدود، ومن أكثر أشكال العقود الحكومية شيوعا عقد استغلال الموارد الطبيعية، الذي يشار إليه في بعض الأحيان بـ "اتفاق الامتياز "".

G

واذ يحدد هذا التعريف أطراف عقد الاستثمار الدولي المتمثلة في الدولة أو أحد الأجهزة التابعة لها، والتي يمكن تمييزها من خلال سند إنشائها والمهام الموكلة لها والمتمثلة في الإشراف على نشاط اقتصادي معين، وبين شخص أجنبي طبيعي كان أو اعتباري. فإنه يحدد محل عقد الاستثمار بمجموعة من النشاطات ذكر أكثرها شبوعا وانتشار على سبيل المثال لا الحصر . أما عن دولية العقد فإنها نتحدد بوجود عنصر أجنبي مؤثِّر سواء تعلَّق هذا العنصر بمحل إبرام العقد، أو بمكان نتفيذه، أو بموضوعه، أو بأطرافه. ففي هذه الفروض وحدها نثور مشكلة النتازع التي نتفق النشريعات المختلفة على حلها بتخويل المتعاقدين حق اختيار القانون الواجب التطبيق على العقد المبرم بينهم.

والعقود الإدارية على غرار العقود المدنية قد نكون وطنية إذا خلت من وجود العنصر الأجنبي وقد نكون أجنبية بوجوده ومن ثمة يلحقها وصف العقود الدولية، وتثير العقود الدولية مسألة نتازع القوانين، وتحديد القانون الواجب التطبيق، وقد اختلف الفقه في معيار اعتبار العقد دوليا بين المعيار الاقتصادي الذي يقول بدولية العقد متى كانت هناك حركة لرؤوس الأموال عبر الحدود، والمعيار القانوني الذي يعتمد على ارتباط العقد بأكثر من نظام قانوني، مع نوافر العنصر الأجنبي في العقد.

وقد عرف معيار دولية العقد تطورا من معيار قانوني نقليدي يقوم على نوافر عنصر أجنبي، إلى معيار حديث ينطلب أن يكون العنصر الأجنبي مؤثرا في العلاقة العقدية، ثم إلى معيار اقتصادي يتطلب حركة متبادلة لرؤوس الأموال بين الدول، مرورا بمعيار النعلق بمصالح التجارة الدولية الذي يكتفي بانتقال رؤوس الأموال من دولة إلى أخرى دون شرط التبادل، انتهاء إلى الجمع بين المعيارين القانوني والاقتصادي وفق المعيار المختلط.

ويمكن استخلاص موقف المشرع الجزائري من دولية العقد من خلال موقفه من دولية التحكيم، لأنه عند نقدير الطابع الدولي وفقا للمعيار الاقتصادي، فإن العبرة ليست بتعلق إجراءات التحكيم ذاتها بالتجارة

 $\overline{4}$ 

الدولية وانما بتعلق موضوع النزاع المطروح أمام المحكمين بهذه الأخيرة، أما وفقا للمعيار القانوني، فإنه يكون دوليا كل تحكيم يفصل في نزاع عقدي ذي صلة بأكثر من نظام قانوني، سواء من ناحية إبرامه أو نتفيذه أو من ناحية توطن أو إقامة أفراده. والحقيقة أن مثل هذا الاستتتاج قد تبناه القضاء وعبرت عنه محكمة باريس في حكمها الصادر في 20 جانفي 1969 حيث قضت بأن "دولية العقد لا تعتمد لا على مكان التحكيم ولا على جنسية المحكمين، ولكن على كون التعاقد موضوع النزاع يتعلق أو يضع في المحك مصالح التجارة الدولية". G

ويظهر موقف المشرع الجزائري من هذه المسألة من خلال المادة 1039 من ق. إ. م. إ<sup>1</sup> التي نتص على أنه "يعد التحكيم دوليا، بمفهوم هذا القانون، التحكيم الذي يخص النزاعات المتعلقة بالمصالح الاقتصادية لدولتين على الأقل". ليكون بذلك قد اعتمد في تحديد معيار دولية التحكيم موقفا توفيقيا وسطيا، يجمع بين المعيارين الاقتصادي والقانوني، حيث اعتمد على المعيار الاقتصادي من خلال مصطلح المصالح الاقتصادية الذي يتسع –بخلاف الصفة التجارية– ليشمل العديد من العلاقات الدولية الخاصة ومنها الاستثمار، كما اعتمد المشرع على المعبار القانوني من خلال مصطلح "لدولتين على الأقل" وهو ما بشمل تعدد الدول والجنسيات والإقامات.

إذن فإن موضوع النوازن الاقتصادي لعقود الاستثمار الدولية يحظى بأهمية كبيرة، حيث أن اقتصاديات العقد هي جوهر التعاقد بين الدولة المضبفة للاستثمار التي تهدف من وراء عقود الاستثمار الدولية إلى تحقيق النتمية الاقتصادية، والمستثمر الأجنبي الذي يسعى لتحقيق الربح، وعليه فإن حماية النوازن الاقتصادي للعقد هي حماية للمصالح المشتركة للأطراف المتعاقدة.

أضف إلى ذلك الأهمية الخاصة التى يمثلها الاستثمار الأجنبى بالنسبة للدولة المضيفة للاستثمار، فإذا كان للمستثمر الأجنبي مجال كبير لاختيار وجهته الاستثمارية بالمفاضلة بين دول كثيرة تتنافس فيما بينها على توفير أفضل مناخ استثماري لجذبه، فإنه ليس أمام الدول النامية ومنها الجزائر خيارات كثيرة لتمويل مشاريعها النتموية بالدرجة الأولى والحصول على التكنولوجيا الحديثة ونكوين الكوادر الوطنية، فهي مضطرة إما للتوجه إلى الاستدانة الخارجية مع ما يترتب عنها من إملاءات وتدخل من

<sup>&</sup>lt;sup>1</sup> قانون رقم 08–09 مؤرخ في 18 صفر عام 1429 الموافق 25 فبراير سنة 2008، بتضمن قانون الإجراءات المدنية والإدارية، ج. ر العدد 21، المؤرخة في 23 أبريل سنة 2008 م.

الهيئات المقرضة في الشؤون الداخلية للدولة، أو العمل على جذب أكبر قدر من الرساميل في صورة الاستثمار الأجنبي المباشر لنتويع الاقتصاد الوطني وزيادة الإنتاجية وهو الخيار المرغوب من طرف الجميع وهذا يقتضبي نقديم ضمانات مناسبة.

والحقيقة أن الجزائر قد عانت ويلات الاستدانة الخارجية وتبعاتها في ثمانينيات القرن الماضي، وقد خرجت من تلك التجربة بخيار الانفتاح على الاستثمار الأجنبي حيث أعدت له ترسانة قانونية تعددت بين القوانين المتعلقة بالاستثمار وبين الاتفاقيات الثنائية والمتعددة الأطراف المتعلقة بالاستثمار، إلا أنها وبعد ربع قرن من هذا التوجه وفي الوقت الذي كان يفترض أن تكون فيه قد حققت طفرة اقتصادية، ها هي تعود إلى الاستدانة الخارجية من بوابة البنك الإفريقي للنتمية'، ولعل الأدهي والأمر من ذلك هو إقدامها على خبار التمويل غير التقليدي من خلال تعديل قانون النقد والقرض<sup>2</sup> رغم تحذيرات الخبراء، وكل ذلك بسبب قلة الاستثمار الأجنبي بشكل عام ونراجع الاستثمار في مجال المحروقات بشكل خاص متأثرا بانخفاض أسعار البترول.

ونتمثل أهداف البحث في إبراز ونقييم الضوابط الني أقرها المشرع الجزائري لتحقيق التوازن الاقتصادي لعقود الاستثمار الدولية في مرحلة إبرام العقد باعتبارها مرحلة نتصارع فيها الإرادات فبل أن نستقر على اتفاق معين، وكذلك في مرحلة نتفيذ العقد ونفسير ما قد يعتريه من غموض نظرا للاختلاف الكبير بين مرحلة نشأة العقد ونكوينه عن مرحلة نتفيذه والتي قد نعرف نغيرات جوهرية في الظروف المحيطة بالعقد نتعكس بشكل مباشر على توازنه الاقتصادي، حيث أنه من غير المتصور أن يقدم المستثمر الأجنبي على المغامرة بملايين الدولارات في مشاريع استثمارية نبني على عقود لا نتصفه. ومن شأن نتائج هذا النقييم أن تسهم في التأسيس لبيئة قانونية أكثر جاذبية للاستثمار الأجنبي مبنية على توازن المصالح الاقتصادية بين أطراف عقد الاستثمار الدولي يسودها جو من الثقة المنبادلة.

<sup>⊥</sup> مرسوم رئاسي رقم 16−316 مؤرخ في 5 ربيع الأول عام 1438 الموافق 5 ديسمبر سنة 2016، يتضمن الموافقة على اتفاق القرض رقم 20000200000453 الموقع في 23 صفر عم 1438 الموافق 23 نوفمبر سنة 2016 بأبيجان (كوت ديفوار) بين الجمهورية الجزائرية الديمقراطية الشعبية والبنك الإفريقي للتنمية لتمويل برنامج دعم التنافسية الصناعية والطاقوية، ج. ر العدد 69، المؤرخة في 06 ديسمبر سنة 2016 م.

 $^2$  قانون رقم 17−10 مؤرخ في 20 محرم عام 1439 الموافق 11 أكتوبر سنة 2017، يتمم الأمر رقم 33−11 المؤرخ في 27 جمادي  $^2$ الثانية عام 1424 الموافق 26 غشت سنة 2003 والمتعلق بالنقد والقرض، ج. ر العدد 57، المؤرخة في 12 أكتوبر سنة 2017 م.

الحقيقة أن النوازن الاقتصادي لعقود الاستثمار الدولية هو مسألة تهم الطرفين ونلقى على عانقهما واجبات منساوية في تحقيقه والحفاظ عليه، لكن هذه الواجبات رغم نساويها فهي غير متماثلة ذلك أن أكثر من بهدد النوازن هي الدولة المضبفة للاسنتمار ذاتها باعتبارها من نملك سلطة النشريع والضبط. وان كانت الاتجاهات الحديثة في قانون الاستثمار الدولي تحمل المستثمر الأجنبي التزامات محددة تجاه الدولة المضيفة، يتم تضمينها في القوانين الوطنية أو في اتفاقيات نشجيع وحماية الاستثمار ، إلا أن تصنيف هذه الالتزامات على أنها التزامات اجتماعية عامة تقع على عانق الشركات تجاه المجتمع الذي نباشر فيه نشاطها الاقتصادي جعلها تخرج من نطاق هذه الدراسة.

لينحصر مجال الدراسة بناءا على ذلك في بحث مسؤوليات الدولة المضبفة للاستثمار عن تحقيق النوازن الاقتصادي لعقد الاستثمار الدولي وحمايته، مع التركيز على ما نقدمه في سبيل ذك القوانين الجزائرية السارية المفعول المتعلقة بالاستثمار في مختلف النشاطات وكذا ما جاءت به الاتفاقيات الدولية الثنائية والمتعددة الأطراف المتعلقة بالاستثمار التي أبرمتها الدولة الجزائرية.

إن الدراسات التي اتخذت من الاستثمار موضوعا لها كثيرة في تعدادها، مختلفة في درجاتها العلمية والأكاديمية، ومنتوعة في مضامينها، لكن الغالبية العظمي منها نتتاول الموضوع من خلال العناوين العريضة التي جاءت بها فوانين الاستثمار الوطنية، والقلة الباقية المتخصصة لم ندرس النوازن الاقتصادي لعقود الاستثمار الدولية بشكل مفصل أو على الأقل لم ندرسه وفق هذا التصور .

ولعل أقرب موضوع لهذه الدراسة هو ما تضمنه كتاب الدكتورة هبة هزاع بعنوان "توازن عقود الاستثمار الأجنبية"، الذي نتاول توازن عقود الاستثمار الدولي ما بين سلطات الدولة في التشريع والضبط للمصلحة العامة من جهة، وضمان حقوق المنعاقد مع الدولة من جهة أخرى.

ثم يأتي في مرتبة ثانية موضوع أطروحة دكتوراه للباحثة عرعارة عسالي بعنوان "التوازن العقدي عند نشأة العقد"، حيث حصرت الباحثة نطاق دراستها في مرحلة نشأة العقد فيما جعلت محل درستها هو العقود الداخلية دون الدولية.

وبناء على ما نقدم فإن هذا الموضوع بثير الإشكالية التالية: ما مدى فاعلية الضوابط التي أقرتها التشريعات الوطنية والاتفاقيات الدولية لتحقيق وحماية التوازن الاقتصادي لعقود الاستثمار الدولية ؟

 $\overline{7}$ 

للإجابة على هذه الإشكالية تم اعتماد المنهج الوصفي التحليلي من خلال استقراء مختلف النصوص القانونية المنظمة للاستثمار في الجزائر وكذا الاتفاقيات الدولية المتعلقة بالاستثمار التي انضمت إليها الدولة الجزائرية وبعض الاجتهادات القضائية وأحكام التحكيم ذات الصلة وإستخلاص النتائج، كما تم استخدام المقارنة بين بعض النصوص القانونية الجزائرية ونصوص قانونية أجنبية في بعض مواضع البحث.

وقد تم نفصيل الموضوع انطلاقا من واقع العلاقة النعاقدية بين الدولة المضيفة للاستثمار والمستثمر الأجنبي، والذي يتميز بوجود طرف قوي له مميزات السلطة والسيادة وطرف ضعيف أجنبي، وان كان هذا الأخير يمتلك عنصر القوة المالية فإنه لابد أن يخضع للقوانين والتنظيمات السارية في الدولة المضبفة. إن الأمر يشبه إلى حد بعيد فكرة عقود الإذعان، ولإبعاد هذا التصور نوجب على الدولة المضبفة في ظل حاجتها لرأس المال النزول إلى مركز المستثمر الأجنبي من خلال وضع أسس لبناء علاقة عقدية متكافئة، وبما أن جوهر هذه العلاقة هو رأس المال فينبغي أن تستجيب تلك الأسس لتحقيق التوازن الاقتصادي للعقد (الباب الأول).

ثم وبعد أن يتم إبرام عقد الاستثمار الدولي وبناؤه وفق الأسس المذكورة سلفا، وحين يصبح توازنه الاقتصادي واقعا فإنه يحناج لأليات فانونية نضمن اسنقرار هذا النوازن واستمراره، وهذا ما نتنيحه مؤسسات ضمان الاسنثمار التي تضطلع بنوفير النأمين لرؤوس الأموال الأجنبية وعائدات استثمارها ونعويض المستثمر المضمون تعويضاً مناسبا عن المخاطر السياسية التي قد تتعرض لها تلك الاستثمارات، فيما يكفل القضاء الوطني والتحكيم الدولي استعادة التوازن الاقتصادي لعقد الاستثمار الدولي المختل بسبب خلافات الأطراف المتعاقدة حول تفسير العقد أو نتفيذه (الباب الثاني).

الباب الأول: ضوابط تحقيق التوازن الاقتصادي لعقود الاستثمار الدولية في مرحلة الإبرام

الباب الأول

# الباب الأول

# ضوابط تحقيق التوازن الاقتصادي لعقود الاستثمار الدولية في مرحلة الإبرام

إن إرساء دعائم كفيلة بتحقيق التوازن الاقتصادي لعقود الاستثمار الدولية يحظى بأهمية كبيرة، بل ويعد من أولويات سياسات جذب الاستثمار الأجنبي وذلك لسببين؛ السبب الأول يرجع لكون العناصر الاقتصادية هي جوهر التعاقد بين الدولة المضبفة للاستثمار والمستثمر الأجنبي نظرا للقيمة المالية لهذه العقود وأهميتها الاقتصادية، والسبب الثاني هو اختلاف المراكز القانونية بين الدولة المضيفة للاستثمار والمسنتثمر الأجنبي، مما ينطلب نقديم ضمانات كفيلة بوضع الأطراف على قدم المساواة من خلال الحد من مظاهر ندخل الدولة المضيفة في العقد بإرادتها المنفردة، وما يترتب على هذا التدخل من مخاطر غير تجارية.

وللوقوف على الضوابط التي أرساها المشرع الجزائري لذلك يجب الرجوع بداية إلى القواعد العامة التي تحكم العقود التبادلية، والى أهم مبادئها العقد شريعة المتعاقدين؛ هذه الشريعة التي تجعل من مبدأ سلطان الإرادة أول ضابط لتحقيق التوازن الاقتصادي للعقد، والذي نتجلى مظاهره في بناء واستقرار التوازن الاقتصادي للعقد (الفصل الأول)، ثم وبالاطلاع على النصوص المنظمة للاستثمار الأجنبي سواء الواردة في القوانين الداخلية، أو نلك التي جاءت بها الاتفاقيات الثنائية التي أبرمتها الجزائر في مجال التشجيع والحماية المتبادلة للاستثمارات، والترقية والحماية المتبادلة للاستثمارات، يمكن استخلاص الضابط الثاني لتحقيق النوازن الاقتصادي للعقد، وهو النزام الدولة الجزائرية بعدم النعرض للعقد بإرادتها المنفردة (الفصل الثاني).

# الفصل الأول: الإرادة عامل بناء واستقرار التوازن الاقتصادي لعقد الاستثمار الدولي

 $\overline{\mathbf{P}}$ 

G

# الفصل الأول

الإرادة عامل بناء وإستقرار التوازن الاقتصادى لعقد الاستثمار الدولى

يعتبر مبدأ سلطان الإرادة من نتائج المذهب الفردي الذي يقدس حرية الفرد ويري أن هذه الحرية نتسع لتشمل حرية الإرادة في تحقيق المصلحة الخاصة، فالإرادة الحرة وحدها هي التي تملك إنشاء العقد وتحديد آثاره، وليس لأي كان أن يتدخل ليفرض على المتعاقدين ما يخالف إرادتهما.

وبعيدا عن التحليل الفلسفي للمبدأ وعن التطورات التي مر بها في شقه القانوني بين إطلاق العنان لحرية الإرادة نارة ونقييدها نارة أخرى، فالثابت أن مبدأ سلطان الإرادة قد احنل مكانا على قدر من الأهمية في غالبية النظم القانونية سواء في القوانين الوطنية أو في الاتفاقيات الدولية كما كرسته الجهات التحكيمية الدولية كقاعدة هامة من قواعد التجارة الدولية<sup>1</sup>.

وينصرف المدلول القانوني لمبدأ سلطان الإرادة إلى حرية الأفراد في إبرام العقود وتضمينها ما يروق لهم من شروط، كما يعني أيضا أن الإرادة هي أساس الالتزامات التعاقدية وأساس العدالة التعاقدية، وحسب المفهوم التقليدي للمبدأ فإن العقد لا يمكن إلا أن يكون عادلا<sup>2</sup>؛ فمن غير المعقول أن لا تتصف الإرادة الحرة الواعية صاحبها (المبحث الأول)، ولا يقتصر دور الإرادة على صنع العدالة التعاقدية بل ويمتد إلى وضع الحلول الوقائية من اختلال التوازن العقدى بسبب تغير الظروف المحيطة بالعقد مما يضمن استقرار الالتزامات التعاقدية (المبحث الثاني).

<sup>&</sup>lt;sup>1</sup> ماجد حسين، المفهوم القانوني لمبدأ سلطان الإرادة والقيود الواردة عليه، تاريخ النشر 2017/02/06، تاريخ الاطلاع 2018/10/25، رابط المقال https://pulpit.alwatanvoice.com/articles/2017/02/06/428361.html .

<sup>&</sup>lt;sup>2</sup> سعدون يسين، أثر الظروف الاقتصادية على العقد، أطروحة دكتوراه في القانون الخاص الداخلي، كلية الحقوق والعلوم السياسية، جامعة مولود معمري نيزي وزو ، السنة الجامعية 2017–2018، ص1.

G

# المبحث الأول دور الإرادة في صنع العدالة التعاقدية

عرف المشرع الجزائري العقد كمصطلح قانوني في المادة 54 من ق. م<sup>1</sup> على النحو التالي "العقد انفاق يلتزم بموجبه شخص أو عدة أشخاص آخرين نحو شخص أو عدة أشخاص آخرين، بمنح أو فعل، أو عدم فعل شيء ما". ويفيد الاتفاق أن طرفيه وصلا إلى وجهة نظر موحدة، أي أن إرادة كل واحد منهما مطابقة ومنفقة تماما مع إرادة الطرف الثانبي<sup>2</sup>.

إن مقتضـى مبدأ سلطان الإرادة فـى إطار القانون المدنـى هو أن إرادة الفرد نشرع بذاتها لذاتها ونتشـئ بذاتها لذاتها التزامها، فللإرادة الحق في إنشاء ما تشاء من العقود، كما أن للإرادة الحرية في تحديد آثار العقد، كما يكون لها الحرية في تعديل هذه الأثار بعد قيامها، وكذلك في إنهاء العقد بعد إبرامه، وما ينبغي الوقوف عليه هنا هو تجليات هذا الوضع في عقود الاستثمار الدولية (المطلب الأول) وانعكاسات الأحكام النّي أخذ بها المشرع الجزائري على النوازن الاقتصادي لعقود الاستثمار الدولية (المطلب الثاني).

#### المطلب الأول

خضوع عقود الاستثمار الدولية لمبدأ سلطان الإرادة

حسب النظرية الكلاسيكية فإن العقد هو نتيجة النقاء إرادنين أو أكثر ، ووحدها إرادات الأطراف المتعاقدة من يحدد أثار العقد وامتداداته، فالعقد يحل محل القانون بين أطرافه، ولا يسمح لأية سلطة خارجية أن تغيره أو أن تفرض رقابتها عليه، أو أن تتهيه<sup>3</sup>. وفضلا عن المكانة التي حظي بها مبدأ سلطان الإرادة في القوانين المدنية من خلال تبنيها لمبدأ العقد شريعة المتعاقدين، فقد عرف هذا المبدأ انتشار واسعا في العقود الدولية من حيث تكريس حرية الأطراف في إبرام مختلف العقود ونتظيمها بدءا من مرحلة التفاوض وإلى غابة انعقاد العقد ونتفيذه.

أمر رقم 75–58، يتضمن القانون المدنى معدل ومتمم، المرجع السابق.  $^1$ 

على فيلالي، الالتزامات "النظرية العامة للعقد"، موفع للنشر ، الجزائر ، 2010، ص45.  $^2$ 

<sup>&</sup>lt;sup>3</sup> Audrey GOUGEON, L'Intervention de Tiers à la Formation du Contrat, Thèse pour obtenir le grade de Docteur en Droit, Université Lille 2, France, Le 9 décembre 2016, p 14.

 $\overline{\mathbf{P}}$ 

الباب الأول

وقد اعترفت محكمة النقض الفرنسية في حكمها الصادر في 5 ديسمبر 1910 في قضية American Trading Co.c. Quebec Steamship Co بقاعدة خضوع العقود الدولية لقانون الإرادة مقررة أن "القانون الواجب التطبيق على العقود، سواء فيما يتعلق بتكوينها أو بالنسبة لآثارها وشروطها، هو ذلك الذي تبناه الأطراف"<sup>1</sup>. كما كرسٍ مجمع القانون الدولي مبدأ حرية أطراف عقود الاستثمار في اختيار القانون الواجب التطبيق على عقدهم، وذلك بموجب القرار الصادر عنه في دورة أثينا عام 1979، والتي خصصت لدراسة القانون الواجب التطبيق على العقود المبرمة بين الدول والأشخاص الأجنبية الخاصة التابعة لدول أخرى، حيث نصت المادة الثانية من هذا القرار في فقرتها الأولى على أنه "تخضع العقود المبرمة بين الدولة وشخص خاص أجنبي إلى القواعد القانونية المختارة من قبل الأطراف المتعاقدة …" ُ.

إن إخضاع عقود الاستثمار الدولية لمبدأ سلطان الإرادة يعني فيما يعنيه حرية الأطراف في التفاوض على العقد ومن ثمة تضمينه ما شاءوا من شروط، وتأخذ المفاوضات العقدية أهميتها من الأهمية الاقتصادية لعقود الاستثمار الدولية وارتفاع قيمتها المالية وطول مدة نتفيذها مما يجعل إبرامها بإيجاب وقبول فوريان أمر مستبعدا (الفرع الأول)، ثم وبعد أن نتضح معالم العقد المراد إبرامه لدى الطرفين ويسنقر الرأي على شروط العقد وبنوده، نأتبي مرحلة النعاقد (الفرع الثانبي).

## الفرع الأول

### حرية الإرادة في تنظيم المرحلة السابقة على التعاقد

تضمن مشروع مدونة السلوك الخاصة بالشركات متعددة الجنسيات، الذي أعدته لجنة الشركات متعددة الجنسيات المشكلة في إطار الأمم المتحدة النص على ضرورة التفاوض على العقود ومراجعتها، حيث جاء في مشروع المدونة أن "العقود والاتفاقات المبرمة بين الدول والشركات عبر الدولية يتعين التفاوض بشأنها، وتطبيقها في ظل اعتبارات حسن النية"<sup>3</sup>.

<sup>&</sup>lt;sup>1</sup> بشار محمد الأسعد، عقود الاستثمار في العلاقات الدولية الخاصة، منشورات الحلبي الحقوقية، لبنان، 2006، ص98. <sup>2</sup> Dispute Settlement, International Centre for Settlement of Investment Disputes, 2.6 Applicable Law, United Nations Conference on Trade and Development, United Nations, New York and Geneva, 2003.

 $^3$  بشار محمد الأسعد، المرجع نفسه، ص303.

 $\overline{\mathbf{P}}$ 

بيرز هذا النص الأهمية التي توليها المجموعة الدولية لعملية التفاوض باعتبارها الخطوة الأولى نحو عقد متوازن وهذا يستدعي البحث في مسألة التفاوض في عقود الاستثمار الدولية (أولا) ومدى انعكاس هذا النوجه الدولي على القوانين المتعلقة بالاستثمار في القانون الجزائري (ثانيا).

#### أولا– التفاوض في عقود الاستثمار الدولية

الباب الأول

يشير التحليل القانوني لعقود الاستثمار التي نتم بين الدول الإفريقية والشركات البترولية الصبينية في مجال المحروقات، بأنها نتميز بفترة مفاوضات طويلة يقوم خلالها أطراف العقد بوضع الشروط التي من المرجح أن تمنع المخاطر الاقتصادية، القانونية، أو السياسية التي قد تؤثر على قيمة العقد وأدائه '. انطلاقا من نتائج هذا التحليل يتضح مدى أهمية التفاوض في عقود الاستثمار الدولية، مما يقتضي تعريف التفاوض وببان خصائصه، ثم تحديد طبيعته وأهميته.

#### **ا. تعريف التفاوض وخصائصه**

إن أول ما يثار في أغلب الدراسات التي اهتمت بموضوع التفاوض، هو إعراض غالبية التقنينات المدنية المقارنة عن نتظيم مرحلة التفاوض، ومنها التشريع المدنى الجزائري الذي خلا من أي نص يخص المرحلة السابقة على النعاقد، وان كان هناك من يربط هذا الأمر بكون النفاوض من المسائل المستحدثة في العقود ما جعله يخرج عن النطاق الزمني لصباغة جل هذه التشريعات. إلا أن القانون المدني الجزائري قد عرف تعديلات جوهرية مست عدة مواد من خلال القانون رقم 05–10 المؤرخ في 20 جوان سنة 2005، والقانون رقم 07–05 المؤرخ في 13 ماي سنة 2007، لكنه أغفل خلالها نتظيم الالتزام قبل التعاقدي، كما أنه سكت عن حماية المتعاقد في المرحلة السابقة على التعاقد، تاركا الأمر بيد القضاء الذي مازال يعتبر مرحلة التفاوض مجرد عمل مادي غير ملزم<sup>2</sup>.

وبما أن المشرع الجزائري لم يتعرض لمسألة النفاوض برمتها فإنه لم يضع له تعريفا قانونيا، مما يحتم الرجوع إلى الفقه للوقوف على تعريف التفاوض. ومن بين التعاريف الفقهية للتفاوض ما يلي:

تعريف العميد كاربونييه (Carbonier) للتفاوض على أنه مرحلة زمنية سابقة عن إبرام العقد يتم خلالها دراسة ومناقشة شروط العقد، فالتفاوض حسب كاربونبيه هو "تلك المرحلة التمهيدية التي بتم فيها دراسة

<sup>&</sup>lt;sup>1</sup> Sylver patrick LOUBAKI MBON, Les contrats d'investissements chinois en Afrique subsaharienne : Analyse juridique et stratégique des contrats d'exploration et d'exploitation du pétrole. Thèse présentée pour l'obtention du grade de Docteur, université de Bordeaux, 21 décembre 2018, P 48.

 $^2$  بلحاج العربي، الإطار القانوني للمرحلة السابقة على إبرام العقد في ضوء القانون الجزائري، دار وائل للنشر، الجزائر، 2010، ص13.

الباب الأول

ومناقشة شروط العقد، وفي هذه المرحلة لا يكون العقد قد نم بل ليس هناك إيجاب بالعقد نم قبوله وإنما هناك فحسب عروض وعروض مضادة". وعرفه الدكتور محمد على جواد بأنه "حوار يجري بين متعاقدين احتماليين من أجل البحث عن إمكانية إيجاد نوافق الإرادات نجاه الحقوق والالتزامات التي نمثل محل  $^{1}$ العقد".

وعرف أيضا بأنه "قيام أطراف العلاقة العقدية المستقبلية بتبادل الاقتراحات، والمساومات والدراسات والنقارير الفنية والاستشارات القانونية ومناقشة الاقتراحات التي يضعانها سوية أو ينفرد بوضعها أحدهما ليكون كل منهما على بينة مما يقدمان عليه وللوصول إلى أفضل النتائج التي تحقق مصالحهما، وللتعرف علم ما يسفر عنه الاتفاق بينهما من حقوق لمهما والنزامات عليهما"<sup>2</sup>.

فيما عرفه الدكتور صالح خالص بأنه "الصورة المعبرة عن مسار الأمور ما بين طرفين (على الأقل) لهم فيم ومعتقدات وحاجات ووجهات نظر مختلفة، إلا أنهم يسعون جاهدين للوصول إلى اتفاق حول مواضيع وأمور ذات مصالح وإهتمامات مشتركة. وبذلك يكون التفاوض هو الوسبلة المستعملة لغرض الوصول إلى انفاق عن طريق المساومة، والقاعدة الأساسية في المساومة هي محاولة الوصول إلى نبادل شيء بشيء آخر ، إذ يعتقد بأن المقابل المدفوع يعادل قيمة الشيء المستلم"<sup>3</sup>.

وإذ يؤكد حسين الدوري على نعدد تعاريف النفاوض في المعاجم اللغوية العربية والإنجليزية واختلافها باختلاف مجال وموضوع النفاوض، غير أنها نلتقي جميعا حول كونه "تحاور ومناقشة للوصول إلى انفاق مشترك بين طرفين للحصول على حل متفق عليه للحفاظ على مصالح الأطراف المتفاوضة وحل ما بينهما من مشاكل أو نقريب وجهات نظرهما بأسلوب حضاري. فالنفاوض بصفة عامة هو التحادث والحوار بين طرفين أو أكثر بهدف الوصول إلى اتفاق حول نقطة معينة ليست محل اتفاق بين الأطراف، وفي التجارة الدولية هو الحوار من أجل الوصول إلى اتفاق على تعاقد معين"<sup>4</sup>.

شيرزاد عزيز سليمان، حسن النية في إبرام العقود، دار دجلة، ط1، الأردن، 2008، ص336.  $^2$ 

صالح خالص، في الإعلام التجاري والمفاوضات التجارية الدولية، ديوان المطبوعات الجامعية، الجزائر ، 2001، ص86.  $\,$ 

<sup>&</sup>lt;sup>1</sup> بن أحمد صليحة، المسؤولية المدنية في حالة قطع المفاوضات، مذكرة لنيل شهادة الماجستير في القانون الخاص، كلية الحقوق والعلوم السياسية، جامعة قاصدي مرباح ورقلة، 2006، ص11.

<sup>&</sup>lt;sup>4</sup> حسين الدوري، عقود النجارة الدولية (العادية والإلكترونية) ومنازعاتها، ندوة "النوقيع الإلكتروني وحجيته في الإثبات"، فاليتا – جمهورية مالطا، 27 – 30 نوفمبر (تشرين ثان) 2006، ص8.

G

الباب الأول

بناءا على ما سبق بمكن القول أن التفاوض هو نبادل للروى والآراء بين أطراف يربدون الدخول في علاقة عقدية (المنفاوضين)، في محاولة جادة للتوفيق بين وجهات النظر المختلفة حول موضوع العقد المزمع إبرامه، مع ترجيح احتمال الوصول إلى نقطة اتفاق تؤذن بانتهاء مرحلة التفاوض وتتربص تطابق الإيجاب والقبول وانعقاد العقد النهائبي.

وتأخذ المفاوضات منظور مزدوج كمرحلة لتعبير الأطراف عن حريتهم التعاقدية وذلك وفق علاقة جدلية للنقاش ذات تأثير متبادل، وكمرحلة لتبادل المعلومات بين الأطراف. ويمكن التمييز بين نوعين من المفاوضات وهما المفاوضات ذات الشكل غير النعاقدي وترتبط بنظرية الحرية النعاقدية الكاملة، ونتميز بغياب نص مكتوب من الأطراف، ولا ترتب عليهم أية مسؤولية إذا لم تسفر المفاوضات عن أي اتفاق. والمفاوضات ذات الشكل النعاقدي ونرنبط بنظرية ما قبل العقد ونتطلب وجود نص مكتوب أو بداية الانفاق بين الأطراف، وهي تعتبر كعقود تحضيرية أو ما يعرف ببروتكول اتفاق، وهي ترتب نفس الآثار القانونية المترتبة عن العقد<sup>1</sup>.

من خلال ما سبق يمكن استخلاص خصائص التفاوض والمتمثلة في أن:

- النفاوض على العقد تصرف إرادي لا مجال فيه للإجبار أو الإكراه فالنفاوض لا يحدث إلا عندما نتجه إليه إرادة الأطراف بهدف إبرام عقد معين.
- تضمن عملية التفاوض النوازن الاقتصادي للعقد منذ نشأته، على أساس تبادل شيء بشيء آخر ، في ظل الاعتقاد بأن المقابل المدفوع يعادل قيمة الشيء المستلم.
- ينشئ النفاوض على الأطراف النزام رئيسي ينمثل في الالنزام بالنفاوض بحسن نية، والذي نتفرع عنه مجموعة من الالتزامات أهمها: الالتزام بالإعلام، الالتزام بالتعاون، والالتزام بالسرية $^2\cdot$ .
- النفاوض بقوم على عنصر الاحتمال، فحظوظ الاتفاق على شكل العقد النهائي نكون مساوية لحظوظ عدم الاتفاق، وكلا الطرفين على يقين بهذا الأمر<sup>3</sup>.

<sup>&</sup>lt;sup>1</sup> Sylver patrick LOUBAKI MBON, Op. cit, p 84-89.

<sup>&</sup>lt;sup>2</sup> حمدي محمود بارود، نحو إرساء تكييف قانوني جديد لمفاوضات العقد "الطبيعة العقدية وأثارها"، مجلة جامعة الأزهر بغزة، سلسلة العلوم الإنسانية، المجلد 12، العدد 1، 2010، ص 727 – 728.

<sup>&</sup>lt;sup>3</sup> حمدى محمود بارود، القيمة القانونية للاتفاقات التى تتخلل مرحلة التفاوض قبل العقدية في مجال عقود التجارة الدولية، مجلة الجامعة الإسلامية (سلسلة الدراسات الإنسانية) المجلد الثالث عشر – العدد الثاني، بونيو 2005، ص221.

– النفاوض عملية احتمالية قد نتتهي بانفاق الأطراف على حيثيات العقد المزمع إبرامه، وقد نصل إلى طريق مسدود، فانعقاد العقد من عدمه يتوقف على النتيجة التي تؤول إليها المفاوضات.

#### [ا] الطبيعة القانونية للتفاوض

إن الباحث في الطبيعة القانونية للتفاوض يقف على اتجاهين فقهيين مختلفين تماما، حيث يجد أن الاتجاه الأول قد ركز كل اهتمامه على فكرة المسؤولية المترتبة عن عملية التفاوض، أما الاتجاه الثاني فيهتم بدراسة عملية التفاوض في حد ذاتها معتبرا ما يترتب عليها من نتائج –وبعبارة أدق يعتبر المسؤولية المترتبة عليها– ما هو إلا نحصيل حاصل.

فالفقه التقليدي الذي يمثل الاتجاه الأول لا يخوض في الطبيعة القانونية للتفاوض باعتبارها عملية متميزة بأحكامها وضوابطها، وانما ببحث فى الطبيعة القانونية للمسؤولية المدنية الناشئة فى مرحلة المفاوضات، هل هي مسؤولية عقدية أم مسؤولية تقصيرية. ووفقا لهذا الاتجاه فإنه لا يترتب على قطع المفاوضات في المرحلة السابقة على الإيجاب نشوء المسؤولية العقدية، لعدم وجود عقد بين الأطراف، وبالنالي خروجها عن النطاق العقدي أصلا. غير أنه إذا اقتران قطع المفاوضات بخطأ يسبب ضررا للطرف الآخر ، فيستحق هذا الأخير تعويضا عن الضرر الذي أصابه حسب ما تقتضيه قواعد المسؤولية التقصيرية<sup>1</sup>.

كما أنه وحرصا على جدية المفاوضات وتثمينا للجهود المبذولة خلالها فقد فرضت فيها مجموعة من الالتزامات يستدعى الإخلال بها قيام المسؤولية التقصيرية على الطرف المخل. هذه الالتزامات تتفرع في مجموعها من مبدأ حسن النبة والذي بلنزم كل متفاوض بأن يجعله قبلة ومنهاجا، واستقر الفقه والقضاء على اعتبار هذه الالنزامات أسسا لعملية التفاوض ذاتها، ومن أهم هذه الالنزامات الالنزام بالإعلام، والالنزام بالاستمرار في المفاوضات، والالتزام بالسرية<sup>2</sup>.

وعلى خلاف الفقه التقليدي فإن الفقه الحديث الذي يمثل الاتجاه الثاني مؤيدا بالقضاء يركز على عملية التفاوض في حد ذاتها، مفرقا بين المفاوضات المصحوبة باتفاق صريح على التفاوض والتي تعد ذات

 $^{-1}$ بلحاج العربي، المرجع السابق، ص25.  $^{-1}$ 

مصطفى خالد محمد النظامي، الحماية الإجرائية للاستثمارات الأجنبية الخاصة، الدار العلمية الدولية للنشر والتوزيع ودار الثقافة للنشر والنوزيع، الأردن، 2002، ص63–64.

طبيعة عقدية، وبين المفاوضات غير المصحوبة باتفاق على التفاوض والتي لا تعدو حسبه أن تكون مجرد ەاقعة مادىة<sup>1</sup>.

وبالنتيجة فإن المفاوضات تعد أول تجسيد لإرادة الأطراف في إبرام العقد، فهي نؤدي دورا فاعلا في صباغة العقد النهائي، غير أن حرية الأطراف في الدخول في المفاوضات وادارة شؤونها من حيث تحديد مكان إجراء التفاوض ومدته ولغته وما إلى ذلك من مشتملات المرحلة، فينبغي أن تخضع لضوابط تضمن جدية المفاوضات من جهة وتحمى خصوصيات الأطراف المتفاوضة والمسائل المتفاوض عليها من جهة أخرى.

ونظرا لأهمية المرحلة وحرصا على جدية المفاوضات فقد نوجه المشرع الفرنسي في المرسوم رقم 131-2016 المنضمن نعديل فانون العقود والأحكام العامة للالتزامات والإثبات، إلى إلزام الأطراف بالتفاوض على العقد وابرامه بحسن نية، جاعلا الالتزام بحسن نية من النظام العام، وذلك وفقا لنص المادة 1104 من هذا المرسوم ؒ. ليصبح بذلك النفاوض في القانون المدني الفرنسي والذي بنسع لبشمل غير الفرنسيين الذين يختارون نطبيق أحكامه على عقودهم الدولية واجبا لا يجوز للأطراف الاتفاق على ما بخالفه.

#### ااا. أهمية التفاوض فى عقود الاستثمار الدولية

تعتبر العقود في القانون الحديث وسيلة لتحقيق الاختلاف والنتوع في علاقات أفراد المجتمع وأداة قانونية زود بها الأفراد لتحقيق مراكزهم القانونية الخاصة على الوجه الذي يروق لهم، لذا فهي تعتبر من أعمال النوقع، ذلك أن الأشخاص الذين يربطون مصالحهم بما يبرمونه من عقود، يكونون على علم مسبق بما ينتظرهم من نتائج نتولد عن الشروط الصريحة لهذه العقود أو من نصوص القانون التي تحكمها، شريطة أن نكون العقود عقودا بمعنى الكلمة أي عقودا يبدو فيها سلطان الإرادة واضحا، سواء في إنشائها أو في تحديد آثارها<sup>3</sup>.

حمدي محمود بارود، نحو إرساء تكييف قانوني جديد لمفاوضات العقد، المرجع السابق، ص725.  $^{-1}$ 

<sup>&</sup>lt;sup>2</sup> Ordonnance n° 2016-131 du 10 février 2016 portant réforme du droit des contrats, du régime général et de la preuve des obligations, JORF n° 0035 du 11 février 2016 texte n° 26, Consulté sur le site internet: https://www.legifrance.gouv.fr/affichTexte.do?cidTexte=JORFTEXT000032004939&categorieLien=id (date d'accès : le 09/04/2019).

محمد سعيد جعفور ، مدخل إلى العلوم القانونية – الوجيز في نظرية القانون، ط14، دار هومة، الجزائر 2007، ص269.  $\,$ 

الباب الأول

وبالنسبة لعقود الاستثمار الدولية فليس ثمة من بصادر على مدى حرية الإرادة في إنشائها أو في تحديد أثارها، فهي تخضع في إنشائها للقواعد العامة في النظرية العامة للعقد. وبالرجوع إلى عقد نقل التكنولوجيا، كنموذج عن عقود الاستثمار الدولية، فإنه يخضع للقواعد العامة التي تحكم العقود، فهو عقد رضائي، وهو عقد معاوضة، وإن كان يتميز بأحكام خاصة تستلزمها الطبيعة الخاصة لمحله، فإن اتفاق الطرفين يعد مصدرا أساسيا لأحكام هذا العقد<sup>1</sup>.

إن الحديث عن التفاوض يستوجب –بداية– التمييز بين العقود التبادلية التي يكون فيها المنح أو الفعل متعادلا بين طرفي العقد، مما يفتح المجال واسعا للتفاوض من أجل تحقيق هذا التعادل الذي يعبر حنه بالتوازن الاقتصادي للعقد، وبين عقود الإذعان التي لا نقبل التفاوض بطبيعتها لأنها نتطوى على احتكار الطرف القوى للخدمة أو السلعة ومن ثمة تفرده بصباغة شروط العقد، وما على الطرف الضعيف المذعن سوى الرضوخ لهذه الشروط أو الانصراف عن النعاقد، وهذا ما أقره المشرع الجزائري في المادة 70 من القانون المدنى الجزائر*ي <sup>2</sup> .* 

ويرى الدكتور بلحاج العربي أن المفاوضات كما أنها لا نتار بالنسبة لعقود الإذعان، فهي لا نوجد في العقود التي تكون أهميتها الاقتصادية ضئيلة جدا<sup>3</sup>، وهو رأى يفتقد للدقة إذ أنه وباستثناء عقود الإذعان فليس ثمة ما يمنع الأطراف أو يقيد حريتهم في اللجوء إلى التفاوض مهما كانت قيمة العقد وأهميته الاقتصادية، فالتفاوض لا يتعلق بقيمة العقد بل بإرادة الأطراف وطبيعة العقد.

ويمكن إقامة الدليل على أهمية النفاوض في عقود الاسنتثمار الدولية بما ورد في نقرير الأونكتاد لسنة 2004 من أن "التفاوض حول عقد حكومي وكذا إبرامه أو نتفيذه أو إنهائه، يمثل عملية هامة بالنسبة لاتفاقات الاستثمار الدولية، لأنها غالبا ما تشكل الأساس القانوني لعلاقة الاستثمار بين المستثمر الأجنبي والدولة المضبفة للاستثمار "<sup>4</sup>.

<sup>&</sup>lt;sup>1</sup> دريد محمود على، الشركة المتعددة الجنسية آلية التكوين وأساليب النشاط، منشورات الحلبي الحقوقية، بيروت، 2009، ص214. تتص المادة 70 من الأمر رقم 75–58، المتضمن القانون المدنى معدل ومتمم، المرجع السابق، على أنه "يحصل القبول في عقود  $^{\rm 2}$ 

الإذعان بمجرد التسليم لشروط مقررة يضعها الموجب ولا يقبل المناقشة فيها".

 $^3$  بلحاج العربي، المرجع السابق، ص43.  $^3$ 

<sup>&</sup>lt;sup>4</sup> Contrats d'Etat, Collection de la CNUCED sur les questions des accords internationaux d'investissement, conférence nations unies sur le commerce et le développement, Nations Unies, New York et Genève, 2004, p 11.

الباب الأول

F

إذن فمن خلال هذه المفاهيم يستنتج أن عملية التفاوض أصبحت ضرورة تمليها طبيعة المعاملات العقدية بغض النظر عن كون العقد وطنيا أو دوليا، لأن النفاوض كنمهيد لإبرام العقد يلعب دورا وفائيا بالنسبة لطرفيه سواء أسفرت المفاوضات عن إبرام العقد أو عن عدم إبرامه، فالمفاوضات الجيدة تكون خير ضمان لقيام عقد جيد لا يعتريه نقص أو غموض ولا تثور بشأنه منازعات ساذجة في المستقبل، كما أن فشل المفاوضات بعد أن نتنبين لكل طرف حقيقة الصعوبات القائمة خير من إبرام عقد هش، لذا يرى بعض الفقه أن "إنهاء التفاوض خير من إنهاء العقد"<sup>1</sup>.

وفي بحثه حول الطبيعة القانونية لعقود الاستثمار الدولية خلص الدكتور إبراهيم محمد القعود إلى "أن عقود الاستثمار الدولية تخضع في إبرامها لنظام التفاوض والاتفاق المباشر بين الدولة والمستثمر الأجنبي أيا كانت صفته، وذلك خروجا عن القواعد العامة في إبرام العقود الإدارية والمتمثلة في نظام المناقصات والممارسات والنكليف المباشر "<sup>2</sup>.

وعليه فكلما كان الإعداد للعقد جبدا، كلما جاء مضمون العقد منوازنا ومنعادلا ومنكافئا، ومنبي كان الإعداد رديئا وسيئا، وكانت المفاوضات سريعة وارتجالية، جاء العقد غير منوازن ومشوبا بالغموض والثغرات، مما يؤدي إلى النزاعات بين الطرفين في مرحلة النتفيذ، فالعقد لا يكون ملزما إلا إذا كان مفيدا، شرط أن يكون عادلا ومتكافئا بين المتعاقدين<sup>3</sup>.

#### ثانيا – تكريس مبدأ التفاوض في القوانين المنظمة للاستثمار

إن العقود الدولية عامة وعقود الاستثمار بوجه خاص بالنظرا لأهميتها الاقتصادية وطول مدة نتفيذها يجب أن تتكيف ليس فقط مع واقع واختلاف الوضعيات الاقتصادية، ولكن أيضا مع الواقع الثقافي ومختلف الوضعيات القانونية، الحتمية أو المحتملة، والقابلة للتطبيق. لذلك فإنه ينصح وبشدة أن يختار الأطراف القانون الواجب النطبيق على العقد وكذا اخنيار شرط النحكيم من أجل حل أفضل للنزاعات الني قد نتشأ عن العقد، ويمكن للأطراف إدراج شرط ما يعرف بالـ "hardship" الذي يسمح لأي من طرفي العقد أن يطلب إعادة النفاوض عند وقوع أي حدث غير منوقع يؤدي إلى اختلال النوازن الاقتصادي للعقد. وغنى عن القول

<sup>3</sup> بلحاج العربي، المرجع السابق، ص9.

 $^{-1}$  بن أحمد صليحة، المرجع السابق، ص $^{-1}$ 

<sup>2</sup> إبراهيم محمد القعود، الطبيعة القانونية لعقود الاستثمار الدولية، مجلة العلوم القانونية والشرعية، العدد السابع، ديسمبر 2015،  $.289<sub>u</sub>$ 

 $\overline{\mathbf{P}}$ 

أن هذه الشروط لا غني عنها في إطار العقود الدولية التي نتطلب الكثير من اليقظة في التفاوض عليها وإعدادها<sup>1</sup>.

واذا كان المشرع الجزائري لم يتطرق لمرحلة التفاوض من خلال نصوص القانون المدنى باعتباره الشريعة العامة فإن هذا لا يعني عدم الأخذ به في عقود الاستثمار الدولية، فقد أخذ قانون الاستثمار بمبدأ التفاوض بين الدولة الجزائرية والمستثمر الأجنبي بخصوص تحديد الامتيازات الجبائية وشبه الجبائية والجمركية، التي نقررها نصوصه بالنسبة للاستثمارات الأجنبية التي نتوفر فيها شروط الاستفادة من المزايا الاستثنائية لفائدة الاستثمارات ذات الأهمية الخاصة للاقتصاد الوطني، بحيث تكون هذه الامتيازات محل اتفاقية نبرم على أساس التفاوض بين المستثمر الأجنبي والوكالة الوطنية لنطوير الاستثمار التي نتصرف باسم ولحساب الدولة الجزائرية، مع إخضاع الاتفاقية المتفاوض عليها من طرف الوكالة لإجراء إداري يتمثل في رقابة المجلس الوطني للاستثمار ووجوب الحصول على موافقته لإبرام الاتفاقية.

حيث نصت المادة 17 من قانون الاستثمار رقم 16–09 على أنه "تستفيد من المزايا الاستثنائية الاستثمارات التي نمثل أهمية خاصة للاقتصاد الوطني، والمعدة على أساس انفاقية متفاوض عليها بين المستثمر والوكالة التي نتصرف باسم الدولة"، وهذا ما كانت نتص عليه المادة 12 مكرر من الأمر 01-03 الملغي<sup>3</sup> "تستفيد الاستثمارات ذات الأهمية بالنسبة للاقتصاد الوطني من مزايا تعد عن طريق التفاوض بين المستثمر والوكالة التي تتصرف باسم الدولة، تحت إشراف الوزير المكلف بترقية الاستثمارات".

ولِما كان الإعلان عن مناقصة أو طرح صفقة في المزاد أو عرض بيع شيء ما دون تحديد الثمن، ما هو إلا دعوة لنقديم عروض كاملة وشاملة، أي نقديم الإيجابات، فإن هذه المبادرة هي دعوة إلى النعاقد وهي مرحلة تتقدم الإيجاب وتتميز عنه يكون الغرض منها انطلاق المفاوضات<sup>4</sup>. وهو الوضع السائد في مجال الاستثمار العمومي حيث يشترط لإبرام أي عقد دولمي –صفقة ذات طابع دولي– الإعلان عن مناقصة

على فيلالي، المرجع السابق، ص104.  $^4$ 

<sup>&</sup>lt;sup>1</sup> Sylvie DONZEL, La négociation des contrats internationaux, Dossier : Négoce International, Aspects  $|2 - 2012$ , http://www.sutter-avocats.com/wp-content/uploads/2012/02/La negociation des contrats internationaux.pdf., (date d'accès : le 15/04/2019).

قانون رقم 16–09 مؤرخ في 29 شوال عام 1437 الموافق 3 غشت سنة 2016، يتعلق بترقية الاستثمار ، ج. ر العدد 46، المؤرخة  $^2$ في 3 غشت سنة 2016 م.

أمر رقم 01–03 مؤرخ في أول جمادي الثانية عام 1422 الموافق 20 غشت سنة 2001، بتعلق بتطوير الاستثمار ، ج. ر العدد 47، " المؤرخة في 22 غشت سنة 2001 م.

دولية<sup>1</sup>. كما تخضع العقود الدولية المبرمة في النشاطات المتعلقة بالمحروقات أيضا لنظام المناقصات، حيث نتص المادة 1/32 من القانون رقم 05–07 المتعلق بالمحروقات، المعدل والمتمم، على أنه "يبرم عقد البحث و/أو الاستغلال بناء على مناقصة للمنافسة، طبقا للإجراءات المحددة عن طريق التنظيم".

وفي ذلك يقول الدكتور محمد على صبره أنه "لما كان العقد هو اتفاق بين طرفين على القيام بعمل أو الامنتاع عن القيام بعمل أو نسليم شيء، على أن ينطوي هذا الاتفاق على إيجاب وقبول مطابق، فإن الإعلان عن المناقصة يعد مجرد "عرض" ومن ثمة فإنه لا يعتبر عقدا"<sup>2</sup>، ومفاد ذلك أن الإعلان عن المناقصة لم يبلغ بعد مرحلة الالتزام، فهو دعوة للتفاوض نتنظر عروضا من المتعهدين لتأتي بعدها مرحلة التقييم فالتعاقد ليترتب بعدها الالتزام.

ولئن كانت عروض الصفقات العمومية هي دعوة للتفاوض، فإن المشرع الجزائري قد أقر التفاوض حول شروط نتفيذ الصفقة العمومية، حيث نصت المادة 7/52 من الأمر رقم 15–247 المتضمن قانون الصفقات العمومية وتفويضات المرفق العام<sup>3</sup> على خيار التفاوض فيما يخص العروض التي تستجيب لحاجات المصالح المتعاقدة والتي نكون مطابقة نماما للمقتضبات النقنية والمالية المنصوص عليها في دفتر الشروط "ويمكن المصلحة المتعاقدة أن نتفاوض حول شروط نتفيذ الصفقة. ونجرى المفاوضات من طرف لجنة تعينها وترأسها المصلحة المتعاقدة، في ظل احترام الأحكام المنصوص عليها في المادة 5 من هذا المرسوم. ويجب على المصلحة المتعاقدة السهر على ضمان إمكانية نتبع أطوار المفاوضات في محضر ".

وفي عقود البترول فقد أناح المرسوم رقم 87–159 المنعلق بندخل الشركات الأجنبية في أعمال التتقيب والبحث عن المحروفات<sup>4</sup>، كامل الحرية للاتفاق على الصيغة القانونية لتنفيذ الشراكة بين المستثمرين الجزائريين والأجانب حيث نصت المادة 2 منه على أنه "يمكن المؤسسة الوطنية والشركات الأجنبية، وفقا

تقص المادة 2 من المرسوم الرئاسي رقم 15–247 مؤرخ في 2 ذي الحجة عام 1436 الموافق 16 سبتمبر سنة 2015، يتضمن " نتظيم الصفقات العمومية وتفويضات المرفق العام، ج. ر العدد 50، المؤرخة في 20 سبتمبر سنة 2015 م، على أن "الصفقات العمومية عقود مكتوبة في مفهوم التشريع المعمول به، نبرم مع متعاملين اقتصاديين وفق الشروط المنصوص عليها في هذا المرسوم…". ويمكن أن تكون الصفقة العمومية دولية وفقا لنص المادة 38 من نفس المرسوم "يمكن المصلحة المتعاقدة من أجل تحقيق أهدافها، أن نلجأ بغية نتفيذ خدماتها إلى إبرام صفقات نعقد مع المؤسسات الخاضعة للقانون الجزائري و/أو المؤسسات الأجنبية، طبقا لأحكام هذا المرسوم".

محمود محمد على صبره، إعداد وصباغة العقود الحكومية، دار الفكر والقانون، لبنان، 2007، ص201.  $^2$ 

سرسوم رئاسي رقم 15–247، يتضمن نتظيم الصفقات العمومية وتفويضات المرفق العام، المرجع نفسه.  $^3$ 

<sup>&</sup>lt;sup>4</sup> مرسوم رقم 87−159 مؤرخ في 25 ذي القعدة عام 1407 الموافق 21 يوليو سنة 1987 يتعلق بتدخل الشركات الأجنبية في أعمال النتقيب والبحث عن المحروفات السائلة واستغلالها، العدد 30، المؤرخة في 22 يوليو سنة 1987 م.

G

للمادة 24 من القانون رقم 86–14 المؤرخ في 19 غشت سنة 1986 المذكور أعلاه، أن تتفق على إنشاء ما بأتي:

> – إما اشتراك بالمساهمة لا يتسم بالشخصية القانونية، – واما شركة تجارية بالأسهم تخضع للقانون الجزائري".

كما يمكن للأطراف الاتفاق على شكل الشراكة وفقا لنص المادة 3 من هذا المرسوم "عملا بأحكام الفقرنين 2 و 3 من المادة 22 من القانون رقم 86-14 المؤرخ في 19 غشت سنة 1986 المذكور أعلاه، يمكن المؤسسة الوطنية والشركات الأجنبية أن نتفق زيادة على ذلك على إحدى الصيغتين التعاقديتين في الاشتراك اللتين تدعيان: "عقد اقتسام الإنتاج" أو "عقد الخدمة" إذا كانت ظروف البحث والاستغلال تتطلب ذلك".

لتمنح المادة 7 لطرفي العقد كامل الحرية في تحديد شروط العقد وبنوده، وكل هذا يكون حتما بالتفاوض بين الطرفين، حيث نتص المادة 7 على أنه "بحدد الطرفان في عقد الاشتراك برامج الأشغال والاستثمارات والنزاماتهما".

وفي مجال الاستثمارات المنجزة في النشاطات الاقتصادية لإنتاج السلع والخدمات فقد تم تجسيد مبدأ التفاوض من خلال مجموعة من اتفاقيات الاستثمار المبرمة بين الوكالة الوطنية لتطوير الاستثمار ومستثمرين أجانب، من بينها:

اتفاقية الاستثمار الموقعة بين وكالة ترقية الاستثمارات ودعمها ومتابعتها "APSI"، المتصرفة باسم ولحساب الدولة الجزائرية، من جهة، وبين شركة أوراسكوم نيلكوم القابضة ش.م.م، شركة ذات أسهم، خاضعة للقانون المصري، المتصرفة باسم ولحساب "أوراسكوم تيلكوم الجزائر"، شركة ذات أسهم خاضعة للقانون الجزائري، من جهة أخرى<sup>1</sup>.

لمرسوم نتفيذي رقم 11−166 مؤرخ في 5 شوال عام 1422 الموافق 20 ديسمبر سنة 2001، يتضمن الموافقة على انفاقية الاستثمار ا الموقعة بين وكالة ترقية الاستثمار ودعمها ومتابعتها وأوراسكوم تيلكوم الجزائر ، ج. ر العدد 80، المؤرخة في 26 ديسمبر سنة 2001 م.

واتفاقية الاستثمار الموقعة بين الوكالة الوطنية لتطوير الاستثمار ، القائمة لحساب الدولة الجزائرية، من جهة، والشركة الوطنية للاتصالات المتنقلة (K.S.C) مسجلة في مدينة الكويت، المتصرف باسم ولحساب الوطنية للاتصالات – الجزائر ، شركة ذات أسهم، خاضعة للقانون الجزائري، من جهة أخرى<sup>1</sup> .

وكذلك اتفاقية الاستثمار الموقعة بين الوكالة الوطنية لتطوير الاستثمار ، القائمة لحساب الدولة الجزائرية، من جهة، وحامة وانر ديسالنايشن "Hamma Water Desalination"، باختصار "HWD SPA" بمساهمة الشريك الأجنبي جينرال إليكتريك إيونيكس حامة هولدينغز إ.ر .و ليميتد GE IONICS HAMMA HOLDINGS (IRE) Limited شركة ذات مسؤولية محدودة خاضعة للقانون الإيرلندي، من جهة أخرى<sup>2</sup>.

#### الفرع الثاني

انعقاد عقد الاستثمار الدولي بتمام تطابق الإرادتين

إن نجاح المفاوضات يستدعي من الطرفين الراغبين في التعاقد العمل على إزالة كل غموض فيما يتعلق بالالتزامات المتبادلة وما بتصل بالمبادئ التي تحكم علاقاتهما التعاقدية المحتملة، وهذا معناه أن الدخول في النزام نعاقدي بشكل نهائي يتطلب نقدير الأطراف مسبقا لنطاق الالنزامات التي سيتحملها كل طرف، ثم نقرير الحقوق التي يرغبون في الحصول عليها، ويزداد الأمر دقة في العقود التي يجري نتفيذها خلال مدة زمنية طويلة (في عقود المدة) بشكل خاص، لذا يجب التحسب للطوارئ والمخاطر وكذلك الظروف التي قد تؤثِّر على استمرارية نتفيذ الشروط التعاقدية، وعلى التوازن المالي للعقد<sup>3</sup>.

وبنهاية مرحلة التفاوض يكون الأطراف –الدولة المضبفة والمستثمر الأجنبي– أمام أحد فرضبن، فشل المفاوضات وانصراف كل طرف إلى حال سبيله، أو انفاق الأطراف على شروط العقد وبنوده والتوجه إلى تحويل هذه الالتزامات الأدبية إلى التزامات قانونية بإفراغ هذا التوافق في عقد الاستثمار الدولي. وتعتبر المرحلة الفاصلة بين عملية التفاوض على عقد الاستثمار وعملية إبرامه مرحلة حاسمة تستوجب صدور

<sup>&</sup>lt;sup>1</sup> اتفاقية استثمار بين الوكالة الوطنية لتطوير الاستثمار والشركة الوطنية للاتصالات المتنقلة (K.S.C)، ج. ر العدد 07، المؤرخة في 28 يناير سنة 2007 م.

<sup>&</sup>lt;sup>2</sup> اتفاقية استثمار بين الوكالة الوطنية لتطوير الاستثمار وحامة واتر ديسالنايشن (Hamma Water Desalination)، ج. ر العدد 07، المؤرخة في 28 يناير سنة 2007 م.

<sup>&</sup>lt;sup>3</sup> محمد على جواد، العقود الدولية (مفاوضاتها – إبرامها – نتفيذها)، دار الثقافة للنشر والتوزيع، الأردن، 2010، ص34.

الإيجاب من أحد الطرفين ونربصه لقبول مطابق من الطرف الآخر (أولا) وبنحقق النطابق النام بين إرادتي الطرفين نتنهى مرحلة النفاوض وينعقد عقد الاسنتثمار الدولي (ثانيا).

أولا– أحكام الإيجاب والقبول في عقد الاستثمار الدولي

قبل الخوض في التفاصيل المتعلقة بالإيجاب والقبول ينبغي بداية تحديد أطراف عقد الاستثمار الدولي والتي يتم بينها تبادل الإيجاب القبول.

**ا. أطراف عقد الاستثمار الدولي:** تبرم عقود الاستثمار الدولية بين الدولة المضبفة للاستثمار من جهة، والمستثمر الأجنبي من جهة أخرى.

1. ا**لدولة المضيفة للاستثما**ر: الطرف الأول والأساسي في عقود الاستثمار هي الدولة المضيفة التي ينجز المشروع الاستثماري في إقليمها، وهي باعتبارها أول طرف في عقد الاستثمار فإنها تلعب دورا مزدوجا، الأول كونها صاحبة سيادة فإنها تستطيع وضع القواعد القانونية، والثاني هو استعمال هذه القوانين في تتظيم شؤونها الاقتصادية والسياسية وأيضا في ممارسة الرقابة على الاستثمارات الأجنبية<sup>1</sup>. وتبرم عقود الاستثمار الدولية بين الدولة المضيفة للاستثمار ممثلة بأحد الأجهزة التابعة للدولة من جهة، وبين مستثمر أجنبي خاص في صورة شخص طبيعي أو معنوي من جهة أخرى.

– ا**لأجهزة التابعة للدولة المضيفة:** تتحدد تبعية جهاز معين للدولة المضيفة من خلال معيارين يؤدي نوافرهما إلى اعتبار عقد الاستثمار المبرم بواسطة هذا الجهاز من عقود الدولة، هذان المعباران هما<sup>2</sup>:

– ا**لمعيار العضوي:** يؤدي استخدام هذا المعيار إلى الفصل في مسألة مدى استقلالية المشروع عن الدولة أو نبعيته المطلقة لها، ويتم ذلك بناءا على توفر ً مجموعة من العناصر يتم استخلاصها من النظام الأساسي أو القرار أو القانون الذي أنشأ الجهاز المتعاقد مع الطرف الأجنبي، ونتمثل هذه العناصر في ملكية رأس مال الجهاز ، كيفية إدارته، وإلأنظمة القانونية الحاكمة لتصرفاته ووسائل تمويله من الناحية المالية.

<sup>&</sup>lt;sup>1</sup> Ebtissem EL KAILANI-CHARIAT, La Stabilisation des Contrats Pétroliers, Thèse pour obtenir le grade de Docteur, Département de droit privé, Université Paris I Panthéon-Sorbon, Le 28 Novembre 2017, p 22.

مغيظة السيد الحداد، العقود المبرمة بين الدول والأشخاص الأجنبية، منشورات الحلبي الحقوقية، لبنان، 2003، ص 98–99.  $^2$ 

G

الباب الأول

– م**عيار طبيعة النشاط:** ويقصد به أن يتصرف الجهاز التابع للدولة بناءا على توجبهات الدولة ولحسابها وهو ما يفيد نتبعية هذا الجهاز للدولة على نحو قاطع، أما إذا نصرف الجهاز النابع للدولة باسمه ولحسابه الخاص أو لحساب الغير فإن تبعيته للدولة لا تتحقق.

وقد أقر قضاء التحكيم في عدة أحكام إسناد تصرفات الأجهزة الخاضعة للدولة المضيفة، للدولة ذاتها ومن هذه الأحكام:

– فضية Emilio Agustin Maffenzini ضد إسبانيا لـ:

تتمحور هذه القضية حول قيام المستثمر Maffenzini برفع طلب تحكيم أمام المركز الدولي لتسوية منازعات الاستثمار ضد الدولة الاسبانية لتقرير مسؤوليتها عن الأضرار التي لحقته بسبب تصرفات شركة SODIGA وهي شخص معنوي خاضع للقانون الخاص، أنشئت بموجب مرسوم حكومي للقيام بمهمة نقديم الاستشارة والمساعدة النقنية للمستثمرين قصد ترقية النطور الصناعي في منطقة Galicia.

تمسك المستثمر الأجنبي بأن نتسب تصرفات شركة SODIGA للدولة الاسبانية، باعتبار أن الشركة مملوكة للدولة مع عدة هيئات حكومية أخرى، كما أنها تخضع لرقابة الدولة الاسبانية وتستعملها في مجال النتمية والاستثمار . اعترضت إسبانيا على ذلك بسبب أن تصرفات الشركة هي من فعل شركة تجارية خاصة، أنشئت وفقا لأحكام القانون التجاري الإسباني، وأن مساهمة الدولة في الشركة لا يؤثر على طبيعتها التجارية، وبالتالي فالنزاع قائم بين شخصين تابعين للقانون الخاص ولا يمكن أن تتسب تصرفات الشخص الخاص للدولة.

ورغم سلامة الطرح الذي تمسكت به الدولة الإسبانية ذلك أن الطبيعة القانونية لشركة SODIGA تختلف عن طبيعة الهيئات العامة التي تتدخل في مجال الاستثمار في دول أخرى، إلا أن هيئة التحكيم في القضية الماثلة اعتمدت في سبيل إسناد نصرفات الشركة للدولة الإسبانية، على الطابع العام للشركة والطابع الحكومي لنصرفاتها أي على معبار هيكلي وأخر وظبفي.

واستتنجت المحكمة المعيار الأول من امتلاك الدولة الإسبانية لـ 80 % من رأسمال الشركة، أما المعيار الثاني فاستوحته انطلاقا من مؤشر خاص لمشاركة هيئات حكومية في إنشاء الشركة ومؤشر أخر

<sup>&</sup>lt;sup>1</sup> قبابلي طيب، التحكيم في عقود الاستثمار بين الدول ورعايا الدول الأخرى على ضوء انفاقية واشنطن، رسالة دكتوراه في القانون، كلية الحقوق والعلوم السياسية، جامعة مولود معمري– نيزي وزو ، 21 جوان 2012، ص69.

6

متعلق بالمهمة الحكومية الموكلة للشركة والخاصة بالتنمية الجهوية. ورأت بعد ذلك أنه لا يمكن للدولة أن ندفع بعدم مسؤوليتها الدولية من خلال التستر وراء الطابع الخاص للشركة، مشيرة إلى القانون الذي أعدته لجنة القانون الدولي (CDI) في هذا الصدد، لتصل في النهاية إلى أن شركة SODIGA كيان حكومي تصرف باسم الدولة.

 $^{-1}$  فضية L.E.S.I - Dipenta ضد الجزائر  $^{-1}$ 

الباب الأول

تمسكت الجزائر في هذه القضية بأن الوكالة الوطنية للسدود (ANB) هي من أبرم الصفقة وليست الدولة الجزائرية، وأن هذه الوكالة هي شخص معنوي مستقل خاضع للقانون العام. أما النصرفات التي يسنتد إليها المدعى لتقرير مسؤولية الدولة الجزائرية هي تصرفات تعاقدية خاصة بالوكالة وليست تصرفات صادرة عن الدولة.

فيما دفع الكنسورسيوم الإيطالي أن الوكالة الوطنية للسدود (ANB) تمثّل الدولة الجزائرية ولا أثر لاستقلالها الشكلي على إسناد تصرفاتها للدولة، طالما أنها مراقبة من طرفها ومسيرة من أعضاء الحكومة ونشاطها مرنبط بمبزانية الدولة. كما أن مساهمة هبئات أخرى للدولة في مفاوضات ونتفيذ المشروع يبرر قيام مسؤولية الدولة الجزائرية.

وقد أشارت هيئة التحكيم إلى أنه وفقا للاجتهاد التحكيمي، تكون الدولة مسؤولة في إطار العقود المبرمة من طرف مؤسسات خاضعة للقانون العام ومتميزة عن الدولة، مشيرة إلى تحكيم المركز الدولي في قضية Maffenzini والقانون الذي أعدته لجنة القانون الدولي (CDI) حول مسؤولية الدولة عن العمل الدولي غير المشروع.

وقررت محكمة التحكيم بأن العقد قد أبرم من طرف الوكالة الوطنية للسدود، التي تعد جهازا مستقلا عن الدولة الجزائرية ومنمنعة بالشخصية المعنوية، إلا أن ذلك لا يعني استبعاد الدولة الجزائرية، التي نكون قد شاركت في المفاوضات بطريقة غير مباشرة، كما ينبين أن لها تأثير في الوكالة بالإضافة إلى أن الدولة الجزائرية تكون قد لعبت دورا في تعكير العلاقات بين الطرفين. ودون الفصل في هذه المسائل

<sup>&</sup>lt;sup>1</sup> Consorzio Groupement L.E.S.I. – DIPENTA c/ République algérienne démocratique et populaire, consulté sur le site internet: https://www.italaw.com/sites/default/files/case-documents/ita0224.pdf, (date d'accès : le 10/05/2018 à  $20:12$ ).

الموضوعية، اكتفت المحكمة بنتيجة أن النزاع قائم في مواجهة دولة متعاقدة بمفهوم اتفاقية واشنطن لعام .1965

2. المستثمر الأجنبي الخاص: إن الطرف الثاني في عقد الاستثمار الدولي هو المستثمر ، وهو شخص يجد طبيعته القانونية "عموما في القانون الخاص وفي جنسيته... أجنبي عن الدولة المضيفة المتعاقدة"<sup>1</sup>. ويمكن أن يكون المستثمر الأجنبي شخصا طبيعيا أو معنويا نتوفر فيه شروط النعاقد، ونجدر الإشارة إلى أن الدولة نوجه عرضا عاما بالتعاقد لكل مسنثمر نتوفر فيه الشروط المنصوص عليها في القوانين الوطنية المنظمة للاستثمار ، فيما توجه عرضا خاصا لمواطني الدولة المتعاقدة في الاتفاقيات الثنائية المتعلقة بتشجيع وحماية الاستثمار .

وغالبا ما يكون المستثمر الأجنبي المتعاقد مع الدولة شخصا معنويا من بين الشركات الأجنبية الكبرى العاملة في مجال الاستثمار ، ويرجع ذلك إلى أن عقود الاستثمار تتطلب رؤوس أموإل كبيرة وخبرات فنية عالية لا تمتلكها غالبا إلا الشركات متعددة الجنسيات التي تسيطر على 90 % من المشروعات الاستثمارية منذ بداية القرن العشرين<sup>2</sup>.

II. الإيجاب في عقد الاستثمار الدولي

يرى الفقه الراجح أن التفاوض على العقد ينتهي في اللحظة التي يصدر فيها الإيجاب النهائي الجازم، وبصدور الإيجاب النهائي الجازم –البات– تكون المفاوضات قد حققت الهدف المرجو منها، وهو الاتفاق على جميع المسائل الجوهرية للعقد المراد إبرامه<sup>3</sup>. ويعرف الإيجاب بأنه عرض يصدر من شخص معين إلى شخص أو عدة أشخاص أخرين، ويجب أن يتضمن هذا العرض طبيعة العقد المراد إبرامه وبيان جميع عناصره الجوهرية التي ينبغي توافرها لانعقاد العقد، فالإيجاب يعبر عن إرادة جادة في التعاقد، تلزم

<sup>&</sup>lt;sup>1</sup> Ebtissem EL KAILANI-CHARIAT, Op. cit, p 23.

عالية بونس الدباغ و وسن مقداد، عقد الاستثمار، مجلة جامعة نكريت للعلوم الإنسانية، المجلد (16)، العدد (2)، شباط 2009، ص393.

<sup>&</sup>lt;sup>3</sup> بوطبالة معمر ، الإطار القانوني لعقد النفاوض في مفاوضات عقود النجارة الدولية، أطروحة دكتوراه تخصص قانون عام، كلية الحقوق، جامعة الإخوة منتوري – قسنطينة، السنة الجامعية 2016–2017، ص16.

صاحبها بإبرام العقد بمجرد موافاته بقبول مطابق ممن وجه له الإيجاب<sup>1</sup>. وفي السياق التقني، فإن الإيجاب لا يعني أي اقتراح للتعاقد، وإنما هو الاقتراح البات بإبرام عقد محدد، وبشروط هي الأخرى محددة 2.

ويعرفه الأسناذ على فيلالي "الإيجاب هو العرض الذي ينقدم به الشخص ليعبر به –على وجه الجزم– عن إرادته في إبرام عقد معين، فينعقد هذا العقد بمجرد صدور القبول المطابق. وحينئذ يكون التعبير عن الإرادة إيجابا متى توفر الشرطان الآتيان: أن يكون التعبير دفيقا ومحددا من جهة، وأن يكون بانا من جهة أخرى"<sup>3</sup>.

وينبغي التفريق بين الإيجاب كعرض بإبرام عقد، وبين الوعد بالنعاقد الذي هو انفاق يعد صاحبه شخص آخر بإبرام عقد معين في المستقبل، ويكفى إبداء الموعود له رغبته في التعاقد لبتم إبرام العقد النهائي، بينما لا يلزم في الإيجاب وجود مثل هذا الالتزام، كما يختلف أيضا عن الدعوة للتعاقد والتي يكون الغرض منها انطلاق المفاوضات وهي مجرد مرحلة استطلاع للآراء وابداء الاقتراحات<sup>4</sup>.

– **شروط الإيجاب:** حتى يرقى العرض المقدم للتعاقد إلى مستوى الإيجاب الذي يتربص قبولا مطابقا يجب أن يتوفر فيه شرطان هما:

1- أن يكون العرض محددا نحديدا كافيا؛ وذلك ببيان جميع عناصر العقد المزمع إبرامه، بحيث يتمكن الموجب له أن يتعرف على مضمون العقد المعروض عليه بكل نفاصيله مما يهيئه لإعلان قبوله. فتضمن الإيجاب لعناصر العقد الأساسية إنما يكشف عن نية الموجب في الارتباط بالعرض محل الإيجاب، ولذلك إذا لم يشتمل العرض على عناصر العقد الأساسية، فلا يعد إيجابا، وإنما دعوة إلى التعاقد، ولذلك فالإرادة التي نقبل الدعوة إلى التعاقد تكون هي الإيجاب الذي يحتاج بعد ذلك إلى قبول من الداعي حتى ينعقد العقد أ

2– أن يكون الإيجاب بانا؛ أي أن ينطوي العرض على إرادة جازمة في إبرام العقد بمجرد اقتران القبول به، وعلى أساس نوافر هذه النبة من انتفائها يفرق الفقهاء بين الإيجاب والدعوة للتعاقد، مع مراعاة أن القول

<sup>1</sup> بن أحمد صليحة، المرجع السابق، ص23.

على فيلالي، المرجع نفسه، ص104.  $^{\rm 4}$ 

<sup>&</sup>lt;sup>2</sup> Jacques FLOUR et autres, Droit Civil - Les Obligations, 9<sup>e</sup> édition, Armand COLIN, France, 2000, p 88. على فيلالي، المرجع السابق، ص103.  $^3$ 

رمضان أبو السعود، مصادر الالتزام، ط3، دار الجامعة الجديدة للنشر ، مصر ، 2003، ص68.  $\,$ 

G

بذلك من مسائل الواقع التي يستخلصها قاضي الموضوع من الملابسات المختلفة، ومن عبارات العرض في حد ذاته، ولا يخضع فيها القاضي لرقابة المحكمة العليا<sup>1</sup>.

– القوة الملزمة للايجاب:

الأصل في الإيجاب أنه غير ملزم ما لم يقترن بمدة معينة صراحة أو ضمنا، فإذا حددت مدة لصدور القبول كان على الموجب البقاء على إيجابه إلى حين انقضاء هذه المدة، أو أن يتلقى رفضا من الموجب له خلال هذه المدة، ويكون مصدر النزام الموجب في هذه الحالة هو إرادته المنفردة التي جعل لها القانون مثل نلك القوة الملزمة، أما إذا لم يحدد الموجب مدة للبقاء على إيجابه كان له العدول عنه مادام لم يتصل بعلم الموجب له، فالإيجاب باعتباره تعبير عن الإرادة فإنه لا ينتج أثره القانوني إلا إذا اتصل بعلم الموجب له $^2$ .

ويسقط الإيجاب دونما حاجة إلى سحبه أو تراجع الموجب عنه بانقضاء الأجل المحدد لصدور القبول، كما يسقط –الإيجاب– حتى ولو لم نتته المدة المحددة لصدور القبول برفض الموجب له أو بإبداء هذا الأخير لنعديل على الإيجاب مما يعتبر بمثابة إيجاب جديد.

#### III. القبول في عقد الاستثمار الدولي

يعرف القبول بأنه التعبير البات عن إرادة الموجب له بموافقته على العرض الذي تقدم به الموجب، فالقبول هو الموافقة على إنشاء العقد فإذا كان الإيجاب هو الإرادة الأولى فإن القبول هو الإرادة الثانية. ويشترط في القبول حتى يرتب أثره وينعقد به العقد أن نتوفر فيه الشروط التالية:

1- م**طابقة القبول للإيجاب:** ومعنى ذلك أن يصدر القبول بالموافقة على جميع المسائل التي تضمنها الإيجاب، فالقبول لا يقتصر على الرد الإيجابي فحسب، بل لا بد من أن يكون مطابقا نماما للإيجاب، فهو يعبر عن إرادة الموجب له في إبرام العقد وفق الشروط التي تضمنها الإيجاب، بحيث يحصل اتفاق كلي وتام بين المتعاقدين.

وقد جرت العادة في العقود ذات الأهمية على أن يرد الموجب له في قبوله بتكرار صيغة الإيجاب نفسها دونما زيادة أو نقصان أو تغيير أو تعديل، كما قد يلجأ المتعاقدان إلى تضمين عقدهما ملحقا يضاف

<sup>&</sup>lt;sup>1</sup> بلحاج العربي، النظرية العامة للالتزام في القانون المدني الجزائري، ج1، ديوان المطبوعات الجامعية، ط6، الجزائر ، 2008، ص69. رمضان أبو السعود، المرجع السابق، ص72–73.  $^2$
للعقد يتم فيه تحديد معاني المصطلحات والعبارات الواردة فيه، نفاديا لكل لبس أو سوء فهم أو نأويل قد يشوب إرادتيهما <sup>1</sup>.

2– **صدور القبول قبل سقوط الإيجاب**: ومفاده أن يكون الإيجاب لا يزال قائما وقت صدور القبول، فإذا اقترن الإيجاب بمدة صريحة أو ضمنية وجب صدور القبول قبل انقضاء هذه المدة أي قبل سقوط الإيجاب والا عد إيجابا جديدا.

ثانيا– انعقاد عقد الاستثمار الدولى

الباب الأول

توضح المادة 59 من القانون المدني الجزائري<sup>2</sup> الدور المطلق لإرادة الأطراف المتعاقدة في هذا الإتفاق، إذ أنه وبمجرد نطابق إرادة الأطراف بنعقد العقد ويرنب آثاره الملزمة، بنصها على أنه "بِنَم العقد بمجرد أن يتبادل الطرفان التعبير عن إرادتهما المتطابقتين دون الإخلال بالنصوص القانونية". فالعقد يبنى أساسا على عنصري الاتفاق والنية على إحداث أثر قانوني، ولهذين العنصرين دور أساسي في التمييز بين العقد وبين سائر النصرفات القانونية الأخرى<sup>3</sup>.

فكل طرف بشنرط ما يكفل ويحقق مصالحه وبذلك يكون هناك نوازن في العقد ولا يقع أي ضرر بأي من طرفيه. كما نظهر عدالة العقد في هذا المجال في العلاقات القانونية التي يرتبها العقد، فهي بالضرورة علاقات عادلة متفقة مع القانون الوضعي لأنها متفقة مع الحرية، حيث أن الالتزامات التي تفرض على الشَّخص دون رضاه هي حتما التزامات ظالمة إذ فيها مساس بحريته واعتداء على حقه<sup>4</sup>.

وهذا ما أكدته التطبيقات القضائية فقد أقرت المحكمة العليا الجزائرية في قرار لها بتاريخ 2012/10/11، عدم جواز إجبار الأطراف على تحرير العقود والندخل في سلطان إرادتهم ورضائها، معتبرة

على فيلالمي، المرجع السابق، ص113.  $^{\rm l}$ 

أمر رقم 75–58 بتضمن القانون المدنى معدل ومتمم، المرجع السابق.  $^2$ 

 $\,$ محمود فياض، الطبيعة القانونية لمصادر الالتزام الإرادية في الأنظمة القانونية الغربية المقارنة، مجلة الشريعة والقانون، كلية الحقوق — جامعة الإمارات العربية المتحدة، السنة الثامنة والعشرون، العدد الثامن والخمسون – رجب 1435 إبريل 2014، ص24.

<sup>&</sup>lt;sup>4</sup> حدى لالة أحمد، سلطة القاضبي في تعديل الالتزام التعاقدي وتطويع العقد، مذكرة ماجستير في قانون مسؤولية المهنيين، كلية الحقوق، جامعة أبو بكر بلقايد – تلمسان، السنة الجامعية 2012–2013، ص16.

أن القضاة حين فعلوا ذلك فإنهم قد خالفوا القانون، وهو ما جعل قرارهم عرضة للنقض والإبطال، حيث جاء  $^{-1}$  في هذا القرار

"وعليه فإن المحكمة العليا

عن الوجه الثالث ودون الحاجة للبقية:

بالفعل حيث يتضح أن الوكالة صرحت أمام القضاة بأنها لم تتعامل مع المدعى الأصلي وأنها لم تبعه أية قطعة أرض ولم نقبض منه أي ثمن، ورغم ذلك فإن القضاة ألزموها بالتوجه للموثق لتحرير عقد بيع لفائدة المطعون ضده لثلاث قطع أرض نابعة للدولة.

حيث أنه من المقرر قانونا أن إثبات المعاملة العقارية بين الطرفين تخضع للعقد الرسمي المشهر عملا بالمادنين 324 مكرر ، 793 من القانون المدنى.

وحيث أنه من الثابت أن المدعى الأصلي لم يقدم أمام القضاة أي عقد رسمي مشهر يثبت معاملته مع الوكالة الطاعنة، بذلك لا يجوز للقضاة إجبار الأطراف على تحرير العقود والتدخل في سلطان إرادتهم ورضائها، وبذلك يكون القضاة قد خالفوا القانون في المادنين 324 مكرر ، 793 من القانون المدنى، وهو ما يجعل قرارهم عرضة للنقض والإبطال".

إن دور الإرادة لا ينحصر في إنشاء الالتزامات القانونية فحسب، بل يمتد لتحديد القانون الواجب النطبيق على هذه الالنزامات، وأيضا تحديد كيفية نسوية المنازعات التي قد نثور بشأنها، حيث أن المشرع الجزائري قد أقر صراحة خضوع العقود الدولية لمبدأ سلطان الإرادة بموجب المادة 18 من ق. م<sup>2</sup> والتي نتص على أنه:

"يسري على الالتزامات التعاقدية القانون المختار من المتعاقدين إذا كانت له صلة حقيقية بالمتعاقدين أو بالعقد.

> وفي حالة عدم إمكان ذلك، يطبق قانون الموطن المشترك أو الجنسية المشتركة. وفي حالة عدم إمكان ذلك، يطبق قانون محل إبرام العقد. غير أنه يسرى على العقود المتعلقة بالعقار قانون موقعه".

ملف رقم 806309 قرار بتاريخ 2012/10/11، قضية الوكالة الولائية للتسيير والتنظيم العقاريين الحضريين ضد (س.ع) بحضور بلدية ديدوش مراد، الغرفة العقارية، مجلة المحكمة العليا، العدد الثاني 2014.

أمر رقع 75–58، بتضمن القانون المدنى معدل ومتمم، المرجع السابق.  $^2$ 

الباب الأول

F

وقد استقر الفقه الغالب في كل من فرنسا ومصر على وحدة العقد وعدم تجزئته وبالتالي خضوع جميع عناصره لنفس القانون، ومعنى ذلك أن يخضع العقد من حيث نكوينه وآثاره لقانون واحد. ويؤكد الفقه المصري الغالب أنه لو كان ظاهر المادة 19 من القانون المدنى المصري الموافقة للمادة 18 من القانون المدنى الجزائري قد يفيد غير ذلك، باعتبار أنه اقتصر على مواجهة الالتزامات التعاقدية –أي آثار العقد– فأخضعها لقانون الإرادة بدءا، إلا أن الأعمال التحضيرية تكشف قصد المشرع المصري فى التعبير باصطلاح الالنزامات النعاقدية عن كل ما يتعلق بالرابطة العقدية من حيث نكوينها وأثارها؛ حيث جاء في المذكرة الإيضاحية لنص المادة 24 من المشروع النمهيدي والنبي استعملت بدورها نعبير الالنزامات النعاقدية "… ويراعى بادئ ذي بدء أن فقه القانون الدولي الخاص لا يزال غير مستقر فيما يتعلق بتعيين القانون الواجب تطبيقه في شأن الالتزامات التعاقدية لنتوع صور العقود ونباين القواعد التي تسري عليها من حيث أركان الانعقاد وشروط الصحة وترتيب الآثار …"<sup>1</sup>.

كما أن اتفاقية نيويورك الخاصة باعتماد القرارات التحكيمية الأجنبية وتتفيذها<sup>2</sup> غلبت قانون الإرادة على قانون مكان التحكيم بمناسبة تحديدها لأسباب رفض نتفيذ الحكم التحكيمي الدولي في البلد المطلوب إليه النتفيذ، إذا قدم الدليل على:

أ– أن الخصم المطلوب نتفيذ الحكم ضده لم يعلن إعلانا صحيحا بتعيين المحكم، أو بإجراءات التحكيم، أو كان من المستحيل عليه لسبب أو لآخر أن يقدم دفاعه.

ب– أن إجراءات التحكيم مخالفة لما اتفق عليه الأطراف، أو لقانون البلد الذي تم فيه التحكيم في حالة عدم الاتفاق.

ج– أن الاعتراف بحكم المحكمين أو نتفيذه مخالف للنظام العام في هذا البلد.

وبذلك نكون اتفاقية نيويورك قد كرست قواعد أساسية في إجراءات المحاكمة التحكيمية أهمها حرية الأطراف في تحديد إجراءات التحكيم، من حيث كون سلطان الإرادة هو الذي يعين قانون إجراءات المحاكمة

<sup>&</sup>lt;sup>1</sup> حفيظة السيد الحداد، الموجز في القانون الدولي الخاص، (الكتاب الأول المبادئ العامة في تتازع القوانين)، منشورات الحلبي الحقوقية،  $.393$ لبنان، 2013، ص

مرسوم رقم 88–233 مؤرخ في 25 ربيع الأول عام 1409 الموافق 5 نوفمبر سنة 1988 يتضمن الانضمام، بتحفظ، إلى الاتفاقية  $^{\prime}$ التي صادق عليها مؤتمر الأمم المتحدة في نيويورك بتاريخ 10 يونيو سنة 1958 والخاصة باعتماد القرارات التحكيمية الأجنبية وتتفيذها، ج. ر العدد 48، المؤرخة في 23 نوفمبر سنة 1988 م.

التحكيمية، أو يضع إجراءات للمحاكمة التحكيمية، أو يحيل إلى نظام مركز تحكيمي دولي أو نظام تحكيمي دولمي مثل الأونسيتزال<sup>1</sup>.

### المطلب الثاني

شروط تحقق العدالة التبادلية في عقود الاستثمار الدولية

إن دور الإرادة لا يتوقف على تطابق الإيجاب والقبول وانعقاد عقد الاستثمار الدولي كأثر ظاهر للعيان، بل إنه يستهدف تحقيق العدالة التبادلية بين أطراف العقد؛ أي التعادل في الأداءات المتقابلة المترتبة على الالتزامات المتفق عليها، ولا يتأتى ذلك إلا بتوفير الدولة المضيفة للاستثمار للحماية القانونية للتوقعات المشروعة للمستثمر الأجنبي من جهة (المطلب الأول)، في مقابل تحديد الأطر القانونية الناظمة للاستثمار الأجنبي وضوابطه بما يستجيب لحماية المصالح الاقتصادية للدولة المضبفة من جهة أخرى (المطلب الثاني).

# الفرع الأول

# احترام التوقعات المشروعة للمستثمر الأجنبي

يوجد وراء كل قاعدة قانونية اعتبارات نتحكم في وضعها، ويعد الأمن القانوني أحد هذه الاعتبارات المرعية، وبموجبه يجب أن نضمن الدولة للأشخاص ومراكزهم القانونية حدا أدنى من الاستقرار والثبات<sup>2</sup>، لذا ينبغي الإحاطة بتعريف مبدأ الأمن القانوني (أولا)، ثم البحث في تطبيقات المبدأ في التشريع الجزائري (ثانيا).

# أولا– تعريف مبدأ الأمن القانوني

يعتبر مبدأ الأمن القانوني من أهم المبادئ القانونية التي نثار بمناسبة دراسة فكرة القانون، خاصة في شقها المتعلق باستقرار القاعدة القانونية، وتأثير التعديلات التشريعية المستمرة وتضارب الاجتهاد القضائي على الثقة في القانون، وقد عرف مبدأ الأمن القانوني في الفقه الفرنسي منذ أزيد من قرن، غير أنه لم يحظ

<sup>&</sup>lt;sup>1</sup> عبد الحميد الأحدب، إجراءات التحكيم، المؤتمر السنوي السادس عشر (التحكيم التجاري الدولي)، جامعة الإمارات العربية المتحدة — كلية القانون، الفترة من 28 إلى 30 أفريل 2008، ص440-441.

<sup>&</sup>lt;sup>2</sup> صاري نوال، دور اعتبار الأمن القانوني في النفرقة بين الأثر الرجعي للقانون ورجعية الاجتهاد القضائي، مجلة العلوم القانونية والإدارية، جامعة جيلالي اليابس سيدي بلعباس، الجزائر ، العدد 11، 2015، ص 107.

6

الباب الأول

بكبير اهتمام إلا حديثًا بالنظر إلى نتامى الدور الاقتصادي والنتموي للقاعدة القانونية، حيث صار هناك توجه لانتقاد الأنظمة القانونية والقضائية بسبب انعدام الأمن القانوني نتيجة المساس بتوقعات الأفراد في صورة تضخم التشريع أو عدم استقرار القوانين لإفراط المشرع في التعديل والتغيير ، أو نتيجة المساس باستقرار المعاملات في صورة توسيع مجال المراقبة القضائية في مجال التعاقد أو التراجع عن اجتهادات  $^{-1}$ قضائية مستقرة لصالح تطبيق اجتهادات جديدة بأثر رجعي

ومن خلال بحث الأستاذ "Martin Nadeau" حول مبدأ الأمن القانوني في مقال له بعنوان "آفاق مبدأ أمن قانوني في القانون الكندي: على خطي القانون الأوروبي" يقول: (قدم الأمن القانوني في الخطاب القانوني الأوروبي في بداية الأمر على أنه قيمة أو هدف من أهداف القانون وكان موضوع دراسة في نظرية القانون وفي فلسفته، وقد أقرت وطبقت المحكمة الأوروبية لحقوق الإنسان ومحكمة الإتحاد الأوروبي في اجتهاداتهما القضائية مبدأ عاما يختص بالأمن القانوني، وهو ما دفع بالقوانين الوطنية إلى تبني مبدأ الأمن القانوني، غير أن بعض المؤلفين ذهبوا إلى أن الأمن القانوني معيار عالمي ملازم لدولة القانون ويفترض أن يفرض نفسه على القضاة والمشرعين)<sup>2</sup>.

يلاحظ من هذا المقال أن مفهوم الأمن القانوني لم يلق تعريفا جامعا بين الفقهاء، إذ يعرفه البعض بأنه "هدف يسعى القانون لتحقيقه"، فيكون بذلك الأمن القانوني هو نهاية عمليّة لبداية نظريّة لتحقيق الغاية المرجوّة من سن القانون، ونتيجة لتطبيقه تطبيقا سليما يراعي مصالح الأفراد.

ويعرفه البعض الأخر بأنه "معيار لدولة القانون"، ولما كان مصطلح المعيار يعرف بأنه مجموعة من الشروط والأحكام المضبوطة علمياً والتي تستخدم كقاعدة أو أساس للمقارنة والحكم على نوعية الشيء، فيكون بذلك تعريف الأمن القانوني حسب هذا الاتجاه الفقهي على أنه الضابط الذي يجب التقيد به قبل سن القاعدة القانونية من قبل المشرع، وقبل تطبيقها من طرف القاضي للوصول بالقانون إلى الغاية المرجوة منه وهي تحقيق العدل وحماية مصالح الأفراد.

وقد تبني الخطاب القانوني في كثير من الدول مفهوم الأمن القانوني في السنوات الأخبرة، غير أنه لم يعترف له بعد بصفة المعيار أو القاعدة القانونية، ونرى الدكتورة "Caroline Selvicjo" أنه من الصعب

مجد الرحمان اللمتوني، الاجتهاد القضائي والأمن القانوني، مجلة الملحق القضائي، المعهد العالي للقضاء، المملكة المغربية، العدد 46  $^{\rm l}$ / مايو 2014، ص6.

<sup>&</sup>lt;sup>2</sup> Martin NADEAU, « Perspectives pour un principe de sécurité juridique en droit canadien : les pistes du droit européen', Revue R.D.U.S. (2009-2010), Vol. 40, Nº 1-2, p 516.

تعريف الأمن القانوني تعريفا كاملا، غير أن هذا لا يحول دون إعطاء تعريف غائي له، فـ "الأمن القانوني من حيث مفهومه الغائي يعبر عن فكرة سلسلة من المنطلبات التي ينبغي أن نتوفر إما في القواعد أو المعابير القانونية أو في النظام القانوني نفسه"<sup>1</sup>.

ولعل هذه المنطلبات التي نقول بها الدكتورة "Caroline Selvicjo" تلتقي جميعها فيما يفرضه اعتبار الأمن القانوني من وضوح القانون، دقته وتوقعه<sup>2</sup>، وما برمي إليه من غابات كاحترام قيم اليقين والاستقرار القانوني. وعلى المستوى التشريعي، يتعين على المشرع عندما يكون بصدد تغيير تشريع قديم وتعويضه بتشريع جديد، أن يحاول التوفيق بين اعتبارين متتاقضين بمناسبة نتظيم مجال تطبيق كل منهما، فمن جهة اعتبار الأمن القانوني الذي يفرض عليه إبقاء القانون القديم لحماية المراكز القانونية والتوقعات المشروعة النبي نشأت في ظل أحكامه، ومن جهة أخرى اعتبار نطور القانون ووحدة التشريع<sup>3</sup>.

وبالنتيجة فإن معنى الأمن القانوني يتعلق بالسياق القانوني والثقافي والسياسي الذي يستعمل فيه<sup>4</sup>، لكن الحذر يبقى واجبا لأن هناك اثنين من مخاطر الانحراف التي قد تجعل الأمن القانوني قنبلة موقوتة، أولهما ذو طبيعة قانونية، يتمثّل في جمود القانون الذي قد ينجم عن استعماله استعمالا مفرطا، وثانيهما ذو طبيعة سياسية، يكمن في الخشية من أن يستفيد القضاة من تطور هذا المبدأ ليمنحوا أنفسهم مزيدا من التسلط على حساب مبدأ الفصل بين السلطات<sup>5</sup>.

ويخلص عبد المجيد غميجة إلى أن الأمن القانوني يعني "كل ضمانة، وكل نظام قانوني للحماية، يهدف إلى تأمين، ومن دون مفاجآت، حسن نتفيذ الالتزامات، وتلافي أو على الأقل، الحد من عدم الوثوق في نطبيق القانون". ومن ثم اعتبر الأمن القانوني من شروط جودة القانون، التي نضمن القدرة على "التحقيق الفعلي والدائم لأهداف المعنيين بالقانون". أي أن الأمن القانوني هو "جودة نظام قانوني، يضمن

مماري نوال، المرجع نفسه، ص $115$ .  $^3$ 

<sup>&</sup>lt;sup>1</sup> Caroline SELVICJO, le principe de sécurité juridique en droit communautaire européen. Thèse de doctorat en droit public, sous la direction de Frédéric Surde, Université de Montpellier I, 2003 (non publié) à la p. 02, in Martin Nadeau, « Perspectives pour un principe de sécurité juridique en droit canadien : les pistes du droit européen», Revue R.D.U.S. (2009-2010), Vol. 40, N° 1-2, p 516.

<sup>-</sup> صارى نوال، المرجع السابق، ص

<sup>&</sup>lt;sup>4</sup> Maire- Claire BELLEAU et Rebecca JOHNSON, « La diversité identitaire et opinions dissidentes de la cour suprême du canada : Conséquences sur la sécurité juridique » (2008) 110 R, du N 319 à la page 322, in Martin NADEAU, « Perspectives pour un principe de sécurité juridique en droit canadien : les pistes du droit européen', Revue R.D.U.S. (2009-2010), Vol. 40, N° 1-2, p 521.

<sup>&</sup>lt;sup>5</sup> Fabien BOTTINI, « Les implications nouvelles du principe de sécurité juridique en droit administratif », CRDF  $N^{\circ}$  6, 2007, p 170.

6

للمواطنين فهما وثقة في القانون في وقت معين، والذي سيكون –مع كامل الاحتمال– هو قانون المستقبل". وبذلك فإن الأمن القانوني يترجم المنطلبات اللازمة لجودة القانون وقابليته للتوقع<sup>1</sup>.

ونزي الأستاذة Anne LEVADE أن الأمن القانوني ضروري جدا لنموذج دولة القانون، وأن حقيقة كون القاعدة القانونية ديمقراطية هو مصدر مشروعيتها، كما أن الأمن القانوني الذي يفهم ببعديه من حيث النوعية وقابلية التوقع هو وحده الذي يمكنه أن يبرر ويقيم حجيته<sup>2</sup>.

وبخصوص تعريف الثقة المشروعة فيرى الأستاذ Simon أن الثقة المشروعة هي "الشق الذاتي (غير الموضوعي) من المبدأ الموضوعي للأمن القانوني"، أي المجموعة الفرعية من الأمن القانوني التي تزمي إلى حماية الوضعيات التي يكتسبها بطريقة شرعية الأفراد الخواص في حال تغيير القاعدة. فهي إذن "الأمن القانوني" من زاوية نظر الفرد، أو وجه من أوجهه؛ فالأمر يشبه إلى حد ما كون ضمان حقوق الدفاع وجها من أوجه مبدأ الوجاهية. ومن ناحية أخرى، قد يحدث أن يتعارض الفرع مع أصله؛ لأن حماية الثقة المشروعة، من حيث كونها حصرا لسلطة التصرف في حدود الحق العام باسم الدفاع عن المصالح الخاصة، قد تفضي إلى إبطال عقود قانونية وينجم عنها خطر انعدام الأمن القانوني. يبين هذا النتاقض، إن اقتضـى الأمر ، أنه إن كانت الثقة المشروعة، في قوانين الإتحاد الأوروبي، "مبدأ غير واضح المعالم"، فإن الأمن القانوني ينتمي إلى مجموعة متنوعة نتوعا مختلفا، لأننا نجد ضمنها مقتضيات غير متجانسة أحيانا ونلاحظ أنها تتضمن في الوقت نفسه مبدأ احترام المساواة والحالات التي ينبغي فيها تجاوز ٍ هذا المبدأ (النقليل منه) لأجل حماية حقوق مكتسبة أو منوقعة نوقعا مشروعا<sup>3</sup>.

وفي القانون الفرنسي فإن التصور الوحيد المقبول لفكرة التوقعات المشروعة هو ذلك الذي يتطابق مع المفهوم الإنجليزي "Reasonable expectation" الذي مؤداه أن: "التوقعات هي التعبير عن

<sup>&</sup>lt;sup>1</sup> عبد المجيد غميجة، أبعاد الأمن التعاقدي وارتباطاته، عرض مقدم في اللقاء الدولي حول "الأمن التعاقدي وتحديات التتمية"، المنظم من قبل الـهيئة الوطنية للموثقين، الصـخيرات، 18 و 19 أبريل 2014، ص7.

<sup>&</sup>lt;sup>2</sup> Anne LEVADE, Propos introductifs : La sécurité juridique,  $4^e$  Convention des juristes de la Méditerranée. Actes du colloque d'Alger, 9-10 décembre 2012, La sécurité juridique, LA SEMAINE JURIDIQUE, EDITION GENERALE, SUPPLEMENT AU N° 27, JUILLET 2013, p11.

<sup>&</sup>lt;sup>3</sup> Jean-Pierre PUISSOCHET, Hubert LEGAL, Le principe de sécurité juridique dans la jurisprudence de la Cour de justice des communautés européennes. Cahiers du conseil constitutionnel n° 11. Dossier: Le principe de sécurité juridique, décembre 2011, p 6.

 $\overline{\mathbf{P}}$ 

(الإرادة الطبيعية)، (الإرادة المثالية). وبالنالي هي الطريقة التي يمكن بها مراعاة توقعات المتعاقدين عندما يبحث القضاة الإنجليز في المضمون الحقيقي للعقد بتكملته بالشروط الضمنية"<sup>1</sup>.

ثانيا – مظاهر احترام التوقعات المشروعة للمستثمر الأجنبي

يعتمد قرار المستثمر الأجنبي بالمخاطرة باستثمار أمواله في دولة ما على توقعاته للآثار المترتبة على قيامه بهذا التصرف، هذه التوقعات التي تبني على ضوء المنظومة القانونية لكل دولة على حدا، وعلى اعتبارات قانونية كالقوة الملزمة للعقد والعقد شريعة المتعاقدين، المستمدة من مبدأ الأمن القانوني الذي يعتبر أساس الحماية في مجال العقود بشكل خاص لكون العقود من أعمال التوقع، كما أن دولة القانون يفترض فيها أن تراعي غايات تشريعاتها من خلال احترامها للمراكز القانونية التي تكونت في ظل هذه التشريعات.

وادراكا من المشرع الجزائري بأن كسب ثقة المستثمرين الأجانب كعامل أساسي لجذب الاستثمارات الأجنبية يمر عبر احترام توقعاتهم المشروعة، فقد أسس لمنظومة حمائية من خلال العديد من النصوص القانونية جعلت من أولوياتها الاستجابة لتطلعات المستثمر الأجنبي وصون توقعاته التي تأسست في ظل أحكام القوانين السارية المفعول، ونأخذ هذه الحماية المظاهر التالية:

1 – ا**لنص على شرط الثبات التشريعي:** ويمكن التمييز بين نوعين من الحماية التي يوفرها هذا الشرط:

أ – حماية التوقعات المشروعة للمستثمر الأجنبي في حال تعديل أو إلغاء القوانين التي تأسست في ظلها هذه التوقعات حيث تبقى الاستثمارات المنجزة في ظل قانون معين خاضعة لهذا القانون بالرغم من تعديله أو إلغائه، فالتوقعات المبنية على نصوص قانون الاستثمار رقم 16−09 المتعلق بترقية الاستثمار تبقى خاضعة له حتى ولو تم تعديله أو إلغاؤه مستقبلا، واستثناء فإنها تخضع للنصوص التي قد تتم مراجعتها أو النصوص الَّتِي قد نستحدث في حال إلغاء هذا القانون في حالة واحدة فقط وهي الحالة التي يطلب فيها المستثمر الأجنبي ذلك صراحة، وهذا وفقا لنص المادة 22 منه<sup>2</sup> "لا تسرى الآثار الناجمة عن مراجعة أو إلغاء هذا القانون، التي قد تطرأ مستقبلا، على الاستثمار المنجز في إطار هذا القانون، إلا إذا طلب المستثمر ذلك صراحة".

 $1$  Florian DUPUY. La protection de l'attente légitime des parties au contrat étude de droit des investissement à la lumière du droit comparé, Thèse de doctorat en droit, Université Panthéon-Assas (Paris II), Le 30 novembre 2007, p 21.

<sup>-</sup> قانون رقم 16–09، يتعلق بترقية الاستثمار ، المرجع السابق  $^2$ 

الباب الأول

ب— حماية الحقوق المكتسبة للمستثمر الأجنبي في ظل القوانين السابقة، فالحقوق المكتسبة بموجب الأمر 03-01 المتعلق بتطوير الاستثمار، الملغي، وكذا تلك المكتسبة بموجب القوانين السابقة له تبقى خاضعة لنلك القوانين، ولا تخضع بأي حال لنصوص القانون رقم 16−09 المتعلق بترقية الاستثمار ، حيث نتص المادة 1/35 من هذا الأخير<sup>1</sup> على أنه "بحتفظ المستثمر بالحقوق المكتسبة فيما يخص المزايا والحقوق الأخرى التي استفاد منها بموجب التشريعات السابقة لهذا القانون، والتي أنشأت تدابير لتشجيع الاستثمارات".

ويتفق المشرع الجزائري في توجهه هذا مع الرأي السائد في الفقه والقضاء الفرنسيين والذي يقول بعدم تطبيق القانون الجديد بأثر مباشر في مجال العقود، بل يظل القانون القديم ممتدا في السريان ويطبق على جميع الآثار المستقبلية للعقود التي أبرمت في ظله، ويصل الأستاذ روبييه إلى حد القول بأنه "في نطاق العقد فإن الأثر المباشر ينبغي رفضه كالأثر الرجعي تماما"ً، وذلك لأن العقود التي تكونت في ظل تشريع قديم ولا نزال مستمرة بعد نفاذ التشريع الجديد يصطدم تطبيق الأثر الفوري والمباشر للقانون الجديد، مثله مثل نطبيق الأثر الرجعي عليها، مع الحرية النعاقدية والنوقعات المشروعة والشرعية للمنعاقدين لأنها نشأت مطابقة للقوانين السائدة وقت التعاقد، ويبرز هذا الفرض في العقود التي يطلق عليها اسم عقود المدة، وهي العقود النبي يكون الزمن عنصرا جوهريا فيها كعقود الاستثمار.

2– احترام حق الأطراف في اختيار وسائل حل المنازعات: كما يبرز احترام المشرع الجزائري للتوقعات المشروعة للمستثمر الأجنبي في اعتداده باختيارات الأطراف المتعاقدة ومن ذلك تقنين حق الأطراف في اختيار وسائل حل المنازعات، وهذا ما أقرنه المادة 24 من القانون رقم 16–09 المتعلق بترقية الاستثمار<sup>3</sup> والتي نتص على أنه "يخضع كل خلاف بين المستثمر الأجنبي والدولة الجزائرية يتسبب فيه المستثمر ، أو يكون بسبب إجراء اتخذته الدولة الجزائرية في حقه، للجهات القضائية الجزائرية المختصة إقليميا، إلا في حالة وجود اتفاقيات ثنائية أو متعددة الأطراف أبرمتها الدولة الجزائرية تتعلق بالمصالحة والتحكيم، أو في حالة وجود اتفاق مع المستثمر ينص على بند تسوية يسمح للطرفين بالاتفاق على تحكيم خاص".

فانون رقم 16–09، يتعلق بترقية الاستثمار ، المرجع نفسه.  $^3$ 

فانون رقم 16–09، يتعلق بترقية الاستثمار ، المرجع السابق.  $^1$ 

سمبر ً عبد السيد نتاغو ، النظرية العامة للقانون، منشأة المعارف، الإسكندرية، د.س.ن، ص 694–695.  $^2$ 

وهو ما أقرته أيضا المادة 58 من قانون المحروقات<sup>1</sup> "يسوى كل خلاف بين الوكالة الوطنية لتثمين موارد المحروفات (ألنفط) والمتعاقد، بنجم عن تفسير و/أو نتفيذ أو عن نطبيق هذا القانون و/أو النصوص المتخذة لتطبيقه، عن طريق إجراء تسوية ودية وفق الشروط المتفق عليها في العقد.

في حالة إخفاق هذا الإجراء، يمكن عرض الخلاف للتحكيم الدولي حسب الشروط المتفق عليها في العقد .

يخص اللجوء إلى التحكيم الدولي المذكور أعلاه، الأشخاص المكونين للمتعاقد، دون سواهم، ولا يخص المؤسسة الوطنية سوناطراك، شركة ذات أسهم.

في حالة ما إذا كان هذا الخلاف قائما بين المؤسسة الوطنية سوناطراك، شركة ذات أسهم، والأشخاص المكونين للمتعاقد، فإنه يمكن عرض هذا الخلاف على التحكيم الدولي حسب الشروط المنصوص عليها في العقد".

تظهر صباغة هانين المادنين الأهمية التي أولاها المشرع الجزائري للشروط العقدية المبنية على إرادة الأطراف المتعاقدة في عقود الاستثمار المبرمة في مجال النشاطات الاقتصادية لإنتاج السلع والخدمات كما في عقود الاستثمار المبرمة في مجال المحروفات، مما يعتبر احتراما من المشرع الجزائري للتوقعات المشروعة للأطراف، ويبرز ذلك من خلال عبارة "أو في حالة وجود اتفاق مع المستثمر ينص على بند تسوية يسمح للطرفين بالاتفاق على تحكيم خاص" في نص المادة 24 من قانون ترقية الاستثمار ، ومن خلال تكرار نفس العبارة مع اختلاف في صباغتها في المادة 58 من قانون المحروقات "وفق الشروط المتفق عليها في العقد"، "حسب الشروط المنفق عليها في العقد"، "حسب الشروط المنصوص عليها في العقد".

كما أن نصفح نص انفاقية الاستثمار الموقعة بين وكالة نرقية الاستثمار ودعمها ومنابعتها وأوراسكوم نيلكوم الجزائر <sup>2</sup> ببرر تحويل الخبارات الإرادية الواردة في النصوص المذكورة سلفا من ضمانات تشريعية إلى شروط عقدية، حيث نصت المادة 5 من هذه الاتفاقية تحت عنوان ضمانات حماية الاستثمارات على أنه "تستفيد الشركة من الضمانات الممنوحة للمستثمرين والمقررة في الباب الخامس من المرسوم التشريعي رقم 93–12 المؤرخ في 19 ربيع الثاني عام 1414 الموافق 5 أكتوبر سنة 1993 والمذكور أعلاه، وعند

<sup>&</sup>lt;sup>1</sup> قانون رقم 05–07 المؤرخ في 19 ربيع الأول عام 1426 الموافق 28 أبريل سنة 2005، بتعلق بالمحروقات، معدل ومتمم، ج. ر العدد 11، المؤرخة في 19 يوليو سنة 2005 م.

مرسوم نتفيذي رقم 110–416 بتضمن الموافقة على انفاقية الاستثمار الموقعة بين وكالة نرقية الاستثمار ودعمها ومتابعتها وأوراسكوم  $^2$ تيلكوم الجزائر ، المرجع السابق.

الاقتضاء، من الضمانات والحقوق والامتيازات المعترف بها لهم بموجب اتفاقية تشجيع الاستثمارات وحمايتها، المبرمة بين الدولة التي ينتمي إليها وبين الجمهورية الجزائرية الديمقراطية الشعبية".

وبالرجوع إلى المرسوم النشريعي رقم 93–12 المتعلق بنزقية الاسنثمار <sup>1</sup>، الملغى، فإنه ينص في بابه الخامس تحت عنوان الضمانات الممنوحة للاستثمارات على مجموعة من الضمانات وهي مبدأ المعاملة الوطنية في المادة 38، شرط الثبات النشريعي في المادة 39، عدم النسخير في المادة 40، وأخيرا الضمانات الإجرائية وعلى رأسها النحكيم الدولي في المادة 41.

### الفرع الثاني

حماية المصالح الاقتصادية للدولة الجزائرية

تحقيقا للعدالة التعاقدية، وفي مقابل احترام التوقعات المشروعة للمستثمر الأجنبي، احتفظ المشرع الجزائري للدولة الجزائرية بمجموعة من الشروط التعاقدية التي نعد ضرورية لحماية المصالح الاقتصادية للدولة، وما يميز هذه الشروط هو أن صباغتها في القوانين الوطنية تكون سابقة على التعاقد، وهي غير قابلة للنفاوض أو النعديل.

إن هذه الشروط تعد من مشتملات الإيجاب الذي ينتظر قبولا مطابقا من المستثمر الأجنبي لينعقد العقد، وان إقبال المستثمر الأجنبي على التعاقد مع الدولة الجزائرية يعتبر رضا منه بهذه الشروط التشريعية، والتي قد تتحول في كثير من العقود إلى شروط عقدية تتم برضا الطرفين.

وفي هذا الصدد احتفظ المشرع الجزائري للدولة الجزائرية باعتبارها البلد المضبف بتحديد المجالات المتاحة للاستثمار الخاص فيما أبقى الاستثمار في بعض المجالات حكرا على المؤسسات العمومية الوطنية، ويعد ذلك من المبادئ المقررة في نطاق فقه القانون الدولي العام حيث تملك الدولة حق تحديد المجالات التي يمكن الاستثمار فيها داخل إقليمها الوطني إذ يكون الاستثمار بالكيفية التي تحقق مصالحها الوطنبة<sup>2</sup>.

<sup>&</sup>lt;sup>1</sup> مرسوم تشريعي رقم 93–12 مؤرخ في 19 ربيع الثاني عام 1414 الموافق 5 أكتوبر سنة 1993، يتعلق بترقية الاستثمار ، ج. ر العدد 64، المؤرخة في 10 أكتوبر سنة 1993 م.

وليد عباس جبر و أحمد حسين جلاب، صور الاستثمار الأجنبي ومجالاته، الغري للعلوم الاقتصادية والإدارية، ص 210. رابط المقال  $^2$ .2018/12/21 https://www.iasj.net/iasj?func=fulltext&aId=63167

فبالنسبة النشاطات الاقتصادية لإنتاج السلع والخدمات فقد تم حصر مجالات الاستثمار فيها في مجموعة من النشاطات تضمنتها المادة 2 من القانون رقم 16–09 المتعلق بترقية الاستثمار <sup>1</sup>، إذ عرفت الاستثمار بمجموعة من النشاطات بنصها على أنه "بقصد بالاستثمار في مفهوم هذا القانون، ما يأتي: 1– اقتناء أصول نتدرج في إطار استحداث نشاطات جديدة و/أو إعادة النأهيل، 2– المساهمات في رأسمال شركة".

لتضيف المادة 6 في فقرنيها الأولى والثالثة نشاطات أخرى حيث نصت الفقرة الأولى على أنه "تعد اسنتمارات، في مفهوم المادة 2 أعلاه، ونكون قابلة للاستفادة من المزايا، السلع بما فيها نلك المجددة التي تشكل حصصا عينية خارجية تدخل في إطار عمليات نقل النشاطات من الخارج"، ونصت الفقرة الثالثة على أنه "كما تعد استثمارات قابلة للاستفادة من المزايا، السلع التي تكون موضوع رفع خيار شراء المستأجر في إطار الاعتماد الإيجاري الدولي، بشرط إدخال هذه السلع إلى التراب الوطني في حالة جديدة".

كما تضطلع الدولة الجزائرية بتوجيه الاستثمارات من خلال اعتماد تحفيزات وامتيازات حسب خصوصية كل منطقة، والتي كانت تصنف في الأمر رقم 01–03 المتعلق بتطوير الاستثمار ، الملغي، وفق النظام العام والنظام الاستثنائي، أما القانون رقم 16–09 المتعلق بترقية الاستثمار فقد تدرج في رفع سقف المنح والتحفيزات بحسب طبيعة المنطقة المراد نوجيه الاسنتمار نحوها، حيث تستفيد المناطق المحددة قائمتها عن طريق النتظيم، التابعة لمناطق الجنوب والهضاب العليا، وكذا كل منطقة أخرى نتطلب نتميتها مساهمة خاصة من قبل الدولة، حسب المادة 13 من القانون رقم 16–09 من أفضل التحفيزات والامتيازات، في حين نمنح مزايا استثنائية للاستثمارات التي تمثل أهمية خاصة للاقتصاد الوطني وفقا لما جاء في القسم الرابع من قانون الاستثمار الجديد تحت عنوان المزايا الاستثنائية لفائدة الاستثمارات ذات الأهمية الخاصة للاقتصاد الوطنبي.

ولعل أهم شرط نضعه الدول المضبفة للاسنثمار لحماية مصالحها الاقتصادية هو ما بنعلق بالرقابة على الاستثمارات، ومن ذلك ما جاء به المشرع الجزائري في قانون الصفقات العمومية من خلال فرضه لشرط الالتزام بالاستثمار بالنسبة للمتعهدين الأجانب، هذا الشرط الذي استحدث لأول مرة بموجب المادة 24

فانون رقم 16–09، يتعلق بترقية الاستثمار ، المرجع السابق.  $^1$ 

الباب الأول

من قانون الصنفقات العمومية لسنة 2010 الملغي<sup>1</sup> والتي كانت نتص على أنه "يجب أن نتص دفاتر شروط المناقصات الدولية، بالنسبة للمتعهدين الأجانب، على إلزامية الاستثمار في نفس ميدان النشاط، في إطار شراكة مع مؤسسة خاضعة للقانون الجزائري يحوز أغلبية رأسمالها جزائريون مقيمون"، وأعيد إدراجه في المادة 84 من قانون الصفقات العمومية وتفويضات المرفق العام لسنة 2015 بنصها على أنه "يجب أن نتص دفاتر شروط الدعوات للمنافسة الدولية، في إطار السياسات العمومية للنتمية، بالنسبة للمتعهدين الأجانب، على الالتزام بالاستثمار في شراكة، عندما يتعلق الأمر بالمشاريع التي تحدد قائمتها بموجب مقرر من سلطة الهيئة العمومية أو الوزير المعنى، بالنسبة لمشاريعها وبالنسبة لمشاريع المؤسسات العمومية النابعة لها".

وفي مجال الرقابة أيضا أقر المشرع الجزائري بموجب قانون المالية لسنة 2009 تعديلا على نص المادة 4 من الأمر 01–03 المتعلق بتطوير الاستثمار <sup>3</sup>، الملغي، بإدراجه لقاعدة 49/51 حيث نتص المادة 2/4 من هذا الأمر على أنه "لا يمكن إنجاز الاستثمارات الأجنبية إلا في إطار شراكة تمثل فيها المساهمة الوطنية المقيمة نسبة 51 % على الأقل من رأس المال الاجتماعي. ويقصد بالمساهمة الوطنية جمع عدة شركاء".

وبصدور قانون الاستثمار رقم 16–09 أكد المشرع الجزائري نمسكه بقاعدة 49/51 من خلال المادة 66 من قانون المالية لسنة 2016<sup>4</sup> والتي نتص على أنه "ترتبط ممارسة الأجانب لأنشطة إنتاج السلع والخدمات والاسنيراد بنأسبس شركة نحوز المساهمة الوطنية المقيمة على نسبة 51 % على الأقل من رأسمالها". وهو نفس الإجراء المعمول به في قانون المحروقات الجزائري.

ويعد فرض الشراكة على المستثمرين الأجانب في إطار فاعدة 49/51 أمر مستقر في قانون المحروقات منذ صدور الأمر رقم 71–22 المؤرخ في 12 أبريل 1971<sup>5</sup>، حيث أقر هذا الأمر نظام

أمر رقم 01–03، يتعلق بتطوير الاستثمار ، المرجع السابق.  $^3$ 

<sup>&</sup>lt;sup>1</sup> مرسوم رئاسي رقم 10−236 مؤرخ في 28 شوال عام 1431 الموافق 7 أكتوبر سنة 2010، يتضمن نتظيم الصفقات العمومية. ج. ر العدد 58، المؤرخة في 7 أكتوبر -سنة 2010 م.

مرسوم رئاسي رقم 15–247 يتضمن نتظيم الصفقات العمومية وتفويضات المرفق العام. المرجع السابق.  $^{\,2}$ 

<sup>&</sup>lt;sup>4</sup> قانون رقم 15–18 مؤرخ في 18 ربيع الأول عام 1437 الموافق 30 ديسمبر سنة 2015، يتضمن قانون المالية لسنة 2016، ج. ر العدد 72، المؤرخة في 31 ديسمبر سنة 2015.

<sup>&</sup>lt;sup>5</sup> أمر رقم 71–22 مؤرخ في 16 صفر عام 1391 الموافق 12 أبريل سنة 1971 يتضمن تحديد الإطار الذي تمارس فيه الشركات الأجنبية نشاطها في ميدان البحث عن الوقود السائل واستغلاله، ج. ر العدد 30، المؤرخة في 13 ابريل 1971 م.

 $\overline{\mathbf{P}}$ 

الباب الأول

الشركات المختلطة والذي من خلاله لا يمكن للشركات الأجنبية أن تشارك في عمليات البحث واستغلال المحروقات السائلة إلا في إطار شراكة لا تزيد نسبتها عن 49 % من رأسمال المشروع المشترك مع سوناطراك، وبالإضافة إلى ذلك، يجب على المستثمر الأجنبي، فبل إنشاء المشروع المشترك، تأسيس شركة تجارية خاضعة للقانون الجزائري يكون مقرها في الجزائر <sup>1</sup>. وقد كرس القانون رقم 86–14 المتعلق بأعمال النتقيب والبحث عن المحروقات واستغلالها ونقلها بالأنابيب<sup>2</sup>، الملغي، نظام الشراكة في إطار قاعدة 49/51 إذ خصها بالباب الرابع تحت عنوان الاشتراك مع الأشخاص المعنويين الأجانب، حيث نصت المادة 20 منه على أنه "لا يمكن أي شخص معنوي أجنبي يرغب في ممارسة أعمال النتقيب والبحث عن المحروقات السائلة واستغلالها، أن يقوم بذلك إلا بالاشتراك مع مؤسسة وطنية حسب الشروط المنصوص عليها في هذا الباب".

وفي بيان شروط الاشتراك بين الأشخاص المعنويين الأجانب والمؤسسة الوطنية جاءت المادة 24 من القانون 86–14 لتوضح شكل الاشتراك ونسبة مساهمة كل طرف، بنصـها على أنه "بمكن أن يكتسي الاشتراك أحد الشكلين التاليين، إذا كانت طريقة انتفاع الشريك الأجنبي هي المنصوص عليها في المقطع ا من المادة 22 السابقة :

– إما اشنراك بالمساهمة لا ينسم بالشخصية المعنوية،

– واما شركة نجارية بالأسهم تخضع للقانون الجزائري ويكون مقرها الرئيسي بالجزائر .

ويتعين على الشريك الأجنبي أن يكون لهذا الغرض شركة تجارية خاضعة للقانون الجزائري ويكون مقرها في الجزائر .

يجب أن لا نقل نسبة انتفاع المؤسسة الوطنية عن 51 % مهما يكن الشكل المعتمد".

وكمثال عن العقود التي أبرمتها شركة سوناطراك مع شركاء أجانب في إطار شراكة، عقد اقتسام الإنتاج مع شركة أميرادا هاس (Amerada Hess) الأمريكية بتاريخ 16 أفريل 2000 بقيمة 550 مليون دولار على أن نستفيد سوناطراك من 51 % من العوائد، وأيضا العقد المبرم مع شركة الغاز الفرنسية ( Gaz

<sup>&</sup>lt;sup>1</sup> Farida HOCINE, L'influence de l'accueil de la sentence arbitrale par le juge algérien sur l'efficacité de l'arbitrage commercial international, Thèse pour le Doctorat en Droit, Faculté de Droit et Sciences Politiques, Université Mouloud MAMMERI de Tizi-Ouzou, 20 Juin 2012, p 19.

<sup>&</sup>lt;sup>2</sup> قانون رقم 86–14 مؤرخ في 13 ذي الحجة عام 1406 الموافق 19 غشت سنة 1986 يتعلّق بأعمال التتقيب والبحث عن المحروقات واستغلالها ونقلها بالأنابيب، ج. ر العدد 35، المؤرخة في 27 غشت سنة 1987 م.

 $\overline{\mathbf{P}}$ 

de France) سنة 2000 هو الآخر، بتكلفة 25 مليون أورو والذي ينص على نقاسم منتوج الغاز الطبيعي وفق القاعدة 49/51.  $^{\rm l}$ 

إن إقرار الشراكة بهذه الصبغة يجعل الشركات الأجنبية تخضع في نشاطها لرقابة الدولة الجزائرية ولقانونها، وتأتي هذه الرقابة في صورتين، الأولى رقابة داخلية تبدأ بمساهمة الرأسمال الوطني في تأسيس الشركة الاستثمارية إلى جانب الرأسمال الأجنبي، وهذا يستتبعه إجبارية مشاركة الكفاءات الوطنية في إدارة الشركة. والثانية رقابة خارجية تتمثل في ضرورة خضوع الشركة للقوانين والتنظيمات السارية المفعول داخل الدولة الجزائرية سواء في تأسيسها أو في ممارسة نشاطها.

وقد جاء في نعليق البنك الإفريقي للنتمية على نقرير ممارسة أنشطة الأعمال المعد من طرف البنك العالمي في طبعته لسنة 2016 الذي صنف الجزائر في المرتبة 163 من بين 189 دولة خضعت للدراسة، أن الإجراءات اللازمة لإنشاء الشركات في الجزائر تعتبر متعددة. ومن بين خصوصيات مناخ الأعمال في الجزائر أنه وبداية من سنة 2009 وضع ترنيبات نتعلق بالشراكة، والتي تجعل المستثمرين الأجانب غير قادرين على إنجاز أي مشروع استثماري إلا في إطار شراكة يمثل فيها الشريك الجزائري المقيم على الأقل 51 % من رأس المال<sup>2</sup>.

كما تطال الرقابة أيضا إقدام المساهمين الأجانب على النتازل عن حصصهم في الشركات المختلطة، كما نسري أيضا على نتازل الشركاء الجزائريين لفائدة المساهمين الأجانب، ويتم ذلك من خلال إعمال الدولة الجزائرية والمؤسسات العمومية الجزائرية لحق الشفة، هذا الحق الذي تم إدراجه لأول مرة في قوانين الاستثمار الجزائرية من خلال المادة 4 مكرر 3 من الأمر رقم 01–03 المتعلق بتطوير الاستثمار ، الملغي، إثر تعديله بموجب قانون المالية التكميلي لسنة 2009° من خلال مادته 62، وتم تعديل المادة 4 مكرر 3 سالفة الذكر بالمادة 46 من قانون المالية التكميلي لسنة 2010<sup>4،</sup> وكذا بالمادة 57 من

<sup>2</sup> Document de stratégie pays intérimaire 2016-2018, République Algérienne Démocratique et Populaire, banque africaine de développement, Département Régional Afrique du nord (ORON), Octobre 2016, p 5. <sup>3</sup> أمر رقم 19−01 مؤرخ في 29 رجب عام 1430 الموافق 22 بوليو سنة 2009، يتضمن قانون المالية التكميلي لسنة 2009، ج. ر العدد 44، المؤرخة في 26 يوليو سنة 2009 م.

<sup>4</sup> أمر رقم 10−01 مؤرخ في 16 رمضان عام 1431 الموافق 26 غشت سنة 2010، يتضمن قانون المالية التكميلي لسنة 2010، ج. ر العدد 49، المؤرخة في 29 غشت سنة 2010 م.

<sup>&</sup>lt;sup>1</sup> أوشن ليلي، الشراكة الأجنبية والمؤسسات الاقتصادية الجزائرية، مذكرة ماجستير فرع قانون التعاون الدولي، جامعة مولود معمري – تيزي وزو، 2011/02/22، ص37.

قانون المالية لسنة 2014 أبن استقر نصمها قبل إلغاء الأمر رقم 01–03 المتعلق بنطوير الاستثمار على أنه "تتمتع الدولة وكذا المؤسسات العمومية الاقتصادية بحق الشفعة على كل النتازلات عن حصص المساهمين الأجانب أو لفائدة المساهمين الأجانب.

يخضع كل نتازل، تحت طائلة البطلان، إلى نقديم شهادة التخلي عن ممارسة حق الشفعة المسلمة من طرف المصالح المختصة التابعة للوزير المكلف بالاستثمار بعد استشارة مجلس مساهمات الدولة…".

وقد احتفظ القانون رقم 16–09 المتعلق بترقية الاستثمار<sup>2</sup> للدولة الجزائرية بحق الشفعة من خلال إعادة إدراجه في المادة 30 والتي نتص على أنه "بغض النظر عن أحكام المادة 29 أعلاه، نتمتع الدولة الجزائرية بحق الشفعة على كل النتازلات عن الأسهم والحصص الاجتماعية المنجزة من قبل أو لفائدة الأجانب.

تحدد كيفيات ممارسة حق الشفعة عن طريق التنظيم".

أما في قانون المحروفات الجزائري فإن حق الشفعة معمول به منذ ثمانبنبات القرن الماضي، فقد تضمنته المادة 2/5 من المرسوم رقم 87–158 المتعلق بكيفيات تعريف الشركات الأجنبية التي تترشح للاشتراك في التتقيب والبحث عن المحروفات السائلة واستغلالها وبكيفيات مراقبتها<sup>3</sup> بنصها على أنه "وكل نتازل عن مصالح الشريك الأجنبي في الاشتراك لأشخاص طبيعيين أو معنويين غير الأشخاص المنصوص عليهم في الفقرة الأولى من هذه المادة يتطلب الموافقة القبلية من المؤسسة الوطنية التي تملك حق الشفعة ويخضع هذا التنازل لإذن الوزير المكلف بالمحروفات" ، لتضبف المادة 6 من هذا المرسوم "تمارس المؤسسة الوطنية الشريكة حق الشفعة بناءا على إذن الوزير المكلف بالمحروقات".

بالإضافة إلى الشروط الحمائية السابق ذكرها اشترط المشرع الجزائري من خلال قانون الضرائب المباشرة والرسوم المماثلة إعادة استثمار جزء من الأرباح الموافق للإعفاءات أو التخفيضات الضريبية الممنوحة في إطار أجهزة دعم الاستثمار <sup>4</sup>، ولتحديد كيفيات تطبيق هذا الشرط جاء القرار الوزاري المشترك

<sup>2</sup> قانون رقم 16-09، يتعلق بترقية الاستثمار ، المرجع السابق ِ

فانون رقم 13– 08 مؤرخ في 27 صفر عام 1435 الموافق 30 ديسمبر سنة 2013، يتضمن قانون المالية لسنة 2014، ج. ر العدد  $^1$ 68، المؤرخة في 31 ديسمبر سنة 2013 م.

<sup>&</sup>lt;sup>3</sup> مرسوم رقم 87–158 مؤرخ في 25 ذي القعدة عام 1407 الموافق 21 يوليو سنة 1987، يتعلق بكيفيات تعريف الشركات الأجنبية التي نترشح للاشتراك في النتقيب والبحث عن المحروفات السائلة واستغلالها وبكيفيات مراقبتها، ج. ر الحدد 30، المؤرخة في 22 يوليو سنة 1987 م.

<sup>&</sup>lt;sup>4</sup> انظر المادنين 2 و 5 من القانون رقم 15−18، المتضمن قانون المالية لسنة 2016، المرجع السابق.

الباب الأول

بين وزير المالية ووزير الصناعة والمناجم المؤرخ في 28 نوفمبر 2016<sup>1</sup>، الذي نص في المادة 2 على أنه "يتعين على المكلفين بالضريبة الذين يستفيدون من إعفاءات أو تخفيضات ضريبية ممنوحة خلال مرحلة الاستغلال في إطار أنظمة دعم الاستثمار ، إعادة استثمار نسبة 30 % من حصبة الأرباح الموافقة لهذه الإعفاءات أو التخفيضات في أجل أربع (4) سنوات، ابنداء من تاريخ إقفال السنة المالية التي خضعت نتائجها للنظام التفضيلي". وأضافت المادة 10 منه "تطبق إلزامية إعادة الاستثمار في حدود نسبة 30 % من حصة الأرباح الموافقة للإعفاءات أو التخفيضات الضريبية، على الأرباح التي يعاد استثمارها ابتداء من أول بنابر سنة 2016.

تمدد إلزامية إعادة الاستثمار في حدود نسبة 30 % إلى الأرباح المتراكمة، التي لم تصل بعد للتقادم المنصوص عليه في المادنين 2 و 5 من هذا القرار ، والتي لم نكن محل إعادة الاستثمار في 31 ديسمبر سنة 2015".

#### المبحث الثاني

دور الإرادة فى استقرار الالتزامات التعاقدية

إن دور الإرادة في نكوين عقد الاستثمار الدولي لا يجب أن يتوقف عند وضع شروط نؤسس لتحقيق النوازن بين مصالح الطرفين، ذلك أن هذا النوازن قد يتعرض في أية لحظة للاختلال بفعل التغيرات في الظروف المحيطة بالعقد؛ لاسيما إذا كان هذا العقد من العقود الزمنية التي تمتد مرحلة تتفيذها إلى عدة سنوات كما هو الحال بالنسبة لعقود الاستثمار في مجال المحروفات.

فقد بواجه العقد الزمني ظروفا لا إرادية خارجة عن نطاق إرادة الأطراف وعن سيطرتهم تؤثر على توازنه الاقتصادي وقد ببلغ أثرها حد جعل نتفيذ الالتزامات التعاقدية أمرا مستحيلا، كما قد يكون مصدر الخطر الذي يعترض نوازن العقد هو أطراف العقد أنفسهم بداعى نغير الأهداف المتوخاة من العقد أو زوال المصلحة المرجوة من التعاقد. إن احتمال تحقق هذه المخاطر بجعل عقود الاستثمار الدولية تعيش وضع نوازن قلق لأن استقرارها يرنبط بالنغيرات التي قد نطرأ على الظروف المحيطة بالعقد (المطلب الأول) ونفاديا

<sup>&</sup>lt;sup>1</sup> قرار وزاري مشترك مؤرخ في 28 صفر عام 1438 الموافق 28 نوفمبر سنة 2016، بـحدد كيفيات تطبيق أحكام المادنتين 2 و 51 من قانون المالية لسنة 2016، المتعلقين بالزامية إعادة استثمار نسبة 30 % من حصة الأرباح الموافقة للإعفاءات أو التخفيضات الضريبية الممنوحة في إطار أنظمة دعم الاستثمار ، ج. ر العدد 71، المؤرخة في 11 ديسمبر سنة 2016 م.

الباب الأول

لانهيار الرابطة العقدية بفعل هذه الظروف فإنه من واجب الأطراف الإعداد لمواجهتها من خلال إدراج شروط عقدية تتضمن حلولا عملية لمواجهة أي طارئ مهما كان مصدره، وهنا ببرز دور الإرادة في وضع حلول استباقية وقائية ضد اختلال النوازن الاقتصادي للعقد في حال نحقق هذه الظروف (المطلب الثانبي).

## المطلب الأول

أثر تغير الظروف على التوازن الاقتصادى للعقد

كثيرا ما نكون عقود الاستثمار الدولية عرضة لتغيرات نطرأ بشكل مفاجئ خلال المراحل اللاحقة على مرحلة التعاقد فتؤثِّر على استقرار توازنها الاقتصادي، هذه التغيرات قد تكون في صورةٍ ظروف خارجية لاإرادية وغير متوقعة تؤثر على اقتصاديات العقد فيختل التوازن لصالح طرف على حساب الآخر ، أو قد تجعل تتفيذ العقد مستحيلا (الفرع الأول) وقد تكون هذه التغيرات في صورة تصرفات تصدر عن الإرادة المنفردة للدولة المضبفة للاستثمار باعتبارها صاحبة سيادة على إقليمها ونمتلك سلطة التنظيم والضبط عليه (الفرع الثاني).

#### الفرع الأول

# الظروف اللاإرادية واختلال التوازن الاقتصادى للعقد

يقصد بالظروف اللاإرادية تلك الحوادث التي تكون خارجة عن إرادة الأطراف المتعاقدة أي أن لا يد لهم فيها، ولا يكون في وسعهم توقعها عند التعاقد أو دفعها إذا ما ألمت بهم، وهي إذ نشترك في أسبابها المنشئة فإنها تختلف في تفاوت أثارها ونتائجها على التوازن الاقتصادي للعقد وفي وكيفية التصدي لها، ويمكن التمييز في هذا الصدد بين حالة الظروف الطارئة (أولا) وحالة القوة القاهرة (ثانيا).

#### أولا– قيام حالة الظروف الطارئة

الأصل أن العقد شريعة المتعاقدين فمتى نشأ العقد صحيحا ملزما فالواجب نتفيذه في جميع ما اشتمل عليه ويطبق القاضبي العقد كما لو كان يطبق قانونا، فالعقد يقوم مقام القانون في نتظيم العلاقة التعاقدية بين

أطرافه ولا يجوز نقضه أو تعديله إلا باتفاق الطرفين، كما لا يجوز للقاضبي أن يعدل العقد أو ينقضه بدعوى أن النقض أو التعديل تقتضيهما العدالة<sup>1</sup>.

غير أنه قد يعترض نتفيذ عقود الاستثمار الدولية معوقات من قبيل الظروف الطارئة مما يؤدي إلى اختلال التوازن لصالح طرف على حساب الآخر فيصبح نتفيذ الالتزام مرهقا، وهنا يحدث الاستثناء حيث يجوز للقاضي التدخل لإعادة التوازن بين الالتزامات المتقابلة إعمالا لما يعرف بنظرية الظروف الطارئة.

### ]. تعريف نظرية الظروف الطارئة

المباب الأول

إن فكرة نظرية الظروف الطارئة تفترض وجود عقود بتراخي فيها التتفيذ إلى أجل أو آجال، كعقد توريد، أو عقد بيع شيء مستقبل، وعند حلول أجل التتفيذ تكون الظروف الاقتصادية قد تغيرت بسبب حادث لم يكن متوقعا، مما يؤدي إلى فقدان التوازن الاقتصادي بين الالتزامات الناشئة عن العقد في ذمة طرفيه، الأمر الذي يجيز للقاضبي أن يندخل ليوزع نبعة هذا الحادث على عاتق الطرفين ويرد الالتزام المرهق إلى الحد المعقول والمألوف في مثل هذه الحالة<sup>2</sup>.

وعليه يمكن تعريف الظروف الطارئة بأنها حوادث عامة استثنائية اقتصادية كانت أو طبيعية أو إدارية، نقع أثناء نتفيذ العقد ولا دخل لإرادة المتعاقد في حدوثها، ولم يكن في وسعه توقعها حند إبرام العقد، ولا يملك دفعها عند وقوعها، ويكون من شأن هذه الظروف أن نصيب المنعاقد بخسارة فادحة نجاوز الخسارة العادية التي يمكن احتمالها على نحو تختل معه اقتصاديات العقد اختلالا جسيما<sup>3</sup>.

وتعرف أيضا بأنها الحالة الاستثنائية التي يطرأ فيها بعد إبرام العقد وقبل تمام نتفيذه حادث لم يكن متوقعا، من شأنه أن يؤدي إلى اختلال التوازن بين التزامات الطرفين اختلالا فادحا يصبح معه الالتزام الملقى على عانق المدين مرهقا له إرهاقا شديدا وينرنب على نتفيذه له خسارة فادحة.

<sup>&</sup>lt;sup>1</sup> ياسر باسم ننون ورؤى خليل إبراهيم، نظرية الظروف الطارئة وأثرها على الأحكام القضائية "دراسة تحليلية مقارنة"، مجلة الشريعة والقانون، كلية القانون – جامعة الإمارات، العدد السابع والخمسون – ربيع الأول 1435 بنابر 2014، السنة الثامنة والعشرون، ص187.  $^2$  بلحاج العربي، النظرية العامة للالتزام في القانون المدني الجزائري، المرجع السابق، ص251.  $^2$ 

<sup>&</sup>lt;sup>3</sup> محمد أبو بكر عبد المقصود، إعادة التوازن المالي للعقد الإداري في ظل الأزمة المالي العالمية (نظرية الظروف الطارئة)، المؤتمر العلمي السنوي الثالث عشر (الجوانب القانونية والاقتصادية للأزمة المالية العالمية)، كلية الحقوق، جامعة المنصورة، في الفترة من 1 – 2 أفريل 2009، ص 18.

وهذا ما أشار إليه المشرع الجزائري في المادة 107 من ق. م<sup>1</sup> التي نتص على أنه "يجب نتفيذ العقد طبقا لما اشتمل عليه وبحسن نية.

ولا يقتصر العقد على النزام المنعاقد بما ورد فيه فحسب، بل ينتاول أيضا ما هو من مستلزمانه وفقا للقانون، والعرف، والعدالة، بحسب طبيعة الالتزام.

غير أنه إذا طرأت حوادث استثنائية عامة لم يكن في الوسع نوقعها ونرنب على حدوثها أن نتفيذ الالتزام التعاقدي، وان لم يصبح مستحيلا، صار مرهقا للمدين بحيث يهدده بخسارة فادحة جاز للقاضي تبعا للظروف وبعد مراعاة لمصلحة الطرفين أن يرد الالتزام المرهق إلى الحد المعقول، ويقع باطلا كل انفاق على خلاف ذلك".

وبالرجوع إلى أصل نظرية الظروف الطارئة فقد أسس قواعدها حكم مجلس الدولة الفرنسي الشهير الصادر سنة 1916 في قضية Bordeaux الفرنسية، ونتلخص وقائع هذه القضية في أن شركة الغاز للإضاءة بمدينة Bordeaux كانت ملزمة بأن نورد الغاز للمدينة بسعر معين، غير أن سعر الفحم ارتفع عما كان عليه نتيجة لوقوع الحرب العالمية الأولى، ووجدت الشركة أن الأسعار التي تتقاضاها من الجهة الإدارية المتعاقدة معها لا تغطي نفقات الشركة، فطلبت تعديل هذه الأسعار برفعها، غير أن الجهة الإدارية لم توافق على ذلك استناد لقاعدة العقد شريعة المتعاقدين، فاضطرت الشركة إلى الالتجاء لمجلس الدولة الفرنسي، الذي قضبي بنعديل العقد بين الجهة الإدارية والشركة بما بنتاسب والأسعار الجديدة، وقرر أنه إذا طرأت ظروف لم يكن في وسع الطرفين نوقعها وقت التعاقد ونرنب عليها زيادة في أعباء أحد المتعاقدين بما يؤدي إلى اختلال التوازن المادي للعقد اختلالا جسيما، فإن للمتعاقد أن يطلب من الإدارة، ولو بصفة مؤقتة، المساهمة في الخسائر التي سنلحق به من جراء نتفيذ العقد بحالته المنفق عليها $^2$ .

وقد عالجت انفاقيتي لاهاى وفيينا مسألة نغير ظروف نتفيذ العقد الدولي من حيث الآثار المنزنبة عنها والمتمثلة في إعفاء المتعاقدين من المسؤولية، دونما توضيح لطبيعة الحدث المخل بالعقد أو تحديد لدرجة تأثيره على نتفيذ العقد. وقد كان هذا الغموض دافعا لاستحداث آليات قانونية تستجيب لمتطلبات التجارة الدولية في نتظيم مسألة نغير ظروف نتفيذ العقد الدولي من ضمنها شرط إعادة النفاوض، هذا الشرط عرفه

أمر رقع 75–58، يتضمن القانون المدنى معدل ومتمم، المرجع السابق.  $^{\rm l}$ 

محمد أبو بكر عبد المقصود، المرجع السابق، ص10−11.  $^{\rm 2}$ 

 $\overline{\mathbf{P}}$ 

الأستاذ OPPETIT على أنه "اتفاق الأطراف على إمكانية تعديل العقد في حالة تغير الظروف بشكل يمس بالعناصر الأساسية للعقد عما نم عليه عند النعاقد، مما يخل بنوازنه ويسبب ضررا جسيما لأحد المنعاقدين"<sup>1</sup>.

واستجابة لمتطلبات العقود الدولية، ورغبة منه في جعل القانون الفرنسي أكثر جاذبية ومحل اختيار في العقود الدولية، فقد أدرج المشرع الفرنسي فيما أدرجه من تعديلات على القانون المدني الفرنسي سنة 2016 فكرة إعادة التفاوض على العقد بعد تحقق حالة الظروف الطارئة، حيث أتاح للمتعاقد الذي يصبح التتفيذ مرهقا بالنسبة له أن يطلب من المتعاقد الآخر إعادة التفاوض على العقد، شرط أن يستمر في نتفيذ التزاماته أثناء إعادة النفاوض، وهذا وفقا لنص المادة 1/1195 من القانون المدنى الفرنسي المعدل والتي نتص على أنه "إذا حدث تغير في الظروف، غير ممكن التوقع عند إبرام العقد، ترتب عليه أن صار التتفيذ باهظ الكلفة بالنسبة لأحد الأطراف، الذي لم يقبل تحمل تبعة هذا التغير ، يمكن لهذا الأخير أن يطلب من المتعاقد معه إعادة النفاوض على العقد، على أن يستمر في نتفيذ النزامانه أنثاء إعادة النفاوض"<sup>2</sup>.

#### II. شروط تطبيق نظرية الظروف الطارئة

إن أول شرط لإعمال نظرية الظروف الطارئة هو أن يكون العقد من العقود المتراخية التتفيذ، سواء أكان في أصل طبيعته من عقود المدة أي من العقود المستمرة أو الدورية التتفيذ أم كان من العقود الفورية النتفيذ ولكن نتفيذه مؤجلا، ويرجع السبب في ذلك لاحتمال تغير الظروف أنثاء سريان نلك العقود، أما العقود النبي يتم نتفيذها فور انعقادها فلا يتصور الأخذ بشأنها بنظرية الظروف الطارئة.

ولئن كانت القواعد العامة التقليدية تقضي بأن العقد شريعة المتعاقدين، وأن المدين ملزم بالوفاء طالما لم يصبح النزامه مستحيلا استحالة مطلقة، ولا مناص من إجباره على الوفاء مهما سبب له ذلك من خسارة، فإن العدالة تقتضبي مراعاة ما تغير ًمن الظروف وتعديل التزامات المدين بما يتناسب مع هذا النغيير ، وهذا ما نقول به نظرية الظروف الطارئة.

> ويتوقف تطبيق نظرية الظروف الطارئة على توفر شروط موضوعية معينة هي: – أن يكون الالتزام تعاقديا.

<sup>&</sup>lt;sup>1</sup> هنى عبد اللطيف، حدود الأخذ بفكرة إعادة النفاوض في العقد –دراسة مقارنة–، رسالة دكتوراه في القانون العام، كلية الحقوق والعلوم السياسية، جامعة أبي بكر بلقايد – تلمسان، السنة الجامعية 2015–2016، ص22.

<sup>&</sup>lt;sup>2</sup> Ordonnance n° 2016-131 du 10 février 2016 portant réforme du droit des contrats, du régime général et de la preuve des obligations, JORF n° 0035 du 11 février 2016 texte n° 26, Consulté sur le site internet: https://www.legifrance.gouv.fr/affichTexte.do?cidTexte=JORFTEXT000032004939&categorieLien=id (date d'accès : le 09/04/2019).

الباب الأول

G

III. الآثار المترتبة على قيام حالة الظروف الطارئة

إن أهم أثر يترتب على نظرية الظروف الطارئة حسب المادة 107 من ق. م<sup>1</sup> هو ندخل القاضى لإعادة الالتزام المرهق إلى الحد المعقول، أي إعادة التوازن الاقتصادي للعقد، وله أن يتبع في ذلك إحدى الطرق الآتية حسب ظروف الحال:

أ– **تعديل العقد**: ويكون ذلك من خلال إحدى الطريقتين:

– إ**نقاص الالتزام المرهق:** يجوز للقاضي إنقاص الالتزام الذي تعهد به المدين عند حدوث ظرف استثنائي، فإذا امتنع المدين –رغم هذا التعديل– عن الوفاء كان للدائن أن يطلب تطبيق القواعد العامة في المسؤولية العقدية، كما له أن يطلب الفسخ أو التعويض.

والإنقاص من مقدار الالتزام المرهق هو الوسيلة الطبيعية والعادية لرفع الإرهاق عن المدين، فقد يرى القاضبي أن رفع الالتزام المرهق عن كاهل المدين يكون بإنقاص الالتزام المرهق سواء من حيث الكم أو من حيث الكيف، وذلك إذا كان العقد ملزما لجانب واحد أو ملزما جانبين<sup>2</sup>.

– **زيادة الالتزام المقابل للالتزام المرهق:** وفي هذه الحالة تقضي المحكمة بزيادة التزام الدائن لإحداث التوازن العادل والمطلوب، فرد الالتزام المرهق يتحقق في هذه الحالة عن طريق الزيادة في التزامات الدائن، وبالتالي يزيد مقدار العوض الذي يتحصل عليه المدين، فالزيادة في التزامات الدائن تقلل من الخسارة التي يتحملها المدين.

ب— وقف العقد: قد يقدر القاضي أن الظروف الطارئة عارضة ومؤقتة، وأن مصبرها إلى زوال قريب، فيقرر وقف العقد إلى أن نزول هذه الظروف الاستثنائية بدلا من نعديله، فمتى زالت عاد العقد إلى سريانه بذات شروطه وضوابطه الاتفاقية. والوقف هو إجراء يستطيع به القاضبي إرجاء نتفيذ الالتزامات النعاقدية إلى حين

أمر رقع 75–58، يتضمن القانون المدنى معدل ومتمم، المرجع السابق.  $^{\rm l}$ 

سعدون يسين، المرجع السابق، ص357.  $^2$ 

زوال الحادث الطارئ، فمني زال هذا الحادث وعادت الأمور إلى حالتها الأولى نحركت القوة النتفيذية للعقد مرة أخرى $^{-1}.$ 

وفي ذك نتص المادة 281 من ق. م<sup>2</sup> على أنه "يجب أن يتم الوفاء فور ترتيب الالتزام نهائيا في ذمة المدين ما لم يوجد انفاق أو نص يقر بغير ذلك.

غير أنه يجوز للقضاة نظرا لمركز المدين، ومراعاة للحالة الاقتصادية أن يمنحوا آجالا ملائمة للظروف دون أن نتجاوز هذه المدة سنة، وأن يوقفوا النتفيذ مع إبقاء جميع الأمور على حالها.

وفي حالة الاستعجال يكون منح الأجال من اختصاص قاضي الأمور المستعجلة".

إذن فإن فكرة التوازن الاقتصادي للعقد التي كرستها أحكام نظرية الظروف الطارئة هي بقصد تحقيق العدالة العقدية، ذلك أن القاضي يسعى إلى إعادة التوازن الاقتصادي للعقد من أجل استقرار المعاملات المالية، وتحقيق الأمن القانوني، وذلك بالإبقاء على العلاقة العقدية قائمة والمحافظة على استمرارها في إنتاج أثارها<sup>3</sup>. ولعل ذلك ما دفع بالمشرع الجزائري على غرار أغلب النشريعات المقارنة إلى إسناد مهمة إعادة النوازن الاقتصادي للعقد المختل بفعل الظروف الطارئة للقضاء ونقرير بطلان كل انفاق على خلاف ذلك، إلا أن المشرع الفرنسي والذي طالما كان مصدر إلهام المشرع الجزائري فقد نرك للأطراف حرية النكبف مع الوضع الجديد أو اللجوء إلى القضاء لتعديل العقد أو إنهائه وفقا لنص المادة 1195 من القانون المدنى الفرنسي بتعديله الجديد.

فخلافا لطريقة معالجة المشرع الجزائري لآثار الظروف الطارئة فإن المشرع الفرنسي في نعديله الجديد للقانون المدنى جعل الأصل هو انفاق الأطراف على النصدي لآثار الظروف الطارئة بدءا من انفاقهم على إعادة النفاوض وصولا إلى الاتفاق على فسخ العقد، والاستثناء هو ندخل القاضبي لاستعادة النوازن العقدي بناءا على طلب يكون بانفاق طرفي العقد، أو الندخل لنعديل العقد أو إنهائه بناءا على طلب أحد الأطراف، وهذا وفقا لأحكام المادة 2/1195 من القانون المدنى الفرنسي والتي نتص على أنه "في حالة رفِض أو فشل إعادة النفاوض، يجوز للأطراف الاتفاق على فسخ العقد اعتبار من الناريخ ووفق الشروط التي يحددونها، أو الطلب من القاضي، باتفاقهم المشترك، أن يقوم بتطويع العقد. في حالة عدم

سعدون يسين، المرجع السابق، ص363.  $^{\rm{l}}$ 

أمر رقم 75–58، يتضمن القانون المدنى معدل ومتمم، المرجع السابق.  $^2$ 

<sup>&</sup>lt;sup>3</sup> بوسف بوشاشي نظرية الظروف الطارئة ببن استقرار المعاملات واحترام التوقعات، حوليات جامعة الجزائر 1، العدد 31 – الجزء الأول،  $.116$ ص

6

الإتفاق، خلال مدة معقولة، يمكن للقاضبي بناء على طلب أحد الأطراف، تعديل العقد أو إنهائه، اعتبار ً من الناريخ ووفق الشروط النـى يحددها"<sup>1</sup>.

وفي التطبيقات القضائية فقد أقر قضاء التحكيم التجاري الدولي تطبيق نظرية الظروف الطارئة متي نوفرت شروطها، ومن ذلك الحكم النهائي الذي أصدره مركز القاهرة للتحكيم التجاري الدولي في القضية رقم 94/51 بتاريخ 25 مارس 1996، حيث قضت محكمة التحكيم بما يلي:

"أن المشروع قد جاوز المدة المقررة له من سننين ونصف إلى ما يقرب من نسع سنوات ننيجة للظروف غير الطبيعية التي لا يمكن اعتبارها ظروفا متوقعة مما يخرج العقد عن الاتزان ويتسبب في خسائر جسيمة تحملتها الشركة المحتكمة نتيجة التغير الشديد في الأسعار وما قابل المشروع من عقبات تطلب أعمالا إضافية لم نكن متوقعة نتطلب تعويض الشركة عن هذه الخسائر واعادة التوازن المعقول للعقد.

ومن حيث أنه طبقا لنص المادة 2/147 من القانون المدنى فإنه إذا طرأت حوادث استثنائية عامة لم يكن في الوسع توقعها وترتب على حدوثها أن نتفيذ الالتزام التعاقدي وان لم يصبح مستحيلا صار مرهقا للمدين بحيث يهدده بخسارة فادحة جاز للقاضي تبعا للظروف وبعد الموازنة بين مصلحة الطرفين أن يرد الالتزام المرهق إلى الحد المعقول ويقع باطلا كل انفاق على خلاف ذلك.

ومن حيث أن المادة 4/658 من القانون المدنى الواردة في شأن عقد المقاولة قد أكدت هذا المبدأ بالنص على أنه إذا انهار النوازن الاقتصادي بين النزامات كل من رب العمل والمقاول بسبب حوادث استثنائية عامة لم تكن في الحسبان وقت التعاقد ونداعي بذلك الأساس الذي قام عليه التعذر المالي لعقد المقاولة جاز للقاضي أن يحكم بزيادة الأجر أو بفسخ العقد.

ومن حيث أن نظرية التوازن المالي للعقد نظرية مسلم بها في مجال العقد والإرادة فقها وقضاء، ولا تعدو المادة 70 من التعاقد المبرم بين طرفي النزاع أن تكون تطبيقا مباشرا لهذه النظرية عندما قررت أن أسعار التعاقد بنم تعديلها في حالة صدور قرارات سيادية تعدل من الأجور وأسعار المواد والكهرباء والجمارك والتأمينات".

 $1$  Ordonnance n° 2016-131 du 10 février 2016 portant réforme du droit des contrats, du régime général et de la preuve des obligations, JORF n° 0035 du 11 février 2016 texte n° 26, Consulté sur le site internet: https://www.legifrance.gouv.fr/affichTexte.do?cidTexte=JORFTEXT000032004939&categorieLien=id (date d'accès : le 09/04/2019).

<sup>&</sup>lt;sup>2</sup> محيى الدين إسماعيل علم الدين، أحكام مركز القاهرة الإقليمي للتحكيم النجاري الدولي (1984 – 2000)، مركز القاهرة الإقليمي  $-61 - 60$  للتحكيم التجاري الدولي، مصر ، 2002، ص

الباب الأول

كما قضي الحكم النهائي الصادر ٍ هو الآخر ٍ عن مركز القاهرة للتحكيم التجاري الدولي في القضية رقم 1996/77 بتاريخ 14 جويلية 1996 بتطبيق نظرية الظروف الطارئة، حيث قضت محكمة التحكيم بما یلے ، :

"5– فيما يختص بالأعباء الناجمة عن طول مدة التتفيذ خلال المدة الإضافية: – النظر في إقرار صرف تعويض مناسب للشركة نظرا لما لحق بها من أضرار وما تحملته من أعباء مادية جسيمة في نتفيذ هذا المشروع كنتيجة مباشرة لأسباب قهرية خارجة عن إرادتها بل خارجة عن إرادة الجهة الحكومية أيضا لم يكن في الوسع توقعها وأدت إلى استطالة مدة تتفيذ الأعمال إلى ستة أضعاف المدة النعاقدية (من 8 أشهر إلى 4 سنوات). مما أدى إلى اختلال النوازن الاقتصادي للعقد وأصابنه في مقتل وانـهياره نماما.

ومن ثم ينعين معه إعمال نظرية الحوادث الطارئة الاستثنائية لإعادة النوازن المفقود للعقد حيث إن نظرية التوازن المالي للعقود نظرية مسلم بها في مجال العقد فقها وقضاء"<sup>1</sup>.

#### ثانيا – قيام حالة القوة القاهرة

إذا كان تحقق حالة الظروف الطارئة يؤثر بشكل مباشر على الأداءات المتقابلة للأطراف المتعاقدة، فينتج عنه اختلال التوازن الاقتصادي للعقد لصالح طرف على حساب الطرف الآخر ، مما يجعل نتفيذ الطرف المضار للعقد مرهقا له مع جواز ندخل القاضبي لإعادة التوازن العقدي، فإن تحقق الشروط التبي نقوم عليها حالة القوة القاهرة يجعل من نتفيذ العقد مستحيلا، فيسقط معها الالنزام بقوة القانون، ولا مجال حينئذ لمسائلة الطرف المنمسك بها إلا عن نقديم الدليل على قيامها.

#### **ا. تعريف القوة القاهرة وشروط تحققها**

تشكل القوة القاهرة حدثا أو مجموعة أحداث غير متوقعة وغير قابلة للمقاومة، وهي تحدث بفعل مستقل عمن يتذرع به –بهذا الفعل– وليس في استطاعته توقعه أو الوقاية منه، ويترتب على حدوثها انقضاء التزام من يتمسك بها لاستحالة تتفيذه لالتزاماته دون أن يتحمل تبعة ذلك<sup>2</sup>.

وفد انتهت مجموعة العمل بقيادة البروفيسور نيري (Terré) إلى وضع نعريف للقوة القاهرة يقوم على مراعاة الخصوصبة التعاقدية للقوة القاهرة، مؤداه أنه "تكون هناك قوة قاهرة في المسائل التعاقدية عندما يثبت

- <sup>1</sup> محيى الدين إسماعيل علم الدين، المرجع السابق، ص83–84.
- لما أحمد كوجان، التحكيم في عقود الاستثمار بين الدولة والمستثمر الأجنبي، منشورات زين الحقوقية، لبنان، 2008، ص77. "

الباب الأول

F

المدين بأنه لم يتمكن من نتفيذ التزامه بفعل حادث خارج عن إرادته، وأنه لم يكن في وسع الأطراف توقعه وقت التعاقد، كما أنهم لا يستطيعون منع حدوثه أو دفع أثاره"<sup>1</sup>.

> ويتوقف تطبيق نظرية القوة القاهرة على توفر شروط موضوعية معينة هي: – أن يكون الالتزام تعاقديا. – أن يكون الحادث استثنائيا؛ ويشترط في الحادث الاستثنائي أن يكون عاما، وغير متوقع. – أن لا يكون للمتعاقد يد في وقوع هذه الظروف بسبب نقصير أو إهمال منه. – أن يؤدي الحادث الاستثنائي إلى استحالة نتفيذ المدين لالتزاماته التعاقدية.

### II. الآثار المترتبة عن تحقق حالة القوة القاهرة

نتص المادة 176 من ق. م<sup>2</sup> على أنه "إذا استحال على المدين أن ينفذ الالتزام عينا حكم عليه بتعويض الضرر الناجم عن عدم نتفيذ النزامه، ما لم يثبت أن استحالة النتفيذ نشأت عن سبب لا يد له فيه، ويكون الحكم كذلك إذا تأخر المدين في نتفيذ التزامه". وعليه فمتى أدى الحادث الأجنبي إلى استحالة نتفيذ الالتزام التعاقدي عد هذا الحادث قوة قاهرة ينقضـى بـها الالتزام لأنـه لا التزام بمستحيل.

إذن فإن أهم أثر يترتب على وقوع ظروف تعد من قبيل القوة القاهرة هو استحالة تتفيذ العقد المفضية إلى انتفاء المسؤولية عن عدم نتفيذ الالتزام التعاقدي، وفي ذلك يقول الدكتور الحبيب خليفة اجبودة "وفي رأينا أن انتفاء المسؤولية مرجعه الأساسي إلى عدم وجود رابطة السببية بين الخطأ في عدم نتفيذ الالتزام العقدي والضرر المنزنب عليه. ذلك أن القوة القاهرة وهي سبب أجنبي، نؤدي إلى قطع الصلة بين عدم التنفيذ والضرر الحاصل إذ لا يمكن نسبة هذا الضرر إلى المدين بنتفيذ الالتزام طالما استحال عليه القيام بذلك نتيجة القوة القاهرة. وانتفاء المسؤولية يؤدي إلى نتيجة هامة وهي عدم الالتزام بتعويض الضرر الناتج عن عدم التنفيذ"<sup>3</sup>.

ومن بين القضايا التي تعرض فيها قضاء التحكيم لمسألة القوة القاهرة وشروطها وآثارها القضايا التالية:

أمر رقع 75–58، بتضمن القانون المدنى معدل ومتمم، المرجع السابق.  $^2$ 

 $<sup>1</sup>$  Rochfelaire IBARA, L'Aménagement de la Force Majeure dans le Contrat, Thèse pour le Doctorat en droit, école</sup> doctorale droit et science politique Pierre Covrat, Université de Poitiers, France, 3 Juillet 2012, p 37-38.

 $^{-}$ المحبيب اخليفة اجبودة، القوة القاهرة بين القانون المدنى الليبي وعقود الـ FIDIC، المحلة الحامعة – العدد السادس عشر  $-$ المحلد الثاني $\,$ أفريل 2014.، ص 16.

 $^{-1}$ ( N.O.C.C فضية Libyan Sunoil company) ضد الشركة الوطنية الليبية للبترول N.O.C.C

نتلخص وفائع هذه القضية في إبرام انفاق بين الشركة الوطنية الليبية للبترول وشركة Sunoil في نوفمبر 1980، وكان من بين بنود العقد أن القانون واجب التطبيق هو القانون الليبي. كما نضمن العقد شرط القوة القاهرة حيث نصت المادة 1/22 على إعفاء الطرف المتعاقد عن عدم نتفيذ الالتزامات أو نأخيرها بسبب القوة القاهرة، ونتسمل القوة القاهرة على سبيل المثال الكوارث الطبيعية والحروب وكل الظروف غير المتوقعة وقت إبرام العقد والتصرفات التي تخرج عن سيطرت الطرف المتعاقد. ونصت المادة 2/22 على أنه في حالة التأخير. في النتفيذ الناجم عن القوة القاهرة بما يؤثر. على آجال الإنجاز. المتفق عليها، فإن مدة هذا العقد، وكذلك الحقوق والالتزامات المتولدة عنه تمتد إلى فترة زمنية مماثلة للفترة التي توقف فيها التتفيذ.

وقد بدأ العمل في ديسمبر 1980 ليتوقف بعد 12 شهرا بإصدار الولايات المتحدة الأمريكية قرارا يمنع انتقال رعاياها إلى ليبيا، وحث الشركات العاملة في ليبيا على استعادة موظفيها منها، فأخبرت شركة Sunoil الحكومة الليبية بذلك وأن هذا القرار يشكل بالنسبة لها قوة قاهرة، وأنها سنعود للعمل بانتهاء قرار المنع، وكلفت بعد ثلاثة أيام شركة من الباطن لنتفيذ التزاماتها إلا أن الحكومة الليبية رفضت ذلك لأنها لا تعد السبب الذي نتمسك به الشركة الأمريكية قوة قاهرة بل هو انسحاب من العقد، وقررت اللجوء إلى التحكيم. فيما تمسكت شركة Sunoil بشرط القوة القاهرة الوارد في المادة 22 واعتبرته كاف للتملص من القانون الليبي. بينما نمسك الطرف الليبي بأن شرط القوة القاهرة لا يعدل من الشروط القانونية المتطلبة لإعمال نظرية القوة القاهرة في القانون الليبي، وهذه الشروط هي أن يكون هناك حدث خارجي مستقل عن إرادة الشخص الذي يتمسك به وأن يكون غير متوقع وقت إبرام العقد وأن يؤدي لاستحالة نتفيذ العقد.

لنتنهى محكمة التحكيم إلى أنه لا يوجد في الشرط المدرج في العقد ما يسمح بالتخفيف من الشروط النبي يقتضيها القانون الليبي، والنبي وفقا لـها لابد أن يكون الظرف الذي يتمسك به الطرف المتعاقد يؤدي إلـي استحالة حقيقية في التتفيذ سواء كانت استحالة مؤقتة أو دائمة. وقررت أن الظرف الذي نتمسك به شركة Sunoil هو ظرف خارجي غير متوقع إلا أنه لا يؤدي لاستحالة التتفيذ حيث يمكن للشركة تجاوز هذه العقبة عن طريق النعاقد مع رعايا لا يتمنعون بالجنسية الأمريكية للعمل في هذا المشروع.

علاء محى الدين مصطفى أبو أحمد، التزلمات المتعاقد مع الإدارة في تتفيذ عقود الطاقة، المؤتمر السنوي الحادي والعشرين الطاقة بين " القانون والاقتصاد، كلية القانون – جامعة الإمارات العربية المتحدة، 20−21 / 5 / 2013، ص.ص: 798−800.

الباب الأول

– قضية المشروع العام البولندي ضد مشروع عام بألمانيا الديمقراطية<sup>1</sup>:

اتفقت إحدى الشركات العامة بألمانيا الديمقراطية مع إحدى الشركات العامة بدولة بولندا على أن تقوم الأخيرة بتوريد كميات معينة من الفحم للشركة الألمانية، إلا أن المشروع العام البولندي امنتع عن النوريد بعد فترة زمنية معينة وذلك نظرا لأن الحكومة البولندية أصدرت قرارا بمنع تصدير الفحم.

فلجأ الطرف الألماني إلى التحكيم في غرفة التجارة البولندية وطالب بتطبيق أحكام الشرط الجزائي المتفق عليه في العقد في حالة عدم نتفيذه، إلا أن الطرف البولندي نمسك بأن القرار الصـادر عن الـحكومة البولندية يعد بمثابة قوة قاهرة لا يمكن دفعها وتؤدي إلى إعفائه من كل مسؤولية ناجمة عن التأخير .

وقد قضت محكمة التحكيم بأن هذا الحدث حدث خارجي لا يمكن توقعه وقت إبرام العقد ولا دفعه وبالنالي يعد بمثابة فوة فاهرة نعفى الطرف البولندي من النزامانه.

فضية Jordan Investment Ltd الإسرائيلية ضد المشروع العام السوفيني $^{-2}$ :

أبرمت الشركة الإسرائيلية Jordan Investment Ltd عقدا مع مشروع عام سوفيتي يعمل في مجال البنزول، وانفق الطرفان على أن بقوم المشروع العام السوفيتي بنزويد الشركة الإسرائيلية بالبنزول الذي نحناج إليه. وفي عام 1956 اشتركت إسرائيل في العدوان الثلاثي على مصر وأصدر وزير التجارة الخارجية الروسي قرارا بسحب النراخيص من المشروع العام السوفيني الخاص بنزويد الشركة الإسرائيلية بالبنزول، مما أدى إلى لجوء الشركة الإسرائيلية إلى محكمة التحكيم الروسية المختصة بنظر النزاع وفقا للعقد المبرم بين الطرفين وطالبت بالنعويض. وقد قررت محكمة النحكيم أن قرار الوزير يعد بمثابة قوه قاهره نعفي المشروع السوفيتي من النزامانه.

ما يلاحظ على الأحكام التحكيمية الصادرة في هذه القضايا هو اختلاف منطوق الحكم من قضية إلى أخرى، وان كانت جميعها نتفق على وجود ظروف خارجية لم يكن في وسع المتعاقدين توقعها أثناء التعاقد كما أنهم لا يستطيعون دفعها، إلا أن ذلك لا يعد كاف للقول بتحقق حالة القوة القاهرة ما لم نؤد هذه الظروف إلى استحالة نتفيذ الطرف المتعاقد لالتزاماته التعاقدية، ويخضع نقدير تحقق هذه الاستحالة من عدمها للسلطة التقديرية لهيئة التحكيم.

علاء محي الدين مصطفى أبو أحمد، المرجع السابق، ص800−801.  $^{\rm l}$ 

علاء محي الدين مصطفى أبو أحمد، المرجع نفسه، ص801.  $^2$ 

 $\overline{\mathbf{P}}$ 

# الفرع الثاني

التصرفات الارادية وإختلال التوازن الاقتصادي للعقد

بالإضافة إلى تأثر التوازن الاقتصادي لعقود الاستثمار الدولية بفعل الظروف اللاإرادية وما يصاحبها من تغيرات في ظروف التعاقد، فإنه كثيرا ما يختل بسبب التصرفات الإنفرادية التي تقدم عليها الدولة المضبفة للاستثمار لأغراض نبرر عادة بالمصلحة الاقتصادية، ولا نثار مسألة سلطة الدولة في التعديل الإنفرادي للعقد عند وجود بند في العقد ينص عليه لأن المتعاقد أقر ذلك مسبقا<sup>1</sup>، لكن الأمر يختلف في حال عدم وجود انفاق على هذا النعديل.

ويرى الأستاذ "Leboulanger" أنه يمكن التمييز بين الإجراءات التشريعية أو القانونية التي تهدف إلى تحقيق المصلحة العامة، ونلك التي يبدو أنها تهدف بشكل واضح إلى الإضرار بمضمون الالتزامات التعاقدية التي أبرمتها الدولة<sup>2</sup>، وتستند الدولة في تصرفاتها هذه إلى مبررات تستمد أساسا من سبادتها على إقليمها وما تتطلبه المصلحة الوطنية من اتخاذ إجراءات معينة (أولا) وتأخذ هذه التصرفات شكل إجراءات إدارية أو تغيير في التشريعات المتعلقة بالاستثمار (ثانيا).

#### أولا– المبررات القانونية للإجراءات الانفرادية

نتفرد الدولة كنتظيم سياسي وقانوني عن بقية أشكال النتظيمات الاجتماعية التي عرفها الإنسان بمفهوم السيادة، حيث نشكل السيادة عنصرا جوهريا في نجسيد الوجود السياسي والقانوني للدولة داخليا وخارجيا، وهذا ما يعرف بالسيادة السياسية والسيادة القانونية التي تمارسها الدولة لإثبات وجودها. وقد عرفت فكرة السيادة عدة نطورات بدءا من كتابات جان بودان (Jean Bodin) سنة 1576 مرورا بمعاهدة وستفاليا ووصولا إلى ميثاق الأمم المتحدة المبرم سنة 1945.

وتأخذ سيادة الدولة —حسب ما نوصل إليه الفقه– شكلان هما السيادة الداخلية والسيادة الخارجية، ولئن كانت السيادة الخارجية تسرى في مواجهة الدول الأخرى والكيانات الخارجية، فإن السيادة الداخلية تعني علو

<sup>&</sup>lt;sup>1</sup> محفوظ عبد القادر ، سلطة الإدارة في التعديل الانفرادي للعقد الإداري –دراسة مقارنة–، مذكرة ماجستير في القانون العام، كلية الحقوق والعلوم السياسية، جامعة أبـي بكر بلقايد، نلمسان، السنة الـجامعية 2013–2014.

طارق كاظم عجيل، الضمانات التشريعية الممنوحة للمستثمر الأجنبي دراسة مقارنة، المؤتمر العلمي السنوى التاسع عشر، قواعد  $^2$ الاستثمار بين التشريعات الوطنية والاتفاقيات الدولية وأثرها في التتمية الاقتصادية في دولة الإمارات العربية المتحدة، جامعة الإمارات العربية المتحدة – كلية القانون، في الفترة من 25 إلى 27 أفريل 2011، ص 729.

الدولة صاحبة السيادة على كل سلطة وكل نتظيم وكل قوة، أما صلاحيات الدولة فتمارسها السلطة الوطنية القانونية الممثلة الوحيدة لها، كما تعني –السيادة الداخلية– أيضا أن الدولة هي صاحبة القرار في كل ما يتصل بالشؤون الداخلية على شعبها وحدودها ووفق إرادتها السياسية<sup>1</sup>.

وتعرف سيادة الدولة من الناحية القانونية على أنها الاختصاص القانوني للدولة، كشخص اعتباري، لامتلاك ومراقبة كل الممتلكات الموجودة داخل إقليمها، ومع ذلك فإن الحقوق السيادية المرتبطة بهذه الفكرة تتضمن على وجه الخصوص الحق في التنظيم، الحق في الحماية، والحق في التعاقد<sup>2</sup>.

وتأسيسا على ذلك فإن تصرفات الدولة المضبفة للاستثمار في عقد الاستثمار الدولي تبرر عادة بممارسة الدولة لسيادتها الداخلية استناد إلى مقتضيات حماية أمنها الاقتصادي والاجتماعي والسياسي أيضا، ويجد هذا التبرير سنده القانوني في المواثيق الدولية التي تقر سيادة الدولة على الاستثمارات الأجنبية بشكل خاص. حيث أن ميثاق حقوق الدول وواجباتها الاقتصادية الذي أقرته الجمعية العامة للأمم المتحدة في قرارها رقم 81–32 لسنة 1974<sup>3</sup>، بمنح الدولة سيادة تامة على الاستثمارات المقامة على إقليمها ويخولها حق نتظيم أنشطة الشركات متعددة الجنسيات وفقا لمصالحها وأولوياتها الوطنية، إذ نتص المادة الثانية من هذا المبثاق على أنه:

"1– لكل دولة سيادة كاملة ودائمة، تمارسها بحرية، على جميع نرواتها ومواردها الطبيعية ونشاطاتها الاقتصادية، بما في ذلك امتلاكها واستخدامها والتصرف فيها.

2– ولكل دولة الحق في:

تتظيم الاستثمارات الأجنبية في نطاق ولايتها القومية، وممارسة السلطة عليها، حسب قوانينها وأنظمتها وطبقا لأهدافها وأولوياتها القومية، ولا نكره أي دولة على إعطاء معاملة نفضبلية للاسنثمارات الأجنبية".

كما أن الإعلان المتعلق بإنشاء نظام اقتصادي دولي جديد يؤكد على أن هذا النظام يجب أن يؤسس على الاحترام الكلي لمجموعة من المبادئ من ضمنها السبادة على الموارد الطبيعية والأنشطة الاقتصادية

لساحل مخلوف، إشكالية تحول متغير السيادة الوطنية في الواقع الدولي الراهن، مجلة القانون والمجتمع جامعة أدرار ، المجلد 3، العدد 2،  $^1$ ديسمبر 2015، ص234–235.

<sup>&</sup>lt;sup>2</sup> Rola ASSI, Le régime juridique des investissements étranger au Liban au regard de l'ordre juridique international. Thèse pour l'obtention du titre de Docteur en Droit, Université Aix-Marseille, avril 2014, p 143.

<sup>&</sup>lt;sup>3</sup> القرار رقع 29/3281 الصادر عن الجمعية العامة للأمم المتحدة، المتضمن ميثاق حقوق الدول وواجباتها الاقتصادية، الصادر بتاريخ 12 ديسمبر 1974 الوثيقة A/RES/3281.

 $\overline{\mathbf{P}}$ 

حيث نتص المادة 4/هـ منه "إن النظام الاقتصادي الدولي الجديد يجب أن يؤسس على الاحتزام الكلي للمبادئ التالبة:

هـ) تمتع كل دولة بالسبادة الدائمة الكاملة على مواردها الطبيعية وعلى كل الأنشطة الاقتصادية. ونأمينا لحماية هذه الموارد، نتمتع كل دولة بحق ممارسة السيطرة الفعلية عليها واستغلالها بالوسائل التي نتفق مع وضعها الخاص. بما في ذلك حق التأميم أو نقل الملكية إلى مواطنيها، ويعد هذا الحق نعبيرا عن السيادة الدائمة النامة للدولة. ولا يجوز تعريض أية دولة للإكراه الاقتصادي أو السياسي أو لأي نوع آخر من أنواع الإكراه من أجل منع الممارسة الحرة النامة لهذا الحق غير القابل للتصرف"<sup>1</sup>.

وفبله استندت العديد من الدول في ممارسة سيادتها على إقليمها إلى عقيدة كارلوس كالفو الذي نادي بمبادئ السيادة والمساواة بين الدول وحق كل دولة في ممارسة الولاية الإقليمية، فالدول متساوية في السيادة وهي حرة ولها الحق في رفض أي ندخل أجنبي. كما أن الدولة المضيفة لها كل الحق في نتظيم شؤون جميع الأشخاص المقيمين على أراضيها دون ندخل أية قوة أجنبية، وقد أدرج مبدأ كالفو في العديد من دسانير بلدان أمريكا اللاتينية في سنوات الستينات<sup>2</sup>.

وبالاسنتاد إلى سلطة الدولة وسيادتها برزت تصرفات عديدة من الدول المضبفة شكلت تهديدا حقيقيا لاستقرار النوازن الاقتصادي لعقود الاستثمار الدولية، وتأخذ هذه التصرفات عدة أشكال نتمثل في المعاملة التمييزية بين المستثمرين الوطنيين والأجانب أو بين المستثمرين الأجانب فيما بينهم، والإجراءات الإدارية كنزع ملكية المستثمر الأجنبي وتقييد حرية تحويل الأموال إلى الخارج، وكذا الإجراءات التشريعية من حيث تغيير الدولة المضبفة لتشريعاتها الوطنية التي نشأ العقد في ظلها واستلهم توقعاته المشروعة منها.

ويعزى تصرف الدولة المضبفة في عقود الاستثمار الدولية بالتعديل أو حتى الإنهاء إلى طول مدة هذه العقود وما بصاحبها من نغيرات جوهرية في ظروف النعاقد الأمر الذي قد يؤدي إلى إفراغ العقد من جدواه الاقتصادية. حيث أن المستثمرين الأجانب يتحملون مخاطر كبيرة من خلال النزامهم لفترة طويلة في بلد أجنبي وتحت نظام قانوني مختلف عن نظام بلدانهم التي ينتمون إليها بجنسياتهم<sup>3</sup>. كما هو الحال في عقود

إعلان بإقامة نظام اقتصادي دولي جديد، القرار رقم3201 (د إ–6) بتاريخ 1 أيار/مايو 1974، الجمعية العامة للأمم المتحدة – الدورة " الاستثنائية السادسة، الرابط http://www.un.org/arabic/documents/instruments/docs ar.asp?year=1970، الوثيقة رقم A/RES/3201 (S-VI) تاريخ الإطلاع 2018/12/05.

 $2$  Rosa Amilli GUZMAN PEREZ, Convention de Washington : l'approche de l'Amérique latine, Thèse pour obtenir le grade de Docteur en Droit Public, UNIVERSITÉ PARIS 13, le 17 décembre 2015, p 35. <sup>3</sup> Ebtissam El KAILANI- CHARAIT, Op. cit. P 406.

البنزول، ومن ذلك عقد البحث والاستغلال الذي حدد له المشرع الجزائري مدة قد نصل إلى 32 سنة وفقا لنص المادة 35 من قانون المحروقات الجزائري<sup>1</sup> "ينضمن عقد البحث والاستغلال مرحلتين (2): مرحلة البحث ومرحلة الاستغلال.

نحدد المدة القصوى لعقد البحث والاستغلال بانثنين وثلاثين (32) سنة".

إن الظروف المحبطة بعقد يمتد 32 سنة لا بد أن نتغير بشكل كبير ، وهذا ما حدث بالفعل إذ ارتفعت أسعار البنزول إلى مستويات قياسية في العشرية الماضية مما أدى بالمشرع الجزائري إلى إدخال تعديلات على القانون 05−07 المتعلق بالمحروفات بموجب الأمر 06−10 المؤرخ في 26 يوليو 2006.

ومن أهم نلك التعديلات فرض رسم على الأرباح الاستثنائية للشركات الأجنبية عندما يفوق سعر برميل النفط 30 دولار، ويشمل هذا الرسم أيضا العقود المبرمة قبل هذا النعديل، حيث نصت المادة 101 مكرر على أنه "بغض النظر عن أحكام المادة 101 أعلاه، يطبق رسم غير قابل للحسم على الأرباح الاستثنائية التي يحققها الشركاء الأجانب على حصة الإنتاج الخاصة بهم عندما يكون الوسط العددي الشهري لأسعار بنرول "البرنت" يتجاوز ثلاثين (30) دولارا للبرميل الواحد، وذلك فيما يخص عقود الشراكة المبرمة بين سوناطراك، وشريك أجنبي أو أكثر في إطار القانون 86–14 لسنة 1986… ويطبق هذا الرسم من أول غشت سنة 2006. تبلغ نسبة هذا الرسم المطبق على الإنتاج الذي يعود إلى الشركاء الأجانب 5% كحد أدني و 50% كحد أقصبي.

نقوم سوناطراك، من أجل سداد هذا الرسم لدى الخزينة العمومية، بخصم كمية المحروفات الموافقة لمبلغ هذا الرسم من حصة الإنتاج الذي يعود إلى الشركاء الأجانب المعنبين.

تحدد إجراءات وشروط تطبيق هذا الرسم، مع الأخذ في الحسبان مستوى الإنتاج وكذا منهجية حسابها، عن طريق التنظيم.

تعتبر كل اتفاقية مخالفة للأحكام المذكورة أعلاه لاغية".

وقد تمسكت الشركات الأجنبية المستهدفة بعدم فانونية هذا الإجراء وعلى رأسها شركة أناداركو الأمريكية وميرسك اللتان لجأتا إلى التحكيم الدولي مطالبتان بتعويض قدره 3 ملايين دولار على الأقل<sup>2</sup>.

فانون رقع 05–07، يتعلق بالمحروقات معدل ومتمم، المرجع السابق.  $^1$ 

عبد اللاوي خديجة، الاستثناءات الواردة على مبدأ الثبات التشريعي في الاستثمار الأجنبي، المجلة الجزائرية للحقوق والعلوم السياسية، " المركز الجامعي أحمد بن يحي الونشريسي – نيسمسيلت، العدد الثاني، ديسمبر 2016، ص93.

الباب الأول

وبغض النظر عن مآل النزاع الذي انتهى تحكيميا لصالح الشركات البترولية الأجنبية، إلا أن الطرف الجزائري تمسك بالتأكيد على أحقية الحكومة الجزائرية في اعتماد ندابير سياسية لحماية عائداتها، كنتيجة منطقية لتغير الظروف العقدية خاصنة في ظل الارتفاع القياسي لأرباح الشركات الأجنبية' .

إذن فإن عامل الوقت يشير إلى "المستقبل المحتمل على المدى الطويل" في العقود المبرمة مع الدولة، والذي هو إلى حد كبير مصدر عدم الاستقرار . إن طول مدة هذه العقود بجعلها عرضة للنقلبات التي نحصل بمرور الوقت، وهذا ما يميزها عن أنواع العقود الأخرى قصبرة المدة أو الفورية النتفيذ<sup>2</sup>.

ثانيا – مظاهر تصرف الدولة في عقد الاستثمار بإرادتها المنفردة

كثيرا ما نتأثر الدولة بظروف مستجدة لم تكن متوقعة أثناء التعاقد، مما يحتم عليها البحث عن سبل التكيف مع هذه الظروف خاصة إذا كانت نؤثر على وضعيتها الاقتصادية، فتلجأ إلى التصرف في عقد الاستثمار بإرادتها المنفردة من خلال اتخاذها لبعض الإجراءات الإدارية، أو قد يكون التدخل من طرف السلطة التشريعية بتغيير التشريعات ذات الصلة بالعقد.

إن تصرفات الدولة المضبفة للاستثمار التي تشكل ما يعرف بالمخاطر السياسية نوصف بأنها تهديد لاستقرار المشروع الاستثماري، ناشئ عن القيام بعمل أو الامتناع عن القيام بعمل من طرف الدولة المضبفة، والذي يؤدي إلى الإنقاص المباشر أو غير المباشر من قدرة المستثمرين على إنجاز المصالح المنتظرة من استثماراتهم. إذن فهي نشكل انتهاكا للتوازن الاقتصادي للعقد ونؤدي إلى اختلاله، إلا أنها لا تشكل استحالة كلية في تتفيذ عقد الاستثمار مثل ما هو مستقر عليه في النظرية التقليدية للقوة القاهرة<sup>3</sup>.

]. الإجراءات الإدارية المتخذة ضد المستثمر الأجنبي

وهي نلك الإجراءات التي نتخذها الدولة المضبفة للاستثمار ممثلة بإدارتها ضد المستثمر الأجنبي وتأخذ عدة مظاهر ً هي:

1. نزع ملكية المستثمر الأجنبي: إن ملكية المستثمر نتحدد بعناصر الاستثمار المادية والمعنوية، وبذلك فإنها نشمل كل من الملكية العقارية بما تحتويه من مال عقاري وحقوق عينية أخرى، بالإضافة إلى الملكية الصناعية وما يتصل بها من الحقوق الخاصة بالمشروع الاستثماري من معلومات ومعطيات تقنية، وكل ما

مماري نوال، المرجع السابق، ص 121، هامش رقم 5.  $^1$ 

 $2$  Ebtissem EL KAILANI-CHARIAT, Op. cit. p 239.  $3$  Ibid, p 31.

 $\overline{\mathbf{P}}$ 

يدخل في إطار البحث والاستكشاف، أضف إلى ذلك الحقوق الناتجة عن العقود مثل حق الامتياز والتراخيص <sup>1</sup>.

وتعتبر الملكية بالنسبة للمستثمر في تشريعات الاستثمار الحديثة مرادفة للاستثمار ذلك أن إنشاء استثمار جديد هو خلق لملكية جديدة<sup>2</sup>، وهي بالنسبة للفقه الحديث عبارة عن وظبفة اجتماعية، أو أنها حق ذو وظيفة اجتماعية متأثرا في ذلك بالأفكار الاجتماعية التي ترى أن الحقوق ليست حقوقا طبيعية استمدها الأفراد من الطبيعة، بل هي منحة من الجماعة ولذلك فهي نتسع ونضبق وفقا لحاجاتها، ومؤدى الوظيفة الاجتماعية هو أن يراعي الفرد مصالح غيره من الأفراد إذا كانت هذه المصالح جديرة بالرعاية<sup>3</sup>.

وبالرغم من الصبغ المختلفة التي تسعى الدولة المضبفة للاستثمار من تمكين المستثمر الأجنبي بواسطنها من نملك العقارات الصناعية أو الفلاحية لإقامة مشروعه، والني نختلف طبيعتها بين التمليك النهائي والتنازل في إطار عقود الامتياز إلى جعل سلطة التسيير في يد المستثمر الأجنبي، إلا أن ذلك لا يجعله في مأمن من المخاطر التي تتهدد ملكية مشروعه الاستثماري، والتي نتنج عن الوظيفة الاجتماعية الني نؤديها الملكية في الإطار الجغرافي لأي دولة، نلك الوظيفة الاجتماعية المقيدة بخدمة المصلحة العامة والتي تقتضي في الكثير من الأحيان نزع الملكية الخاصة لصالح المجموعة الوطنية والصالح العام.

وإذا كان القانون الدولي لا يحتوى على نعريف دقيق لمفهوم المنفعة العامة، فإنه من المعلوم على نطاق واسع أن ندابير نزع الملكية يجب أن تستجيب لحماية الأمن، والمصلحة الوطنية أو الرفاه العام للمجتمع، وليس لتحقيق المصالح الفردية أو الخاصة، فيجب أن يكون السبب اجتماعي و/أو اقتصادي، ويجب أن يهدف حقا للصالح العام، وأن تكون للمصلحة الوطنية الأسبقية على المصالح الخاصة<sup>4</sup>.

وفيما يخص مفهوم نزع الملكية فإن المصطلحات المستعملة للتعبير عنه ليست بالدقة المرجوة، غير أنه كإجراء إداري يتحدد بمظهرين الأول يتمثل في انتقال الملكية بتحول ملكية المشروع من الملكية الخاصة للمستثمر الأجنبي إلى الملكية العامة للدولة، وهذا بغض النظر عن الطريقة التي تستعملها الدولة في

<sup>&</sup>lt;sup>1</sup> حسين نوارة، الـحماية القانونية لملكية المستثمر الأجنبي، رسالة دكتوراه في القانون، كلية الـحقوق، جامعة مولود معمري ننيزي وزو ، 16  $.8<sub>i</sub>$ مای 2013، ص

<sup>&</sup>lt;sup>2</sup> Pierre VELLAS, Droit de propriété, investissement étrangers et nouvelle ordre économique international, J.D.I, 106 année, Édition technique, SA, N 1, Paris 1997, p 23.

محمود عبد الرحمن محمد، الحقوق العينية الأصلية، ج1، دار النهضة العربية، القاهرة، دس.ن، ص22–23.  $\,$ <sup>4</sup> Ebtissem EL KAILANI-CHARIAT, Op. cit, p 171.

ذلك، والثاني ببرز في كون نزع ملكية المستثمر الأجنبي بتم بإرادة منفردة للدولة بإعمالها لسلطتها وسبادتها على إقليمها $^{\rm l}$ .

ويرى البعض أن إجراء نزع الملكية يعد إجراء نعسفيا جزافيا انفراديا من طرف السلطة العامة للدولة المضبفة للاسنتمار الأجنبي، بحيث نقوم بنزع الملكية واسترجاعها وطرد المستثمر الأجنبي من أراضبها رغم كل هذا التطور الذي عرفته قوانين الاستثمار في مجال المعاملة والحماية والضمانات تحفيزا للاستثمارات الأجنبية، بحيث لا يبقى للمستثمر المنزوع ملكيته إلا حق رفع دعوى المطالبة بالتعويض دون تمكينه من دعوى إلغاء القرار الذي يقضي بأخذ الملكية لأنه يدخل في صميم مظاهر السيادة<sup>2</sup>.

ويأخذ نزع الملكية أحد الأشكال التالية:

– إما عن طريق قرار إداري فردي بنزع الملكية من أجل المنفعة العامة مقابل تعويض،

- وإما عن طريق قرار إداري جماعي بنزع الملكية من أجل المنفعة العامة، أو ما يسمى بـ "التأميم" مقابل تعويض،
	- وقد يكون على شكل مصادرة بدون أي مقابل.

ويعد التأميم أقدم أشكال نزع الملكية التي مارستها الدول المضيفة للاستثمار ضد المستثمرين في مجال النفط خلال القرن العشرين، حيث تمارس الدولة سلطتها في مصادرة الممتلكات الخاصة. والممتلكات التي يتم حجزها يمكن اكتسابها من طرف الدولة أو أحد الأجهزة التابعة لها، أي تأميمها. ويختلف التأميم عن المصادرة في مجال تطبيقه ونطاقه. ويستعمل مصطلح "المصادرة" غالبا في التدابير المطبقة على الحالات الفردية، وفي بعض الأحيان يستخدم في بعض حالات التأميم لقياس التغيير العام في الحياة الاقتصادية والاجتماعية للدولة. إن مصطلحات المصادرة، التأميم والاستحواذ غالبا ما تستخدم بشكل متبادل، ما جعل العرف يضع تمييزا بسيطا بين المصطلحين، مؤكدا أن التأميم هو نقل الأنشطة إلى السلطات العامة الوطننة<sup>3</sup>.

مسين نوارة، المرجع السابق، ص $19$ .  $^2$ 

<sup>&</sup>lt;sup>1</sup> عميروش فتحي، ضمانات الاستثمار الأجنبي في الجزائر ، مذكرة ماجستير ، كلية الحقوق بن عكنون، جامعة بن يوسف بن خدة، السنة الجامعية 2009–2010، ص43.

<sup>&</sup>lt;sup>3</sup> Ebtissem EL KAILANI-CHARIAT, Op. cit. p 164.

المباب الأول

وبالنسبة للمشرع الجزائري فقد أرسى قواعد نزع الملكية في عدة نصوص قانونية توزعت بين الدستور الجزائري، القانون المدنى الجزائري، القانون رقم 91−11 المتعلق بنزع الملكية من أجل المنفعة العمومية، القانون رقم 16–09 المتعلق بترقية الاستثمار والقوانين السابقة له. حيث نصت المادة 22 من الدستور الجزائري<sup>1</sup> على أنه "لا يتم نزع الملكية إلا في إطار القانون.

وينزنب عليه نعويض عادل ومنصف".

كما أقرت المادة 677 من ق. م<sup>2</sup> نزع الملكية للمنفعة العامة مقابل نعويض عادل ومنصف، بنصها على أنه "لا يجوز حرمان أي أحد من ملكيته إلا في الأحوال والشروط المنصوص عليها في القانون. غير أن للإدارة الحق في نزع جميع الملكية العقارية أو بعضها، أو نزع الحقوق العينية العقارية للمنفعة العامة مقابل تعويض منصف وعادل".

في حين أقرت المادة 678 من القانون نفسه التأميم مع وجوب التعويض، حيث نصت على أنه "لا يجوز إصدار حكم النأميم إلا بنص قانوني على أن الشروط واجراءات نقل الملكية والكيفية التي يتم بها التعويض يحددها القانون".

وقد أعطى المشرع الجزائري تعريفا لـ "نزع الملكية من أجل المنفعة العمومية" من خلال المادة 2 من القانون رقم 91–11 المتعلق بنزع الملكية من أجل المنفعة العمومية<sup>3</sup>، والتي نتص على أنه "يعد نزع الملكية من أجل المنفعة العمومية، طريقة استثنائية لاكتساب أملاك أو حقوق عقارية، ولا يتم إلا إذا أدى انتهاج كل الوسائل الأخرى إلى نتيجة سلبية.

وزيادة على ذلك لا يكون نزع الملكية ممكنا إلا إذا جاء تتفيذا لعمليات ناتجة عن تطبيق إجراءات نظامية مثل التعمير والتهيئة العمرانية، والتخطيط تتعلق بإنشاء تجهيزات جماعية ومنشآت وأعمال كبرى ذات منفعة عمومية".

فانون رقع 16–01 مؤرخ في 26 جمادى الأولىي عام 1437 الموافق 6 مارس 2016، يتضمن التعديل الدستوري، ج. ر العدد 14، " المؤرخة في 7 مارس سنة 2016 م.

أمر رقم 75–58، بتضمن القانون المدني معدل ومتمم، المرجع السابق.  $^{\,2}$ 

<sup>&</sup>lt;sup>3</sup> قانون رقم 91−11 مؤرخ في 12 شوال عام 1411 الموافق 27 أبريل سنة 1991، يحدد القواعد المتعلقة بنزع الملكية من أجل المنفعة العمومية، ج. ر . العدد 21، المؤرخة في 8 مايو سنة 1991.
أما المادة 23 من القانون رقم 16−09 المتعلق بترقية الاستثمار <sup>1</sup> فقد نصت على إمكانية الاستيلاء على الاستثمارات المنجزة وفقا للحالات المنصوص عليها في التشريع المعمول به، حيث نصت على أنه "زيادة على القواعد التي تحكم نزع الملكية، لا يمكن أن تكون الاستثمارات المنجزة موضوع استيلاء إلا في الحالات المنصوص عليها في التشريع المعمول به.

بِنْزِنِبِ عِلَى هَذَا الاسْتِبْلَاء، ونِزْعِ الْمَلْكِية نَعْوِيْضْ عَادْلْ وْمِنْصِفْ".

لقد جاء هذا النص متفقا مع نص الدستور الجزائري، وكذا نصبي القانون المدني الجزائري المذكورين أعلاه، ومزيحا للبس الذي كان سائدا من خلال نص المادة 16 من الأمر رقع 01–03 الملغى، والذي ورد على النحو التالي "لا يمكن أن تكون الاستثمارات المنجزة موضوع مصادرة إدارية، إلا في الحالات المنصوص عليها في التشريع المعمول به"، مثيرا بذلك إشكالا في المفاهيم، فهو يتحدث عن المصادرة الإدارية مع التعويض العادل والمنصف، وهذا لا يتفق ومفهوم المصادرة التي تعرف بوجه عام بأنها "إجراء نتخذه السلطة العامة في الدولة وتستولى بمقتضاه على ملكية كل أو بعض الأموال والحقوق المالية المملوكة لأحد الأشخاص دون مقابل"<sup>2</sup>.

وان كان يفهم من اقتران الإجراء المقرر في المادة 16 من الأمر رقع 01–03 الملغي، بالتعويض العادل والمنصف، أن المقصود منه هو نزع الملكية من أجل المنفعة العامة عن طريق قرار إداري، وليس المصادرة التي نتم من دون تعويض لأنها عبارة عن عقوبة قضائية أو إدارية<sup>3</sup>، إلا أن المشرع قد حسم الشك باليقين من خلال المادة 23 من القانون رقم 16−09 المتعلق بترقية الاستثمار .

وعمليا فقد شهد الجزء الأول من القرن العشرين، أولى عمليات المصادرة الجماعية (التأميم) خلال الحركات الثورية في روسيا والمكسيك، نلتها موجة ثانية من التأميم والمصادرة عقب فترة إنهاء الاستعمار الذي حدث بعد الحرب العالمية الثانية. ليتركز النقاش بعدها حول حق الدول في نقرير المصبر

 $^1$  قانون رقم 16−09، يتعلق بترقية الاستثمار ، المرجع السابق.  $^1$ 

<sup>°</sup> هشام خالد، عقد ضمان الاستثمار، دار الفكر الجامعي، مصر، 2000، ص 177.

<sup>&</sup>lt;sup>3</sup> لعماري وليد، الحوافز والحواجز القانونية للاستثمار الأجنبي في الجزائر ، مذكرة ماجستير ، كلية الحقوق، جامعة الجزائر ، السنة الجامعية  $.21\omega$ ، ص $2011-2010$ 

الباب الأول

الاقتصادي، بما في ذلك الحق في المصادرة دون "تعوض كامل"، ولكن عن طريق منح " تعويض مناسب"<sup>1</sup>. وكذلك فعلت الدولة الجزائرية غداة الاستقلال حيث قامت بتأميم عدة مشاريع استثمارية بموجب أوامر منها:

– الأمر رقم 67–164 المتضمن تأميم شركات "أسو ستاندار الجزائر " و "أسو إفريقيا" و "أسو الصحراوية" وأموال وحصص وأسهم وحقوق وفوائد الشركات والشركات التابعة لها أو المؤسسات المشهورة بالعنوان النجاري "أسو" أو بمختصره أو بتسميته الجزئية أو الكلية<sup>2</sup>.

– الأمر رقع 67–165 المتضمن تأميم كل أنواع الأموال والحصص والأسهم والحقوق والفوائد الخاصة بتكرير ونوزيع الوقود ومشنقاته والعائدة للشركات والشركات النابعة لها أو المؤسسات المشهورة تحت العنوان النجاري "موبيل" أو مختصره أو تسميته<sup>3</sup>.

– الأمر رقم 71–23 المتضمن التأميم الجزئي لجميع أنواع الأموال والحصص والأسهم والحقوق والفوائد التي تحوزها الشركة البترولية الفرنسية في الجزائر (سوبيفال) والشركة الفرنسية للبترول (الجزائر )<sup>4</sup>. ليتم نقل هذه الأموال المؤممة لشركة سوناطراك بموجب المرسوم رقم 71–99 المتضمن نقل الأموال المؤممة بموجب الأمر رقم 71–23 لشركة سوناطراك<sup>5</sup>.

<sup>&</sup>lt;sup>1</sup> EXPROPRIATION, UNCTAD Serises on Issues in International Investment Agreements II, UNCTAD, UNITED NATIONS, New York and Geniva, 2012, p 1.

أمر رقم 67–164 مؤرخ في 18 جمادي الأولى عام 1387 الموافق 24 غشت سنة 1967، بتضمن تأميم شركات "أسو ستاندار " المزائر " و "أسو إفريقيا" و "أسو الصحراوية" وأموال وحصص وأسهم وحقوق وفوائد الشركات والشركات التابعة لها أو المؤسسات المشهورة بالعنوان النجاري "أسو" أو بمختصره أو بتسميته الجزئية أو الكلية، ج. ر العدد 70، المؤرخة في 29 غشت سنة 1967 م.

<sup>&</sup>lt;sup>3</sup> أمر رقم 67–165 مؤرخ في 18 جمادى الأولى عام 1387 الموافق 24 غشت سنة 1967، يتضمن تأميم كل أنواع الأموال والحصص والأسهم والحقوق والفوائد الخاصة بتكرير وتوزيع الوقود ومشتقاته والعائدة للشركات والشركات التابعة لها أو المؤسسات المشهورة تحت العنوان التجاري "موبيل" أو مختصره أو تسميته، ج. ر العدد 70، المؤرخة في 29 غشت سنة 1967 م.

<sup>&</sup>lt;sup>4</sup> أمر رقم 71–23 مؤرخ في 16 صفر عام 1391 الموافق 12 أبريل سنة 1971 بتضمن التأميم الجزئي لجميع أنواع الأموال والحصص والأسهم والحقوق والفوائد التي تحوزها الشركة البترولية الفرنسية في الجزائر (سوبيفال) والشركة الفرنسية للبترول (الجزائر )، ج. ر العدد 30، المؤرخة في 13 ابريل سنة 1971 م.

<sup>&</sup>lt;sup>5</sup> مرسوم رقم 71–99 مؤرخ في 16 صفر عام 1391 الموافق 12 أبريل سنة 1971، بتضمن نقل الأموال المؤممة بموجب الأمر رقم 71–23 المؤرخ في 16 صفر عام 1391 الموافق 12 أبريل سنة 1971 إلى الشركة الوطنية للبحث عن الوقود وانتاجه ونقله وتحويله وتسويقه (سوناطراك)، ج. ر العدد 30، المؤرخة في 13 ابريل سنة 1971 م.

الباب الأول

كما أكدت القيادة الجزائرية في نلك الفترة خيار النأميم من خلال الخطاب الشهير للرئيس الجزائري هواري بومدين بناريخ 24 فيفري 1974<sup>1</sup>، وقد انبعت هذه النأميمات بنعويضات منها ما أقره المرسوم رقم 71–88 (وزارة الصناعة والطاقة) المتضمن أداء التعويضات للشركات المؤممة بموجب الأمر 67–164 المؤرخ في 24 غشت 1967<sup>2</sup>.

وفي قضاء التحكيم فقد استقر الرأي على أن الاستيلاء على الممتلكات الخاصة من قبل الدولة مع دفع التعويض، كنتيجة طبيعية لذلك، يوصف بأنه نزع للملكية وفقا لأحكام المحكمة في قضية النفط الشهيرة Amoco International Finance Corporation ضد حكومة جمهورية إيران الإسلامية (Amoco)، والتي تشير إلى "النقل الإجباري لحقوق الملكية". وقد تم تعريف نزع الملكية أيضا بأنه "أخذ أو استخدام الممتلكات من قبل السلطات العامة مع دفع تعويض كاف"<sup>3</sup>. إن اقتران إجراء نزع الملكية بدفع تعويض في هذه القضية يتفق مع فكرة التأميم كشكل من أشكال نزع الملكية.

2. الرقابة على تحويل العملة: تتم الرقابة على تحويل العملة عن طريق تنظيم الصرف وحركة رؤوس الأموال مع الخارج، وذلك بهدف ضمان الحفاظ على قيمة العملة الوطنية واستقرارها ومكافحة تهريب رؤوس الأموال إلى الخارج، وفي سبيل ذلك يسهر بنك الجزائر على مطابقة جميع عمليات الصرف لأحكام القانون ومختلف الأنظمة المتعلقة بها، كإلزام أي شخص طبيعي أو معنوي قبل قيامه بعملية التحويل الإعلان بأن تحويل رؤوس الأموال كان بطلب من مجلس النقد والقرض، كما يتولى مجلس النقد والقرض مهام منح ترخيص لإقامة مكتب تمثيل بالخارج بالنسبة للمتعاملين الاقتصاديين الخاضعين للقانون الجزائري<sup>4</sup>.

<sup>1</sup> والذي جاء فيه: "أود أن أعلن رسميا، وبالنيابة عن مجلس الثورة والحكومة، تطبيق القرارات النالية ابتداء من تاريخ اليوم،

- 1- زيادة المشاركة الجزائرية في جميع شركات النفط الفرنسية إلى نسبة 51٪ من أجل ضمان مراقبة جزائرية فعالة لاستغلال النفط الجزائري.
	- 2- تأميم الغاز الجزائري.
- 3- تأميم النقل البري لجميع الأنابيب الموجودة على النزاب الوطني". نقلا عن عصام بن الشيخ، قرار تأميم النفط الجزائري 24 فيفري 1974 – دراسة للسياق والمضامين والدلالات، دفاتر السياسة والقانون جامعة ورقلة، العدد 6، جانفي 2012، ص193.

مرسوم رقم 71–88 مؤرخ في 13 صفر عام 1391 الموافق 9 أبريل سنة 1971 يتضمن أداء التعويضات للشركات المؤممة بموجب  $^{\,2}$ الأمر 67–164 المؤرخ في 18 جمادي الأولى عام 1387 الموافق 24 غشت 1967، ج. ر العدد 31، المؤرخة في 16 ابريل سنة .1971

 $3$  Ebtissem EL KAILANI-CHARIAT, Op. cit. p 164. <sup>4</sup> ليندة بلحارث، نظام الرقابة على الصرف في ظل الإصلاحات الاقتصادية في الجزائر، أطروحة دكتوراه، كلية الحقوق والعلوم السياسية، جامعة مولود معمري نيزي وزو، ص21.

ويتعارض هذا الإجراء مع الهدف الأساسي الذي يصبو إليه المستثمر الأجنبي من مخاطرته باستثمار أمواله في دولة ما والمنمثل في السعي لنحقيق الربح بالدرجة الأولى، ثم نحويل الأرباح وعائدات استثماره ومداخيله وكذا عوائد نصفيته إلى بلد إقامته أو لتمويل مشاريعه في دولة أخرى، وهذا حق مشروع له ما دامت أمواله مكتسبة بالطرق القانونية التي نقرها التشريعات والتنظيمات المعمول بها في الدولة المضبفة، غير أن نشدد القوانين الوطنية حول مسألة نحويل العملة إلى الخارج حماية للثروة الوطنية وحفاظا على التوازنات المالية للدولة، يشكل خطرا كبيرا على المستثمر الأجنبي الذي يجد أمواله مجمدة بطريقة لا نخدم مصالحه ومخالفة لتوقعاته.

ويظهر خطر تحويل العملة إما في رفض السلطات العامة في الدولة المضبفة للاستثمار تحويل مستحقات المستثمر من العملة المحلية إلى الخارج بعملة قابلة للتحويل أيا كان نوعها، أو في التأخر في الموافقة على نحويل العملة المحلية المستحقة إلى الخارج بما يتعدى فترة معقولة، كما يظهر هذا الخطر في فرض السلطات العامة عند التحويل سعر صرف يميز ضد المستثمر تمييزا واضحا<sup>1</sup>.

#### II. عدم استقرار التشريع

الباب الأول

بالإضافة إلى المخاطر السياسية التقليدية، فإن المستثمر الأجنبي قد يواجه خطرا قانونيا، والذي يبرز بشكل خاص في خطر تغبير البيئة القانونية والمعيارية التي على أساسها أنشأ المسنثمر الأجنبي استثماره في البلد المضيف. فخلال نتفيذ مشروع استثماري مخطط له عادة لفترة طويلة، فإن المستثمر الأجنبي لن يكون في منأى عن المخاطر الاقتصادية والقانونية. وعليه يتمثل أحد عناصر الأمن وكذلك تشجيع الاستثمار الدولي، في استقرار اللوائح الداخلية للدولة المضيفة<sup>2</sup>.

ولئن كان سن التشريعات الوطنية وتعديلها والغائها هو شأن وطني بحت نابع عن سيادة الدولة واستقلاليتها في نتظيم شؤونها الداخلية وحتى الخارجية، وهو حق مكفول بموجب المواثيق الدولية، حيث نتص المادة الأولىي من ميثاق حقوق الدول وواجباتها الاقتصادية على أنه "لكل دولة حق السيادة، غير القابل للتصرف، في اختيار نظامها الاقتصادي فضلا عن نظمها في المجال السياسي والاجتماعي والثقافي وفقا

<sup>.</sup> هشام خالد، المرجع السابق، ص197–198.

 $2$  Rola ASSI, Op. cit, p 486.

لإرادة شعبها، دونما ندخل أو إكراه أو نهديد خارجي بأي شكل من الأشكال"<sup>1</sup>، إلا أن استعمال هذا الحق كثيرا ما شكل تهديدا للاستثمارات الأجنبية.

فالدولة تستطيع أن تعدل أو تلغي تشريعاتها الداخلية دون أية مسؤولية دولية عليها، ما دامت لم تخالف أحكام القانون الدولي، ولا يغير من ذلك أن يكون النشريع قد صدر مخاطبا الأجانب، وذلك لأنه حتى مع التسليم بالإرادة المنفردة كمصدر للالتزام الدولي في بعض الحدود، فإن هذه الإرادة يجب أن يعبر عنها في مواجهة أشخاص القانون الدولي الآخرين بقصد تكوين التزام دولي، وليس في تشريع الاستثمار الداخلي شيء من ذلك، لأن هذا القانون يصدر لمخاطبة أشخاص القانون الداخلي، ويفترض فيه أنه عرضة  $^2$ للتعديل $^2$ .

وما يلاحظ في هذا الصدد أن المشرع الجزائري قد بلغ عددا قياسيا في تغيير قوانين الاستثمار تبعا للظروف الاقتصادية والسياسية التي مرت بها البلاد، فضلا عن التغييرات المتتالية للقانون الواحد كحال الأمر رقم 01–03 المتعلق بتطوير الاستثمار ، الملغي، الذي عدل في عدة مناسبات بموجب قوانين المالية المتعاقبة، وهناك من مواده ما طالتها عدة تعديلات متعاقبة ومن ذلك على سبيل المثال المادة 4 مكرر فهي متممة من الأمر رقم 09−01 ومعدلة من الأمر رقم 10−01 والقانون رقم 11−16 والقانون رقم 12−12 والقانون رقع 13–08، انتهاء إلى إلغاء الأمر رقع 01–03 بالقانون رقع 16–09 المتعلق بنرقية الاستثمار .

ويظهر عدم الاستقرار التشريعي هذا بشكل جلى في قانون المحروقات رقع 05–07 المؤرخ في 28 أفريل 2005، والذي مثل تغيرا جذريا في الإطار القانوني والطبيعة القانونية للعقود البنزولية، وخاصة أنه أحدث قطيعة مع الإطار القانوني لسنة 1986، ووضع حدا للهيمنة الأحادية لشركة سوناطراك على قطاع المحروقات في الجزائر سواء في مجال الاستكشاف أو الإنتاج أو أنشطة النقل، وجعلها على قدم المساواة مع الشركات الدولية المستثمرة في مجال المحروقات ضمن بيئة نتافسية شفافة، وذلك من أجل تحرير قطاع المحروقات. وفضلا عن ذلك فقد أحدث قانون 2005 تغييرا مهما على الأطر المؤسساتية باستحداثه للوكالة

<sup>&</sup>lt;sup>1</sup> القرار رقم 29/3281 الصادر عن الجمعية العامة للأمم المتحدة ، المتضمن ميثاق حقوق الدول وواجباتها الاقتصادية A/RES/ 3281 ، الصادر بتاريخ 12 ديسمبر 1974.

عدلى محمد عبد الكريم، النظام القانوني للعقود المبرمة بين الدول والأشخاص الأجنبية، رسالة دكتوراه في القانون الخاص، كلية الحقوق  $^{\rm 2}$ والعلوم السياسية، جامعة أبي بكر بلقايد – تلمسان، السنة الجامعية 2010–2011، ص143.

الوطنية لمراقبة النشاطات وضبطها في مجال المحروقات، والوكالة الوطنية لتثمين موارد المحروقات، فضلا عن تغيير نظام العقود، ونظام الجباية البترولية<sup>1</sup>.

غير أن هذا القانون قد خضع لتعديلات جوهرية بعد سنة واحدة فقط من صدوره، وذلك من خلال الأمر رقم 06−10 المؤرخ في 29 يوليو سنة 2006، يعدل ويتمم القانون رقم 05−07 المؤرخ في 28 أبريل سنة 2005، والذي اعتبره العديد من الخبراء تراجعا عن خط تحرير قطاع المحروقات في الجزائر من خلال العودة إلى إلزامية مشاركة سوناطراك بنسبة لا نقل عن 51 ٪ في عقود الاستكشاف والإنتاج والنقل ومجمل أنشطة النتقيب، ولكن هذه ليست المشكلة الوحيدة التي طرحها هذا النعديل، فقد فرض رسما على الأرباح الاستثنائية غير قابل للحسم على الشركاء الأجانب، وذلك ما طرح إشكالية للشركات الأجنبية التي أبرمت عقود شراكة في ظل قانون 1986 بحيث كان مفروضا عليها العمل بميكانيزم الأرباح المنزلقة الذي يشبه من ناحية المبدأ الرسم على الأرباح الاستثنائية، وهذا ما يؤثر بشكل كبير على ربحية عمليات الإنتاج، وينعكس على جاذبية الاستثمار الخارجي بشكل سلبي<sup>2</sup>.

## المطلب الثاني

### مواجهة الارادة لتغير الظروف المحيطة بالعقد

بات من المعلوم أن عقود الاستثمار الدولية نواجه خلال مدة سريانها العديد من العوائق ونتعرض للكثير من الهزات التي تؤثر على استقرارها وتهدد استمراريتها بسبب تغير الظروف المحيطة بها، ويكون هذا التغير إما نتيجة لأحداث لا إرادية خارجة عن إرادة الأطراف المتعاقدة، واما بسبب تصرفات إرادية لأحد الأطراف ومن ذلك تصرف الدولة في العقد بإرادتها المنفردة.

واذا كان تحقيق الربح كما حصول الخسارة هو من الآثار المحتملة في كل عقد، فإن تحقيق أحد المتعاقدين للربح الفادح مقابل الخسارة الفادحة للمتعاقد الآخر الا يمكن أن يكون هو النتيجة الطبيعية والمقبولة لأي عقد، فالاستقامة والعدالة العقدية ترفض أي اختلال في التوازن العقدي إذا ما تجاوز الحد

<sup>&</sup>lt;sup>1</sup> بوحنية قوي و خميس محمد، قانون المحروقات في الجزائر وإشكالية الرهانات المتضاربة "قراءة في تطور الأطر القانونية والمؤسساتية لقطاع المحروقات في الجزائر "، دفاتر السياسة والقانون جامعة ورقلة، العدد الناسع عشر ، جوان 2016، ص150.

<sup>.</sup> بوحنية قوى و خميس محمد، المرجع نفسه، ص154.  $^2$ 

الباب الأول

المقبول أو المعقول في التعامل<sup>1</sup>. لذلك، وإضافة إلى الحلول النشريعية المقررة لمواجهة اختلال التوازن الاقتصادي للعقد بسبب تغير الظروف المحيطة به فإن إرادة المتعاقدين تضطلع بدور حاسم في تبني حلول مكملة للحلول النشريعية نضمن نكيف العقد مع هذه المستجدات، هذه الحلول نتضمنها شروط عقدية ثلاث، شرطان بهدفان لمواجهة الظروف اللاإرادية (الفرع الأول) وشرط ثالث لمواجهة التصرفات الإرادية (الفرع الثاني).

## الفرع الأول

الشروط المعدة تحسبا لمواجهة الظروف اللاإرادية

انطلاقا من كون كل عملية استثمارية هي مرادف لمخاطرة مفتوحة على احتمال يتساوى فيه حظ الربح وحظ الخسارة، فإنه من واجب الأطراف المتعاقدة أن تضع في الحسبان أسوء الاحتمالات وأن تأخذ بعين الاعتبار وضع شروط عقدية لمواجهة أبة تغيرات قد نلحق بعقد الاسنتمار، وبشكل خاص مواجهة الظروف اللاإرادية بالنظر لطابعها الفجائي، ونكيبف هذه الشروط وفقا لخصوصيات هذه العقود التبي نتطلب الاسنقرار والاستمرارية حفاظا على مصالح الأطراف. ونتمثل هذه الشروط في شرط القوة القاهرة لمواجهة الحوادث الاستثنائية التي تؤدي إلى استحالة نتفيذ الطرف الذي يتعرض لها لالتزاماته التعاقدية (أولا) وشرط إعادة التفاوض الذي ينسع مجاله ليشمل مواجهة متغيرات كثيرة بغض النظر عن مصدرها (ثانيا).

## أولا– شرط القوة القاهرة

إن الاستثناء الأول الذي يعترف به القانون الفرنسي على مبدأ "القوة الملزمة للعقد"، أو بعبارة أخرى "الولاء التعاقدي"، هي حالة "القوة القاهرة". وتعد نظرية القوة القاهرة في القانون الفرنسي مفهوم قديم وشائع نعود أصوله إلى القانون الروماني<sup>2</sup>. إن هذا الاستثناء متأصل أيضا قي القانون الجزائري الذي هو انعكاس للقانون الفرنسي، كما يعد القانون الروماني مصدر غير مباشر له.

ولئن كانت القواعد العامة التي استقرت عليها الأنظمة القانونية ومنها المادة 176 من القانون المدني الجزائري، مؤيدة بأراء الفقه وأحكام القضاء قد استقرت على إلغاء العقد عند وقوع حدث يشكل قوة قاهرة، فإن تصدى الإرادة لحالة القوة القاهرة في عقود الاستثمار الدولية يختلف تماما عن هذا الطرح، فالأطراف في

لما أحمد كوجان، المرجع السابق، ص77.  $^{\rm l}$ 

<sup>&</sup>lt;sup>2</sup> Ebtissem EL KAILANI-CHARIAT, Op. cit. p 370.

المباب الأول

أغلب الأحبان بعنمدون على هذا العقد وما سوف بجنونه من أرباح، ولهذا فهم يفضلون الحفاظ على الرابطة العقدية بينهم، بغض النظر عن هذا الحدث<sup>1</sup>.

إن الغرض من إدراج شرط القوة القاهرة في عقود الاستثمار الدولية ليس منع حصول خلاف بين الأطراف، وانما هو التمكن من معالجة الأحداث المستقبلية عند وقوعها من خلال تحديد المقصود بالقوة القاهرة وحصر الأحداث التي نتدرج ضمنها بالنسبة لعقود الاستثمار ، مما يساعد في تحديد الآثار التي نترتب عليها، والنظام القانوني الذي تخضع له، والذي غالبا ما يكون هو القانون الواجب النطبيق على العقد<sup>2</sup>.

والحقيقة أن المشرع الجزائري قد كرس شرط القوة القاهرة في عدة نصوص قانونية مركزا فيها على الشروط العامة للقول بتحقق حالة القوة القاهرة، ومن ذلك المادة 5 من قانون المحروفات رقم 05–07 المعدل والمتمم<sup>3</sup>، والتي نتص على أنه:

"يقصد في مفهوم هذا القانون بما يأتي:

ا**لقوة القاهرة:** كل حدث مثبت، غير متوقع، لا يمكن مقاومته، وخارج عن إرادة الطرف الذي يثيره، والذي يجعل نتفيذ هذا الأخير لأحد النزاماته التعاقدية أو العديد منها آنيا أو نهائيا، غير ممكن".

لقد اشترط المشرع الجزائري من خلال هذا النص توفر مجموعة من الشروط في الحدث الذي يثيره أحد الأطراف لكي يعتبر من قبيل القوة القاهرة، جاعلا عبء إثبات هذا الحدث على عانق من يثيره، ونتمثل هذه الشروط فيما يلبي:

– أن يكون الحدث غير متوقع. – أن لا يكون في استطاعة الطرف المتضرر ٍ مقاومة هذا الحدث ودفعه. – أن لا يقع الحدث بإرادة الطرف الذي يثيره. – أن يؤدي الحدث المعنى إلى استحالة نتفيذ الطرف الذي يثيره لأحد التزاماته التعاقدية أو لمجموعة من الالتزامات، آنيا أو نـهائيا.

لما أحمد كوجان، المرجع السابق، ص77–78.  $^1$ 

لما أحمد كوجان، المرجع نفسه، ص78.  $^2$ 

قانون رقع 05–07، بتعلق بالمحروقات معدل ومتمع، المرجع السابق.  $^3$ 

الباب الأول

G

كما اعتد قانون الصفقات العمومية وتفويضات المرفق العام<sup>1</sup> بحالة القوة القاهرة حيث نصت المادة 3/95 منه على أنه:

> "ويجب أن تحتوي الصفقة العمومية، فضلا عن ذلك، على البيانات التكميلية الآتية: – كيفيات تطبيق حالات القوة القاهرة".

لنضيف المادة 5/147 من هذا القانون "وفي حالة القوة القاهرة، نعلق الآجال ولا ينزنب على التأخير فرض العقوبات المالية بسبب التأخير ، ضمن الحدود المسطرة في أوامر نوقيف واستئناف الخدمة التي تتخذها نتيجة ذلك المصلحة المتعاقدة".

وبما أن القوة القاهرة تعادل في الواقع استحالة التتفيذ التي تقاس بمعبار التوقعات المعقولة للمتعاقد الذي استحال عليه نتفيذ التزاماته<sup>2</sup>، فإنه من الضروري أن يتفق أطراف عقد الاستثمار الدولي على شرط القوة القاهرة الذي يتضمن تصورهم لاحتمال تحقق حالة القوة القاهرة، وهو شرط مكمل لشرط القوة القاهرة في التشريع الوطني غير أنه يختلف عنه من حيث الشروط الخاصة للقول بتحقق حالة القوة القاهرة وتحديد أثارها، وتختلف هذه الشروط والآثار باختلاف طبيعة كل عقد من عقود الاستثمار الدولية.

ويظهر دور شرط القوة القاهرة كشرط مكمل للتشريع الوطني، من خلال حكم التحكيم الصادر في قضية N.O.C.I حيث أسست هيئة التحكيم حكمها بالرجوع إلى النصوص القانونية والشرط الخاص بالقوة القاهرة، رافضة تمسك الشركة الأجنبية Sun Oil بأن شروط إعمال القوة القاهرة وفقا للنص المدرج في العقد يتحقق بمجرد أن يكون عدم التتفيذ مرده ظرف غير متوقع يؤثر على تتفيذ العقد ولا يشترط أن يؤدي إلى استحالة التنفيذ، حيث انتهت إلى أنه لا يوجد في الشرط المدرج في العقد ما يسمح بالتخفيف من الشروط التي يقتضيها القانون الليبي وإلتي وفقا لها لا بد أن يكون الظرف الذي يتمسك به الطرف المتعاقد، يؤدي إلى استحالة حقيقية في التتفيذ على نحو مؤقت أو بصفة نهائية، وعلى ذلك فهذا الشرط يسهل من وظيفة المحكم بصدد تقديره للظروف القاهرة<sup>3</sup>.

مرسوم رئاسي رقم 15–247، بتضمن نتظيم الصفقات العمومية وتفويضات المرفق العام، المرجع السابق.  $^{\rm l}$ 

 $2$  Rochfelaire IBARA, Op. cit, p 39.

<sup>&</sup>lt;sup>3</sup> يسمينة لعجال، فعالية الشروط التعاقدية في تحقيق التوازن الاقتصادي في عقود الاستثمار الدولية، مجلة العلوم القانونية والسياسية – جامعة الوادي، عدد 17، جانفي 2018، ص792.

وقد أثارت الدكتورة حفيظة السبد الحداد تساؤلا في غاية الدقة والأهمية حول اعتبار التصرفات والإجراءات التي نقوم بها الدولة المضيفة التي يتبعها الجهاز المتعاقد، والتي تؤدي إلى استحالة نتفيذ المشروع الاستثماري، قوة قاهرة تعفي الجهاز المتعاقد من التزاماته في مواجهة المستثمر الأجنبي أم أن هذه التصرفات والإجراءات لا تعد بمثابة قوة قاهرة.

الإجابة على هذا التساؤل تضمنته فرضيتان مبنيتان على الفصل في مسألة أولية تتعلق بمدى استقلالية الجهاز المتعاقد عن الدولة أو تبعيته لها، فإذا كان الجهاز مستقلا عن الدولة جاز له الاحتجاج بفكرة القوة القاهرة. أما إذا كان الجهاز غير مستقل عن الدولة فإنه لا يستطيع التمسك بالقوة القاهرة كدريعة للإعفاء من المسؤولية، أضف إلى ذلك فإن المسألة نتأثر بالتصرف الذي أقدمت عليه الدولة ومدى نوافر عناصبر وشروط القوة القاهرة فيه.

ونتتهى الدكتورة حفيظة السبد الحداد إلى أن هناك رأى فقهى يذهب إلى حدم ترتيب هذه القوة القاهرة لآثارها في إعفاء المشروع من التزاماته التعاقدية، بالرغم من كون الجهاز المتعاقد مع المستثمر الأجنبي مشروعا مستقلا عن الدولة، كنوع من العقوبة التي توقع على الدولة التي اتخذت هذا الإجراء<sup>1</sup>.

وعمليا فقد باشرت الأرجنتين جملة من الإصلاحات الاقتصادية من ضمنها قانون المعادلة بين عملتها الوطنية البيسو والدولار الأمريكي لمواجهة آثار انهيار اقتصادها، وقد اعتبر المستثمرون الأجانب أن هذا القانون أدى إلى انهيار قيمة استثماراتهم، وراحوا يطالبون الحكومة الأرجنتينية بالتعويض عن الضرر الحاصل لهم جراء ما تم اعتباره بأنه انتزاع غير مباشر لملكيتهم، فيما اعتبرت الأرجنتين لجوئها إلى هذه الندابير ًمن قبيل القوة القاهرة ؒ.

وقد رفضت هيئات التحكيم بمركز الأكسيد دفع الحكومة الأرجنتينية بحالة الضرورة كتبرير لمشروعية الإجراءات التي اتخذتها عقب انهيار البيسو الأرجنتيني، وانحاز المحكمون للمستثمرين أصحاب الدعاوي من خلال التوسع في تعريف الاستثمار إلى الحد الذي اعتبرت فيه القيود التي فرضتها حكومة الأرجنتين على خروج العملات الصعبة من البلاد اعتداء على استثمار ، رغبة منهم في حماية مصالح اقتصادية نقدر بمئات

حفيظة السيد الحداد، العقود المبرمة بين الدول والأشخاص الأجنبية، المرجع السابق، ص94–95.  $^{\rm l}$ 

 $^2$  دليل الاتفاقيات الثنائية للاستثمار ، اللجنة الاقتصادية والاجتماعية لغربي آسيا، الأمم المتحدة، 2010، ص26 – 27.  $\sim$ 

الملابين من الدولارات بغض النظر عن الصالح العام الذي كانت نلك القيود تهدف إلى تحقيقه بالاستناد لقواعد القانون الدولي العام التي تسمح لحكومة الأرجنتين بتعليق العمل باتفاقيات الحماية المتبادلة<sup>1</sup> .

ويظهر الأخذ بشرط القوة القاهرة في عقود الاستثمار التي أبرمتها الدولة الجزائرية من خلال اتفاقية الاستثمار المبرمة بين الوكالة الوطنية لتطوير الاستثمار والشركة الوطنية للاتصالات المتنقلة (K.S.C)<sup>2</sup> حيث نصت المادة 8 منها على أنه "يقصد بحالة القوة القاهرة كل حدث لا يمكن معالجته وغير متوقع ويكون خارجا عن نطاق إرادة الطرفين لاسيما الكوارث الطبيعية أو حالة الحرب أو الإضرابات.

وفي حالة وقوع مثل هذه الأحداث، يتفق الطرفان حول الإجراءات الضرورية اللازمة لمواصلة الأهداف موضوع الاتفاقية".

فبعد تحديد الطرفين المتعاقدين −الدولة الجزائرية وشركة (K.S.C)− المقصود بالقوة القاهرة من حيث شروطها، والمتمثَّلة في كل حادث لا يمكن معالجته ولا توقعه ولا يد للطرفين فيه، وإذ خصا بالذكر الكوارث الطبيعية أو حالة الحرب أو الإضرابات، عادا لتحديد الآثار المترتبة على وقوعها حيث أقرا حرصهما على مواصلة الأهداف موضوع الاتفاقية، في نوجه مخالف نماما لما أقرنه القواعد العامة والمنمثل في انقضاء الالتزام التعاقدي، على أن نتم مواصلة الأهداف موضوع الاتفاقية من خلال اتفاق الطرفين اللاحق لتحقق حالة القوة القاهرة على الإجراءات اللازمة لذلك، وهو ما يعرف بشرط إعادة النفاوض والذي سبتم استعراضه في العنصر الموالي.

#### ثانيا – شرط إعادة التفاوض

إضافة إلى شرط القوة القاهرة، فقد أقرت الإرادة شرطا آخر لا بقل عنه قيمة وأهمية في تحقيق التوازن الاقتصادى للعقد وهو شرط إعادة التفاوض، الحقيقة أن هذا الشرط أملته ضرورة موائمة عقود الاستثمار باعتبارها من العقود الزمنية مع ما يحيط بها من مخاطر سياسية ونقدم اقتصادي وعدم اليقين القانوني والتجاري الذي يميز الاستثمار الأجنبي<sup>3</sup>. إن من شأن إدراج الأطراف لشرط إعادة التفاوض في عقودهم التصدي لمختلف التغيرات التي قد تطرأ على الظروف المحيطة بالعقد وفي أية مرحلة كان عليها.

يحي إكرام بدر ، مفهوم "الاستثمار" في المادة 25 من معاهدة واشنطن 1965، مجلة القانون الدولية، عدد خاص، القانون المقارن، جامعة قطر ، 2014، ص17.

اتفاقية استثمار بين الوكالة الوطنية لتطوير الاستثمار والشركة الوطنية للاتصالات المتنقلة (K.S.C)، المرجع السابق. ' <sup>3</sup> Ebtissem EL KAILANI-CHARIAT, Op. cit, p 38.

المباب الأول

ونقوم فكرة إعادة النفاوض على أساس ترك مهمة تجاوز الآثار المترتبة عن تغير ظروف تتفيذ العقد إلى عاقديه أنفسهم عن طريق التفاوض من جديد، بمعنى أن مناط عملية إعادة التفاوض هو إرادة الأطراف<sup>1</sup> . وهي مفهوم يستجيب لضرورة استمرارية العقد وامكانية تكييفه من طرف المتعاقدين في وجه التغيرات التي تسبب اختلال التوازن الاقتصادي للعقد، وهي فكرة تبدو مناقضة لمبدأ القوة الملزمة للعقد الذي يشكل مبدأ أساسيا في قانون العقود الذي نتبناه النظرية الكلاسيكية للعقد<sup>2</sup>.

ويعرف شرط إعادة النفاوض بأنه نلك الشروط التي بمقتضاها بلتزم الأطراف في حالة النغير الجوهري للظروف النبي نم النعاقد على أساسها، بالنفاوض مرة أخرى من أجل خلق نوازن عقدي جديد، ومن ثمة إعادة نكييف أو أقلمة انفاقهم المبدئي الذي ربما فقد مبرراته<sup>3</sup>.

ويعرف أيضا بأنه شرط يدرجه الأفراد في العقد وينفقون فيه على إعادة النفاوض فيما بينهم عندما نقع أحداث من طبيعة معينة يحددها الأطراف في العقد، سواء في نفس الشرط الوارد في العقد أو في اتفاق منفصل، وتكون الأحداث مستقلة عن إرادتهم وتوقعاتهم عند إبرام العقد، وتكون من طبيعتها الإخلال بتوازن العقد وإصابة أحد المتعاقدين بضرر فادح<sup>4</sup>.

ويقوم مضمون الالتزام بإعادة التفاوض على إعادة التفاهم حول تتفيذ العقد في ظل الظروف الخارجية النّي طرأت على هذا العقد، بهدف النوصل إلى حلول نحافظ على النوازن الاقتصادي الذي سعت إليه إرادة المتعاقدين عند تكوين العقد، وصولا إلى اتفاق ملزم<sup>5</sup>. كما يهدف الالتزام بإعادة التفاوض إلى خلق آلية تعمل على نواصل الحوار بين طرفي العقد أنثاء النتفيذ حال نحقق ظرف أو ظروف معينة ومحددة سلفا في العقد وقبل أن ينشأ نزاع مما يعزز فرص استمرار النتفيذ<sup>6</sup>.

وعمليا فقد تطرأ تغيرات سياسية أو اقتصادية أو اجتماعية جديدة تؤثر على توقعات المتعاقدين مثل ارنفاع قيمة العملة أو انخفاضها، أو ارتفاع أسعار المواد الخام الأساسية النـي يقدمها المستثمر ، أو غيرها من

<sup>2</sup> Ebtissem EL KAILANI-CHARIAT, Op. cit, p 39.

 $^3$  بشار محمد الأسعد، المرجع السابق، ص303.

سِمينة لعجال، المرجع السابق، ص792.  $^5$ 

<sup>&</sup>lt;sup>4</sup> عبد الكريم محمد محمد السروي، النظام القانوني لعقود الطاقة، المؤتمر السنوي الحادي والعشرين الطاقة بين القانون والاقتصاد، 20− 2013/5/21، كلية القانون – جامعة الإمارات العربية المتحدة، ص 731–732.

<sup>&</sup>lt;sup>6</sup> هبة هزاع، توازن عقود الاستثمار الأجنبية بين القانون الوطني وقانون الاستثمار الدولي، منشورات الحلبي الحقوقية، لبنان، 2016، هامش رقم 267، ص165.

النغيرات التي نؤثر بشكل كبير على المراكز الاقتصادية للأطراف، ونجعل الشروط العقدية المنفق عليها غير ملائمة لاستمرار التوازن العقدي على النحو المتفق عليه أثناء التعاقد، ولهذا يقوم أطراف العقد الحريصين على نضمين عقدهم شرط إعادة النفاوض الذي ينيح لهم إعادة الوضع إلى ما كان عليه قبل تحقق هذه الظروف<sup>1</sup>.

ويجد شرط إعادة التفاوض سنده القانوني في مشروع مدونة السلوك الخاص بالشركات متعددة الجنسيات، المعد من طرف لجنة الشركات متعددة الجنسيات المشكلة في إطار الأمم المتحدة الذي يلزم الشركات متعددة الجنسيات بمراجعة العقود والتفاوض بشأنها، حيث نص مشروع المدونة على أن "العقود والاتفاقيات المبرمة بين الدول والشركات عبر الدولية يتعين التفاوض بشأنها، وتطبيقها في ظل اعتبارات حسن النية، كما أن هذه العقود والاتفاقيات، ولاسيما التي ينعين نتفيذها في إطار فني طويل الأمد، يجب أن نتضمن شروطا لإعادة مراجعة بنودها أو لإعادة النفاوض بشأنها. وفي حالة تخلف هذه الشروط السابقة، وإذا نغيرت الظروف النبي نم إبرام هذه العقود في ظلها نغيرا جوهريا، فإنه ينعين على الشركات عبر الدولية أن نتصرف في اعتبارات حسن النية، ويجب عليها التعاون مع الحكومات المعنية من أجل إعادة مراجعة هذه الاتفاقات أو إعادة المفاوضة بشأنها"<sup>2</sup>.

وفي التطبيقات العقدية فقد تضمنت عقود توريد الغاز التي أبرمتها شركة سوناطراك مع العديد من الشركات الأجنبية من بينها الشركتين الإيطاليتين Eni و Edison والشركة الإسبانية Gaz Natural، على شرط تغير الظروف (Clause de Bouleversement) الذي يؤدي بالضرورة إلى مراجعة الثمن في حالة تغير الظروف المحبطة بالعقد، مما يدفع بالشركات الأجنبية المتعاقدة إلى مطالبة سوناطراك بإعادة التفاوض على الثمن تأسيسا على هذا الشرط<sup>3</sup>.

وقد استعملت شركة سوناطراك بند تغير الظروف للمطالبة بإعادة النفاوض علىي ثمن الغاز في العقد الذي يربطها بالشركة الإسبانية Gaz Natural أمام هيئة التحكيم لغرفة التجارة الدولية سنة 2007، إذ طالبت

- 9 بشار محمد الأسعد، المرجع السابق، ص303.  $^2$ 
	- سعدون بسين، المرجع السابق، ص235.  $^3$

<sup>&</sup>lt;sup>1</sup> حنين أمين رمزي مقبول، دور التحكيم في الحفاظ على التوازن الاقتصادي لعقود الاستثمار الدولية، رسالة ماجستير، كلية الحقوق والإدارة العامة، جامعة بيرزيت - فلسطين، 2014 / 2015، ص 85.

سوناطراك بقيمة الثمن الحاصل وفقا لعملية التقييس نتيجة لارتفاع ثمن البترول والذي قدر بـ 115 مليار أورو، وهو ما قضت به المحكمة التحكيمية سنة 2010<sup>1</sup>.

إن اختلال التوازن الاقتصادي لعقود الاستثمار الدولية يجعل التزامات أحد الطرفين أو كليهما مكلفة، وهو ما يعرف من طرف الفقه بعنصر (خطر غير متوقع للأطراف) يكسر نوازن عقود الاستثمار طويلة المدة (الزمنية) ويخلف حالة (تجارية غير منوقعة)، والتي لا يمكن مواجهتها إلا من خلال شرط إعادة التفاوض الذي يضمن تكيف العقد مع حالات عدم اليقين وعدم التوقع<sup>2</sup>. غير أنه يجب على الأطراف إدراج شرط إعادة النفاوض في عقودهم قبل وقوع الأحداث المنسببة في اختلال النوازن الاقتصادي للعقد لكي ينقبل الأطراف العودة إلى طاولة المفاوضات وإعادة بعث العقد من جديد وبشروط جديدة تستجيب لمتطلبات إعادة النوازن الاقتصادي للعقد.

ولئن كان تأثير الظروف اللاإرادية على عقود الاستثمار الدولية ينحصر في شقها الاقتصادي حيث أن نتفيذها بصبح مرهقا أو مستحيلا بالنسبة للطرف الذي يكون عرضة لها، مع إمكانية التكيف مع هذه الظروف واعادة النوازن العقدي بوجود شرط القوة القاهرة أو شرط إعادة النفاوض، فإن النصرفات الإرادية للدولة المضبفة في العقد وزيادة على تأثيرها على اقتصاديات العقد، فإنها تعطي صورة سلبية عن مدى احترام الدولة المضبفة لالتزاماتها وعن مناخ الاستثمار فيها، وهذا ما دفع غالبية الدول إلى منح ضمانات بعدم تعرضها للعقد بإرادتها المنفردة، وكذلك فعل المشرع الجزائري، على النحو الذي سيأتي بيانه في الفصل الثاني.

## الفرع الثاني

## شرط الثبات التشريعي ومواجهة التصرفات الإرادية

تمتلك الدولة حقا مطلقا في تعديل تشريعاتها الداخلية ومنها القوانين المتعلقة بالاستثمار ، بشكل يؤدي إلى نقليص المزايا والإعفاءات الواردة فيه أو إضافة أعباء جديدة تلقى على عاتق المستثمر الأجنبي، وتستمد

 $^{-1}$ سعدون يسين، المرجع السابق، هامش رقم 3، ص235.  $^{-1}$ 

 $2$  Ebtissem EL KAILANI-CHARIAT, Op. cit. p 39.

الدولة هذه السلطة من حقها في السبادة الإقليمية على الأشخاص والأموال الموجودة في إقليمها، بالإضافة إلى حقها في اختيار نظامها الاقتصادي والاجتماعي<sup>1</sup>.

إن الأمثلة على ذلك كثيرة في قوانين الاستثمار الجزائرية السابقة ولعل أحدثها تعديل المادة 18 من القانون رقم 16−09 المتعلق بترقية الاستثمار <sup>2</sup> بموجب المادة 5 من قانون المالية التكميلي لسنة 2018<sup>3</sup> والتي نتص على أن: "تعدل أحكام المادة 18 من القانون رقم 16-09 المؤرخ في 29 شوال عام 1437 الموافق 3 غشت سنة 2016 والمنعلق بترقية الاسنتمار، ونحرر كما يأتي:

المادة 18: 1. يمكن أن تتضمن المزايا الاستثنائية المذكورة في المادة 17 أعلاه، ما يأتي:

2. ملغاة.

3. يمكن أن تكون مزايا...........................(الباقي بدون تغيير)...............................".

وبالرجوع إلى نص المادة 18 من قانون الاستثمار قبل النعديل فإن الفقرة رقم 2 منها، الملغاة، كانت نتص على أنه:

"2. يؤهل المجلس الوطني للاستثمار لمنح إعفاءات أو تخفيضات للحقوق أو الضرائب أو الرسوم، بما في ذلك الرسم على القيمة المضافة المطبق على أسعار السلع المنتجة التي تدخل في إطار الأنشطة الصناعية الناشئة، حسب الكيفيات المحددة عن طريق النتظيم، ولمدة لا نتجاوز خمس (5) سنوات.

تستفيد من نظام الشراء بالإعفاء من الرسوم، المواد والمكونات التي ندخل في إنتاج السلع المستفيدة من الإعفاء من الرسم على القيمة المضافة، حسب أحكام الفقرة أعلاه، وذلك وفق الكيفيات المحددة في المادة 43 وما بلبها من قانون الرسوم على الأعمال".

إن إقبال الدولة المضبفة للاسنتمار على مثل هذه النصرفات بشكل خطرا مباشرا على أمن واسنقرار المعاملات، ويمس بالتوقعات المشروعة للمستثمر الأجنبي الذي يقدر جدوى مشروعه الاستثماري بناءا على المعطيات القانونية المنوفرة والسائدة وقت إنجازه لاسنثماره. فالقوة الملزمة للانفاقات نسنتد إلى فكرنين

 $^{-1}$ طارق كاظم عجيل، المرجع السابق، ص712.

<sup>ً</sup> قانون رقِم 16−09، بتعلق بترقية الاستثمار ، المرجع السابق.  $^2$ 

<sup>&</sup>lt;sup>3</sup> قانون رقم 18−13 مؤرخ في 27 شوال عام 1439 الموافق 11 يوليو سنة 2018، يتضمن قانون المالية التكميلي لسنة 2018، ج. ر العدد 42، المؤرخة في 15 يوليو سنة 2008 م.

أساسيتين، الفكرة الأولى هي الفكرة الأخلاقية لاحترام الالتزامات والفكرة الثانية هي أن احترام الالتزامات يسمح للطرفين بالتحسب للمستقبل<sup>1</sup> .

حيث أن التحسب للمستقبل وبناء التوقعات المشروعة انطلاقا من القابلية للتتبؤ بالقانون هو أمر بِنوقِف على الاستقرار النسبي للقانون<sup>2</sup>. والاستقرار الذي ينشده المستثمر الأجنبي هو الاستقرار الاقتصادي والتشريعي والسياسي، إلا أن التغييرات التشريعية التي تحدثها الدولة المضبفة للاستثمار على القوانين التي تحكم العلاقة العقدية تؤثر في العائدات التي ينتظرها المستثمر ، وهذا ينتج عنه التأثير في جودة تتفيذ المشروع الاستثماري على النحو الذي نتنظره الدولة<sup>3</sup>. وإن لم يكن في وسع المستثمر التصدي لهذه التعديلات إلا أنه بملك المطالبة بإبقاء الوضع على ما كان عليه وقت النعاقد، وذلك من خلال نضمين عقد الاستثمار شرط الثبات التشريعي، ولا غرابة في أن نوافق الدولة المضبفة على هذا الشرط لكسب ثقة المستثمرين الأجانب وتحسين صورة مناخها الاستثماري بما يتفق وسعيها لجذب الاستثمارات الأجنبية.

فبالإضافة إلى تكريس شرط الثبات التشريعي في معاهدات الاستثمار الدولية فلبس ثمة ما يمنع المستثمرين الأجانب والدول المضبفة من النفاوض في عقد الاستثمار حول أثر المخاطر المنعلقة بالنتظيم، ويمكنهم على وجه الخصوص نضمين العقود الحكومية شروطا نتص على الثبات النشريعي، هذه الشروط التى نلتزم بموجبها الحكومات بعدم نغيير إطارها النتظيمي بهدف نقليص الجدوى الاقتصادية للاستثمار . بالإضافة إلى ذلك يمكن جعل هذه العقود قابلة للتطبيق في إطار التحكيم الدولي، وبالتالي تجنب الاعتماد على النظم القضائية الوطنية للدول المضيفة<sup>4</sup>.

ويعتبر شرط الثبات التشريعي بمثابة آلية تعاقدية تضع المتعاقد في منأى عن خطر تشريعات الدولة المضيفة وتحصن العقد ضد التغيرات التشريعية التي تدخل في النظام القانوني للدولة، فهو بذلك يعالج الاختلال الذي يكون بسبب تغيير الدولة المضيفة لتشريعاتها ذات الصلة بالعقد، ولا يغطي التغيرات في الظروف الأخرى التي يمكنها أن تؤدي إلى اختلال التوازن الاقتصادي للعقد<sup>5</sup>.

<sup>&</sup>lt;sup>1</sup> Florian DUPUY, Op. cit. p12.

<sup>&</sup>lt;sup>2</sup> Martin NADEAU, Sur les traces d'un principe de sécurité juridique en droit Canadien. Les pistes du droit Européen, Mémoire pour la maitrise générale en droit, Faculté de droit, Université SHERBOOKE, Juillet 2009, p 40.

 $\cdot 101$ لما أحمد كوجان، المرجع السابق، ص $^{-3}$ 

 $4$  Robert HOWSE, Le gel de la politique gouvernementale : les clauses de stabilisation dans les contrats d'investissement, investment treaty news, Numero 3, volume 1, Avril 2011, p3. <sup>5</sup> Ebtissem EL KAILANI-CHARIAT, Op. cit, p 408.

6

وقد أقر مجمع القانون الدولي في دورة انعقاده بمدينة أثينا في اليونان عام 1979 بمناسبة مناقشة موضوع القانون واجب التطبيق على العقود التي نبرم بين دولة وأحد الأشخاص الأجنبية من رعايا الدول الأخرى، حق الأطراف في الاختيار الإرادي لشرط الثبات التشريعي من خلال المادة 3 من القرار الذي اتخذه المجمع، والتي نتص على أنه "يجوز للأطراف الاتفاق على أن أحكاما في القانون الداخلي التي يرجعون إليها في العقد، هي نلك المقصودة في مضمونها لحظة إبرام العقد"<sup>1</sup>.

وبما أن عقود الاستثمار الدولية لم تعد نخلو من شرط الثبات التشريعي الذي يحفظ حقوق المستثمرين الأجانب، فإنه من واجب الدول المضيفة للاستثمار أن نتوخى الدقة عند صياغة قوانينها المتعلقة بالاستثمار، وأن نضع نصب أعينها نحقيق الأمان والاستقرار القانوني وثبات النشريع لأطول وقت ممكن، وبذلك نتجنب نبعات تعديل أو إلغاء قوانين نمنح للمستثمرين الأجانب حقوقا وامتيازات مبالغ فيها يضمنها شرط الثبات التشريعي.

 $^{-1}$ طارق كاظم عجيل، المرجع السابق، ص714 .

## خلاصة الفصل الأول:

بناءا على ما نقدم فإن إقبال المستثمر الأجنبي على النعاقد مع الدولة المضبفة بتوقف بالدرجة الأولى على الثقة المتبادلة والمبنية على اعتبارات قانونية كالقوة الملزمة للعقد، والعقد شريعة المتعاقدين، المستمدة من مبدأ الأمن القانوني الذي يعتبر أساس الحماية في مجال العقود بشكل خاص لكون العقود من أعمال النوقع، كما أن دولة القانون يفترض فيها أن تراعي غايات تشريعاتها من خلال احترامها للتوقعات المشروعة للأشخاص الذين أسسوا معاملاتهم في ظل هذه التشريعات.

وتحقيقا لهذه الاعتبارات التي تؤسس لتحقيق التوازن الاقتصادي لعقد الاستثمار الدولي أخضع المشرع الجزائري الالتزامات التعاقدية لقانون الإرادة، والذي يتمتع الأطراف بمقتضاه بحرية تتظيم العقد، وتحقيق الكفاية الذاتية له. كما أن للمتعاقدين فضلا عن اختيار شروط العقد وبنوده، كامل الحرية في اختيار القانون الواجب التطبيق على العقد إضافة إلى اختيار آليات حل النزاعات التي قد تثور بمناسبة تفسيره أو نتفيذه. فيما احتفظ المشرع للدولة الجزائرية –باعتبارها البلد المضبف– بتوجيه الاستثمار وفق الأهداف الاقتصادية والتطلعات النتموية للدولة، كما نضطلع الدولة بعملية الرقابة على الاستثمار ومن ذلك إقرار المشرع الجزائري لقاعدة 49/51.

كما ببرز دور الإرادة أيضا في صباغة الشروط العقدية المناسبة لمواجهة التغيرات المحبطة بالعقد والتي قد تكون بسبب التصرفات الإرادية للدولة المضبفة بمناسبة ممارستها لسلطاتها في التشريع والضبط، كما قد تكون بسبب ظروف لا إرادية لا يد للأطراف فيها.

# الفصل الثاني: ضمان الدولة المضيفة للمخاطر غير التجارية

الباب الأول

## الفصل الثاني

## ضمان الدولة المضيفة للمخاطر غير التجارية

لقد أثبت الواقع أن سبب غالبية المنازعات التي تتشأ بين الدول المضبفة للاستثمار والمستثمرين الأجانب هو قيام حكومات الدول المضيفة باتخاذ إجراءات انفرادية تؤدي بشكل مباشر أو غير مباشر إلى حرمان المستثمر الأجنبي من حقوقه الجوهرية على استثماره أو الإخلال بالمكاسب المتوقعة من مشروعه الاستثماري. إن هذه التصرفات وفضلا عن أثارها السلبية على المستثمر الذي يتعرض لها فإنها تجعل المستثمرين المحتملين ينظرون بعين الريبة إلى التزامات الدولة وتعهداتها القانونية، مما قد يؤدي إلى زعزعة الأوضاع الاقتصادية والتأثير على جاذبية رؤوس الأموال الأجنبية وتوظيفها ل.

وعلى اعتبار أن رأس المال جبان، ونظرا للمخاطر التي ينطوي عليها الاستثمار، حتى أن هيئات التحكيم الدولية فسرت لفظ "الاستثمار " الوارد في المادة 25 من اتفاقية الـ ICSID بأنه "يحتوى على مخاطرة من نوع خاص تختلف عن المخاطر التجارية العادية، التي يتحملها من يقوم بنشاط اقتصادي"<sup>2</sup>، إن هذه المخاطر غير التجارية تمثِّل تصرفات الدول المضيفة للاستثمار في العقد بإرادتها المنفردة. ولمواجهة هذه التصرفات نمت صياغة نظام قانوني يجعل حقوق المستثمر وحمايتها التزاما على الدولة المضيفة، ويرتبط ظهور هذا النظام القانوني بنبني الدول العظمى لمبادئ نحرير النجارة وحرية اننقال رؤوس الأموال نحت رعاية منظمات دولية واتفاقيات متعددة الأطراف وانتشار اتفاقيات تشجيع وتبادل الاستثمار الثنائية<sup>3</sup>.

ومسايرة لهذا النوجه الجديد أقر المشرع الجزائري مجموعة من الالنزامات لكبح جماح النصرفات السيادية للدولة بما يضمن تحقيق التوازن الاقتصادي لعقود الاستثمار الدولية، وساقها في شكل ضمانات جاءت بها القوانين الداخلية المنظمة للاسنتمار (المبحث الأول)، وأخرى تضمنتها اتفاقات الاستثمار الثنائية التي أبرمتها الدولة الجزائرية (المبحث الثاني).

- هبة هزاع، المرجع السابق، ص 92.  $^2$
- . هبة هزاع، المرجع نفسه، هامش رقم 108، ص $\,$  3.  $^3$

قبايلي طيب، المرجع السابق، ص246.  $^{\rm l}$ 

## المبحث الأول

ضمان المخاطر غير التجارية في القوانين الداخلية

في إطار حرصها على نوفير مناخ استثمار جاذب للاستثمارات الأجنبية واستجابة لتطلعات المستثمرين في حماية توقعاتهم المشروعة، توجهت الدولة الجزائرية من خلال القوانين المتعاقبة المنظمة للاستثمار الأجنبي نحو إقرار مجموعة من الضمانات التي تعبر عن حسن نبتها في تتفيذ التزاماتها التعاقدية مع المستثمرين وفقا لما استقرت عليها الإرادة المشتركة أثناء النعاقد.

ويمكن نقسيم الضمانات التي نقدمها الدولة الجزائرية للاستثمارات الأجنبية إلى فئتين، تضم الفئة الأولى الضمانات الموضوعية، والتي تهدف إلى ضمان استقرار النوازن الاقتصادي للعقد وفق الأوضاع المتفق عليها عند نشأة العقد (المطلب الأول)، فيما نضم الفئة الثانية الضمانات الإجرائية، وهي التي نكفل احترام الدولة للضمانات الموضوعية التي نقدمها تحت طائلة المسائلة القضائية كما تضمن حل النزاعات المتعلقة بعقود الاسنتثمار الدولية (المطلب الثاني).

#### المطلب الأول

## الضمانات الموضوعية للاستثمارات الأجنبية

أقر المشرع الجزائري مجموعة من الضمانات نتدرج ضمن فئة الضمانات الموضوعية للاستثمارات الأجنبية ويمكن نقسيمها هي الأخرى بحسب طبيعتها إلى فئتين، الفئة الأولى من هذه الضمانات تعني بمعاملة الاستثمار الأجنبي بوجه عام (الفرع الأول) فيما تهتم الفئة الثانية بحماية الحقوق المكتسبة من خلال الاستثمارات الأجنبية المنجزة (الفرع الثاني).

## الفرع الأول

## الضمانات المتعلقة بمعاملة الاستثمار الأجنبى

أقر المشرع الجزائري مجموعة من الضمانات الخاصة بمعاملة الاستثمارات الأجنبية وهي في الحقيقة تكريس لمجموعة من المبادئ المستمدة من عمق القانون الدولي والتي تبنتها الاتفاقيات الثنائية المتعلقة

بحماية الاستثمار منذ بداية التسعينات، والتي أخذ منها المشرع الجزائري أهم مبدأين وهما مبدأ المعاملة العادلة والمنصفة (أولا) ومبدأ حرية الاستثمار (ثانيا).

#### أولا– مبدأ المعاملة العادلة والمنصفة

يمكن تعريف المعاملة العادلة والمنصفة من خلال حكم هيئة التحكيم في قضية Chile ضد MTD "المعاملة العادلة والمنصفة تفهم على أنها المعاملة الموزونة المقسطة التي تسهم في زيادة الاستثمار الأجنبي، فنصوص الاتفاقيات الثنائية تحث الدولة على القيام بأفعال إيجابية مثل "تشجيع" و"خلق" و"تتشيط" بدلا من مجرد النهى عن اتخاذ إجراءات تمييزية ضد المستثمرين"<sup>1</sup>.

إن الالتزام بمنح معاملة عادلة ومنصفة غالبا ما برد مقترنا بمعابير أخرى موجهة لضمان حماية الاستثمار الأجنبي المباشر من طرف البلدان المضبفة للاستثمار . ويتعلق الأمر بمبدأ معاملة "مطلق" و"غبر مجزأ"، وهذا يعني مبدأ يحدد المعاملة التي يجب أن تمنح حسب مصطلحات يتعين تحديد معناها الدقيق وفقا لسياق يحدده التطبيق، على عكس المبادئ "ذات الصلة" المتمثلة في "مبدأ المعاملة الوطنية" و "مبدأ الدولة الأكثر رعاية"<sup>2</sup>. وقد يلزم مبدأ المعاملة العادلة والمنصفة البلد المضبف بالتصرف بحسن نبة تجاه المستثمر الأجنبي المتعاقد معه واحترام المعايير العامة لحسن الندبير ضمن هذه العلاقة. وإذا كان هذا المبدأ مرتبطا بالقانون الدولي في اتفاق الاستثمار الدولي، فقد يدرج واجبا إضافيا للنقيد بمعيار الحد الأدنى الدولي للمعاملة حسب تفسيره في ممارسة الدول وفي قرارات التحكيم الدولية ذات الصلة.

وما بلاحظ في ما بخص معاملة الاستثمارات هو نخلي المشرع الجزائري عن مبدأ المعاملة الوطنية الوارد في المادة 14 من الأمر 01-03 الملغي<sup>3</sup>، والتي كانت نتص على أنه "بعامل الأشخاص الطبيعيون والمعنويون الأجانب بمثل ما يعامل به الأشخاص الطبيعيون والمعنويون الجزائريون في مجال الحقوق والواجبات ذات الصلة بالاستثمار ". والتي أوضح بشأنها وزير الصناعة في عرضه لمشروع القانون المتعلق بترقية الاستثمار أمام نواب المجلس الشعبي الوطني "مبدأ المعاملة الوطنية، نقترح استبداله بذلك المتعلق

مبة هزاع، المرجع السابق، ص124.  $^{\rm l}$ 

 $\degree$  OCDE (2004), La norme du traitement juste et équitable dans le droit international des investissements, Editions OCDE, Numéro 2004/3 septembre 2004, p 2.

أمر رقم 01–03، بتعلق بتطوير الاستثمار ، المرجع السابق.  $^3$ 

 $\overline{\mathbf{P}}$ 

بالمعاملة العادلة والمنصفة مراعاة للالتزامات الدولية، ومبرر ذلك المعاملة المختلفة للمستثمرين الأجانب مقارنة بالمستثمر الوطني المقيم"<sup>1</sup>.

إن مبدأ المعاملة الوطنية يكفل عدم التمييز ضد المستثمرين الأجانب عند إبرام ونتفيذ عقود الاستثمار الدولية مقارنة بالمستثمرين المحليين. وهنا أيضا نثور مسائل نتعلق بالحرية التعاقدية حيث إن البلد المضيف قد برغب في محاباة المستثمرين المحلبين بمعاملة أفضل لأسباب سياسية يرى أنها أسباب مشروعة. وفي تلك الحالات، قد يكون من الضروري الاستثناء من المعاملة الوطنية. وفيما يتعلق بالمشتريات الحكومية (الصفقات العمومية)، فإن جميع اتفاقات التجارة الحرة نتضمن بالإضافة إلى اتفاق منظمة التجارة العالمية بشأن المشتريات الحكومية بندا يخص المعاملة الوطنية<sup>2</sup>.

ويعتبر مبدأ المعاملة الوطنية للاستثمار الأجنبي مبدأ من مبادئ القانون الدولي العرفي، والذي يهدف أساسا إلى تحقيق نوع من المساواة في المعاملة بين المستثمرين الأجانب والوطنيين، وهو أيضا مبدأ عام كرسته معظم الاتفاقيات الدولية الثنائية، وهي إذ نتظم نشاط المستثمرين الوطنيين والأجانب على حد سواء دون نمييز بينهم في الحقوق والواجبات والقواعد والإجراءات القانونية، فإن نلك المعاملة نعد من الضمانات المعتبرة على المستويين المحلي والدولي<sup>3</sup>.

وبالرغم من وجوده المتعدد في القانون الدولي حيث أدرج في حوالي 3300 اتفاقية نثائية للاستثمار بداية من سنة 1990 إلا أن ما يعاب على مبدأ المعاملة العادلة والمنصفة هو عدم استقراره على مفهوم واضح، كما أنه لا يضع مؤشرات توحي باستقراره على مفهوم واضح فيما يخص الحماية القانونية الممنوحة للمستثمرين الأجانب، كما أنه لا يمكن من إنشاء تعليمات واضحة يجب احترامها ولا يضبط السلوكات التي يجب اعتمادها من الدول المتعاقدة، وتشير الدراسات إلى أن هذا المبدأ يقبل عدة تأويلات مما جعل عدة قانونيين ينتقدون مضمونه غير المحدد والمرن<sup>4</sup>.

 $2$  Contrats d'Etat, Op. cit, p 47.

مشروع القانون المتعلق بترقية الاستثمار ، المرجع السابق، ص 5.  $^{\rm l}$ 

مفتاح عامر سيف النصر ، الاستثمارات الأجنبية المعوقات والضمانات القانونية، منشورات الحلبي الحقوقية، لبنان، 2016، ص116. <sup>4</sup> Julien HAMEL-GUILBERT, L'interprétation juridique de la norme de traitement juste et équitable (TJE)au regard des prérogatives souveraine de l'état, mémoire présente comme exigence partielle de la maitrise en droit concentration droit international, université du QUIBEC à MONTREAL, Juillet 2017, P 24.

ثانيا – مبدأ حرية الاستثمار

الباب الأول

حرصا من المشرع الجزائري على حرية الاستثمار فقد خصها بحماية دستورية تأكيدا على الأهمية التي يوليها للحريات الفردية ونثمينا لدور الاستثمار في تحقيق النتمية الاقتصادية للبلاد، حيث نصت المادة 43 من الدستور الجزائري<sup>1</sup> على أن "حرية الاستثمار والتجارة معترف بها، وتمارس في إطار القانون.

تعمل الدولة على تحسين مناخ الأعمال، ونشجع على ازدهار المؤسسات دون تمييز خدمة للتتمية الاقتصادية الوطنية".

وقد أكدت قوانين الاستثمار المتعاقبة على أن حرية الاستثمارات تمارس في إطار احترام القوانين الوطنية والتتظيمات السارية المفعول بوجه عام ونلك المتعلقة بضبط النشاطات والمهن المقننة والتى نستلزم الحصول على رخصة لممارستها، كما أولت أهمية كبيرة لحماية البيئة حيث جعلت احترام القوانين والتنظيمات المتعلقة بالبيئة من أولويات ممارسة أي نشاط استثماري، وهذا ما نصت عليه المادة 3 من القانون رقم 16–09 المتعلق بترقية الاستثمار "تتجز الاستثمارات المذكورة في أحكام هذا القانون في ظل احترام القوانين والتنظيمات المعمول بها، لاسيما نلك المتعلقة بحماية البيئة، وبالنشاطات والمهن المقننة، وبصفة عامة بممارسة النشاطات الاقتصادية".

يسنتنج من خلال هذه المادة أن حرية إنجاز الاسنثمارات في النشاطات الاقتصادية لإنتاج السلع والخدمات، مقيدة باحترام التتظيمات والقوانين المعمول بها من حيث وجوب احترام القوانين المتعلقة بحماية البيئة والتي تحدد الممارسات المحظورة بسبب الأضرار المترتبة عنها، وكذا مراعاة النشاطات والمهن المقننة والتي تستوجب الحصول على رخص مسبقة لمزاولتها، علاوة على التقيد بالقواعد المنظمة لممارسة النشاطات الاقتصادية.

وإن كانت المادة 3 من قانون الاستثمار الجديد قد أسقطت النص على حرية الاستثمار مثلما كانت نتص عليه المادة 4 من الأمر رقم 01–03 المتعلق بتطوير الاستثمار، الملغى<sup>2</sup>، حيث كانت نتص صراحة على حرية الاستثمار "تنجز الاستثمارات في حرية نامة مع مراعاة التشريع والتنظيمات المتعلقة بالنشاطات المقننة وحماية البيئة". إن إسقاط عبارة "تتجز الاستثمارات في حرية تامة" لا يعني تقييد المشرع لهذه الحرية وإنما يدل على اكتفائه بدسترة المبدأ فلا حاجة لإعادة النص عليه في قانون الاستثمار .

أ قانون رقم 16−01، يتضمن النعديل الدستوري، المرجع السابق.  $^{\rm l}$ 

أمر رقم 01–03، يتعلق بتطوير الاستثمار ، المرجع السابق.  $^2$ 

## الفرع الثاني

الضمانات المتعلقة بحماية الحقوق المكتسبة

انطلاقا من تعريف الاستثمار الأجنبي بأنه العملية التي بواسطتها يقوم شخص طبيعي أو معنوى بتحويل رأس ماله إلى إقليم دولة غير دولته لإقامة مشروع اقتصادي بغرض تحيق نماء رأس المال. وبالنالي، فإن العملية الاستثمارية نفترض حركة اقتصادية يضع بواسطتها أحد الأشخاص رأس ماله نحت ولاية دولة أخرى<sup>1</sup>، ونظرا لما نتطوى عليه هذه العملية من مخاطرة كان واجبا على الدولة المضبفة نقديم ضمانات تكفل حماية حقوقه المكتسبة على إقليمها، وتتمثل الضمانات المتعلقة بحماية الحقوق المكتسبة التي نقدمها الدولة الجزائرية في شرط الثبات التشريعي (أولا) وضمان عدم التعرض لملكية المستثمر بالطرق غير المشروعة (ثانيا) مع ضمان إعادة نحويل الأموال إلى الخارج (ثالثا).

#### أولا– شرط الثبات التشريعي

من أجل نقريب معنى هذا الشرط لذهن القارئ يضرب الفقه مثالا بأن شركة أجنبية أبرمت عقدا مع دولة ما لإنشاء خط أنابيب بترول ومعملا لتكرير الإنتاج، وقد بدأت الشركة نتفيذ الأعمال. وأثناء التتفيذ غيرت الدولة خطتها الإدارية وأهدافها الاقتصادية وأصدرت قوانين ومراسيم جديدة وضعت نهاية للتعاقد، أو ربما عدلته على نحو بلحق ضررا بالمتعاقد معها، الأمر الذي لا يعدو أن يكون سوى نعديلا أو إنهاء للصالح العام وان لم يكن في حد ذاته تأميما، فمن المؤكد أن النتائج المترنبة على ذلك ستكون وخيمة بالطرف المتعاقد مع الدولة، والذي تعدل أوضاعه بالإرادة المنفردة لجهة الإدارة دونما خطأ اقترفه على  $\mathcal{L}^2$ الإطلاق

ويعد شرط الثبات التشريعي في نظر بعض الفقه من أخطر الضمانات التي تقدمها الدولة المضبفة للاستثمار لما فيه من نتازل عن حقها في مسايرة الظروف المستجدة خاصة في عقود المدة ومن بينها عقد الاستثمار الدولي، ويعرف أصحاب هذا الاتجاه شرط الثبات التشريعي بأنه "تلك النصوص التشريعية الواردة

<sup>2</sup> محمد عبد المحبد إسماعيل، تأملات في العقود الدولية وأثر العولمة على عقود الدولة، منشورات الحلبي الحقوقية، لبنان، 2010،  $-259-258$ .

<sup>&</sup>lt;sup>1</sup> Aurélie ERCOLI, La norme du traitement juste et équitable en droit international des investissement,  $P$  7, consulté sur le site internet: http://www.lepetitjuriste.fr/wp-content/uploads/2011/07/M%C3%A9moire%20Aur%C3%A9lie%20Ercoli%20-%20DI.pdf (date d'accès : le 13/02/2019).

في صلب قانون الدولة التي ستدخل طرفا في عقد أو اتفاق دولي مع شخص أجنبي، بمقتضاها تتعهد الدولة في مواجهة هذا الأخير بأن لا تعدل أو تلغي قانونها الوطني الواجب التطبيق على العقد"<sup>1</sup>.

وقد انقسم الفقه بين من يرى في شرط الثبات التشريعي أنه تقليص في سيادة الدولة، وحد من سلطتها النشريعية، ومن يرى أن هذا المبدأ لا يطرح أي إشكال بشأن سيادة الدولة، لأنها تحتفظ بكامل صلاحياتها النشريعية في إصدار القوانين ونعديلها والغائها، فغاية ما في الأمر هو أن الاستثمارات المنجزة في ظل قانون معين والمقترنة بشرط الثبات النشريعي نبقى خاضعة لأحكامه حتى وان نم إلغاؤه، وهذا كاستثناء من مبدأ التطبيق الفوري للقوانين، وهذا يعد نتازلا من الدولة نفسها بهدف جذب الاستثمارات الأجنبية للمساهمة في التتمية<sup>2</sup>.

غير أن التوفيق بين المصلحة الوطنية التي نتشدها الدولة المضبفة من وراء جلب الاستثمار الأجنبي ومنطلبات الحماية التي يضعها المستثمر نصب عينيه ويبنى عليها فراره بالاستثمار من عدمه، يتطلب من الدولة التنازل عن بعض مظاهر سيادتها في مواجهة المستثمر الأجنبي بما يحقق التوازن بين الحقوق التي يحصل عليها المستثمر في إطار عقد الاستثمار الدولي وبين القيمة المضافة التي يقدمها الاستثمار المزمع إنجازه للدولة. وفي هذا يقول الأسناذ Pieere Noel "إن الالتزام والسيادة أمران متناقضان فضرورة الالتزام التعاقدي يترتب عليه أن السيادة تختفي''<sup>3</sup>.

إن شرط الثبات التشريعي يدعم ثقة المستثمرين الأجانب في الدولة المضبفة الذين سيقدمون على إبرام عقد الاستثمار على قدم المساواة مع الدولة، وبالنتيجة فإن هذا الشرط يسمح بدعم الوضعية التفاوضية للمستثمر الأجنبي في مقابل السلطات الكبيرة للدولة المضبفة<sup>4</sup>. وقد أقر المشرع الجزائر*ي* شرط الثبات النشريعي في المادة 22 من القانون رقم 16−09 المتعلق بترقية الاستثمار <sup>5</sup> بنصـها علـي أنـه "لا تسرى الآثار الناجمة عن مراجعة أو إلغاء هذا القانون، النبي قد نطرًا مستقبلا، على الاستثمار المنجز في إطار هذا القانون، إلا إذا طلب المستثمر ذلك صراحة".

 $4$  Rola ASSI, Op. cit. 497.

<sup>5</sup> قانون رقم 16−09، يتعلق بترقية الاستثمار ، المرجع السابق.

طارق كاظم عجيل، المرجع السابق، ص713.  $^{\rm l}$ 

لعماري وليد، المرجع السابق، ص19.  $^2$ 

<sup>&</sup>lt;sup>3</sup> شوشو عاشور ، الحماية الاتفاقية للاستثمار الأجنبي في الجزائر ، مذكرة ماجستير في الحقوق، كلية الحقوق بن عكنون، جامعة الجزائر ، السنة الجامعية 2007-2008، ص31.

الباب الأول

وباستقراء هذه المادة يتضح أنها تتضمن قاعدة واستثناء، تتمثل القاعدة في عدم تطبيق التعديلات أو الإلغاءات التي نلحق بالقانون الذي وقع عليه شرط الثبات التشريعي، على الاستثمار المنجز في إطار هذا القانون بداعي مبدأ التطبيق الفوري للقانون، أما الاستثناء فهو تطبيق هذه التعديلات أو الإلغاءات على الاستثمار المستفيد من شرط الثبات التشريعي إذا طلب المستثمر ذلك بشكل صريح وفي ذلك نتازل منه عن شرط الثبات.

أما الهدف من شرط الثبات النشريعي فهو الحفاظ على النوازن في العلاقة العقدية، وذلك من خلال تجميد الإطار النشريعي والنتظيمي الذي سيتم فيه نتفيذ عقد الاسنتمار بين الدولة المضيفة والمسنتمر الأجنبي وليس تجميد محتوى الاتفاق<sup>1</sup>، ولا يخفى على أحد أن غاية تثبيت القانون الواجب التطبيق على حالته التي كان عليها وقت التعاقد هو استقرار للرابطة العقدية، وحفظ لتوقعات الأطراف<sup>2</sup>. وبالنتيجة الحصول على استقرار غير محدود، وبشكل واضح، في ممارسة السلطات التشريعية للدولة المضبيفة، وبالتالي تجنب الاضطرابات الشديدة التي قد تلحق بعقد الاستثمار <sup>3</sup>.

وقد تم تجسيد شرط الثبات التشريعي عمليا في العديد من عقود الاستثمار المبرمة بين الدولة الجزائرية ومستثمرين أجانب، ومن ذلك انفاقية الاستثمار الموقعة بين وكالة ترقية الاستثمارات ودعمها ومتابعتها "APSI"، المتصرفة باسم ولحساب الدولة الجزائرية، وبين شركة أوراسكوم تبلكوم القابضة ش.م.م، شركة ذات أسهم، خاضعة للقانون المصري، المتصرفة باسم ولحساب "أوراسكوم نيلكوم الجزائر "، شركة ذات أسهم خاضعة للقانون الجزائري، والتي نصت مادتها السادسة تحت عنوان تغيير النتظيم على أن "تمنع الدولة الجزائرية على نفسها، بعد التوقيع على هذه الاتفاقية، أن تتخذ إزاء الشركة أي ترتيب خاص قد يعيد النظر بصفة مباشرة في الحقوق والامتيازات المخولة بموجب هذه الاتفاقية.

إذا تضمنت القوانين أو التنظيمات المستقبلية للدولة الجزائرية نظام استثمار أفضل من النظام المقرر في هذه الاتفاقية، يمكن الشركة أن تستفيد من هذا النظام، شريطة استيفاء الشروط المقررة في هذه التشريعات أو نتظيماتها التطبيقية"<sup>4</sup>.

<sup>&</sup>lt;sup>1</sup> عيبوط محند وعلى، الاستثمارات الأجنبية في القانون الجزائري، ط2، دار هومة، الجزائر 2014، ص217.

عدلى محمد عبد الكريم، المرجع السابق، ص161 . $^2$ 

<sup>&</sup>lt;sup>3</sup> Rola ASSI, Op. cit, p 497.

<sup>&</sup>lt;sup>4</sup> مرسوم نتفيذى رقع 11−416، بتضمن الموافقة على انفاقية الاستثمار الموقعة بين وكالة نرقية الاستثمارات ودعمها ومتابعتها وأوراسكوم تيلكوم الجزائر ، المرجع السابق.

الباب الأول

وكذلك ما جاء في اتفاقية الاستثمار بين الوكالة الوطنية لتطوير الاستثمار، والشركة الجزائرية للإسمنت "ACC"، والتي نصت في مادتها الرابعة بعنوان ضمانات حماية الاستثمار على أنه "يستفيد المستثمرون الأجانب المساهمون في رأسمال الشركة، من الضمانات الممنوحة للاستثمارات، والمقررة في الباب الثالث من الأمر 01–03 المؤرخ في 20 غشت 2001". ولئن كان هذا البند كافيا لنطبيق شرط الثبات التشريعي الذي نتص عليه المادة 15 من الأمر رقم 01–03 الملغي، إلا أن الاتفاقية قد عززت التمسك بهذا الضمان حيث نصت في مادتها السادسة بعنوان تعديل التتظيم والتشريع على أنه "طبقا للمادة 15 من الأمر 01–03 المؤرخ في 20 غشت 2001 والمذكور أعلاه، فإن المراجعات والإلغاءات النبي قد تطرأ في المستقبل لن يكون لها أثر على الامتيازات المحددة في الاتفاقية الحالية"<sup>1</sup>.

## ثانيا – ضمان عدم نزع ملكية الاستثمارات

يعتبر ضمان عدم نزع ملكية الاستثمارات المنجزة من أهم الضمانات الموضوعية المقررة لحماية الحقوق المكتسبة للمستثمرين الأجانب، لذلك خصها المشرع الجزائري بحماية خاصة تمنع المساس بها إلا بالطرق المشروعة ومقابل تعويض عادل ومنصف.

## ا. تقرير الحماية القانونية لملكية المستثمر الأجنبي

لما كان الاستثمار يتجسد عمليا بإقامة مشروع جديد في الدولة المضيفة للاستثمار ، فإن ذلك لن يتأتى إلا بتمكين المستثمر الأجنبي من وعاء عقاري ينتاسب في مساحته وموقعه مع المشروع المراد إقامته، ذلك أن الملكية تعتبر بالنسبة للمستثمر الأجنبي في تشريعات الاستثمار الحالية مرادفة للاستثمار <sup>2</sup>. ويجب أن يتبع هذا الإجراء بضمان عدم التعرض للمشروع الاستثماري، وذلك قبل الحديث عن أية ضمانة أخرى، ذلك أن المساس بملكية المستثمر الأجنبي يجعل كل الضمانات السالف ذكرها غير مجدية.

وتحقيقا لذلك وفي خضم التحولات الاقتصادية التي عرفتها الجزائر في بداية التسعينات من القرن الماضيي وفي إطار نشجيع الاستثمار الأجنبي انتهجت السلطات العمومية من خلال فانون النقد والقرض لسنة 1990 صيغة جديدة لاستعمال الأراضي المحسوبة على الأملاك الخاصة للدولة، وذلك بالنسبة للمتعاملين الاقتصاديين الذين يستثمرون في مشاريع صناعية لها تأثير إيجابي على الاقتصاد الوطني. ثم

حسين نوارة، المرجع السابق، ص 5.  $^2$ 

<sup>&</sup>lt;sup>1</sup> اتفاقية استثمار بين الوكالة الوطنية لتطوير الاستثمار والشركة الجزائرية للإسمنت "ACC"، ج. ر العدد 72، المؤرخة في 28 يناير سنة 2007 م.

جاءت المادة 161 من قانون المالية لسنة 1992 لأول مرة بأحكام سمحت بشراء العقارات الصناعية لفائدة الاسنتثمار على أساس دفتر الأعباء مصادق عليه بالقرار الوزاري المشترك المؤرخ في 19 فيفري 1992<sup>1</sup>.

ومر نتظيم تملك المستثمرين الأجانب للعقارات الصناعية بعدة محطات وصولا إلى صدور الأمر رقم 03-01 المتعلق بترقية الاستثمار، الملغي، الذي تم بموجب المادة 6 منه إنشاء الوكالة الوطنية لتطوير الاستثمار تعويضا للوكالة الوطنية لترقية الاستثمار، وجدير بالذكر أن القانون رقم 16–09 المتعلق بترقية الاستثمار قد احتفظ بأجهزة الاستثمار المنشأة بموجب الأمر رقم 01–03 الملغي، حيث نصت المادة 37 من القانون رقم 16–09 على أن "تلغى أحكام الأمر رقم 01–03 المؤرخ في أول جمادى الثانية عام 1422 الموافق 20 غشت سنة 2001 والمتعلق بتطوير الاستثمار، المعدل والمتمم، باستثناء أحكام المواد 6 و 18 و 22 منه". وللوكالة هياكل لا مركزية على المستوى المحلي لتوحيد وتسريع الإجراءات لاستفادة المستثمرين من العقار الصناعي، وذلك بعد الحصول على نسخة من التصريح بالاستثمار من الوكالة بعد نقديم الوثائق اللازمة وطلب يوضح المساحة اللازمة، وتمنح العقارات في عدة أشكال أهمها النتازل أو الإيجار أو حق الامتياز <sup>2</sup>.

كما كان لإنشاء الوكالة الوطنية للوساطة والضبط العقاري سنة 2007 دورا كبيرا في تمكين المستثمرين الأجانب من الحصول على العقار من خلال المهام الموكلة لها، ومنها نوليها لمهمة الوساطة العقارية بين ملاك العقارات والمستثمرين، حيث نصت المادة 5 من المرسوم التنفيذي رقم 07–119<sup>3 ع</sup>لى أنه "يمكن الوكالة أن نتولى أيضا مهمة وساطة عقارية وعلى هذا الأساس، فهي نسبر ، وفقا لانفاقية ولحساب المالكين للعقارات بكل أنواعها". كما نساهم هذه الوكالة في إبراز السوق العقارية الحرة الموجهة للاستثمار ويعتبر ذلك من صميم مهامها حيث نتص المادة 2/7 من المرسوم التنفيذي رقم 07–119 على أنه "ينمثل نشاط الضبط بالنسبة للوكالة في المساهمة من أجل إبراز السوق العقارية الحرة الموجهة للاسنثمار ".

ولم ينوقف المشرع الجزائري عند تمكين المستثمر الأجنبي من ملكية المشروع الاستثماري، بل إنه واعترافا بمكانة الملكية الخاصة في جميع الأنظمة باعتبارها حق جامع مانع لا يجوز التعرض لها حتى من

<sup>-12</sup> حسين نوارة، المرجع السابق، ص

<sup>-</sup> حسين نوارة، المرجع نفسه، ص $13$ .  $^2$ 

<sup>&</sup>lt;sup>3</sup> مرسوم نتفيذي رقم 17−119 مؤرخ في 05 ربيع الثاني عام 1428 الموافق 23 أبريل سنة 2007، يتضمن إنشاء الوكالة الوطنية للوساطة والضبط العقاري، ج. ر العدد 27، المؤرخة في 25 أبريل سنة 2007 م.

قبل الدولة إلا لأغراض النفع العام<sup>1</sup>، فقد أحاطها بحماية دستورية تأكيدا على الأهمية التي يوليها لها، كما أقر المشرع الجزائري هذه الحماية من خلال نصوص القانون المدنى باعتباره الشريعة العامة، لبؤكد قانون الاستثمار على الحماية الخاصة لملكية المستثمر الأجنبي.

وعلى غرار العديد من الدسانير نص الدستور الجزائري<sup>2</sup> في المادة 1/22 على أنه "لا يتم نزع الملكية إلا في إطار القانون"، ليضيف في المادة 64 أن "الملكية الخاصة مضمونة". إن هذه الأحكام تتفق وما نصت عليه المادة 33 من دستور العراق لسنة 2005 التي نصت أولا أن "الملكية الخاصة مصونة، ويحق للمالك الانتفاع بها واستغلالها والتصرف بها في حدود القانون"، كما نصت الفقرة ثانيا من المادة المذكورة على أنه "لا يجوز نزع الملكية إلا لأغراض المنفعة العامة، وينظم ذلك بقانون"<sup>3</sup>.

كما أن الدستور المصري الصادر عام 1971، إعلاء لدور الملكية الخاصة، وتأكيدا لإسهامها في المحافظة على الأمن الاجتماعي، ضمن حمايتها لكل فرد –وطنيا كان أو أجنبيا– ولم يجز المساس بها إلا على سبيل الاستثناء فنص في المادة 35 منه على أنه "لا يجوز التأميم إلا لاعتبارات الصالح العام وبقانون ومقابل تعويض

وإذا كان الفقه الدولي قد استقر على أحقية الدولة في الاستحواذ على ممتلكات الأجانب الموجودة على إقليمها، وذلك إعمالا لسيادتها الإقليمية متى نوفرت الشروط اللازمة من مصلحة مشروعة، والمساواة في نتفيذ الإجراء المطبق، وعدم مخالفة النزام نعاقدي سابق، إلا أن حاجة الدول خاصة النامية لجذب الاستثمارات الأجنبية، تحتم عليها توفير الحماية لهذه الاستثمارات، وذلك باستبعاد مخاوف نزع الملكية التي يتعرض لها المستثمر الأجنبي بتقديم ضمانات تشريعية للمستثمرين الأجانب بعدم التعرض لممتلكاتهم، إلا وفقا لما تقتضيه قواعد القانون الدولي<sup>5</sup>.

- $^2$  قانون رقم 16–01، يتضمن التعديل الدستوري، المرجع السابق.  $^2$ 
	- محمد عمر مولود، المرجع نفسه، ص 674.  $^3$

<sup>&</sup>lt;sup>1</sup> محمد عمر مولود، الضمانات الدستورية والتشريعية للاستثمار في العراق دراسة مقارنة، المؤتمر العلمي السنوي التاسع عشر، قواعد الاستثمار بين التشريعات الوطنية والاتفاقيات الدولية وأثرها في التتمية الاقتصادية في دولة الإمارات العربية المتحدة، جامعة الإمارات العربية المتحدة – كلية القانون، في الفترة من 25 إلى 27 أفريل 2011، ص 674.

<sup>&</sup>lt;sup>4</sup> عبد المنعم عبد الغني نعيم، بعض الضمانات القانونية للاستثمار تطبيق على الحالة المصرية، المؤتمر العلمي السنوي التاسع عشر، قواعد الاستثمار بين التشريعات الوطنية والاتفاقيات الدولية وأثرها في التتمية الاقتصادية في دولة الإمارات العربية المتحدة، جامعة الإمارات العربية المتحدة – كلية القانون، في الفترة من 25 إلى 27 أفريل 2011، ص614.

<sup>&</sup>lt;sup>5</sup> فؤاد محمد محمد أبو طالب، التحكيم الدولي في منازعات الاستثمار الأجنبية، دار الفكر الجامعي، مصر، 2010، ص269.

الباب الأول

وتعتبر ضمانة عدم جواز تأميم المشروع الاستثماري أو مصادرته إحدى أهم الضمانات المقررة للمستثمر الأجنبي، إذ أنها تعد الضمانة الأساسية التي لا يتصور بدونها إقدام المستثمر الأجنبي على استثمار أمواله بدولة ما، فهي تؤمنه ضد استحواذ الدولة المضبفة على أمواله، أو على الأقل تقييدها بضرورة حماية الحقوق المكتسبة للأجانب، وأن تستدعى المصلحة العامة اتخاذ مثل هذه الإجراءات، وأن لا يتم اتخاذها بطريقة تمييزية بين المستثمرين، مع الالتزام بدفع تعويض عادل وقابل للتحويل إلى الخارج<sup>1</sup>. وفي سبيل ذلك نصت المادة 23 من القانون رقم 16–09 المتعلق بترقية الاستثمار <sup>2</sup> على أنه "زيادة على القواعد التي تحكم نزع الملكية، لا يمكن أن تكون الاستثمارات المنجزة موضوع استيلاء إلا في الحالات المنصوص عليها في التشريع المعمول به.

بنرنِب على هذا الاستبلاء ونزع الملكبة نعويض عادل ومنصف".

ولعل أهم ما يمكن استخلاصه من هذا النص هو سكوت المشرع الجزائري عن الأساليب الأخرى لنزع ملكية المستثمر الأجنبي من تأميم ومصادرة، ويذهب البعض إلى تفسير صمت المشرع الجزائري على غرار الكثير من التشريعات المقارنة المتعلقة بالاستثمار عن ذكر التأميم والمصادرة، بأنه ضرورة يمليها النهج الذي تسلكه الدولة من أجل نوفير بيئة استثمارية يسودها جو من الثقة والاطمئنان لدى المستثمر الأجنبي، فالمشرع الجزائري بهذا النص يكون قد حدد موقفه من هذه الإجراءات التي تعلقت في فترة السبعينات بتأميمات لازالت تثير مخاوف المستثمرين الأجانب.

#### II. التعويض عن نزع الملكية

لم يعد الاختلاف حاليا يدور حول حق الدولة في القيام بنزع ملكية المستثمر الأجنبي من أموال عقارية أو منقولة التي نتواجد على إقليمها بكل سيادة، فهذه المسألة أصبحت من المسلمات في مجال العلاقات القانونية الدولية، إنما يدور الاختلاف حول التعويض الذي ينجم عن عمليات التأميم والذي يعتبر حقا للمستثمر الذي تم نزع ملكيته، ويذهب جانب كبير من الفقه إلى أن التعويض العادل هو التعويض الذي بكون كافيا وحالا وفعالا<sup>3</sup>.

- $^2$  قانون رقم 16−09، يتعلق بترقية الاستثمار ، المرجع السابق .
	- عميروش فتحي، المرجع السابق، ص48.  $^3$

<sup>&</sup>lt;sup>1</sup> محمد السيد عرفة، ضمانات الاستثمار الأجنبي وحوافزه في القانون المصري دراسة مقارنة المؤتمر العلمي السنوي التاسع عشر ، قواعد الاستثمار بين التشريعات الوطنية والاتفاقيات الدولية وأثرها في التنمية الاقتصادية في دولة الإمارات العربية المتحدة، جامعة الإمارات العربية المتحدة – كلية القانون، في الفترة من 25 إلى 27 أفريل 2011، ص563.

ونشهد اتفاقات الاستثمار الدولية الأخيرة، مستوى متزايد من التقارب فيما يتعلق بمستوى التعويض الذي يجب دفعه مقابل نزع الملكية بطريقة قانونية، ويشكل هذا النقارب واحدة من الاتجاهات البارزة بين اتفاقات الاستثمار الدولية حيث أن معظمهما يتضمن معيار أن يكون التعويض حالا وكاف وفعال، المعروف أيضا باسم معيار هال. ويعتبر التعويض حالا إذا دفع بدون تأخير ، كاف إذا كان لديه علاقة معقولة مع القيمة السوقية للاستثمار المعنى، وفعال إذا دفع بعملة قابلة للتحويل أو قابلة للاستخدام بحرية<sup>1</sup>.

فيما يرجع السبق لمنظمة الأمم المتحدة في نقرير أولى المبادئ الخاصة بالقانون الدولي للاستثمارات في مجال حماية الاستثمار الأجنبي بشكل عام، وحماية ملكية المستثمر الأجنبي ونقرير التعويض عن المساس بها بشكل خاص، وتمثل ذلك في تصويت أعضائها بأغلبية مطلقة على اللائحة رقم A/RES/1803 المؤرخة في 14 ديسمبر 1962 والمنعلقة بالسيادة الدائمة على الثروات الطبيعية، والتي أقرت في الفقرة الرابعة من مادنها الأولى أن الحق في نزع الملكية والتأميم الماسة بممتلكات واستثمارات الأجانب المقررة للدول المضيفة، يجب أن يتم في إطار احترام بعض الشروط المتصلة بالتعويض المناسب، على الرغم من أن الجمعية العامة للأمم المتحدة لا نمتلك سلطة إقرار قواعد مكتوبة للقانون الدولي، إلا أن لائحتها هذه حضت بإجماع دولي، وقد اعتبر بعض الشراح عبارة "مناسب" التي أقرتها هذه اللائحة، أقل إلزامية بالنسبة للدول المضيفة للاسنتثمار من الطرح الذي قدمه الأسناذ هيل والذي اشنرط نعويضا سريعا ومناسبا وفعليا<sup>2</sup>.

كما تضمن مبثاق حقوق الدول وواجباتها الاقتصادية الصادر عن الجمعية العامة للأمم المتحدة سنة 1974، شرط التعويض حيث نصت المادة 2 / (ج) منه على أنه:

"2– ولكل دولة الحق في:

(ج) تأميم الممتلكات الأجنبية أو نزع أو نقل ملكيتها، وفي هذه الحالة ينبغي أن تدفع الدولة التي تتخذ هذه التدابير التعويض المناسب"<sup>3</sup>.

<sup>1</sup> EXPROPRIATION, Op. cit,  $p$  40.

<sup>3</sup> القرار رقع 29/3281 الصادر عن الجمعية العامة للأمم المتحدة، المتضمن ميثاق حقوق الدول وواجباتها الاقتصادية، الصادر بتاريخ 12 دبسمبر 1974، A/RES/ 3281.

<sup>&</sup>lt;sup>2</sup> علة عمر ، حماية الاستثمار الأجنبي الخاص في التشريع الوطني والقانون الدولي – دراسة مقارنة، رسالة ماجستير في القانون العام، كلية الحقوق، جامعة قسنطينة، 2008، ص81.

وبالنسبة للمشرع الجزائري فقد كرس التعويض بنصوص دسنورية وأخرى من القانون المدنى وقانون الاستثمار ، حيث نصت المادة 22 من الدستور <sup>1</sup> على أنه "لا يتم نزع الملكية إلا في إطار القانون. ويترتب عليه تعويض عادل ومنصف".

أما المادة 677 ق. م<sup>2</sup> فنصت على أنه "... غير أن للإدارة الحق في نزع جميع الملكية العقارية أو بعضها، أو نزع الحقوق العبنية العقارية للمنفعة العامة مقابل تعويض منصف وعادل"، كما نصت المادة 678 من القانون نفسه على أنه "لا يجوز إصدار حكم النأميم إلا بنص قانوني على أن الشروط واجراءات نقل الملكية والكيفية التي يتم بها التعويض يحددها القانون".

كما أقر القانون رقم 16−09 المتعلق بترقية الاستثمار <sup>3</sup>وجوب تعويض المستثمر الأجنبي عن نزع ملكيته حيث نصت المادة 2/23 منه على أنه "يترتب على هذا الاستيلاء ونزع الملكية تعويض عادل ومنصف".

وفيما يخص موقف المشرع الجزائري من نقدير التعويض فإنه يتفق والسياسة الوطنية المنتهجة لتشجيع الاستثمار، حيث تبني بمناسبة الإصلاحات الاقتصادية التي عرفتها البلاد خلال تسعينيات القرن الماضي أسلوب تعويض يشمل ما فات المالك من كسب وما لحقه من خسارة، وهذا ما أقره القانون رقم 91–11 المتعلق بنزع الملكية من أجل المنفعة العمومية<sup>4</sup> الذي يحدد القواعد المتعلقة بنزع الملكية من أجل المنفعة العامة، حيث نصت المادة 21 منه على أنه "يجب أن يكون مبلغ التعويض عن نزع الملكية عادلا ومنصفا بحيث يغطي كل ما لحقه من ضرر وما فاته من كسب بسبب نزع الملكية".

وكذلك نص المرسوم التتفيذي رقم 93–186 في المادة 31 على أنه "يجب أن يكون مبلغ النعويضات عادلا ومنصفا يغطى كامل الضرر الناشئ عن نزع الملكية، ويحدد اسنناد إلى القيمة الحقيقية

<sup>4</sup> قانون رقم 91−11، يتعلق بقواعد نزع الملكية من أجل المنفعة العامة، المرجع السابق.

فانون رقم 16–01، يتضمن النعديل الدستوري، المرجع السابق.  $^1$ 

أمر رقم 75–58، بتضمن القانون المدنى معدل ومتمم، المرجع السابق.  $^2$ 

 $^3$  قانون رقم 16−09، يتعلق بترقية الاستثمار ، المرجع السابق.  $^3$ 

<sup>&</sup>lt;sup>5</sup> مرسوم نتفيذي رقم 93−186 مؤرخ في 7 صفر عام 1414 الموافق 27 بوليو سنة 1993، بحدد كيفيات نطبيق القانون رقم 91−11 المؤرخ في 27 أبريل سنة 1991، المتعلق بقواعد نزع الملكية من أجل المنفعة العامة، ج. ر العدد 51، المؤرخة في أول غشت سنة 1993 م.

الباب الأول

للممتلكات حسب ما يستتتج من طبيعتها أو قوامها وأوجه استعمالها الفعلي من مالكها أو أصحاب الحقوق العبنبة فبها.

نقدر هذه القيمة الـحقيقية على ما هي عليه يوم إجراء النقييم من قبل مصـالح الأملاك الوطنية.

تحدد طبيعة الممتلكات أو قوامها في تاريخ نقل الملكية، ويؤخذ بوجه استعمالها ما كانت تستعمل فيه قبل عام من فتح التحقيق الذي يسبق التصريح بالمنفعة العمومية".

كما حددت بعض النصوص الخاصة بالندابير المماثلة لنزع الملكية طريقة نقدير النعويض، ومنها حالة فسخ الدولة لعقد الامتياز أو النتازل بسبب إخلال المستفيد من هذه الصيغ بالالتزامات التي يضمنها دفتر الأعباء، وتعتبر حالة الفسخ هنا تدبير مماثل لإجراء نزع الملكية<sup>1</sup>، حيث نصت المادة 9 من الأمر رقم 06−11 المؤرخ في 30 أوت 2006 على أنه "يترتب على كل تقصير من المستفيد من الامتياز أو من النتازل بالالتزامات التي يتضمنها دفتر الأعباء فسخ عقد الامتياز أو التتازل، بقوة القانون عن طريق الجهة القضائية المختصة، بمبادرة من مدير الأملاك الوطنية المختص إقليميا.

تدفع الدولة نتيجة الفسخ تعويضا مستحقا بعنوان القيمة المضافة المحتملة التي أتي بها المستثمر على القطعة الأرضية من خلال الأشغال المنجزة قانونا دون أن يتجاوز هذا المبلغ قيمة المواد وسعر اليد العاملة المستعملة.

تحدد مصالح الأملاك الوطنية المختصة إقليميا القيمة المضافة المحتملة".

ونثار مسألة مهمة بشأن عدم دفع النعويض فيما إذا كان يجعل من نزع الملكية إجراء غير قانوني برغم نوفر الشروط الثلاثة الأخرى (نزع الملكية لغرض عام – أن يتم بطريقة غير تمييزية – أن يتم وفقا للإجراءات القانونية الواجبة) للقول بقانونيته، أم انه يشكل فقط أساس للمطالبة بالتعويض. في الحقيقة إن النعويض هو وسيلة انتصاف متاحة في حالة وجود نزاع حيث تحتاج المحكمة إلى توصيف الإجراء قبل أن نقوم بنقدير النعويض والحكم بدفعه<sup>3</sup>.

حسين نوارة، المرجع السابق، ص222.  $^{\rm l}$ 

أمر رقم 10−11 المؤرخ في 6 شعبان عام 1427 الموافق 30 غشت سنة 2006، يحدد شروط وكيفيات منح الامتياز والنتازل عن  $^{\,2}$ الأراضيي التابعة للأملاك الخاصة للدولة والموجهة لإنجاز مشاريع استثمارية، ج. ر العدد 53، المؤرخة في 30 غشت سنة 2006 م. <sup>3</sup> EXPROPRIATION, Op. cit, p 43.

الباب الأول

ثالثا – ضمان تحويل الأموال إلى الخارج

يعتبر المستثمر الأجنبي وجود التسهيلات القانونية التي تمكنه من إعادة رأس ماله المستثمر من الدولة المضبفة للاسنتمار إلى وطنه الأصلي، ونحويل العوائد والفوائد ونانج نصفية مشروعه في الدولة ومرتبات مستخدميه وعماله الأجانب إلى الخارج بعملة قابلة للتحويل، أمرا حيويا وجوهريا لاختيار الدولة التي يستثمر أمواله فيها، بل ويكون حجم التسهيلات القانونية المتاحة في هذا الخصوص أحد العوامل الجوهرية في نفضيل دولة معينة على الدول الأخرى<sup>1</sup>.

ويجد الحق في تحويل المستثمر الأجنبي لأمواله إلى الخارج سنده في أحكام المادة 25 من القانون رقم 16–09 المتعلق بترقية الاستثمار <sup>2</sup>، والتي حددت طبيعة ومصدر الأموال التي تكون قابلة للتحويل إلى الخارج بنصها على أنه "تستفيد من ضمان تحويل الرأسمال المستثمر والعائدات الناجمة عنه، الاستثمارات المنجزة انطلاقا من حصص في رأس المال في شكل حصص نقدية مستوردة عن الطريق المصرفي، ومدونة بعملة حرة التحويل يسعرها بنك الجزائر بانتظام، ويتم التتازل عنها لصالحه، والتي تساوي فيمتها أو تفوق الأسقف الدنيا المحددة حسب النكلفة الكلية للمشروع، ووفق الكيفيات المحددة عن طريق التنظيم.

كما نقبل كحصص خارجية، إعادة الاستثمار في الرأسمال للفوائد وأرباح الأسهم المصرح بقابليتها للتحويل طبقا للتشريع والنتظيم المعمول بهما.

يطبق ضمان التحويل وكذا الأسقف الدنيا المذكورة في الفقرة الأولى أعلاه، على الحصص العينية المنجزة حسب الأشكال المنصوص عليها في النشريع المعمول به، شريطة أن يكون مصدرها خارجيا، وأن نكون محل نقييم طبقا للقواعد والإجراءات التي تحكم إنشاء الشركات.

ويتضمن ضمان التحويل المذكور في الفقرة الأولى أعلاه، كذلك المداخيل الحقيقية الصافية الناتجة عن النتازل وتصفية الاستثمارات ذات مصدر أجنبي حتى وان كان مبلغها يفوق الرأسمال المستثمر في البداية".

<sup>&</sup>lt;sup>1</sup> أمانى أحمد عبد الله موسى، حوافز وضمانات الاستثمار فى السودان وفقا لقانون تشجيع الاستثمار لسنة 1999 والتعديلات اللاحقة له، المؤتمر العلمي السنوي الناسع عشر، قواعد الاستثمار بين التشريعات الوطنية والاتفاقيات الدولية وأثرها في النتمية الاقتصادية في دولة الإمارات العربية المتحدة، جامعة الإمارات العربية المتحدة – كلية القانون، في الفترة من 25 إلى 27 أفريل 2011، ص 651.  $^2$  قانون رقم 16−09، يتعلق بترقية الاستثمار ، المرجع السابق .

الباب الأول

وقد وردت أحكام التحويل قبل ذلك في المادة 31 من الأمر رقم 01–03، الملغي، بنصـها على أنـه "تستفيد الاستثمارات المنجزة انطلاقا من مساهمة في رأس المال بواسطة عملة صعبة حرة التحويل يسعرها بنك الجزائر بانتظام ويتحقق من استيرادها قانونا، من ضمان تحويل الرأسمال المستثمر والعائدات الناتجة عنه. كما يشمل هذا الضمان المداخيل الحقيقية الصافية الناتجة عن التتازل أو التصفية، حتى وإن كان هذا المبلغ أكبر من الرأسمال المستثمر في البداية".

ثم جاء النظام رقم 05–03 لبنك الجزائر والمنعلق بالاسنتمارات الأجنبية<sup>1</sup> ليفصل كيفية نطبيق هذا الضمان، حيث نصت المادة الأولى منه على أنه "بهدف هذا النظام إلى تحديد كيفيات تحويل إيرادات الأسهم والأرباح وصافي النواتج الحقيقية الناجمة عن التنازل أو تصفية الاستثمارات الأجنبية التي أنجزت في مجال السلع والخدمات وهذا في إطار الأمر رقم 01−03 المؤرخ في أول جمادي الثانية عام 1422 الموافق 20 غشت سنة 2001 والمتعلق بتطوير الاستثمار ".

كما أكدت المادة 2 من الأمر. نفسه على أنه "تستفيد الاستثمارات المحددة في المادة 2 من الأمر. رقم 03-01 المؤرخ في أول جمادي الثانية عام 1422 الموافق 20 غشت سنة 2001 والمذكور أعلاه من ضمان تحويل إيرادات رأس المال المستثمر وصافى النواتج الحقيقية الناجمة عن التتازل أو التصفية وفقا لأحكام المادة 31 من الأمر رقم 01–03 المؤرخ في أول جمادي الثانية عام 1422 الموافق 20 غشت سنة 2001 والمذكور أعلاه".

ليؤكد بنك الجزائر في النظام رقم 07−01 المؤرخ في 3 فيفري 2007 والمتعلق بالقواعد المطبقة على المعاملات الجارية مع الخارج والحسابات بالعملة الصعبة<sup>2</sup>، على حرية تحويل عائدات وايرادات الاستثمارات المنجزة في الجزائر ، بالإضافة إلى حق العمال الأجانب في تحويل الأجور التي يتقاضونها إلى بلدانهم الأصلية، إذ تعرضت المادة 4 من هذا النظام إلى حرية تحويل عائدات الاستثمارات بنصها على أنه "يقصد بالتسديدات والتحويلات الخاصة بالمعاملات الدولية الجارية حسب معنى هذا النظام لاسيما:

– التسديدات المنجزة بموجب الفوائد على القروض وصافي عائدات استثمارات أخرى".

نظام رقم 05–03 مؤرخ في 28 ربيع الثاني عام 1426 الموافق 6 بونيو 2005، يتعلق بالاستثمارات الأجنبية، ج. ر العدد 53،  $^1$ المؤرخة في 31 يوليو سنة 2005 م.

نظام رقم 07–01 مؤرخ في 15 محرم عام 1428 الموافق 3 فبراير سنة 2007، يتعلق بالقواعد المطبقة على المعاملات الجارية مع  $^2$ الخارج والحسابات بالعملة الصعبة، ج. ر العدد 31، المؤرخة في 13 مايو سنة 2007.
أما المادة 80 من النظام ذاته فنصت على حرية تحويل إيرادات الاستثمارات الأجنبية "ينفذ الوسطاء المعتمدون طبقا للتشريع والنتظيم المعمول بهما التحويلات بموجب إيرادات الاستثمارات الأجنبية".

وفيما يخص تحويل أجور العمال الأجانب فقد أقره هذا النظام بموجب المادة 78 منه، والتي نتص على أنه "يستفيد العمال الأجانب الذين توظفهم الإدارات والمتعاملون الاقتصاديون الخاضعون للقانون الجزائري من حق تحويل الأموال الموفرة من الأجر وفقا للشروط التي تحددها تعليمة تصدر من بنك الجزائر مع مراعاة النشريع والنتظيم المنعلق بنوظيف ونشغيل الأجانب في الجزائر ".

إن حرية تحويل الرأسمال المستثمر والعائدات الناتجة عنه وكذا عوائد النتازل وتصفية الاستثمارات الأجنبية، لا نقتصر فقط على الاستثمارات المنجزة في النشاطات الاقتصادية لإنتاج السلع والخدمات، وإنما نتسل أيضا فوائد المستثمرين الأجانب الناتجة عن صادراتهم من المحروقات، فبعد أن عرفت المادة 55 من القانون رقم 05–07 المتعلق بالمحروفات، المعدل والمتمم<sup>1</sup>، الشخص غير المقيم بأنه كل شخص يكون مقر شركته بالخارج، كما اعتبرت الفرع المتواجد في الجزائر لشخص غير مقيم بأنه غير مقيم بالنظر لتتظيم الصرف، أنت على نوضيح أحكام تحويل العملة بنصها على أنه:

"يرخص للشخص غير المقيم بتغطية مصاريفه لعملية البحث والاستغلال بواسطة عملة صعبة قابلة للتحويل تم إثبات استيرادها قانونا، بما يأتي:

– الاحتفاظ في الخارج، خلال مرحلة الاستغلال بناتج صادراته من المحروقات المحصل عليها في إطار العقد. إلا أنه يتعين عليه قبل كل شيء جلب المبالغ الضرورية بالعملة القابلة للتحويل إلى الجزائر وايداعها لدى بنك الجزائر لمواجهة مصاريف النطوير ، والبحث، وان اقتضى الأمر الاستغلال، والنقل بواسطة الأنابيب، والنشغيل وكذا المبالغ الضرورية لدفع الإتاوة والضرائب والرسوم المستحقة.

– التصرف بكل حرية في ناتج المبيعات في السوق الوطنية للمحروقات المتحصل عليها في إطار العقد وتحويل المبالغ الفائضة التي تشكل زيادة عن أعبائه والنزاماته، إلى الخارج".

لتضبف بشأن الشخص المقيم "يتعين على كل شخص مقيم أن يجلب وأن يودع لدى بنك الجزائر ناتج صادراته من المحروقات طبقا لنتظيم الصرف المعمول به، ويمكنه القيام بكل حرية بتحويل الفوائد التي تعود لشركائه غير المقيمين، إلى الخارج.

فانون رقع 05–07، بتعلق بالمحروقات معدل ومتمم، المرجع السابق.  $^1$ 

الباب الأول

ويمكن كل شخص مقيم كذلك، بعد موافقة مجلس النقد والقرض، أن يقوم بكل عملية تحويل تسمح له بممارسة النشاطات موضوع هذا القانون، في الخارج. يجب أن نتم موافقة مجلس النقد والقرض بعد ثلاثين (30) يوما على الأكثر من استلام الملف القانوني للطلب. وفي حالة الرفض، على مجلس النقد والقرض أن يبرر ذلك في نفس المدة".

#### المطلب الثاني

## الضمانات الإجرائية للاستثمارات الأجنبية

في حقيقة الأمر إن الدور الأساسي للضمانات الإجرائية هو إعادة التوازن الاقتصادي لعقد الاستثمار من خلال تطبيق الأحكام الفاصلة في النزاع، إلا أنها تؤدي دورا ٍ مهما –وان عد ثانويا– في تحقيق التوازن العقدى، من خلال حث الدولة المضيفة على احترام التزاماتها نحت طائلة المسائلة القضائية. وقد نص المشرع الجزائري على هذه الضمانات من خلال المادة 24 من القانون رقم 16–09 المتعلق بترقية الاستثمار أ، والتي أعادت إدراج هذه الضمانات مع بعض الاختلاف في صباغة المادة عما كانت عليه في القوانين السابقة.

والحقيقة أن نقرير الضمانات الإجرائية لحماية الاستثمارات الأجنبية يرجع إلى قانون الاستثمار لسنة 1993، وقد تمسك بها المشرع الجزائري في قانون الاستثمار الجديد تأكيدا على أهميتها حيث جعل الأصل هو استنفاذ سبل الانتصاف الوطنية (الفرع الأول) والاستثناء هو اللجوء إلى التحكيم الدولي متي توفرت أسباب اللجوء إليه (الفرع الثاني).

# الفرع الأول

## الاختصاص الأصلى للقضاء الوطنى

نتص المادة 24 من القانون رقم 16−09 المتعلق بترقية الاستثمار <sup>2</sup> على أنه "يخضع كل خلاف بين المستثمر الأجنبي والدولة الجزائرية يتسبب فيه المستثمر ، أو يكون بسبب إجراء اتخذته الدولة الجزائرية في حقه، للجهات القضائية الجزائرية المختصة إقليميا، إلا في حالة وجود اتفاقيات ثنائية أو متعددة الأطراف

<sup>&</sup>lt;sup>1</sup> قانون رقم 16−09، يتعلق بترقية الاستثمار ، المرجع السابق.

فانون رقم 16–09، يتعلق بترقية الاستثمار ، المرجع نفسه.  $^2$ 

أبرمتها الدولة الجزائرية تتعلق بالمصالحة والتحكيم، أو في حالة وجود اتفاق مع المستثمر ينص على بند تسوية يسمح للطرفين بالاتفاق على تحكيم خاص".

لقد أقر المشرع الجزائري من خلال هذه المادة الحماية الإجرائية للمستثمر الأجنبي حيث ضمن له الحق في النقاضي، وجعل اختصاص القضاء الوطني بنظر منازعات الاستثمار هو الأصل سواء كان الخلاف بسبب المستثمر أو بسبب إجراء اتخذته الدولة الجزائرية في حقه (أولا). والاستثناء هو اختصاص النحكيم الدولي في حالة وجود انفاقيات دولية أبرمنها الدولة الجزائرية مع دولة المسنثمر نتعلق بالنحكيم، أو في حالة وجود اتفاق مع المستثمر باللجوء إلى تحكيم خاص (ثانيا).

أولا– مبررات إخضاع منازعات الاستثمار لقضاء الدولة المضيفة

يعزى عقد الاختصاص بنظر منازعات عقود الاستثمار الأجنبي لقضاء الدولة المضبفة للاستثمار كأصل، بالطبيعة الخاصة لهذه المنازعات وارتباطها بالمصالح الحيوية للدولة المضيفة للاستثمار ، والتي تحرص في الأغلب على إخضاع مثل هذه العقود لقواعدها الوطنية، مما يجعل القضاء الوطني للدولة المضبفة للاستثمار الجهة المختصة أصلا بحسم المنازعات التي يمكن أن تثيرها عقودها مع المستثمرين  $^{-1}$ الأجانب

ويشكل واجب اسنتفاذ سبل الانتصاف المحلية شرطا إلزاميا في القانون الدولي العام للجوء إلى المحافل القضائية الدولية<sup>2</sup>. حيث أن العديد من القرارات الدولية والتشريعات الوطنية وأيضا عقود الاستثمار ، تتص على أن منازعات الاستثمار التي نتشأ بين الدولة المضيفة والمستثمرين الأجانب تجرى معالجتها في إطار القضاء الوطني المختص للدولة المضبفة، ما لم يتم الاتفاق بين الأطراف على اتباع طرق أخرى للتسوية، ومن القرارات الدولية التي أقرت اختصاص القضاء الوطني وفق ما يعرف بمبدأ استتفاذ إجراءات النقاضي الداخلية هناك:

– القرار رقم 1803 الصادر عن الجمعية العامة للأمم المتحدة بتاريخ 14 ديسمبر 1962 الخاص بالسبادة الدائمة على الثروات الطبيعية، والذي أكد على اختصاص القضاء الوطني للدولة المضيفة للاستثمار متى كان الخلاف حول التعويض المستحق عن التأميم، حيث نصت الفقرة الرابعة من هذا القرار

<sup>.328</sup> بشار محمد الأسعد، المرجع السابق، ص $1$ .

نحويل نظام اتفاقات الاستثمار الدولية، مؤتمر الأمم المتحدة للتجارة والتتمية، الأمم المتحدة، جنيف، 25–27 شباط/فبراير، ص11. "

الباب الأول

على أنه "على أي حال، فعندما نتثير مسألة النعويض خلافا يجري اسنتفاذ الاختصاص الوطني للدولة التي اتخذت مثل نلك الإجراءات. هذا وعند الاتفاق بين الدولة ذات السيادة والأطراف المعنية تتم تسوية النزاع من خلال التحكيم أو المقاضاة الدولية"<sup>1</sup>.

– القرار رقم 29/3281 الصادر عن الجمعية العامة للأمم المتحدة سنة 1974 الخاص بميثاق حقوق الدول وواجباتها الاقتصادية<sup>2</sup>، الذي نص في المادة 2/2/(ج) منه على أنه "عندما نثير مسألة التعويض خلافا، بنم حل هذا الخلاف بمقتضى القانون الوطني للدولة المؤممة وعن طريق محاكمها، إلا إذا جرى الاتفاق المنبادل بين الدول المعنية كافة على انباع وسائل سلمية أخرى على أساس المساواة في السيادة للدول ووفق مبدأ الاختيار الحر للوسائل".

كما أن الفقه والقضاء الدولي يعترفان بأن هذه القاعدة لم تتشأ من العدم، بل أنها أداة النظام القانوني الدولي وأنها قاعدة عرفية وقاعدة قانونية دولية لها ما يبررها، فهي نقوم على مبدأ السيادة الذي يعطي الدول الحق في نظر النزاعات على إقليمها وفي ذلك يقول الأستاذ عبد العزيز سرحان "إن مبدأ السيادة والاستقلال الوطني يعطي لكل دولة -بموجب قانون الشعوب- الحق في اشتراط خضوع الأجانب لنظامها القانوني الداخلي، وأن أي ندخل أجنبي قبل اسنتفاذ وسائل الإصلاح المتاحة في النظام القانوني الوطني غير مقبول على الإطلاق"<sup>3</sup>.

ويرى الفقيه "اميراسنج" أن قاعدة استتفاذ طرق النقاضي الداخلية نعد من أدوات النظام القانوني الدولي ونختص بنتفيذ قيم محددة تعمل على احترام النظام القانوني في المجتمع. كما أن المحكمة الدائمة للعدل الدولية أقرت قاعدة استنفاذ طرق التقاضي الداخلية في نزاع استوانيا ولتوانيا عام 1939؛ حيث اعتبرت دفع ليتوانيا بعدم استنفاذ وسائل الإصلاح المحلية هو اعتراض مؤسس، وتأكد هذا الموقف أيضا من قبل محكمة العدل الدولية خلال بثها في النزاع بين الولايات المتحدة الأمريكية وسويسرا عام 1959 باعتبارها أن قاعدة اسنتفاذ الوسائل المتاحة في القانون الداخلي لإصلاح الضرر قبل رفع الدعوى أمام المحاكم الدولية، يعد من القواعد المستقرة في القانون الدولي العرفي، ونفس الموقف نبنته محكمة العدل الدولية بمناسبة فصلها في

<sup>&</sup>lt;sup>1</sup> ناصر عثمان محمد عثمان، ضمانات الاستثمار الأجنبي في الدول العربية، ط1، دار النهضة العربية، القاهرة 2009، ص 69.

القوار رقم 29/3281 الصادر عن الجمعية العامة للأمم المتحدة، المتضمن ميثاق حقوق الدول وواجباتها الاقتصادية، الصادر بتاريخ " 12 ديسمبر 1974، A/RES/ 3281.

<sup>&</sup>lt;sup>3</sup> كعباش عبد الله، الحماية الوطنية والدولية للاستثمار الأجنبي وضمانه من المخاطر غير التجارية، مذكرة ماجستير، كلية الحقوق بن عكنون، جامعة الجزائر ، السنة الجامعية 2001-2002، ص 298 .

6

نزاع بين الولايات المتحدة الأمريكية وابطاليا، إذ جاء في حكمها أن عدم اللجوء إلى استتفاذ وسائل التقاضي الداخلية أدى إلى حرمان المحاكم الإيطالية من فرصة النظر في النزاع<sup>1</sup>.

ثانيا− ضوابط اختصاص القضاء الجزائري حسب القانون رقم 16−09

لقد أقر المشرع الجزائري بناءا على نص المادة 24 من قانون الاستثمار الجديد اختصاصا أصيلا للقضاء الجزائري بالفصل في النزاعات المتعلقة بالاستثمار الأجنبي، بشرط أن لا تكون هناك اتفاقيات دولية أو اتفاق خاص نتبنى طرقا أخرى لحلها. ويتوقف انعقاد الاختصاص للقضاء الجزائرى حسب هذه المادة على ضابطين اثنين خطأ المستثمر الأجنبي (ا) واتخاذ إجراء ضده من طرف الدولة الجزائرية (II).

ا. اختصاص القضاء الجزائري المبنى على خطأ المستثمر الأجنبى

من المستقر عليه في مجال العقود أن الاتفاقات المبرمة بصفة قانونية تمثل قانونا بالنسبة لمن أبرمها، فالشخص الذي ببرم التزاما تعاقديا لا يمكنه أن ينتصل من التزامه متى شاء ذلك، وعقد الاستثمار بحاجة إلى نوع من الاستقرار ، لأن أمن الأعمال يحتاج إلى أمن الاتفاقات، فهناك احتمال كبير في أن يختبئ المدين الذي يعجز عن الوفاء بالنزامه وراء الطبيعة غير المنوقعة للوضع الذي هو فيه لمحاولة إيجاد حل لتقصيره، فنظرية القوة الملزمة للعقد تعارض هذا النوع من التصرفات<sup>2</sup>، ولا يمكن القول بأن أسباب منازعات الاسنثمار نرجع دائما إلى الإجراءات التي نتخذها الدولة ونكون وراء المخاطر غير النجارية التي تضر بمصالح المستثمر الأجنبي، فكثيرا ما تعود تلك الأسباب إلى المستثمر بأن يكون هو الذي أخل بالتزاماته التعاقدية<sup>3</sup>.

وفي مثل هذه الحالات أين يحصل نزاع بين الدولة الجزائرية والمستثمر الأجنبي بخطأ من هذا الأخير ، فإن الاختصاص سيؤول للمحاكم الجزائرية المختصة وفقا لما نصت عليه المادة 24 من القانون رقم 16−09 المتعلق بترقية الاستثمار<sup>4</sup> والتي جاء فيها "يخضع كل خلاف بين المستثمر الأجنبي والدولة الجزائرية يتسبب فيه المستثمر ، أو يكون بسبب إجراء اتخذته الدولة الجزائرية في حقه، للجهات القضائية

كعباش عبد الله، المرجع السابق، ص 298، هامش 1.  $^{\rm l}$ 

<sup>&</sup>lt;sup>2</sup> Jan-Baptiste THIERRY, Favoriser l'investissement grâce au droit de contrat : L'exemple de l'imprévision, Dixneuvième conférence scientifique annuelle, intitulée « Les règles d'investissement entre la législation nationale et les accords internationaux et leur impact sur le développement économique dans les Emirats Arabes Unis », tenue à Université des Émirats arabes Unies - Faculté de droit, du 25 au 27 Avril 2011, p162.

جابر فهمي عمران، المرجع السابق، ص 397.  $^3$ 

<sup>&</sup>lt;sup>4</sup> قانون رقم 16−09، بتعلق بترقية الاستثمار ، المرجع السابق.

الجزائرية المختصة إقليميا..." ، ويلاحظ أن هذا النص لم يحدد الجهات القضائية المختصة، وانما نزك ذلك للقواعد العامة في قانون الإجراءات المدنية والإدارية التي تحدد الاختصاص الإقليمي والنوعي.

ومن أمثلة الأخطاء التي تكون بسبب المستثمر الأجنبي منازعة الاستثمار بين حكومة الكاميرون وشركة (Klockner)، وتتلخص وفائعها في أنه تم إبرام عقد استثمار بين الطرفين تقوم بموجبه الشركة المستثمرة ببناء مصنع في الكاميرون متخصص في إنتاج السماد، ويشكل هذا الإنتاج أهمية قصوى بالنسبة للزراعة الوطنية في الكاميرون، وبعد نشييد المصنع امنتعت الكاميرون عن نسديد قيمة المصنع حسب ما هو متفق عليه في عقد الاستثمار بين الطرفين، فقامت الشركة بعرض النزاع على المركز الدولي لمنازعات الاستثمار مطالبة الحكومة الكاميرونية بسداد قيمة المصنع، وعللت الأخيرة سبب رفضها دفع القيمة المتفق عليها بأن الشركة تصرفت على نحو يتسم بالتدليس والخداع كما أخلت بالنزامها بإعلام الحكومة الكاميرونية بالظروف المحبطة بالعقد سواء أثناء مرحلة النعاقد أو بعدها، ومثل هذا النصرف بعفي حكومة الكاميرون من النزامها بالوفاء بقيمة المصنع، حيث أنه وفقا لدراسة الجدوى التي أعدتها الشركة عام 1971 أكدت بأن المصنع سيكون قادرا على تحقيق الربح بمجرد إتمام تشبيده، وهو ما لم يتحقق حيث أن المصنع لم يحقق الإضافة التي كانت تعول عليها الكاميرون، كما أن الشركة أخفت الكثير من الملومات والحقائق التي لو علمت بها حكومة الكاميرون لامنتعت عن الاستمرار في المشروع. وقد انتهت هيئة التحكيم إلى أن المستثمر شركة (Klockner) قد خالفت الالتزامات الجوهرية الناشئة عن عقد الاستثمار وأخطأت بعدم إعلام الحكومة الكاميرونية بكل أمر من شأنه أن يؤثر بشكل جوهري على قرارها الاسنتماري<sup>1</sup>.

II. اختصاص القضاء الجزائري المبنى على إجراء اتخذته الدولة في حق المستثمر الأجنبي

إضافة إلى ضابط الاختصاص المبنى على خطأ المستثمر الأجنبي هناك ضابط آخر أقرته المادة 24 من القانون رقع 16−09 المتعلق بترقية الاستثمار، وهو ضابط الاختصاص المبنى على إجراء اتخذته الدولة الجزائرية في حق المستثمر الأجنبي، حيث نصت المادة 24 من قانون الاستثمار <sup>2</sup> على أنه "يخضع كل خلاف بين المستثمر الأجنبي والدولة الجزائرية يتسبب فيه المستثمر ، أو يكون بسبب إجراء اتخذته الدولة الجزائرية في حقه، للجهات القضائية الجزائرية المختصة إقليميا…".

<sup>-</sup> جابر فهمي عمران، المرجع السابق، ص 398–399.

فانون رقم 16–09، يتعلق بترقية الاستثمار ، المرجع السابق.  $^2$ 

ولعل أهم إجراء قد نتخذه الدولة الجزائرية ضد المستثمر الأجنبي هو إجراء نزع الملكية للمنفعة العامة، وقد صرح المشرع الجزائري بإمكانية اللجوء إلى هذا الإجراء من خلال عدة نصوص قانونية بدءا من الدستور ، حيث نصت المادة 22 من الدستور الجزائري<sup>1</sup> على أنه: "لا يتم نزع الملكية إلا في إطار القانون. وينزنب عليه نعويض عادل ومنصف".

كما أشار إلى إمكانية اللجوء إلى هذا الإجراء متى اقتضت المصلحة العامة ذلك من خلال المادة 677 من ق. م<sup>2</sup> التي نصت على أنه "لا يجوز حرمان أي أحد من ملكيته إلا في الأحوال والشروط المنصوص عليها في القانون. غير أن للإدارة الحق في نزع جميع الملكية العقارية أو بعضها، أو نزع الحقوق العينية العقارية للمنفعة العامة مقابل نعويض منصف وعادل"، وأضافت المادة 678 من القانون نفسه أنه "لا يجوز إصدار حكم النأميم إلا بنص قانوني على أن الشروط واجراءات نقل الملكية والكيفية التي يتم بها التعويض يحددها القانون"، ولم يشد قانون الاستثمار الجديد عن القاعدة حيث نصت المادة 16 منه على أنه "لا يمكن أن تكون الاستثمارات المنجزة موضوع مصادرة إدارية، إلا في الحالات المنصوص عليها في التشريع المعمول به.

وينزنب على المصادرة تعويض عادل ومنصف".

وما يمكن استتتاجه من خلال هذه النصوص القانونية التي أجاز فيها المشرع الجزائري اتخاذ إجراء نزع الملكية، هو أنها نشترك جميعا في نقييد هذا الإجراء بوجود مصلحة كافية نبرر ذلك وأن لا نتم ممارسته إلا في إطار القانون، مع وجوب نقديم النعويض العادل والمنصف للطرف الذي يتخذ ضده هذا الإجراء.

غير أن المستثمر الأجنبي الذي يكون عرضة لإجراء نزع ملكيته قد يرى أن مبررات اللجوء إلى هذا الإجراء غير مقنعة أو أن قيمة التعويض الذي حصل عليه أقل من القيمة الحقيقية للأملاك التي أخذت منه، والحال هذه فما عليه إلا التوجه إلى القضاء الجزائري المختص للمطالبة بإعادة النظر في مدى قانونية هذا الإجراء أو في قيمة التعويض المستحق، وفقا لضابط الاختصاص الذي أقرته المادة 24 من قانون الاستثمار الجزائري.

فانون رقم 16–01، يتضمن النعديل الدستوري، المرجع السابق.  $^1$ 

أمر رقِم 58/75، يتضمن القانون المدنى معدل ومتمم، المرجع السابق.  $^{\,2}$ 

الباب الأول

وتأييدا لاختصاص قضاء الدولة المضيفة للاستثمار بالنظر في الدعاوي المقامة من المستثمر الأجنبي المتضرر من إجراءاتها السيادية، يرى الأستاذ حامد سلطان أنه من غير العادل أن لا تعطي الفرصة للدولة المضيفة المتسببة في الضرر لإصلاح ما تسببت فيه من أضرار ، وقد ينجح الأجنبي في الحصول على النعويض العادل دون حاجة إلى الالتجاء إلى الوسائل الدولية، لأن مبدأ المساواة في السبادة يقتضيي إعطاء الدولة المسؤولة عن الضرر حقها في مباشرة اختصاصها المخول لها بموجب مبدأ السبادة الذي يقره لـها القانون والقضاء الدولبيين<sup>1</sup>.

ثالثا – الاختصاص الفضائي لمنازعات المستثمرين الأجانب مع المتعاملين الآخرين

لم يختلف قانون الاستثمار رقم 16−09 المتعلق بترقية الاستثمار<sup>2</sup> عن سابقيه في تقرير الأحكام والضمانات العامة لحماية الاستثمار الأجنبي، حيث نصت المادة 21 منه على معاملة الاستثمارات الأجنبية وفق مقتضيات العدالة والإنصاف "مع مراعاة أحكام الاتفاقيات الثنائية والجهوية والمتعددة الأطراف الموقعة من قبل الدولة الجزائرية، بِتلقى الأشخاص الطبيعيون والمعنويون الأجانب معاملة منصفة وعادلة، فيما يخص الحقوق والواجبات المرتبطة باستثماراتهم"، ونصت المادة 24 على ضمانات التقاضي "يخضع كل خلاف بين المستثمر الأجنبي والدولة الجزائرية يتسبب فيه المستثمر ، أو يكون بسبب إجراء اتخذته الدولة الجزائرية في حقه، للجهات القضائية الجزائرية المختصة إقليميا...".

ويرى الدكتور الطيب زروتي أن هذه الضمانات لا نرقى بأي حال لمساواة المستثمرين الأجانب مع الوطنيين فيما يخص حق النقاضي، إذ أنها تتعلق بالمنازعات بين المستثمر الأجنبي والسلطات العامة، ولا تعالج صراحة الاختصاص القضائي لمنازعات المستثمرين الأجانب مع المتعاملين الآخرين، ولاسيما الأشخاص الخاصة، لتبقى هذه الأخيرة خاضعة للأحكام الواردة في المادنين 41 و42 من قانون الإجراءات المدنية والإدارية التي نشكل نطبيقا للقاعدة العامة في الاختصاص بمعنى ضرورة أن يكون أحد الطرفين جزائريا. ويضيف أنه ليس من المقبول في ظل السياسة الوطنية الحالية المشجعة للاستثمارات الأجنبية، وفي الوقت الذي سمح المشرع للأجانب بنملك العقارات وفتح لهم فرص استثمار أموال طائلة أن يحرمهم من

كعباش عبد الله، المرجع السابق، ص299.

 $^2$  قانون رقم 16−09، بتعلق بترقية الاستثمار ، المرجع السابق.  $^2$ 

الباب الأول

اللجوء إلى المحاكم الوطنية، إلا في حدود ما نقرره المادنين 41 و 42 من قانون الإجراءات المدنية والإدارية<sup>1</sup>.

غير أن القضاء الجزائري قد ندخل لسد هذا النقص النشريعي وقد نأكد ذلك بحكمين قضائبين  $\cdot^2$ شهيرين

– ا**لحكم الأول:** الذي تم إصداره من محكمة استئناف الجزائر العاصمة بتاريخ 19 جانفي 1966 والذي أكد على "أن إمكانية رفع دعوى أمام القضاء الجزائري تعتبر مسألة لصبقة بقانون الشعوب (أي القانون العام الدولي) وأنها لا نعتبر حقا مدنيا مقصورا على الجزائريين وحدهم" وليرنب على ذلك "أنه لا يوجد بالقانون الجزائري نص قانوني يمنع الأجانب من عرض دعاواهم أمام القضاء الجزائري إما بصفتهم مدعين فيها أو بصفتهم مدعى عليهم فيها، وأن كون طرفي الدعوى معا من الأجانب لا يعتبر سببا لعدم الاختصاص القضائي للمحاكم الجزائرية".

– الحكم الثاني: الذي صدر من محكمة قسنطينة بتاريخ 20 أفريل 1972 الذي أكد على "أن جهات القضاء الجزائري (تبقى) مختصة بالفصل في الدعاوي المعروضة أمامها ضد الأجانب متى كان للمدعى عليه (الأجنبي) فيها موطن أو محل إقامة بالجزائر " ورتب على ذلك أنه "ما دام الثابت من عناصر الملف أن للمدعى عليه (الأجنبي) موطنا بالجزائر باعتباره يمارس بها وظيفة طبيب لمدة تزيد عن الثلاث سنوات السابقة لتاريخ قيد الدعوى ضده (من طرف مدع أجنبي) فإن ذلك يعتبر عنصرا إقليميا كافيا يسمح للمحكمة التي تم عرض الدعوى أمامها بالتصريح باختصاصها القضائي (الدولي) بالفصل في هذا النزاع المعروض أمامها".

كما عالج المشرع الجزائري النقص الذي نركه فانون الإجراءات المدنية والإدارية من خلال الانفاقيات الدولية الخاصة بالتعاون القضائي، ومن ذلك اتفاقية التعاون القانوني والقضائي بين دول اتحاد المغرب العربي<sup>3</sup> والتي نصت في مادتها 9 ضمن القسم الثاني تحت عنوان (ضمان حق التقاضي) على أنه "يتمتع

<sup>&</sup>lt;sup>1</sup> الطيب زروتي، دراسات في القانون الدولي الخاص الجزائري، دار هومة، الجزائر 2010، ص328.

<sup>-</sup> حبار محمد، القانون الدولي الخاص، الرؤى للنشر والتوزيع، الجزائر ، 2013، ص191 – 192.  $^2$ 

<sup>&</sup>lt;sup>3</sup> مرسوم رئاسي رقم 94−181 مؤرخ في 17 محرم عام 1415 الموافق 27 يونيو سنة 1994، يتضمن المصادقة على اتفاقية التعاون القانوني والقضائي بين دول اتحاد المغرب العربي، الموقعة بمدينة رأس لانوف (ليبيا) في 23 و 24 شعبان عام 1411 الموافق 9 و 10 مارس سنة 1991، ج. ر العدد 43، المؤرخة في 3 يوليو عام 1994 م.

مواطنو كل طرف متعاقد بحق النقاضي أمام الهبئات القضائية ببلدان الأطراف الأخرى للمطالبة بحقوقهم والدفاع عنها".

وهو نفس الإجراء الذي أقرته اتفاقية الرياض العربية للتعاون القضائي<sup>1</sup> في المادة 3 منها تحت عنوان (ضمانة حق النقاضي) بنصها على أنه "بنمتع مواطنو الأطراف المتعاقدة داخل حدود كل منها بحق النقاضيي أمام الهيئات القضائية للمطالبة بحقوقهم والدفاع عنها، ولا يجوز بصفة خاصنة أن نفرض عليهم ضمانة شخصية أو عينية بأي وجه كان، لكونهم لا يحملون جنسية الطرف المتعاقد المعنى أو لعدم وجود موطن أو محل إقامة لهم داخا حدوده.

ونطبق أحكام الفقرة السابقة على الأشخاص المعنوية المنشأة أو المصرح بها وفقا لقوانين كل طرف من الأطراف المتعاقدة".

فيما تضمن القسم الرابع من انفاقية التعاون القانوني والقضائي بين دول اتحاد المغرب العربي<sup>2</sup> تحت عنوان (الاختصاص والاعتراف بالأحكام الصادرة في القضايا المدنية والتجارية وقضايا الأحوال الشخصية ونتفيذها) ضمن بابه الأول بعنوان (الاختصاص) مجموعة من الأحكام التي نمنح الاختصاص للمحاكم الجزائرية وفقا لعدة ضوابط تضمنتها المادة 34 من هذه الاتفاقية بنصبها على أنه:

"في غير الأمور المنصوص عليها في المادة السابقة نعتبر محاكم الطرف المتعاقد مختصة في الحالات التالية:

أ) إذا كان موطن أو محل إقامة المدعى عليه أو أحدهم إن تعددوا، وقت افتتاح الدعوى، موجودا ببلد ذلك الطرف المتعاقد أو كان له به من بمثله.

ويقصد بالموطن بالنسبة للشخص الطبيعي محل إقامته المعتاد أو محل نشاطه فيما يخص الدعاوى المتعلقة بذلك النشاط أو موطنه المختار أو آخر موطن معلوم إذا غادره وأصبح مجهول الموطن، وبالنسبة للشخص الاعتباري مقره أو مكان مركزه أو فرعه إذا تعلقت الدعوى باستغلال هذا المركز أو الفرع وتم استدعاؤه به.

<sup>&</sup>lt;sup>1</sup> مرسوم رئاسي رقم 10−47 مؤرخ في 17 ذي القعدة عام 1421 الموافق 11 فبراير سنة 2001، بتضمن التصديق على اتفاقية الرياض العربية للتعاون القضائي الموقعة في الرياض بتاريخ 23 جمادي الثانية عام 1403 الموافق 6 أبريل سنة 1983، وكذا تعديل المادة 69 من الاتفاقية الموافق عليه في 26 نوفمبر 1997 من طرف مجلس وزراء العرب في دور انعقاده العادي الثالث عشر، ج. ر العدد 11. المؤرخة في 12 فبراير سنة 2001 م.

<sup>&</sup>lt;sup>2</sup> مرسوم رئاسي رقم 94–181، بتضمن المصادقة على اتفاقية التعاون القانوني والقضائي بين دول اتحاد المغرب العربي، المرجع السابق.

 $\overline{\mathbf{P}}$ 

ب) إذا كان الالتزام التعاقدي موضوع النزاع قد نفذ أو كان واجب التتفيذ لدى الطرف المتعاقد بموجب اتفاق صريح أو ضمني.

ج) في حالات المسؤولية غير التعاقدية إذا كان الفعل المستوجب للمسؤولية قد وقع في بلد ذلك الطرف المتعاقد.

د) إذا قبل المدعى عليه صراحة اختصاص محاكم ذلك الطرف المتعاقد سواء كان ذلك عن طريق تعيين موطن مختار أم عن طريق الاتفاق على اختصاصها.

هـ) إذا أبدى المدعى عليه دفاعه في موضوع الدعوى دون أن يدفع بعدم اختصاص المحكمة المرفوع أمامها النزاع.

و) إذا نعلق الأمر بدعوى مقابلة أو بطلبات عارضة وكانت هذه المحاكم مختصة بالنظر في الدعوى الأصلية بموجب أحكام هذه الاتفاقية".

وبالنسبة لضوابط الاختصاص في اتفاقية الرياض العربية للتعاون القضائي<sup>1</sup> فحددتها المادة 28 تحت عنوان (حالات اختصاص محاكم الطرف المتعاقد الصادر فيه الحكم) بنصها على أنه "في غير المسائل المنصوص عليها في المادنين 26 و27 من هذه الاتفاقية تعتبر محاكم الطرف المتعاقد الذي صدر فيه الحكم مختصة في الحالات الآتية:

أ– إذا كان موطن المدعى عليه أو محل إقامته وقت النظر في الدعوى (افتتاح الدعوى) في إقليم ذلك الطرف المتعاقد،

ب– إذا كان للمدعى عليه وقت النظر في الدعوى (افتتاح الدعوى) محل أو فرع ذو صبغة تجارية أو صناعية أو غير ذلك في إقليم الطرف المتعاقد، وكانت قد أقيمت عليه الدعوى لنزاع متعلق بممارسة نشاط هذا المحل أو الفرع،

ج– إذا كان الالتزام التعاقدي موضوع النزاع قد نفذ، أو كان واجب التنفيذ لدى ذلك الطرف المتعاقد بموجب اتفاق صريح أو ضمني بين المدعى والمدعى عليه،

د– في حالات المسؤولية غير العقدية، إذا كان الفعل المستوجب للمسؤولية قد وقع في إقليم ذلك الطرف المتعاقد،

<sup>&</sup>lt;sup>1</sup> مرسوم رئاسي رقم 10–47، يتضمن التصديق على اتفاقية الرياض العربية للتعاون القضائي، المرجع السابق.

الباب الأول

هـ – إذا كان المدعى عليه قد قبل الخضوع صراحة لاختصاص محاكم ذلك الطرف المتعاقد سواء كان عن طريق تعيين موطن مختار أو عن طريق الاتفاق على اختصاصـها متـى كان قانون ذلك الطرف المتعاقد لا يحرم مثل هذا الاتفاق،

و – إذا أبدى المدعى عليه دفاعه في موضوع الدعوى دون أن يدفع بعدم اختصاص المحكمة المرفوع أمامها النزاع،

ز – إذا تعلق الأمر بطلبات عارضة وكانت هذه المحاكم قد اعتبرت مختصة بنظر الطلب الأصلي بموجب نص هذه المادة".

## الفرع الثانى

#### الاختصاص الاستثنائي للتحكيم الدولي

في إطار السياسة الوطنية الرامية إلى جذب الاستثمار الأجنبي، ومسايرة للتطورات الحاصلة في طرق النقاضي في مجال الاستثمار ، أقر المشرع الجزائري ضمانة اللجوء إلى التحكيم الدولي كبديل عن القضاء الوطني متى تراضي عليه الطرفان المتعاقدان –الدولة الجزائرية والمستثمر الأجنبي– وربط اللجوء إليه بإنباع الطرق المقررة قانونا لذلك، لذا سبتم بداية تحديد التحكيم المقصود من المشرع الجزائري بخصوص منازعات الاستثمار (الفرع الأول) ثم تحليل الضوابط التي يمكن من خلالها اللجوء إلى التحكيم الدولي (الفرع الثاني).

### أولا– التحكيم المقصود من طرف المشرع الجزائرى

إن التحكيم المقصود في النزاعات المتعلقة بالاستثمار الأجنبي هو ما يعرف بالتحكيم التجاري الدولي وان لم يشر إليه المشرع الجزائري صراحة مكتفيا بنسمية التحكيم الدولي، إلا أنه وبالرجوع إلى الأحكام الخاصة بالتحكيم التجاري الدولي في قانون الإجراءات المدنية والإدارية الجزائري<sup>1</sup> فإن المادة 1039 منه نتص على أنه: "يعد التحكيم دوليا، بمفهوم هذا القانون، التحكيم الذي يخص النزاعات المتعلقة بالمصالح الاقتصادية لدولتين على الأقل".

يتضح من خلال نص هذه المادة أن المشرع الجزائري قد أسس موقفه من دولية التحكيم على موضوع التحكيم (الاستثمار الأجنبي)، حيث وبناءا عليه جمع بين المعيارين الاقتصادي والقانوني للقول بدولية النحكيم، حيث اعتمد على المعيار الاقتصادي من خلال اعتماد مصطلح "المصالح الاقتصادية" فهذا الأخير

<sup>&</sup>lt;sup>1</sup> قانون رقم 08–09، يتضمن قانون الإجراءات المدنية والإدارية، المرجع السابق.

6

وعلى خلاف الصفة التجارية يمكنه أن يشمل العديد من العلاقات الدولية الخاصة كالاستثمار ، كما اعتمد المشرع المعيار القانوني من خلال مصطلح "لدولتين على الأقل" وهو ما يشمل نعدد الدول والجنسيات والإقامات.

ويمكن تأكيد ذلك من خلال قراءة تجمع بين نص المادة الأولى والمادة 25 من قانون الاستثمار ، حيث نتص المادة الأولى من قانون الاستثمار<sup>1</sup> على أنه "بهدف هذا القانون إلى تحديد النظام المطبق على الاستثمارات الوطنية والأجنبية المنجزة في النشاطات الاقتصادية لإنتاج السلع والخدمات". فالاستثمار يهدف بالدرجة الأولى إلى نحقيق المصالح الاقتصادية للدولة المضيفة، من حيث نوفير السلع والخدمات وخلق مناصب الشغل واحداث النتمية الشاملة للبلاد اعتماد على حركة رأس المال دخولا من الخارج. فيما يستجيب ضمان حرية تحويل عائدات المشروع الاستثماري نحو الخارج لحركة رؤوس الأموال عبر الحدود خروجا، وهو ما تضمنته أحكام المادة 25 من قانون الاستثمار "تستفيد من ضمان تحويل الرأسمال المستثمر والعائدات الناجمة عنه، الاستثمارات المنجزة انطلاقا من حصص في رأس المال في شكل حصص نقدية مستوردة...".

غير أنه ثمة طرح آخر لتحديد دولية التحكيم ينطلق من تعريف التحكيم التجاري الدولى بـ (التحكيم عبر الدولي) وهو تعبير يرتبط بسياق تطور الدعاوى المتعلقة بعقود الدولة في النصف الثاني من القرن العشرين، ويقوم التحكيم عبر الدولي على الطبيعة المختلطة لأطراف التحكيم (الدولة المضيفة للاستثمار والمسنثمر الأجنبي) وليس على موضوع النحكيم (الاسنثمار الأجنبي)، كما يشار إليه في بعض الأحيان بتحكيم الاستثمار وهو التعبير الذي استعملته المجموعة الأوروبية في اتفاقات التبادل الحر<sup>2</sup>.

وفي التشريعات المقارنة فإن موقف المشرع المصري من مسألة الطبيعة الاقتصادية لعقود الاستثمار الدولية وإخضاع منازعاتها للتحكيم التجاري الدولي جاء واضحا وصريحا في قانون التحكيم المصري لسنة 1994، إذ عرفت المادة 2 منه العلاقات القانونية ذات الطابع الاقتصادي بمجموعة من النشاطات يعتبر جلها من صميم النشاط الاستثماري. حيث نصت المادة 2 على أنه "يكون التحكيم تجاريا في حكم هذا القانون إذا نشأ النزاع حول علاقة فانونية ذات طابع اقتصادى، عقدية أو غير عقدية، ويشمل ذلك على سبيل المثال نوريد السلع أو الخدمات والوكالات النجارية، عقود النشبيد والخبرة الهندسية أو الفنية ومنح

فانون رقم 16–09، يتعلق بترقية الاستثمار ، المرجع السابق.  $^1$ 

 $2$  Patrick JACOB et autres, Arbitrage d'investissement et droit international général (2017), Annuaire Français de Droit International, LXIII –  $2017$  – CNRS Edition, Paris, p 647.

التراخيص الصناعية والسياحية وغيرها ونقل التكنولوجيا وعقود التتمية وعمليات البنوك والتأهيل والتأمين والنقل وعمليات التتقيب عن الثروات الطبيعية واستخراجها، ونوريد الطاقة ومد أنابيب الغاز والنفط، وشق الطرق والأنفاق واستصلاح الأراضىي الزراعية وحماية البيئة، وإقامة المفاعلات النووية"<sup>1</sup>.

من خلال هذه المادة، يتضح أن المشرع المصري نبني المعيار الحديث لتحديد تجارية العمل، بنصبه على أن التحكيم يكون تجاريا إذا تعلق النزاع بعلاقة ذات طابع اقتصادي، ذلك لأن هذا المعيار يتسع ليشمل ما يعنيه الآن اصطلاح (النحكيم النجاري) ونعبير طابع (اقتصادي) يشمل كل نشاط ينصل باستثمار رؤوس الأموال والحصول على عائد هذا النشاط، بصرف النظر عما إذا كان من قبيل الأعمال المدنية أو الأعمال النجارية، فالعبرة بانسام هذه الأعمال بالطابع النجاري<sup>2</sup>.

ويتفق هذا التوجه مع العديد من اتفاقيات التحكيم المتعلقة بمنازعات الاستثمار على الصعيد العالمي، والتي تجعل الاختصاص لمراكز التحكيم التجاري الدولي، مما يؤكد أن الاستثمار هو شأن اقتصادي وتجاري بحت يدخل في نطاق التحكيم التجاري الدولي، ومن أمثلة اتفاقات التحكيم التي تحيل الأطراف على مراكز التحكيم التجاري الدولي نذكر ما يلي:

ما نص عليه اتفاق التحكيم الوارد في المادة 21 من عقد امتياز البحث عن البترول المبرم سنة 1987 بين الشركة الألمانية Deutsch-Schactbau-und-Tiefbohrgesellschaft وشركة رأس الخيمة الوطنية للبنزول Rakoli من أن "جميع المنازعات التي نتشأ بخصوص نفسير هذه الانفاقية أو نطبيقها سنتم نسويتها بموجب قواعد التوفيق والتحكيم لغرفة التجارة الدولية وذلك من قبل ثلاثة محكمين يعينون بموجب هذه القواعد".

وكذلك ما ورد في البند الثاني عشر من العقد المبرم بين الحكومة المصرية والشركة الإسبانية المصرية للغاز سيجاس سنة 2001 لإنشاء ونشغيل وإعادة تسليم رصيف بحري بترولي متخصص فيي ميناء دمياط بنظام BOT من أن "المنازعات الناشئة عن هذا الترخيص نتم تسويتها طبقا لقواعد التحكيم المعمول بها في

فؤاد محمد محمد أبو طالب، المرجع السابق، ص128–129.  $^{\rm l}$ 

فؤاد محمد محمد أبو طالب، المرجع نفسه، ص192.  $^2$ 

مركز القاهرة للتحكيم التجاري الدولي بالقاهرة ويعتبر قرار المحكمين ملزما ونهائيا للطرفين ويتم التحكيم باللغة الإنجليزية ونطبق أحكام القانون المصري"<sup>1</sup>.

ولئن كان قانون الاستثمار قد جعل من التحكيم طريقا انفاقيا استثنائيا لحل منازعات الاستثمار فإن قانون المحروفات الجزائري لم يشر بنانا إلى اختصاص القضاء الوطني في النزاعات المتعلقة بعقود الاستثمار في مجال المحروقات، وانما أشار مباشرة إلى اختصاص التحكيم الدولي حسب الشروط المتفق عليها في العقد، ويمكن نبرير ذلك بالطبيعة الفنية لهذه العقود وانعدام المحاكم المختصة وطنيا بالنظر في نزاعاتها. حيث نصت المادة 58 من قانون المحروفات الجزائري<sup>2</sup> على أنه "يسوى كل خلاف بين الوكالة الوطنية لتثمين موارد المحروقات (ألنفط) والمتعاقد، ينجم عن نفسير و/أو نتفيذ أو عن نطبيق هذا القانون و/أو النصوص المتخذة لتطبيقه، عن طريق إجراء تسوية ودية وفق الشروط المتفق عليها في العقد.

في حالة إخفاق هذا الإجراء، بمكن عرض الخلاف للتحكيم الدولي حسب الشروط المتفق عليها في العقد .

يخص اللجوء إلى التحكيم الدولي المذكور أعلاه، الأشخاص المكونين للمتعاقد، دون سواهم، ولا يخص المؤسسة الوطنية سوناطراك، شركة ذات أسهم.

في حالة ما إذا كان هذا الخلاف قائما بين المؤسسة الوطنية سوناطراك، شركة ذات أسهم، والأشخاص المكونين للمتعاقد، فإنه يمكن عرض هذا الخلاف على التحكيم الدولي حسب الشروط المنصوص عليها في العقد".

وقد تم تجسيد الخيار التحكيمي في اتفاقية الاستثمار الموقعة بين وكالة ترقية الاستثمار ودعمها ومتابعتها وأوراسكوم نيلكوم الجزائر <sup>3</sup>، حيث انفقت الأطراف المتعاقدة على اللجوء إلى التحكيم الدولي لحل النزاعات التي قد تثور بينهما مستقبلا، وفقا لنص المادة 2/9 من الاتفاقية "غير أنه، إذا استمر الخلاف، يفصل فيه نهائيا عن طريق تحكيم المركز الدولي لتسوية الخلافات المتعلقة بالاستثمارات ("CIRDI")، الذي أنشئ بموجب اتفاقية تسوية الخلافات المتعلقة بالاستثمارات بين الدول ومواطني دول أخرى، نلك الاتفاقية التي تم التوقيع عليها بواشنطن بوم 18 مارس سنة 1965، وذلك عن طريق حكم أو

<sup>&</sup>lt;sup>1</sup> بشار محمد الأسعد، الفعالية الدولية للتحكيم في منازعات عقود الاستثمار الدولية، منشورات الحلبي الحقوقية، لبنان، 2010، ص35. قانون رقم 05–07، بتعلق بالمحروقات معدل ومتمم، المرجع السابق.  $^2$ 

مرسوم نتفيذى رقم 110–416، بتضمن الموافقة على انفاقية الاستثمار الموقعة بين وكالة نرقية الاستثمار ودعمها ومتابعتها وأوراسكوم  $^3$ تيلكوم الجزائر ، المرجع السابق.

الباب الأول

عدة حكام يعينون وفقا للنتظيم المذكور ٍ سابقا". على أن يكون القانون الجزائري هو القانون الواجب التطبيق وفقا لنص المادة 8 من هذه الاتفاقية<sup>1</sup> والتي نتص على أنه "يعترف الطرفان أن هذه الاتفاقية خاضعة لقوانين الجمهورية الجزائرية الديمقراطية الشعبية ونتظيماتها".

ثانيا – ضوابط اللجوء إلى التحكيم الدولى في القانون الجزائري

حدد المشرع الجزائري من خلال المادة 24 من القانون رقم 16–09 طريقتان لاستفادة المستثمر الأجنبي من ضمانة التحكيم الدولي، الأولى تستتد إلى وجود اتفاقيات نثائية أو متعددة الأطراف في مجال الاستثمار بين دولة المستثمر الأجنبي والدولة الجزائرية (I)، والثانية تحيل إلى القواعد العامة المتعلقة بالتحكيم التجاري الدولي في فانون الإجراءات المدنية والإدارية والتي نقوم على وجود اتفاق على التحكيم، وهو ما أخذ به المشرع الجزائري في قانون المحروقات (II).

**].** حالة وجود اتفاقيات ثنائية أو متعددة الأطراف

كفل المشرع الجزائري للمستثمرين الأجانب الذين أبرمت دولهم اتفاقات نتائية أو متعددة الأطراف مع الجزائر، حق اللجوء إلى النحكيم وفقا للإجراءات التي نحددها هذه الاتفاقيات، حيث نصت المادة 24 من القانون رقم 16–09 المتعلق بترقية الاستثمار<sup>2</sup> على أنه "يخضع كل خلاف بين المستثمر الأجنبي والدولة الجزائرية يتسبب فيه المستثمر أو يكون بسبب إجراء اتخذته الدولة الجزائرية في حقه، للجهات القضائية المختصة إقليميا، إلا في حالة وجود اتفاقيات ثنائية أو متعددة الأطراف أبرمتها الدولة الجزائرية تتعلق بالمصالحة والتحكيم".

وتعتبر الاتفاقيات الثنائية المتعلقة بالتشجيع والحماية المتبادلة للاستثمارات بين الأطراف المتعاقدة وسبلة نلجأ إليها مخنلف الدول لنعزيز العلاقات الاقتصادية فيما بينها، وقد حظى هذا النوع من الانفاقيات باهتمام منزايد منذ بداية التسعينات إذ تجاوز عددها الـ 2700 اتفاقية بحسب دراسة قامت بها الأونكتاد سنة <sup>3</sup>2009، ويعزى ذلك للدور الذي تؤديه هذه الاتفاقيات في تحقيق التقارب في وجهات النظر بين أطرافها مقارنة بالاتفاقيات المتعددة الأطراف التي تختلف فيها طموحات الأطراف مما يصعب الوصول إلى إجماع

- $^2$  قانون رقم 16−09، يتعلق بترقية الاستثمار ، المرجع السابق .
- $\cdot 14$ دليل الاتفاقيات الثنائية للاستثمار ، المرجع السابق، ص $^{-3}$

كمرسوم نتفيذي رقع 11√416، بتضمن الموافقة على انفاقية الاستثمار الموقعة بين وكالة نرقية الاستثمار ودعمها ومتابعتها وأوراسكوم تيلكوم الجزائر ، المرجع السابق.

حولها. حيث تهيأ الاتفاقيات الثنائية مجموعة من الضمانات الدولية للاستثمارات الأجنبية تعد جزءا من  $\cdot^1$  الضمانات الدستورية المقدمة من طرف قوانين الدول المضيفة للاستثمار

ونعرف انفاقيات الاسنثمار الثنائية بتركيبتها غير المتجانسة حيث أنها نمنح المسنثمرين حقوقا، غير أنها لا تحملهم أية التزامات، في حين أن الدول المتعاقدة –المضبفة للاستثمار – تخضع لهذه الاتفاقيات دون التمتع بأية حقوق<sup>2</sup>. وبالرغم من ذلك فقد تجاوز عدد الاتفاقيات الثنائية المتعلقة بالاستثمار التي أبرمتها الدولة الجزائرية الأربعون (40) اتفاقية، تشترك جميعها في إدراج مواد نتعلق بتسوية المنازعات التي تتشأ بين الدولة المتعاقدة المضبفة للاستثمار والمستثمرين التابعين للدولة المتعاقدة الأخرى، ويبرز التحكيم الدولي كأحد أهم الخيارات المتفق عليها لتسوية تلك المنازعات.

كما انضمت الجزائر إلى عدة اتفاقيات متعددة الأطراف متعلقة بالتحكيم التجاري وتسوية منازعات الاستثمار ، حيث انضمت في 5 نوفمبر 1988 إلى اتفاقية نيويورك لسنة 1958 الخاصة باعتماد القرارات التحكيمية الأجنبية وتتفيذها، كما صادقت في 17 أفريل 1995 على اتفاقية واشنطن لسنة 1956 المسماة "انفاقية البنك الدولي لنسوية المنازعات الاستثمارية بين الدول ومواطني الدول الأخرى"، والتي أنشأ بموجبها المركز الدولي لتسوية منازعات الاستثمار المعروف اختصار بـ (ICSID) ، وقد تجاوز عدد الدول المنضمة إلى هذه الاتفاقية 150 دولة.

وبنص المشرع الجزائري في المادة 24 من القانون رقم 16–09 على استبعاد الاختصاص الأصبل للقضاء الوطني "في حالة وجود انفاقيات نثائية أو متعددة الأطراف أبرمتها الدولة الجزائرية نتعلق بالمصالحة والتحكيم"، فإنه يكون قد أعطي ضمانة إجرائية قوية للمستثمرين الذين ينتمون إلى دول تربطها بالجزائر اتفاقيات ثنائية متعلقة بالاستثمار ، حيث أن وجود هذا النص يحيل الأطراف إلى الأحكام التي تقرها هذه الاتفاقيات من أجل حل النزاعات القائمة في مجال الاستثمار ، وستكون الدولة الجزائرية ملزمة بخيار التحكيم متي قرر المستثمر الأجنبي اللجوء إليه.

ونتميز هذه الصيغة الجديدة للتحكيم بعدم وجود انفاق مباشر بين طرفي العلاقة يجعل منه إجراء لنسوية النزاعات التي قد تطرأ بشأن تفسير ۖ أو تتفيذ حقد الاستثمار ، فالموافقة عليه والتي يجب أن تتقرر علي ضوء اتفاق التحكيم استبدلت بالاتفاق غير المباشر بين الدولة المضبفة للاستثمار ودولة المستثمر

<sup>&</sup>lt;sup>1</sup> Ebtissem EL KAILANI-CHARIAT, Op. cit, p 340.

<sup>&</sup>lt;sup>2</sup> Jason YACKEE, Traités d'investissement et corruption par l'investisseur: Une défense émergente pour les Etats d'accueil?, investment treaty news, Numéro 1, Volume 3, Octobre 2012, p3.

الباب الأول

الأجنبي، والمدرج ضمن اتفاقية الاستثمار ، فتكون بذلك الدولة المضبفة للاستثمار قد ارتضنه بالمصادقة على الاتفاقية المقررة له، في حين يستند المستثمر الأجنبي إلى هذا الاتفاق لينفرد بطلب الإحالة على التحكيم، مما دفع بعض الفقه إلى اعتبار أن التحكيم قد تحول من ضمانة لصالح المستثمر الأجنبي إلى سلطة انفرادية في يده تمس بسيادة الدولة المضيفة، وتتعكس سلبا على ربط التحكيم بوجوب اتفاق الأطراف عليه $^1\!$ .

فإذا كان انعقاد الاختصاص لهيئات التحكيم يتوقف على اتفاق أطراف العلاقة التجارية الدولية على ذلك بموجب اتفاق التحكيم، فإن الاتجاه الحديث في عقود الاستثمار الدولي لم يعد يشترط ذلك الاتفاق حيث بات يكتفي أن يتضمن الاتفاق بين الدول اختصاص هيئات التحكيم بالفصل في النزاعات التي تثور بين إحدى هده الدول والمستثمر الأجنبي من الدولة الأخرى المتعاقدة، وقد ظهر هذا الاتجاه بمناسبة الفصل في النزاع بين شركة APPL ضد سيريلانكا بتاريخ 27 جوان 1990، حين أقرت هيئة التحكيم المشكلة من أحمد صادق القشيري وبيرنولد جولدمان وصامويل اسينت، حق أحد أشخاص القانون الخاص الإحالة على التحكيم دون اشتراط وجود شرط تحكيم أو مشارطة تحكيم، في حالة وجود اتفاق استثمار ثنائي يسمح بذلك ً.

وقد تطور شرط الإحالة إلى المركز الدولي لتسوية منازعات الاستثمار منذ الحكم الصادر في قضية APPL ضد Sri Lanka، الذي لعب دورا حاسما في نطور القانون المطبق في هذا النوع من التحكيم، ففي هذه القضية التي تعود إلى سنة 1990 قبل المحكمون الإحالة المباشرة على تحكيم المركز من طرف المستثمر بالاعتماد وفقط على الاتفاقية الثنائية المتعلقة بحماية الاستثمار المبرمة بين الدولة التي ينتمي إليها بجنسيته والدولة المضيفة لاستثماره<sup>3</sup>.

وبالرجوع إلى بعض الاتفاقيات الثنائية التي صادقت عليها الجزائر حول التشجيع والحماية المتبادلتين للاستثمارات، نجدها نتفق وهذا التوجه الجديد للتحكيم من حيث إفراغ إرادة الدولة في اللجوء إلى التحكيم في الاتفاقية، وترك الباب مفتوحا للمستثمر الأجنبي الذي ينتمي للدولة الأخرى المتعاقدة للسعى إلى التحكيم متى

<sup>1</sup> بن على بن سهلة ثاني، حماية الاستثمارات الأجنبية على ضوء نظام التحكيم غير الاتفاقي، المؤتمر العلمي السنوي التاسع عشر ، قواعد الاستثمار بين التشريعات الوطنية والاتفاقيات الدولية وأثرها في التتمية الاقتصادية في دولة الإمارات العربية المتحدة، جامعة الإمارات العربية المتحدة – كلية القانون، في الفترة من 25 إلى 27 أفريل 2011، ص1331.  $^2$  بن علي بن سهلة ثاني، المرجع نفسه، ص $^2$ 133.  $^2$ 

<sup>3</sup> Florian DUPUY, op. cit. p 33.

وجد داع لذلك، ومن بين هذه الاتفاقيات الاتفاقية المبرمة بين حكومة الجمهورية الجزائرية وحكومة المملكة الأردنية الهاشمية حول التشجيع والحماية المتبادلة للاستثمارات<sup>1</sup>، والتي نصت في مادتها 2/7 على أنه: "2– إذا لم يتم تسوية الخلاف بتراضيي الطرفين في مدة ستة (6) أشهر من تاريخ رفعه من أحد الطرفين في الخلاف، فإنه يمكن أن يرفع بطلب من المستثمر إما إلى:

- الهيئة القضائية المختصة للبلد المستقبل للاستثمار محل الخلاف.
- المركز الدولي لتسوية المنازعات المتعلقة بالاستثمارات (C.I.R.D.I) المنشأ بمقتضى الاتفاقية الخاصة بتسوية المنازعات المتعلقة بالاستثمارات بين الدول ورعايا الدول الأخرى، المفتوحة للتوقيع بواشنطن بتاريخ 18 مارس سنة 1965.
	- محكمة تحكيم مؤقتة تتشكل لكل حالة".

ونفس الحكم أقره الاتفاق حول الترقية والحماية المتبادلة للاستثمارات بين حكومة الجمهورية الجزائرية وحكومة الجمهورية الإسلامية الإبرانية<sup>2</sup>، حيث نصت المادة 2/12 منه على أنه:

"2– إذا لم تأت هذه المشاورات والمفاوضات بحل في مدة ستة (6) أشهر ابتداء من تاريخ طلب تسوية النزاع، يمكن للمستثمر إحالة النزاع، باختياره، للتسوية إلى:

- (أ) المحكمة المختصة للطرف المتعاقد الذي أنجز على إقليمه الاستثمار .
- (ب) أو المركز الدولي لتسوية الخلافات المتعلقة بالاستثمار (ICSIDI) الذي أنشئ بموجب الاتفاقية الخاصة بتسوية الخلافات الخاصة بالاستثمارات بين الدول ورعايا الدول الأخرى، المفتوحة للتوقيع بواشنطن بتاريخ 18 مارس سنة 1965، حالما يصبح الطرفان أعضاء في هذه الاتفاقية.
- (ج) أو محكمة تحكيم خاصنة نشكل على أساس نتظيمات التحكيم للجنة الأمم المتحدة للقانون التجاري الدولي (UNCITRAL)".

<sup>&</sup>lt;sup>1</sup> مرسوم رئاسي رقم 97–103 مؤرخ في 28 ذي القعدة عام 1417 الموافق 5 أبريل 1997، يتضمن المصادقة على اتفاقية بين حكومة الجمهورية الجزائرية الديمقراطية الشعبية وحكومة المملكة الأردنية الهاشمية حول التشجيع والحماية المتبادلة للاستثمارات، الموقعة في عمان بتاريخ أول غشت سنة 1996، ج. ر العدد 20، المؤرخة في 6 أبريل سنة 1997 م.

مرسوم رئاسي رقم 05–07 مؤرخ في 26 فبراير 2005، بتضمن النصديق على الاتفاق حول النرقية والحماية المتبادلة للاستثمارات بين  $^{\,2}$ حكومة الجمهورية الجزائرية الديمقراطية الشعبية وحكومة الجمهورية الإسلامية الإيرانية، الموقع بطهران في 19 أكتوبر 2003، ج. ر العدد 15، المؤرخة في 27 فبراير سنة 2005 م.

وتجدر الإشارة هنا أنه ليس ثمة ما يمنع الأطراف في هذه الحالة من الاتفاق على التحكيم بمناسبة إبرامهم لعقد الاستثمار، كما يمكنهم الاتفاق على التحكيم بعد قيام نزاع بينهم، وان لم يتم الاتفاق على التحكيم فإن حق المستثمر الأجنبي في اللجوء إليه يبقى مكفولا بموجب اتفاقية الاستثمار الثنائية التي تقرره.

وزيادة على الإحالة إلى تحكيم المركز الدولي لتسوية منازعات الاستثمار بموجب اتفاقية ثنائية، فإن المتتبع للتطور التاريخي للأحكام التي يصدرها المركز في شقها المتعلق بالرضا على التحكيم أمام المركز بين الدولة المضيفة للاستثمار المتعاقدة، والمستثمر الأجنبي الذي ينتمي إلى دولة متعاقدة أخرى، يلاحظ التحول الكبير الذي عرفه المركز من حيث الاعتداد بالاتفاق المبرم بين الأطراف لأجل عرض نزاعهم أمامه، فبعد أن كان يشترط وجود اتفاق تحكيم مباشر بين الدولة المضيفة والمستثمر الأجنبي وفقا لأحكام المادة 1/25 من اتفاقية واشنطن لسنة 1965 المنشئة للمركز ، فقد توسعت هيئات التحكيم في تفسير السمة الاختيارية التي نصت عليها المادة 25 سالفة الذكر ، حيث أقر اجتهاد المركز للمستثمر الأجنبي حق اللجوء مباشرة إلى تحكيم المركز ضد الدولة المضبفة وفقا لشروط معينة، حتى في حالة غياب اتفاقية تحكيم تجمع الدولة المضيفة للاسنتمار بالمسنتمر الأجنبي<sup>1</sup>.

فقد ذهبت هيئة التحكيم التابعة للمركز الدولي لتسوية منازعات الاستثمار إلى اعتبار أن إدراج الدولة لنص في قانون الاستثمار يشير إلى تحكيم المركز ، يعد تصريح إنفرادي ملزم للدولة المضيفة تطبق عليه أحكام التصريحات الانفرادية التي وضعتها لجنة القانون الدولي سنة 2006، ونفسير هذا التصريح يكون بالاسنتاد إلى المادة 2/36 من النظام الأساسي لمحكمة العدل الدولية<sup>2</sup>.

فمن وجهة النظر هذه يعتبر نص المادة 24 من قانون الاستثمار الجزائري المذكور أعلاه، بمنزلة عرض أو إيجاب عام من قبل الدولة الجزائرية بتحكيم المركز ، فإن قبل المستثمر هذا الإيجاب عدت الموافقة متبادلة، وعد المركز مختصا بنظر النزاع. ولقد كشفت الممارسة العملية لهيئات التحكيم أن المستثمر الأجنبي عادة ما يقبل عرض الدولة المضيفة بتقديمه لطلب التحكيم أمام المركز ، كما يمكنه أن يعبر عن رضاه بمجرد إخطار يوجهه للدولة المضبفة كما حصل في قضية SPP ضد الحكومة المصرية أين أرسل

 $1$  Rola ASSI, Op. cit, p 617.

مصلح أحمد الطراونة وفاطمة الزهراء محمودي، التحكيم في منازعات الاستثمار الدولي، دار وائل، عمان 2013، ص 173.  $\,$ 

المدعى رسالة إلى وزير السياحة المصرى ببلغه فيها بقبوله عرض مصر بعرض نزاعهما على نحكيم  $^{-1}$  المركز

أما بالنسبة لاتفاقيات الاستثمار الثنائية والمتعددة الأطراف فإن هذا الخروج عن القواعد العامة في التحكيم من حيث اعتبار تضمنها شرط التحكيم يغني عن اتفاق التحكيم، فيبرر بكثرة اتفاقيات الاستثمار الثنائية، حيث تجاوز عددها 2700 اتفاقية سنة 2010، وأغلبها يتضمن شرط التحكيم أمام المركز ، وتعد الجزائر من الدول التي تعتمد على الاتفاقيات النثائية لاستقطاب الاستثمار الأجنبي، ومن بين الاتفاقيات الثنائية الني أبرمتها الجزائر والمتضمنة لشرط التحكيم أمام المركز هناك:

الاتفاق بين حكومة الجمهورية الجزائرية الديمقراطية الشعبية وحكومة الجمهورية الفرنسية حول التشجيع والحماية المتبادلة للاستثمارات<sup>2</sup> الذي نص في مادته الثامنة على أن "كل خلاف يتعلق بالاستثمارات بين أحد الطرفين المتعاقدين ومواطن أو شركة من الطرف المتعاقد الآخر … فإنه يمكن أن يرفع بطلب من المواطن أو الشركة إما إلى الهيئة القضائية المختصة للطرف المتعاقد المعنى بالنزاع أو إلى المركز الدولي لحل النزاعات المتعلقة بالاستثمارات (C.I.R.D.I) المنشأ بمقتضىي "الاتفاقية الخاصىة بحل النزعات المتعلقة بالاستثمارات بين الدول ورعايا الدول الأخرى" الموقعة بواشنطن في 18 مارس سنة 1965".

والاتفاقية المبرمة بين حكومة الجمهورية الجزائرية وحكومة جمهورية السودان حول التشجيع والحماية المتبادلة للاستثمارات<sup>3</sup>، التي نصت في المادة 3/9 منها على أنه "في حالة اختيار المستثمر عرض النزاع للتسوية على تحكيم دولي فإنه يتعين على المستثمر أيضا نقديم موافقته الخطية على عرض النزاع للتسوية بواسطة إحدى الجهات التالية:

مصلح أحمد الطراونة وفاطمة الزهراء محمودي، المرجع السابق، ص178.

 $^2$  مرسوم رئاسي رقم 94−01 مؤرخ في 19 رجب عام 1414 الموافق 2 يناير 1994، يتضمن المصادقة على الاتفاق المبرم بين حكومة  $^2$ الجمهورية الجزائرية الديمقراطية الشعبية وحكومة الجمهورية الفرنسية بشأن التشجيع والحماية المتبادلين، فيما يخص الاستثمارات وتبادل الرسائل المتعلق بهما الموقعين في مدينة الجزائر في 13 فبراير 1993، ج. ر العدد 01، المؤرخة في 2 يناير سنة 1994 م.

<sup>&</sup>lt;sup>3</sup> مرسوم رئاسي رقم 03−121 مؤرخ في 14 محرم عام 1424 الموافق 17 مارس سنة 2003، يتضمن التصديق على الاتفاقية بين حكومة الجمهورية الجزائرية الشعبية وحكومة جمهورية السودان حول التشجيع والحماية المتبادلة للاستثمارات، الموقعة بالجزائر في 8 شعبان عام 1422 الموافق 24 أكتوبر سنة 2001، ج. ر العدد 20، المؤرخة في 23 مارس سنة 2003 م.

(أ) المركز الدولي لتسوية منازعات الاستثمار ("المركز")، الذي تم إنشاؤه بناء على اتفاقية تسوية منازعات الاستثمار بين الدول ومواطني الدول الأخرى المعروضة للتوقيع في واشنطن في 18 آذار (مارس)  $.1965$ 

إن هذه المادة في الفقرة رقم 3 منها تعد تعبيرا صريحا عن توجه جديد نحو تكريس التحكيم الدولي دون الحاجة لوجود شرط التحكيم أو مشارطة التحكيم، إذ يكفي أن نتفق دولة المستثمر والدولة المضبفة على اللجوء إلى هيئات تحكيمية معينة، وما على المستثمر إلا أن يبدي موافقته الخطية على تسوية النزاع أمام التحكيم الدولي لينعقد الاختصاص للجهة التي تضمنتها الاتفاقية.

وما يميز هذه الاتفاقيات هو إتاحتها للعديد من الخيارات التحكيمية للمستثمر الأجنبي، فقد تتضمن هذه المعاهدات تعهدا من جانب الدولتين بقبول اختصاص المركز في حال نشوء نزاع في المستقبل بين إحدى الدولتين ومستثمري الدولة الأخرى، وينعقد الاختصاص للمركز بنظر المنازعة الاستثمارية بإعلان المستثمر عن قبوله اللجوء إلى التحكيم، وإن لم يعلن ذلك لا يتوفر الرضا ولا يكون التعهد ملزما له، ففي هذه الحالة يعد نعهد الدولة المضبفة للاستثمار بمثابة اشتراط لمصلحة الغير لا ينتج أثره ولا يتحول إلى رضا إلا بقبول المستثمر له<sup>1</sup>.

#### II. حالة وجود اتفاق التحكيم

نصت على هذه الحالة المادة 24 من القانون رقم 16–09 المتعلق بترقية الاستثمار <sup>2</sup> كخيار متاح للأطراف المتعاقدة "يخضع كل خلاف بين المستثمر الأجنبي والدولة الجزائرية يتسبب فيه المستثمر أو يكون بسبب إجراء اتخذته الدولة الجزائرية في حقه، للجهات القضائية المختصة إقليميا، إلا في حالة وجود اتفاقيات ثنائية أو متعددة الأطراف أبرمتها الدولة الجزائرية تتعلق بالمصالحة والتحكيم، أو في حالة وجود اتفاق مع المستثمر ينص على بند تسوية يسمح للطرفين بالاتفاق على تحكيم خاص".

كما أخذ قانون المحروقات الجزائري بهذا النهج من خلال المادة 58 بنصها على أنه "يسوي كل خلاف بين الوكالة الوطنية لتثمين موارد المحروقات (ألنفط) والمتعاقد، ينجم عن تفسير و/أو نتفيذ العقد أو

مصلح أحمد الطراونة، نطاق اختصاص المركز الدولي لتسوية المنازعات الناشئة عن عقود الاستثمار الأجنبي وفقا لاتفاقية واشنطن، المؤتمر العلمي السنوي الناسع عشر، قواعد الاستثمار بين التشريعات الوطنية والاتفاقيات الدولية وأثرها في النتمية الاقتصادية في دولة الإمارات العربية المتحدة، جامعة الإمارات العربية المتحدة – كلية القانون، في الفترة من 25 إلى 27 أفريل 2011، ص1488.  $^2$  قانون رقم 16−09، بتعلق بترقية الاستثمار ، المرجع السابق.  $^2$ 

الباب الأول

عن تطبيق هذا القانون و/أو النصوص المتخذة لتطبيقه، عن طريق المصالحة المسبقة وفق الشروط المتفق عليها في العقد. في حالة عدم التوصل إلى حل، يمكن عرض الخلاف للتحكيم الدولي حسب الشروط المتفق عليها في العقد.

أما إذا كانت سوناطراك، شركة ذات أسهم، هي المتعاقد الوحيد، فإن النزاع يسوى بتحكيم الوزير المكلف بالمحر وقات.

يطبق القانون الجزائري، ولا سيما هذا القانون والنصوص المتخذة لتطبيقه لتسوية الخلافات".

ويعرف اتفاق التحكيم الدولي بأنه ذلك الاتفاق الذي بمقتضاه نتعهد الأطراف بأن يتم الفصل في المنازعات الناشئة بينها أو المحتمل نشوئها بينها من خلال التحكيم، وذلك إذا كانت هذه المنازعات تتعلق بمصالح التجارة الدولية. ويتضح من خلال هذا التعريف التقليدي لاتفاق التحكيم أنه يتضمن بين ثناياه نوعين من أشكال الاتفاق على التحكيم، دون التفرقة بينهما، هما شرط التحكيم ومشاركة التحكيم $^{-1}.$ 

إن هذا النوع من الاتفاقات الذي يكون بين الدولة الجزائرية ومستثمر أجنبي خاص يخضع لأحكام الفصل السادس (الأحكام الخاصة بالتحكيم التجاري الدولي) من الباب الثاني (في التحكيم) من الكتاب الخامس من قانون الإجراءات المدنية والإدارية الجزائري<sup>2</sup> الذي يحمل عنوان "في الطرق البديلة لحل النزاعات"، حيث أقرت المادة 1040 منه الأحكام الخاصة باتفاقية التحكيم بنصها على أنه "تسرى اتفاقية التحكيم على النزاعات القائمة والمستقبلية.

يجب من حيث الشكل، ونحت طائلة البطلان، أن نبرم انفاقية النحكيم كنابة، أو بأية وسيلة أخرى تجيز الإثبات بالكتابة.

نكون اتفاقية التحكيم صحيحة من حيث الموضوع، إذا استجابت للشروط التي يضعها إما القانون الذي اتفق الأطراف على اختياره أو القانون المنظم لموضوع النزاع أو القانون الذي يراه المحكم ملائما.

لا يمكن الاحتجاج بعدم صحة اتفاقية التحكيم، بسبب عدم صحة العقد الأصلي".

وإذا كانت الاتفاقيات الثنائية المتعلقة بالاستثمار نكفل للمستثمر الأجنبي الذي ينتمي إلى إحدى الدول المتعاقدة مع الجزائر الحق في اللجوء إلى التحكيم الدولي للفصل في نزاعاته العقدية مع الدولة الجزائرية بغض النظر عن وجود انفاق تحكيم من عدمه، فإن المشرع الجزائري وتكريسا لمبدأ المساواة في المعاملة بين

<sup>&</sup>lt;sup>1</sup> حفيظة السيد الحداد، الموجز في النظرية العامة في التحكيم التجاري الدولي، منشورات الحلبي الحقوقية، بيروت 2010، ص117.

<sup>&</sup>lt;sup>2</sup> قانون رقع 08−09، بتضمن قانون الإجراءات المدنية والإدارية، المرجع السابق.

المستثمرين، قد جعل التحكيم ضمانة إجرائية يستفيد منها جميع المستثمرين الأجانب على قدم المساواة، ولا يكون الاختلاف إلا في الشروط المطلوبة من المستثمر الذي ينتمي لدولة لا تربطها بالجزائر اتفاقيات في مجال الاستثمار عن تلك المطلوبة من المستثمر الذي ينتمي لدولة متعاقدة مع الجزائر .

فالمادة 24 من القانون رقم 16–09 المتعلق بترقية الاستثمار في فقرتها الأخيرة تقرر للمستثمر الأجنبي ضمان اللجوء إلى التحكيم الدولي بناءا على وجود انفاق بينه وبين الدولة الجزائرية على التحكيم، محيلة بذلك على الإجراءات التي نقررها القواعد العامة في قانون الإجراءات المدنية والإدارية التي نتظم التحكيم التجاري الدولي، والتي تستوجب وجود اتفاق على التحكيم، واستيفاءه لشروط صحته التي سبق ذكرها نحت طائلة البطلان والا فقد المستثمر الأجنبي حقه في اللجوء إلى التحكيم الدولي، وحتى ولو نمكن من استصدار حكم تحكيمي بناءا على اتفاقية باطلة لعدم توفر الشروط المطلوبة لصحتها، فإن الأمر القاضمي بالاعتراف بهذا الحكم أو نتفيذه سيكون معرضا للطعن فيه وفقا لأحكام المادة 1056 فقرة رقم (1) من ق. إ. م. إ<sup>1</sup> التي نتص على أنه "لا يجوز استئناف الأمر القاضي بالاعتراف أو بالنتفيذ إلا في الحالات الآتية:

1– إذا فصلت محكمة التحكيم بدون اتفاقية تحكيم أو بناءا على اتفاقية باطلة أو انقضاء مدة الاتفاقية".

ويكون للأطراف اختيار أحد أنواع التحكيم وفقا لرؤيتهم المشتركة بالمفاضلة بين التحكيم الحر، والذي يعرف بأنه الصورة التقليدية للتحكيم وفيه يقوم أطراف النزاع بنتظيم إجراءات التحكيم، فيختارون بأنفسهم المحكم أو المحكمين الذين يتولون الفصل في النزاع، كما يتولون في نفس الوقت تحديد الإجراءات والقانون الواجب التطبيق على النزاع، فهو تحكيم منظم مخصص لنزاع معين، لهذا فهو يعرف بتحكيم الحالات الخاصة<sup>2</sup>.

كما يمكنهم اختيار التحكيم النظامي الذي يعهد به إلى هيئة، أو منظمة، أو مركز من هيئات أو منظمات أو مراكز التحكيم الدائمة، والذي يتم وفقا لإجراءات وقواعد موضوعة سلفا تحددها الاتفاقيات الدولية أو القرارات المنشئة لهذه الهيئات، ونتولى هذا النوع من التحكيم هيئات دولية أو وطنية، مختصة بمجال منازعات التجارة الدولية والاسنتمار <sup>3</sup>.

فانون رقم 08–09، يتضمن قانون الإجراءات المدنية والإدارية، المرجع السابق.  $^{\rm l}$ 

فؤاد محمد محمد أبو طالب، المرجع السابق، ص58.  $^2$ 

فؤاد محمد محمد أبو طالب، المرجع نفسه، ص59.  $^3$ 

## المبحث الثاني

ضمان المخاطر غير التجارية في اتفاقيات الاستثمار الثنائية

لم يعد الإطار القانوني الداخلي يوفر الضمان الوحيد الكافي لتوفير مناخ ملائم للاستثمارات الأجنبية، إذ يخضع القانون الداخلي عادة لتعديلات أحادية الجانب من قبل الدولة المضبفة، مما يتسبب بعدم استقراره. وقد بانت الدول المضيفة مطالبة اليوم بالمصادقة على التزامات دولية أكثر صرامة وأكثر نقييدا لما، وذلك من خلال إبرام معاهدات دولية مع الدول المصدرة للاستثمارات<sup>1</sup>، وفي هذا الصدد أبرمت الجزائر 48 اتفاقية ثنائية خاصة بالتشجيع والحماية المتبادلة للاستثمارات، والترقية والحماية المتبادلة للاستثمارات، أقرت جميعها ضمانات حمائية للاستثمارات الأجنبية.

وما ينبغي التأكيد عليه هو الاختلاف الجوهري في صباغة ضمانات الاستثمار في قوانين الاستثمار الداخلية عنها في الاتفاقيات الدولية، حيث تصاغ الضمانات في هذه الأخيرة في شكل قواعد فضفاضة قابلة للتأويل، ويمكن نقسيمها هي الأخرى إلى ضمانات موضوعية (المطلب الأول)، وضمانات إجرائية (المطلب الثاني).

## المطلب الأول

الضمانات الموضوعية في اتفاقيات الاستثمار الثنائية

تمثِّل الاتفاقيات الثنائية للاستثمار إحدى أهم الوسائل المتاحة لحماية الاستثمارات الدولية في الوقت الحالي، لأنها تحول العلاقة الداخلية بين المستثمر الأجنبي والدولة المضيفة إلى علاقة دولية خاضعة للقانون الدولي. وهو قانون يكون عادة أكثر حماية للاستثمارات من القوانين الوطنية<sup>2</sup>.

وتعتبر الوسيلة الرئيسية لتشجيع الاستثمار الأجنبي في اتفاقيات الاستثمار الدولية هي حمايته من مخاطر سياسية معينة في البلد المضيف. ولهذا الغرض، نتعهد الأطراف المتعاقدة بعدد من الالتزامات المتعلقة بحماية هذه الاستثمارات في أراضيها<sup>3</sup>، ومن ذلك ضمان المعاملة العادلة والمنصفة وعدم التمييز بين

 $\cdot 12$ دنيل الاتفاقيات الثنائية للاستثمار ، المرجع السابق، ص

 $\cdot 12$ دليل الاتفاقيات الثنائية للاستثمار ، المرجع نفسه، ص $12$ -13  $^2$ 

<sup>&</sup>lt;sup>3</sup> أحكام تشجيع الاستثمار في اتفاقات الاستثمار الدولية، سلسلة الأونكتاد بشأن سياسات الاستثمار الدولية لأغراض التتمية، مؤتمر الأمم المتحدة التجارة والتتمية، الأمم المتحدة، نيويورك وجنيف، 2008، ص1.

المستثمرين في المعاملة وهي قواعد نتعلَّق بمعاملة الاستثمارات (الفرع الأول). فضلا عن ضمان عدم نزع الملكية بطرق غير قانونية أو نقييد عمليات نحويل الرساميل والتي تمثل قواعد لحماية الحقوق المكتسبة للمستثمر الأجنبي (الفرع الثاني).

# الفرع الأول

## قواعد المعاملة في اتفاقيات الاستثمار الثنائية

تتضمن الأحكام المتعلقة بمعاملة الاستثمارات الأجنبية في اتفاقيات الاستثمار الثنائية مجموعة من القواعد التي صبغت في شكل مبادئ عامة وفضفاضة، ويبرز من بينها "مبدأ عدم التمييز " الذي يندرج تحته نوعين من المبادئ لا يمكن الفصل بينهما، وهما مبدأ المعاملة الوطنية وشرط الدولة الأولى بالرعاية، غير أنه ليس هناك ما يمنع من نبني أحدهما دون الآخر (أولا) كما يدخل ضمن هذه القواعد أيضا مبدأ آخر لا يقل أهمية عن سابقه وهو مبدأ "المعاملة العادلة والمنصفة" للاستثمارات الأجنبية (ثانيا).

#### أولا– مبدأ عدم التمبيز

الباب الأول

على اعتبار أن مبدأ عدم التمييز هو مبدأ يتسع ليشمل كلا من المعاملة الوطنية وشرط الدولة الأولى بالرعاية، فإن الإحاطة بهذا المبدأ تقتضى البحث في عناصره المكونة.

#### **].** مدأ المعاملة الوطنية

الحقيقة أن مبدأ المعاملة الوطنية كان في بداية استعماله يفهم على أنه الحد الأقصبي لحقوق المستثمرين الأجانب، أي ما يعادل أقصبي قدر من الحماية التي يمكن للدولة المضبفة أن تمنحها لهم. إن هذا الموقف يتوافق مع الشعور القومي لبلدان أمريكا اللاتينية التي لا يحق فيها للأجانب الحصول على حماية أكبر من نلك التي تمنح للمواطنين، وهو الموقف الذي نرجع جذوره إلى مبدأ كالفو. إلا أنه نطور اعتبار من سنة 1991 إلى مفهومه الحالي الذي يعني مساواة المستثمرين الأجانب بالوطنيين في الحقوق والواجبات المتعلقة باستثماراتهم<sup>1</sup>.

ويقوم مبدأ المعاملة الوطنية على تمكين المستثمر الأجنبي من الحصول على المعاملة نفسها التي يحظى بها المستثمر الوطني في إقليم دولته، ويرتبط ظهور مبدأ المعاملة الوطنية بالمذهب الفردي الذي يقدس حرية الفرد ويرمي إلى وضع كل التسهيلات لممارسة النشاط التجاري والاقتصادي، سواء بالنسبة

<sup>&</sup>lt;sup>1</sup> Rosa Amilli GUZMAN PEREZ, Op. cit. p 70-71.

الباب الأول

للوطنيين أو الأجانب دون تمييز بينهم. وهذا ما جعله من أهم المبادئ التي ترمي إلى تحقيق مصالح الأجانب، إذ يجعلهم في نفس المركز القانوني مع المستثمرين الوطنيين بغرض تحفيزهم وتشجيعهم على الاستثمار في الدول النامية.

ويوفر مبدأ المعاملة الوطنية حماية قانونية يمكن أن نكون أقل من الحد الأدنى الذي يتطلبه القانون الدولي، لكنه يسمح كذلك بالحصول على مجموعة من الحقوق خاصة منها الاقتصادية، والتي هي الحد الأقصـي الذي يمكن للأجنبي المطالبة به، لأنه يتواجد في وضعية مماثلة للوطنيين<sup>1</sup>.

وبالاطلاع على الاتفاق المبرم بين حكومة الجمهورية الجزائرية وحكومة الجمهورية الفرنسية حول التشجيع والحماية المتبادلين للاستثمارات<sup>2</sup>، كنموذج، فإن المادة الرابعة منه نتص على ضرورة أن تمنح الدولة المضبفة لمواطني وشركات الدول المتعاقدة نفس المعاملة الممنوحة لمواطنبها فيما يخص الحقوق والواجبات المنعلقة بالاستثمارات المنجزة على إقليمها ومنطقتها البحرية "يطبق كل طرف منعاقد على إقليمه ومنطقته البحرية في صالح مواطني وشركات الطرف الأخر، فيما يخص استثماراتهم ونشاطاتهم المرتبطة بهده الاستثمارات، المعاملة الممنوحة لمواطنيه وشركاته...".

#### II. شرط الدولة الأولى بالرعاية

يقوم شرط الدولة الأولى بالرعاية على إلزام الدولة المضبفة للاستثمار –التي نلتزم بضمان شرط الدولة بالرعاية– بأن تمنح مستثمري الدولة المتعاقدة معاملة لا تقل عن نلك التي نقدمها لمستثمري دولة أخرى (ثالثة)، فحين تمنح ميزة أو امتياز أو حصانة ما لمستثمري دولة أخرى يجب عليها أن تمنحها على الفور ودون شرط لمستثمري الدولة المتعاقدة المستفيدة من شرط الدولة الأولى بالرعاية.

إن شرط الدولة الأولى بالرعاية يستوجب الحذر في استعماله ففي حال التفاوض من جديد مع دولة أخرى من أجل الحد من الالتزامات التعاقدية أو إعادة توازنها، فإن هذه الجهود قد تصبح عقيمة بسبب الالتزام المتعلق بشرط الدولة الأولى بالرعاية. فإذا لم يكن نطاق شرط الدولة الأولى بالرعاية محدودا، في المعاهدة الجديدة، فإنه يمكن أن يؤدي إلى إدراج غير متوقع لحقوق أقوى للمستثمر مستمدة من اتفاقات

<sup>&</sup>lt;sup>1</sup> Jean-Pierre LAVIEC, Protection et promotion des investissements, consulté sur le site internet: https://books.openedition.org/iheid/4184 (date d'accès: le 27/04/2019).

مرسوم رئاسي رقم 94–01، يتضمن المصادقة على الاتفاق المبرم بين حكومة الجمهورية الجزائرية الديمقراطية الشعبية وحكومة الجمهورية الفرنسية بشأن التشجيع والحماية المتبادلين، فيما يخص الاستثمارات وتبادل الرسائل المتعلق بهما، المرجع السابق.

المباب الأول

اسنتمار دولية مع بلدان أخرى. وبالنالي، ففي حال إدخال نعديلات و/أو إجراء مفاوضات جديدة، قد برغب المتفاوضون على اسنثمار دولي في صباغة أحكام نتعلق بشرط الدولة الأولى بالرعاية نحول دون نضمينه أحكاما جوهرية مستمدة من انفاقات استثمار دولية أخرى. وهذا يضمن ألا نؤثر المعاهدات السابقة -أو المقبلة– في اتفاقات صبغت بعناية من خلال شرط مفتوح يتعلق بالدولة الأولى بالرعاية<sup>1</sup>.

وبالرجوع إلى المادة الرابعة من الاتفاق المبرم بين حكومة الجمهورية الجزائرية وحكومة الجمهورية الفرنسية حول التشجيع والحماية المنبادلين للاسنتمارات<sup>2</sup> فإنها نلزم الدولة المضيفة بأن تمنح المعاملة الممنوحة لمواطني وشركات الدولة الأكثر رعاية، لمواطني وشركات الدولة المتعاقدة متى كانت هذه المعاملة أكثر امتياز من المعاملة الوطنية "يطبق كل طرف متعاقد على إقليمه ومنطقته البحرية في صالح مواطني وشركات الطرف الأخر ، فيما يخص استثماراتهم ونشاطاتهم المرتبطة بهده الاستثمارات، المعاملة الممنوحة لمواطنيه وشركاته أو المعاملة الممنوحة لمواطني وشركات الدولة الأكثر رعاية إذا كانت هذه المعاملة هي الأكثر امتياز . كما يطبق هذا المبدأ أيضا على الحقوق التي يستفيد منها المواطنون لتأدية نشاطاتهم المهنية المسموح لهم بالعمل على الإقليم والمنطقة البحرية لأحد الطرفين المتعاقدين".

فيما نصت المادة 3 في الفقرة (2) من الاتفاق بين حكومة الجمهورية الجزائرية وجمهورية الصين الشعبية حول التشجيع والحماية المتبادلتين للاستثمارات على شرط الدولة الأولى بالرعاية "2- إن المعاملة والحماية المنصوص عليهما في الفقرة "1" من هذه المادة سوف لن نقل امتياز عن نلك التي تمنح للاستثمارات والنشاطات المتعلقة بها التابعة لمستثمري دولة ثالثة".

ويمند شرط الدولة الأولى بالرعاية في الاتفاق بين حكومة الجمهورية الجزائرية وجمهورية الصبن الشعبية إلى التعويض عن الخسائر الناجمة عن المخاطر السياسية حيث نصت المادة 5 من هذا الاتفاق على أنه<sup>3</sup> "يستفيد مستثمرو أحد الطرفين المتعاقدين الذين لحقت باستثماراتهم، على إقليم الطرف المتعاقد الآخر، خسائر ناجمة عن حرب، نزاع مسلح، ثورة، حالة طوارئ وطنية، تمرد، عصيان مدنى أو أحداث

<sup>.</sup> تحويل نظام اتفاقات الاستثمار الدولية، المرجع السابق، ص26.

مرسوم رئاسي رقم 94–01 يتضمن المصادقة على الاتفاق المبرم بين حكومة الجمهورية الجزائرية الديمقراطية الشعبية وحكومة  $^2$ الجمهورية الفرنسية بشأن التشجيع والحماية المتبادلين، فيما يخص الاستثمارات ونبادل الرسائل المتعلق بهما، المرجع السابق.

مرسوم رئاسي رقم 02–392 مؤرخ في 20 رمضان عام 1423 الموافق 25 نوفمبر سنة 2002، يتضمن التصديق على الاتفاق بين  $^3$ حكومة الجمهورية الجزائرية الديمقراطية الشعبية وحكومة جمهورية الصين الشعبية حول التشجيع والحماية المتبادلتين للاستثمارات، الموقع ببكين يوم 20 أكتوبر سنة 1996، ج. ر العدد 77، المؤرخة في 26 نوفمبر 2002 م.

 $\overline{\mathbf{P}}$ 

مماثلة أخرى، من معاملة من قبل الطرف المتعاقد الآخر ، فيما يخص الاسترجاع أو التعويض، لا نقل 

ثانيا – مبدأ المعاملة العادلة والمنصفة

برجع ظهور مبدأ المعاملة العادلة والمنصفة إلى مبثاق هافانا أو "مبثاق التجارة الدولية" سنة 1948، والذي نص في الفقرة الأولىي من مادنه الأولىي على وجوب معاملة الاستثمار الأجنبي معاملة عادلة ومنصفة، ولقد خول المنظمة أن:

– نأمر ونشجع إبرام الاتفاقيات الثنائية أو المنعددة الأطراف الخاصة بالإجراءات التي نرمي إلى "ضمان المعاملة العادلة والمنصفة".

وتلا مؤتمر هافانا إبرام الولايات المتحدة الأمريكية للعديد من الاتفاقيات التي تضمنت مصطلحات "عادلة" و "معاملة عادلة"، وقد كان لهذه المصطلحات أثر كبيرا في مجال الاستثمار ، حيث اعتبرت الاتفاقيات التي أبرمتها الولايات المتحدة الأمريكية مبدأ المعاملة العادلة والمنصفة الذي تضمنته حماية ضد الأعمال المخالفة للقانون الدولي.

ولئن كان ظهور مبدأ المعاملة العادلة والمنصفة برنبط بالنجارة الدولية، فقد عرف انتشار واسعا في مجال الاستثمار حيث صار من أهم البنود المدرجة في اتفاقيات الاستثمار الثنائية بدءا من سنوات التسعينيات، وقد عرفت اتفاقيات الاستثمار المبرمة في السنوات الأخبرة رواجا أكبر لمبدأ المعاملة العادلة والمنصفة على حساب مبدأ المعاملة الوطنية، هذا الأخير الذي تزاجع بسبب الرقابة التي أصبحت تمارسها الدول على الاستثمار الأجنبي لحماية اقتصادها<sup>1</sup>.

ورغم نبني العديد من الاتفاقيات الثنائية للاستثمار المبدأ المعاملة العادلة والمنصفة إلا أنه لم يحظ بتعريف دقيق، حيث لا يزال يشار إليه بشكل فضفاض يستوعب العديد من الوقائع والتصرفات. وفي ذلك برى الأستاذ Muchlinski أن فكرة المعاملة العادلة والمنصفة غير محددة بدقة، ذلك أن المبدأ بشكل مبدأ أساسيا يسمح بتقدير ما إذا لم تتم معاملة المستثمر الأجنبي معاملة لائقة بسبب الإجراءات التمييزية أو غير

<sup>-</sup> حرزي لوناس، المرجع السابق، ص18–20.

العادلة التي تم اتخاذها من طرف الدولة المضبفة والتي تضر بمصالحه، فتحديد مضمونه لا يتوقف إذن على وقائع محددة، لذا فإن مفهومه يمكن أن يختلف من قضية إلى أخرى<sup>1</sup> .

وفي بحث له حول مشكلة المخاطر المعنوية وعواقبها على حماية النوقعات المشروعة في إطار مبدأ المعاملة العادلة والمنصفة بري Jonthan BONNITCHA أنه في المناقشة العامة بشأن الاتفاقيات الدولية للاستثمار كثيرًا ما يشار إلى مفاهيم السيادة ،القانون الإنساني، القانون البيئي، وسيادة القانون، إلا أن مناقشة الآثار الاقتصادية لهذه الاتفاقيات قليلة جدا. وان إحدى أقوى أوجه الحماية القانونية التي توفرها اتفاقيات الاستثمار الدولية، هي حماية التوقعات المشروعة للمستثمر الأجنبي في إطار المعاملة العادلة والمنصفة التي تشترك فيها معظم الاتفاقيات الدولية للاستثمار .

ويضيف Jonthan BONNITCHA أن من المسلم به الآن وعلى نطاق واسع أن الأحكام المنعلقة بالمعاملة العادلة والمنصفة التي توجد في الغالبية العظمى من الاتفاقيات الدولية للاستثمار ، تبدى توافقا واضحا في حماية التوقعات المشروعة للمستثمرين، على خلاف ما تبديه محاكم التحكيم التي اعتمدت آراء مختلفة بشأن التوقعات المشروعة المحتملة<sup>2</sup>.

وبالرجوع إلى الاتفاق المبرم بين حكومة الجمهورية الجزائرية وحكومة الجمهورية الفرنسية حول التشجيع والحماية المتبادلين للاستثمارات<sup>3</sup>، فإن المادة الثالثة منه نتص على ضمان معاملة عادلة ومنصفة لاستثمارات مواطني وشركات الطرف المتعاقد الآخر "بلنزم كل من الطرفين المتعاقدين، طبقا لقواعد القانون الدولي، بضمان، على إقليمه ومنطقته البحرية، معاملة عادلة ومنصفة لاستثمارات مواطني وشركات الطرف الآخر بحيث أن ممارسة هذا الحق المعترف به لا يمكن أن يعرفِل قانونيا أو فعليا عن طريق إجراءات غير مبررة أو تمييزية قد تؤثِّر على التسيير والصيانة والاستعمال والتمتع بهذه الاستثمارات أو تصفيتها".

مرسوم رئاسي رقم 94–01، يتضمن المصادقة على الاتفاق المبرم بين حكومة الجمهورية الجزائرية الديمقراطية الشعبية وحكومة الجمهورية الفرنسية بشأن النشجيع والحماية المتبادلين، فيما يخص الاستثمارات ونبادل الرسائل المنعلق بهما، المرجع السابق.

 $1$  OCDE (2004), op.cit, p28.

<sup>&</sup>lt;sup>2</sup> Jonthan BONNITCHA. Le problème des risques moraux et ses conséquences sur la protection des "attentes" légitimes" dans le cadre e la norme du traitement juste et équitable, investment treaty news, Numéro 3, Volume 1, Avril 2011, p 6-7.

الباب الأول

كما نتص المادة 3 من الاتفاق بين حكومة الجمهورية الجزائرية وجمهورية الصبن الشعبية حول التشجيع والحماية المتبادلتين للاستثمارات<sup>1</sup> في فقرتها رقم (1) على مبدأ المعاملة العادلة والمنصفة "1- تمنح للاستثمارات والنشاطات المتعلقة بها التابعة لمستثمري أي من الطرفين المتعاقدين معاملة عادلة ومنصفة وكذا الحماية في إقليم الطرف المتعاقد الآخر ".

وما بنبغي التأكيد عليه هو أن الاتفاقيات الثنائية للاستثمار بسموها على القوانين الداخلية فإنها تضع المشرع الجزائري في ورطة حقيقية حيال هذه الضمانات الاتفاقية، وتجعل من تعديلات قانون الاستثمار في شقه المتعلق بضمانات الاستثمار عديمة الأثر في مواجهة المستثمرين من دول متعاقدة حيث أنهم سيستفيدون من هذه الضمانات بموجب اتفاقيات الاستثمار الثنائية. ومثال ذلك تخلي المشرع الجزائري عن مبدأ المعاملة الوطنية في القانون رقم 16–09 المتعلق بترقية الاستثمار <sup>2</sup> وهو المبدأ الذي كان معمولا به منذ سنة 1993 في قوانين الاستثمار المتعاقبة، إلا أن هذا المبدأ يبقى موجودا ومنتجا لآثاره في العديد من اتفاقيات الاستثمار الثنائية التى أبرمتها الدولة الجزائرية.

#### الفرع الثاني

# قواعد الحماية فى اتفاقيات الاستثمار الثنائية

على غرار ما أقره المشرع الجزائري من ضمانات حمائية للاستثمارات الأجنبية في قوانين الاستثمار في مختلف النشاطات، فقد نبنت جميع الاتفاقيات الثنائية المتعلقة بحماية الاستثمار التي أبرمتها الدولة الجزائرية مع العديد من الدول وخاصة تلك المصدرة للاستثمار نحو الجزائر ضمانات صبغت في شكل قواعد خاصة بالحماية، والتي شكلت نموذجا للحماية في نظام الاتفاقيات الثنائية المتعلقة بحماية الاستثمار التي تجاوز عددها على الصعيد الدولي 3000 اتفاقية.

<sup>&</sup>lt;sup>1</sup> مرسوم رئاسي رقم 02–392، يتضمن التصديق على الاتفاق بين حكومة الجمهورية الجزائرية الديمقراطية الشعبية وحكومة جمهورية الصبن الشعبية حول التشجيع والحماية المتبادلتين للاستثمارات، المرجع السابق.

تم اقتراح التخلي عن مبدأ المعاملة الوطنية في مشروع القانون المتعلق بترقية الاستثمار حيث جاء فيه "– مبدأ المعاملة الوطنية، نقترح " استبداله بنلك المتعلق بالمعاملة العادلة والمنصفة مراعاة للالتزامات الدولية، ومبرر ذلك المعاملة المختلفة للمستثمرين الأجانب مقارنة بالمستثمر الوطني المقيم". وحظى هذا الاقتراح بالقبول في الصياغة النهائية للقانون رقم 16–09 المتعلق بترقية الاستثمار .

ويأتي في مقدمة هذه القواعد حماية ملكية الاستثمارات الأجنبية بجميع عناصرها من خلال ضمان عدم نزع الملكية (أولا) ثم ضمان إعادة تحويل المستثمر الأجنبي للأموال التي نشكل عوائد استثماره أو نتاج نصفيته أو التنازل عن أصوله نحو الخارج، والذي لا يقل أهمية عن سابقه (ثانيا).

#### أولا– عدم نزع مكية الاستثمارات الأجنبية

نظرا للأهمية التي تحظى بها الملكية الخاصة بوجه عام وملكية المستثمر الأجنبي بوجه خاص، فقد أحاطتها التشريعات بحماية متميزة، وفي القانون الجزائري وفضلا عما نوفره القوانين الداخلية من حماية لملكية المستثمر الأجنبي بدءا من الدستور إضافة إلى القانون المدنى وقانون الاستثمار، فقد شكلت حماية الملكية الخاصة للمستثمر الأجنبي محورا هاما من محاور الحماية المنصوص عليها في الاتفاقيات الثنائية للاستثمار .

والحقيقة أن الغالبية العظمى من انفاقات الاسنثمار الدولية نسمح للدول المضيفة بنزع ملكية الاستثمارات طالما بتم تتفيذ هذا الإجراء وفقا للمعابير التالية<sup>1</sup>:

> (أ) لغرض عام ؛ (ب) بطريقة غير تمييزية ؛ (ج) وفقا للإجراءات القانونية الواجبة ؛ (د) مقابل دفع نعويض.

ورغم بعض الاختلاف الذي نظهره صباغة انفاقات الاستثمار الدولية إلا أنها، وبشكل عام، نتفق حول الشروط الأربعة المذكورة أعلاه المنعلقة بنزع ملكبة الاستثمارات الأجنبية، هذه الشروط النـى لم نتغير ولم تتطور في السنوات الأخيرة، ذلك أنها قد تبلورت بما فيه الكفاية لتمثيل القانون الدولي العرفي في نزع الملكبة.

وخلافا لشروط نزع الملكية فقد نطورت في السنوات الأخيرة مفاهيم المصادرة غير المباشرة والاستيلاء التنظيمي، والطريقة التي نتشأ بها، ونحديد محتواها، كما نطورت معايير التعويض المطبقة على هذه التصرفات من خلال اتفاقات الاستثمار الدولية، والتي جاءت أحكامها ۖ أكثر دقة وتفصيل بخصوص ً :

(أ) تحديد أنواع التدابير التي يمكن أن تشكل مصادرة غير مباشرة ؛

<sup>1</sup> EXPROPRIATION, Op. cit, p 27.  $2$  Ibid, p 2.

(ب) وضع استثناءات لحماية الفضاء المتاح للدول في نتظيم المصلحة العامة ؛ (ج) تحديد طرق لنقييم وقياس النعويضات.

وقد كرس الاتفاق المبرم بين حكومة الجمهورية الجزائرية وحكومة الجمهورية الفرنسية حول التشجيع والحماية المتبادلين للاستثمارات<sup>1</sup>، حماية الملكية الخاصة لمستثمري أحد الطرفين المتعاقدين في الدولة المتعاقدة الأخرى وفي نفس الوقت استجاب لشروط نزع الملكية للصالح العام، حيث نصت المادة الخامسة في الفقرة رقم (2) من هذا الاتفاق على عدم نزع الملكية إلا إذا كان ذلك بسبب المنفعة العامة ووفقا للشروط المذكورة في المادة، ومقابل نعويض مناسب وفعلى حددت كيفية نقديره وطريقة دفعه المادة نفسها.

"1– تستفيد استثمارات مواطني أو شركات أحد الطرفين المتعاقدين، إلى جانب مداخيل هذه الاستثمارات المنجزة على الإقليم والمنطقة البحرية للطرف المتعاقد الآخر ، من حماية وأمن نامين وكاملين.

2– لا يتخذ الطرفان المتعاقدان تدابير نزع الملكية أو التأميم أو أية تدابير أخرى يرتب عليها نزع، بطريقة مباشرة أو غير مباشرة، من مواطني وشركات الطرف الأخر اسنثماراتهم التي يمتلكونها على إقليمهم وعلى منطقتهم البحرية إلا إذا كان ذلك بسبب المنفعة العامة بشرط أن تكون هذه التدابير قد اتخذت طبقا لإجراءات قانونية وأن لا تكون تمييزية أو مخافة لالتزام خاص.

يجب أن نرفق ندابير نزع الملكية إذا انخذت بدفع نعويض مناسب وفعلي يحسب مبلغه على أساس القيمة الحقيقية للاستثمارات المعنية والتي نم نقييمها وفقا للظروف الاقتصادية السارية عشية اليوم الذي اتخذت فيه التدابير ۖ وأعلن فيه عنها.

يحدد مبلغ وكيفية دفع هذا التعويض في أقصىي حد بتاريخ نزع الملكية ويجب أن يكون هذا التعويض فعليا وأن يدفع بدون تأخر وأن يكون قابلا للتحويل بكل حرية.

ينتج هذا التعويض، حتى تاريخ دفعه، فوائد تحسب بمعدل الفائدة الرسمي لحق السحب الخاص كما هو محدد من طرف صندوق النقد الدولي".

ويجوز للمستثمر من دولة متعاقدة أن يرفع دعاوى نزع الملكية فيما يتعلق بأي سلوك يعزى إلى الدولة المضبفة المتعاقدة والذي نتخذه من خلال ممارساتها السبادية، وذلك بموجب اتفاقية الاستثمار الثنائية التي

<sup>&</sup>lt;sup>1</sup> مرسوم رئاسي رقم 94−01، يتضمن المصادقة على الاتفاق المبرم بين حكومة الجمهورية الجزائرية الديمقراطية الشعبية وحكومة الجمهورية الفرنسية بشأن التشجيع والحماية المتبادلين، فيما يخص الاستثمارات وتبادل الرسائل المتعلق بهما، المرجع السابق.

تربط دولته بالدولة المضيفة، وهنا تبرز أهمية تحديد المصطلحات المستعملة في اتفاقيات الاستثمار وعلى رأسها مصطلح الاستثمار" الذي نتحدد من خلاله العناصر المكونة للمشروع الاستثماري وبالنالي ملكية المستثمر الأجنبي<sup>1</sup>.

ثانيا – ضمان تحويل الأموال نحو الخارج

الباب الأول

نتص المادة السادسة من الاتفاق المبرم بين حكومة الجمهورية الجزائرية وحكومة الجمهورية الفرنسية حول التشجيع والحماية المتبادلين للاستثمارات<sup>2</sup> على ضمان حرية تحويل الأموال بنصها على أنه "يمنح كل طرف متعاقد تمت على إقليمه أو منطقته البحرية استثمارات من طرف مواطني أو شركات الطرف المتعاقد الآخر لهؤلاء المواطنين أو لهذه الشركات، حرية تحويل ما يلي:

(أ) الفوائد والأرباح غير الموزعة والأرباح الصافية من الضرائب والمداخيل الجارية الأخرى.

(ب) العوائد الناجمة عن الحقوق المعنوية المشار إليها في الفقرة الأولى والنقطتين (د) و (هـ) من المادة الأولى.

(ج) المدفوعات التي تمت بغرض تسديد القروض المبرمة بصفة نظامية.

(د) حصبلة التنازل أو التصفية الكلية أو الجزئية للاستثمار بما في ذلك فوائض القيمة للرأسمال المستثمر .

(ه) التعويضات المترتبة عن نزع أو فقدان الملكية المشار إليهما في المادة الخامسة (الفقرتين الثانية والثالثة أعلاه).

كما يسمح لمواطني أحد الطرفين المتعاقدين الذين سمح لهم بالعمل على الإقليم أو المنطقة البحرية للطرف المتعاقد الآخر ، في إطار استثمار معتمد، تحويل حصة مناسبة من مرتباتهم لبلدهم الأصلي.

تتم التحويلات المشار إليها في الفقرات السابقة بدون تأخير بمعدل الصرف الرسمي المطبق بتاريخ التحويل".

<sup>&</sup>lt;sup>1</sup> EXPROPRIATION, Op. cit, p xi.

مرسوم رئاسي رقم 94–01، يتضمن المصادقة على الاتفاق المبرم بين حكومة الجمهورية الجزائرية الديمقراطية الشعبية وحكومة  $^2$ الجمهورية الفرنسية بشأن التشجيع والحماية المتبادلين، فيما يخص الاستثمارات وتبادل الرسائل المتعلق بهما، المرجع السابق.

وكذلك نصت المادة 6 من الاتفاق بين حكومة الجمهورية الجزائرية وجمهورية الصبن الشعبية حول التشجيع والحماية المتبادلتين للاستثمارات <sup>1</sup> على أنه:

"1- بضمن كل طرف متعاقد، وفقا لتشريعاته ونظمه، كل التحويلات المتعلقة بأحد الاستثمارات وتشمل هذه التحويلات على وجه الخصوص لا الحصر :

> أ) الأرباح وحصص الأرباح الموزعة والفوائد وأي دخل شرعي آخر ، ب) المبالغ المتحصل عليها من التصفية الكلية أو الجزئية للاستثمارات، ج) المدفوعات التي نتم طبقا لاتفاق قرض يتعلق بالاستثمار ، د) الأتاوات المشار الليها في الفقرة 1 (د) من المادة "1"، هـ) مدفوعات مقابل المساعدة التقنية أو نفقات الخدمات التقنية والتسيير ، و) مدفوعات نتعلق بمشاريع في طور النعاقد،

ز) مدخرات مواطني الطرف المتعاقد الآخر الذين يشتغلون في إطار استثمار يتم في إقليم أحد الطرفين المتعاقدين.

2– تتم التحويلات المشار إليها أعلاه بسعر الصرف المعمول به بتاريخ التحويل وذلك بعملة قابلة للتحويل بوافق عليها المستثمرون أو بالعملة التي أنجز بها الاستثمار".

## المطلب الثاني

الضمانات الإجرائية في اتفاقيات الاستثمار الثنائية

إضافة إلى الضمانات الموضوعية التي تقرها الاتفاقيات الثنائية لصالح الاستثمارات الأجنبية سواء من حيث المعاملة التي يجب أن تحظى بها هذه الاستثمارات على إقليم الدولة المتعاقدة أو من حيث الحماية التي يجب أن تحاط بها، فقد أقرت جميع الاتفاقيات الثنائية التي أبرمتها الدولة الجزائرية وبدون استثناء ضمانات إجرائية تضمن حق الأطراف في عرض نزاعاتهم المتولدة عن عقود الاستثمار الدولية على الجهات القضائية المختصة أو على التحكيم الدولي، مع ملاحظة منح الأفضلية للتحكيم الدولي لاعتبارات المصلحة الوطنية (الفرع الأول) إلا أن السوابق القضائية في أحكام التحكيم الدولي قد أثبتت انحراف التحكيم الدولي عن سبل مبادئ العدالة والانتصاف (الفرع الثاني).

<sup>&</sup>lt;sup>1</sup> مرسوم رئاسي رقم 20−392، يتضمن التصديق على الاتفاق بين حكومة الجمهورية الجزائرية الديمقراطية الشعبية وحكومة جمهورية الصبن الشعبية حول التشجيع والحماية المتبادلتين للاستثمارات، المرجع السابق.

# الفرع الأول التحكيم الدولي وإعتبارات المصلحة الوطنية

إن داعي المصلحة الذي اقتضى من دول العالم الثالث نقديم بعض النتازلات في إطار عقود الاستثمار الدولية التي تبرمها، حتم عليها قبول التحكيم كألية لتسوية منازعات الاستثمار والتعاطي معه بمرونة كبيرة ولو على حساب حقها في اسنتفاذ سبل الانتصاف المحلية المكفول بموجب المواثيق الدولية، فأقرت بإرادتها راغبة أو مرغمة مساواة التحكيم الدولي بالقضاء الوطني (أولا) كما رضخت لضرورة النعايش مع النطورات التي يقرها نظام النحكيم الدولي (ثانيا).

## أولا– مساواة التحكيم الدولى بالقضاء الوطني

إن ما يلاحظ على الضمانات الإجرائية المقررة في انفاقيات الاستثمار الثنائية هو مساواتها بين القضاء الوطني للدولة المتعاقدة والتحكيم الدولي، من خلال ترك الخيار للمستثمر الأجنبي باللجوء إلى أيهما شاء، وبالرجوع إلى الاتفاق بين حكومة الجمهورية الجزائرية الديمقراطية الشعبية وحكومة الجمهورية الفرنسية حول التشجيع والحماية المتبادلين للاستثمارات<sup>1</sup>، فإنه ينص في مادته الثامنة على أن:

"1– كل خلاف يتعلق بالاستثمارات بين أحد الطرفين المتعاقدين ومواطن أو شركة من طرف المتعاقد الآخر ، يسوى وبقدر المستطاع بتراضى الطرفين المعنيين.

2– إذا لم تكن تسوية الخلاف بتراضيي الطرفين ممكنة في مدى ستة (6) أشهر ٍ من تاريخ رفعه من أحد الطرفين في النزاع، فإنه يمكن أن يرفع بطلب من المواطن أو الشركة إما إلى الهيئة القضائية المختصة للطرف المتعاقد المعني بالنزاع أو إلى المركز الدولي لحل النزاعات المتعلقة بالاستثمارات (C.I.R.D.I) المنشأ بمقتضىي "الاتفاقية الخاصة بحل النزعات المتعلقة بالاسنتمارات بين الدول ورعايا الدول الأخرى" الموقعة بواشنطن في 18 مارس سنة 1965".

<sup>1</sup> مرسوم رئاسي رقم 94–01، بتضمن المصادقة على الاتفاق المبرم بين حكومة الجمهورية الجزائرية الديمقراطية الشعبية وحكومة الجمهورية الفرنسية بشأن التشجيع والحماية المتبادلين، فيما يخص الاستثمارات وتبادل الرسائل المتعلق بهما، المرجع السابق.
وقد بلغ الأمر في بعض اتفاقيات الاستثمار الثنائية حد جعل الاختصاص حصريا للتحكيم الدولي، كما هو الحال في الاتفاق بشأن النشجيع والحماية المتبادلة للاسنتمارات بين حكومة الجمهورية الجزائرية الديمقراطية الشعبية وحكومة دولة قطر <sup>1</sup>، والذي نص في المادة 7 منه على أن:

"1– أي نزاع قانوني ينشأ مباشرة عن استثمار بين أي من الطرفين المتعاقدين ومستثمر من الطرف المتعاقد الآخر ، يتم تسويته وديا بين طرفيه المعنيين.

2– إذا لم يتم تسوية هذا النزاع خلال مدة ستة (6) أشهر اعتبار من تاريخ إثارته كتابة من قبل أي من طرفي النزاع، نتم إحالته بناء على طلب أي من الطرفين على التحكيم أمام "المركز الدولي لتسوية منازعات الاستثمار" الذي أنشئ بمقتضى الاتفاقية الخاصة بتسوية منازعات الاستثمار الناشئة بين الدولة وبين مستثمري الدول الأخرى والموقعة في واشنطن بتاريخ 18 مارس سنة 1965 م".

بالإضافة إلى ذلك فإن اتفاقيات الاستثمار الثنائية تتميز بخروجها عن القواعد العامة في التحكيم من حيث اعتبار تضمنها شرط التحكيم يغنى عن اتفاق التحكيم، ويبرر ذلك بكثرة اتفاقيات الاستثمار الثنائية، حيث تجاوز عددها 2700 انفاقية سنة 2010، وأغلبها يتضمن شرط التحكيم أمام المركز الدولي لتسوية منازعات الاستثمار <sup>2</sup>.

وبالرجوع إلى أحكام المركز الدولي لتسوية منازعات الاستثمار من حبث الاعتداد بالاتفاق المبرم بين الأطراف لأجل عرض نزاعهم أمامه، يلاحظ أنه كان يشترط وجود اتفاق تحكيم مباشر بين الدولة المضيفة والمسنتثمر الأجنبي وفقا لأحكام المادة 1/25 من اتفاقية واشنطن لسنة 1965 المنشئة للمركز ، غير أن هيئات التحكيم توسعت في تفسير السمة الاختيارية التي نصت عليها المادة 25 سالفة الذكر ، إذ لم تعد تشترط وجود اتفاق تحكيم مباشر بين الدولة المضبفة والمستثمر الأجنبي، بل أصبحت تكتفي بوجود نص من قانون الاستثمار للدولة المضبفة أو بند في اتفاقية الاستثمار الثنائية أو المتعددة الأطراف يشير إلى تحكيم المركز لتقضي باختصاصه<sup>3</sup>.

<sup>&</sup>lt;sup>1</sup> مرسوم رئاسي رقم 97 – 229 مؤرخ في 18 صفر عام 1418 الموافق 23 يونيو سنة 1997، يتضمن المصادقة على الاتفاق بشأن التشجيع والحماية المتبادلة للاستثمارات، بين الجمهورية الجزائرية الديمقراطية الشعبية ودولة قطر ، الموقع بمدينة الدوحة بتاريخ 11 جمادي الثانية عام 1417 الموافق 24 أكتوير سنة 1994، ج. ر العدد 43، المؤرخة في 25 يونيو سنة 1997 م.

مصلح أحمد الطراونة وفاطمة الزهراء محمودي، المرجع السابق، ص 165.  $^2$ 

مصلح أحمد الطراونة وفاطمة الزهراء محمودي، المرجع نفسه، ص 164.  $^3$ 

6

ثانيا – التعايش مع نظام التحكيم الدولي

الباب الأول

انطلاقا من فضية APPL ضد Sri Lanka المعروضة سابقا وفرار محكمة التحكيم بشأنها بقبول الاختصاص المبنى على الإحالة إلى اتفاقية ثنائية بين دولة المستثمر الأجنبي والدولة المضبفة، ومرورا بالتطورات التي أسسها محكمو المركز الدولي لتسوية منازعات الاستثمار على التوسع في تفسير المادة 25 من انفاقية واشنطن لعام 1958 المنضمنة إنشاء المركز ، وما نرنب عنها من قبول اختصاص المركز منبي وردت الإشارة إلى عرض النزاعات أمامه في قانون وطني أو بموجب اتفاقية ثنائية أو متعددة الأطراف.

وصولا إلى القضية الماثلة<sup>1</sup> والتي نتلخص وقائعها في نزاع بين شركة Société Générale de SGS) Surveillance) وهي شركة متعددة الجنسيات مقرها في سويسرا ضد الفلبين، حول إخلال هذه الأخيرة بالعقود المبرمة لنقديم خدمات التفتيش الجمركي قبل الشحن، حيث أن العقد المبرم بين الطرفين ينص على اختصاص محاكم الفلبين دون غيرها بالنظر في المنازعات الناشئة عن العقد، إلا أن الشركة شرعت في إجراءات التحكيم لدى المركز الدولي لتسوية منازعات الاستثمار على أساس أن مطالباتها المتعلقة بالعقد يجوز أن ترفع إلى مرتبة مطالبات تتعلق بمعاهدة بموجب البند الجامع الوارد في اتفاقية الاستثمار الثنائية المبرمة بين الفلبين وسويسرا. وقد رأت المحكمة أن البند الجامع يخول، من حيث المبدأ، الاختصاص لمحكمة تحكيم تشكل بمقتضى معاهدة الاستثمار الثنائية للبت في المطالبات التعاقدية الصرفة بين المستثمر والبلد المضيف. ولم توافق المحكمة على أن البند الجامع لا يوفر سوى حماية "من المرنبة الثانية"، بل رجِحت كفة الرأي القائل بأن "البند يعني ما يقول".

وبغض النظر عن مآل هذا النزاع تحكيميا حيث رأت المحكمة أنه حتى إن كان لها الاختصاص بمقتضىي معاهدة الاستثمار الثنائية للتحكيم في المطالبات التعاقدية الصرفة، فإنها لن تمارس ذلك الاختصاص في القضية موضوع النقاش بما أن الطرفين كانا قد اتفقا على عرض منازعاتهما بشأن العقد على محاكم الفلبين المتمتعة بالاختصاص الحصري. ولا ينبغي للمستثمر أن يشرع في إجراءات التحكيم بناءا على إخلال البلد المضيف بالعقد إذا كان في عرض المنازعة على التحكيم إخلال بالبند الخاص بحل المنازعات في نفس الاتفاق. وبالنتيجة، أوقفت المحكمة إجراءاتها لصالح المحاكم الفليبينية. إلا أن ما يثير الاهتمام هو قابلية الارتقاء بالمطالبات المتعلقة بالعقد إلى مصف مطالبات تتعلق بمعاهدة.

 $1$  Contrats d'Etat, Op. cit, p 25.

الباب الأول

وبما أن الجزائر قد صادقت على اتفاقية تسوية المنازعات المتعلقة بالاستثمارات بين الدول ورعايا الدول الأخرى بموجب المرسوم الرئاسي رقم 95–<sup>1</sup>346، وهي الاتفاقية المنشئة للمركز الدولي لتسوية منازعات الاستثمار ، كما أن جل الاتفاقيات الثنائية التي أبرمتها الجزائر في مجال التشجيع والحماية المتبادلة للاستثمارات نتص على اختصاص المركز الدولي لتسوية منازعات الاستثمار ، بالفصل في النزاعات التي قد نتشأ بين الدولة المتعاقدة المضبفة للاستثمار ومستثمري الدولة المتعاقدة الأخرى، فإن ذلك بضعها تحت رحمة هذا التحول الجديد لمجال اختصاص المركز .

وان كان اختصاص المركز الدولي لتسوية منازعات الاستثمار بنظر المنازعة الاستثمارية في حال نشوء نزاع بين إحدى الدولتين المتعاقدتين ومستثمري الدولة الأخرى، القائم على تعهد الدولتين بقبول منح الاختصاص للمركز من خلال الاتفاقيات الثنائية، يتوقف على إعلان المستثمر الأجنبي عن قبوله اللجوء إلى التحكيم، وإن لم يعلن ذلك لا يتوفر الرضا ولا يكون التعهد ملزما له، والحال هذه الحالة فإن تعهد الدولة المضبفة للاستثمار يعد بمثابة اشتراط لمصلحة الغير لا ينتج أثره ولا يتحول إلى رضا إلا بقبول المستثمر له<sup>2</sup>. إن هذا الوضع دفع بعض الفقه إلى اعتبار أن التحكيم قد تحول من ضمانة لصالح المستثمر الأجنبي إلى سلطة انفرادية في يده تمس بسيادة الدولة المضيفة، ونتعكس سلبا على ربط التحكيم بوجوب اتفاق الأطراف علبه<sup>3</sup>.

ولعل من بين العوامل التي تجعل محاكم التحكيم الدولي بوجه عام والمركز الدولي لتسوية منازعات الاستثمار بوجه خاص، غير مستقر على رأي محدد فيما يخص قبول الاختصاص باللجوء إلى المركز هو الحرية الكبيرة التي يتمتع بها المحكمون في اختيار القانون الواجب التطبيق على النزاعات المعروضة عليهم في حال لم يتفق الأطراف على اختيار قانون معين، الأمر الذي يتيح لهيئة التحكيم إعمال قواعد \* Lex Mercatoria والحال هذه سيكون المحكمون هم المنزجمين لهذه القواعد بل ويساهمون أيضا في إنشائها<sup>4</sup>. إن هذا الوضع يؤدي بالنتيجة إلى تطورات في النظام القانوني للتحكيم التجاري الدولي لم يكن في

- مصلح أحمد الطراونة، المرجع السابق، ص1488.  $^2$
- $^3$  بن علي بن سهلة ثاني، المرجع السابق، ص1331.

\*يقصد بقواعد Lex Mercatoria مجموعة العادات والأعراف الراسخة في المعاملات التجارية الدولية.

مرسوم رئاسي رقم 95 – 346 مؤرخ في 6 جمادي الثانية عام 1416 الموافق 30 أكتوبر سنة 1995، يتضمن المصادقة على اتفاقية  $^1$ تسوية المنازعات المتعلقة بالاستثمارات بين الدول ورعايا الدول الأخرى، ج. ر العدد 66، المؤرخة في 05 نوفمبر 1995 م.

<sup>&</sup>lt;sup>4</sup> Pierre-Alain GOURION et Georges PEYRARD, Droit du commerce international, 3<sup>e</sup> édition, L.G.D.J, France,  $2001$ , p 65.

G

الباب الأول

وسع الدول توقعها أو التحسب لها حين إبرامها لاتفاقيات دولية تمنح بموجب أحكامها الاختصاص لهذه الهيئة التحكيمية أو نلك، وأمام هذا الوضع المستجد لا يبقى أمام الدول المتعاقدة سوى التعايش مع هذه النطورات أو الانسحاب من هذه الاتفاقيات.

#### الفرع الثاني

انحراف اتفاقيات الاستثمار الثنائية عن مبادئ الانتصاف

يشكل واجب اسنتفاد سبل الانتصاف المحلية شرطا إلزاميا في القانون الدولي العام للجوء إلى المحافل القضائية الدولية. غير أن معظم اتفاقيات الاستثمار الدولية تعفي من هذا الواجب، فتجعل من المستثمرين الأجانب طبقة مميزة يمكنها الإفلات من السلطات القضائية المحلية. وعدم إلزام المستثمرين باسنتفاد سبل الانتصاف المحلية، أو مطالبتهم بدلا من ذلك، بإقامة الدليل على عدم فعالية المحاكم المحلية أو تحيزها على نحو واضح، قد يعيد النوازن ويجعل النحكيم الدولي سبيل انتصاف استثنائيا إلى حد بعيد<sup>1</sup>.

يشير هذا التحول في سبل الانتصاف إلى اختلال في موازين العدالة وتراجع الحماية الإجرائية بسبب انحراف الاتفاقيات الثنائية للاستثمار عن السياق الطبيعي لمبادئ الاختصاص القضائي. والحقيقة التي يتغاضىي عنها الجميع هي أن اتفاقيات الاستثمار الثنائية ما هي إلا نكريس لـ "اللاتوازن" بين الشمال والجنوب، ولئن كان ظاهرها نبادليا إلا أن الواقع يشير إلى أن الاستثمارات نسير في اتجاه واحد (شمال – جنوب) مما يجعل ضماناتها معدة لخدمة طرف دون الآخر .

ونداركا من المجموعة الدولية لهذا الانحراف قدمت أمانة مجلس التجارة والتتمية للأمم المتحدة مذكرة في اجتماع الخبراء بشأن تحويل نظام اتفاقات الاستثمار الدولية المنعقد بجنيف في الفترة الممتدة من 25 إلى 27 فبراير 2015، تحت عنوان (تحويل نظام اتفاقات الاستثمار الدولية)<sup>2</sup> جاء فيها ما يلي:

"يمر نظام انفاقات الاستثمار الدولية بفترة تأمل ومراجعة واصلاح. ومعظم البلدان أطراف في واحد أو أكثر من اتفاقات الاستثمار الدولية، غير أن قلة من هذه البلدان تشعر بالرضا إزاء النظام الحالي لأسباب شتى كالآتي: تزايد القلق من الآثار الفعلية المترتبة على اتفاقات الاستثمار الدولية من حيث تعزيز الاستثمار

<sup>&</sup>lt;sup>1</sup> تحويل نظام اتفاقات الاستثمار الدولية، المرجع السابق، ص11.

<sup>&</sup>lt;sup>2</sup> تحويل نظام اتفاقات الاستثمار الدولية، المرجع نفسه، ص16.

الأجنبي المباشر أو نقليص حيز السياسات أو الحيز النتظيمي، والتعرض المنزايد لإجراءات تسوية المنازعات بين المستثمرين والدول، وعدم السعي تحديدا لتحقيق أهداف التتمية المستدامة...".

ويرى معدو هذه المذكرة أن "نظام اتفاقات الاستثمار الدولية قد بلغ مرحلة نتيح فرصا للتغيير. فقد وصل التوقيع على معاهدات الاستثمار الثنائية إلى ذروته في التسعينات من القرن الماضي. وبعد مرور خمسة عشر عاما، تراجع معدل إبرام معاهدات الاستثمار الثنائية تراجعا شديدا، فأضحى نظام اتفاقات الاستثمار الدولية في وضع يتيح إجراء تغيير فعال. وعند حلول تاريخ انتهاء صلاحية معاهدة ما، يجوز لطرف فيها أن يختار تمديدها تلقائيا أو أن يخطر الطرف الآخر برغبته في إلغائها، ويتيح هذا الخيار الأخير لطرفي المعاهدة فرصة مراجعة انفاقاتهما، بإجراءات نشمل تحديث محتواها مع مراعاة التجارب السابقة وإدراج أحكام تستوعب أهدافا سياسانية جديدة"<sup>1</sup>.

وفي هذا الشأن كان الأونكتاد قد أشار في تقرير الاستثمار العالمي لعام 2012 إلى حالة من عدم الرضا لدى الكثير من الدول عن نظام تسوية المنازعات السائد، بدءا من اتفاقيات الاستثمار الثنائية التي نمنح المستثمر الأجنبي خيارات متعددة للجوء إلى التحكيم الدولي، وصولا إلى محاكم التحكيم الدولي وما يحوم حولها من شبهات الفساد، حيث جاء في هذا التقرير 2 "أعربت عدة دول عن قلقها إزاء النظام المعمول به حاليا لتسوية المنازعات بين المستثمر والدولة (فمثلا أعلنت أستراليا في بيان لها تعليقا على السياسة التجارية أنها ستكف عن إدراج مواد خاصة بالمنازعات بين المستثمر والدولة في اتفاقات الاستثمار الدولية التي ستبرمها في المستقبل. كما أرسلت فنزويلا مؤخرا إخطار يفيد بأنها سنتسحب من معاهدة المركز الدولي لتسوية منازعات الاستثمار). ويجسد هذا القلق أوجه قصور في هذا النظام، من جملة أمور أخرى (مثّل النفسيرات المستفيضة أو المتناقضة لأحكام رئيسية في انفاقات الاستثمار الدولية من قبل محاكم التحكيم، والتنفيذ غير المناسب واجراءات إبطال الأحكام، ومخاوف إزاء المحكمين، وعدم الشفافية، والتكاليف الباهظة للنقاضي، أو العلاقة بين تسوية المنازعات بين المستثمر والدولة واجراءات التعامل بين الدول)، وخطاب عام أوسع عن فائدة وشرعية آلية نسوية المنازعات بين المستثمر والدولة".

ويضيف النقرير "وبناء على أوجه القصور المتصورة في نظام تسوية المنازعات بين المستثمر والدولة، ظهر الآن عدد من المقترحات لإصلاحه، ونهدف هذه المقترحات إلى وقف العدد المنزايد للدعوى

<sup>.</sup> تحويل نظام اتفاقات الاستثمار الدولية، المرجع السابق، ص23.

 $^2$ الأونكتاد، نقرير الاستثمار العالمي لعام 2012، جنيف، حزيران/يونيه 2012، ص23.  $^2$ 

6

القضائية في هذا المجال، وتعزيز الشرعية وزيادة شفافية إجراءات تسوية المنازعات، ومعالجة القراءة غير المتسقة لأحكام رئيسية في اتفاقات الاستثمار الدولية، والتفسير الرديء للمعاهدة، وتحسين نزاهة المحكمين ومؤهلاتهم، ونقليل الفترة الزمنية لإجراءات النقاضبي ونكاليفها، ومساعدة البلدان النامية على التعامل مع قضايا تسوية المنازعات، وتهدئة كل أوجه القلق إزاء عمل هذا النظام".

ولعل من أوجه القصور كما سبق الإشارة إليه هو النمبيز الذي بنسم به النحكيم في مجال الاستثمار (في الاتفاقيات الثنائية للاستثمار، أو الاتفاقيات المتعددة الأطراف، أوفي اتفاقية واشنطن)، وهو ما يمثل إحدى خصوصياتها، حيث أن الدولة المضيفة للاستثمار وحدها من تلزم باحترام المستثمرين الأجانب من الدولة الأخرى المتعاقدة، بأن تقدم لهم عرضا غير شخصي وعام، وغير محدد بأجل. يتضمن موافقتها المسبقة الموجهة للمستثمرين على تسوية نزاعاتهم عن طريق التحكيم، من خلال اتفاقها مع دولتهم التي ينتمون إليها بجنسيتهم، فهي تمنحهم "اتفاق على بياض" وليس مجرد عرض للجوء إلى التحكيم".

كما جاء في تقرير للمركز المصري للحقوق الاقتصادية والاجتماعية<sup>2</sup> أنه "قد يدعى البعض أن المستثمرين الأجانب يتوجهون للمحاكم الدولية بسبب بطء الإجراءات القانونية في العديد من الدول النامية. إلا أن هذا الادعاء لا أساس له من الصحة، حيث أن متوسط فترة التقاضي التي تحتاجها المحاكم الدولية لفض نزاعات الاستثمار نقدر بحوالي 3.6 سنوات! فعلى سبيل المثال نعد قضية "سوثيرن باسفيك للعقارات – الشرق الأوسط" ضد مصر (وهي القضية رقم: 3/84/ARB) من أطول قضايا التحكيم الدولية، حيث استغرقت القضية حوالي 7.7 سنوات!" والنتيجة التي يرنبها ذلك يضبف بشأنها التقرير "إذن فالمستثمرون الأجانب عندما يتجهون للتحكيم الدولي، فهم يتوجهون من أجل الامتيازات الغير عادية التي توفرها لهم نلك المحاكم المعنية بحماية المستثمر فقط، وللاستفادة من الحماية الغير عادية التي توفرها لهم اتفاقيات الاستثمار الثنائية".

هذا فيما يخص مدة التحكيم أما بخصوص تكاليف التحكيم فيقول بشأنها التقرير "من الجدير بالذكر أيضا أن تكاليف التحكيم الباهظة تعد من أهم التحديات التي تفرض نفسها على الدولة الموقعة على اتفاقيات الاستثمار الثنائية. فبحكم تلك الاتفاقيات الثنائية تجبر الدولة للمثول أمام محاكم الاستثمار تلك، مما يترتب

<sup>&</sup>lt;sup>1</sup> Yakout AKROUNE, L'Arbitrage sous couvert des conventions d'investissement un phénomène en extension, Les modes alternatifs de règlement des conflits, Colloque international Alger 06 – 07 Mai 2014, Les Annales N°: 3/2014, Université d'Alger 1, p 184.

<sup>&</sup>lt;sup>2</sup> حاتم زايد و هبه خليل، مصر والتحكيم الدولي حماية للمستثمر.. ولا عزاء للمال العام، المركز المصري للحقوق الاقتصادية والإجتماعية، مصر ، أكتوبر 2013، ص11.

6

عليه تكاليف مرتفعة جدا، حتى وإن تمت التسوية في نهاية المطاف. متوسط التكاليف لهذه الدعوات تتزاوح ما بين مئات الآلاف إلى الملايين من الدولارات. على سبيل المثال، مصر دفعت حوالي 6 مليون دولار في قضية رقم 15/05/ARB المقدمة من سياج كرسوم للمحكمة فقط، وفي نفس القضية السابق ذكرها دفعت مصر حوالي 74 مليون دولار بالإضافة إلى الفوائد السنوية (حوالي 6 %) كتعويضات لشركة سياج بسبب حكم المحكمة لصالح الشركة الإيطالية".

والحال هذه فإنه ينوجب على الدولة الجزائرية مراجعة هذا النوع من الاتفاقيات من خلال إعادة النفاوض حولها مع الأطراف الأخرى المتعاقدة، وذلك من أجل إعادة ضبط المفاهيم وتحديدها بدقة خاصة نلك المتعلقة بمبادئ معاملة الاستثمارات وتضبيق مجالات اللجوء إلى التحكيم الدولي من طرف المستثمر الأجنبي، أو وقف العمل بهذه الاتفاقيات بانتهاء المدة المحددة لسريانها، خاصة في ظل ندرة الاستثمارات الجزائرية في الخارج وبالنالي عدم استفادة الرساميل الجزائرية من المزايا التي نتيحها هذه الاتفاقيات من جهة، ونظرا للتحولات التي عرفتها العلاقات الاقتصادية الدولية بعد أكثر من ربع قرن على ظهور اتفاقيات الاستثمار الثنائية مما يتطلب البحث عن بدائل أكثر عدالة لتتظيم هذه العلاقات من جهة أخرى.

 $\overline{\mathbf{P}}$ 

خلاصة الفصل الثاني

بناءا على ما تم بيانه في هذا الفصل يمكن نقسيم الضمانات التي نقدمها الدولة الجزائرية إثباتا لحسن نبتها في التقبد بالتزاماتها العقدية إلى فئتين، تضم الفئة الأولى الضمانات الموضوعية، والتي تهدف إلى ضمان استقرار النوازن الاقتصادي للعقد وفق الأوضاع المتفق عليها عند نشأة العقد. وتضم الفئة الثانية الضمانات الإجرائية وهي التي تكفل إعادة التوازن الاقتصادي للعقد بتسوية النزاعات التي تؤدي إلى اختلاله. هذه الضمانات قررتها التشريعات الوطنية وكذا الاتفاقيات الثنائية المتعلقة بحماية الاستثمار ونظرا لنعدد هذه الأخيرة فسيتم حصر ٍ هذه الضمانات كما جاءت في قانون الاستثمار ِ الجزائري.

ففي فئة الضمانات الموضوعية أقر المشرع الجزائري ضمان حصول المستثمرين الأجانب على معاملة منصفة وعادلة فيما يخص الحقوق والواجبات المرتبطة باستثماراتهم (المادة 21 من القانون 16–09 المتعلق بترقية الاستثمار)، شرط الثبات التشريعي (المادة 22 من القانون 16−09 المتعلق بترقية الاستثمار)، عدم نزع الملكية أو الاستيلاء على الاستثمارات المنجزة ( المادة 23 من القانون 16–09 المتعلق بترقية الاستثمار)، إضافة إلى ضمان تحويل الرأسمال المستثمر والعائدات الناجمة عنه (المادة 25 من القانون 16–09 المتعلق بترقية الاستثمار ).

أما فيما يخص الضمانات الإجرائية فقد كفل المشرع الجزائري للمستثمرين الأجانب حق التقاضي أمام القضاء الوطني إذا كان الخلاف بين المستثمر الأجنبي والدولة الجزائرية بسبب هذا الأخير ، أو بسبب إجراء اتخذته الدولة الجزائرية في حقه، فضلا عن ضمان اللجوء إلى التحكيم الدولي متى كانت هناك اتفاقيات ثنائية أو متعددة الأطراف أبرمتها الجزائر مع دولة المستثمر نتعلق بالتحكيم، أو في حال وجود اتفاق مع المستثمر ينص على التحكيم، وهذا وفقا لأحكام المادة 24 من القانون 16–09 المتعلق بترقية الاستثمار .

الباب الأول

6

## خلاصة الباب الأول:

نقوم العلاقة بين الدولة المضيفة للاستثمار والمستثمرين الأجانب على تبادل المصالح في إطار عقود الاستثمار الدولية، ونظرا لأهمية هذه العقود بالنسبة للدولة الجزائرية باعتبارها الأداة القانونية لانتقال رؤوس الأموال الأجنبية التي تعول عليها في مجال التتمية الاقتصادية، وتبديدا لمخاوف المستثمرين من مختلف المخاطر التي تجعلهم يترددون في اتخاذ قرار الاستثمار، فقد أقر المشرع الجزائري مبدأ سلطان الإرادة كأساس لإنشاء الالنزامات النعاقدية لما يكفله من مساواة بين الأطراف ومن عدالة بين الالنزامات المنقابلة، فضلا عما يوفره من شروط وقائية ضد كل النغيرات المتوقعة أو المحتملة في الظروف المحيطة بالعقد.

وتأكيدا على حسن نية الدولة الجزائرية في النقيد بالنزاماتها المتولدة على العقد، فقد أقر المشرع الجزائري ضمانات منتوعة للاستثمارات الأجنبية ضد المخاطر غير التجارية والتي تقترن بتصرفات الدولة المضيفة في العقد بإرادتها المنفردة، وتتوزع هذه الضمانات بين القوانين المنظمة للاستثمار في مختلف المجالات وبين الاتفاقيات الثنائية المتعلقة بتشجيع وحماية الاستثمارات، ونتتوع بين ضمانات موضوعية وضمانات إجرائية.

# ضوابط حماية التوازن الاقتصادي لعقود الاستثمار الدولية في مرحلة التنفيذ

الباب الثاني:

 $\overline{\mathbf{P}}$ 

6

# الباب الثانى

ضوابط حماية التوازن الاقتصادي لعقود الاستثمار الدولية فى مرحلة التنفيذ

لا نقتصر ضوابط التوازن الاقتصادي لعقود الاستثمار الدولية على مبدأ سلطان الإرادة وما نقدمة الدولة المضبفة من ضمانات ضد المخاطر غير التجارية لتحقيق التوازن الاقتصادي للعقد عند نشأته، وانما يتسع مجالها ليشمل ضوابط ذات بعد حمائي ببرز دورها في مرحلة لاحقة على النعاقد، ونتمثل هذه الأخيرة في مؤسسات ضمان الاستثمار التي تأخذ على عاتقها مهمة تأمين عقود الاستثمار الدولية ضد المخاطر التي تهدد توازنها بشكل وقائي أساسا، من جهة (الفصل الأول) والآليات القضائية التي يلجأ إليها الأطراف لتسوية نزاعاتهم بحثًا عن استعادة التوازن الاقتصادي المفقود في العقد وعلى رأسها التحكيم الدولي، من جهة أخرى (الفصل الثاني).

# الفصل الأول:

آليات الوقاية المؤسساتية من منازعات الاستثمار

G

# الفصل الأول

آليات الوقاية المؤسساتية من منازعات الاستثمار

إن قصور الضمانات المقررة في القوانين الداخلية للدول المضبفة للاستثمار ، وخاصة منها دول العالم الثالث، عن حماية التوازن القائم على تلبية مصالح الطرفين المتعاقدين، إضافة إلى عدم ثقة المستثمرين الأجانب في الأنظمة القانونية وحتى السياسية القائمة في نلك الدول، شكل دافعا للمجتمع الدولي من أجل البحث عن وسائل فاعلة، فانونية كانت أم اقتصادية، لبعث بيئة استثمارية كفيلة باستعادة الثقة بين الأطراف المتعاقدة وحماية التوازن الهش القائم بينهم أ.

وقد أفضت الجهود الدولية إلى إنشاء العديد من الهيئات المتخصصة في مجال الاستثمار ، ومن بين هذه الهيئات نبرز مؤسسات ضمان الاستثمار كعنصر فاعل في حماية الاستثمار الأجنبي من خلال تخصصها في ضمان وتأمين الاستثمارات الأجنبية في الدول المضبفة الأعضاء، من خلال عقود ضمان الاستثمار التي يتم من خلالها نقل المخاطر إلى هذه المؤسسات التي تقدم خدمات التأمين ضد المخاطر غير التجارية. وهذا ما يجعل هذه المؤسسات تضطلع بدور وقائي ضد تصرفات الدولة المضيفة التي تعتبر المتسبب المباشر في هذه المخاطر، وللوقوف على هذا الدور البالغ الأهمية ينبغي بداية التعرف على مؤسسات ضمان الاستثمار من حيث تكوينها (المبحث الأول) ثم توضيح دورها الوقائي من منازعات الاستثمار وأدواتها في تفعيل حماية المستثمر الأجنبي المضمون (المبحث الثاني).

عبد الله عبد الكريم عبد الله، ضمانات الاستثمار في الدول العربية، دار الثقافة، الأردن، 2008، ص109.  $^1$ 

# المبحث الأول

# تكوين مؤسسات ضمان الاستثمار

كان ظهور أول نظام لضمان الاستثمارات في الولايات المتحدة الأمريكية سنة 1948 بادرة ألهمت العديد من الدول للتوجه إلى وضع نظم شبيهة لضمان ونأمين الاستثمارات الأجنبية على الصعيد الإقليمي والدولي، ونطور الوضع خلال السنوات الموالية من إنشاء أنظمة ضمان وطنية إلى إنشاء مؤسسات ضمان تجمع بين دول متعددة، فانتشرت على إثر ذلك مؤسسات الضمان الإقليمية التي تضطلع بمهام الضمان ضمن نطاق معين يتحدد بالمجال الإقليمي للدول المكونة لهذه المؤسسات، وعلى الصعيد العربي الإسلامي يمكن إعطاء أمثلة عن مؤسسات الضمان الإقليمية بالمؤسسة الإسلامية لتأمين الاستثمارات وضمان الصادرات والمؤسسة العربية لضمان الاستثمار ، هذه الأخيرة ستتخذ كنموذج للدراسة عن مؤسسات الضمان الإقليمية (المطلب الأول) وعلى المسنوي العالمي فسنكون الوكالة الدولية لضمان الاستثمار محور الدراسة لنفردها بالصفة الدولية العالمية فهي هيئة ضمان دولية جامعة (المطلب الثاني).

## المطلب الأول

المؤسسة العربية لضمان الاستثمار

تعد المؤسسة العربية لضمان الاستثمار واحدة من هيئات الضمان الإقليمية التي ينحصر مجال نشاطها في إقليم معين نبعا لطبيعة وخصوصية الدول المكونة لها، ومن خلال تسميتها يتضح المجال الإقليمي لنواجد المؤسسة العربية لضمان الاستثمار وهو الوطن العربي، وهو ما يتضح من خلال انفاقية الإنشاء التي تحدد طبيعة الدول المنظمة، فيما يتمحور نشاط المؤسسة العربية لضمان الاستثمار حول ضمان وتأمين الاستثمارات العربية البينية؛ أي تلك الاستثمارات المملوكة لمستثمرين عرب والتي تكون حركتها ما بين الدول العربية الأعضاء، وللإحاطة بتكوين المؤسسة سيتم بدءا تحديد نظامها القانوني (الفرع الأول) ثم التطرق لأغراضها وصلاحياتها باعتبارها مبررات وجودها (الفرع الثاني).

# الفرع الأول

النظام القانوني للمؤسسة العربية لضمان الاستثمار

يتحدد النظام القانوني للمؤسسة العربية لضمان الاستثمار من خلال البحث في الإطار القانوني الذي يحكم المؤسسة (أولا) ثم استعراض هيكلها التنظيمي باعتباره ذالك الكل المكون من الوحدات الإدارية المختلفة التي تعمل معا على تحقيق أهداف المؤسسة (ثانيا).

أولا – الإطار القانوني للمؤسسة العربية لضمان الاستثمار

يتحدد الإطار القانوني للمؤسسة العربية لضمان الاستثمار من خلال البحث في نشأتها وتحديد نظام الانتساب إليها وهيكلتها التي تؤهلها للاستجابة أهدافها وذلك على النحو التالي:

#### ا. إنشاء المؤسسة العربية لضمان الاستثمار.

استمدت المؤسسة العربية لضمان الاسنتمار وجودها القانوني من الاتفاقية المتعلقة بإنشاء المؤسسة، والتي نتص في مادتها الأولى تحت عنوان "إنشاء المؤسسة" على أن "تتشأ وفقا لأحكام هذه الاتفاقية مؤسسة نسمى المؤسسة العربية لضمان الاستثمار وائتمان الصادرات" (ويشار إليها فيما بعد بالمؤسسة)". وتأخذ المؤسسة شكل الشركة المساهمة الدولية، ولها شخصية قانونية، وتتمتع بالاستقلال الإداري والمالي، ويكون لها في كل دولة من الدول المتعاقدة كل الحقوق والصلاحيات اللازمة للقيام بأعمالها، أما مقرها فهو مدينة الكويت ولها أن نتشئ فروعا لها في أية دولة متعاقدة'.

أما فكرة إنشائها فترجع إلى سنة 1966 حبث كان من بين توصيات مؤتمر النتمية الصناعية للدول العربية في دورة انعقاده في مارس 1966 بالكويت التوصية رقم 62 التي نصت على "دراسة إمكانية إنشاء مؤسسة عربية جماعية لضمان رؤوس الأموال العربية والأجنبية المستثمرة في المشاريع الإنمائية". وقد أوكلت مهمة متابعة نتفيذ هذه النوصية للصندوق الكويتي للنتمية العربية بالاشتراك مع وزارة الخارجية الكويتية، اللذان أشرفا على عقد اجتماع أول لخبراء التمويل العرب في الكويت خلال الفترة من 6 إلى 9 نوفمبر 1967 لمناقشة بحث مبدئي حول الموضوع قدمه الصندوق الكويتي. وقد أفضىت هذه المناقشات إلى تكليف الصندوق بمنابعة دراسته للموضوع والعمل على إعداد اتفاقية جماعية لإنشاء هذه المؤسسة.

عبد الله عبد الكريم عبد الله، المرجع السابق، ص138.

الباب الثاني

وكان الاجتماع الثاني لخبراء التمويل العرب خلال الفترة من 10 إلى 12 مارس 1970 سانحة لمناقشة مشروع اتفاقية إنشاء مؤسسة عربية لضمان الاستثمار أعدها الصندوق الكويتي، وأوصىي المجتمعون بإدخال تعديلات على نص المشروع وعرضه على فانونيين عرب متمرسين لإثرائه، ليفوض الصندوق الكويتي هذه المرة بمتابعة عملية التأسيس للمؤسسة المذكورة، وفي صبف 1970 كان الصندوق الكويتي قد انتهى من صباغة الاتفاقية في شكلها النهائي وعرضها على الحكومات العربية، ثم عرضت للتوقيع عليها لدى وزارة الخارجية بدولة الكويت اعتبار من شهر ماي 1971 بعد أن حظيت بموافقة مجلس الوحدة العربية بتاريخ 29 أغسطس 1970، والمجلس الاقتصادي لجامعة الدول العربية بتاريخ 16 ديسمبر 1970، لتدخل الاتفاقية حيز النتفيذ ابنداء من أول أفريل 1974 ناريخ إنمام النصديق على الاتفاقية من انثي عشر دولة عربية نسهم في 70 % من رأس مال المؤسسة<sup>1</sup>، وقد صادقت الجزائر على اتفاقية إنشاء المؤسسة بموجب الأمر رقم 72−16 المؤرخ في 7 يونيو سنة 1972<sup>2</sup>.

وقد حددت انفاقية الإنشاء مدة قيام المؤسسة العربية لضمان الاسنتمار بثلاثين عاما نبدأ من ناريخ دخول الاتفاقية حيز التتفيذ والذي يوافق الأول من شهر أفريل 1974، حيث نصت المادة 5 من الاتفاقية<sup>3</sup> تحت عنوان (المدة) على أن "مدة فيام المؤسسة ثلاثون عاما نبدأ من تاريخ نفاذ هذه الاتفاقية وتتجدد تلقائيا على النوالي لمدد مماثلة ما لم ينقرر حل المؤسسة وفقا لأحكام المادة (33)". ونتجدد مدة سريان الاتفاقية وفقا لأحكام هذه المادة لثلاثين عاما أخرى بشكل نلقائي ومنتال دونما حاجة لاتفاق جديد على ذلك، ولا يحول دون تجددها إلا صدور قرار مسبب بحل المؤسسة ونصفية أعمالها من قبل مجلس المساهمين، وبمراعاة الشروط المحددة في المادة 33 التي نتص تحت عنوان (الحل) على أنه:

"1– لمجلس المساهمين بعد إخطار الأعضاء بفترة لا نقل عن أربعة أشهر أن يتخذ بالأغلبية الخاصة قرارا مسببا بحل المؤسسة وتصفية أعمالها.

ويتولى مجلس المساهمين إجراءات التصفية بنفسه أو عن طريق مصفين يعينهم لهذا الغرض بقرار بصدره بالأغلبية ذاتها.

<sup>&</sup>lt;sup>1</sup> اتفاقية المؤسسة العربية لضمان الاستثمار وائتمان الصادرات، المؤسسة العربية لضمان الاستثمار وائتمان الصادرات، نيسان (إبريل)  $.2015$ 

 $^2$ أمر رقم 72−16 مؤرخ في 25 ربيع الثاني عام 1392 الموافق 7 يونيو سنة 1972 يتضمن المصادقة على الاتفاقية المتعلقة بإنشاء المؤسسة العربية لضمان الاستثمار ، ج. ر العدد 53، المؤرخة في 4 يوليو سنة 1972 م.

<sup>&</sup>lt;sup>3</sup> اتفاقية المؤسسة العربية لضمان الاستثمار وائتمان الصادرات، المرجع نفسه.

 $\overline{\mathbf{P}}$ 

الباب الثاني

2– على مجلس المساهمين أن يتخذ في نفس جلسة إصدار قرار الحل الترتيبات اللازمة للمحافظة على حقوق حاملي وثائق التأمين وحقوق الغير

3– يحدد مجلس المساهمين بالأغلبية الخاصية، بعد مواجهة الالتزامات القائمة والمحتملة للمؤسسة، الأوضاع التي يجري على أساسها توزيع صافي أصولها على الأعضاء بنسبة حصة كل منهم في رأس المال".

وخلاصة القول أن المؤسسة العربية لضمان الاستثمار وائتمان الصادرات (ضمان) هي مؤسسة عربية إقليمية ذات كيان قانوني مستقل، أسست عام 1974 بموجب اتفاقية متعددة الأطراف، وقعتها 21 دولة عربية، ومودعة لدى وزارة الخارجية في دولة الكويت. وقد باشرت أعمالها في مطلع شهر أفريل عام 1975، وتضم في عضويتها، إلى جانب جميع الأقطار العربية، بعض الهيئات العربية الدولية. وتتخذ المؤسسة من دولة الكويت مقرا دائما لـها، ولديها مكتب إقليمي في مدينة الرياض بالمملكة الـعربية السعودية<sup>1</sup>.

II. الانتساب للمؤسسة العربية لضمان الاستثمار

يتوقف الانتساب إلى المؤسسة العربية لضمان الاستثمار على توفر شرطين أساسبين، الأول هو شرط الانتماء إلى القومية العربية، والثاني هو شرط إسهام المنتسب في رأسمال المؤسسة.

1. شرط الانتماع إلى القومية العربية: جاء في ديباجة اتفاقية إنشاء المؤسسة العربية لضمان الاستثمار أن الأقطار العربية الموقعة على اتفاقية إنشاء المؤسسة العربية لضمان الاستثمار إنما فعلت ذلك "رغبة منها في دعم علاقاتها الاقتصادية في إطار من التعاون الفعال،

وعملا على نشجيع انتقال رؤوس الأموال العربية فيما بينها لنمويل جهودها الإنمائية لصالح شعوبها"<sup>2</sup>.

فضلا عن تسمية المؤسسة التي لا تدع مجالا للشك في كونها عربية محضة فإن مختلف فقرات ديباجة الاتفاقية تشير إلى شرط الانتماء إلى القومية العربية من أجل الانتساب إلى المؤسسة واكتساب صفة العضو فيها، فالفقرتان أعلاه تؤكدان على رغبة الدول العربية في دعم العلاقات الاقتصادية العربية العربية، وتشجيع انتقال رؤوس الأموال العربية فيما بين الأقطار العربية خدمة لشعوبها.

<sup>&</sup>lt;sup>1</sup> The Arab Investment end Export Credit Guarantee Corporation, Annual Report 2 0 1 7, p 3, consulté sur le site internet: http://dhaman.net/ar/research-studies/annual-report-latest/, (date d'accès : le 13/03/2019).

اتفاقية المؤسسة العربية لضمان الاستثمار وائتمان الصادرات، المرجع السابق.  $^{\rm 2}$ 

G

الباب الثاني

وبالرجوع إلى نص المادة 7 من اتفاقية إنشاء المؤسسة العربية لضمان الاستثمار <sup>1</sup> يمكن التمييز بين فئتين من الأعضاء هم الأعضاء المؤسسين والأعضاء المنضمين. كما أن العضوية في المؤسسة مفتوحة لكافة الدول العربية وللهيئات العامة وشبه العامة بها، وكذا بالنسبة للهيئات الدولية العربية، والهدف من السماح لغير الدول بالعضوية في المؤسسة هو إضعاف الطابع الحكومي فيها<sup>2</sup>.

– الأعضاء المؤسسين: أشارت إليهم المادة 7 فقرة (1) بنصها على أنه "1- يعتبر عضوا مؤسسا كل من اكتتب في رأس المال الأولي للمؤسسة من الأقطار المتعاقدة والهيئات العامة التي تعينها هذه الأقطار وذلك وفقا لجدول الاكتتاب الملحق بهذه الاتفاقية".

– الأع**ضاء المنضمين:** أشارت إليهم المادة 7 فقرة (2) بنصـها على أنه "يجوز لأي قطر عربي آخر الانضمام إلى هذه الاتفاقية بمراعاة الإجراءات الواردة فيها. وفي هذه الحالة يكتسب القطر المنضم وكذلك الهيئة والهيئات العامة وشبه العامة التي يعينها، صفة العضوية في المؤسسة على أساس المساهمة في رأس المال وتحمل سائر النزامات العضوية".

وفيما يخص انضمام الهيئات العربية الدولية إلى المؤسسة فإنه يخضع للسلطة النقديرية لمجلس المساهمين عملا بأحكام الفقرة (3) مكرر من المادة 7 التي نتص على أنه "3– (مكرر)– يجوز بقرار من مجلس المساهمين فبول انضمام الهيئات العربية الدولية إلى هذه الاتفاقية بمراعاة الإجراءات الواردة فيها. وتكتسب الهيئة المنضمة صفة العضوية في المؤسسة على نفس الأساس المشار إليه في الفقرة (2) من هذه المادة".

ولا يكون الانضمام إلى المؤسسة على وجه التأبيد إذ يمكن أن تتقضى العضوية في المؤسسة بإحدى الطريقتين إما نهائيا بالانسحاب أو وقتيا بالوقف، فالاتفاقية لم تأخذ بفكرة طرد الأعضاء من المؤسسة بسبب مخافتهم لأحكامها، وهو موقف يفسر بالاستجابة لاتجاه قوي في العمل الدولي مقتضاه نبذ هذه العقوبة القاسية<sup>3</sup>.

<sup>&</sup>lt;sup>1</sup> اتفاقية المؤسسة العربية لضمان الاستثمار وائتمان الصادرات، المرجع السابق.

هشام خالد، المرجع السابق، ص40.  $^2$ 

<sup>.</sup> هشام خالد، المرجع نفسه، ص $1$ .

الباب الثانى

وقد حددت المادة 30 فقرة (1) من انفاقية إنشاء المؤسسة شروط الانسحاب من الانفاقية، ويعتبر الانسحاب تصرف إرادي تكفله الاتفاقية لكل عضو بعد مرور خمس سنوات من تاريخ نفاذها في شأنه شرط نقديمه لإخطار كتابي للمؤسسة ويصبح الانسحاب نافذا بعد 3 أشهر من نقديم الإخطار ، حيث نتص المادة 30 فقرة (1) على أنه:

"1 – يجوز لأي عضو من الأعضاء الانسحاب من هذه الاتفاقية بعد مضـي خمس سنوات من ناريخ نفاذها في شأنه. ويكون ذلك بإخطار كتابي يوجه إلى المؤسسة في مقرها. ولا يصبح الانسحاب نافذا إلا بعد انقضاء ثلاثة أشهر من ناريخ الإخطار يجوز للعضو خلالها أن يسحب إخطاره".

فيما حددت الفقرات (2)، (3)، (4) و (5) من المادة 30 الآثار المنزنبة على الانسحاب وكيفية التصدي لها من طرف المؤسسة في مواجهة العضو المنسحب.

أما وقف العضوية فقد نضمنت أحكامه المادة 31 من الاتفاقية والذي هو إجراء يتخذه مجلس المساهمين ضد العضو المخل بالنزاماته المترتبة على العضوية حيث نصت الفقرة (1) من هذه المادة على أنه $^1\!$ :

"1 – لمجلس المساهمين في حالة إخلال أحد الأعضاء بالتزاماته المترتبة على العضوية وبناءا على توصية مجلس الإدارة أن يتخذ بالأغلبية الخاصة قرارا بوقف هذا العضو عن ممارسة حقوقه في المؤسسة. ويظل العضو مسؤولا عن كافة التزاماته العضوية أثناء فترة الوقف". ويترتب على وقف العضوية في المؤسسة آثار حددنها الفقرنان (2) و(3) من المادة 31 من الانفاقية ونتزاوح هذه الأثار بين وقف العضوية وامتناع المؤسسة عن ضمان الاستثمارات في إقليم العضو الموقوف، بالإضافة إلى الآثار المنصوص عليها في الفقرات (3) و(4) و(5) من المادة 30 والمحال عليها بموجب الفقرة (3) من المادة 31.

2. شرط المساهمة في رأس مال المؤسسة: لا يعد نحقق شرط الانتماء إلى القومية العربية لوحده كاف من أجل الانتساب للمؤسسة العربية لضمان الاستثمار ، بل يجب أن يتحقق إضافة إليه شرط مساهمة طالب الانضمام في رأس مال المؤسسة.

ويستوى في ذلك العضو المؤسس الذي يكتسب صفة العضوية باكتتابه في رأس المال الأولى للمؤسسة وفقا لنص المادة 7 فقرة (1) المذكورة أعلاه، مع العضو المنضم بعد التأسيس والذي يكتسب العضوية على أساس المساهمة في رأس المال وهذا وفقا لنص المادة 7 فقرة (2) من الاتفاقية، ونسرى أحكام هذه الفقرة

<sup>&</sup>lt;sup>1</sup> اتفاقية المؤسسة العربية لضمان الاستثمار وائتمان الصادرات، المرجع السابق.

الأخيرة على الهيئات العربية الدولية التي يقبل مجلس المساهمين انضمامها إلى الاتفاقية وفقا لما تخوله المادة 10 فقرة (ز) من صلاحيات في قبول انضمام أطراف جديدة للاتفاقية.

ثانيا – الهيكل التنظيمي للمؤسسة العربية لضمان الاستثمار

يعرف الهيكل التتظيمي عموما بكونه الإطار الذي يحدد الإدارات والأقسام المختلفة للمنظمة، والذي نتحدد من خلاله خطوط السلطة وانسبابها بين الوظائف، كما ينبين من الهيكل النتظيمي الوحدات الإدارية المختلفة التي تعمل معا على تحقيق أهداف المنظمة<sup>1</sup>. من خلال هذا التعريف فإن الهيكل التنظي*مي* يقوم على محددات (عناصر) بنيوية تتمثّل في مختلف الإدارات والأقسام المكونة للمؤسسة المعنية بما يؤطرها من الكادر البشري، ومحددات (عناصر) غائية نتمثل في الأهداف أو الغايات المرجوة من الوحدات البنيوية والمتمثِّلة في تحقيق الأهداف التي أنشئت من أجلها المؤسسة.

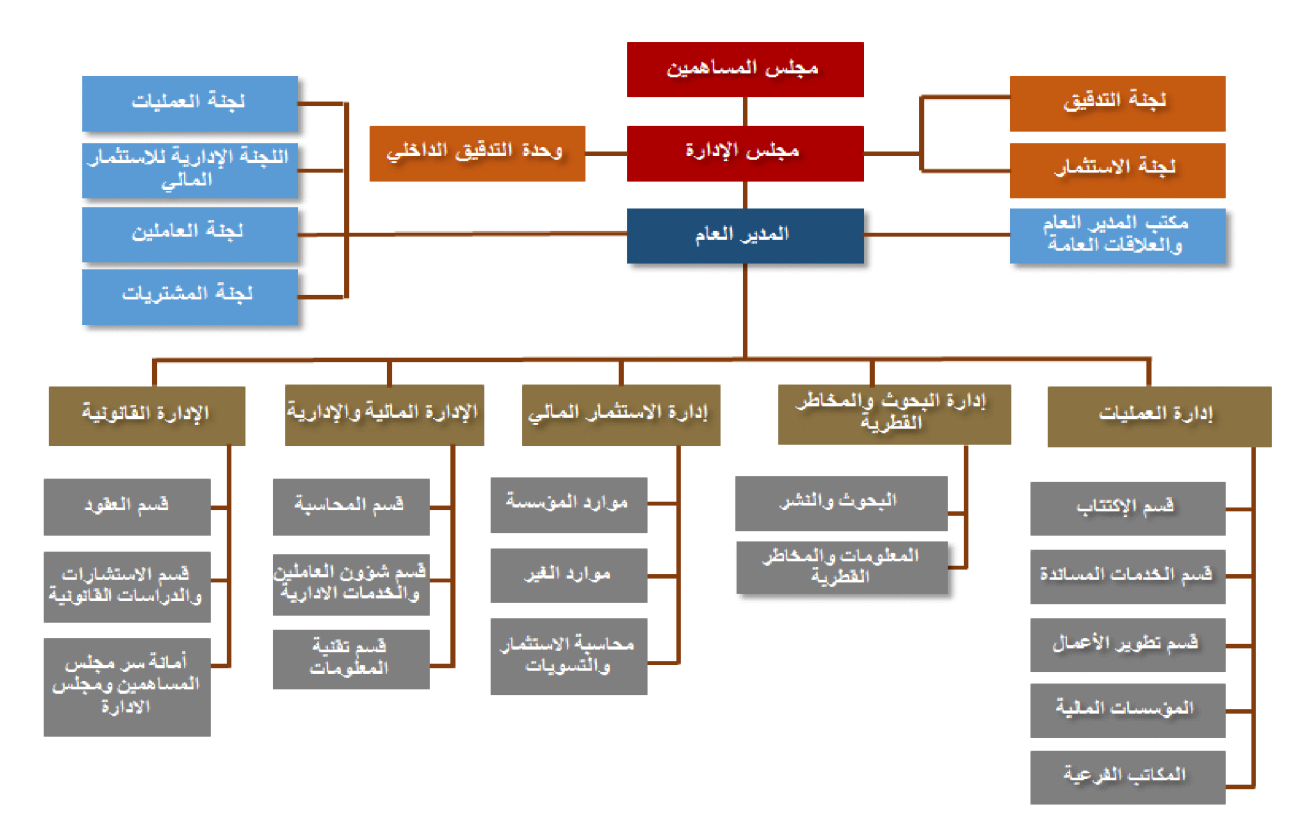

الشكل رقم (1): الهيكل التنظيمي للمؤسسة العربية لضمان الاستثمار\*

<sup>&</sup>lt;sup>1</sup> حسن محمد سعيد حسن أبوكويك، دور الهياكل التنظيمية والأنظمة الإدارية في تطوير أداء الأجهزة الأمنية، مذكرة ماجستير ، قسم إدارة الأعمال، كلية التجارة، الجامعة الإسلامية غزة، 2012، ص14.

<sup>\*</sup> المصدر : موقع المؤسسة العربية لضمان الاستثمار ، الرابط: http://dhaman.net/ar/about-dhaman/structure/ تاريخ الاطلاع:  $.2019/04/18$ 

الباب الثاني

من خلال الهيكل النتظيمي الموضح في الشكل رقم (1) ببرز مجلس المساهمين كأعلى هيئة في المؤسسة العربية لضمان الاستثمار، يتبعه مباشرة مجلس الإدارة الذي يضم لجنة التدقيق ولجنة الاستثمار ووحدة الندقيق الداخلي، ويلي مجلس الإدارة نزولا المدير العام بفروعه المنمثلة في مكتب المدير العام والعلاقات العامة وأربع لجان هي لجنة العمليات، اللجنة الإدارية للاستثمار المالي، لجنة العاملين، ولجنة المشتريات. ونقع نحت إشراف المدير العام خمسة إدارات نتقسم كل منها إلى عدة أقسام، وهي إدارة العمليات، إدارة البحوث والمخاطر القطرية، إدارة، إدارة الاستثمار المالي، الإدارة المالية والإدارية، والإدارة القانونية.

– **مجلس المساهمين**: بشار إليه أيضا بالجمعية العمومية وهو أعلى سلطة في المؤسسة ويمثل جميع الأعضاء (دولا وهبئات) ونتعقد له كافة الصلاحيات لتحقيق أغراضها<sup>1</sup>، إلا ما استثنته الاتفاقية بنص وفقا لأحكام المادة 10 فقرة (1) "يكون لمجلس المساهمين كافة الصلاحيات اللازمة لتحقيق أغراض المؤسسة ما لم ينص في هذه الاتفاقية على منح بعض الصلاحيات لجهاز آخر من أجهزة المؤسسة".

وفيما يخص نركيبة مجلس مساهمي المؤسسة فإنه ينكون من مندوب واحد عن كل قطر من الأقطار والهيئات المساهمة في رأسمالها<sup>2</sup>، حيث يتناوب مندوبو الدول الأعضاء في المؤسسة رئاسة دورات مجلس المساهمين، على أن يجتمع المجلس مرةٍ واحدة على الأقل كل سنة بناء على دعوة رئيس مجلس الإدارة لدراسة النقاط المدرجة في مشروع جدول الأعمال المرفق بدعوة الاجتماع.

ويسهر مجلس المساهمين على القيام بمهامه المحددة على سبيل المثال لا الحصر في الفقرة (2) من المادة 10 من اتفاقية إنشاء المؤسسة<sup>3</sup> والت<sub>ـي</sub> نتص علـي أنـه: 2- يقوم مجلس المساهمين على وجه الخصوص بالمهام الآننية: أ – وضع السياسة العامة التي تتبعها المؤسسة. ب – نفسير نصوص هذه الاتفاقية وتعديلها. ج – تخفيض رأس مال المؤسسة في غير حالة انسحاب أحد الأعضاء.

<sup>&</sup>lt;sup>1</sup> التقرير السنوي 2017، المؤسسة العربية لضمان الاستثمار وائتمان الصادرات، ص3، الرابط <u>-http://dhaman.net/ar/wp</u> 2019/04/ 30 content/uploads/sites/2/2018/06/AnnualReport2017-AR.pdf تاريخ الاطلاع: 2019/04/ 2019.

<sup>&</sup>lt;sup>2</sup> موقع المؤسسة العربية لضمان الاستثمار وائتمان الصادرات، الرابط -http://dhaman.net/ar/about-dhaman/board-of .2019/05/01/ تاريخ الاطلاع: 2019/05/01.

<sup>&</sup>lt;sup>3</sup> اتفاقية المؤسسة العربية لضمان الاستثمار وائتمان الصادرات، المرجع السابق.

د – تعيين أعضاء مجلس الإدارة وتحديد مكافأتهم. ه – نعيين المدير العام وإنهاء خدمنه ونحديد مرنبه وشروط خدمنه. و – التصديق على ميزانية المؤسسة على حساب الإيرادات والمصروفات واعتماد التقارير السنوية بعد الاطلاع على نقرير مجلس الإدارة ونقرير مدققي الحسابات. ز – قبول انضمام أطراف جديدة إلى الاتفاقية. ح – نقرير ما ينزنب على وقف العضوية أو الانسحاب منها وفقا لأحكام الباب الناسع من هذه الاتفاقية. ط – البت في توزيع الأرباح وتكوين الاحتياطات والمخصصات وفقا للنظام المالي للمؤسسة. ى – وقف أعمال المؤسسة وحلها. ك – تعيين مدققي الحسابات وتحديد أتعابهم. ل – تفويض مجلس الإدارة بعض اختصاصات مجلس المساهمين غير الواردة في هذه الفقرة". – **مجلس الإدارة:** يتألف مجلس الإدارة من تسعة أعضاء غير متفرغين يتم اختيارهم لمدة ثلاث سنوات وينتخب من بين أعضائه رئيسا، ويتولى مجلس الإدارة إدارة المؤسسة ضمن الصلاحيات المنصوص عليها في اتفاقية المؤسسة أو المخولة له من قبل مجلس المساهمين<sup>1</sup>. وتحدد المادة 12 من الاتفاقية اختصاصات مجلس الإدارة في فقرتها رقم (1) بنصها على أنه: "1 – يتولى مجلس الإدارة الصلاحيات المخولة له من قبل مجلس المساهمين في إدارة أعمال المؤسسة ونتضمن اختصاصاته على وجه الخصوص ما يلي: أ – إقرار النظم واللوائح المالية والإدارية للمؤسسة بما في ذلك نظم العاملين فيها بناء على ما يقترحه المدير العام. ب – إقرار برامج وخطط نشاط عمليات المؤسسة وبرامج البحوث بها التي يقدمها المدير العام في ضوء السياسة العامة التي يضعها مجلس المساهمين ومتابعة نتفيذها والتحقق من مطابقة عمليات التأمين للنظم واللوائح المقررة. ج – تحديد الأوجه التي توظف فيها أموال المؤسسة. د – اعتماد الموازنة النقديرية للمؤسسة.

ه – تقديم نقرير سنوي عن نشاط المؤسسة لمجلس المساهمين واعداد كافة الوثائق اللازمة لأعماله.

 $\cdot3$ النقرير السنوي 2017، المؤسسة العربية لضمان الاستثمار وائتمان الصادرات، المرجع السابق، ص3.

G

و — تعبين مديري الإدارات وتحديد مرتباتهم وفقا لنظام العاملين بالمؤسسة وذلك بناء على ما يقترحه المدير العام.

ز – أية اختصاصات أخرى منصوص عليها في هذه الاتفاقية".

– ا**لمدير العام:** هو الممثل القانوني للمؤسسة وهو الذي يتولى إدارتها تحت إشراف مجلس الإدارة، وفي حدود ما يصدره مجلس المساهمين ومجلس الإدارة من نظم ولوائح وقرارات. ونحت عنوان "المدير العام" جاءت المادة 13 من اتفاقية إنشاء المؤسسة لتحدد في فقرتها رقم (1) مهام المدير العام بنصها على أنه $\cdot\colon$ "1 – يتولى المدير العام إدارة المؤسسة تحت إشراف مجلس الإدارة وفي حدود النظم واللوائح والقرارات التي يضعها مجلس المساهمين ومجلس الإدارة بما في ذلك: أ – إبرام عقود النامين مع المؤمن لهم وغير ذلك من الاتفاقات ذات الصلة بنشاط المؤسسة. ب – نوظيف أموال المؤسسة وفقا لحكم المادة 12 (1) (ج). ج – إعداد الموازنة النقديرية والحسابات الخنامية ورفعها لمجلس الإدارة.

د – مع مراعاة المادة 12 (1) (و)، تعيين أعضاء الجهاز الفني والإداري وتحديد مرتباتهم وفقا للنظام الذي يقره مجلس الإدارة.

ه – إعداد برامج وخطط نشاط عمليات المؤسسة، وبرامج البحوث في ضوء ما هو وارد في الفقرة (2) من المادة الثانية من الاتفاقية، ومتابعة تتفيذها.

> و – إعداد خطط دورية لتطوير أعمال المؤسسة. ز – أية مهام أخرى تسند إليه من مجلس الإدارة".

## الفرع الثاني

#### أغراض وصلاحيات المؤسسة العربية لضمان الاستثمار

إن تحديد أغراض وصلاحيات المؤسسة العربية لضمان الاستثمار يتطلب الرجوع إلى أحكام الاتفاقية المتعلقة بإنشاء المؤسسة، حيث حددت المادة الثانية من هذه الاتفاقية أغراض المؤسسة تحت عنوان الأغراض (أولا) فيما حددت المادة 3 من الاتفاقية ذاتها صلاحيات المؤسسة تحت عنوان الصلاحيات (ثانيا).

<sup>&</sup>lt;sup>1</sup> اتفاقية المؤسسة العربية لضمان الاستثمار وائتمان الصادرات، المرجع السابق.

أولا – أغراض المؤسسة العربية لضمان الاستثمار

حددت الاتفاقية المتضمنة إنشاء المؤسسة العربية لضمان الاستثمار أغراض المؤسسة من خلال مادتها الثانية تحت عنوان (الأغراض) لم موضحة الغرض الأساسي الذي قامت من أجله المؤسسة والغرض الثانوي الذي يتمثل في مجموعة من النشاطات المكملة لغرضها الأساسي.

فهي تهدف إلى ضمان الاستثمارات التي يقوم بها مواطني أية دولة عربية متعاقدة على أراضي دولة عربية أخرى متعاقدة ضد مجموعة من المخاطر غير التجارية التي قد نؤثر على حقوق المستثمر . والمخاطر ـ التي تغطيها المؤسسة هي ثلاثة أنواع، المخاطر الناتجة عن أعمال عسكرية من المرجح أن تؤثر على الثروة الحقيقية للاستثمار ، وتدابير نزع الملكية التي تحرم المستثمر من حقوقه الأساسية في استثماره، والتدابير التي نمنع المستثمر من تحويل عائدات استثماره. وقد نم نوفير رأس المال المناح لهذه الشركة من قبل الدول الأعضاء التي ندعم بشكل مشترك عبء الخسائر  $^2$ .

#### ا. الغرض الأساسي للمؤسسة العربية لضمان الاستثمار

يمكن استخلاص هذا الغرض من الدوافع التي أدت بالدول العربية إلى إنشاء المؤسسة العربية لضمان الاستثمار ، وقبل ذلك في دوافع إبرام الاتفاقية المتعلقة بإنشاء المؤسسة في حد ذاتها، حيث جاء في ديباجة الاتفاقية أن الأقطار العربية إنما وقعت على الاتفاقية المتعلقة بإنشاء المؤسسة العربية لضمان الاستثمار <sup>3</sup> "رغبة منها في دعم علاقاتها الاقتصادية في إطار من التعاون الفعال،

ونوكيدا لأهمية الدور الذي يمكن أن يقوم به في هذا الشأن المستثمر العربي متى نوافر له الضمان المناسب،

وحرصا على توفير هذا الضمان لمواجهة ما قد يعترض الاستثمارات بين الأقطار العربية من مخاطر غير تجارية يصعب على المستثمر توقيها بوسيلة أخرى، وسعيا إلى الحد من الآثار التي قد تترتب على تحقق تلك المخاطر ".

وهذا ما أكدت عليه المادة 2 فقرة (1) من الاتفاقية المتعلقة بإنشاء المؤسسة العربية لضمان الاستثمار بنصها على أن:

 $2$  Rola ASSI, Op. cit. p 479.

<sup>&</sup>lt;sup>1</sup> اتفاقية المؤسسة العربية لضمان الاستثمار وائتمان الصادرات، المرجع السابق.

<sup>&</sup>lt;sup>3</sup> اتفاقية المؤسسة العربية لضمان الاستثمار وائتمان الصادرات، المرجع نفسه.

G

"1 – الغرض من المؤسسة هو تأمين المؤمن له بتعويضه تعويضا مناسبا عن الخسائر الناجمة عن المخاطر المحددة في هذه الاتفاقية وذلك عن طريق التأمين المباشر أو إعادة التأمين".

فقد تضمنت هذه الفقرة الإشارة إلى غرض المؤسسة والمتمثل في تأمين المؤمن له بتعويضه تعويضا مناسبا عن الخسائر الناجمة عن المخاطر المحددة في هذه الاتفاقية، وكذا الإشارة إلى الوسائل المستعملة لنحقيق هذا الغرض وذلك عن طريق النأمين المباشر أو إعادة النأمين.

فالضمان بالنسبة للمستثمر الأجنبي هو حافز له للاستثمار في دول ومناطق ما كان ليرنادها لولا خدمات الضمان بالنظر لمخاوفه من تحقق مخاطر تضر بحقوقه وأصوله ويكون من الصعب عليه توقعها أو مواجهتها، وتعرف هذه المخاطر بالمخاطر غير التجارية ويطلق عليها أيضا نسمية المخاطر السياسية أو القطرية، وتقوم مؤسسات الضمان بتأمين المستثمر المضمون ضد هذه المخاطر <sup>1</sup>.

#### II. الغرض الثانوي للمؤسسة العربية لضمان الاستثمار

تعزيزا لغرضها الأساسي المتمثل في ضمان المستثمر المؤمن له فإن المؤسسة العربية لضمان الاستثمار تضطلع بمهام ثانوية من خلال جهودها الرامية إلى نشجيع الاستثمارات العربية البينية، وهذا ما نصت عليه المادة 2 (2) من الاتفاقية المتعلقة بإنشاء المؤسسة<sup>2</sup> "تمارس المؤسسة من أجل تشجيع الاستثمارات بن الأقطار المتعاقدة أوجه النشاط المكملة لغرضها الأساسى وخاصة نتمية البحوث المتعلقة بتحديد فرص الاستثمارات وأوضاعها في هذه الأقطار ".

وتضيف الفقرة (3) من المادة 2 "للمؤسسة في سبيل تحقيق أغراضها القيام بالتمويل الكلي أو الجزئي للعمليات التي نؤمن عليها من خلال عمليات التخصيم ومزاولة عمليات نخصيم وتحصيل ديون الغير ونأمين الكفالات والتراخيص والامتيازات وحقوق الملكية الفكرية إضافة إلى المساهمة في رؤوس أموال هيئات الضمان الوطنية العامة والخاصة العربية ونملك حصص فيها ونأسيس شركات المعلومات وانشاء أو المشاركة في إنشاء صناديق استثمارية خاصة لصالح حكومات أو مؤسسات الأقطار المتعاقد".

<sup>&</sup>lt;sup>1</sup> مأمون إبراهيم حسن، الإطار المؤسسي لضمانات الاستثمار وائتمان الصادرات في المنطقتين العربية والإفريقية، المنتدى الاقتصادي العربي الإفريقي، الكويت 11–12 نوفمبر 2013، ص4.

اتفاقية المؤسسة العربية لضمان الاستثمار وائتمان الصادرات، المرجع السابق.  $^{\rm 2}$ 

G

الباب الثانى

إذن فإن المؤسسة العربية لضمان الاستثمار تمارس نشاطا مكملا لغرضها، كالبحوث المتعلقة بتحديد فرص الاستثمارات والصادرات وأوضاعها وبث المعرفة والوعي لتحسين مناخ الاستثمارات والصادرات لأعضائها ونقوم بذلك عن طريق المؤتمرات والنشر ، كما توفر المؤسسة العون الفني لمؤسسات الضمان العربية والمؤسسات الإقليمية والدولية<sup>1</sup>.

إن هذا الدور المكمل وإن عد ثانويا فإنه بشجع على انتقال رؤوس الأموال العربية بين الدول العربية وذلك عن طريق ممارسة أوجه النشاطات المكملة لنوفير الضمان، وصولا لنشجيع مصالح النجارة الدولية – البينية –في محيط الوطن العربي. فالمؤسسة إذن نلعب دور الوسيط بين الدول العربية، وذلك بنقريب المستثمر الذي ينتمي إلى دولة عربية متعاقدة من الدولة العربية المتعاقدة التي يريد الاستثمار فيها، ونشجيعه، ونقديم الضمانات الكافية له<sup>2</sup>.

#### ثانيا – صلاحيات المؤسسة العربية لضمان الاستثمار

في سبيل اضطلاعها بالمهام التي أنشئت من أجلها والمتمثلة في ضمان المستثمر المؤمن له كمهمة أساسية بالإضافة إلى العمل على نشجيع الاستثمارات العربية في المنطقة كنشاط مكمل، فقد منحت الاتفاقية المتضمنة إنشاء المؤسسة العربية لضمان الاستثمار ومن ورائها الدول التي أنشأتها كل الصلاحيات اللازمة للمؤسسة لتتفيذ هذه المهام. حيث نصت المادة 3 من اتفاقية الإنشاء تحت عنوان "الصلاحيات على أن ِّيكون للمؤسسة الشخصية القانونية، ونتمتع بالاستقلال الإداري والمالي، ويكون لها في كل قطر من الأقطار المتعاقدة كافة الحقوق والصلاحيات اللازمة للقيام بأعمالها".

يتضح من خلال هذه المادة أن الاتفاقية المتضمنة إنشاء المؤسسة العربية لضمان الاستثمار قد منحت المؤسسة صلاحيات واسعة في الدول المتعاقدة، وهي لم نشر بشكل مباشر لهذه الصلاحيات كما لم تحددها لا على سبيل المثال ولا على سبيل الحصر ، وانما اكتفت بالإشارة إلى الآليات التي يمكن من خلالها للمؤسسة أن تمارس هذه الصلاحيات، وهي:

– تمتع المؤسسة بالشخصية القانونية. – تمتع المؤسسة بالاستقلال الإداري والمالي عن الأعضاء المكونين لها. – النمنع بجميع الحقوق والصلاحيات اللازمة للقيام بعملها في كل قطر من الأقطار المنعاقدة.

مأمون إبراهيم حسن، المرجع السابق، ص27.

عبد الله عبد الكريم عبد الله، المرجع السابق، ص137 .  $^2$ 

# المطلب الثاني الوكالة الدولية لضمان الاستثمار

الوكالة الدولية لضمان الاستثمار هي عضو في مجموعة البنك الدولي، تعمل على تخفيف المخاطر غير التجارية عن طريق التأمين على الاستثمارات ضد المخاطر التالية : عدم إمكانية تحويل العملات والقيود على تحويل الأموال، المصادرة، الحروب والاضطرابات المدنية، والإخلال بالعقود. كما نقدم الوكالة مساعدات فنية لمساعدة البلدان على جذب الاستثمار الأجنبي المباشر والاحتفاظ بـه<sup>1</sup>. إن الإحاطة بهذا الدور المتميز الذي تضطلع به الوكالة الدولية لضمان الاستثمار يقتضي بداية التعريف بها ككيان قانوني من خلال نحديد نظامها القانوني (الفرع الأول) ثم النطرق لأغراضها وصلاحياتها التي نستمد منها وجودها (الفرع الثاني).

# الفرع الأول

#### النظام القانوني للوكالة الدولية لضمان الاستثمار

للإحاطة بالنظام القانوني للوكالة الدولية لضمان الاستثمار ينبغي البحث في الإطار القانوني الذي يحكم الوكالة (أولا) ثم استعراض هيكلها التنظيمي باعتباره ذالك الكل المكون من الوحدات الإدارية المختلفة التي تعمل معا على تحقيق أهداف الوكالة (ثانيا).

أولا – الإطار القانوني للوكالة الدولية لضمان الاستثمار

يتحدد الإطار القانوني للمؤسسة العربية لضمان الاستثمار هي الأخرى من خلال البحث في نشأتها ونظام الانتساب إليها وهيكلتها التي تؤهلها للاستجابة لأهدافها وذلك على النحو التالي:

#### ا. إنشاء الوكالة الدولية لضمان الاستثمار

مر إنشاء الوكالة الدولية لضمان الاستثمار بعدة محطات يمكن إيجازها فيما يلي:

عرفت خمسينيات القرن الماضي عدة اقتراحات متعلقة بإنشاء هيئة دولية لضمان الاستثمارات الأجنبية، من بينها اقتراحات فردية قدمت لمنظمة التعاون والنتمية الاقتصادية مثل اقتراح مافري واقتراح

<sup>&</sup>lt;sup>1</sup> الوكالة الدولية لضمان الاستثمار ومنطقة الشرق الأوسط وشمال إفريقيا الأوسع نطاقا، الوكالة الدولية لضمان الاستثمار التابعة لمجموعة البنك الدولي، فبراير /شباط 2007.

الباب الثانى

سنراوس وأخرى قدمت لغرفة النجارة الدولية مثل اقتراح فان إيفن، وهناك اقتراحات جماعية منها مشروع الجمعية الدولية لتشجيع وحماية الاستثمارات الخاصة. وفي سنة 1965 نبنت منظمة التعاون والنتمية الاقتصادية قرارا حول إنشاء هيئة دولية لضمان الاستثمارات عرضته على البنك الدولي لكي يضع بناءا عليه اتفاقية دولية تؤسس لهيئة ضمان دولية. شكل بعد ذلك البنك الدولي لجنة من المديرين التتفيذيين بالبنك أسندت لها مهمة مناقشة المسائل الرئيسية التي يمكن أن يتبناها المشروع المقترح، انتهت هذه اللجنة في نوفمبر 1965 إلى صباغة مشروع اتفاقية عرض للإثراء على لجنة أخرى من المديرين التتفيذيين والتي أعدت بدورها مشروعا ثان عرض على مجلس مديري البنك في 19 أوت 1968.

وبعد عشرية من الإهمال أعيد بعث الفكرة سنة 1981 من طرف السيد كلاوزن رئيس البنك الدولمي أنذاك في أول خطاب له في الاجتماع السنوي لمحافظي البنك، وبعد دراسات ومناقشات غير رسمية مع المديرين التنفيذيين وضعت إدارة البنك دراسة بعنوان (الملامح الرئيسية لوكالة الاستثمارات الدولية المقترحة) ونم عرضها على المديرين النتفيذيين في ماي 1984، ليدرج ذلك الاقتراح بعد تعديله في مشروع إنشاء الوكالة الدولية لضمان الاستثمار الذي وزع على الدول الأعضاء في أكتوبر 1984، ونمت مناقشته في الفترة من جوان إلى سبتمبر 1985 من طرف لجنة ضمت جميع المدراء التتفيذيين وخبراء الدول الأعضاء.

وفي سبتمبر 1985 نمت الموافقة على النص النهائي لذلك المشروع وأعلن مجلس المدراء التنفيذيين موافقته النهائية على المشروع وأصدر نوصياته إلى مجلس المحافظين بإصدار قراره بعرض الاتفاقية على الدول الأعضاء للتوقيع عليها. وفي 11 أكتوبر 1985 وافق مجلس المحافظين على مشروع الاتفاقية ودعا الدول الأعضاء في البنك وسويسرا للنوفيع عليها، ونقرر أن ندخل حيز النطبيق بعد المصادقة عليها من  $^{-1}$ طرف 20 دولة على الأقل، لتدخل الاتفاقية حيز التطبيق سنة 1987 $^{-1}$ .

#### II. الانتساب للوكالة الدولية لضمان الاستثمار.

يتم الانتساب إلى الوكالة الدولية لضمان الاستثمار بناءا على توفر شرطين أساسيين أقرتهما الاتفاقية المتضمنة إنشاء الوكالة، الأول هو شرط العضوية في البنك الدولي زائد سويسرا والثانبي هو شرط المساهمة في رأس مال الوكالة.

<sup>&</sup>lt;sup>1</sup> قادرى عبد العزيز ، الاستثمارات الدولية، ط2، دار هومة، الجزائر ، 2006، ص422 إلى 424.

الباب الثانى

1. **شرط العضوية في البنك الدولي:** الانتساب إلى الوكالة الدولية لضمان الاستثمار متاح لجميع الدول الأعضاء في البنك الدولي وسويسرا، ونميز الاتفاقية بين مجموعتين من الأعضاء هم الأعضاء الأصليون في الوكالة والأعضاء غير الأصليين أو المنضمين لاحقا، وقد جعلت الاتفاقية من تاريخ 30 أكتوبر 1987 معلما زمنيا يتم على أساسه الفصل بين المجموعتين، وهذا وفقا لأحكام المادة 4 من الاتفاقية<sup>1</sup> التي نتص على أن:

"(أ) العضوية في الوكالة مفتوحة لجميع الدول الأعضاء في البنك وسويسرا.

(ب) الأعضاء الأصليون في الوكالة هي الدول المدرجة في الجدول (أ) الملحق بهذه الاتفاقية والتي أصبحت أطرافا في هذه الاتفاقية في 30 أكتوبر سنة 1987 أو قبل ذلك التاريخ".

إن هذا التوزيع يتضمن في حقيقة الأمر مجموعة الدول المنقدمة المؤسسة للوكالة، ويفترض في دول هذه المجموعة انضمامهم إلى غابة 30 أكتوبر 1987 وهم الدول الأعضاء في المجموعة الأوروبية وأستراليا وكندا واليابان وجنوب إفريقيا والولايات المتحدة الأمريكية والمشار إليهم في المادة 4 (ب) بـ "الأعضاء الأصليون". ومجموعة الدول النامية ومنها الصبن والهند والدول العربية ودول وسط وجنوب أمريكا اللاتينية والمفتوح لهم باب العضوية حسب المادة 4 (أ)<sup>2</sup>.

على أن نتتهى العضوية في الوكالة الدولية لضمان الاستثمار بالانسحاب كتصرف إرادي يقدم عليه العضو الذي يرغب في ذلك بنقديمه إخطار كتابيا للوكالة، شرط أن يثبت ثلاث سنوات من العضوية في الوكالة وهذا وفقا لأحكام المادة 51 من الاتفاقية المتضمنة إنشاء الوكالـة<sup>3</sup> التي نتص تحت عنوان (الانسحاب) على أنه:

"يجوز لأي عضو بإخطار كتابي يوجهه إلى الوكالة في مقرها الرئيسي الانسحاب من الوكالة في أي وقت بعد مضبي ثلاث (3) سنوات من تاريخ سريان هذه الاتفاقية في شأنه. وتقوم الوكالة بإخطار البنك بصفته جهة إيداع الاتفاقية بتسلمها إخطار العضو. ويصبح الانسحاب نافذا بعد انقضاء تسعين (90) يوما من تاريخ تسلم الوكالة للإخطار ، كما يجوز للعضو أن يسحب إخطاره خلال هذه الفترة".

قادري عبد العزيز ، المرجع السابق، ص428.  $^2$ 

مرسوم رئاسي رقم 95–345 مؤرخ في 6 جمادى الثانية عام 1416 الموافق 30 أكتوبر سنة 1995، يتضمن المصادقة على الاتفاقية  $^1$ المنضمنة إنشاء الوكالة الدولية لضمان الاستثمار ، ج. ر العدد 66، المؤرخة في 5 نوفمبر سنة 1995 م.

<sup>&</sup>lt;sup>3</sup> مرسوم رئاسي رقم 95−345، يتضمن المصادقة على الاتفاقية المتضمنة إنشاء الوكالة الدولية لضمان الاستثمار ، المرجع نفسه.

G

الباب الثانى

كما نتنهى العضوية في الوكالة بالوقف والذي هو عقوبة نسلط على العضو المخل بالالتزامات التي تضعها على عانقه الاتفاقية، ويترتب على الوقف حرمان العضو الموقوف من مباشرة الحقوق التي تكفلها له الاتفاقية، كما يفقد صلاحية الضمان أو إعادة التأمين، لتتتهى عضويته بعد سنة من تاريخ وقفه إذا لم يقرر مجلس المحافظين تمديد فترة الوقف أو إلغائه. وذلك وفقا لأحكام المادة 52 من الاتفاقية<sup>1</sup> التي تتص تحت عنوان (وقف العضوية) على أنه:

"(أ) يجوز لمجلس المحافظين بأغلبية أعضائه الذين يمثلون أغلبية الأصوات وقف عضوية العضو الذي أخل بالنزاماته في ظل أحكام هذه الاتفاقية.

(ب) لا يجوز للعضو الموقوف أن يباشر خلال فترة وقفه الحقوق المخولة له بمقتضبي الاتفاقية، باستثناء حق الانسحاب والحقوق الأخرى المنصوص عليها في هذا الفصل وفي الفصل الناسع. ويظل العضو مسؤولا عن جميع النزامات العضوية أنثاء فنزة الوقف.

(ج) نتتهى عضوية العضو الموقوف نلقائيا بعد مرور سنة من ناريخ وقفه ما لم يقرر مجلس المحافظين مد فترة الوقف أو إلغائه".

2. شرط المساهمة في رأس مال الوكالة: تلزم الاتفاقية المتضمنة إنشاء الوكالة الدولية لضمان الاستثمار كل دولة عضو في البنك الدولي ترغب في الانتساب إلى الوكالة بأن نقدم مساهمتها في رأس مال الوكالة، حيث أشارت المادة 5 من الاتفاقية المتضمنة إنشاء الوكالة تحت عنوان (رأس المال) إلى أن رأس مال الوكالة بزداد عند انضمام عضو جديد، وذلك بعد أن حددت رأس مال الوكالة المرخص به بألف ملبون من حقوق السحب الخاصنة، تقسم إلى مائة ألف سهم اسمي مقدار كل واحد منها هو عشرة آلاف من حقوق السحب الخاصة، كما أجازت لمجلس المساهمين زيادة رأس المال في أي وقت شرط أن يصدر قرار الزيادة هذا بالأغلبية.

وقد أشارت المادة 6 من الاتفاقية إلى أن رأس مال الوكالة هو حصبلة اكتتاب الأعضاء في الوكالة من خلال الأسهم الاسمية التي تختلف بين الأعضاء الأصليين والأعضاء المنضمين وحتى بين الأعضاء من نفس المجموعة، حيث نتص المادة 6 من الاتفاقية<sup>2</sup> على أنه "يكتتب كل عضو أصلي في الوكالة في رأس المال بعدد الأسهم المبين قرين اسمه في الجدول (أ) الملحق بهذه الاتفاقية وبالقيمة الاسمية لهذه

<sup>&</sup>lt;sup>1</sup> مرسوم رئاسي رقم 95–345، يتضمن المصادقة على الاتفاقية المتضمنة إنشاء الوكالة الدولية لضمان الاستثمار ، المرجع السابق.

مرسوم رئاسي رقم 95–345، بتضمن المصادقة على الاتفاقية المتضمنة إنشاء الوكالة الدولية لضمان الاستثمار، المرجع نفسه.  $^{\rm 2}$ 

الباب الثانى

الأسهم. ويكتتب كل عضو آخر ً في رأس المال بعدد الأسهم ووفقا للأحكام والشروط التي يقررها مجلس المحافظين". لتمنح بذلك مجلس المساهمين سلطة تحديد أحكام وشروط الاكتتاب في رأسمال الوكالة بالنسبة للأعضاء الحدد.

ثانيا – الهيكل التنظيمي للوكالة الدولية لضمان الاستثمار

حددت الاتفاقية المتضمنة إنشاء الوكالة الدولية لضمان الاستثمار الهيكل التنظيمي للوكالة من خلال المادة 30 حيث نصت تحت عنوان "هيكل الوكالة"<sup>1</sup> على أن "يكون للوكالة مجلس للمحافظين، ومجلس للإدارة، ورئيس، وموظفون يقومون بالواجبات التي تحددها الوكالة".

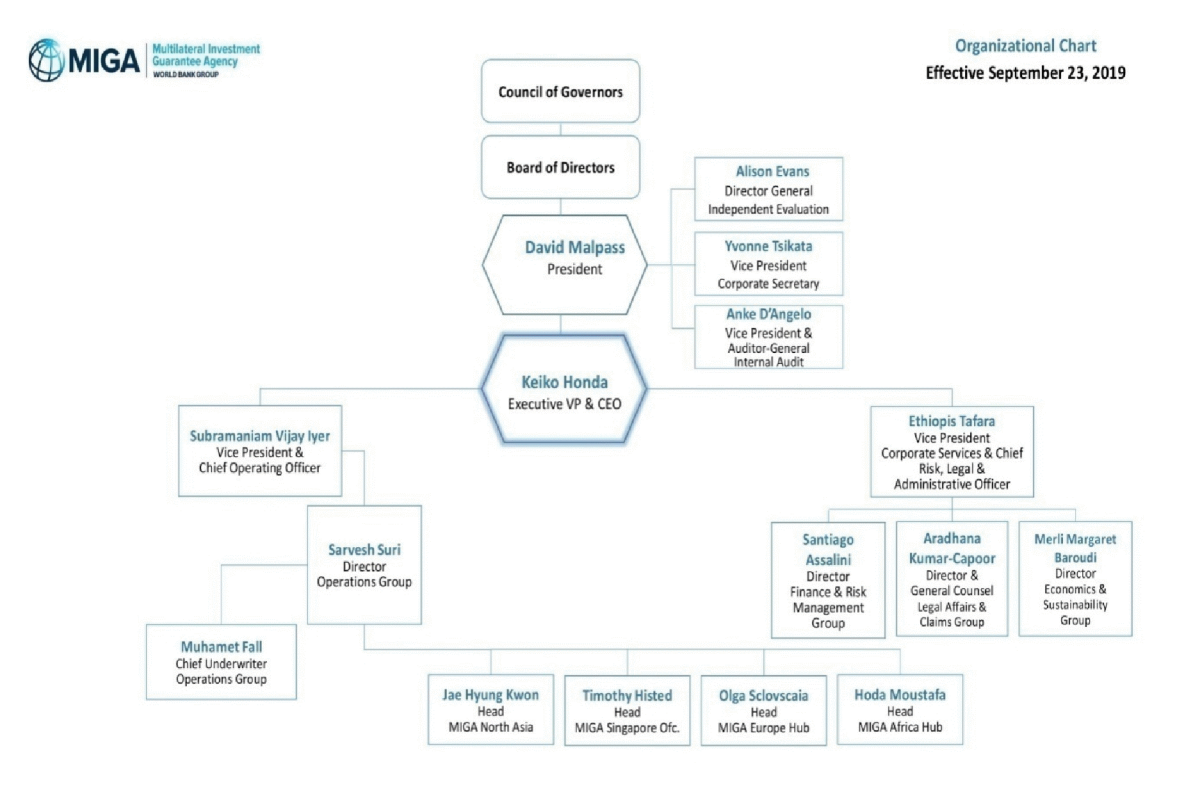

#### الشكل رقم (2): الهيكل التنظيمي للوكالة الدولية لضمان الاستثمار\*

<sup>1</sup> مرسوم رئاسي رقم 95–345، يتضمن المصادقة على الاتفاقية المتضمنة إنشاء الوكالة الدولية لضمان الاستثمار ، المرجع السابق. \* Consulté sur le site internet: http://pubdocs.worldbank.org/en/268791412196376513/Multilateral-Investment-Guarantee-Agency.pdf (date d'accès: le 29/09/2019).

الباب الثانى

– **مجلس المحافظين:** يعد مجلس المحافظين أعلى هيئة في الوكالة الدولية لضمان الاستثمار ويشرف عليه محافظ ونائب محافظ ورئيس يختاره المجلس من بين المحافظين، وذلك وفقا لأحكام الفقرة (ب) من المادة 31 من الاتفاقية<sup>1</sup> التي نتص على أنه:

"ب– يتألف مجلس المحافظين من محافظ ونائب محافظ يعينهما كل عضو بالطريقة التي يقررها. ولا يجوز لنائب المحافظ أن يصوت إلا في غياب المحافظ. ويختار المجلس أحد المحافظين لرئاسة المجلس".

وفي تحديد صلاحيات مجلس المحافظين نصت المادة 31 (أ) من الاتفاقية<sup>2</sup> تحت عنوان مجلس المساهمين على أنه:

"أ – لمجلس المحافظين جميع السلطات المخولة للوكالة عدا السلطات المخولة على وجه التحديد لجهاز آخر من أجهزتها بمقتضىي أحكام هذه الاتفاقية. ويجوز لمجلس المحافظين أن يفوض مجلس الإدارة في مباشرة أية سلطة من سلطاته ما عدا السلطات الآتية:

1– قبول أعضاء جدد وتحديد شروط عضويتهم.

- 2– ايقاف عضوية أي عضو .
- 3– زيادة أو تخفيض رأس المال.

4– زيادة الحد الأقصى لمجموع المبالغ التي يجوز للوكالة الالتزام بالمسؤولية الاحتمالية عنها طبقا للفقرة أ من المادة 22.

5– إضفاء صفة الدولة النامية العضو على عضو طبقا للفقرة (ج) من المادة 3.

6– تصنيف الأعضاء الجدد من حيث انتمائهم للفئة الأولى أو الفئة الثانية لأغراض التصويت طبقا للفقرة (أ) من المادة 39 أو إعادة تصنيف الأعضاء القدامي لذات الأغراض.

> 7- تحديد مكأفأت أعضاء مجلس الإدارة ومناوييهم. 8– تقرير الإيقاف عمليات الوكالة وتصفيتها. 9– توزيع أصول الوكالة على الأعضاء حال تصفية الوكالة. 10 – تعديل هذه الاتفاقية أو ملحقيها أو جداولها".

<sup>1</sup> مرسوم رئاسي رقم 95–345، يتضمن المصادقة على الاتفاقية المتضمنة إنشاء الوكالة الدولية لضمان الاستثمار ، المرجع السابق.

مرسوم رئاسي رقم 95–345 يتضمن المصادقة على الاتفاقية المتضمنة إنشاء الوكالة الدولية لضمان الاستثمار ، المرجع نفسه.  $^2$ 

الباب الثاني

– **مجلس إدارة الوكالـة:** يعتبر مجلس الإدارة بمثابة الجهاز النتفيذي للوكالـة، فهو المخول بالقيام بجميع التصرفات الواجبة أو المرخص بها وفقا لأحكام الاتفاقية المتضمنة إنشاء الوكالة الدولية لضمان الاستثمار ، وهذا ما نصت عليه المادة 32/أ من هذه الاتفاقية<sup>1</sup> "أ– مجلس الإدارة مسؤول عن عمليات الوكالة وله في سبيل الاضطلاع بهذه المسؤولية أن يقوم بجميع التصرفات الواجبة أو المرخص بها طبقا لأحكام هذه الاتفاقية".

أما عن تركيبة مجلس الإدارة ورئاسته فحددتها المادة 32/ب بنصها على أنه<sup>2</sup>:

"ب- يتألف مجلس الإدارة من عدد من الأعضاء لا يقل عن انثـي عشر عضوا، ويجوز لمجلس المحافظين تعديل عدد أعضاء مجلس الإدارة أخذا في الاعتبار التغييرات التي تطرأ على العضوية. ولكل من الأعضاء أن يعين مديرا مناوبا نكون له السلطة الكاملة في التصرف نيابة عنه في حالة غيابه أو عجزه عن العمل. ويكون رئيس البنك رئيسا لمجلس الإدارة بحكم منصبه وليس له أن يشترك في التصويت إلا في حالة تعادل الأصوات".

– رئ**يس الوكالـة:** يعين رئيس الوكالـة الدوليـة لضمان الاسنثمار من طرف مجلس إدارة الوكالـة وباقتراح من رئيسه وهذا وفقا لأحكام المادة 33/ب من الاتفاقية المتضمنة إنشاء الوكالة، وتتحدد مهام الرئيس وفقا لنص المادة 33/أ من هذه الاتفاقية والمتمثلة في إدارة الشؤون العادية للوكالة، وتولَّى مهمة الإشراف على الموظفين من حيث نتظيم مهامهم ونقييم مسارهم المهنى كما يملك سلطة التعيين والفصل. حيث نتص المادة 33 من الاتفاقية على أنه:

"أ– يتولى الرئيس إدارة الشؤون العادية للوكالة تحت الإشراف العام لمجلس الإدارة ويكون مسؤولا عن تتظيم وتعيين وفصل الموظفين.

ب– يعين الرئيس من قبل مجلس الإدارة بناء على ترشيح رئيس المجلس. ويحدد مجلس المحافظين مرتب وأحكام عقد خدمة الرئيس".

مرسوم رئاسي رقم 95–345، يتضمن المصادقة على الاتفاقية المتضمنة إنشاء الوكالة الدولية لضمان الاستثمار ، المرجع نفسه .

<sup>1</sup> مرسوم رئاسي رقم 95–345، بتضمن المصادقة على الاتفاقية المتضمنة إنشاء الوكالة الدولية لضمان الاستثمار ، المرجع السابق.

# الفرع الثاني

#### أغراض وصلاحيات الوكالة الدولية لضمان الاستثمار

إن نحديد أغراض وصلاحيات الوكالة الدولية لضمان الاستثمار يتطلب الرجوع إلى أحكام الاتفاقية المتضمنة إنشاء الوكالة، حيث حددت المادة الثانية من هذه الاتفاقية أغراض الوكالة تحت عنوان هدف الوكالة وأغراضها (أولا) فيما حددت المادة الأولى من الاتفاقية ذاتها صلاحيات الوكالة تحت عنوان إنشاء الوكالة ووضعها القانوني (ثانيا).

أولا – أغراض الوكالة الدولية لضمان الاستثمار

أنشئت الوكالة الدولية لضمان الاستثمار بغية نشجيع ندفق الاستثمارات لغايات نطوير وانماء البلدان النامية ولأهداف إنتاجية، ولأغراض تكون حافزا للمزيد من عمليات نقل التكنولوجيا، الذي يؤدي في النهاية، وعبر الاستثمار المباشر، إلى نتمية حقيقية مسندامة بما يعود بالنفع على جميع الدول الأعضاء<sup>1</sup>. حيث نوفر الوكالة التأمين ضد المخاطر السياسية ونساعد على نحسين شروط القروض للمسنثمرين والمقرضين لتعزيز الاستثمار الأجنبي المباشر في الاقتصاديات الناشئة<sup>2</sup>.

#### ا. الغرض الأساسي للوكالة الدولية لضمان الاستثمار

على غرار ما ذهبت إليه الاتفاقية المتعلقة بإنشاء المؤسسة العربية لضمان الاستثمار في تحديد غرضـها الأساسـي، فقد قامت الاتفاقية المتضمنة إنشاء الوكالة الدولية لضمان الاستثمار هي الأخرى بتحديد الغرض الأساسي للوكالة وأهدافها المرجوة وذلك من خلال المادة 2 من الاتفاقية<sup>3</sup> حيث نصت تحت عنوان "هدف الوكالة وأغراضها" على أن:

"هدف الوكالة هو تشجيع ندفق الاستثمارات للأغراض الإنتاجية، فيما بين الدول الأعضاء، وعلى وجه الخصوص الدول النامية الأعضاء، نكملة لأنشطة البنك الدولي للإنشاء والنعمير (ويشار إليه فيما يأتي بالبنك) وشركة التمويل الدولية ومنظمات تمويل النتمية الدولية الأخرى. وتقوم الوكالة تحقيقا لهذا الهدف بما يأتے ،:

عبد الله عبد الكريم عبد الله، المرجع السابق، ص162.  $^{\rm l}$ 

<sup>&</sup>lt;sup>2</sup> Rapport annuel de MIGA 2016, Assurer les investissements pour promouvoire les opportunités, multilatérale de garantie des investissements, World Bank group, , p 6.

<sup>&</sup>lt;sup>3</sup> مرسوم رئاسي رقم 95−345، بتضمن المصادقة على الاتفاقية المتضمنة إنشاء الوكالة الدولية لضمان الاستثمار، المرجع السابق.

6

(أ) إصدار ضمانات، بما في ذلك المشاركة في التأمين وإعادة التأمين، ضد المخاطر غير التجارية لصالح الاستثمارات في دولة عضو التي تفد من الدول الأعضاء الأخرى".

فالوكالة الدولية لضمان الاستثمار تضمن إذن الاستثمارات الدولية التي يقوم بها مستثمرون من إحدى الدول الأعضاء في بلد عضو من بلدان العالم الثالث. حيث يمكن أن تساعد الوكالة الدولية لضمان الاستثمار المستثمرين والمقرضين على ضمان المشاريع ضد الخسائر الناجمة عن: عدم قابلية تحويل العملة والقيود المفروضة على التحويلات – نزع الملكية – الصراعات المسلحة والاضطرابات المدنية، بما في ذلك  $\cdot^1$ الإرهاب  $\cdot$  الإخلال بالعقد – فشل الدول في الوفاء بالتزاماتها  $\cdot$ 

II. الغرض الثانوي للوكالة الدولية لضمان الإستثمار

فيما يخص الغرض الثانوي للوكالة الدولية لضمان الاستثمار فقد حددته الاتفاقية المتضمنة إنشاء الوكالة من خلال الفقرنين (ب) و (ج) من المادة 2 التي جعلت من القيام بالأنشطة المكملة وممارسة الصلاحيات الثانوية وسيلة على قدر من الأهمية لتحيق هدف الوكالة وأغراضها، وذلك بنصها على:

"(ب) القيام بأوجه النشاط المكملة المناسبة التي تستهدف تشجيع ندفق الاستثمارات إلى الدول النامية وفيما يبنها.

(ج) ممارسة أية صلاحيات ثانوية أخرى كلما كان ذلك ضروريا أو مرغوبا فيه لخدمة الهدف منها".

وتأكيدا على حرصها في النقيد النام بتحقيق الأغراض التي وجدت من أجلها الوكالة الدولية لضمان الاستثمار وعدم الحياد عنها، فقد ألزمت الاتفاقية المتضمنة إنشاء الوكالة هذه الأخيرة بوضع نصب أعينها نصوص هذه المادة لتسترشد بها في جميع قراراتها، حيث نصت الفقرة الأخيرة من المادة 2 "وعلى الوكالة أن تسترشد في جميع قراراتها بنصوص هذه المادة".

ومن بين الأغراض الثانوية للوكالة الدولية لضمان الاستثمار تقديم المساعدة التقنية حيث تساعد الوكالة البلدان في تحديد ونتفيذ استراتيجيات لتعزيز الاستثمار من خلال خدمات الدعم التي ندار من قبل الخدمة الاستشارية لمجموعة البنك الدولي لمناخ الاستثمار . من خلال نشاط هذه المصلحة الاستشارية، فإن

<sup>&</sup>lt;sup>1</sup> Multilateral Investment Guarantee Agency, Assurer les investissements Garantir les opportunités, World Bank Group, WASHINGTON, USA, Mars 2012, p 3.

المساعدة النقنية للوكالة الدولية لضمان الاستثمار نشجع الاستثمارات الجديدة في العديد من بيئات الأعمال الأكثر صعوبة في العالم<sup>1</sup>.

ثانيا – صلاحيات الوكالة الدولية لضمان الاستثمار

نتص المادة الأولى فقرة (ب) من الاتفاقية المتضمنة إنشاء الوكالة الدولية لضمان الاستثمار <sup>2</sup> على أنه:

"(ب) نتمتع الوكالة بالشخصية القانونية الكاملة، وعلى وجه الخصوص بأهلية:

- (1)التعاقد،
- (2)تملك الأموال الثابتة والمنقولة والتصرف فيها،
	- (3) اتخاذ الإجراءات القضائية".

وبذلك نكون الوكالة الدولية لضمان الاستثمار عبارة عن منظمة دولية حقيقية، خاصة وأن المواد من 43 إلى 50 من الاتفاقية المتضمنة إنشاء الوكالة نؤكد ذلك بالنص على المزايا والحصانات التي نتمتع بها الوكالة<sup>3</sup>.

ويترتب على تمتع الوكالة بالشخصية القانونية صلاحيتها للقيام بالتصرفات القانونية التي تمكنها من تحقيق الأغراض التي أنشئت لأجلها، فيما يترتب على تمتعها بأهلية التعاقد القيام بإبرام عقود الضمان وفقا لما تحدده اتفاقية إنشائها، كما يمكنها تملك الأموال الثابتة والمنقولة والتصرف فيها، بالإضافة إلى اتخاذها للإجراءات القضائية حماية لحقوقها.

#### المبحث الثاني

#### كيفية تدخل مؤسسات الضمان فى عقود الاستثمار الدولية

في إطار الصلاحيات التي تتمتع بها مؤسسات ضمان الاستثمار الإقليمية منها والدولية بموجب الاتفاقيات المتضمنة إنشائها، ونتفيذا للأغراض التي وجدت من أجلها هذه المؤسسات والمتمثلة أساسا في ضمان الاستثمارات الأجنبية، تقوم مؤسسات ضمان الاستثمار بإبرام عقود ضمان مع المستثمرين المنتمين

<sup>&</sup>lt;sup>1</sup> Multilateral Investment Guarantee Agency, Op. cit, p 10.

مرسوم رئاسي رقم 95–345، يتضمن المصادقة على الاتفاقية المتضمنة إنشاء الوكالة الدولية لضمان الاستثمار ، المرجع السابق. قادري عبد العزيز ، المرجع السابق، ص425.  $^3$
الباب الثانى

بجنسيتهم إلى دول أعضاء الراغبين في تأمين استثماراتهم المنجزة داخل دول أعضاء هي الأخرى في مؤسسة الضمان المختارة (المطلب الأول). وتؤدي عقود ضمان الاستثمار دورا مزدوجا من حبث تأمين المستثمر ضد المخاطر غير التجارية في الدولة المضيفة وتعويضه عن تحقق المخاطر المضمونة، وتوجيه الاستثمارات الأجنبية نحو الدول المضيفة التي توافق على إبرام عقود الضمان (المطلب الثاني).

# المطلب الأول

#### إبرام عقد ضمان الاستثمار

يعرف عقد ضمان الاسنتثمار بأنه العقد الذي نلتزم بموجبه مؤسسات الضمان بتعويض المسنتثمر المضمون عن الأضرار التي تصيبه من تحقق خطر غير تجاري بسبب تصرف قانوني أو عمل مادي صادر ضده من الدولة المتعاقدة المضيفة لاستثماره أو الغير مقابل قسط معلوم<sup>1</sup>.

وعلى غرار جميع العقود فإن عقد ضمان الاستثمار يقوم بين أطراف نحددهم طبيعة المعاملة، فيما تحدد الاتفاقيات المتضمنة إنشاء مؤسسات ضمان الاستثمار الشروط الواجب توفرها في الطرف المتعاقد (الفرع الأول)، كما تضطلع هذه الاتفاقيات أيضا بتحديد المخاطر الصالحة للضمان (الفرع الثاني).

# الفرع الأول

## أطراف عقد ضمان الاستثمار

يقوم عقد ضمان الاسنتثمار بين إحدى مؤسسات الضمان المنشأة لهذا الغرض (أولا)، وبين المستثمر طالب الضمان والذي ينبغي أن تتوفر فيه شروط محددة تكسبه الصلاحية للضمان (ثانيا).

#### أولا– مؤسسة ضمان الاستثمار

تعتبر مؤسسات ضمان الاستثمار الطرف الأول في عقد الضمان، وتشترك هذه المؤسسات في أن لكل منها انفاقية نتشأ وفقا لأحكامها، ويمكن التمييز بين مؤسسات ذات طابع دولي في صورة الوكالة الدولية لضمان الاستثمار، ومؤسسات إقليمية كالمؤسسة العربية لضمان الاستثمار والمؤسسة الإسلامية لتأمين الاستثمارات وائتمان الصادرات.

هشام خالد، المرجع السابق، ص 69.  $^{\rm l}$ 

الباب الثانى

إن ما يجعل من هذه المؤسسات الطرف الأول في عقد ضمان الاستثمار هو احتكارها لخدمات الضمان، فتوجهها لإصدار الضمانات وتخصصها في عمليات التأمين واعادة التأمين يعتبر إيجابا للمستثمرين –الذين نتوفر فيهم الشروط المنصوص عليها في انفاقيات الإنشاء– لتأمين استثماراتهم ضد المخاطر غير التجارية، ويعد الإيجاب الصادر عنها من قبيل الإيجاب العام لأنه موجه لكل مستثمر نتوفر فيه الشروط اللازمة لضمانه في هذه المؤسسة أو نلك وليس لمستثمر معين بالذات<sup>1</sup>.

وبالرجوع إلى نصوص بعض الاتفاقيات المنشئة لهذه المؤسسات نجد المادة 2 (أ) من الاتفاقية المتضمنة إنشاء الوكالة الدولية لضمان الاستثمار<sup>2</sup> نتص، تحت عنوان هدف الوكالة وأغراضها، على أن الوكالة تهدف فيما تهدف إلى "إصدار ضمانات، بما في ذلك المشاركة في التأمين واعادة التأمين، ضد المخاطر غير التجارية لصالح الاستثمارات في دولة عضو التي تفد من الدول الأعضاء الأخرى".

إنه الهدف نفسه الذي تسعى إليه الاتفاقية المتضمنة إنشاء المؤسسة الإسلامية لتأمين الاستثمارات وتأمين الصادرات<sup>3</sup> حيث عرَّفت مصطلح "تأمين استثمار " في مادتها الثانية بأنه "الغطاء التأميني الذي تقدمه المؤسسة للاستثمارات المشار إليها في المادة 17 من هذه الاتفاقية وذلك ضد المخاطر المبينة في المادة 19 (2)"، لتبين المادة 19 (2) نوعية المخاطر المضمونة "يجوز للمؤسسة أن تغطى ائتمانات الصادرات الصالحة للتأمين وكذا الاستثمارات الصالحة للتأمين ضد الخسارة المترتبة على تحقق واحد أو أكثر من المخاطر غير النجارية الواردة أدناه".

في حين جاءت المادة 2 من الاتفاقية المتضمنة إنشاء المؤسسة العربية لضمان الاستثمار أكثر تحديد، فتحت عنوان "الأغراض" نصت على أن:

"1– الغرض من المؤسسة هو تأمين المؤمن العربي بتعويضه تعويضا مناسبا عن الخسائر الناجمة عن المخاطر المحددة في هذه الاتفاقية وذلك عن طريق التأمين المباشر أو إعادة التأمين".

هشام خالد، المرجع السابق، ص93.  $^{\rm l}$ 

مرسوم رئاسي رقم 95–345، بتضمن المصادقة على الاتفاقية المتضمنة إنشاء الوكالة الدولية لضمان الاستثمار، المرجع السابق.  $^2$ <sup>3</sup> مرسوم رئاسي رقم 96–144 مؤرخ في 5 ذي الحجة عام 1416 الموافق 23 أبريل سنة 1996، بتضمن مصادقة الجزائر على الاتفاقية المتضمنة إنشاء المؤسسة الإسلامية لتأمين الاستثمارات وائتمان الصادرات، ج. ر العدد 26، المؤرخة في 24 أبريل سنة 1996

#### ثانيا – المستثمر المؤمن له

الباب الثاني

إن الطرف الثاني في عقد ضمان الاستثمار هو المستثمر المؤمن له (طالب الضمان)، والذي يجب أن نتوفر فيه شروطا معينة منها ما هي خاصة بالشخص الطبيعي ومنها ما هي خاصة بالشخص المعنوى، هذه الشروط تحددها الاتفاقيات المنشئة لمؤسسات الضمان.

## ا. الشروط الخاصة بالشخص الطبيعي

– ا**لشرط الأول هو شرط إيجابي:** يجب توفره في الشخص الطبيعي طالب الضمان ويتعلق بجنسيته، فالأصل فيه أن يكون من مواطني إحدى الدول الأعضاء، وقد تضمنت هذا الشرط المادة 13 (أ) (1) من الاتفاقية المتضمنة إنشاء الوكالة الدولية لضمان الاستثمار <sup>1</sup> حيث نصت على أنه:

- "(أ) يتمتع بالصلاحية لضمان الوكالة أي شخص طبيعي أو اعتباري بشرط:
	- (1)أن يكون الشخص الطبيعي من مواطني عضو غير الدولة المضبفة".

وكذلك أقرته الاتفاقية المتضمنة إنشاء المؤسسة العربية لضمان الاستثمار ، إذ جاءت المادة 17 منها بعنوان "جنسية المؤمن له" حيث نصت الفقرة رقم 1/1 منها على أنه:

"1– يشترط في المؤمن له الذي يقبل طرفا في عقد التأمين أن يكون فردا من مواطني الأقطار المتعاقدة".

غير أن تعديلات لاحقة على اتفاقية الإنشاء جاءت باستثناء يجيز تأمين الاستثمارات الأجنبية المنجزة في إحدى الدول الأعضاء المملوكة لمستثمرين من غير جنسيات الدول الأعضاء، تاركة تقدير ذلك لمجلس إدارة المؤسسة بناءا على افتراح مديرها العام وهذا ما نصت عليه المادة 2/15 (أ) من الاتفاقية المعدلة<sup>2</sup>:

- "2– كما يجوز للمؤسسة وفقا للضوابط التي يقررها مجلس الإدارة وبناءا على اقتراح المدير العام:
- (أ) تأمين الاستثمارات الأجنبية العائدة لمستثمرين من غير جنسيات الدول المتعاقدة في الدول الأعضاء".

<sup>&</sup>lt;sup>1</sup> مرسوم رئاسي رقم 95–345، بتضمن المصادقة على الاتفاقية المتضمنة إنشاء الوكالة الدولية لضمان الاستثمار ، المرجع السابق. اتفاقية المؤسسة العربية لضمان الاستثمار وائتمان الصادرات، المرجع السابق.  $^{\rm 2}$ 

ولم تغفل الاتفاقيتان عن حالة تعدد الجنسيات بالنسبة للمستثمر طالب الضمان، فالعبرة إذ ذاك بجنسية البلد المضبف للاستثمار، وهذا ما أقرته الاتفاقية المتضمنة إنشاء الوكالة الدولية لضمان الاستثمار<sup>1</sup> من خلال المادة 13 (ب) تحت عنوان صلاحية المستثمرين والتي نتص على أنه:

"(ب) في حالة تمتع المستثمر بأكثر من جنسية واحدة، فإن جنسية العضو تجب جنسية الدولة غير العضو، كما تجب جنسية الدولة المضيفة جنسية غيرها من الأعضاء، وذلك لأغراض الفقرة (أ) أعلاه".

وكذلك فعلت الاتفاقية المتضمنة إنشاء المؤسسة العربية لضمان الاستثمار <sup>2</sup>، حيث نصت في مادتها 17 (3) علي أنه:

"3– إذا تعددت جنسيات المؤمن له يكفي أن تكون إحداها جنسية أحد الأقطار المتعاقدة، فإذا كان النعدد ما بين جنسية أحد هذه الأقطار وجنسية القطر المضبف يعند بهذه الأخيرة". والحال هذه فإن وجود جنسية البلد المضيف بين جنسيات المؤمن له المتعدد الجنسيات يسقط عنه صلاحية الضمان.

– الشرط الثاني وهو شرط سلبي: مفاده أن لا يحمل المستثمر طالب الضمان جنسية الدولة المضيفة للاستثمار، وقد أقرنته المادة 13 (أ) (1) من الاتفاقية المتضمنة إنشاء الوكالة الدولية لضمان الاستثمار بشرط تمتع المستثمر طالب الضمان بجنسية إحدى الدول الأعضاء كأصل عام، حيث نصت على أنه:

"(أ) يتمتع بالصلاحية لضمان الوكالة أي شخص طبيعي أو اعتباري بشرط:

(2)أن يكون الشخص الطبيعي من مواطني عضو غير الدولة المضبفة".

والاستثناء هو جواز ضمان المستثمر الذي يحمل جنسية الدولة المضيفة حصرا أو تعددا، شرط أن نكون الرساميل المسنثمرة منأنية من الخارج، وذلك وفق شروط حددنها المادة 13 (ج) من الانفاقية نفسها:

"(ج) يجوز لمجلس الإدارة بالأغلبية الخاصة، وبناء على طلب مشترك من المستثمر والدولة المضيفة، أن يضفي الصلاحية للضمان على شخص طبيعي ينتمي بجنسيه إلى الدولة المضيفة ...، وذلك بشرط أن يتم تحويل الأصول المستثمرة من خارج الدولة المضيفة".

وبالاطلاع على الصيغة الرسمية للاتفاقية المتضمنة إنشاء المؤسسة العربية لضمان الاستثمار بتعديلاتها حتى 2006/4/19 نجدها قد أخذت بالشرط السالب في المادة 17 الفقرة 3/1 بنصها على أنه

مرسوم رئاسي رقم 95–345، بتضمن المصادقة على الاتفاقية المتضمنة إنشاء الوكالة الدولية لضمان الاستثمار، المرجع السابق. '

اتفاقية المؤسسة العربية لضمان الاستثمار وائتمان الصادرات، المرجع السابق.  $^{\rm 2}$ 

اتفاقية المؤسسة العربية لضمان الاستثمار ، المؤسسة العربية لضمان الاستثمار ، نيسان/أفريل 2006.  $^3$ 

الباب الثانى

"ويشترط في جميع الأحوال ألا يكون المؤمن له فردا من مواطني القطر المضيف"، إلا أن الصيغة الرسمية للاتفاقية بتعديلاتها حتى 2015/4/7 أسقطت هذا الشرط من المادة 17، وخففت منه في المادة 15 حيث أجازت ضمان المستثمر العربي الحامل لجنسية الدولة المضبفة، لتسلك بذلك مسلك الاتفاقية المتضمنة إنشاء الوكالة الدولية لضمان الاستثمار ، حيث نصت المادة 2/15 (ب)على أنه:

"2– كما يجوز للمؤسسة وفقا للضوابط التي يقررها مجلس الإدارة وبناءا على اقتراح المدير العام:

(ب) نأمين استثمارات المواطنين العرب لأموالهم المتأنية من الخارج في الدول العربية التي ينتمون إليها بجنسياتهم".

#### II. الشروط الخاصة بالشخص المعنوي

نتمحور الشروط الخاصة بالشخص المعنوى حول انتمائه لإحدى الدول الأعضاء في انفاقيات الإنشاء، فبالنسبة للوكالة الدولية لضمان الاستثمار فإن اتفاقية إنشائها تشترط كمعيار للانتماء توفر أحد الفرضين، الأول أن يكون الشخص الاعتباري قد أسس وعين مقر أعماله الرئيسي في إقليم إحدى الدول الأعضاء، والثاني أن تكون ملكية أغلبية رأس مال الشخص المعنوي ملكا لدولة عضو أو أكثر أو لمواطنيهم، وهذا وفقا لنص المادة 13 (2) من الاتفاقية المتضمنة إنشاء الوكالة الدولية لضمان الاستثمار  $^2$ "أن يكون الشخص الاعتباري قد تم تأسيسه وتعيين مقر أعماله الرئيسي في إقليم أحد الأعضاء، أو تكون غالبية ماله مملوكة لعضو أو أكثر أو لمواطنيهم".

أما المؤسسة العربية لضمان الاستثمار فإنها نشترط كأصل تمتع الشخص الاعتباري بجنسية دولة عضو ووجود مقره الرئيسي بهذه الدولة، والاستثناء هو جواز نأمين الشخص الاعتباري الذي يوجد مركزه الرئيسي في دولة غير متعاقدة، شرط أن تمتلك دولة عضو أو أكثر أو مواطنيهم لنسبة 50 % من رأس مال هذا الشخص الاعتباري، حيث نتص المادة 17 (1) من الاتفاقية المتضمنة إنشاء المؤسسة العربية لضمان الاستثمار <sup>3</sup> على أنه:

"يشترط في المؤمن له الذي يقبل طرفا في عقد النأمين أن يكون فردا من مواطني الأقطار المتعاقدة أو شخصا اعتباريا متمتعا بجنسية أحد الأقطار ومتخذا مركزه الرئيسي بذات القطر المتمتع بجنسيته.

اتفاقية المؤسسة العربية لضمان الاستثمار وائتمان الصادرات، نيسان (إبريل) 2015، المرجع السابق.  $^{\rm l}$ 

مرسوم رئاسي رقم 95–345، يتضمن المصادقة على الاتفاقية المتضمنة إنشاء الوكالة الدولية لضمان الاستثمار، المرجع السابق. '

<sup>&</sup>lt;sup>3</sup> اتفاقية المؤسسة العربية لضمان الاستثمار وائتمان الصادرات، نيسان (إبريل) 2015، المرجع نفسه.

ومع ذلك يجوز بقرار ٍ من مجلس الإدارة أن يقبل الشخص الاعتباري طرفا في عقد التأمين، رغم وجود مركزه الرئيسي في قطر غير متعاقد بشرط أن يكون هذا الشخص الاعتباري مملوكا بنسبة خمسين بالمائة لواحد أو أكثر من الأقطار المتعاقدة أو مواطنيها أو الأشخاص الاعتبارية التي نتطبق عليها الشروط المنصوص عليها في هذه الفقرة للقبول كطرف في عقد التأمين".

# الفرع الثاني

## المخاطر الصالحة للضمان

لقد أقرت كل من الاتفاقية المتضمنة إنشاء الوكالة الدولية لضمان الاستثمار وكذا الاتفاقية المتضمنة إنشاء المؤسسة العربية لضمان الاسنثمار، نأمين المسنثمر الأجنبي الذي نتوفر فيه الشروط المطلوبة ضد مجموعة من المخاطر غير التجارية بعضها يكون في شكل إجراءات إرادية (أولا) والبعض الآخر يكون في شكل ظروف لاإرادية (ثانيا).

#### أولا– الإجراءات الإرادية

الباب الثاني

تشمل هذه الفئة المخاطر الناشئة عن التدابير ، المباشرة أو غير المباشرة، التي تتخذها الدولة المضبفة للاستثمار ، مثل نزع الملكية والتأميم ومخاطر فرض قيود على تحويل العملة أو عدم قابلية التحويل والمخاطر الناشئة عن الأعمال العسكرية<sup>1</sup>. وهي الإجراءات التي تتخذها الدولة المضبفة للاستثمار بإرادتها المنفردة، ويكون لها تأثير مباشر على الرابطة العقدية حيث تترتب عليها أضرر تصبيب المستثمر الأجنبي، ونعرف عادة بالمخاطر السياسية والتي نشكل عاملا أساسيا في عدم استقرار عقد الاستثمار الدولي، هذه المخاطر قد نكون مرتبطة مباشرة بالعقد بسبب التصرفات المباشرة أو غير المباشرة للدولة المضبفة<sup>2</sup>، ونتمثل هذه الإجراءات فيما يلي:

### **ا.** نزع ملكية المستثمر الأجنبي

نتنحدد ملكية المسنتثمر الأجنبي بعناصر الاسنتثمار المادية والمعنوية، ويعنبر المساس بأي عنصر من هذه العناصر من طرف الدولة المضبفة للاستثمار نعد منها على ملكية المستثمر الأجنبي، وقد شددت جميع التشريعات الوطنية المنظمة للاستثمار وكذا الاتفاقيات الدولية المتعلقة بحماية الاستثمارات على ضرورة إحاطة ملكية الاستثمارات الأجنبية بالحماية الكافية.

<sup>&</sup>lt;sup>1</sup> Rola ASSI, Op.cit, p 480.

<sup>&</sup>lt;sup>2</sup> Ebtissem EL KAILANI-CHARIAT, Op. cit, p 30.

الباب الثاني

ويخول القانون الدولي للدولة حق سبادي في نزع ملكية المواطنين أو الأجانب على حد سواء من خلال التأميم أو المصادرة لأسباب اقتصادية أو سياسية أو اجتماعية أو غيرها. ولكي نكون هذه الإجراءات قانونية، وفقا لما يقره القانون الدولي، فإن ممارسة هذا الحق السيادي تتطلب استيفاء الشروط التالية<sup>1</sup>:

> (أ) يجب أن تتزع الملكية لغرض عام ؛ (ب) علي أساس غير تمييزي ؛ (ج) وفقا للإجراءات القانونية الواجبة ؛ (د) مصحوبة بالتعويض.

وقد اعتبرت الاتفاقية المتضمنة إنشاء الوكالة الدولية لضمان الاستثمار<sup>2</sup> إجراء نزع الملكية من المخاطر الصالحة للضمان حيث نصت المادة 11 (أ) (2) نحت عنوان المخاطر الصالحة للضمان على أنه:

"(أ) مع مراعاة أحكام الفقرنين (ب) و (ج) من هذه المادة يجوز للوكالة ضمان الاستثمارات الصالحة للضمان ضد الخسائر المترتبة على واحد أو أكثر من أنواع المخاطر الآتية:

(2) التأميم والإجراءات المماثلة

اتخاذ الحكومة المضبفة لإجراء تشريعي أو اتخاذها أو إغفالها عن اتخاذ إجراء إداري مما يترتب عليه حرمان المستفيد من الضمان من ملكيته أو من السيطرة على استثماره أو من منافع جوهرية لاستثماره، ويستثنى من ذلك الإجراءات العامة التطبيق التي نتخذها الحكومات عادة لتنظيم النشاط الاقتصادي في أراضيها والتي لا تتطوى على تفرقة تضر بالمستفيد من الضمان".

وهو ما أقرته أيضا المادة 18 (1) (أ) من الاتفاقية المتضمنة إنشاء المؤسسة العربية لضمان الاستثمار <sup>3</sup> تحت عنوان المخاطر غير التجارية الصالحة للتأمين بنصها على أنه:

"1– يغطي التأمين الذي توفره المؤسسة كل أو بعض الخسائر المترتبة على تحقق واحد أو أكثر من المخاطر غير التجارية التالية:

(أ) اتخاذ السلطات العامة بالقطر المضيف بالذات أو بالواسطة إجراءات تحرم المؤمن له من حقوقه الجوهرية على استثماره وعلى الأخص المصادرة والتأميم وفرض الحراسة ونزع الملكية والاستيلاء

<sup>&</sup>lt;sup>1</sup> EXPROPRIATIO, Op. cit, p 2.

مرسوم رئاسي رقم 95–345، يتضمن المصادقة على الاتفاقية المتضمنة إنشاء الوكالة الدولية لضمان الاستثمار ، المرجع السابق.  $^2$ 

<sup>&</sup>lt;sup>3</sup> اتفاقية المؤسسة العربية لضمان الاستثمار وائتمان الصادرات، نيسان (إبريل) 2015، المرجع السابق.

 $\overline{\mathbf{P}}$ 

الجبري وأي إجراءات تدريجية أخرى يكون لـها بمرور الزمن نفس الأثر ، ومنع الدائن من استيفاء حقه أو التصرف فيه وتأجيل الوفاء بالدين إلى أجل غير ًمعقول".

#### II. الرقابة على تحويل العملة

تشكل حرية التحويل ضمانًا هاما للأشخاص الطبيعيين أو الاعتباريين الذين قاموا باستثمار رأس مال أجنبي أو مختلط. ويرتبط التحويل بعملة قابلة للتحويل وفقط بالأموال المتعلقة بـ: – الاستثمار المنجز أو عائداته ؛

– توزيعات الأرباح، مساهمة رأس المال في حالة النقل أو نهاية الأنشطة (الدخل المهنى للموظفين الأجانب) ؛ و

– التعويض في حالة التأميم أو المصادرة أو الاستيلاء أو الإعفاء من دفع أية حقوق أو ضرائب  $^1$ .

وبالتالي فإن أي تغيير في النتظيم النقدي للبلد المضيف باتجاه فرض قيود على قابلية تحويل العملة وكذلك التحكم في الصرف هو عامل قد يثبط المستثمرين الأجانب. ويلعب هذا العنصر دورًا رئيسيًا في جذب المستثمر الأجنبي نظرًا لأن الاستثمار نفسه بمثل مساهمة رأسمالية نتطلب نحويل الأموال من بلد إلى آخر . هذا يفترض أن الدولة تقدم الدولة المضبفة ضمانات للمستثمرين الأجانب ضد مخاطر التحويل على الرغم من أن هذه المخاطر ليست سياسية بطبيعتها، إلا أنها ذات تأثير كبير على وجود وتماسك الاستثمار  $^2$ الأجنبي $^2$ .

ويظهر خطر تحويل العملة إما في رفض السلطات العامة في الدولة المضبغة للاستثمار تحويل مستحقات المسنتثمر من العملة المحلية إلى الخارج بعملة قابلة للتحويل أيا كان نوعها، أو في التأخر في الموافقة على تحويل العملة المحلية المستحقة إلى الخارج بما يتعدى فترة معقولة، كما يظهر هذا الخطر في فرض السلطات العامة عند التحويل سعر صرف يميز ضد المستثمر تمييزا واضحا<sup>3</sup>.

<sup>&</sup>lt;sup>1</sup> Cheikh Abdellahi Ould Ahmed Babou, Le cadre légal de la protection des investissements en Mauritanie, Dixneuvième conférence scientifique annuelle, intitulée « Les règles d'investissement entre la législation nationale et les accords internationaux et leur impact sur le développement économique dans les Emirats Arabes Unis », tenue à Université des Émirats arabes Unies - Faculté de droit, du 25 au 27 Avril 2011, p79.  $2$  Rola ASSI, Op. cit, p 487.

<sup>.</sup> هشام خالد، المرجع السابق، ص197–198.

وقد أجازت الاتفاقية المتضمنة إنشاء الوكالة الدولية لضمان الاستثمار <sup>1</sup> فيما أجازته ضمان المخاطر المحيطة بتحويل العملة وفقا لنص المادة 11 (أ) (1): "(أ) مع مراعاة أحكام الفقرنين (ب) و (ج) من هذه المادة يجوز للوكالة ضمان الاستثمارات الصالحة للضمان ضد الخسائر المترتبة على واحد أو أكثر من أنواع المخاطر الآتية: (1) تحويل العملة

فرض فيود تعزى إلى الحكومة المضيفة على التحويل الخارجي لعملتها إلى عملة قابلة للتحويل الحر ، أو عملة أخرى مقبولة للمستفيد من الضمان، ويشمل ذلك تراخى الحكومة المضبفة في الموافقة خلال فترة معقولة على طلب التحويل المقدم من المستفيد من الضمان".

كما يتسع نطاق الاتفاقية المتضمنة إنشاء المؤسسة العربية لضمان الاستثمار <sup>2</sup> ليغطى خطر تحويل العملة وفقا لنص المادة 18 (1) (ب):

"1– يغطي التأمين الذي توفره المؤسسة كل أو بعض الخسائر المترتبة على تحقق واحد أو أكثر من المخاطر غير التجارية التالية:

ب– اتخاذ السلطات العامة بالقطر المضبف بالذات أو بالواسطة إجراءات جديدة تقيد بصفة جوهرية من قدرة المؤمن له على تحويل أصل استثماره أو دخله منه أو أقساط استهلاك الاستثمار إلى الخارج.

ويشمل ذلك التأخر في الموافقة على التحويل بما يتعدى فترة معقولة كما يشمل فرض السلطات العامة عند التحويل سعر صرف يميز ضد المؤمن له تمييزا واضحا.

ولا يدخل في نطاق هذا الخطر الإجراءات القائمة بالفعل عند إبرام عقد التأمين كما لا ندخل فيه إجراءات التخفيض العام لسعر الصرف أو أحوال انخفاضه".

#### III. الإخلال بعقد الاستثمار

يتحقق خطر الإخلال بالعقد بحرمان المستفيد من الضمان من حقه في النقاضي سواء أمام القضاء أو أمام التحكيم، أو إذا ماطلت الجهة المحتكم إليها في الفصل في الادعاء في الآجال التي يحددها عقد الضمان، أو إذا لم يتمكن المحكوم له من تتفيذ القرار القضائي أو الحكم التحكيمي الفاصل في النزاع، وهناك

<sup>&</sup>lt;sup>1</sup> مرسوم رئاسي رقم 95–345، بتضمن المصادقة على الاتفاقية المتضمنة إنشاء الوكالة الدولية لضمان الاستثمار ، المرجع السابق.

اتفاقية المؤسسة العربية لضمان الاستثمار وائتمان الصادرات، نيسان (إبريل) 2015، المرجع السابق.  $^{\circ}$ 

إجماع على هذه الفروض بين كلا من الاتفاقية المتضمنة إنشاء الوكالة الدولية لضمان الاستثمار والاتفاقية المتضمنة إنشاء المؤسسة العربية لضمان الاستثمار  $^1$ .

حبث نصت الاتفاقية المتضمنة إنشاء الوكالة الدولية لضمان الاستثمار  $^2$  في المادة 11 (أ) (3) على أنه:

"(أ) مع مراعاة أحكام الفقرنين (ب) و (ج) من هذه المادة يجوز للوكالة ضمان الاستثمارات الصالحة للضمان ضد الخسائر المترنبة على واحد أو أكثر من أنواع المخاطر الآنية:

(3) الإخلال بالعقد

نقض الحكومة المضبفة لعقد ببنها وببن المستفيد من الضمان أو إخلالها بالتزاماتها في ظل ذلك العقد، وذلك في الأحوال الآتية:

- (1) إذا كان من غير الممكن للمستفيد من الضمان اللجوء إلى هيئة قضائية أو هيئة تحكيم للفصل في ادعائه نقض العقد أو الإخلال بأحكامه.
- (2) أو إذا لم نقم تلك الهيئة بالفصل في الادعاء خلال مدة معقولة على النحو المحدد في عقد الضمان طبقا للوائح الوكالة،
	- (3) أو إذا لم يكن من الممكن نتفيذ القرار الصادر من الهيئة المذكورة".

فيما نصت الاتفاقية المتضمنة إنشاء المؤسسة العربية لضمان الاستثمار<sup>3</sup> في المادة 18 (1) (ج) على أنه:

"1– يغطي التأمين الذي توفره المؤسسة كل أو بعض الخسائر المترنبة على تحقق واحد أو أكثر من المخاطر غير التجارية التالية:

ج– أي إخلال من جانب السلطات العامة بالقطر المضبف بأي عقد مبرم بينها وبين المؤمن له عندما (أ) لا يكون بوسع المؤمن له أن يرجع إلى محكمة قضائية أو تحكيمية لتفصل في الادعاء بالإخلال بالعقد، (ب) لا يصدر قرار مثل هذه المحكمة خلال مدد معقولة تحددها عقود التأمين، أو (ج) لا يكون ممكنا نتفيذ مثل هذا القرارِ ".

<sup>&</sup>lt;sup>1</sup> اتفاقية المؤسسة العربية لضمان الاستثمار وائتمان الصادرات، نيسان (إبريل) 2015، المرجع السابق.

مرسوم رئاسي رقع 95–345، يتضمن المصادقة على الاتفاقية المتضمنة إنشاء الوكالة الدولية لضمان الاستثمار، المرجع السابق.  $^{\rm 2}$ 

<sup>&</sup>lt;sup>3</sup> اتفاقية المؤسسة العربية لضمان الاستثمار وائتمان الصادرات، نيسان (إبريل) 2015، المرجع نفسه.

ثانيا – الظروف اللاإرادية

الباب الثانى

نعرف الظروف اللاإرادية بأنـها أحداث استثنائية، عامـة، غير متوقعة، لا يمكن دفعها، ولا دخل لإرادة المتعاقد فيها. فقد نقع أحداث غير متوقعة نمنع استمرارية نتفيذ العقد ونؤدي إلى الاختلال في الأداء المقابل، وتعرض العقد للإلغاء من أحد الطرفين<sup>1</sup>.

وبغض النظر عن مصدر هذه الظروف فإن العبرة بتأثيرها على الاستثمارات المنواجدة في إقليم الدولة المضبفة، سواء كان هذا التأثير من خلال نعرض أصول المستثمر المادية للظروف اللاإرادية نعرضا مباشرا، أو غير مباشر نتيجة لاضطراب البيئة المحيطة بها.

وما يلاحظ بالنسبة لمؤسسات ضمان الاستثمار \_محل الدراسة\_ أنها قصرت الظروف اللاإرادية على الحرب والثورات وأعمال العصبان المدنى الداخلية، مستبعدة النص على تغطية المخاطر الناتجة عن الكوارث الطبيعية، ومبرر ذلك حسب الدكتور هشام خالد أن هذه الأخيرة لا نقتصر على الدول المتخلفة ولا يعتبر ضمانها بالتالي دافعا للاسنتمار في هذه الدول بالذات<sup>2</sup>.

لنبقى بذلك المخاطر غير النجارية ومن ضمنها المخاطر السياسية منسوبة للدول النامية حسب ما تتص عليه المادة 14 من الاتفاقية المتضمنة إنشاء الوكالة الدولية لضمان الاستثمار تحت عنوان صلاحية الدول المضبفة "يقتصر الضمان طبقا لأحكام هذا الفصل على الاستثمارات التي نتفذ في أراضي الدول النامية الأعضاء دون سواها".

وقد خلصت دراسة استقصائية شملت الشركات الاستثمارية الأجنبية أجرتها الوكالة الدولية لضمان الاستثمار سنة 2013 إلى أن المخاطر السياسية هي إلى حد كبير شاغلها الرئيسي عند الاستثمار في البلدان النامية، فيما خلص نقرير عن النتمية في العالم سنة 2011 إلى أن الاستثمار ومشاركة القطاع الخاص ضروريان لخلق فرص اقتصادية ونقليص مخاطر الانزلاق في أتون الصراع مرة أخرى، ولكن بسبب هذه المخاطر المنصورة، غالبا ما نواجه هذه المشروعات الأساسية عقبات من جراء عجز المستثمرين عن الحصول على التمويل، ومن ذلك المشاركة في أسهم رأس المال والإقراض الطويل الأجل من البنوك

<sup>.</sup> يسمينة لعجال، المرجع السابق، ص789.

 $\cdot$ ناصر عثمان محمد عثمان، المرجع السابق، ص $171$   $^2$ 

التجارية. وبناءا على ذلك يرى هذا النقرير أن سنوات الصراع قد نشوه نصورات المستثمرين للمخاطر ، ولاسيما المخاطر التي لا نتشأ عن طبيعة تجارية'.

وبالرجوع إلى الاتفاقية المتضمنة إنشاء الوكالة الدولية لضمان الاستثمار<sup>2</sup> فإنها نتص في المادة 11 (أ) (4) على أنه:

"(أ) مع مراعاة أحكام الفقرنين (ب) و (ج) من هذه المادة يجوز للوكالة ضمان الاستثمارات الصالحة للضمان ضد الخسائر المترتبة على واحد أو أكثر من أنواع المخاطر الآتية:

#### (4) الحرب والاضطرابات المدنية

الباب الثانى

أى عمل عسكري أو اضطرابات مدنية في إقليم الدولة المضبفة الذي نطبق عليه أحكام هذه الاتفاقية وفقا لنص المادة 66".

كما اقتصرت الاتفاقية المتضمنة إنشاء المؤسسة العربية لضمان الاستثمار<sup>3</sup> على ضمان مخاطر الحروب والاضطرابات الداخلية دون سواها من الظروف اللاإرادية حيث نصت المادة 18 (1) (د) على أنه:

"1– يغطي التأمين الذي توفره المؤسسة كل أو بعض الخسائر المترتبة على تحقق واحد أو أكثر من المخاطر غبر التجاربة التالبة:

د– كل عمل عسكري صادر عن جهة أجنبية أو عن القطر المضيف نتعرض له أصول المؤمن له المادية تعرضا مباشرا، أو يتسبب في انقطاع أعمال المشروع محل الاستثمار المؤمن عليه بصفة متواصلة لفترة تحدد في عقد التأمين، وكذلك الاضطرابات الأهلية العامة كالثورات والانقلابات والفتن وأعمال العنف ذات الطابع العام أو الأعمال الإرهابية وأعمال التخريب ذات الدوافع السياسية التي يكون لها نفس الأثر ".

<sup>&</sup>lt;sup>1</sup> موجز إعلامي عن الوكالة الدولية لضمان الاستثمار ، البلدان الهشة والمتأثرة بالصراعات، الوكالة الدولية لضمان الاستثمار ، مجموعة البنك الدولي، بنابر/كانون الثاني 2015، ص1.

مرسوم رئاسي رقم 95–345، بتضمن المصادقة على الاتفاقية المتضمنة إنشاء الوكالة الدولية لضمان الاستثمار ، المرجع السابق.  $^2$ 

<sup>&</sup>lt;sup>3</sup> اتفاقية المؤسسة العربية لضمان الاستثمار وائتمان الصادرات، نيسان (إبريل) 2015، المرجع السابق.

# المطلب الثاني

## الدور الوظيفي لعقد ضمان الاستثمار

يؤدي عقد ضمان الاستثمار دوران مهمان بالنسبة لطرفيه الأول هو دور حمائي خاص بالمستثمر المضمون ويتمثل في تأمينه ضد المخاطر غير التجارية كغرض أساسي تضطلع به مؤسسات الضمان (الفرع الأول). هذا التأمين من شأنه إعادة ثقة المستثمرين الأجانب في الدولة المضبفة للاستثمار وتوجيه استثماراتهم نحوها، وهنا ببرز الدور الثاني لعقد الضمان وهو نتمية الدولة المضبفة للاستثمار كغرض نكميلي لمؤسسات الضمان (الفرع الثاني).

## الفرع الأول

تأمين المستثمر الأجنبي كغرض أساسى لمؤسسات الضمان

إن جوهر عملية الضمان هو حصول المستثمر المؤمن له على تعويض ينتاسب والضرر الذي يصيبه جراء تحقق واحد أو أكثر من المخاطر ٍ غير التجارية المضمونة، غير أن دفع التعويض من مؤسسة الضمان المؤمن لديها يستدعي نوفر شروط معينة (أولا)، فيما يخضع نقدير التعويض لمعايير محددة هي الأخرى (ثانيا).

#### أولا– شروط استحقاق التعويض

يعتبر التعويض عن المخاطر المضمونة أحد الأهداف التي تصبو مؤسسات ضمان الاستثمار إلى تحقيقها، حيث نصت المادة 2 من الاتفاقية المتضمنة إنشاء المؤسسة العربية لضمان الاستثمار<sup>1</sup> تحت عنوان الأغراض على أن "1– الغرض من المؤسسة هو تأمين المؤمن العربي بتعويضه تعويضا مناسبا عن الخسائر الناجمة عن المخاطر المحددة في هذه الاتفاقية وذلك عن طريق التأمين المباشر أو إعادة التأمين".

ويتطلب استحقاق التعويض زيادة على الشروط السالف ذكرها والمتعلقة بالمستثمر المضمون توفر مجموعة من الشروط العامة، وبالنسبة للمؤسسة العربية لضمان الاستثمار فإن هذه الشروط حددتها المادة

<sup>&</sup>lt;sup>1</sup> اتفاقية المؤسسة العربية لضمان الاستثمار وائتمان الصادرات، نيسان (إبريل) 2015، المرجع السابق.

 $\overline{\mathbf{P}}$ 

السابعة من عقد ضمان الاستثمار المباشر الذي أعدته المؤسسة، وكذلك المادة الثامنة من عقد ضمان القروض، حيث أقرت المادة 7/ب من عقد ضمان الاستثمار المباشر <sup>1</sup> ضرورة:

- أن لا تكون المخاطر أو الإجراءات الحكومية المتخذة المنصوص عليها في المادة الثالثة من عقد ضمان الاستثمار المباشر قد تحققت أو اتخذت نتيجة خطأ المستثمر المضمون أو المشروع المستفيد أو قيامه بعمل استفزازي أو عدائي للسلطة العامة في القطر المضيف.
- أن لا يكون الطرف المضمون قد أهمل في اتخاذ كافة الاحتياطات والإجراءات المعقولة لتلافي المخاطر والأضرار المطلوب التعويض عنها، وألا يكون قد أهمل في المحافظة على حقوقه قبل حكومة القطر المضبف أو الغير .
- أن يكون الطرف المضمون قد وفي بالتزاماته المقررة بمقتضىي نصوص العقد وبصفة خاصة التزامه بالإخطار الفوري للمؤسسة عن اتخاذ أي إجراء أو حدوث أي ظروف يترتب عليها انعقاد مسؤوليتها بمقتضبي عقد الضمان، وكذا التزامه بأن يحول للطرف الضامن (مؤسسة الضمان) حقوقه المتعلقة بالاسنتثمار وعوائده بالإضافة إلى نوابع هذه الحقوق وما يكفلها من ضمانات نجاه المشروع المستفيد أو تجاه الغير أو القطر المضبف، إلى جانب النزامه بتسليم مؤسسة الضمان كافة المستندات الدالة على هذه الحقوق والضمانات.

إضافة إلى هذه الشروط العامة التي نطبق على جميع المخاطر الصالحة للضمان، هناك شروط خاصة بكل نوع من أنواع المخاطر المضمونة. هذا ويبقى استحقاق الضمان متوقف على طلب المستثمر المضمون، ولا بد أن ينضمن الطلب القدر الكافي والمعقول من المعلومات اللازمة لتحديد حقوقه حيال مؤسسة الضمان من النعويض، شريطة أن يكون هذا الطلب مدعما بالمسنندات والأدلة المثبتة لما ورد في الطلب، ويجوز لمؤسسة الضمان أن نطلب من الطرف المضمون نقديم أية معلومات إضافية معقولة لاستيفاء طلب التعويض $^2$ .

 $\cdot 175$ ناصر ِ عثمان محمد عثمان، المرجع السابق، ص

ناصر عثمان محمد عثمان، المرجع نفسه، ص $181.$ 

وقد تضمنت هذا الحكم المادة 17 من الاتفاقية المتضمنة إنشاء الوكالة الدولية لضمان الاستثمار <sup>1</sup> تحت عنوان الدفع بناءا على طلبات المستثمرين "يقوم رئيس الوكالة تحت إشراف مجلس الإدارة بإصدار القرارات المتعلقة بدفع مبلغ الضمان بناء على مطالبات المسنثمر طبقا لأحكام عقد الضمان ووفقا للسياسات التي يضعها مجلس الإدارة. ويجب أن نتطلب عقود الضمان من المستفيدين من الضمان أن يلجئوا إلى الوسائل الإدارية المناسبة المناحة لهم في ظل قوانين الدولة المضيفة قبل قيام الوكالة بالدفع، كما يجوز أن يشترط في نلك العقود انقضاء فترات معينة معقولة بين وقوع الأحداث التي تستتد إليها المطالبات وبين دفع المبالغ المطلوبة".

ومع ذلك، فإن اتفاق الضمان لا يتم بشكل نلقائي. حيث أنه ومن أجل الاستفادة من هذا الضمان، فإنه يجب أن يتوفر الاستثمار المعنى على بعض الشروط التي تؤهله لاستحقاق الضمان، وأيضا توفر شروط من حيث الشكل والمضمون. فمن حيث الشكل، يجب أن يكون المشروع الاستثماري قد نمت الموافقة عليه بالفعل من قبل سلطات الدولة المضبيفة، تليها موافقة الشركة. وباستيفاء هذه الشروط، يخضع اتفاق الضمان لتقييم المؤسسة للربحية الاقتصادية للاستثمار والمخاطر التي ينطوي عليها. وفيما يخص الشروط الموضوعية فإن الضمان يقتصر على الأشخاص الطبيعية والاعتبارية من مواطني دولة متعاقدة<sup>2</sup>.

#### ثانيا – تقدير التعويض

الباب الثانى

إن أساس قيام عقد ضمان الاستثمار هو تحقق الضرر بالمستثمر المضمون نتيجة خطر مؤمن ضده، فإذا انتفى الضرر فلا نلتزم المؤسسة بتعويض المستثمر المضمون، وفي الحالة التي يتحقق فيها الضرر، فإن مقدار النعويض ينوقف على نطاق الضرر ومداه ولا يجب أن يزيد عنه بأي حال، وهذا ما نقضبي به الصفة التعويضية لهذا العقد، كما يترتب على الصفة التعويضية للعقد أن يكون لمؤسسة الضمان حق الرجوع على الدولة المضبفة المتسببة في هذا الضرر لتقتضي منها ما دفعته من تعويض للمستثمر المضمون<sup>3</sup>.

وتختلف طريقة تحديد مبلغ التعويض بحسب ما إذا كان الاستثمار يتخذ شكل القرض أم أنه في شكل استثمار مباشر في صورةِ المساهمة في ملكية المشروع الاستثماري، على أن لا يزيد التعويض المدفوع

<sup>&</sup>lt;sup>1</sup> مرسوم رئاسي رقم 95−345، بتضمن المصادقة على الاتفاقية المتضمنة إنشاء الوكالة الدولية لضمان الاستثمار ، المرجع السابق.  $2$  Rola ASSI, Op. cit, p 480.

هشام خالد، المرجع السابق، ص 95–96.  $^3$ 

الباب الثانى

للمستثمر المضمون عن قيمة الخسارة التي لحقت به نتيجة لتحقق الخطر المؤمن ضده أو مبلغ التأمين المنفق عليه في عقد التأمين، أيهما أقل <sup>1</sup>.

ففي حالة عقد ضمان قرض فإن تحديد مبلغ التعويض يتوقف على طبيعة الخطر المضمون، فإذا كان الخطر المضمون من قبيل المخاطر السياسية أو مخاطر الحرب والاضطرابات الداخلية فإن الحد الأقصبي لمبلغ التعويض المستحق للمستثمر المضمون هو 85 % من المبلغ المستحق بجدول السداد المبين بعقد القرض، غير أنه يجوز للمؤسسة حسب سلطتها التقديرية أن تؤدي للمستثمر المضمون مبلغ القرض غير المسدد سواء ما تم استحقاقه منه أو ما لم استحقاقه بالإضافة إلى مبلغ الفوائد غير المسددة إلى يوم أداء النعويض وذلك بحد أقصبي لا يتعدى 85 % من إجمالي القرض وفوائده، هذا ولا نلتزم المؤسسة بالنعويض إلا إذا تجاوزت نسبة 15 % من المبلغ المستحق بجدول سداد الديون.

أما إذا كان الخطر المضمون يتعلق بتحويل العملة فإن الحد الأقصبي للتعويض هو 90 % من المبلغ المستحق في جدول السداد والذي أدى للمستثمر بالعملة المحلبة منقوصا منه مصاريف التحويل على أن لا نتجاوز 1 %، ولا نلتزم المؤسسة بالتعويض عن الخسائر المتعلقة بالعجز عن التحويل إلا إذا تجاوزت نسبتها 10 % من المبلغ المستحق بجدول السداد.

وفي حالة عقد ضمان الاستثمار المباشر ، فإن قيمة التعويض المستحق للمستثمر المضمون نقدر على أساس القيمة الأقل من بين قيمة صافى الاستثمار وقيمة المبلغ الجاري للضمان خلال السنة العقدية التي تحقق فيها الخطر ، وذلك بعد ضرب هذه القيمة في نسبة 85 % في حالة تحقق أحد المخاطر السياسية أو مخاطر الحرب والاضطرابات الداخلية، أو في نسبة 90 % في حالة تحقق أحد مخاطر العجز عن التحويل.

# الفرع الثاني

# تنمية الدولة المضيفة كغرض تكميلي لمؤسسات الضمان

إن موافقة الدولة المضبفة للاستثمار على عقد ضمان الاستثمار ومن ثمة حماية الاستثمارات الأجنبية الخاصة لا تشكل نهاية المطاف أو الهدف الوحيد، فهي ليست إلا وسيلة لتحقيق سياسات التتمية الاقتصادية

<sup>.</sup> هشام خالد، المرجع السابق، ص 281.

للبلاد<sup>1</sup>. تتقاطع هذه السباسات مع أهداف مؤسسات الضمان، ونبدأ باستعادة ثقة المستثمرين الأجانب من خلال موافقة الدولة المضيفة على إبرام عقد الضمان ومنه حلول مؤسسة الضمان محل المستثمر المضمون (أولا) انتهاء إلى توجيه الاستثمارات نحو هذه الدولة للإسهام في العملية التتموية (ثانيا).

أولا– حلول مؤسسة الضمان في حقوق المؤمن له

إن الأصل في تحقيق التتمية داخل دولة ما هو أن يقوم الاقتصاد الوطني بتوفير التمويل اللازم لعملية النتمية، إلا أن ضعف القدرات المالية لدول العالم الثالث يحتم عليها اللجوء إلى الرساميل الأجنبية للحصول على التمويل، ويعد الاستثمار الأجنبي المنفذ الأنسب للوصول إلى هذه الرساميل<sup>2</sup>. لكن جذب الاستثمار الأجنبي ليس بالأمر الهين في ظل ازدياد المخاوف المتعلقة بالمخاطر غير التجارية مما يستوجب أولا رفع هذه المخاوف واستعادة ثقة المستثمرين الأجانب.

تبدأ عملية استعادة الثقة بين الدولة المضبفة والمستثمر الأجنبي من موافقة الدولة المضبفة على إبرام عقد الضمان، إذ أنه لا يمكن إبرام عقد ضمان الاستثمار إلا بعد الحصول على موافقة الدولة المضيفة للاستثمار على هذا الضمان، وهذا ما أخذت به الاتفاقية المتضمنة إنشاء الوكالة الدولية لضمان الاستثمار <sup>3</sup> في المادة 15 تحت عنوان موافقة الدولة المضبفة بنصها على أنه "لا يجوز للوكالة أن نبرم عقدا للضمان قبل موافقة الدولة المضبفة على قيام الوكالة بضمان الاستثمار ضد المخاطر المطلوب تغطبتها".

وقد حدت حدوها الاتفاقية المتضمنة إنشاء المؤسسة العربية لضمان الاستثمار<sup>4</sup> في المادة 6/15 يشترط لإبرام عقود التأمين حصول المؤمن له مسبقا على إذن من السلطة الرسمية المختصة بالقطر المضيف، بنتفيذ الاستثمار وبالتأمين عليه لدى المؤسسة ضد المخاطر المطلوب تغطيتها".

ومبرر ذلك أن الدولة المضبفة للاستثمار وان لم نكن طرفا في عقد الضمان ابتداء، إلا أنها قد تصبح طرفا في مواجهة مؤسسة الضمان على اعتبار أن هذه الأخبرة ستحل محل المستثمر المضمون في حال نحقق واحد أو أكثر من المخاطر المضمونة. فإذا تم دفع مبلغ من المال للمستثمر عن الأضرار التي تعرض

<sup>&</sup>lt;sup>1</sup> عصام الدين القصبي، التحكيم الدولي والحفاظ على التوازن الاقتصادي لعقود الاستثمار، المؤتمر السنوي السادس عشر (التحكيم التجاري الدولي)، جامعة الإمارات العربية المتحدة – كلية القانون، ص201.

<sup>&</sup>lt;sup>2</sup> مفتاح عامر سيف النصر، الاستثمارات الأجنبية المعوقات والضمانات القانونية "دراسة مقارنة"، منشورات الحلبي الحقوقية، بيروت، 2016، ص52.

<sup>&</sup>lt;sup>3</sup> مرسوم رئاسي رقم 95−345، بتضمن المصادقة على الاتفاقية المتضمنة إنشاء الوكالة الدولية لضمان الاستثمار ، المرجع السابق.

<sup>&</sup>lt;sup>4</sup> اتفاقية المؤسسة العربية لضمان الاستثمار وائتمان الصادرات، نيسان (إبريل) 2015، المرجع السابق.

الباب الثانى

لها من أي طرف متعاقد فإن مؤسسة الضمان تحل محل المستثمر في مواجهة الطرف المتعاقد المضبف في حدود ما دفعته<sup>1</sup>. وهذا وفقا لأحكام المادة 18/أ من الاتفاقية المتضمنة إنشاء الوكالة الدولية لضمان الاستثمار ً "(أ) نحل الوكالة محل المستفيد من الضمان الذي نعوضه أو نوافق على نعويضه فيما كان له من حقوق أو مطالبات تتعلق باستثماره المضمون في مواجهة الدولة المضبفة وغيرها من المدينين. وينص عقد الضمان على أحكام وشروط ذلك الحلول".

هذه الأحكام أقرتها أيضا المادة 21 من الاتفاقية المتضمنة إنشاء المؤسسة العربية لضمان الاستثمار تحت عنوان حلول المؤسسة في حقوق المؤمن له "1− تحل المؤسسة محل المؤمن له الذي تعوضه أو توافق على نعويضه عن خسارة مؤمن عليها وذلك فيما يكون للمؤمن له من حقوق على الاستثمار المؤمن عليه أو ما ينشأ له من حقوق نتيجة لتحقق الخسارة".

إن موافقة الدولة المضيفة للاستثمار على إبرام عقد الضمان لا يمثل قبولها بالحلول فحسب، بل ويعني أيضا تأكيدها على احترام التزامها بعدم التعرض للمستثمر الأجنبي تحت طائلة التعويض عن الضرر الناجم عن تحقق أي خطر من المخاطر المضمونة، مما يجعل عقد ضمان الاستثمار عامل ردع ضد الدولة المضيفة عكس ضمانات الاستثمار التي تقدمها مختلف الدول في قوانين الاستثمار أو في عقود الاستثمار .

#### ثانيا – السياسة التنموية لمؤسسات ضمان الاستثمار

نقوم السباسة التنموية للوكالة الدولية لضمان الاستثمار على نوجيه الاستثمار الأجنبي إلى الدول النامية، ويعتبر ذلك من أهم الدوافع لإبرام الانفاقية المنضمنة إنشاء الوكالة، حيث جاء في ديباجة هذه الاتفاقية "وادراكا (من الدول المتعاقدة) لما يترتب على رفع المخاوف المتعلقة بالمخاطر غير التجارية من تسبير وتشجيع تدفق الاستثمار الأجنبي إلى الدول النامية"<sup>3</sup>.

ويبرز هذا المسعى من خلال المادة 2 من الاتفاقية المتضمنة إنشاء الوكالة، والتي نتص تحت عنوان هدف الوكالة وأغراضها على أن "هدف الوكالة هو تشجيع ندفق الاستثمارات للأغراض الإنتاجية بين الدول الأعضاء، تكملة لأنشطة البنك الدولي للإنشاء والتعمير (ويشار إليه فيما يأتي بالبنك) وشركة التمويل الدولية ومنظمات نمويل النتمية الدولية الأخرى".

مرسوم رئاسي رقم 95–345، بتضمن المصادقة على الاتفاقية المتضمنة إنشاء الوكالة الدولية لضمان الاستثمار، المرجع السابق.  $^2$ <sup>3</sup> مرسوم رئاسي رقم 95−345، بتضمن المصادقة على الاتفاقية المتضمنة إنشاء الوكالة الدولية لضمان الاستثمار ، المرجع نفسه.

<sup>&</sup>lt;sup>1</sup> Rachid ZOUAIMIA, Le régime des investissements étrangers en Algérie, journal de droit international  $N^{\circ}$  3, Paris 1993. p 403.

6

وبالرجوع إلى أنشطة البنك الدولي وصندوق النقد الدولي فإنهما يهدفان إلى رفع مستويات المعيشة في بلدانهما الأعضاء، متبعان في ذلك منهجين متكاملين لتحقيق هذا الهدف، حيث يركز البنك على التنمية الاقتصادية طويلة الأجل والحد من الفقر من خلال نوفير الدعم الفني والمالي لمساعدة البلدان الأعضاء على إصلاح قطاعات معينة أو نتفيذ مشروعات محددة، بينما يركز الصندوق على قضايا الاقتصاد الكلي من خلال نشجيع النعاون النقدي الدولي، ونقديم المشورة بشأن السياسة الاقتصادية والمساعدة الفنية لمعاونة البلدان الأعضاء على بناء اقتصاديات قوية<sup>1</sup>.

أما المادة 23 من الاتفاقية ونحت عنوان نشجيع الاستثمار فقد كانت أكثر دقة في نحديد السياسة النتموية للوكالة والقائمة على توجيه الاستثمار إل الدول النامية "أ– تقوم الوكالة بإجراء الأبحاث، وبالأنشطة اللازمة لتشجيع تدفق الاستثمارات، وبنشر المعلومات المتعلقة بالفرص المناحة للاستثمار في الدول النامية الأعضاء نوخيا لتحسين الظروف المتعلقة بندفق الاسنثمار الأجنبي إلى نلك الدول".

وبحكم أنها عضو في مجموعة البنك الدولي، فإن الوكالة الدولية لضمان الاستثمار نتيح مجموعة واسعة من الامتيازات للمستثمرين المنشغلين بضمان استمرارية مشاريعهم الاستثمارية. فعلاوة على ضمان النعويض عن الخسائر المؤكدة، نسمح النغطية التي نتيحها الوكالة الدولية لضمان الاستثمار للمستثمرين والمقرضين الاستفادة من الخدمات التالية: (تسوية النزاعات – الدفع السريع للتعويضات المستحقة – الإفادة من التمويل $\ldots$ أ.

وقد ورد في التقرير السنوي للوكالة الدولية لضمان الاستثمار لسنة 2016 أنه "في السنة المالية 2016 قامت الوكالة الدولية لضمان الاستثمار (MIGA) بتوجيه مستثمرين من القطاع الخاص إلى الأربع محاور ذات الأولوية لدى الوكالة –أفقر البلدان في العالم؛ والبلدان منعدمة الاستقرار والمتأثرة بالصراعات؛ وتغيير المناخ؛ والابتكار – وقامت بالتركيز على زيادة بصمتنا في التأثير الإنمائي من خلال تزويد الملايين بالكهرباء، وتوفير فرص عمل جديدة، ونقل المهارات، وردم الهوة في البنية التحتية".

ويضيف التقرير "امتدت المشاريع في جميع المناطق والقطاعات، حيث تقع 59 في المئة من المشاريع في واحدة على الأقل من المجالات الأربعة ذات الأولوية للوكالة الدولية لضمان الاستثمار (MIGA). في

<sup>&</sup>lt;sup>1</sup> صندوق النقد الدولى، صندوق النقد الدولى صحيفة وقائع، صندوق النقد الدولي والبنك الدولي، مارس 2016، رابط التحميل: tttps://www.imf.org/external/arabic/np/exr/facts/pdf/imfwba.pdf ، (تاريخ الإطلاع 2018/10/23).

<sup>&</sup>lt;sup>2</sup> Multilateral Investment Guarantee Agency, Op. cit, p7.

نهاية العام، كان إجمالي قيمة الضمانات المقدمة من الوكالة الدولية لضمان الاستثمار (MIGA) 14,2) مليار دولار ، منها 45 في المئة في بلدان المؤسسة الدولية للنتمية الأكثر فقرا و 10 في المئة في البلدان الهشة والمتأثرة بالصراعات. وقد خصص من هذا 7,5 مليون دولار للشركاء في شركات إعادة التأمين"<sup>1</sup>.

هذا وتختلف السياسة النتموية لمؤسسات الضمان الإقليمية عن سياسة الوكالة الدولية لضمان الاستثمار، حيث تتحصر الأهداف التتموية لمؤسسات الضمان الإقليمية في نطاق جغرافي محدود. وبالاطلاع على الاتفاقية المتضمنة إنشاء المؤسسة العربية لضمان الاستثمار كنموذج عن مؤسسات الضمان الإقليمية– فإن سياستها النتموية موجهة للدول العربية فقط، إذ نهدف إلى توطين رأس المال العربي في الدول العربية بغية تحقيق النتمية الاقتصادية للدولة المضبفة في إطار تكامل اقتصادي عربي. وهذا ما يؤكده التقرير السنوى 2016 للمؤسسة إذ يحدد أغراض المؤسسة في عملها على تحقيق هدفين رئيسيين الأول هو توفير خدمات الضمان ضد المخاطر غير التجارية للاستثمارات العربية البينية والأجنبية في الدول العربية، والثاني هو المساهمة في زيادة الوعي الاستثماري العربي من خلال مجموعة من الأنشطة المكملة والخدمات المساعدة التي تساهم في تطوير بيئة ومناخ الاستثمارات العربية وأوضاعها، وابراز الفرص الاستثمارية المتاحة وتتمية قدرات الكوادر العربية في هذا المجال $^2$ .

ولم نشترط الاتفاقية المتضمنة إنشاء المؤسسة العربية لضمان الاستثمار في الاستثمار الصالح للضمان أن يساهم في التنمية الاقتصادية للقطر المضبف أو أن يحقق عائدا اقتصاديا للدولة المصدرة للاستثمار، مثلما فعلت بعض أنظمة الضمان الأجنبية، ويذهب البعض إلى تبرير ذلك بأن موافقة الدولة المضبفة للاستثمار على تنفيذ الاستثمار لديها تعد قرينة على تلك الفائدة<sup>3</sup>.

وفي هذا الإطار فإن الاتفاقية المتضمنة إنشاء المؤسسة العربية لضمان الاستثمار ، إذ تحدد أولويات المؤسسة في المادة 16 منها، فإنها تعطي أولوية خاصة للاستثمارات التالية:

<sup>&</sup>lt;sup>1</sup> النقرير السنوي للوكالة الدولية لضمان الاستثمار 2016، ضمان الاستثمار ضمان الفرص، الوكالة الدولية لضمان الاستثمار، مجموعة الىبنك الدولى، ص6.

<sup>1/2016.</sup>pdf تاريخ الاطلاع http://investinyemen.org/upload/downloads/17\_dhaman\_rep\_2016.pdf

 $\cdot 149$ ناصر عثمان محمد عثمان، المرجع السابق، ص

- الاستثمارات الكفيلة بزيادة التعاون الاقتصادي بين الأقطار المتعاقدة وخاصىة المشروعات العربية المشتركة والمشروعات المحققة للنكامل الاقتصادي العربي.
	- الاستثمارات التي يثبت للمؤسسة فاعليتها في بناء الطاقات الإنتاجية لاقتصاد الدولة المضبفة.

من خلال ذلك يتضح أن الاتفاقية أعطت أولوية للاستثمارات التي تثبت فاعليتها في بناء الطاقة الإنتاجية للقطر المضيف وهو ما يتفق مع أهداف المؤسسة والمتمثلة في تشجيع انتقال رؤوس الأموال العربية بين الدول الأعضاء، وهو ما يمكن من بناء الطاقات الإنتاجية لهذه الدول، كما أعطت الاتفاقية أولوية للمشروعات المحققة للتكامل الاقتصادي أو المشروعات العربية المشتركة، وهو ما يحقق زيادة في النعاون الاقتصادي بين الأقطار المتعاقدة ويمثل أحد الأهداف البعيدة المرجوة من إنشاء المؤسسة<sup>1</sup>.

وتأكد هذا المسعى في الإعلان الختامي للقمة العربية الاقتصادية والتتموية والاجتماعية المنعقدة في الكويت يومي 19 و 20 جانفي 2009 والذي جاء فيه "فقد تم انخاذ القرارات اللازمة التي نضمن الارتقاء بمستوى معيشة المواطن العربي وإعطاء الأولوية للاستثمارات العربية المشتركة، وافساح المجال للمزيد من الفرص للقطاع الخاص والمجتمع المدنى للمشاركة في عملية النمو والنتمية الاقتصادية والاجتماعية، وكذلك في ندعيم مشروعات البنية الأساسية، ونتمية قطاعات الإنتاج، والتجارة، والخدمات، والمشروعات الاجتماعية، وحماية البيئة بالإضافة إلى مشروعات الربط الكهربائي ومخطط الربط البري العربي وبرامج الأمن المائي والغذائي، بهدف تحقيق النكامل الاقتصادي العربي"<sup>2</sup>.

ناصر عثمان محمد عثمان، المرجع السابق، ص149–150.  $^{\rm l}$ 

<sup>ً</sup> محمد صفوت قابل، المدخل التجاري للتكامل الاقتصادي العربي، المنظمة العربية للتنمية الإدارية، أعمال المؤتمرات، التنافسية وأثرها " على الاستثمارات العربية، مصر ، 2011، ص237.

## خلاصة الفصل الأول:

خلاصة ما تقدم في هذا الفصل أنه وفي ظل تنامي المخاطر غير التجارية التي تهدد الاستثمار الأجنبي في مختلف دول العالم الثالث، أو على الأقل ارتفاع مخاوف المستثمرين المحتملين من مخاطر قد نكون مبررة أو غير ٍ مبررةٍ في هذه الدول، وعلى اعتبار ٍ أن دول العالم الثالث هي دول تعوزها النتمية في ظل نقص النمويل الداخلي وضعف مؤهلات المؤسسات الوطنية، مما يجعلها دولا مستوردة لرأس المال الأجنبي في صورة استثمارات أجنبية مباشرة.

الأمر الذي يحتم عليها تقديم التزامات في صورةٍ ضمانات لاستعادة ثقة المستثمرين الأجانب، إلا أن عدم وجود سلطة عليا تضمن احترام الدول المضيفة للاستثمار لهذه الضمانات كان دافعا للبحث عن آليات لتفعيل هذه الأخيرة حتى لا تبقى مجرد التزامات أدبية تبديها الدول المضيفة، وهذا ما تضطلع به مؤسسات ضمان الاستثمار الإقليمية منها والدولية.

وتختص مؤسسات ضمان الاستثمار في إصدار ضمانات بما في ذلك المشاركة في التأمين واعادة التأمين ضد المخاطر غير التجارية لصالح الاستثمارات في دولة عضو التي تفد من الدول الأعضاء الأخرى. فهي نقدم غطاءا نأمينيا للاسنثمارات الصالحة للنأمين ضد الخسارة المنزنبة على نحقق واحد أو أكثر من المخاطر غير التجارية والمتمثلة في المصادرة، والإخلال بالعقود، والحروب، والاضطرابات المدنية، والإرهاب، والتخريب، وأيضا مخاطر تحويل العملة.

ويبرز دور مؤسسات ضمان الاستثمار في حماية التوازن الاقتصادي لعقود الاستثمار الدولية من خلال تعزيز الثقة بين الأطراف المتعاقدة حيث تعمل هذه المؤسسات على تحقيق أهداف أساسية تتمثل في ضمان الاستثمارات ضد المخاطر غير التجارية المذكورة سلفا، وذلك من خلال تعويض المستثمر المضمون عن نحقق واحد أو أكثر من المخاطر المشمولة بالتأمين، حيث نتولى هذه المؤسسات عملية إبرام عقود ضمان نحل بموجبها محل الطرف المتعاقد مع الدولة المضيفة، ونلزم هذه الأخيرة بدفع تعويضات عن كل مساس بالعقد يشكل خرقا للضمانات المقدمة. وهي العملية التي تحفز الاستثمارات الأجنبية على التوجه إلى الدول التي توافق على إبرام عقد الضمان.

197

 $\overline{\mathbf{P}}$ 

وفي مقام ثان تعمل مؤسسات الضمان على تحقيق أهداف ثانوية مكملة لهدفها الأساسي في تأمين وضمان الاستثمارات، ونتمثَّل أهدافها الثانوية في العمل على نتمية الدولة المضيفة للاستثمار من خلال العديد من البرامج المعدة لذلك. هذا وتختلف السياسة التتموية لمؤسسات الضمان الإقليمية كالمؤسسة العربية لضمان الاستثمار مثلا عن سياسة الوكالة الدولية لضمان الاستثمار، حيث نتحصر الأهداف النتموية لمؤسسات الضمان الإقليمية في نطاق جغرافي محدود. الفصل الثاني:

التحكيم الدولي كآلية قضائية لحل منازعات الاستثمار

 $\overline{\mathbf{P}}$ 

6

الفصل الثاني

التحكيم الدولى كآلية قضائية لحل منازعات الاستثمار

حرصا من المشرع الجزائري على حماية التوازن الاقتصادي لعقود الاستثمار الدولية منذ نشأتها والى غاية تنفيذها، وتحصبنها ضد كل التصرفات التي من شأنها أن تمس باستقرار الرابطة العقدية أثناء تفسير العقد أو خلال مرحلة نتفيذه، فقد أقر المشرع الجزائري فيما أقره من الضمانات الممنوحة للاستثمارات حق الأطراف في اللجوء إلى التحكيم الدولي، ويعتبر التحكيم الدولي ضمانة إجرائية يحرص المستثمر الأجنبي على توفرها قبل خوضه لأية تجربة استثمارية في الدولة المضيفة، وذلك لاعتبارات نتعلق بالاستقلالية والحياد فضلا عن مبررات السرعة في الفصل في المنازعات وقلة التكاليف وخبرة المحكمين التي طالما تم نسبها للتحكيم الدولي (المبحث الأول). وبما أن قيمة التحكيم الدولي نتوقف على مدى تحقق الهدف النهائي من التحكيم، والمتمثل في إعادة التوازن الاقتصادي المختل لعقود الاستثمار الدولية، فإن ذلك لن يتأتى إلا بكسب رهان فاعلية الأحكام وعدالتها (المبحث الثاني).

# المبحث الأول التحكيم الدولى ضمانة إجرائية لصالح المستثمر الأجنبى

شهد النصف الثاني من القرن العشرين نتامى ظاهرة التحكيم التجاري الدولي، وأصبحت معظم عقود الاستثمار الدولي والعقود الدولية بصفة عامة لا نتم بغير شرط أو انفاق نحكيمي، ويبرر ذلك برغبة أطراف المعاملات التجارية في التحرر من قيود القوانين الوطنية، وتفادي بطء وتعدد إجراءات التقاضي هذا فضلا عن أن التحكيم يخول أطرافه اختيار القانون الذي يطبق على الموضوع والإجراءات التي يتم اتباعها، واختيار المحكمين ومكان التحكيم ولغته<sup>1</sup>.

وقد ساير المشرع الجزائري هذا التطور بمناسبة التحولات الاقتصادية الكبرى التي عرفتها البلاد في تسعينيات القرن الماضيي، حيث برزت سياسة اقتصادية نرمي للانفتاح على الاستثمار الأجنبي وتشجيعه من خلال نقديم ضمانات مختلفة لعل أهمها هو إقرار المشرع الجزائري ضمان اللجوء إلى التحكيم الدولي كبديل عن القضاء الوطني المختص متى تراضى عليه الطرفان المتعاقدان للدولة الجزائرية والمستثمر الأجنبي– (المطلب الأول) وربط اللجوء إلى التحكيم الدولي باتباع الطرق التي أقرها القانون لذلك (المطلب الثاني).

## المطلب الأول

## إقرار التحكيم كطريق بديل لحل منازعات الاستثمار الدولي

رغم وجود بعض الإرهاصات المتعلقة بالتحكيم الدولي في عقود البترول الجزائرية المبرمة غداة الاستقلال، إلا أن المشرع الجزائري لم يعتمد التحكيم التجاري الدولي كوسيلة لحل المنازعات إلا سنة 1993 بمناسبة النحول من النظام الاشتراكي إلى النظام الرأسمالي والانفتاح على الاستثمار الأجنبي، حيث تم تكريسه بموجب قانون الإجراءات المدنية الملغي، الذي أضاف إلى الكتاب الثامن فصلا رابعا تحت عنوان (في الأحكام الخاصة بالتحكيم التجاري الدولي).

<sup>&</sup>lt;sup>1</sup> عبد العزيز مخيمر عبد الهادي، إشكالية التدابير المؤقتة في التحكيم التجاري الدولي، المؤتمر السنوي السادس عشر (التحكيم التجاري الدولي)، جامعة الإمارات العربية المتحدة – كلية القانون، الفترة من 28 إلى 30 أفريل 2008، ص 739.

6

أما قانون الإجراءات المدنية والإدارية الجديد فخصص الفصل السادس من الكتاب الخامس (المواد من 1039 إلى 1061) للتحكيم التجاري الدولي، ليؤكد القانون رقم 16−09 المتعلق بترقية الاستثمار <sup>1</sup> ما جاء به الأمر رقم 01–03 المتعلق بتطوير الاستثمار ، الملغي، من حيث اعتبار التحكيم الدولي طريق بديل لتسوية النزاعات المتعلقة بعقود الاسنتمار الدولية بين المسنتمر الأجنبي والدولة الجزائرية. وللإحاطة أكثر بهذه الآلية ينبغي بداية معرفة أساس اللجوء إلى التحكيم (الفرع الأول) ثم شروط قيام انفاق التحكيم (الفرع الثاني).

# الفرع الأول

## أساس الحق فى اللجوء إلى التحكيم الدولى

يجد الحق في اللجوء إلى التحكيم الدولي أساسه في النصوص القانونية المنظمة للتحكيم الدولي سواء نلك التي تضمنها التشريع الجزائري من خلال قانون الإجراءات المدنية والإدارية أو نلك الموجودة ضمن الاتفاقيات الدولية الثنائية والمتعددة الأطراف التي انضمت إليها الدولة الجزائرية (أولا) ثم في اتفاق الأطراف على اختيار التحكيم كطريق بديل لحل نزاعاتهم المتعلقة بالاستثمار (ثانيا).

#### أولا– الأساس القانوني للتحكيم في منازعات الاستثمار الدولية

المحكم هو قاض يضطلع بمهمة قضائية على غرار الولاية القضائية، والفرق الوحيد بينه وبين القاضي هو أصل مهمته التي هي نتيجة إرادة الأطراف أو القانون<sup>2</sup>. فبالرغم من كون التحكيم هو قضاء بديل يستمد وجوده من إرادة الأطراف سواء في نقرير اللجوء إليه أو في نشكيل محكمة التحكيم وضبط الإجراءات المتبعة أمامها وكذا القانون الواجب التطبيق على النزاع، إلا أنه من غير المتصور في عقود الاستثمار الدولية اللجوء إلى التحكيم دونما اعتماده كوسيلة لحل المنازعات من طرف الدولة المضيفة للاستثمار .

#### I. الأساس القانوني للتحكيم الدولي في التشريع الجزائري

بعد نردد طويل في اعتماد التحكيم كطريق بديل لتسوية منازعات الاستثمار وقبول ضيق له في الاتفاق الجزائري الفرنسي لسنة 1965 وبعض عقود البنرول وذلك بسبب النهج الاشتراكي الذي كانت تسلكه

فانون رقم 16–09، يتعلق بترقية الاستثمار ، المرجع السابق.  $^{\rm l}$ 

<sup>&</sup>lt;sup>2</sup> A. CABANIS, L'apparition de l'arbitrage comme mode alternatif de règlement des différends, Les modes alternatifs de règlement des conflits, Colloque international Alger 06 – 07 Mai 2014, Les Annales  $N^{\circ}$ : 3/2014, Université d'Alger 1, p 79.

الباب الثانى

الجزائر منذ الاسنقلال والى بداية التسعينيات أين شهدت الجزائر تحولات سياسية واقتصادية عميقة تبنت خلالها النظام الرأسمالي كنظام اقتصادي، ونرجمت هذا النوجه بالانفتاح على التحكيم من خلال المرسوم التشريعي رقم 93–09 المؤرخ في 25/04/25 المعدل والمتمم لقانون الإجراءات المدنية الصادر سنة 1966، الملغي.

وعلى صعبد النشاطات الاقتصادية القطاعية فقد اعتمد المشرع الجزائري التحكيم كألية بديلة لحل منازعات الاستثمار بجميع أنواعه، سواء كان الاستثمار في مجال النشاطات الاقتصادية لإنتاج السلع والخدمات أو في مجال المحروفات الذي يعتبر المجال الأصلي للتحكيم، وقد تم التعبير عن هذا الواقع بأن "التحكيم في الجزائر يحمل رائحة النفط نتيجة ارتباط تاريخي" <sup>1</sup>، وحتى في مجال الاستثمار العمومي والذي يطلق عليه في بعض التشريعات المقارنة تسمية المشتريات الحكومية.

فبالنسبة للنزاعات التي نتشأ عن عقود الاستثمار الدولية المبرمة في النشاطات الاقتصادية لإنتاج السلع والخدمات، فإن اعتماد التحكيم كألية لتسوية المنازعات التي تثور بشأنها هو أمر مستقر منذ صدور المرسوم التشريعي رقم 93−12 المنعلق بنزقية الاستثمار، الملغي، مرورا بالأمر 01−03 المنعلق بنطوير الاستثمار ، الملغي هو الآخر ، وقد أعاد المشرع الجزائري النص عليه في المادة 24 من القانون رقع 16–09 المتعلق بترقية الاستثمار <sup>2</sup>، مشترطا وجود اتفاقيات ثنائية أو متعددة الأطراف أبرمتها الدولة الجزائرية مع دولة المستثمر نتعلق بالمصالحة والتحكيم، أو وجود انفاق مع المستثمر على اللجوء إلى التحكيم، حيث نتص المادة 24 على أنه "يخضع كل خلاف بين المستثمر الأجنبي والدولة الجزائرية يتسبب فيه المستثمر ، أو يكون بسبب إجراء اتخذته الدولة الجزائرية في حقه، للجهات القضائية الجزائرية المختصة إقليميا، إلا في حالة وجود اتفاقيات ثنائية أو متعددة الأطراف أبرمتها الدولة الجزائرية نتعلق بالمصالحة والتحكيم، أو في حالة وجود اتفاق مع المستثمر ينص على بند تسوية يسمح للطرفين بالاتفاق على تحكيم خاص".

أما بالنسبة للنزاعات التي نتشأ عن عقود الاستثمار الدولية المبرمة في مجال المحروفات فإن إقرار التحكيم فيها يرجع إلى الاتفاق الجزائري الفرنسي سنة 1965، ونشريعيا فقد خص المشرع الجزائري –بشأنها– المستثمرين الأجانب دون الوطنيين بضمان اللجوء إلى التحكيم الدولي لتسوية هذه النزاعات حيث نصت

 $1$  Farida HOCINE, Op. Cit, p 14.

<sup>ً</sup> قانون رقم 16−09، بتعلق بترقية الاستثمار ، المرجع السابق.  $^2$ 

الباب الثانى

المادة 3/58 من قانون المحروقات الجزائري<sup>1</sup> على أنه "يخص اللجوء إلى التحكيم الدولي أعلاه، الأشخاص المكونين للمتعاقد، دون سواهم، ولا يخص المؤسسة الوطنية سوناطراك، شركة ذات أسهم"، وذلك بعد أن أقرت الفقرة الأولى أنه "يسوى كل خلاف بين الوكالة الوطنية لتثمين موارد المحروقات (ألنفط) والمنعاقد، ينجم عن نفسير و/أو نتفيذ أو عن نطبيق هذا القانون و/أو النصوص المنخذة لنطبيقه، عن طريق إجراء تسوية ودية وفق الشروط المنفق عليها في العقد.

في حالة إخفاق هذا الإجراء، بمكن عرض الخلاف للتحكيم الدولي حسب الشروط المتفق عليها في العقد".

وعمليا فقد أبرمت الجزائر عدة عقود في مجال البنرول مع الشركات الأجنبية الخاصة تضمنت شرط النحكيم، ومن هذه العقود العقد المبرم مع شركة GETTY الأمريكية والذي استمر حتى بعد نأميم المحروفات سنة 1971 *.* 

ولا يختلف الوضع عن سابقه بخصوص النزاعات التي نتشأ عن عقود الاستثمار الدولية المبرمة في مجال الاستثمار العمومي (الصفقات العمومية)، إذ أجاز المشرع الجزائري من خلال القانون رقم 08–09 المتضمن قانون الإجراءات المدنية والإدارية اللجوء إلى التحكيم لتسوية المنازعات المتعلقة بمادة الصفقات العمومية، في نحول عميق عن مبدأ العقد شريعة المنموقعين السائد في القانون الإداري والذي يعني منح الدولة موقعا ممتازا في مواجهة المتعامل المتعاقد. حيت نصت المادة 975 من قانون الإجراءات المدنية والإدارية الجزائري على أنه "لا يجوز للأشخاص المذكورة في المادة 800 أعلاه، أن تجرى تحكيما إلا في الحالات الواردة في الاتفاقيات الدولية التي صادقت عليها الجزائر وفي مادة الصفقات العمومية".

وتضيف المادة 976 من نفس القانون "تطبق الأحكام المتعلقة بالتحكيم المنصوص عليها في هذا القانون، أمام الجهات القضائية الإدارية.

عندما يكون التحكيم متعلقا بالدولة، يتم اللجوء إلى هذا الإجراء بمبادرة من الوزير المعنى أو الوزراء المعنيين .

فانون رقع 05–07)، بتعلق بالمحروفات معدل ومتمع، المرجع السابق.  $^1$ 

 $^2$  لزهر بن سعيد، التحكيم التجاري الدولي، دار هومة، الجزائر ، 2012، ص 60.  $^2$ 

الباب الثانى

عندما يتعلق التحكيم بالولاية أو البلدية، يتم اللجوء إلى هذا الإجراء على النوالي، بمبادرة من الوالي أو من رئيس المجلس الشعبي البلدي.

عندما يتعلق التحكيم بمؤسسة عمومية ذات صبغة إدارية، يتم اللجوء إلى هذا الإجراء بمبادرة من ممثلها القانوني، أو من ممثل السلطة الوصية التي يتبعها".

إذن فقد وسع المشرع الجزائري من نطاق النحكيم ليشمل لأول مرة مادة الصفقات العمومية بصدور القانون رقع 08–09 المتضمن قانون الإجراءات المدنية والإدارية من خلال المادة 975 منه، بعد أن كانت المنازعات المتعلقة بالصفقات العمومية تخضع بشكل حصري للقضاء الإداري على اعتبار أن الصفقات العمومية هي عقود إدارية<sup>1</sup>، وذلك لأن أحد أطرافها هي الدولة أو البلدية أو إحدى الهيئات أو المؤسسات العمومية الأخرى<sup>2</sup> فيكون الاختصاص فيها للقضاء الإداري إعمالا للمعيار العضوي المكرس بنص المادة 00 من ق. إ. م. إ<sup>3</sup> "المحاكم الإدارية هي جهات الولاية العامة في المنازعات الإدارية.

تختص بالفصل في أول درجة، بحكم قابل للاسنتَناف في جميع القضايا، التي تكون الدولة أو الولاية أو البلدية أو إحدى المؤسسات العمومية ذات الصبغة الإدارية طرفا فيها".

ثم جاءت المادة 976 من ق. إ. م. إ لتوضح الأحكام التي يخضع لها التحكيم في مادة الصفقات العمومية، بالإحالة إلى "الأحكام المتعلقة بالتحكيم المنصوص عليها في هذا القانون" حسب المادة 1/976 سالفة الذكر ، مع عقد الاختصاص للجهات القضائية الإدارية وفقا للفقرة نفسها "تطبق الأحكام المتعلقة بالتحكيم المنصوص عليها في هذا القانون، أمام الجهات القضائية الإدارية".

– الجماعات الإقليمية،

– المؤسسات العمومية ذات الطابع الإدارى،

وندعى في صلب النص "المصلحة المتعاقدة"".

<sup>3</sup> قانون رقم 08−09، يتضمن قانون الإجراءات المدنية والإدارية، المرجع السابق.

<sup>&</sup>lt;sup>1</sup> نتص المادة 2 من المرسوم الرئاسي رقم 15–247، المتضمن نتظيم الصفقات العمومية وتفويضات المرفق العام، المرجع السابق، على أن "الصفقات العمومية عقود مكتوبة في مفهوم التشريع المعمول به، نبرم بمقابل مع متعاملين اقتصاديين وفق الشروط المنصوص عليها في هذا المرسوم، لتلبية حاجات المصلحة المتعاقدة في مجال الأشغال واللوازم والخدمات والدراسات".

تتص المادة 6 من المرسوم الرئاسي رقم 15–247، المتضمن نتظيم الصفقات العمومية وتفويضات المرفق العام، المرجع نفسه، على  $^2$ أنه "لا نطبق أحكام هذا الباب إلا على الصفقات العمومية محل نفقات:

<sup>–</sup> الدولة،

<sup>–</sup> المؤسسات العمومية الخاضعة للتشريع الذي يحكم النشاط التجاري، عندما تكلف بإنجاز عملية ممولة، كليا أو جزئيا، بمساهمة مؤقتة أو نهائية من الدولة أو من الجماعات الإقليمية.

ويعني ذلك أنه بتم تطبيق الأحكام المنظمة للتحكيم الداخلي إذا كان المتعهد وطنيا، أما إذا كان المنعهد أجنبيا وبالنالى يكون العقد دوليا وهو موضوع هذه الدراسة فتطبق الأحكام المنظمة للتحكيم النجاري الدولي الواردة ضمن الباب الثاني من الكتاب الخامس من قانون الإجراءات المدنية والإدارية.

لتوضح المادة 976 في فقراتها 1، 2، و3 الطرف الذي يمثل المصلحة المتعاقدة في الخصومة التحكيمية في مواجهة المتعهد الأجنبي، وهو الوزير المعنى أو الوزراء المعنيين عندما يكون التحكيم متعلقا بالدولة والوالى أو رئيس المجلس الشعبي البلدي على النوالي عندما يتعلق النحكيم بالولاية أو البلدية، والممثل القانوني أو ممثل السلطة الوصية التي نتبعها المؤسسة عندما يتعلق التحكيم بمؤسسة عمومية ذات صبغة إدارية.

II. الأساس القانوني للتحكيم الدولي في الاتفاقيات الدولية

فضلا عن النصوص التشريعية التي تم استعراضها وإلتي نقر التحكيم كضمانة إجرائية لصالح المستثمر الأجنبي فقد انضمت الجزائر إلى عدة اتفاقيات دولية تتعلق بالتحكيم، وعلى اعتبار أن الاتفاقيات المصدق عليها من طرف رئيس الجمهورية نصبح جزءا من القانون الوطني فإن هذه الاتفاقيات لعبت دورا بالغ الأهمية في تقرير الحق في اللجوء إلى التحكيم الدولي والتأسيس له.

وتعتبر اتفاقية اعتماد القرارات التحكيمية ونتفيذها التى أقرها مؤتمر الأمم المتحدة في نيويورك بتاريخ 10 يونيو سنة 1958، والتي انضمت إليها الجزائر بتحفظ سنة 1988 وذلك بموجب المرسوم رقم 88–233<sup>1</sup>، كنموذج فريد في مجال التحكيم الدولي، وبالرغم من أن اتفاقية نيويورك ركزت اهتمامها على تحديد شروط الاعتراف بأحكام التحكيم الدولي وتتفيذها. إلا أنها جعلت على عاتق الدول المنظمة إليها

<sup>&</sup>lt;sup>1</sup> مرسوم رقم 88–233، يتضمن الانضمام، بتحفظ، إلى الاتفاقية التي صادق عليها مؤتمر الأمم المتحدة في نيويورك بتاريخ 10 يونيو سنة 1958 والخاصة باعتماد القرارات التحكيمية الأجنبية وتتفيذها، المرجع السابق.

الباب الثانى

النزاما بالاعتراف باتفاقات الأطراف على التحكيم، وكذا إحالتهم على التحكيم بناءا على طلب أحد الأطراف طالما كان اتفاق التحكيم صحيحا ويمكن تطبيقه<sup>1</sup>، حيث نتص المادة 2 منها على أن:

"1) تعتمد كل دولة من الدول المتعاقدة الاتفاقية المكتوبة التي يلتزم فيها الأطراف بأن تعرض على التحكيم جميع الخلافات أو بعض الخلافات التي قامت أو يمكن أن تقوم بينها بخصوص علاقة قانونية معينة تعاقدية كانت أم غير تعاقدية تتضمن قضية من شأنها أن تسوى عن طريق التحكيم.

2) المراد "بالاتفاقية الكتابية" هو الشرط التحكيمي المدرج في العقد أو في اتفاق التحكيم الموقع من أطراف أو المتضمن في رسائل أو برقيات متبادلة.

3) نقوم أية دولة متعاقدة، يرفع إليها نزاع بشأن قضية أبرم الأطراف بخصوصها اتفاقية حسب مفهوم هذه المادة، بإحالة الأطراف على التحكيم، بناءا على طلب أحد الأطراف، إلا إذا لاحظ أن الاتفاقية المذكورة باطلة، أو عديمة التأثير ، أو لا يمكن تطبيقها".

كما أن انضمام الجزائر إلى اتفاقية تسوية المنازعات المتعلقة بالاستثمارات بين الدول ورعايا الدول الأخرى والمعروفة بانفاقية واشنطن لسنة 1965 بموجب المرسوم الرئاسي رقم 95 – 346°، كان له أنره في تقنين حق أطراف عقود الاستثمار الدولية في اللجوء إلى التحكيم الدولي، حيث تتص المادة الأولى من اتفاقية واشنطن على إنشاء مركز دولي لتسوية منازعات الاستثمار يكون غرضه نوفير طريقي التوفيق والتحكيم من أجل تسوية المنازعات المتعلقة بالاستثمار ، وهذا نصبها:

"1– ينشأ، بمقتضىي هذه الاتفاقية، مركز دولي لتسوية المنازعات المتعلقة بالاستثمارات (والذي يسمى فيما يلي – المركز ).

<sup>&</sup>lt;sup>1</sup> جاء في مذكرة من الأمانة صادرة عن لجنة الأمم المتحدة للقانون التجاري الدولي تحت عنوان دليل الأونسيتزال بشأن اتفاقية الاعتراف بقرارات التحكيم الأجنبية وتتفيذها (نيويورك، 1958) ما يلي: "وقد كان القصد من نطاق اتفاقية نيويورك في البداية أن يقتصر على الاعتراف بقرارات التحكيم وتتفيذها مع استثناء اتفاقات التحكيم. وبينما أثيرت مسائل تتعلق بصلاحية اتفاقات التحكيم في سياق المناقشات بشأن الاعتراف بقرارات التحكيم ونتفيذها فيما يتعلق بالمادة الرابعة (1) (ب) والمادة الخامسة (1) (أ) من الاتفاقية. لم يقرر واضعو الصياغة إدراج حكم محدد بشأن الاعتراف باتفاقات التحكيم ونتفيذها سوى أثناء انعقاد المؤتمر، قبل أقل من ثلاثة أسابيع على اعتماد الاتفاقية. وحتى نلك الوقت، كان معظم الأحكام الأخرى قد اعتمد من قبل ولم تعلل لتتضمن هذه الإضافة الأخيرة. وهذا يفسر لم لم يذكر الاعتراف باتفاقات التحكيم وتتفيذها في عنوان الاتفاقية أو في أي أحكام أخرى، بما فيها المادتان الأولى والسابعة". انظر الرابط .4 http://newyorkconvention1958.org/pdf/a-cn-9-814-add1-2-a.pdf

مرسوم رئاسي رقع 95 – 346، بتضمن المصادقة على اتفاقية تسوية المنازعات المتعلقة بالاستثمارات بين الدول ورعايا الدول الأخرى،  $^2$ المرجع السابق.

2– وغرض المركز هو توفير طريقي التوفيق والتحكيم من أجل تسوية المنازعات المتعلقة بالاستثمارات، التي تقوم بين الدول المتعاقدة الأخرى من ناحية ثانية، طبقا لأحكام الاتفاقية الحالية".

ولئن كانت المادة 25 من انفاقية واشنطن نتص على الطابع الاختياري والانفاقي في أن واحد بين طرفي النزاع في اللجوء إلى تحكيم المركز من عدمه، بنصها على أنه:

"1– يمتد اختصاص المركز إلى المنازعات ذات الطابع القانوني التي نتشأ بين دولة متعاقدة ورعايا دولة متعاقدة أخرى، والتي تتصل اتصالا مباشرا بأحد الاستثمارات، بشرط أن بوافق أطراف النزاع كتابة على طرحها على المركز . ومتى أبدى طرفا النزاع موافقتهما المشتركة فإنه لا يجوز لأي منهما أن يسحبها بمفرده". إلا أن توسع هيئات تحكيم المركز في تفسير المادة 25 من الاتفاقية جعلها تخرج عن هذا المبدأ حيث صار اختصاص المركز ينعقد وفقا لضوابط أخرى على النحو السابق بيانه.

ورغم محاولة بعض الدول، في بعض الأحيان، فرض اختصاص قضائها الوطني استتاد إلى أحكام المادة 26 من اتفاقية واشنطن لعام 1965 المتضمنة إنشاء المركز الدولي لتسوية منازعات الاستثمار، والتي نتص على أنه "ويجوز للدولة المتعاقدة أن نشترط لموافقتها على طرح النزاع على التحكيم في نطاق هذه الاتفاقية، استيفاء طرق التسوية الداخلية سواء الإدارية أو القضائية"، هذه الأحكام التي تشكل في الواقع نوع من التبعية لاختصاص قضاء الدولة المضيفة بالمقارنة للتحكيم<sup>1</sup>. إلا أن الإفلات من هذه الأحكام أصبح ممكنا على النحو المبين أعلاه.

ثانيا – الأساس الاتفاقي للتحكيم في منازعات الاستثمار الدولية

إن القاعدة الأساسية في التحكيم بشكل عام هي أن التحكيم يقوم أساسا على عنصر الإرادة، فالإرادة هي التي توجده ولا بد من توافق إرادتي طرفي العقد على اللجوء إليه، ويرى في ذلك الأستاذ عبد الحميد الأحدب أن النحكيم يقوم أساسا على حرية النعاقد منذ بداينه وحنى نهاينه، فهو بذلك يقوم على مجموعة من الحريات نبدأ بنزع الاختصاص من القضاء وإعطائه للتحكيم، ثم حرية اختيار مكان التحكيم والقانون المطبق على النزاع وعلى إجراءات المحاكمة ونتفيذ الحكم<sup>2</sup>.

 $1$  Yakout AKROUNE, Op. cit, p 174.

خالد كمال عكاشة، دور التحكيم في فض منازعات عقود الاستثمار ، دار الثقافة، الأردن، 2014، ص396–397.  $^2$ 

الباب الثاني

فأصل التحكيم يجعل منه عدالة خاصة بفضل الإمكانية الممنوحة للأطراف لاختيار المحكم ولتحديد، وعن طريق الاتفاق ووفق الحدود التي ينيحها القانون، المهمة الموكلة للمحكم، مما يظهر الطبيعة الهجينة للمؤسسة التحكيمية التي يكون فيها المحكم قاض خاص لا يحكم باسم الدولة<sup>1</sup>. فاتفاق التحكيم هو تصرف يحكمه سلطان الإرادة فلا يمكن إرغام أي طرف على عقد هذا الاتفاق، غير أنه ولكي ينتج اتفاق التحكيم آثاره القانونية اشترط فيه المشرع الجزائري أن يرد وفق صور محددة لكي يقره القانون ويحميه، وقد ميز المشرع الجزائري بين اتفاق التحكيم في التحكيم الداخلي واتفاق التحكيم في التحكيم التجاري الدولي، حيث أقر صورتان من صور الاتفاق على التحكيم فيما يخص التحكيم الداخلي وهما شرط التحكيم ومشارطة التحكيم.

– **شرط التحكيم:** عرف المشرع الجزائري شرط التحكيم من خلال نص المادة 1007 من ق. إ. م. إ<sup>2</sup> على أن "شرط التحكيم هو الاتفاق الذي يلتزم بموجبه الأطراف في عقد متصل بحقوق متاحة بمفهوم المادة 1006 أعلاه، لعرض النزاعات التي قد تثار بشأن هذا العقد على التحكيم".

ولكي بتحقق شرط التحكيم وفق هذه المادة يجب أن يكون انفاق الأطراف على عرض النزاع الذي قد يثور بينهم على التحكيم سابقا على نشوء النزاع، ويتخذ شرط التحكيم صورتين الأولى أن يدرج في صلب العقد أو المعاملة الأصلية بين الأطراف، ويكون شرطا ضمن باقي شروط العقد أو بندا من بنوده، ويرد عادة في نهاية المحرر أو الورقة المدون بها أحكام العقد، أما الصورة الثانية فيرد فيها شرط التحكيم في اتفاق مسنقل عن العقد أو المعاملة الأصلية<sup>3</sup>.

ويجب أن يستوفي شرط التحكيم الشروط الشكلية التي حددتها المادة 1008 من ق. إ. م. إ<sup>4</sup>، تحت طائلة البطلان، حيث نصت على أنه "يثبت شرط التحكيم، تحت طائلة البطلان بالكتابة في الاتفاقية الأصلية أو في الوثيقة التي تستند إليها.

يجب أن يتضمن شرط التحكيم، تحت طائلة البطلان، تعيين المحكم أو المحكمين أو تحديد كيفيات تعيينهم".

<sup>2</sup> قانون رقم 08−09، بتضمن قانون الإجراءات المدنية والإدارية، المرجع السابق.

<sup>&</sup>lt;sup>1</sup> A. CABANIS, Op. cit, p 79.

نزهر بن سعيد وكرم محمد زيدان النجار ، التحكيم التجاري الدولي، دار الفكر الجامعي، الإسكندرية، 2010، ص50.  $^3$ 

<sup>&</sup>lt;sup>4</sup> قانون رقم 08−09، بتضمن قانون الإجراءات المدنية والإدارية، المرجع نفسه.

وعليه فإن الشروط الشكلية لصحة شرط التحكيم هي شرط الكتابة سواء كان ذلك في العقد الأصلي أو في وثيقة ملحقة به، والشرط الآخر هو تعيين المحكم أو المحكمين الذين سيتولون مهمة الفصل في النزاع، أو تحديد كيفيات تعيينهم بالإحالة إلى قانون معين.

– **مشارطة التحكيم:** عرف المشرع الجزائري مشارطة التحكيم من خلال تعريف اتفاق التحكيم حيث نص في المادة 1011 من ق. إ. م. إ<sup>1</sup> على أن "اتفاق التحكيم هو الاتفاق الذي يقبل الأطراف بموجبه عرض نزاع سبق نشوؤه على التحكيم".

فمشارطة التحكيم هي اتفاق أطراف العلاقة القانونية على تسوية ما ثار بينهم من منازعات بشأن هذه العلاقة بواسطة التحكيم، وعليه فإن الاتفاق على مشارطة التحكيم لا يمكن أن يتم إلا بعد نشوء النزاع، ووقوع الخلاف بين أطراف العلاقة القانونية، ولا يتم اللجوء إلى مشارطة التحكيم إلا إذا خلا العقد من شرط التحكيم، وهذا يترتب عليه تحرير ٍ مشارطة التحكيم في مستند مستقل عن العقد الأصلي لأنها تأتي بعد تحرير العقد ونشوب النزاع بشأن نفسيره أو نتفيذه 2.

ويشترط لصحة مشارطة التحكيم نوفر شروط شكلية نتمثل في وجوب أن تحرر مشارطة التحكيم كتابة، وأن نتضمن موضوع النزاع من خلال تحديد الوقائع المنتجة بدقة وهذا يقربها من عريضة الدعوى حيث يجب أن نتضمن نقاط الخلاف بين الأطراف<sup>3</sup>، إضافة إلى ذكر أسماء المحكمين الذين سيعهد إليهم الفصل في النزاع، وفي حال عدم تعيين المحكمين فيجب أن يشار في مشارطة التحكيم إلى كيفية تعيينهم، كأن يشار إلى تعيينهم وفقا للإجراءات التي يتبعها مركز تحكيمي معين. وهذا وفقا لأحكام المادة 1012 من ق. إ. م. إ<sup>4</sup> التي تحدد الشروط الشكلية لمشارطة التحكيم بنصها على أنه:

"بحصل الاتفاق على التحكيم كتابيا.

يجب أن ينضمن انفاق النحكيم، نحت طائلة البطلان، موضوع النزاع وأسماء المحكمين، أو كيفية تعيينهم".

<sup>&</sup>lt;sup>1</sup> قانون رقم 08–09، يتضمن قانون الإجراءات المدنية والإدارية، المرجع السابق.

لزهر بن سعيد وكرم محمد زيدان النجار ، المرجع السابق، ص51.  $^2$ 

 $\cdot$ لزهر بن سعيد وكرم محمد زيدان النجار ، المرجع نفسه، ص $1$ .  $^3$ 

<sup>&</sup>lt;sup>4</sup> قانون رقم 08−09، يتضمن قانون الإجراءات المدنية والإدارية، المرجع نفسه.

الباب الثاني

أما بخصوص التحكيم التجاري الدولي فقد أقر المشرع الجزائري صورة واحدة جامعة بين شرط التحكيم ومشارطة التحكيم، ألا وهي اتفاقية التحكيم التي تتسع لنشمل النزاعات التي سبق نشوؤها أو القائمة بمفهوم مشارطة التحكيم، وكذا النزاعات التي قد تثار بشأن هذا العقد بمفهوم شرط التحكيم، حيث نصت المادة 1/1040 من ق. إ. م. إ<sup>1</sup> على أنه "تسرى اتفاقية التحكيم على النزاعات القائمة والمستقبلية". وتعرف اتفاقية التحكيم بأنها العقد الذي بواسطته يلتزم الأطراف على حل نزاعاتهم، التي سبق نشوؤها أو التي قد نتشأ، بواسطة محكمين وليس عن طريق الجهات القضائية في الدولة<sup>2</sup>.

ونزى الدكتورة حفيظة السيد الحداد أن النفرقة بين هانين الصورنين من صور الاتفاق على التحكيم ليست لها أية فيمة نذكر على صعيد التحكيم التجاري الدولي. وعلى صعيد التشريعات الحديثة المنظمة للتحكيم فإن القانون الفرنسي قد تبني التفرقة بين شرط التحكيم ومشارطة التحكيم في وقت سابق، إلا أنه قد تزاجع عن هذه التفرقة وأدمجهما تحت مسمى واحد وهو اتفاق التحكيم، فيما لم يقم قانون المرافعات البلجيكي لسنة 1972 أي وزن للتفرقة بين شرط التحكيم ومشارطة التحكيم، أما القانون الدولي الخاص السويسري فقد ذهب أبعد من ذلك حيث اننقد هذه النفرقة. كما أخذت المعاهدات الدولية الحديثة على غرار اتفاقية نيويورك  $1^3$ الموقعة في 10 يونيه 1958 ومعاهدة جنيف الموقعة في 21 أفريل 1961 بمسمى اتفاق التحكيم $^3$ .

# الفرع الثانى

شروط قيام اتفاق التحكيم الدولى

إن اتجاه إرادة طرفي عقد الاستثمار الدولي إلى تسوية النزاعات الناتجة عن هذا العقد أو التي قد تتتج عنه عن طريق التحكيم الدولي ليست كافية وحدها لإنتاج أنرها، وهنا يبرز دور القواعد القانونية المنظمة لاتفاق التحكيم على اعتبار أنه عقد نتطبق عليه الضوابط التي تحكم العقود جميعا، أي أنه يقوم على نفس الأركان والشروط التبي نقرها القواعد العامة للعقد، والتبي نقتضمي نوفر شروط معينة لصحة التصرف، ونقسم هذه الشروط إلى شروط موضوعية (أولا) وشروط شكلية (ثانيا).

<sup>&</sup>lt;sup>1</sup> فانون رقع 08–09، بتضمن قانون الإجراءات المدنية والإدارية، المرجع السابق.

<sup>&</sup>lt;sup>2</sup> Philippe FOUCHARD et autres, Traité de l'arbitrage commercial international, Litec, France, 1996, p 395.  $^{-3}$  حفيظة السيد الحداد، الاتجاهات المعاصرة بشأن اتفاق التحكيم، دار الفكر الجامعي، مصر، 1996، ص17 .
أولا– الشروط الموضوعية لاتفاق التحكيم

يعكس اتفاق التحكيم إرادة والتزام الأطراف بتسوية نزاعاتهم عن طريق التحكيم، وبالتالي فإن القانون العام للعقود هو الذي سينم نطبيقه، مع مراعاة بعض الخصوصيات النبي نأتي من جهة من المواد النبي يمكنها أن نكون موضوعا للتحكيم، ومن جهة أخرى من القدرة على الوصول إلى حل وسط<sup>1</sup>. وبذلك فإن الشروط الموضوعية لاتفاق التحكيم هي ذات الشروط التي يستوجبها القانون لصحة أي عقد من تراض ومحل وسبب.

1. التراضي: يعتبر الاتفاق على التحكيم عقدا من عقود القانون الخاص يسوده مبدأ سلطان الإرادة وتسري عليه القواعد المستقرة في النظرية العامة للعقد، وبناءا على ذلك فلا بد لقيام الاتفاق على التحكيم من وجود النزاضيي بين طرفي العقد الأصلي على عرض خلافاتهم بشأن هذا العقد على التحكيم عملا بأحكام المادة 59 من ق. م<sup>2</sup> التي نتص على أنه "يتم العقد بمجرد أن يتبادل الطرفان التعبير<sub>.</sub> عن إرادتيهما المتطابقتين دون الإخلال بالنصوص القانونية".

وبالتالي فإن الحق في اللجوء للتحكيم لا يمكن ممارسته بالإرادة المنفردة لأحد طرفي العقد، ولا يتصور قيام هذا الحق بمجرد أن يدعى الشخص حقا أو مركزا قانونيا، ولكنه يتواجد إذا ما تحقق رضاء الطرفين على اللجوء إلى التحكيم أو بعبارة أخرى رضائه بإحالة المنازعة لجهة مختارة بدلا من إحالة المنازعة إلى المحكمة الوطنية المختصة. فما لم يستطع أحد الأطراف الحصول على رضاء الطرف الآخر في اللجوء إلى التحكيم، فلن يستطيع بمفرده إحالة النزاع إلى التحكيم، وما عليه إلا الرجوع إلى القضاء الوطني المختص أصلا<sup>3</sup>.

ويتحقق التراضي في اتفاق التحكيم بتبادل الإيجاب والقبول بين طرفي العقد الأصلي، ويستوي في ذلك أن يكون التعبير عن الإرادة بالكتابة أو باللفظ وحتى بالإشارة القاطعة الدلالة على قصد من صدرت منه وفقا لما نصت عليه المادة 60 من ق. م<sup>4</sup> "التعبير عن الإرادة يكون باللفظ وبالكتابة، أو بالإشارة المتداولة عرفا كما يكون باتخاذ موقف لا يدع أي شك في دلالته على مقصود صاحبه.

 $<sup>1</sup>$  A. CABANIS, Op. cit. p 80.</sup>

- أمر رقع 75-58، يتضمن القانون المدني معدل ومتمم، المرجع السابق.  $^2$ 
	- محمد عبد المجيد إسماعيل، المرجع السابق، ص405–406.  $^3$
	- <sup>4</sup> أمر رقع 75–58، بتضمن القانون المدنى معدل ومتمع، المرجع نفسه.

الباب الثاني

ويجوز أن يكون التعبير ٍ عن الإرادة ضمنيا إذا لم ينص القانون على أو يتفق الطرفان على أن يكون صريحا".

ويرتب التعبير عن الإرادة آثاره القانونية حسب المادة 61 من ق. م $^{-1}$ ينتج التعبير عن الإرادة أثره في الوقت الذي يتصل فيه، بعلم من وجه إليه، ويعتبر وصول النعبير قرينة على العلم به ما لم يقم الدليل على عكس ذلك".

ويتحقق التراضيي في اتفاق التحكيم بتحقق التراضيي على العقد الأصلي إذا كان اتفاق التحكيم هو بندا من بنود هذا الأخير أو شرطا من شروطه، كما قد يكون التراضي في اتفاق التحكيم منفصلا ومستقلا عن النزاضـي بشأن العقد الأصلـي إذا كان الاتفاق علـي النـحكيم لاحقا علـي إبرام العقد الأصلـي، والـحال هذه فإن التراضي يتحقق بقبول التحكيم ذاته كموضوع للعقد. ويثبت التراضي على اللجوء إلى التحكيم بالكتابة وتوقيع الأطراف على اتفاق التحكيم.

والملاحظ في عقود الاسنتثمار الدولية أن غالبية هذه العقود نبرمها كيانات منفصلة عن الدولة، حتى أن حصول التراضيي حولها وتوقيعها قد يسبق أحيانًا وجود مذكرة تفاهم أو مذكرة اتفاق، تتضمن عرضا عاما للمشروع. لكن اتفاقية وإشنطن قد عالجت هذا الطرح بالقول إن "اختصاص المركز يمتد ليشمل النزاعات ذات طبيعة قانونية بين دولة متعاقدة (أو هيئة عامة أو هيئة خاضعة لـها) ومواطني دولة أخرى متعاقدة الذين لـهم علاقة مباشرة باستثمار معين، وأن الأطراف قد وافقوا كتابة على تحكيم المركز . ومتى أعطى الأطراف موافقتهم ، فلا يجوز لأي منهم سحبها من جانب واحد<sup>2</sup>.

2. أه**لية التعاقد**: إن تحقق شرط الرضاء لا يستقيم إلا إذا كان صادرا عن أطراف ذات أهلية كاملة وغير معيبة، وللتحقق من أهلية أطراف عقود الاستثمار الدولية التي نتم بين الدولة المضيفة أو إحدى الأجهزة التابعة لها من جهة وبين مستثمر أجنبي خاص من جهة أخرى، فإنه ينبغي الرجوع إلى القواعد العامة التي تحكم أهلية هذه الأطراف في التعاقد.

أمر رقع 75–58، بتضمن القانون المدني معدل ومتمم، المرجع السابق.  $^{\rm l}$ 

<sup>&</sup>lt;sup>2</sup> Yakout AKROUNE, Op. cit, p 180.

حيث نصت المادة 1006 من ق. إ. م. إ<sup>1</sup> على "يمكن لكل شخص اللجوء إلى التحكيم في الحقوق التي له مطلق التصرف فيها.

لا يجوز التحكيم في المسائل المتعلقة بالنظام العام أو حالة الأشخاص وأهليتهم.

ولا يجوز للأشخاص المعنوية العامة أن تطلب التحكيم، ما عدا في علاقاتها الاقتصادية الدولية أو في إطار الصفقات العمومية".

إن الخطاب في هذه المادة موجه إلى الأشخاص الطبيعية والأشخاص الاعتبارية على حد سواء، حيث أجاز المشرع لكل شخص له مطلق التصرف في حق من الحقوق أن يلجأ إلى التحكيم لحماية هذا الحق. فيما حظر التحكيم في المسائل المتعلقة بالنظام العام أو بالحالة والأهلية، وبالنسبة للأشخاص المعنوية العامة فقد حصر مجال لجوئها إلى التحكيم في علاقاتها الاقتصادية الدولية أو في إطار الصفقات العمومية.

هذا وتخضع أهلية الأشخاص الطبيعية والمعنوية على حد سواء لأحكام المادة 10 من ق. م<sup>2</sup> والتي نص على أنه "بسري على الحالة المدنية للأشخاص وأهليتهم قانون الدولة التي ينتمون إليها بجنسيتهم.

ومع ذلك ففي التصرفات التي المالية التي تعقد في الجزائر ونتنج آثارها فيها إذا كان أحد الطرفين أجنبيا ناقص الأهلية، وكان نقص أهليته يرجع إلى سبب فيه خفاء لا يسهل نبينه على الطرف الآخر ، فإن هذا السبب لا يؤثر في أهليته وفي صحة المعاملة.

أما الأشخاص الاعتبارية من شركات وجمعيات ومؤسسات وغيرها، يسري على نظامها القانوني قانون الدولة التي يوجد فيها مقرها الرئيسي والفعلي.

غير أنه إذا مارست الأشخاص الاعتبارية الأجنبية نشاطا في الجزائر ، فإنها تخضع للقانون الجزائري".

3. المحل: لقد أثار تحديد المقصود بركن المحل جدلا فقهيا حول ما إذا كان الأمر يتعلق بمحل العقد باعتباره مصدرا من مصادر الالتزام، أم أن الأمر يتعلق بمحل الالتزام التعاقدي والمتمثل في الأداءات المتقابلة لأطراف العقد. لقد نبني الفقه النقلبدي الطرح الأول –اعتبار ركن المحل ينصرف إلى محل العقد– والمتمثل في العملية القانونية التي تراضي الطرفان على تحقيقها، مبررا ذلك باختلاف الأحكام التي يخضع

<sup>&</sup>lt;sup>1</sup> فانون رقع 08–09، بتضمن قانون الإجراءات المدنية والإدارية، المرجع السابق.

أمر رقم 75–58، بتضمن القانون المدنى معدل ومتمم، المرجع السابق.  $^2$ 

لها محل الالتزام ومحل العقد إذ أنه قد يكون محل الالتزام صحيحا بينما يكون العقد باطلا في حال كانت

العملية القانونية المراد نحقيقها غير مشروعة.

الباب الثانى

في حين نبني الفقه الحديث الطرح الثاني –وهو الرأي الراجح– إذ يرى أن العبرة نكون بمحل الالتزام، لأن العقد ليس له محل وانما برنب آثارا نتمثل في إنشاء التزامات أو نقلها أو إنهائها، وهذه الالتزامات هي التي يكون لها محل<sup>1</sup>.

إن محل اتفاق التحكيم هو موضوع النزاع والذي قد يكون قائما أو محتملا وقوعه حسب تعريف المشرع الجزائري لاتفاق التحكيم من خلال المادة 1/1040 من ق. إ. م. إ<sup>2</sup> "تسري اتفاقية التحكيم على النزاعات القائمة والمسنقبلبة".

ولئن كان الأصل في محل العقد أن يكون ممكنا وهو ما يتفق مع كون محل اتفاق التحكيم هو نزاع قائم، فإن احتمال قيام نزاع هو أمر وارد بالنسبة لكل عقد وهذا ما عبر عنه المشرع الجزائري في المادة أعلاه بالنزاعات المستقبلية وهو ويدخل ضمن حالة الإجازة التي قررتها المادة 1/92 من ق. م التي نتص على أنه "يجوز أن يكون محل الالتزام شيئا مستقبلا ومحققا".

وتشترط القواعد العامة في محل العقد أن لا يكون تحقيقه مستحيلا وأن لا يكون مخالفا للنظام العام والآداب العامة والا كان باطلا، حيث نتص المادة 93 من ق. م<sup>3</sup> على أنه "إذا كان محل الالتزام مستحيلا في ذاته أو مخالفا للنظام العام أو الآداب العامة كان باطلا بطلانا مطلقا". وأضافت المادة 1004 من قانون المرافعات الفرنسي شرط صحة آخر لمحل العقد، وهو أن لا يكون النزاع ناشئا عن إحدى المسائل التي لا يجوز عرضها على التحكيم ُ، وقد أخذ المشرع الجزائري بهذا الشرط من خلال المادة 1006 من ق. إ. م. إ<sup>5</sup> والتي نتص على أنه "يمكن لكل شخص اللجوء إلى التحكيم في الحقوق التي له مطلق التصرف فيها .

لا يجوز التحكيم في المسائل المتعلقة بالنظام العام أو حالة الأشخاص وأهليتهم.

على فيلالي، المرجع السابق، ص 220 – 222.

فانون رقع 08–09، يتضمن قانون الإجراءات المدنية والإدارية، المرجع السابق.  $^2$ 

أمر رقم 75–58، يتضمن القانون المدني معدل ومتمم، المرجع السابق.  $^3$ 

<sup>&</sup>lt;sup>4</sup> لزهر بن سعيد، المرجع السابق، ص89.

فانون رقم 08–09، يتضمن قانون الإجراءات المدنية والإدارية، المرجع نفسه.  $^5$ 

الباب الثاني

ولا يجوز للأشخاص المعنوية العامة أن تطلب التحكيم، ما عدا في علاقاتها الاقتصادية الدولية أو في إطار الصفقات العمومية".

4. السبب: هناك نظريتان مختلفتان صبغتا لتعريف ركن السبب فالنظرية التقليدية تقول بأن مدلول السبب ينصرف إلى السبب القصدي؛ أي الغاية المباشرة أو الغرض المباشر من النعاقد. فالسبب وفقا لهذه النظرية هو النتيجة الأولى التي يخلص إليها المتعاقد عند نتفيذه للالتزام، أو الغرض المباشر المراد تحقيقه، وهو سبب الالنزام وليس سبب العقد<sup>1</sup>.

أما النظرية الحديثة وخلافا للنظرية النقليدية فإنها تعتد بسبب العقد لا بسبب الالتزام، والدافع للتعاقد بالنسبة لها هو السبب وليس الغرض المباشر، فالسبب إذن يتمثل في الاعتبارات النفسية والشخصية التي دفعت المتعاقدين إلى إبرام العقد، فالعبرة إذن هي بالباعث الدافع الذي لولاه لما أقدم المتعاقد على إبرام العقد $^2$ .

السبب إذن تجريدي (ثابت، محدد بشكل قطعي بالنسبة لتصرف قانوني معين)، فوري (فهو السبب المباشر للالتزام)، موضوعي، اقتصادي (أي أنه يحقق العدالة المطلوبة من الأطراف، حيث يتم تحديد المصالح المتضاربة بحرية بواسطة إرادة الأطراف<sup>3</sup>.

وبالرجوع إلى القواعد العامة في القانون المدني الجزائري فإن مشروعية السبب هي أمر مفترض بقوة القانون ولا نتنفى هذه المشروعية إلا بنقديم الدليل على ذلك، وهذا وفقا لأحكام المادة 1/89 من ق. م<sup>4</sup> والتي نتص على أن "كل النزام مفترض أن له سببا مشروعا، مل لم يقم الدليل على غير ذلك". ونضيف المادة 2/89 "ويعتبر السبب المذكور في العقد هو السبب الحقيقي حتى يقوم الدليل على ما يخالف ذلك، فإذا قام الدليل على صورية السبب فعلى من يدعي أن للالنزام سببا آخر غير مشروعا أن يثبت ما يدعيه".

على فيلالي، المرجع السابق، ص246.  $^{\rm l}$ 

على فيلالي، المرجع نفسه، ص255.  $^2$ 

<sup>&</sup>lt;sup>3</sup> Sophie DRUFFIN-BRICCA et Laurence HENRY, Droit civil : les obligations, Gualino éditeur, France, 2004, p 93. <sup>4</sup> أمر رقِم 75–58، بتضمن القانون المدنى معدل ومتمم، المرجع السابق.

ويكون اتفاق التحكيم، باعتباره عقد كسائر العقود، باطلا متى كان سبب الالتزام غير مشروع أو كان مخالفا للنظام العام أو للأداب العامة وفقا لنص المادة 97 من ق. م "إذا النزم المتعاقد لسبب غير مشروع أو لسبب مخالف للنظام العام أو للآداب العامة كان العقد باطلا".

وعليه ومن خلال هانين المادنين ينضح أن المشرع الجزائري قد أخذ بالنظرية الحديثة في تعريف السبب، ذك أنه يعند بمشروعية السبب ولا يهنم لوجوده.

#### ثانيا – الشر وط الشكلية لاتفاق التحكيم

الباب الثانى

إن نوفر الشروط الموضوعية من رضاء ومحل وسبب لا يكفي وحده لقيام انفاق النحكيم على الوجه الذي يعتد به القانون في ترتيب آثاره الموضوعية منها والإجرائية، إذ يجب أن يحرر ٍ هذا الاتفاق في شكلية معينة. ويقصد بشكل التصرف بوجه عام ذلك الإجراء الذي يظهر بواسطته التصرف للعالم الخارجي أي كبفية إبرام التصرف وإظهار الإرادة، كالكتابة الرسمية أو العرفية وطريقة التوقيع على العقد وما إذا كان لازما حضور شهود في مجلس العقد<sup>1</sup>.

وتجدر الإشارة إلى أن شكل الاتفاق يخضع لنفس القانون الذي يحكم الموضوع، إذ أن القاعدة المستقرة والسائدة في القانون الدولي الخاص هي خضوع العمل سواء كان عقدا أم واقعة قانونية لقانون المحل، بحيث يخضع العقد لقانون محل إبرامه، وتخضع الواقعة القانونية لقانون محل وقوعها… لكن التطورات اللاحقة على نشأة هذه القاعدة القديمة قد أخرجت العقود من نطاقها، وفرقت بين شكل العقد وموضوعه، فإذا كان موضوع العقد يخضع لقانون الإرادة (إرادة أطراف النزاع) فإن الشكل يخضع لقانون محله إبرامه<sup>2</sup>.

وقد أخذ المشرع الجزائري بقاعدة خضوع شكل التصرف لقانون محل إبرامه كأصل من خلال المادة 19 من ق. م<sup>3</sup> التي تتص على أنه "تخضع التصرفات القانونية في جانبها الشكلي لقانون المكان الذي تمت فبه.

ويجوز أيضا أن تخضع لقانون الموطن المشترك للمتعاقدين أو لقانونهما الوطني المشترك أو للقانون الذي يسري على أحكامها الموضوعية".

<sup>3</sup> أمر رقم 75–58، بتضمن القانون المدنى معدل ومتمم، المرجع السابق.

<sup>&</sup>lt;sup>1</sup> الطيب زروتـي، القانون الدولـي الـخاص الـجزائري علمـا وعملا، مطبعة الفسيلـة، الـجزائر ، 2010، ص24.

<sup>&</sup>lt;sup>2</sup> غسان رباح، سلطة القضاء في الرقابة على قرارات التحكيم، المؤتمر السنوي السادس عشر (التحكيم التجاري الدولي)، جامعة الإمارات العربية – كلية القانون، ص107.

الباب الثاني

– **شرط الكتابـة:** إن شرط الكتابـة هو الشرط الشكلـي الوحيد الذي أقره المشرع الجزائري لصـحـة اتفاق التحكيم من حيث الشكل ورنب على تخلفه جزاء البطلان، حيث نتص المادة 2/1040 من ق. إ. م. إ<sup>1</sup> على أنه ِّيجِبِ من حيث الشكل، وتحت طائلة البطلان، أن تبرم اتفاقية التحكيم كتابة، أو بأية وسيلة اتصال أخرى تجبز الاثبات بالكتابة".

وكذلك اشترطت اتفاقية نيويورك لعام 1965 وجود اتفاق مكتوب من قبل الأطراف على قبول تحكيم المركز الدولي لتسوية منازعات الاستثمار من أجل انعقاد الاختصاص لهيئات تحكيم المركز ، ثم خففت من شرط الكتابة حيث اعتبرته مستوفيا وفقا لما هو منصوص عليه في المادة 25 من اتفاقية نيويورك، إذا قرر المستثمر الأجنبي ممارسة حقه من خلال نقديم عريضة تحكيم أمام هيئات تحكيم المركز ، وبالتالي قبوله للعرض العام للتحكيم المقدم سلفا من طرف الدولة المتعاقدة<sup>2</sup>.

ولئن كان المشرع الجزائري قد اشترط في التحكيم الداخلي أن يتضمن كل من شرط التحكيم ومشارطة التحكيم تعيين المحكم أو المحكمين أو تحديد كيفيات تعيينهم وإلا لحقهما البطلان، حيث نتص المادة 2/1008 من ق. إ. م. إ<sup>3</sup> بالنسبة لشرط التحكيم على أنه "يجب أن يتضمن شرط التحكيم، تحت طائلة البطلان، تعيين المحكم أو المحكمين أو تحديد كيفيات تعيينهم". أما بالنسبة لمشارطة التحكيم فتتص المادة 2/1012 على أنه "يجب أن يتضمن اتفاق التحكيم، تحت طائلة البطلان، موضوع النزاع وأسماء المحكمين، أو كيفية تعيينهم". فإن الأمر يختلف بخصوص التحكيم الدولي إذ لم يربط المشرع صحة اتفاق النحكيم بنعيين المحكم أو المحكمين ولا على شرط نحديد كيفية نعيينهم إذ لم يرنب البطلان على غياب النعيين، حيث نصت المادة 1/1041 من ق. إ. م. إ<sup>4</sup> على أنه "يمكن للأطراف مباشرة أو بالرجوع إلى نظام تحكيمي تعيين المحكم أو المحكمين أو تحديد شروط تعيينهم وشروط عزلهم واستبدالهم".

فوفقا لهذه المادة فإن لأطراف العقد كامل الحرية في تعيين المحكم أو المحكمين ولهم أن يتفقوا على كيفية إتمام ذلك مباشرة أو بالاتفاق على تطبيق الإجراءات المتبعة في ذلك ضمن نظام تحكيمي معين، ولا

 $2$  Rola ASSI, Op. cit, p 613.

<sup>&</sup>lt;sup>1</sup> قانون رقم 08–09، بتضمن قانون الإجراءات المدنية والإدارية، المرجع السابق.

فانون رقع 08–09، بتضمن قانون الإجراءات المدنية والإدارية، المرجع السابق.  $^3$ 

<sup>&</sup>lt;sup>4</sup> قانون رقم 08−09، يتضمن قانون الإجراءات المدنية والإدارية، المرجع نفسه.

يقتصر الأمر على تحديد شروط تعيين المحكم أو المحكمين بل ويمتد لتحديد شروط عزلهم واستبدالهم متى دعت الضرورة لذلك.

غير أنه إذا لم يتم تعيين المحكم أو المحكمين أو اعترضت الأطراف صعوبة حيال تعيينهم أو عزلهم أو استبدالهم فالحل إذ ذاك هو أن يلجأ الطرف الذي يهمه التعجيل إلى رئيس المحكمة التي يقع في دائرة اختصاصها التحكيم إذا كان التحكيم يجري في الجزائر ، أو إلى رئيس محكمة الجزائر إذا كان التحكيم يجري خارج الجزائر وكان القانون الإجرائي المختار من الأطراف هو قانون الإجراءات المدنية والإدارية الجزائري، وهذا وفقا لأحكام المادة 2/1041 من ق. إ. م. إ<sup>1</sup> التي نتص على أنه "في غياب التعيين، وفي حالة صعوبة نعيين المحكمين أو عزلهم أو استبدالهم، يجوز للطرف الذي يهمه التعجيل القيام بما يأتي:

1– رفع الأمر إلى رئيس المحكمة التي يقع في دائرة اختصاصها التحكيم، إذا كان التحكيم يجري في الجزائر ،

2– رفع الأمر إلى رئيس محكمة الجزائر ، إذا كان التحكيم يجري في الخارج واختار الأطراف تطبيق قواعد الإجراءات المعمول بها في الجزائر ".

وتضيف المادة 1042 "إذا لم تحدد الجهة القضائية المختصة في اتفاقية التحكيم، يؤول الاختصاص إلى المحكمة التي يقع في دائرة اختصاصها مكان إبرام العقد أو مكان التنفيذ".

ولئن كانت الكتابة حسب نص المادة 1040 من ق. إ. م. إ هي شرط لازم لصحة اتفاقية التحكيم ويترنب على نخلفها بطلان الاتفاقية، فإن المشرع الجزائري يعتبرها في مواضع أخرى وسيلة إثبات لا شرط صحة فحسب، ففي مجال الاعتراف بأحكام التحكيم الدولي تعد الكتابة وسيلة لإثبات وجود أحكام التحكيم من طرف من يتمسك بها حيث نتص المادة 1051 من ق. إ. م. إ<sup>2</sup> على أنه "يتم الاعتراف بأحكام التحكيم الدولي في الجزائر إذا أُثبت من نمسك بها وجودها…". ليأتي بيان كيفية إثبات وجود هذه الأحكام في المادة 1052 بنصها على أنه "يثبت حكم التحكيم بنقديم الأصل مرفقا بانفاقية التحكيم أو بنسخ عنهما، تستوفي شر وط صحتها".

فانون رقم 08–09، يتضمن قانون الإجراءات المدنية والإدارية، المرجع السابق.  $^{\rm l}$ 

فانون رقم 08–09، يتضمن قانون الإجراءات المدنية والإدارية، المرجع نفسه.  $^2$ 

الباب الثانى

وكذلك الحال بمناسبة الطعن في طلب الاعتراف بحكم التحكيم الدولي أو طلب نتفيذه، حيث أن المشرع إذ حدد –على سبيل الحصر– الحالات التي يجوز فيها الطعن بالاستئناف في الأمر القاضي بالاعتراف أو بالتتفيذ، والتي هي نفسها حالات الطعن بالبطلان في حكم التحكيم الدولي الصادر بالجزائر <sup>1</sup>، فقد جعل من ضمنها حالة فصل محكمة التحكيم بدون اتفاقية تحكيم أو بناءا على اتفاقية باطلة، حيث نصت المادة 1056 فقرة رقم (1) من ق. إ. م. إ<sup>2</sup> على أنه:

"لا يجوز استئناف الأمر القاضي بالاعتراف أو بالنتفيذ إلا في الحالات الآتية:

1– إذا فصلت محكمة التحكيم بدون اتفاقية تحكيم أو بناءا على اتفاقية باطلة أو انقضاء مدة الاتفاقية".

وهنا يأتي دور الكتابة لإثبات وجود اتفاقية التحكيم أو إثبات صحتها، إذ يمكن للطرف المطعون ضده أن يثبت العكس، أي أن يثبت وجود اتفاقية التحكيم إذا كانت لديه نسخة مكتوبة تستوفي شروط الإثبات المنصوص عليها في قواعد الإثبات بالكتابة الواردة في القانون المدني الجزائري ضمن الفصل الأول (الإثبات بالكتابة) من الباب السادس (إثبات الالتزام) من الكتاب الثاني (الالتزامات والعقود).

وفي دراسة للدكتور غسان رباح بعنوان سلطة القضاء في الرقابة على قرارات التحكيم، وبعد استعراضه لتشريعات مجموعة من الدول التي تعتبر الكتابة شرطا لازما للإثبات، فإنه يعتبر المشرع الجزائري منشددا –أو مغال حسب تعبيره– في شرط الكتابة حين اعتبر اتفاق التحكيم غير المكتوب باطلا، إذ يقول في ذلك وقد وصل الأمر في بعض البلدان (كالجزائر )إلى اعتبار القرار التحكيمي باطلا إذا كان اتفاق التحكيم غير  $^3$ مكتوب خطىا

وقد توسع المشرع الجزائري في تحديد مفهوم الكتابة حيث لم يقصرها على الكتابة التقليدية، وانما أجاز من خلال الفقرة الثانية من المادة 1040 —سالفة الذكر – أن تكون اتفاقية التحكيم مكتوبة بخط اليد وأيضا بأية وسبلة اتصال أخرى تجيز الإثبات بالكتابة، وذلك تأسيا بقانون الأونسيترال النموذجي للتحكيم التجاري

غسان رباح، المرجع السابق، ص308.  $^3$ 

<sup>&</sup>lt;sup>1</sup> نتص المادة 1058 من القانون رقم 08–09، المتضمن قانون الإجراءات المدنية والإدارية، المرجع السابق، على أنه "يمكن أن يكون حكم التحكيم الدولي الصادر في الجزائر موضوع طعن بالبطلان في الحالات المنصوص عليها في المادة 1056 أعلاه".

 $^2$  قانون رقم 08−09، بتضمن قانون الإجراءات المدنية والإدارية، المرجع نفسه.  $^2$ 

الدولي ً، خاصـة في تعديله للمادة السابعة سنة 2006، الذي عرف اتفاق التحكيم في الفقرة رقم (1) من هذه المادة على النحو التالي:

"1– "اتفاق التحكيم" هو اتفاق بين الطرفين على أن يحيلا إلى التحكيم جميع أو بعض النزاعات التي نشأت أو قد نتشأ بينهما بشأن علاقة قانونية محددة، سواء أكانت تعاقدية أم غير تعاقدية.

ويجوز أن يكون اتفاق التحكيم في شكل بند تحكيم وارد في عقد أو في شكل اتفاق منفصل".

ثم جاءت الفقرات رقم 2، 3، 4، 5، و 6 للتأكيد على الشرط الكتابي لاتفاق التحكيم المكرس في اتفاقية نيويورك لسنة 1958، مع التوسع في مفهوم الكتابة ليشمل، حسب المذكرة الإيضاحية التي أعدتها أمانة الأونسيترال بشأن القانون النموذجي للتحكيم التجاري الدولي لعام 1985 بصبغته المعدلة عام 2006 ً، أي سجل لـ "محتوى" الاتفاق "في أي شكل" باعتباره يعادل "الكتابة" التقليدية. كما أجاز تعديل المادة 7 إبرام اتفاق التحكيم بأي شكل (بما في ذلك شفويا) ما دام مضمون الاتفاق مسجلا. وتوضح المذكرة الإيضاحية بشأن ذلك أن هذه القاعدة الجديدة هامة من حيث أنها لم تعد تشترط توقيع الطرفين أو تبادل رسائل بينهما، فضلا عن كونها تضفى الطابع العصري على الصيغة التي تشير إلى استخدام التجارة الإلكترونية من خلال اعتماد صيغة مستوحاة من قانون الأونسيترال النموذجي بشأن التجارة الإلكترونية لعام 1996 واتفاقية الأمم المتحدة بشأن استخدام الخطابات الإلكترونية في العقود الدولية لعام 2005.

ونتص المادة 7 نحت عنوان تعريف اتفاق التحكيم وشكله، في الصيغة التي اعتمدتها اللجنة في دورتِها الناسعة والثلاثين في عام 2006، على أنه:

"2– يتعين أن يكون اتفاق التحكيم مكتوبا.

3– يكون اتفاق التحكيم مكتوبا إذا كان محتواه مدونا في أي شكل، سواء أكان أم لم يكن اتفاق التحكيم أو العقد قد أبرم شفويا أو بالتصرف أو بوسيلة أخرى.

4– يستوفي اشتراط أن يكون انفاق التحكيم مكتوبا بواسطة خطاب إلكتروني إذا كانت المعلومات الواردة فيه متاحة بحيث يمكن الرجوع إليها لاحقا؛ ويقصد بتعبير "الخطاب الإلكتروني" أي خطاب يوجهه الطرف بواسطة رسالة بيانات؛ ويقصد بتعبير "رسالة البيانات" المعلومات المنشأة أو المرسلة أو المنلقاة أو المخزنة

<sup>&</sup>lt;sup>1</sup> قانون الأونسيترال النموذجي للتحكيم التجاري الدولي لعام 1985 مع التعديلات التي اعتمدت في عام 2006، الأونسيترال، لجنة الأمم المتحدة للقانون التجاري الدولي، الأمم المتحدة، فبينا، 2008. منشورات الأمم المتحدة -1-92-978 Sales No. A. 08. V. 4 , ISBN 978-92 .633039-2

<sup>&</sup>lt;sup>2</sup> قانون الأونسيتزال النموذجي للتحكيم التجاري الدولي لعام 1985 مع التعديلات التي اعتمدت في عام 2006، المرجع نفسه.

الباب الثانى

على نحو يجعل ذلك البند جزءا من العقد".

بوسائل إلكترونية أو مغنطيسية أو بصرية أو بوسائل مشابهة تشمل، على سبيل المثال لا الحصر ، التبادل الالكتروني للبيانات والبريد الإلكتروني والبرق والنلكس والنسخ البرقي. 5– علاوة على ذلك، يكون اتفاق التحكيم مكتوبا إذا كان واردا في تبادل لبياني ادعاء ودفاع يزعم فيهما أحد الطرفين وجود اتفاق ولا ينكره الطرف الآخر . 6– نشكل الإشارة في العقد إلى أي مستند يتضمن بندا تحكيميا اتفاق تحكيم مكتوبا، شريطة أن تكون الإشارة

كما أن اتفاقية نيويورك 1958 جعلت من الكتابة شرطا لصحة اتفاق التحكيم حيث نصت المادة الثانبة منها على أنه:

"1) تعتمد كل دولة من الدول المتعاقدة الاتفاقية المكتوبة التي يلتزم فيها الأطراف بأن تعرض على التحكيم جميع الخلافات أو بعض الخلافات التي قامت أو يمكن أن تقوم بينها بخصوص علاقة قانونية معينة تعاقدية كانت أم غير تعاقدية تتضمن قضية من شأنها أن تسوى عن طريق التحكيم.

2) المراد "بالاتفاق المكتوب" هو الشرط التحكيمي المدرج في العقد أو في اتفاق التحكيم الموقع من أطراف أو المتضمن في رسائل أو برقيات متبادلة".

### المطلب الثاني

الآثار المترتبة على اتفاق التحكيم

إذا ما تم إبرام اتفاق التحكيم صحيحا من حيث توفره على الشروط الموضوعية والشكلية التي يتطلبها القانون لصحة العقود بشكل عام فإنه يرتب آثاره في مواجهة أطرافه، ويمكن النمييز بين نوعين من الآثار المترتبة على اتفاق التحكيم وهي الآثار الموضوعية لاتفاق التحكيم (الفرع الأول) والآثار الإجرائية لاتفاق التحكيم (الفرع الثاني).

<sup>1</sup> مرسوم رقم 88–233، يتضمن الانضمام، بتحفظ، إلى الاتفاقية التي صادق عليها مؤتمر الأمم المتحدة في نيويورك بتاريخ 10 يونيو سنة 1958 والخاصة باعتماد القرارات التحكيمية الأجنبية وتتفيذها، المرجع السابق.

 $\overline{\mathbf{P}}$ 

## الفرع الأول

# الآثار الموضوعية لاتفاق التحكيم

نتمثَّل الآثار الموضوعية لاتفاق التحكيم في قوته الملزمة لأطرافه والتي نضع عليهم التزاما بالنقيد بانفاقهم (أولا) واستقلال اتفاق التحكيم عن العقد الأصلى (ثانيا).

#### أولا– القوة الملزمة لاتفاق التحكيم

إن الالتزام بعرض النزاع أو النزاعات المحددة في اتفاق التحكيم على محكمة التحكيم يعد نتيجة للنطبيق الخالص والعادي لمبدأ القوة الإلزامية للعقود على هذا الانفاق. هذا المبدأ الذي يتم نقديمه في كثير من الأحيان في الصيغة اللاتينية paca sunt servanda، وهو واحد من المبادئ الأكثر رسوخا في القانون الدولے للعقود<sup>1</sup>.

وينصرف هذا الأثر إلى أطراف اتفاق التحكيم ذاتهم ليرتب عليهم التزام أول بالتقيد باتفاقهم وعدم الإخلال به، والتزام ثان بعرض نزاعاتهم العقدية المشمولة بهذا الاتفاق على محكمة التحكيم المتفق عليها إذا كان هناك اتفاق حول عرض النزاع على محكمة معينة، أو السعى إلى نشكيل محكمة النحكيم وفق الشروط المنفق عليها إذا كان الاتفاق ينص على نشكيل محكمة التحكيم وفقا لإجراءات يضعها الطرفان أو وفقا لقانون أو نظام تحكيم معين، في مقابل الامتناع عن اللجوء إلى القضاء الوطني المختص الذي سلب منه الاختصاص بموجب اتفاق التحكيم.

ويقتضيي تحقيق فعالية نظام التحكيم وضع قيود على إرادة أطراف اتفاق التحكيم فيما يتعلق بالانسحاب من هذا الاتفاق بعد أن تمت الموافقة عليه، وذلك لضمان جدية الأطراف المتنازعة في اتخاذ إجراءات إنهاء النزاع المعروض على هبئة التحكيم<sup>2</sup>. هذه القيود التي تفرض على طرفي اتفاق التحكيم الالتزام بعرض نزاعاتهم على التحكيم إنما تستمد من القوة الملزمة لاتفاق التحكيم، التي يترتب عليها أنه لا يمكن لأي طرف التنصل من انفاقه بإرادته المنفردة أو أن يعدله أو ينقضه، وإن سعى أحد الأطراف إلى ذلك أمكن للطرف الثاني إجباره على نتفيذ النزامانه من حيث نعيين محكمه ومباشرة إجراءات التحكيم، فإن امتنع الطرف الأول عن ذلك أمكن للطرق الثاني اللجوء إلى المحكمة أو إلى السلطة المختصة بالتعيين للقيام بتلك

<sup>&</sup>lt;sup>1</sup> Philippe FOUCHARD et autres, Op. cit, p 396.

 $^2$  بشار محمد الأسعد، عقود الاستثمار في العلاقات الدولية الخاصة، المرجع السابق، ص404.

الإجراءات، وبذلك يتحقق التتفيذ العيني للالتزام الناشئ عن القوة الملزمة لاتفاق التحكيم، وتقوم المحكمة أو السلطة المختصة في هذه الحالة مقام الطرف الأول المخل بالتزامه<sup>1</sup>.

ويسنتبع تعذر رجوع الأطراف عن اتفاق التحكيم بإرادتهم المنفردة النزامهم بعرض نزاعاتهم على التحكيم والامتناع عن اللجوء إلى القضاء الوطني المختص. وبذلك يترتب على طرفي اتفاق التحكيم التزام بتحقيق نتيجة لا تتأتى إلا بسعيهم لاتخاذ إجراءات التحكيم والامتناع عن عرض النزاع على قضاء الدولة، وتعد مخالفة أحد الأطراف لذلك إخلالا بمبدأ حسن النية في تتفيذ الالتزامات التعاقدية<sup>2</sup>.

وإعمالا للقوة الملزمة لاتفاق التحكيم حرص واضعو اتفاقية واشنطن 1965 المتضمنة إنشاء المركز الدولي لتسوية منازعات الاستثمار على عدم جواز إنهاء إجراءات التحكيم بالإرادة المنفردة لأي من أطراف النزاع أيا كانت طبيعة الأشخاص أطراف العلاقة حيث نتص المادة 1/25 من هذه الاتفاقية<sup>3</sup> على أنه:

"1– يمتد اختصاص المركز إلى المنازعات ذات الطابع القانوني التي نتشأ بين دولة متعاقدة وأحد رعايا دولة متعاقدة أخرى، والتي تتصل اتصالا مباشرا بأحد الاستثمارات، بشرط أن يوافق أطراف النزاع كتابة على طرحها على المركز . ومتى أبدى طرفا النزاع موافقتهما المشتركة فإنه لا يجوز لأى منهما أن يسحبها بمفرده".

ومفاد ذلك أنه لو انفق أطراف عقد الاسنتمار صراحة، على انعقاد الاختصاص بمنازعاتهم لهيئة تحكيم تشكل وفقا لقواعد نظام التحكيم بالمركز الدولي لتسوية منازعات الاستثمار فإنه لا يجوز لأى منهم أن بتزاجع عن هذا القبول بالانسحاب من الإجراءات التي نتخذ أمام هبئة التحكيم التي تم نشكيلها وفقا لقواعد المركز أو يعلن أنه لا يخضع لمثل هذه الإجراءات، فإجراءات التحكيم لا تتتهى إلا بصدور حكم حاسم منه للخصومة أو باتفاق جميع الأطراف على إنهاء الإجراءات قبل صدور الحكم<sup>4</sup>.

 $^{-1}$ لزهر بن سعيد، المرجع السابق، ص70.  $^{-1}$ 

لزهر بن سعيد، المرجع نفسه، ص71.  $^{\rm 2}$ 

<sup>&</sup>lt;sup>3</sup> مرسوم رئاسي رقم 95–346، بتضمن المصادقة على اتفاقية تسوية المنازعات المتعلقة بالاستثمارات بين الدول ورعايا الدول الأخرى، المرجع السابق.

<sup>&</sup>lt;sup>4</sup> خالد كمال عكاشة، دور التحكيم في فض منازعات عقود الاستثمار ، دار الثقافة، الأردن، 2014، ص191.

ثانيا – استقلال اتفاق التحكيم عن العقد الأصلي

الباب الثانى

إن استقلال انفاق التحكيم عن العقد الأصلي، يعني أنه ينظر إلى شرط التحكيم وان كان واردا في العقد، على أنه عقدا قائما بذاته، رغم أنه جزءا من هذا العقد أو بندا من بنوده. ويترتب على ذلك أن مشروعية العقد الأصلي من عدم مشروعيته، كما صحته، أو بطلانه، وكذا فسخه، لا نؤثر بأى حال من الأحوال على اتفاق التحكيم، فكل منهما تصرف فانوني مستقل عن الآخر من حيث تكوينه وآثاره وشروط صحته، حتى أن استقلال اتفاق التحكيم عن العقد الأصلي أصبح من القواعد المتعلقة بالنظام العام الدولي<sup>1</sup>.

واستقلالية شرط التحكيم لا تعني، بأي حال من الأحوال، بأن هذا الشرط لا يمكن أن يبطل أو لا يكون عرضة للفسخ. وإنما فقط، كما يقول أحد الشراح "ولكن إذا لحق البطلان أو الفسخ شرط التحكيم ذاته، وليس بسبب نبعينه للعقد، فإنه يكون باطلا أو مفسوخا بصرف النظر عن العقد الأصلي، حتى لو كان هذا العقد صحيحا ونافذا بحق طرفيه"<sup>2</sup>.

ويستند مبدأ استقلال اتفاق التحكيم عن العقد الأصلي إلى كونهما يشكلان عملين متميزين، فاتفاق النحكيم هو عقد داخل عقد أو بعبارة أخرى هو عقد مواز للعقد الأصلى المنفق على النحكيم بشأنه، وينصرف مدلول هذه الاستقلالية إلى المعنى القانوني وليس إلى المعنى المادي، فهو لا يعني مطلقا أن شرط التحكيم يجب أن يكون محلا لرضا وقبول مستقلين عن الرضا والقبول بشأن العقد الأصلي<sup>3</sup>.

وتستمد هذه الاستقلالية من اختلاف موضوع العقد الأصلي عن موضوع الاتفاق، فالعقد الأصلي يشمل مسائل موضوعية من حيث تحديد حقوق الأطراف والتزاماتهم المتبادلة، في حين أن اتفاق التحكيم هو مجردٍ عقد يقع على الإجراءات وينصب محله على الفصل في النزاعات التي نتشأ عن العقد الأصلي في جميع مراحله<sup>4</sup>.

 $^{-1}$ فؤاد محمد محمد أبو طالب، المرجع السابق، ص185.  $^{-1}$ 

أكرم فاضل قصير ، المعين في دراسة قواعد التحكيم التجاري، دار وائل للنشر والتوزيع، الأردن، 2017، ص212–213.  $-212$ 

<sup>&</sup>lt;sup>3</sup> أسامة أحمد حسين أبو القمصان، مدى استقلالية شرط التحكيم عن العقد الأصلي "دراسة مقارنة"، كلية الحقوق – قسم القانون الخاص، جامعة الأزهر – غزة، 2010، ص32.

<sup>&</sup>lt;sup>4</sup> بولحية سعاد، استقلالية اتفاق التحكيم كأسلوب لتسوية المنازعات التجارية الدولية، مذكرة ماجستير تخصص قانون الأعمال، كلية الحقوق، جامعة الجزائر – بن يوسف بن خدة، ص24.

الباب الثانى

وبالتالي فإن استقلالية اتفاقية التحكيم تعني فك الترابط القانوني بينها وبين العقد الأصلي من وجهتين: عدم تلازم المأل أو المصير من جهة وجودا وعدما صحة وبطلانا، وعدم تلازم النظام القانوني، أي القانون المنطبق على كل من العقدين. وفي ذلك يقول الفقيه الإنجليزي شويبال (SCHWEBEL) "عندما يعقد الطرفان اتفاقا يتضمن شرطا تحكيميا فإنهما يوقعان اتفاقيتين وليس اتفاقا واحدا فلا تمتد عيوب نشأة أو نفاذ العقد الأصلي إلى الاتفاق التحكيمي. فهذه الاستقلالية تعني أن صحة اتفاق التحكيم لا تتوقف على ثبوت صحة الاتفاق الأصلي الذي نتعلق به. فلا نبطل أو نتعدم أو نتقضي ضرورة ببطلانه أو انعدامه أو انقضائه، كما أنهما لا يخضعان بالضرورة إلى نفس القانون، بل أكثر من ذلك، إن اتفاقية التحكيم تبقى صالحة كأساس لولاية المحكم القضائية، ولإعطائه سلطة وصلاحية نظر مسألة وجود أو صحة أو انقضاء العقد الأصلبي ذاته"<sup>1</sup>.

وقد تضمن قانون الإجراءات المدنية والإدارية الجزائري حكم استقلال اتفاق التحكيم عن العقد الأصلي حيث نتص المادة 4/1040 منه<sup>2</sup> على أنه "لا يمكن الاحتجاج بعدم صحة انفاقية التحكيم، بسبب عدم صحة العقد الأصلي".

أما اتفاقية نيويورك 1958 فقد اختلفت الآراء حول موقفها من مبدأ استقلال اتفاق التحكيم عن العقد الأصلـي، حيث ظـهرت قراءتان لمضمون المادة (1/5/أ) من هذه الاتفاقية<sup>3</sup> والتـي نتص علـي أنـه:

"1) لا يرفض اعتماد القرار ونتفيذه بناءا على طلب من طرف المستشهد به ضده إلا إذا قدم هذا الطرف إلى السلطة المختصة في البلد المطلوب الاعتماد والتتفيذ فيه الدليل على ما يأتي:

أ) أن الأطراف في الاتفاقية المذكورة في المادة 2 كانت بموجب القانون المطبق عليها محكوما عليها بعدم الأهلية، أو أن الاتفاقية المذكورة غير صالحة بموجب القانون الذي أخضعها الأطراف إليه، أو إن لم توجد الإشارة إلى هذا الصدد، بموجب قانون البلد الذي صدر فيه القرار ".

القراءة الأولى نتفي إشارة انفاقية نيويورك 1958 لمبدأ استقلال انفاق التحكيم عن العقد الأصلي حيث أنها تركت الحكم على مدى صحة اتفاق التحكيم للقانون الذي تم اختياره من الأطراف، وفي حالة عدم وجود

قانون رقم 08–09، يتضمن قانون الإجراءات المدنية والإدارية، المرجع السابق.  $^2$ 

<sup>&</sup>lt;sup>1</sup> الحسين السالمي، التحكيم وقضاء الدولة، مجد المؤسسة الجامعية للدراسات والنشر والتوزيع، لبنان، 2008، ص371-372.

<sup>&</sup>lt;sup>3</sup> مرسوم رقم 88–233، يتضمن الانضمام، بتحفظ، إلى الاتفاقية التي صادق عليها مؤتمر الأمم المتحدة في نيويورك بتاريخ 10 يونيو سنة 1958 والخاصة باعتماد القرارات التحكيمية الأجنبية وتتفيذها، المرجع السابق.

قانون مختار بؤول الاختصاص بذلك لقانون البلد الذي صدر فيه القرار . أما القراءة الثانية فتقول بإمكانية خضوع انفاق التحكيم لقانون آخر غير القانون الذي يخضع لـه العقد الأصلي، مما يعني أن اتفاقية نيويورك قد قبلت ضمنيا باستقلال انفاق التحكيم عن العقد الأصلي.

والقول الراجح أن اتفاقية نيويورك وان لم تكن قد نصت صراحة على مبدأ استقلالية اتفاق التحكيم عن العقد الأصلي إلا أنها قررت هذه الاستقلالية في الفقرة رقم (3) من المادة 2 بنصها على أنه:

"3) نقوم أية دولة متعاقدة، يرفع إليها نزاع بشأن قضية أبرم الأطراف بخصوصها اتفاقية حسب مفهوم هذه المادة، بإحالة الأطراف على التحكيم، بناءا على طلب أحد الأطراف، إلا إذا لاحظ أن الاتفاقية المذكورة باطلة، أو عديمة التأثير ، أو لا يمكن تطبيقها".

ومبرر هذا الطرح أن تحقق فرضية تمسك أحد الطرفين ببطلان العقد الأصلي أمام المحكمة المختصة أصلا بنظر النزاع الناشئ عنه لا يحول دون قيام هذه المحكمة بإحالة الخصوم على التحكيم إعمالا للأثر الملزم (السلبي) لاتفاق التحكيم، إذا ما ثبت لها صحة اتفاق التحكيم أو إنتاجه لآثاره أو قابليته للتطبيق، الأمر الذي يستخلص منه استقلال اتفاق التحكيم عن العقد الأصلي وعدم تأثره بصحة هذا الأخير أو ببطلانه<sup>1</sup>.

وفي التطبيقات القضائية فإن قضاء التحكيم قد نبني هذا الموقف منذ سنة 1973 بمناسبة الفصل في قضية B.P ضد ليبيا، حيث يستفاد ضمنيا إعمال المحكم M.Lagergren لمبدأ استقلال اتفاق التحكيم عن العقد الأصلي في الحكم الصادر بتاريخ 1973/10/10، من خلال رده على تمسك شركة B.P من أن التأميم والإجراءات اللاحقة عليه لا أثر لها في إنهاء عقد الامتياز ، والذي يظل صحيحا وقابلا للتطبيق. وقد ذهب المحكم إلى أن القانون الصادر بالتأميم قد أنهى عقد الامتياز الممنوح إلى شركة B.P باستثناء أثر عقد الامتياز ، الذي يعد أساسا لاختصاص هذه المحكمة، ويعد أساسا لحق الشركة في المطالبة بالتعويضات ً.

وعلى خلاف الحكم السابق الذي أشار ضمنيا لمبدأ استقلال انفاق التحكيم عن العقد الأصلي، فهناك أحكام تبنت المبدأ صراحة منها الحكم الصادر في قضبة الشركة الفرنسية Elf Aquitaine ضد الشركة الوطنية الإبرانية للبترول، أبن كان المحكم Bernhardt Gonard حاسما في تطبيقه لمبدأ استقلال اتفاق

<sup>&</sup>lt;sup>1</sup> أسامة أحمد حسين أبو القمصان، المرجع السابق، ص63–64.

فؤاد محمد محمد أبو طالب، المرجع السابق، ص $88$ .  $^2$ 

الباب الثانى

النحكيم عن العقد الأصلي، ونتلخص وقائع القضية في إصدار المجلس الثوري الإيراني لقانون في 8 جانفي 1980 تم بمقتضاه إنشاء لجنة خاصة منحت لها سلطة إبطال كل عقود البنرول التي تراها غير متماشية مع قانون نأميم صناعة البترول في إيران الصادر في عام 1951. واعمالا لهذا القانون قامت اللجنة المذكورة بإبطال العقد المبرم سنة 1966 بين شركة Elf Aquitaine والشركة الوطنية الإيرانية للبترول، الأمر الذي دفع الشركة الفرنسية إلى الالتجاء إلى التحكيم إعمالا لشرط التحكيم الوارد في العقد المبرم بينها وبين الشركة الوطنية الإيرانية للبترول والذي تم إبطاله من طرف اللجنة سالفة الذكر ، وقد تمسكت الشركة الإيرانية بعدم اختصاص المحكم إعمالا للقانون الإيراني الذي صدر بعد إبرام العقد. وقد انتهى المحكم Bernhardt Gonard إلى القول "إذ أنه من المبادئ المعترف بها في قانون التحكيم الدولي أن شروط التحكيم تستمر لتكون نافذة المفعول، حتى على الرغم من المعارضة من جانب أحد الأطراف أن العقد المتضمن شرط التحكيم هو غير شرعي وباطل"<sup>1</sup>.

# الفرع الثاني الآثار الإجرائية لاتفاق التحكيم

إضافة إلى آثاره الموضوعية فإن اتفاق التحكيم الصحيح يرتب آثار إجرائية مهمة حيث أنه يحجب قضاء الدولة عن النظر في النزاع الذي يوجد بشأنه اتفاق على التحكيم (أولا) كما أنه يعطي لمحكمة التحكيم صلاحية الفصل في اختصاصها بنفسها ودون تدخل من قضاء الدولة (ثانيا).

## أولا– الأثر المانع لاتفاق التحكيم

إذا كان الأثر الإيجابي لاتفاق التحكيم يفرض على أطراف الاتفاق اللجوء إلى التحكيم لتسوية ما ثار أو قد يثور بينهم من نزاعات وهو يتصل بالقوة الملزمة للعقد، فإن الأثر السالب لاتفاق التحكيم يلزم الطرفين بعدم عرقلة أحدهما للآخر في استعمال حقه في الالتجاء إلى التحكيم، كما تلتزم محاكم الدولة بالامتناع عن نظر النزاع المتفق على التحكيم بشأنه.

فمتى كان اتفاق التحكيم صحيحا وفقا للقانون الواجب التطبيق، رنب على طرفيه النزاما بعدم اللجوء إلى القضاء الوطني المختص، ذلك أن اتفاق التحكيم يحجب قضاء الدولة ويسلبه الاختصاص في نظر

<sup>&</sup>lt;sup>1</sup> بشار محمد الأسعد، الفعالية الدولية للتحكيم في منازعات عقود الاستثمار الدولية، المرجع السابق، ص44–45.

النزاع، بنبغي على القضاء الوطني المختص التخلي عن الفصل في نزاع بوجد بشأنه اتفاق على التحكيم، وفي أية مرحلة كانت عليها الدعوى سواء قبل بدء الإجراءات أو بعد مباشرة الفصل في النزاع.

فمتى ارتبط شخصان باتفاق على التحكيم وقرر أحدهما اللجوء إلى القاضي الوطني لسبب أو لآخر ذا صلة بهذا الاتفاق، فإنه يتعين على الطرف المتعاقد الآخر وقبل إبدائه أي دفع في الموضوع، أن يدفع بعدم اختصاص المحكمة من خلال تمسكه بوجود اتفاق التحكيم، وإن لم يفعل عد متتازلا ضمنيا عن الاستفادة من الأثر المانع لاتفاق التحكيم<sup>1</sup>. ومرد ذلك أن التمسك بعدم الاختصاص المبنى على وجود اتفاق تحكيم ليس من النظام العام فلا يثيره القاضي من نلقاء نفسه لأنه لا يفترض علمه به.

ويعبر الدكتور عبد الحميد الأحدب عن واجب التخلي عن النظر في النزاع محل اتفاق على التحكيم لصالح محكمة التحكيم باستقلالية المحاكمة التحكيمية الدولية التامة عن القضاء<sup>2</sup>، والتي جسدها القضاء الفرنسي في حكم أصدره رئيس محكمة باريس الابتدائية بصفته قاضبي الأمور المستعجلة في دعوى جمهورية غينيا، حيث أمر رئيس المحكمة بتعليق إجراءات التحكيم لأنه اعتبر أن هناك خطرا جديا أن لا يحصل كل من الطرفين على الضمانات الأساسية الرامية لتأمين دعوى عادلة بمفهوم القانون الفرنسي الداخلي، وبموجب الالتزامات الدولية التي أبرمتها فرنسا. غير أن محكمة استئناف باريس أبطلت هذا الحكم وقضت "أن ممارسة الامتيازات القانونية المعطاة للقاضبي للرقابة على المحكم يجب أن نتم بطريقة مستقلة تماما، بحيث لا يكون هناك تضارب مع مركز التحكيم الذي شكل المحكمة التحكيمية، وإلذي بعد ذلك فقد كل سلطة له على هذه المحكمة، دون أن يكون لقاضي الدولة الحق بأى تدخل"<sup>3</sup>.

إن هذا النهج الذي سلكه القضاء الفرنسي سنة 1987 كان قد سبقه إليه قانون الأونسيترال النموذجي للتحكيم التجاري الدولي الذي نص في مادته الخامسة تحت عنوان (مدى تدخل المحكمة) على أنه<sup>4</sup> "في المسائل التي ينظمها هذا القانون، لا يجوز لأي محكمة أن نتدخل إلا حيث يكون منصوصا على ذلك في هذا القانون". لتحدد المادة السادسة من القانون النموذجي الحالات التي يمكن أن تتدخل فيها محكمة

<sup>&</sup>lt;sup>1</sup> Nour Eddine TARKI, L'Arbitrage commercial international en Algérie, OPU, Alger, 1999, p 43.

عبد الحميد الأحدب، المرجع السابق، ص435.  $^2$ 

عبد الحميد الأحدب، المرجع نفسه، ص435.  $^3$ 

<sup>&</sup>lt;sup>4</sup> قانون الأونسيتزال النموذجي للتحكيم التجاري الدولي لعام 1985 مع التعديلات التي اعتمدت في عام 2006، المرجع السابق.

6

أو سلطة أخرى لأداء وظائف معينة نتعلق بالمساعدة والإشراف في مجال التحكيم، ولا تختص المحاكم الوطنية إلا بالندابير المؤقتة والإجراءات التحفظية.

ثانيا – مبدأ الاختصاص بالاختصاص

ينصرف مصطلح الاختصاص بالاختصاص للتعبير عن اختصاص المحكم في الفصل في مسألة اختصاصه بنظر النزاع المعروض عليه من عدمه، ونرجع أصول هذا المصطلح إلى الألفاظ الألمانية المستخدمة من طرف الفقه الألماني للتعبير عن الفكرة ذاتها في مجال القانون الدستوري والمعروفة بـ Kompétenz - Kompétenz وفي وقت لاحق استخدم بعض الفقه الفرنسي مصطلح - Compétence Compétence والذي يشير إلى اختصاص المحكم بالفصل في مسألة اختصاصه<sup>1</sup>. لقد حاول الفقه الفرنسي نفادي استعمال المصطلح الألماني تماشيا مع ما ذهب إليه الفقه السويسري الذي يعني بالفروق الدقيقة القائمة بين القوانين الوطنية وما نحمله ألفاظ كل مصطلح من دلالات نزنبط باللغة المستعملة، وكذا المعنى الخاص الذي يحمله هذا المصطلح في القانون الألماني إذ يعني سلطة المحكم في أن يفصل على نحو نهائي في مسألة اختصاصه ودون الخضوع إلى أية رقابة قضائية. إن مسألة تحبيد القضاء الوطني عن النظر في النزاع إلى أن نفصل محكمة التحكيم في اختصاصها هو ما يرفضه الفقه السويسري والفقه الفرنسي الذي نبني مصطلح Compétence - Compétence?.

ونتتهي الدكتورة حفيظة السيد الحداد في تحليلها لهذه المسألة إلى القول: في ضوءٍ كل ما نقدم، فإن مبدأ اختصاص المحكم بالفصل في مسألة اختصاصه لا يعني مطلقا أن يترك للمحكم موضوع الرقابة على اختصاصه، بل على العكس، فإن هذا الاختصاص نتم مراقبته بواسطة الجهات القضائية في الدولة بمناسبة الطعن بالبطلان على حكم التحكيم أو إصدار الأمر بتتفيذه<sup>3</sup>.

إذن فإن مبدأ الاختصاص بالاختصاص هو الأثر الإيجابي الثاني لاتفاق التحكيم حيث يمنح الاختصاص لمحكمة التحكيم لمعرفة النزاع أو النزاعات التي يغطيها الاتفاق<sup>4</sup>. وهو يهدف إلى تفادى أن يكون تمسك أحد الأطراف بعيب يتعلق بطريق مباشر باتفاق التحكيم سببا في إعاقة إجراءات التحكيم، وذلك

<sup>&</sup>lt;sup>1</sup> Caixia YANG, La validité de la convention d'arbitrage dans le commerce international, thèse de doctorat en droit, Université Panthéon-Assas (Paris II), 2008, p 250.

 $^{-2}$ حفيظة السيد الحداد، الاتجاهات المعاصرة بشأن اتفاق التحكيم، دار الفكر الجامعي، مصر ، 1996، ص164–165.  $^{-1}$ 

<sup>.</sup> حفيظة السيد الحداد، الاتجاهات المعاصرة بشأن انفاق التحكيم، المرجع نفسه، ص $2\,$ 1.  $^3$ 

 $4$  Philippe FOUCHARD et autres, Op. cit. p 407.

من خلال منح المحكم صلاحية الفصل بنفسه في مسألة اختصاصه بنظر النزاع المعروض عليه من حيث صحة انفاق التحكيم ووقوع المسائل المنتازع عليها ضمن مجال اختصاصه وفقا لاتفاق التحكيم الذي يعد مصدر سلطته، مع خضوعه في نفس الوقت للرقابة اللاحقة من طرف القضاء الوطني المختص، مما يكون من شأنه حفظ حقوق الأطراف من حيث تجنب إعاقة إجراءات التحكيم دون المساس بمصالح الطرف الذي يتمسك ببطلان اتفاق التحكيم أو عدم وجوده في إثبات ذلك أمام السلطات المختصة في الوقت المناسب<sup>1</sup>.

وقد أخذ المشرع الجزائري بمبدأ الاختصاص بالاختصاص من خلال المادة 1044 من قانون الإجراءات المدنية والإدارية الجزائري<sup>2</sup> والتي نتص على أنه:

"تفصل محكمة التحكيم في الاختصاص الخاص بها، ويجب إثارة الدفع بعدم الاختصاص قبل أي دفاع في الموضوع.

نفصل محكمة التحكيم في اختصاصها بحكم أولى، إلا إذا كان الدفع بعدم الاختصاص مرتبطا بموضوع النزاع".

إن تحليل هذه المادة يبين أن المشرع الجزائري لم يأخذ بمبدأ الاختصاص بالاختصاص على إطلاقه، حيث أنه اشترط أن يكون فصل هيئة التحكيم في اختصاصها بنظر النزاع سابق لقيام الأطراف بأي دفاع في الموضوع، حيث يجب إثارة الدفع بعدم الاختصاص قبل أي دفاع في الموضوع. وعليه فإن مباشرة هيئة التحكيم لمهمة الفصل في النزاع يلزم القاضي الوطني الذي ترفع أمامه دعوى بطلان أو عدم وجود اتفاق التحكيم الحكم بعدم الاختصاص<sup>3</sup>.

والشرط الثاني الذي وضعه المشرع الجزائري هو أن يكون الحكم الذي نصدره هيئة التحكيم فيما ينعلق بتحديد اختصاصها حكما أوليا، باستثناء الأحكام التي تصدرها هيئة التحكيم بمناسبة فصلها في الدفع بعدم الاختصاص متى كان مرتبطا بموضوع النزاع، والتي يكون الفصل فيها بحكم نهائي.

<sup>&</sup>lt;sup>1</sup> بشار محمد الأسعد، الفعالية الدولية للتحكيم في منازعات عقود الاستثمار الدولية، المرجع السابق، ص85.

 $^2$  قانون رقم 08−09، يتضمن قانون الإجراءات المدنية والإدارية، المرجع السابق.  $^2$ 

 $\cdot$ لزهر بن سعيد، المرجع السابق، ص $\cdot$ 8.  $^3$ 

وقد أخذت اتفاقية واشنطن 1965 المتضمنة إنشاء المركز الدولي لتسوية المنازعات المتعلقة بالاستثمارات<sup>1</sup> بمبدأ الاختصاص بالاختصاص من خلال المادة 41 التي نتص على أن:

"1– المحكمة محكومة باختصاصها.

2– إذا أُثير دفع بعدم الاختصاص، من قبل أحد الأطراف يقوم على الادعاء بعدم دخول النزاع في نطاق اختصاص المركز ، أو من أجل أي سبب آخر يتعلق باللجنة، فإن اللجنة تقوم بفحصه وعليها أن نقرر ما إذا كان يجب أن يعامل باعتباره مسألة شكلية أو أن فحصه يجب أن يلحق بفحص النقاط الموضوعية".

إذن فإن هيئة تحكيم المركز تختص في مسألة الفصل في اختصاصها بالنظر في المنازعة أو عدم اختصاصها، كما تملك أيضا النظر في كل الطلبات العارضة والإضافية والمقابلة التي ترتبط مباشرة بموضوع النزاع شرط أن يكون هناك اتفاق بين الأطراف على ذلك، وأن تدخل هذه الطلبات ضمن اختصاص المركز . كما تملك هيئة التحكيم أيضا سلطة الفصل في الاختصاص على أساس أنه مسألة أولية أو ضمه إلى الموضوع والفصل فيهما معا<sup>2</sup>.

كما أقر قانون الأونسيترال النموذجي للتحكيم التجاري الدولي<sup>3</sup> مبدأ الاختصاص بالاختصاص من خلال الفصل الرابع الذي يحمل عنوان اختصاص هيئة التحكيم في مادة 16 تحت عنوان اختصاص هيئة النحكيم بالبت في اختصاصها، والتي نتص على أنه:

"1– يجوز لهيئة التحكيم البت في اختصاصها، بما في ذلك البت في أي اعتراضات تتعلق بوجود اتفاق التحكيم أو بصحته. ولهذا الغرض، ينظر إلى شرط التحكيم الذي يشكل جزءا من عقد كما لو كان اتفاقا مسنقلا عن شروط العقد الأخرى. وأي قرار يصدر عن هيئة التحكيم ببطلان العقد لا يترنب عليه بحكم القانون بطلان شرط التحكيم.

2– يقدم الدفع بعد اختصاص هيئة التحكيم في موعد أقصاه تقديم بيان الدفاع، ولا يجوز منع أي من الطرفين من نقديم هذا الدفع بحجة أنه عين أحد المحكمين أو أسهم في تعيينه. أما الدفع بتجاوز هيئة التحكيم نطاق سلطتها فيجب إبداؤه بمجرد أن نثار ، أثناء إجراءات التحكيم، المسألة التي يدعى أنها خارج

مرسوم رئاسي رقع 95 – 346، بتضمن المصادقة على اتفاقية تسوية المنازعات المتعلقة بالاستثمارات بين الدول ورعايا الدول الأخرى، " المرجع السابق.

<sup>&</sup>lt;sup>2</sup> عبد الله عبد الكريم عبد الله، تسوية نزاعات الاستثمار الأجنبي، مركز الإمارات للدراسات والبحوث الإستراتيجية، العدد 134، الإمارات  $-123-122$ العربية المتحدة، 2008، ص

<sup>&</sup>lt;sup>3</sup> قانون الأونسيتزال النموذجي للتحكيم التجاري الدولي لعام 1985 مع التعديلات التي اعتمدت في عام 2006، المرجع السابق

الباب الثانى

نطاق سلطتها. ولهيئة التحكيم في كلتا الحالتين أن تقبل دفعا يقدم بعد هذا الموعد إذا اعتبرت أن التأخير له ما پير ره.

3– يجوز لهيئة التحكيم أن نفصل في أي دفع من الدفوع المشار إليها في الفقرة (2) من هذه المادة، إما كمسألة أولية واما في قرار تحكيم موضوعي. وإذا قررت هيئة التحكيم في قرار تمهيدي أنها مختصة، فلأي الطرفين، في غضون ثلاثين يوما من تاريخ إعلانه بذلك القرار ، أن يطلب من المحكمة المحددة في المادة 6 أن تفصل في الأمر ، ولا يكون قرارها هذا قابلا للطعن؛ وإلى أن يبت في هذا الطلب، لهيئة التحكيم أن تمضي في إجراءات التحكيم وأن تصدر قرار تحكيم".

وبالرغم من تردد بعض الأنظمة القانونية المتأثرة بالمذهب الأنجلوسكسوني في تكريس مبدأ الاختصاص بالاختصاص، إلا أن جانب من الفقه يذهب إلى اعتبار أن مبدأ اختصاص المحكم بالفصل في مسألة اختصاصه من المبادئ الأساسية للنظام العام الدولي ويبرر ذلك بقبول المبدأ في العديد من الوثائق الدولية<sup>1</sup>.

# المبحث الثاني التحكيم الدولى ورهان فاعلية الأحكام وعدالتها

إن الهدف النهائي من نظام التحكيم ككل هو إصدار أحكام تحكيمية فاصلة في النزاعات المعروضة أمام محاكم النحكيم، وفي مجال الاستثمار فإن بلوغ هذا الهدف يعيد لعقود الاسنتمار الدولية توازنها المفقود، غير أن ذلك لن يكون ذا قيمة عملية إن لم تتسم الأحكام بفاعلية النفاذ أو لم تحقق العدالة الإجرائية والعدالة الموضوعية على حد سواء.

ونتحدد فاعلية الأحكام من خلال الاعتراف بها ونتفيذها وفق الشروط المقررة في قانون الإجراءات المدنية والإدارية الجزائري وأيضا نلك التي أقرتها الاتفاقيات الدولية التي صادقت عليها الدولة الجزائرية وعلى رأسها اتفاقية نيويورك لعام 1958 الخاصة باعتماد القرارات التحكيمية الأجنبية ونتفيذها<sup>2</sup> على اعتبار أن الجزائر منظمَّة إليها (المطلب الأول). فيما نتمثَّل معايير عدالة الأحكام في حالات الطعن التي أقرها أيضا

 $^{-1}$ حفيظة السيد الحداد، الاتجاهات المعاصرة بشأن اتفاق التحكيم، المرجع السابق، ص $^{-1}$ .

مرسوم رقم 88–233، بتضمن الانضمام، بتحفظ، إلى الاتفاقية التي صادق عليها مؤتمر الأمم المتحدة في نيويورك بتاريخ 10 يونيو  $^2$ سنة 1958 والخاصة باعتماد القرارات التحكيمية الأجنبية وتتفيذها، المرجع السابق.

كل من قانون الإجراءات المدنية والإدارية والاتفاقيات الدولية ذات الصلة، وتشكل حالات الطعن هذه الحد الأدنى من الرقابة على حكم التحكيم الدولي (المطلب الثاني).

### المطلب الأول

شروط فاعلية أحكام التحكيم الدولية

تظهر فعالية نظام التحكيم من خلال العدد الكبير. من الأحكام التحكيمية محل التنفيذ، حيث أن قاضي النتفيذ لا يعارض الاعتراف بالحكم التحكيمي أو نتفيذه إلا بصفة استثنائية جدا، حيث نشير إحدى الدراسات الإحصائية أنه خلال عشر سنوات من طلبات النتفيذ أمام الهيئات النتفيذية الباريسية، باعتبارها مقر غرفة التجارة الدولية، لم يرفض اعتماد ونتفيذ سوى 4 أحكام من مجموع 2000 حكم تحكيمي طلب التتفيذ بشأنها، وهو ما يثبت الفعالية الكبيرة لأحكام التحكيم الدولـى<sup>1</sup>.

ولبلوغ فاعلية أحكام التحكيم الدولي في الجزائر لا بد أن يتم الاعتراف بها في البداية من طرف الجهات القضائية المختصة بعد توفرها على شروط الاعتراف التي تضمنتها النصوص المفصلة للأحكام الخاصة بالتحكيم التجاري الدولي في قانون الإجراءات المدنية والإدارية الجزائري، ونلك المقررة في الاتفاقيات الدولية التي صدقت عليها الجزائر (الفرع الأول)، ثم لا بد أن يتبع الحصول على الأمر القاضي بالاعتزاف بالحصول على الأمر القاضي بالنتفيذ من لدن الجهات القضائية المختصة، والذي يتطلب هو الآخر شروطا محددة منصوص عليها أيضا في فانون الإجراءات المدنية والإدارية الجزائري وأخرى قررتها نلك الاتفاقيات الدولية (الفرع الثاني).

# الفرع الأول

## الاعتراف بأحكام التحكيم الدولى فى الجزائر

يقصد بالاعتراف بحكم التحكيم الدولي أن يكون هذا الحكم قد صدر بشكل صحيح وملزم للأطراف، ويذهب الفقيهان Red Ferm و Hunter إلى أن الاعتراف بحكم التحكيم الدولي هو إجراء دفاعي يستغل عند طرح النزاع من جديد على القضاء بعد الحكم فيه من قبل محكمة التحكيم، وعليه يمكن للطرف

<sup>&</sup>lt;sup>1</sup> بكلى نور الدين، نتفيذ أحكام التحكيم التجاري الدولي وطرق الطعن فيها في القانون الجزائري، مجلة المحكمة العليا، العدد الثاني 2013، ص49.

صاحب الحكم المعترف به نقديمه كحجة على الطرف الآخر ، فيكون بذلك الاعتراف هو إعطاء حكم التحكيم الدولي حجية الشيء المقضى فيه<sup>1</sup>.

ولكي بنم الاعتراف بأحكام التحكيم الدولي في الجزائر لا بد أن نتوفر على مجموعة من الشروط تضمنها قانون الإجراءات المدنية والإدارية وأخرى وضعتها الاتفاقيات الدولية التي صادقت عليها الدولة الجزائرية (أولا) كما يجب أن تستوفي الإجراءات اللازمة لاستصدار الأمر القاضبي بالاعتراف وإلتي حددها المشرع الجزائري (ثانيا).

أولا– شروط الاعتراف بأحكام التحكيم الدولي في الجزائر

لم يضع المشرع الجزائري تعريفا لمصطلح الاعتراف كما أخضعه لنفس الشروط والإجراءات المتعلقة بالنتفيذ، رغم أنهما مصطلحان مستقلان عن بعضهما ولإثبات هذه الاستقلالية يطرح الفقه فرضيتان الأولىي هي تلك التي يكون فيها لأحد الأطراف مصلحة في إدخال حكم التحكيم في النظام القانوني لدولة القاضي دون أن تكون له نية مباشرة في التتفيذ الجبري له، ومثال ذلك حكم تحكيم قضىي فيه برفض الطلب. والفرضية الثانية تتعلق بحالة الاعتداد بحكم التحكيم بمناسبة رفع دعوى أمام القضاء في نفس النزاع الذي سبق الفصل فيه عن طريق التحكيم<sup>2</sup>.

#### ا. شروط الاعتراف وفقا للقانون رقع 08–09

هذه الشروط أقرها المشرع الـجزائري من خلال المادة 1/1051 من ق. إ. م. إ<sup>3</sup> بنصـها علـى أنـه "بنم الاعتراف بأحكام التحكيم الدولي في الجزائر إذا أثبت من تمسك بها وجودها، وكان هذا الاعتراف غير مخالف للنظام العام الدولي". إذن هما شرطان لازمان لأجل الاعتراف بأحكام التحكيم الدولي من قبل القضاء الجزائري، ويتمثَّل الشرط الأول في إثبات مقدم طلب الاعتراف لوجود الحكم المطلوب الاعتراف به، والثاني هو أن لا يخالف الاعتراف بهذا الحكم النظام العام الدولي.

1– إ**ثبات وجود حكم التحكيم الدولي:** بعد أن نصت المادة 1051 من ق. إ. م. إ على ضرورة إثبات الطرف الذي يطلب الاعتراف بأحكام التحكيم الدولية ويتمسك بها وجودها، جاءت المادة 1052 لتوضح

<sup>&</sup>lt;sup>1</sup> سليم بشير ، الحكم التحكي*مي* والرقابة القضائية، أطروحة دكتوراه في القانون الخاص، كلية الحقوق، قسم العلوم القانونية، جامعة الحاج لخضر باتنة، السنة الجامعية 2010–2011، ص 236–237.

 $2$  Philippe FOUCHARD et autres, Op. cit, p 904-905. قانون رقم 08–09، يتضمن قانون الإجراءات المدنية والإدارية، المرجع السابق.  $^3$ 

الباب الثاني

كيفية إثبات وجود هذه الأحكام<sup>1</sup> بنصـها على أنـه "بِثبت حكم التحكيم بنقديم الأصـل مرفقا باتفاقية التحكيم أو بنسخ عنهما، نستوفي شروط صحتها".

إذن فإن إنبات وجود أحكام التحكيم الدولي هو مجرد إجراء شكلي يقوم على إيداع طالب الاعتراف لمجموعة من الوثائق بأمانة ضبط المحكمة المختصنة، وتتمثِّل هذه الوثائق في حكم التحكيم مرفقا باتفاقية التحكيم، ويكفى أن يقدم نسخة عن حكم التحكيم ونسخة عن اتفاقية التحكيم، على أن تستوفي هاتين الوثيقتين شروط صحتهما وذلك بالتصديق عليهما.

وبخصوص مفهوم التصديق فلم ترد الإشارة إليه في النصوص المنظمة للتحكيم الدولي في قانون الإجراءات المدنية والإدارية الجزائري، كذلك لم يتضمن نص المادة الرابعة من اتفاقية نيويورك لعام 1958 تعريفا لمصطلح "المصدق عليه" (الموثق) كما لم تعرف مصطلح "المعتمد" (المصدق)، ولا توجد إشارة لتعريف المصطلحين في الأعمال التحضيرية المتعلقة بهذا الحكم. وما يوجد في هذا الشأن هي سوابق قضائية محدودة جدا نوقش فيها النعريف الصريح لمصطلحي "مصدق عليه" و "معتمد". وكانت محكمة نمساوية قد رأت أن التصديق يعني التأكيد على أن توقيعات المحكمين صـحيحة. وقد رأت المحكمة نفسها أن الاعتماد هو العملية التي يشهد بها على أن الوثيقة نسخة مصورة مطابقة للوثيقة الأصلية<sup>2</sup>.

ويجب على طالب الأمر بالاعتراف أن يودع حكم التحكيم واتفاقية التحكيم أصلا كانا أو نسخ، بأمانة ضبط الجهة القضائية المختصة تطبيقا لأحكام المادة 1053 من ق. إ. م. إ<sup>3</sup> التي تتص على أن "تودع الوثائق المذكورة في المادة 1052 أعلاه، بأمانة ضبط الجهة القضائية المختصة من الطرف المعنى بالتعجبل".

إذن هناك شروط مخففة بحبث إذا لم يتمكن الطرف الذي باشر إجراءات الاعتراف، لسبب أو لآخر ، تقديم أصل الحكم التحكيمي وأصل اتفاقية التحكيم، فإنه يتوجب عليه وكحد أدنى تقديم نسخا عنها تستوفي شروط صحتها<sup>4</sup>.

فانون رقم 08–09، يتضمن قانون الإجراءات المدنية والإدارية، المرجع السابق.  $^{\rm l}$ 

<sup>&</sup>lt;sup>2</sup> دليل الأونسيترال بشأن اتفاقية الاعتراف بقرارات التحكيم الأجنبية وتتفيذها (نيويورك، 1958)، لجنة الأمم المتحدة للقانون التجاري الدولـي – الدورة السابعة والأربعون، الأمم المتحدة، الجمعية العامة، نيوبيررك، 7–25 نموز/بيوليه 2014، ص16.

فانون رقم 08–09، يتضمن قانون الإجراءات المدنية والإدارية، المرجع نفسه.  $^3$ 

 $4$  Nour Eddine TERKI, Op. cit, p 129.

 $\overline{\mathbf{P}}$ 

الباب الثانى

2– عدم مخالفة الاعتراف للنظام العام الدولي: إذا كان مفهوم النظام العام ذا محتوى يصعب تحديده في القانون الداخلي، فإن الأمر أشد صعوبة في القانون الدولي حيث يفترض تعايش عدة نظم دولية<sup>1</sup>، فالنظام العام الداخلي هو نسبي، مرتبط بالمصلحة العليا الاجتماعية والاقتصادية والخلقية، لمجتمع ودولة ما، في حين أن النظام العام الدولي هو المصلحة العليا الاجتماعية والاقتصادية والخلقية للمجتمع الدولي. فرشوة المحكمين هي من النظام العام الدولي، وشراء ضمير الشاهد ليقدم شهادة زور نتعلق بالنظام العام الدولي، وتجارة المخدرات من النظام العام الدولي<sup>2</sup>.

وفي توصياته بشأن الطعن على أساس النظام العام كسبب لرفض الاعتراف بقرارات التحكيم الدولي ورفِض نتفيذها، أعطي مجمع القانون الدولي في قراره رقم 2002/2 الصادر في الدورة السبعين لانعقاده أولى تعريفات النظام العام الدولي على أنه يستخدم تعبير النظام العام الدولي لتحديد مجموعة المبادئ والقواعد المعتمدة من طرف الدولة، والتي بمكنها أن تمنع الاعتراف بأحكام التحكيم الصادرة في سياق التحكيم التجاري الدولي أو تمنع نتفيذها، حيث أن الاعتراف بهذه الأحكام أو نتفيذها من شأنه أن يؤدي إلى انتهاك نلك المبادئ والقواعد إما بسبب الإجراءات المتبعة في إصدار الحكم (خرق النظام العام الدولي الإجرائي) أو بسبب محتوى الحكم التحكيمي (خرق النظام العام الدولي بشأن الأسس الموضوعية)<sup>3</sup>.

ويحدد المجمع في المادة 1 (د) من هذا القرار محتوى النظام العام الدولي للدولة، بأنه يشتمل على:

(أ) المبادئ الأساسية المتعلقة بالعدالة والأخلاق، التي ترغب الدولة في حمايتها، حتى عندما لا تكون ذات أهمية مباشرة ؛

(ب) القواعد المقررة لخدمة المصالح السياسية، الاجتماعية أو الاقتصادية للدولة، والمعروفة باسم "قوانين الأمن والبوليس" أو "قوانين النظام العام" ؛ و

(ج) واجب الدولة في احترام التزاماتها تجاه الدول الأخرى أو المنظمات الدولية.

فما يتطلبه النظام العام الداخلي لكل بلد ولكل مجتمع هو نسبي، ويختلف من بلد إلى آخر ، أما النظام العام الدولي فهو مشترك بين كل دول العالم وشعوبه. من هنا فإن هناك نظامين عامين، النظام العام الداخلي والنظام العام الدولي. والحكم التحكيمي الدولي ببطل إذا خالف النظام العام الدولي ولا ببطل

<sup>&</sup>lt;sup>1</sup> Farida HOCINE, Op. cit, P 216.

عبد الحميد الأحدب، المرجع السابق، ص547.  $^2$ 

 $3$  Ibid, p 291.

الباب الثانى

بالضرورة إذا خالف النظام العام الداخلي. أما الحكم التحكيمي الداخلي فيبطله النظام العام الداخلي ولا حاجة لإعمال النظام العام الدولي في الموضوع لأن ما يتضمنه النظام العام الداخلي أضبق مما تستوعبه أحكام النظام العام الدولبي.

II. شروط الاعتراف بأحكام التحكيم الدولى فى الاتفاقيات الدولية

في حال ما إذا كان المستثمر الأجنبي من رعايا إحدى الدول المنظمة إلى اتفاقية دولية نتظم الاعتراف بأحكام التحكيم الدولي وتتفيذها، وكانت الدولة الجزائرية أيضا منظمة إلى هذه الاتفاقية فستطبق أحكام هذه الاتفاقية على الاعتراف بالأحكام الفاصلة في النزاعات بين الدولة الجزائرية والمستثمر الأجنبي المعنى وكذا على نتفيذها. ويشار في هذا الصدد إلى انفاقيتين عرفتا انضمام العديد من الدول وهما اتفاقية نيويورك لعام 1958 واتفاقية واشنطن لعام 1965.

1. شروط الاعتراف بأحكام التحكيم الدولي وفقا لاتفاقية نيويورك لعام 1958: قدمت اتفاقية نيويورك لعام 1958 تسهيلا ملحوظا لنتفيذ أحكام النحكيم الدولي، فجعلت القاعدة هي نفاذ الحكم التحكيمي والاستثناء هو قبول الدليل على عدم نفاذه لسبب من الأسباب التي أوردتها الاتفاقية على سبيل الحصر في المادة الخامسة منها $^1\!$ .

فجاءت المادة 3 من اتفاقية نيويورك الخاصة باعتماد القرارات التحكيمية وتتفيذها مخاطبة الدول المنظمة إليها على وجه الإلزام بالاعتراف بأي قرار تحكيمي صادر في تراب دولة أخرى غير الدولة المطلوب فيها الاعتراف والتتفيذ، ويستوي في ذلك أن يكون النزاع المحتكم بشأنه ناشئ بين أشخاص طبيعيين أو معنويين، وهذا وفقا لأحكام المادة الأولى في فقرتها رقم 1 من الاتفاقية<sup>2</sup>، والتي نتص على أنه:

"1) تطبق هذه الاتفاقية على اعتماد ونتفيذ القرارات التحكيمية التي تصدر في تراب دولة أخرى غير الدولة التي يطلب فيها اعتماد القرارات التحكيمية ونتفيذها، والناشئة عن نزاعات بين أشخاص طبيعيين أو معنويين. كما نطبق على القرارات التحكيمية التي لا تعد قرارات وطنية في الدولة التي يطلب فيها اعتمادها ونتفيذها "

<sup>&</sup>lt;sup>1</sup> بشار محمد الأسعد، الفعالية الدولية للتحكيم في منازعات عقود الاستثمار الدولية، المرجع السابق، ص431.

<sup>&</sup>lt;sup>2</sup> مرسوم رقم 88–233، يتضمن الانضمام، بتحفظ، إلى الاتفاقية التي صادق عليها مؤتمر الأمم المتحدة في نيويورك بتاريخ 10 يونيو سنة 1958 والخاصة باعتماد القرارات التحكيمية الأجنبية وتتفيذها، المرجع السابق.

الباب الثاني

وقد أتاحت الفقرة رقم 3 من هذه المادة للدول المنظمة إبداء التحفظ حيال الاعتراف ونتفيذ القرارات التحكيمية الصادرة في تراب دولة أخرى غير متعاقدة بنصها على أنه:

"3) لكل دولة أن تعلن عند إمضاء هذه الاتفاقية أو اعتمادها، أو الانضمام إليها، أو التبليغ بامتداد مفعولها المنصوص عليه في المادة 10، على أساس المعاملة بالمثل، أنها لا نطبق الاتفاقية إلا على اعتماد القرارات التي تصدر في تراب دولة أخرى متعاقدة. كما يمكنها أن تعلن بأنها تقصر تطبيق الاتفاقية على النزاعات الناشئة عن علاقات قانونية تعاقدية كانت أم غير تعاقدية يعتبرها قانونها الوطني علاقات تجارية".

وعملا بهذه المادة أبدت الدولة الجزائرية تحفظها على أساس المعاملة بالمثل، وعبرت عنه بالمادة الأولى من المرسوم رقم 88–18 المتضمن الانضمام، بتحفظ، إلى اتفاقية نيويورك 1958<sup>1</sup>، والتي نصت على أنه "تتضم الجمهورية الجزائرية الديمقراطية الشعبية، بتحفظ، إلى الاتفاقية التي صادق عليها مؤتمر الأمم المتحدة في نبويورك بتاريخ 10 يونيو سنة 1958 والخاصة باعتماد القرارات التحكيمية الأجنبية ونتفيذها".

وبالرجوع لفحوي المادة 3 من هذه الاتفاقية فإنها نتص على أنه "تقر كل من الدول المتعاقدة سلطة أي قرار تحكيمي وتوافق على نتفيذ هذا القرار طبقا للقواعد الإجرائية المتبعة في التراب الذي يستهدف فيه القرار ، ووفقا للشروط المقررة في المواد الآنية. ولا نفرض لاعتماد القرارات التحكيمية التي نطبق عليها هذه الاتفاقية أو لنتفيذها شروط أشد صرامة بشكل محسوس من الشروط والمصاريف المفروضة لاعتماد القرارات التحكيمية الوطنية أو لتتفيذها".

وبذلك تكون اتفاقية نيويورك قد تركت الجانب الإجرائي لمنح الاعتراف وقبول التنفيذ للقواعد الإجرائية المطبقة في الدولة المطلوب فيها الاعتراف والتتفيذ، وكل ما اشترطته الاتفاقية في هذا الشأن هو المساواة النسبية بين الشروط المطبقة أو المصاريف القضائية المفروضة لاعتماد القرارات التحكيمية الأجنبية وبين نلك المطبقة أو المفروضة لاعتماد القرارات التحكيمية الوطنية، أي أنه لا يجب أن تطبق دولة التتفيذ شروطا أشد صرامة ولا مصاريف قضائية أشد ارتفاعا من الشروط والمصاريف المفروضة لاعتماد القرارات التحكيمية

<sup>1</sup> مرسوم رقم 88–233، يتضمن الانضمام، بتحفظ، إلى الاتفاقية التي صادق عليها مؤتمر الأمم المتحدة في نيويورك بتاريخ 10 يونيو سنة 1958 والخاصة باعتماد القرارات التحكيمية الأجنبية وتتفيذها، المرجع السابق.

الوطنية، ويثبت خرق هذه المساواة بنقديم الدليل على أن صرامة الشروط المطبقة و/أو أن ارتفاع المصاريف المفروضة مبالغ فيه، أو "بشكل محسوس" بنعبير الاتفاقية.

ويرى الدكتور خالد كمال عكاشة أن هذه المادة لم نضع أي شروط أو نصوص خاصة لعملية الاعتراف ونتفيذ قرارات التحكيم، وانما وضعت قواعد عامة لمعالجة هذا الموضوع. والسبب في ذلك هو اختلاف وجهات النظر حول هذا الموضوع، لذلك أشارت الاتفاقية بأنه على الدولة أن نقوم بالاعتراف ونتفيذ قرارات التحكيم الأجنبية استناد لأصول المحاكمات وقواعد المرافعات المدنية فى ذلك البلد<sup>1</sup>.

فيما توضح المادة 4 من اتفاقية نيويورك 1958<sup>2</sup> الشروط المقررة للحصول على الاعتراف أو النتفيذ، والتي يجب على الطرف طالب الاعتراف والنتفيذ أن يرفق طلبه بها، بنصها على أنه:

"1) يجب على الطرف الذي يطلب الاعتماد والتتفيذ المذكورين في المادة السابقة، قصد الحصول عليهما أن يرفِق طلبه بما يأتي:

أ) النسخة الأصلية المصدقة قانونا من القرار أو نسخة من النص الأصلي نتوفر فيهما الشروط المطلوبة لتصديقها،

ب) النص الأصلي للاتفاقية المذكورة في المادة 2 أو نسخة منه تتوفر فيها الشروط المطلوبة لتصديقها.

2) إذا لم يكن القرار أو الاتفاقية المذكوران محررين بلغة البلد الرسمية المستشهد بالقرار فيها، فإنه يتعين على الطرف الذي يطلب اعتماد القرار ونتفيذه أن يقدم ترجمة لتلك الوثيقتين بلغته. ويجب أن يصدق الترجمة مترجم رسمي أو مترجم محلف أو عون دبلوماسي أو قنصلي".

وبالنتيجة فإن هذه الشروط هي محض شروط شكلية بسهل على مقدم طلب الاعتراف الاستجابة لما، ويتم استيفاؤها بنقديم الوثائق المطلوبة في نسخها الأصلية أو نسخ عنها تستوفي شروط التصديق من لدن الجهات المختصة. فيما تركت الاتفاقية الجانب الإجرائي لإيداع طلب الاعتراف للقانون الإجرائي لدولة القاضبي.

خالد كمال عكاشة، المرجع السابق، ص310.  $^{\rm l}$ 

مرسوم رقم 88–233، يتضمن الانضمام، بتحفظ، إلى الاتفاقية التي صادق عليها مؤتمر الأمم المتحدة في نيويورك بتاريخ 10 يونيو  $^2$ سنة 1958 والخاصة باعتماد القرارات التحكيمية الأجنبية وتتفيذها، المرجع السابق.

الباب الثاني

 $\overline{\mathbf{P}}$ 

2. شروط الاعتراف بأحكام التحكيم الدولى وفقا لاتفاقية واشنطن لعام 1965: تمت صباغة اتفاقية واشنطن من طرف مديري البنك الدولي للإنشاء والنعمير (البنك الدولي). وفي 18 مارس 1965، قدم المديرون الاتفاقية، مرفقة بنقرير ، للنظر فيها من طرف الحكومات الأعضاء في البنك الدولي من أجل التوقيع والتصديق عليها. دخلت الاتفاقية حيز النتفيذ في 14 أكتوبر 1966 بعد التصديق عليها من طرف 20 دولة. وبحلول 10 أفريل 2006 صدقت على الاتفاقية 143 دولة لتصبح دولا متعاقدة<sup>1</sup>. ومن أهم المسائل التبي نظمتها اتفاقية واشنطن لعام 1965 مسألة الاعتراف بأحكام التحكيم الدولبي، وذلك من خلال المادة 1/54 التي نتص على أنه<sup>2</sup>:

"1– يتعين على كل دولة متعاقدة أن تعترف بأي حكم يصدر في نطاق هذه الاتفاقية باعتباره حكما ملزما ونضمن داخل أراضيها نتفيذ الالتزامات المالية التي يفرضها الحكم، على نحو ما يتبع بالنسبة للأحكام الصادرة من محاكم هذه الدولة. وإذا كانت الدولة المتعاقدة ذات نظام فيدرالي فإنها تضمن نتفيذ الحكم عن طريق تدخل محاكمها الفيدرالية".

يتضح من خلال هذا النص أن أهم ما يميز أحكام التحكيم الصادرة عن المركز الدولي لتسوية منازعات الاسنثمار هو تمتعها بقوة الإلزام، وبالنالـي فإن الاعتراف بـها ما هو إلا نـحصبل حاصل أو هو أثر مباشر من آثار القوة الملزمة التي يتمتع بها الحكم في أية دولة متعاقدة، وهو نتيجة القبول الإرادي للأطراف  $^3$ باللجوء إلى تحكيم المركز وفق ما نتص عليه المادة 25 فقرة رقم (1) من انفاقية واشنطن لعام 1965 تحت عنوان اختصاص المركز :

"1– يمتد اختصاص المركز إلى المنازعات ذات الطابع القانوني التي نتشأ بين دولة متعاقدة وأحد رعايا دولة متعاقدة أخرى، والتي تتصل اتصالا مباشرا بأحد الاستثمارات، بشرط أن يوافق أطراف النزاع كتابة على طرحها على المركز . ومتى أبدى طرفا النزاع موافقتهما المشتركة فإنه لا يجوز الأي منهما أن يسحبها بمفرده".

<sup>&</sup>lt;sup>1</sup> Convention et règlements du CIRDI, Centre international pour le règlement des différends relatifs aux investissements, 1818 H Street, N.W. Washington, D.C. 20433, E.U.A. CIRDI/15, Avril 2006, p 5. مرسوم رئاسي رقع 95 – 346، بتضمن المصادقة على اتفاقية تسوية المنازعات المتعلقة بالاستثمارات بين الدول ورعايا الدول الأخرى،  $^2$ المرجع السابق.

<sup>&</sup>lt;sup>3</sup> مرسوم رئاسي رقع 95 – 346، بتضمن المصادقة على اتفاقية تسوية المنازعات المتعلقة بالاستثمارات بين الدول ورعايا الدول الأخرى، المرجع نفسه.

الباب الثاني

وبخصوص شروط الاعتراف فإن اتفاقية واشنطن نلزم طالب الاعتراف بالحكم التحكيمي الصادر عن المركز الدولي لتسوية المنازعات المتعلقة بالاستثمار أن يقدم، وفقط، صورة من الحكم معتمدة من السكرتير العام للمركز إلى المحكمة الوطنية المختصة أو إلى أية سلطة أخرى تعينها الدولة المتعاقدة لهذا الغرض. فيما نشترط الاتفاقية على الدول المتعاقدة أن تخطر السكرنير العام للمركز بالمحكمة المختصة أو أية سلطات نعينها لهذا الغرض وبما يلحقها من نغييرات، وهذا وفقا لأحكام المادة 2/54 من الانفاقية<sup>1</sup> التبي نتص علے أنه:

"2– من أجل الحصول على الاعتراف بالحكم ونتفيذه على أراضيي دولة متعاقدة يتعين على الخصم صاحب الشأن أن يقدم صورة من الحكم معتمدة من السكرنير العام إلى المحكمة الوطنية المختصنة أو إلى أية سلطة أخرى تعينها الدولة المتعاقدة لهذا الغرض. ويجب على كل دولة متعاقدة أن تخطر السكرتير العام بالمحكمة المختصة أو أية سلطات تعينها لهذا الغرض، وبأية تغييرات لاحقة في هذا الأمر ".

#### ثانيا – إجراءات استصدار الأمر القاضى بالاعتراف

يخضع طلب استصدار الأمر القاضي بالاعتراف بأحكام التحكيم الدولي إلى إجراءات حددها المشرع الجزائري من خلال قانون الإجراءات المدنية والإدارية، حيث أن اتفاقية نيويورك 1958 اكتفت بتحديد شروط الاعتراف والنتفيذ وتركت الإجراءات للقوانين الداخلية للدول الأعضاء.

### ا. طلب الاعتراف بأحكام التحكيم الدولي

عملا بأحكام المادة 1/1051 من ق. إ. م. إ النبي علقت الاعتراف بأحكام التحكيم الدولـي علـي تحقق شرط إثبات وجودها، وحيث أنها جعلت عب إثبات هذا الوجود على عاتق الطرف الذي يرغب في الاعتراف بها، والمشار إليه في نص المادة بعبارة "من يتمسك بوجودها". فإنه يجب على هذا الأخير تحقيقا لذلك أن يودع لدى أمانة الجهة القضائية المختصة الوثائق المذكورة سابقا والمنصوص عليها في المادة 1052 من ق. إ. م. إ $^2$ ، والمتمثلة في:

– نسخة أصلية أو نسخة مطابقة للأصل مصدقا عليها قانونا من حكم التحكيم.

– نسخة أصلبة أو نسخة مطابقة للأصل مصدقا عليها قانونا من اتفاق التحكيم.

مرسوم رئاسي رقم 95 – 346 يتضمن المصادقة على اتفاقية تسوية المنازعات المتعلقة بالاستثمارات بين الدول ورعايا الدول الأخرى، " المرجع السابق.

<sup>&</sup>lt;sup>2</sup> قانون رقم 08−09 يتضمن قانون الإجراءات المدنية والإدارية، المرجع السابق.

ويجب أن نكون الوثيقتان مصحوبتين بالترجمة إلى اللغة العربية، وذلك طبقا لما نتص عليها المادة 2/8 من ق. إ. م. إ<sup>1</sup>، والمادة 2/4 من اتفاقية نيويورك الخاصة باعتماد القرارات التحكيمية الأجنبية وتتفيذها والتي انضمت إليها الجزائر بموجب مرسوم رقم 88–233 المؤرخ في 5 نوفمبر 1988.

غير أن مجرد إيداع الوثائق المذكورة سابقا لا يعد لوحده كاف لإصدار الأمر بالاعتراف بحكم التحكيم، حيث يجب أن ترفق تلك الوثائق بتحرير طلب الاعتراف بالحكم حسب القواعد العامة وايداعه بأمانة ضبط الجهة القضائية المختصة. وقد وردت الإشارة إلى تحرير طلب الاعتراف والذي يكون في شكل عريضة في نص المادة 2/1035 من ق. إ. م. إ<sup>2</sup> المحال عليها بالمادة 1054، حيث نتص المادة 2/1035 على أنه "يتحمل الأطراف نفقات إيداع العرائض والوثائق وأصل الحكم".

– تحديد الجهة القضائية المختصة بإيداع طلب الاعتراف: إن تحديد الجهة القضائية المختصة بإيداع طلب الإعتراف بحكم التحكيم يتوقف على مكان صدور حكم التحكيم الدولي، ويميز المشرع الجزائري في هذا الصدد بين حكم التحكيم الصادر في الجزائر وحكم التحكيم الصادر خارج الإقليم الوطني، وهذا وفقا لنص المادة 2/1051 من ق. إ. م. إ<sup>3</sup> الذي وحد الأحكام الخاصة بالاعتراف والنتفيذ "وتعتبر قابلة للنتفيذ في الجزائر وبنفس الشروط، بأمر صادر عن رئيس المحكمة التي صدرت أحكام التحكيم في دائرة اختصاصها أو محكمة محل النتفيذ إذا كان مقر محكمة التحكيم موجودا خارج الإقليم الوطني".

– إذا كان الحكم صادرا في الجزائر. فإن إيداع طلب الاعتراف يكون بأمانة ضبط المحكمة التي صدرت أحكام التحكيم بدائرة اختصاصها، ليكون بذلك الاختصاص النوعى للمحكمة الابتدائية أما الاختصاص المحلي فيتحدد بمكان صدور الحكم محل طلب الاعتراف.

– وإذا كان الحكم صادرا خارج الجزائر (مقر محكمة التحكيم موجودا خارج الجزائر ) فإن الإيداع يكون بأمانة ضبط محكمة محل النتفبذ.

<sup>2</sup> قانون رقم 08−09، يتضمن قانون الإجراءات المدنية والإدارية، المرجع نفسه.

<sup>&</sup>lt;sup>1</sup> نتص المادة 2/8 من القانون رقم 08–09، المتضمن قانون الإجراءات المدنية والإدارية، المرجع السابق، على أنه "يجب أن نقدم الوثائق والمستندات باللغة العربية أو مصحوبة بترجمة رسمية إلى هذه اللغة، تحت طائلة عدم القبول".

فانون رقم 08–09، بتضمن قانون الإجراءات المدنية والإدارية، المرجع نفسه.  $^3$ 

وما يلاحظ أن المادة 1051 سالفة الذكر لم نضع ميعادا محددا لإيداع طلب الاعتراف بأحكام التحكيم الدولي وبالتالي تهيئتها لتكون محل نتفيذ، وذلك لأن الأصل في نتفيذ الأحكام بصفة عامة هو التتفيذ الطوعي من طرف المحكوم عليه، وإن امنتع هذا الأخير عن النتفيذ كان للمحكوم له أن يلجأ إلى النتفيذ الجبري والذي يسبق في مجال التحكيم الدولي بطلب الاعتراف بالحكم التحكيمي ثم طلب تتفيذه وبالتالي فمن غير المعقول نقييده بميعاد محدد لممارسة هذا الحق.

II. سلطة القاضى الوطني في الأمر بالاعتراف

الباب الثانى

انطلاقا من كون الاعتراف بحكم التحكيم يعني أن الحكم قد صدر بشكل صحيح وملزم للأطراف، وبالتالي إقرار القضاء الوطني بصحة ما صدر من قبل هبئة التحكيم في النزاع المحتكم بشأنه، فيدخل الحكم حينئذ في النظام القانوني لدولة القاضي مطابقا لقواعدها<sup>1</sup>. والحال هذه فلا بد من إعمال الرقابة القضائية على الحكم الماثل للنأكد من سلامة إجراءات إصداره ومن ثمة الإقرار بصحة ما جاء به هذا الحكم.

وبناءا على ذلك فإنه بعد إبداع طلب الاعتراف يأتي دور القاضي المختص في التأكد من توفر الحكم التحكيمي محل طلب الاعتراف على شروط صحته، ويمكن التمييز بين نوعين أساسيين من الشروط التي تخضع لرقابة القاضي وهي الشروط شكلبة والشروط موضوعية<sup>2</sup>.

1. ا**لتحقق من الشروط الشكلية لصحة حكم التحكيم:** تقسم الشروط الشكلية لصحة حكم التحكيم إلى نوعين، يتعلق النوع الأول بالحكم التحكيمي فيما يتعلق النوع الثاني بأطراف الحكم التحكيمي (المحكوم له والمحكوم ضده).

أ – ا**لشروط الشكلية المتعلقة بحكم التحكيم:** يجب على القاضـي المختص أن يتحقق بداية من الوجود المادي للوثائق المنصوص عليها في المادة 1/1051 من ق. إ. م. إ وهي: – نسخة أصلية أو نسخة مطابقة للأصل مصدقا عليها قانونا من حكم التحكيم. – نسخة أصلية أو نسخة مطابقة للأصل مصدقا عليها قانونا من اتفاق التحكيم.

 $^{-1}$ بكلى نور الدين، المرجع السابق، ص54.

عجة الجيلالي، الرقابة القضائية على التحكيم التجاري الدولي، مجلة المحكمة العليا – العدد الأول 2006، ص122 وما بعدها.  $^2$ 

– الترجمة الرسمية لهاتين الوثيقتين إلى اللغة العربية، عملا بأحكام المادة 2/8 من ق. إ. م. إ<sup>1</sup>، وأحكام المادة 2/4 من اتفاقية نيويورك الخاصة باعتماد القرارات التحكيمية الأجنبية وتتفيذها والتي انضمت إليها الجزائر بموجب مرسوم رقم 88–233 المؤرخ في 5 نوفمبر 1988.

– نحرير طلب الاعتراف بالحكم التحكيمي حسب القواعد العامة وإيداعه مع الوثائق المذكورة أعلاه من الطرف المعنى بالتعجيل.

وبعد نأكده من الوجود المادي للوثائق المطلوبة يشرع القاضبي في فحص مدى نوفر انفاق التحكيم وأبضا حكم التحكيم على الشروط الشكلية لصحتهما والمتمثلة في:

– تعيين محكمة التحكيم من حيث الأشخاص (قاض واحد أو عدة قضاة وترا) والمكان، أو تحديد كيفية تعيينها.

- تحديد أطراف النزاع.
- تحديد المهمة التحكيمية.
	- موجز عن الوقائع.
- تسبيب الحكم التحكيمي والفصل في الطلبات.
	- تحديد تاريخ إصدار الحكم التحكيمي.
		- توقيع المحكم الفرد أو المحكمين.

ب– الشروط الشكلية المتصلة بالأطراف: ونتعلق هذه الشروط أساسا بمدى نمتع الأطراف بشرط الصفة والأهلية للتحكيم.

– **شرط الصفة:** هو شرط لازم لقبول الدعوى أقرته المادة 13 من ق. إ. م. إ<sup>2</sup> بنصها على أنه "لا يجوز لأي شخص، التقاضي ما لم تكن له صفة، وله مصلحة قائمة أو محتملة بقرها القانون. يثير القاضي نلقائيا انعدام الصفة في المدعى أو المدعى عليه. كما يثير نلقائيا انعدام الإذن إذا ما اشترطه القانون".

<sup>&</sup>lt;sup>1</sup> نتص المادة 2/8 من القانون رقم 08–09، المتضمن قانون الإجراءات المدنية والإدارية، المرجع السابق، على أنه "يجب أن نقدم الوثائق والمستندات باللغة العربية أو مصحوبة بترجمة رسمية إلى هذه اللغة، تحت طائلة عدم القبول".

<sup>&</sup>lt;sup>2</sup> فانون رقع 08−09، بتضمن قانون الإجراءات المدنية والإدارية، المرجع السابق.

الباب الثانى

– **شرط توفِّر أهلية التحكيم:** يرجع في تحديد أهلية الأشخاص في التعاقد إلى القواعد العامة في القانون المدنى الجزائري، مع مراعاة أحكام المادة 1006 من قانون الإجراءات المدنية والإدارية الجزائري التي خصت الأشخاص المعنوية العامة بأحكام خاصة، حيث منحتها أهلية اللجوء إلى التحكيم في مجالات محددة وهي العلاقات الاقتصادية الدولية أو الصفقات العمومية.

2– ا**لتحقق من الشروط الموضوعية لصحة حك**م ا**لتحكيم:** فضلا عن نظره في صحة الشروط الشكلية يجب على القاضي التصدي لصحة الشروط الموضوعية والمتمثلة في<sup>1</sup>:

– رضائية التحكيم: القاعدة العامة أن التحكيم اتفاق رضائي والشكلية المطلوبة فيه مجرد تقنية للإثبات وهكذا يقع تحت طائلة البطلان كل قرار تحكيمي ناجم عن غياب التراضي، كما يقع تحت دائرة القرار القابل للإبطال كل قرار تحكيمي ناتج عن غلط أو ندليس أو غش أو إكراه حسب القواعد العامة ولا ينطق القاضى ببطلان القرار ولو تأكد من ذلك ولو كان طلب البطلان من أحد أطراف القرار التحكيمي، وانما يقضي فقط برفض طلب الاعتراف بالقرار التحكيمي.

حدم مخالفة حكم التحكيم للنظام العام الدولى: عملا بأحكام المادة 1/1051 من ق. إ. م. إ<sup>2</sup> التي نتص على أنه "يتم الاعتراف بأحكام التحكيم الدولي في الجزائر إذا أثبت من تمسك بها وجودها، وكان هذا الاعتراف غير مخالف للنظام العام الدولي".

ويرى الدكتور عجة الجيلالي أن المشرع الجزائري بنصه على عدم مخالفة القرار التحكيمي للنظام العام الدولي يكون قد تجاهل النظام العام الداخلي، مما يفتح باب التأويل على فرضيتين: – إما نمديد حكم المادة 1/1051 إلى النظام العام الداخلي. – واما النقيد بحرفية النص واستبعاد النظام العام الداخلي لصالح النظام العام الدولي بمكوناته الأساسية (القواعد المدرجة في ميثاق الأمم المتحدة والقواعد الاتفاقية المدرجة في الاتفاقيات الدولية المصادق عليها في الجزائر شريطة احترام فاعدة المعاملة بالمثل). وهذا حكم غير منطقي في نظر الدكتور عجة الجيلالي الذي

يري الحل الأمثل في التمديد<sup>3</sup>.

عجة الجيلالي، المرجع نفسه، ص126.  $^3$ 

عجة الجيلالي، المرجع السابق، ص124.  $^{\rm l}$ 

 $^2$  قانون رقم 08−09، يتضمن قانون الإجراءات المدنية والإدارية، المرجع السابق.  $^2$ 

غير أن نوجه المشرع الجزائري له مبرراته حيث أن المحكمة التي تصدر حكم التحكيم الدولي بوسعها أن تحيط علما بالقانون العام الدولي بالنظر لكونه مشتركا بين جميع الدول، إلا أنه من الصعب عليها إن لم يكن مستحيلا أن تطلع على النظام العام الداخلي لكل الدول نظرا لنسبية النظام العام الداخلي. ويتفق هذا النبرير مع ما ذهبت إليه محكمة استئناف باريس في 30 سبتمبر 1993 إذ أقرت بأن "عقدا يكون سببه والغرض منه هو استغلال النفوذ بواسطة دفع رشاوي (…) هو مخالف للنظام العام الدولمي الفرنسي وأيضا لأخلاقيات المعاملات الدولية على النحو الذي نتفق عليه الغالبية العظمى من دول المجتمع الدولي"<sup>1</sup>.

– تجنب المسائل المحظورة على التحكيم: وهي المسائل المشار إليها في المادة 1006 من ق. إ. م. إ<sup>2</sup> ّيمكن لكل شخص اللجوء إلى التحكيم في الحقوق التي له مطلق التصرف فيها .

لا يجوز التحكيم في المسائل المتعلقة بالنظام العام أو حالة الأشخاص وأهليتهم.

ولا يجوز للأشخاص المعنوية العامة أن تطلب التحكيم، ما عدا في علاقاتها الاقتصادية الدولية أو في إطار الصفقات العمومية".

# الفرع الثاني تنفيذ أحكام التحكيم الدولى فى الجزائر

الأصل في نتفيذ أحكام التحكيم الدولي هو أن ينفذ المحكوم ضده ما قضى به الحكم طوعا أي باختياره وبمحض إرادته، ويعد النتفيذ الاختياري هو الوضع الغالب في عقود الاستثمار الدولية بحيث يلجأ إليه المحكوم ضده حفاظا على سمعته التعاقدية وضمانا لاستمرار علاقاته الاقتصادية حتى مع المحكوم له، لنبقى الأقلية المتعنتة والرافضة للنتفيذ الطوعى هي التي نثير مسألة النتفيذ الجبري لأحكام التحكيم الدولي.

ويعرف النتفيذ الجبرى بوجه عام بأنه النتفيذ الذى تجريه السلطة العامة، تحت رقابة القضاء وتحت إشرافه بناء على طلب دائن بيده سند مستوف للشروط الخاصنة، بقصد استيفاء حقه الثابت من المدين قهرا، وذلك عن طريق منع المدين من التصرف في ماله المحجوز ، ثم بيعه جبرا، أو قهر المدين على التتفيذ

<sup>&</sup>lt;sup>1</sup> Philip FOUCHARD et autres, Op. cit, p 976.

فانون رقم 08–09، يتضمن قانون الإجراءات المدنية والإدارية، المرجع السابق.  $^2$
الباب الثانى

المباشر <sup>1</sup>. غير أن اللجوء إلى النتفيذ الجبري يقتضي أن يتوفر طلب النتفيذ المقدم من المحكوم له إلى الجهة القضائية المختصة على شروط معينة حددها قانون الإجراءات المدنية والإدارية (أولا) وأخرى حددتها الاتفاقيات الدولية التي صادقت عليها الدولة الجزائرية (ثانيا).

أولا– شروط تنفيذ أحكام التحكيم الدولي في التشريع الجزائري

هذه الشروط تضمنتها المادة 2/1051 من ق. إ. م. إ<sup>2</sup> بنصها على أنه "وتعتبر قابلة للتتفيذ في الجزائر وبنفس الشروط، بأمر صادر عن رئيس المحكمة التي صدرت أحكام التحكيم في دائرة اختصاصها أو محكمة محل النتفيذ إذا كان مقر التحكيم موجودا خارج الإقليم الوطني".

إن شروط نتفيذ أحكام التحكيم الدولي في الجزائر المنصوص عليها في هذه الفقرة هي نفسها شروط الاعتراف بأحكام التحكيم الدولي الواردة ضمن أحكام الفقرة الأولى من المادة 1051 أيضا، والتي تتص على أنه "يتم الاعتراف بأحكام التحكيم الدولي في الجزائر ۖ إذا أثبت من تمسك بها وجودها، وكان هذا الاعتراف غير مخالف للنظام العام الدولي".

ونجدر الإشارة إلى أنه يجب على القاضى المرفوع إليه طب النتفيذ أن يتفحص نوفر هذه الشروط من نلقاء نفسه، وهذا ما أكدته المحكمة العليا في قرارها الصادر بناريخ 2007/04/18 بمناسبة نظرها في الملف رقم 461776 المتعلق بقضية الشركة الجزائرية للصناعات الغذائية "سالينا" ضد ترادينغ أند سارفيس<sup>3</sup>. والذي جاء فيه: "عن الوجه المثار نلقائيا عن المحكمة العليا: المأخوذ من خرق قاعدة جوهرية في الإجراءات.

حيث أنه بالرجوع إلى مستندات القضية والقرار المطعون فيه يتبين بأن قضاة الموضوع قد خرقوا قاعدة جوهرية في الإجراءات لما قضوا على المطعون ضدها بإيداع أصل قرار التحكيم الدولي إلى غير ذلك من الوثائق بحيث كان على قضاة الموضوع قبل إصدار أمر بالتتفيذ أن يلزموا طالب التتفيذ المطعون ضدها أن نقدم ملفا بتضمن الوثائق اللازمة والمنصوص عليها بالمادة 458 مكرر 18 ق. إ. م وكذا المادة 2/4 من

قانون رقم 08–09، يتضمن قانون الإجراءات المدنية والإدارية، المرجع السابق.  $^2$ 

<sup>&</sup>lt;sup>1</sup> عمارة بلغيث، التنفيذ الـجبري واشكالاته، دار الـعلوم للنشر والنوزيـع، الـجزائر ، 2004، ص8.

ملف رقم 461776 قرار بتاريخ 2007/04/18 قضية الشركة الجزائرية للصناعات الغذائية "سالينا" ضد ترادينغ أند سارفيس، الغرفة المدنية، مجلة المحكمة العليا، المحكمة العليا، قسم الوثائق، الجزائر، السنة 2007، العدد 2، ص212–213.

اتفاقية نيويورك الخاصة باعتماد القرارات التحكيمية الأجنبية وتنفيذها والتى انضمت إليها الجزائر بموجب المرسوم 233/88 المؤرخ في 1988/11/05.

وأن هذه الشروط المنصوص عليها بالمادة السالفة الذكر لأجل الحكم بالأمر بالتتفيذ بنمثل في إيداع لدى كتابة الضبط المحكمة نسخة أصلية أو نسخة مطابقة للأصل مصادق عليها قانونا من قرار التحكيم ونسخة أصلية أو نسخة مطابقة للأصل مصادق عليها قانونا من اتفاقية التحكيم وأن يتم تحرير محضر إيداع نلك الوثائق كما أنه تسلم نسخة منه لطالب أمر التتفيذ للقرار التحكيمي كما نتص عليه المادة 458 مكرر 19 من ق. إ. م وأن يتم نتليغ القرار التحكيمي المراد التتفيذ عليه.

حيث أن هذه الوثائق والمنصوص عليها يجب مراقبتها من طرف القاضي الآمر بالنتفيذ فإن نبين له أنها مستوفية لتلك الشروط المنصوص عليها قانونا يحق له أن يصدر أمر بالتنفيذ".

– ا**لجهة القضائية المختصة بإصدار الأمر بالتنفيذ**: في سياق ذكره لشروط التنفيذ قام المشرع الجزائري بتحديد الجهة القضائية المختصة بالنظر فى قابلية حكم التحكيم الدولى للتنفيذ في الجزائر من عدمها، وبناءا على ذلك نقوم الجهة القضائية المختصة بإصدار الأمر بالنتفيذ أو الأمر برفض النتفيذ، وقد ربط المشرع الاختصاص المحلي بمكان صدور الحكم، حيث ميز بين:

1– حالة صدور حكم التحكيم الدولي في الجزائر ، وهنا يجب أن يصدر الأمر بالنتفيذ أو الأمر برفض النتفيذ عن رئيس المحكمة التي صدرت أحكام التحكيم الدولي في دائرة اختصاصـها، حيث نتص المادة 2/1051 من ق. إ. م. إ<sup>1</sup> على أنه "وتعتبر قابلة للنتفيذ في الجزائر وبنفس الشروط، بأمر صادر عن رئيس المحكمة التي صدرت أحكام التحكيم في دائرة اختصاصها".

2– حالة صدور حكم التحكيم الدولي خارج الجزائر والمعبر عنها في المادة 2/1051 بكون مقر النحكيم موجودا خارج الإقليم الوطني، وفيها ينعقد الاختصاص بإصدار الأمر بالتنفيذ أو الأمر برفض النتفيذ لرئيس محكمة محل التنفيذ، حيث نتص المادة 2/1051 على أنه "وتعتبر قابلة للتنفيذ في الجزائر وبنفس الشروط، بأمر صادر عن رئيس المحكمة التي صدرت أحكام التحكيم في دائرةِ اختصاصه أو محكمة محل النتفيذ إذا كان مقر محكمة النحكيم موجودا خارج الإقليم الوطني".

<sup>ै</sup> قانون رقم 08−09، يتضمن قانون الإجراءات المدنية والإدارية، المرجع السابق.

الباب الثاني

– **شكل الأمر الصادر عن قاضي التنفيذ**: على اعتبار أن الأمر بالتتفيذ أو الأمر بعدم التتفيذ يصدر عن رئيس المحكمة فإن التساؤل يثار حول شكل هذا الأمر ، هل يصدره القاضبي وفق القواعد الخاصة بالأحكام القضائية أم يصدره وفق القواعد الخاصة بالأوامر الولائية ؟

إن المشرع الجزائري لم يتعرض إلى هذه المسألة في قانون الإجراءات المدنية والإدارية، إلا أن الاجتهاد القضائي كان قد فصل في المسألة من خلال القرار رقم 311816 الصادر بتاريخ 2004/12/29 عن الغرفة المدنية بالمحكمة العليا<sup>1</sup>، والذي جاء فيه:

"لكنه وإعتماد على الوجه المثار تلقائيا والمأخوذ من خرق قواعد الاختصاص الوظيفي أو الولائي.

حيث أنه وبالرجوع إلى أحكام المادة 458 مكرر 20 من قانون الإجراءات المدنية والتي نتص على أن "تكون قرارات المحكمين قابلة للتتفيذ، بموجب أمر صادر عن رئيس المحكمة بذيل أصل القرار أو بهامشه، ويتضمن الإذن لكاتب الضبط تسليم نسخة رسمية منه ممهورة بالصبغة التنفيذية". وتبعا لذلك، فإن الأمر الصادر بنتفيذ القرار التحكيمي الأجنبي يصدر عن رئيس المحكمة، أثناء مباشرته للوظيفة الولائية بعد استيفاء الشروط، في إيداع نسخة أصلية من القرار التحكيمي مصدقا عليها قانونا أو نسخة مطابقة للأصل، ونسخة أصلية مصدقا عليها من اتفاقية التحكيم أو نسخة مطابقة للأصل، وذلك ما تقضي به المادة 458 مكرر 18 من قانون الإجراءات المدنية.

ويجب أن تكون الوثيقتان مصحوبتين بالترجمة إلى اللغة العربية، طبقا لما تتص عليه المادة 2/4 من اتفاقية نيويورك الخاصة باعتماد القرارات التحكيمية الأجنبية وتتفيذها والتى انضمت إليها الجزائر بموجب المرسوم رقم 88–233 المؤرخ في 5 نوفمبر 1988، والمادة 458 مكرر 18 من نفس القانون، وأن يتم إيداع نلك الوثائق لدى كتابة ضبط المحكمة المختصة، وأن يتم تحرير محضر الإيداع تسلم نسخة منه لطالب أمر النتفيذ، وذلك طبقا لما نقضـى به المادة 458 مكرر 19 من نفس القانون، ويضاف إلـى نلك الوثائق محضر تبليغ القرار التحكيمي الأجنبي واستناد إلى نلك الوثائق يصدر رئيس المحكمة أمر بذيل القرار التحكيمي، يتضمن الإذن لكاتب الضبط بتسليم نسخة ممهورة بالصيغة التتفيذية.

<sup>&</sup>lt;sup>1</sup> Ramdane ZERGUINE, L'exequatur des Sentences Arbitrales Etrangères en Algérie "Commentaire de l'Arrêt de la Cour Suprême – Chambre Civile - Nº 311816 du 29/12/2004, Revu de la Cour Suprême, Volume 1, 2006, Algérie, p 151 à 153.

في حين أنه ثابت من القرار المطعون فيه، أن الأمر الصادر بالنتفيذ صدر عن رئيس المحكمة أثناء مباشرته للوظيفة القضائية، لأن الأوامر الصادرة في المواد المستعجلة تعد أحد صور الحماية القضائية المؤقتة، ولا تعد من صور الحماية القضائية الولائية.

وحيث أن نقسيم العمل الذي يمارسه رئيس المحكمة إلى عمل ولائي وعمل قضائي، هو نقسيم للاختصاص الوظيفي أو الولائي، وبذلك يجب على قضاة الموضوع أن يتقيدوا بهذا التقسيم، والا يقع الخلط في الممارسة بين العملين بحيث يجب أن يمارس كل عمل في إطار الوظيفة المخصصة له، وطبقا للشكل القانوني الخاضع له، وحيث أن قضاة الموضوع لم يتقيدوا بهذا التقسيم مما يعد انتهاكا لقواعد الاختصاص الوظيفي يعرض القرار المطعون فيه للنقض، وبغير حاجة إلى النطرق للأوجه المثارة".

ثانيا – شروط تنفيذ أحكام التحكيم الدولى في الاتفاقيات الدولية

تسرى أحكام الاتفاقيات الدولية المتعلقة بالاعتراف بأحكام التحكيم الدولى وتتفيذها، وإلتي تكون الدولة الجزائرية وكذلك دولة المستثمر الأجنبي المحتكم ضده أطرافا فيها، على نتفيذ أحكام التحكيم الدولي كما هو الحال بالنسبة للاعتراف بهذه الأحكام، وسيتم توضيح ذلك وفقا لاتفاقية نيويورك لعام 1958 كنموذج<sup>1</sup>.

ا. شروط تنفيذ أحكام التحكيم الدولي في اتفاقية نيويورك لعام 1958

في إطار حرصها على تتفيذ أحكام التحكيم الدولي على أوسع نطاق وبأقصىي سرعة فرضت اتفاقية نيويورك لعام 1958 في مادتها الرابعة اشتراطات أقل بكثير من تلك التي كانت تفرضها اتفاقية جنيف لعام 1927 ولعل أكبر حاجز أمام الاعتراف والتتفيذ كان يتمثل في "براءة التتفيذ المزدوجة". وعملا بالمادة 1/4 من اتفاقية نيويورك يشترط على مقدم الطلب الذي يلتمس الاعتراف بقرار التحكيم وتتفيذه أن يوافي محكمة التحكيم بقرار التحكيم الأصلي مصدقا عليه أو نسخة منه مصدقة، مرفقا بالاتفاق الأصلي أو صورة منه مصدقة. وتضيف المادة 2/4 أنه إذا كانت هاتين الوثيقتين محررتين بلغة أجنبية فإنه يشترط على مقدم الطلب أن يقدم ترجمة لهما إلى اللغة العربية. إن الغرض من تقديم هذه الوثائق يكمن في ضمان أن تكون

<sup>1</sup> مرسوم رقم 88–233، يتضمن الانضمام، بتحفظ، إلى الاتفاقية التي صادق عليها مؤتمر الأمم المتحدة في نيويورك بتاريخ 10 يونيو سنة 1958 والخاصة باعتماد القرارات التحكيمية الأجنبية وتتفيذها، المرجع السابق.

أمام محكمة النتفيذ الأدلة الضرورية على أن طلب مقدم الطلب بخصوص الاعتراف والنتفيذ "يمثل واقع  $^{1}$ الحال $^{1}$  .

ويسوق دليل الأونسيتزال بشأن اتفاقية نيويورك لعام 1958 أمثلة عن كيفية تعاطى التشريعات الوطنية لدول مختلفة مع مسألة التتفيذ، فقد اعتمدت المحاكم السويسرية نـهجا أكثر مرونـة. فعلـى سبيل المثال، فـي القضايا التي لم يثبت فيها مقدم الطلب أن الوثيقة ذات الصلة مصدق عليها حسب الأصول المنبعة أو معتمدة حسب الأصول، ارتأت أنه ينبغي الموافقة على التنفيذ إذا لم يجادل الطرف المعارض للاعتراف والنتفيذ في صحة نلك الوثيقة. ومعنى ذلك أن المحاكم السويسرية لا نطعن في صحة الوثائق غير المصدق عليها وانما نضع عبء إثارة ذلك على الطرف المعارض للاعتراف والنتفيذ.

وفي مسألة النتفيذ أيضا يشير الدليل إلى أن هناك محاكم وافقت على النتفيذ على الرغم من عدم نقديم طالب الاعتراف والتنفيذ لقرار التحكيم الأصلبي المصدق عليه حسب الأصول المتبعة أو اتفاق التحكيم الأصلي، وقد بررت المحاكم الألمانية ذلك بتطبيقها لمبدأ الحق الأكثر مؤاتاة المبين في المادة السابعة من اتفاقية نيويورك لعام 1958 معتبرة أنه من غير الضروري أن يقدم طالب الاعتراف أو التتفيذ اتفاق التحكيم لأن القانون الألماني لا يتطلب ذلك. فيما اعتبرت المحاكم الهولندية الترجمة غير ضرورية في الحالات التي نكون فيها الوثائق ذات الصلة محررة بلغة نفهمها. وفي قضية معروضة على محكمة مقاطعة أمستردام، قدم صاحب الطلب نسختين معتمدتين من قرار التحكيم وإتفاق التحكيم، وكلاهما كان باللغة الإنجليزية، لكنه لم يقدم نسختين مترجمتين منهما إلى الهولندية. وأشارت المحكمة إلى إنقانها اللغة الإنجليزية بدرجة كافية ولم تشترط تقديم نسختين مترجمتين، وخلصت إلى أن متطلبات المادة الرابعة قد استوفيت<sup>2</sup>.

أما المحكمة العليا الجزائرية فيتضح من خلال القرارات الصادرة عنها أنها متقيدة بحرفية النص، حيث تشترط توفر الوثائق المنصوص عليها قانونا من أجل إصدار الأمر بالتتفيذ فيما ترتب البطلان على الأمر الصادر دون استيفاء الشروط المطلوبة، وهذا ما بؤكده قرار المحكمة العليا الصادر بناريخ 2004/12/29 في الملف رقع 326706 والذي جاء فيه:

<sup>&</sup>lt;sup>1</sup> دليل الأونسيترال بشأن اتفاقية الاعتراف بقرارات التحكيم الأجنبية وتتفيذها (نيويورك، 1958)، لجنة الأمم المتحدة للقانون التجاري الدولي – الدورة السابعة والأربعون، الأمم المتحدة، الجمعية العامة، نيويورك، 7–25 تموز/يوليه 2014، ص3.

 $^2$  دليل الأونسيترال بشأن اتفاقية الاعتراف بقرارات التحكيم الأجنبية وتتفيذها (نيويورك، 1958)، المرجع نفسه، ص8−10.  $^2$ 

"عن الوجه الأول: المأخوذ من خرق القواعد الجوهرية في الإجراءات.

حيث أن ما تعيبه الطاعنة على القرار المطعون فيه في محله، فلا يجوز للجهة القضائية المختصة أن تأمر بنتفيذ القرارات التحكيمية الدولية، إلا إذا توافرت فيها الشروط المنصوص عليها بالمادة 458 مكرر 18 المذكورة أعلاه، والمادة 2/4 من انفاقية نيويورك الخاصة باعتماد القرارات التحكيمية الأجنبية ونتفيذها والتي انضمت إليها الجزائر بموجب مرسوم رقم 88–233 المؤرخ في 5 نوفمبر 1988.

وحيث تتحصر نلك الشروط –لأجل الأمر بالنتفيذ– في إيداع لدى كتابة ضبط المحكمة نسخة أصلية أو نسخة مطابقة للأصل مصدقا عليها قانونا من حكم التحكيم، نسخة أصلية أ نسخة مطابقة للأصل مصدقا عليها قانونا من اتفاقية التحكيم، وذلك ما تقضي به المادة 458 مكرر 18 من نفس القانون.

ويجب أن نكون الوثيقتان مصحوبتين بالترجمة إلى اللغة العربية، وذلك طبقا لما نتص عليها المادة 2/4 من الاتفاقية المذكورة أعلاه.

وأن يتم تحرير محضر عن إيداع الوثائق المشار إليها، تسلم نسخة منه لطالب أمر نتفيذ القرار التحكيمي وذلك ما نقضي به المادة 458 مكرر 19 من نفس القانون وأن يتم تبليغ نسخة من القرار التحكيمي للمراد النتفيذ عليه

ونبعا لذلك، لا يجوز إصدار الأمر بنتفيذ القرار التحكيمي الأجنبي إذا نخلف أحد الشروط المنوه بها أعلاه ولا يمكن استيفاء هذا الشرط –إذا تخلف– على مستوى جهة الاستئناف، باعتباره من الأوامر الولائية إذا صدر ولم يكن مستوفيا لتلك الشروط، فيترتب عليه بطلانه، ولا يمكن تصحيح هذا البطلان، إلا بالرجوع إلى نفس القاضي الذي أصدر الأمر ، ذلك أن سلطات جهة الاستئناف، تتحصر في تقرير البطلان، ويترتب عيه إعادة الأطراف إلى الحالة التي كانوا عليها قبل صدور هذا الأمر ، على اعتبار أن الأمر الصادر بالتنفيذ هو من الأوامر الولائية، وبالتالي لا تستنفذ الجهة الصادر عنها ولايتها، بل يحق لمن له مصلحة الرجوع إلى نفس القاضبي، بعد استيفاء الشروط المطلوبة فانونا لإصدار الأمر بالتتفيذ.

وحيث أن القضاة لم يتقيدوا بالشروط القانونية لإصدار الأمر بنتفيذ القرار التحكيمي الدولي، مما يعرض قضاءهم للبطلان"<sup>1</sup>.

<sup>&</sup>lt;sup>1</sup> Ramdane ZERGUINE, Op. cit, p151 à 153.

# المطلب الثاني معايير عدالة أحكام التحكيم الدولية

يمكن التحقق من عدالة أحكام التحكيم الدولي من خلال حالات الطعن التي خصـها بـها المشرع الجزائري، وقد فرق المشرع بين نوعين من الطعن في أحكام التحكيم الدولي وذلك حسب مكان صدور الحكم، حيث أن حكم التحكيم الدولي الصادر خارج الإقليم الوطني لا يقبل في ذاته أي طعن، وانما يطعن في الأمر القاضي برفض الاعتراف به أو برفض نتفيذه أو في الأمر القاضي بالاعتراف به أو بنتفيذه (الفرع الأول)، أما حكم التحكيم الصادر في الجزائر فيطعن فيه بالبطلان (الفرع الثاني).

### الفرع الأول

الطعن في حكم التحكيم الدولي الصادر خارج الإقليم الوطني

أعفى المشرع الجزائري أحكام التحكيم الدولي الصادرة خارج الإقليم الوطني من الطعن فيها بأي شكل من أشكال الطعن، غير أنه أقر الاستئناف ضد الأوامر الصادرة عن الجهة القضائية المختصة بالنظر في أمر التتفيذ، وبالتالي فإن الاستئناف يوجه ضد الأمر القاضىي برفض الاعتراف أو برفض التتفيذ، أو ضد الأمر القاضبي بالاعتراف أو بالتنفيذ (أولا) ويترتب على ممارسة الطعن بالاستئناف آثار قانونية معينة (ثانيا).

#### أولا– الطعن بالاستئناف في أوامر القضاء

هناك بعض النظم القانونية نقر الطعن بالاستئناف في حكم التحكيم الداخلي، ومنها قانون التحكيم الإنجليزي لسنة 1996 والقانون الفرنسي والقانون النونسي، وهذا ما أخذ به أيضا المشرع الجزائري في قانون الإجراءات المدنية والإدارية، إلا أن الوضع الغالب في مجال التحكيم الدولي هو عدم جواز الطعن في حكم التحكيم بالاستئناف؛ ومبرر ذلك أن الطعن بالاستئناف يكون أمام هيئة قضائية أعلى درجة من التي أصدرت الحكم وهو ما لا يتوافر في التحكيم الدولي الذي يصدر الحكم فيه عن هيئات خارجة عن سيطرة السلطة القضائبة لأبة دولة<sup>1</sup>.

<sup>&</sup>lt;sup>1</sup> ناصر عثمان محمد عثمان، معايير دولية التحكيم، المؤتمر السنوي السادس عشر (التحكيم التجاري الدولي)، جامعة الإمارات العربية المتحدة – كلية القانون، الفترة من 28 إلى 30 أفريل 2008، ص50.

I. استئناف الأمر القاضي برفض الاعتراف أو برفض التنفيذ

الباب الثانى

يسنتد الطعن بالاستئناف في الأمر القاضي برفض الاعتراف أو برفض التتفيذ إلى أحكام المادة 1055 من ق. إ. م. إ<sup>1</sup> وإلتي نتص على أنه "يكون الأمر القاضي برفض الاعتراف أو برفض النتفيذ قابلا للاستئناف".

وفي بيان إجراءات رفع الطعن بالاستئناف في هذه الحالة يرجع إلى الأحكام الخاصة بتنفيذ أحكام التحكيم الداخلي، والمحال عليها بموجب المادة 1054 من ق. إ. م. إ التي نتص على أنه "تطبق أحكام المواد من 1035 إلى 1038 أعلاه، فيما يتعلق بنتفيذ أحكام التحكيم الدولي". وفي هذا الصدد نتص المادة 2/1035 على أنه "يمكن للخصوم استئناف الأمر القاضي برفض النتفيذ في أجل خمسة عشر (15) يوما من ناريخ الرفض أمام المجلس القضائي".

وعليه فقد حددت هذه المادة آجال رفع الطعن بالاستئناف في الأمر القاضبي برفض النتفيذ بخمسة عشر يوما تحسب من تاريخ الرفض أمام المجلس القضائي، ويثير هذا التحديد الزمني إشكالا من حيث وصوله إلى علم طالب التنفيذ والذي يقتضي المنطق أن يكون هو من سيطعن بالاستئناف في الأمر القاضي برفض طلبه في نتفيذ الحكم، حيث أنه كلما تأخر في الإطلاع على منطوق الأمر كلما نقصت الآجال ونقلصت حظوظه في رفع استئنافه.

وبخصوص تحديد الجهة القضائية المختصة فمن ناحية الاختصاص النوعي فإنه ينعقد للمجلس القضائي باعتباره الجهة المختصة قانونا في استئناف أحكام المحاكم، أما الاختصاص المحلي فإنه ينعقد للمجلس القضائي الذي نتواجد في دائرة اختصاصه محكمة محل النتفيذ على اعتبار أنها هي المختصة بالنظر في طلب الاعتراف أو طلب التتفيذ عندما يكون مقر محكمة التحكيم موجودا خارج الإقليم الوطني، وهذا وفقا لأحكام المادة 1051 من ق. إ. م. إ<sup>2</sup> والتي نتص على أنه "يتم الاعتراف بأحكام التحكيم الدولي في الجزائر. إذا أُثبت من تمسك بها وجودها، وكان هذا الاعتراف غير مخالف للنظام العام الدولي.

فانون رقم 08–09، يتضمن قانون الإجراءات المدنية والإدارية، المرجع السابق.  $^{\rm l}$ 

قانون رقم 08–09، يتضمن قانون الإجراءات المدنية والإدارية، المرجع نفسه.  $^2$ 

الباب الثانى

وتعتبر قابلة للتتفيذ في الجزائر. وبنفس الشروط، بأمر صادر عن رئيس المحكمة التي صدرت أحكام التحكيم في دائرة اختصاصها أو محكمة محل التتفيذ إذا كان مقر محكمة التحكيم موجودا خارج الإقليم الوطني".

II. استئناف الأمر القاضى بالاعتراف أو بالتنفيذ

إن الطعن بالاستئناف في الأمر القاضبي بالاعتراف أو بالنتفيذ مقيد بنحقق واحدة أو أكثر من الحالات المنصوص عليها في المادة 1056 من ق. إ. م. إ<sup>1</sup>، والتي يجب أن يخلو منها حكم التحكيم الدولي حتى يقبل الاعتراف به أو تتفيذه، وهي:

> 1– الفصل في النزاع بدون انفاقية تحكيم أو بناءا على انفاقية باطلة أو منقضية المدة. 2– مخالفة القانون في نشكيل محكمة التحكيم أو تعيين المحكم الوحيد. مخالفة محكمة التحكيم للمهمة المسندة لها.  $-3$ 4– عدم مراعاة مبدأ الوجاهية. 5– عدم تسبيب الحكم، أو وجود نتاقض في الأسباب. ضحالفة حكم التحكيم للنظام العام الدولي.  $\hbox{--}$

> > ثانيا – الآثار المترتبة على الطعن بالاستئناف والاستثناءات الواردة عليه

لا يعد الطعن بالاستئناف في أمر الاعتراف أو النتفيذ ولا في أمر رفض الاعتراف أو رفض النتفيذ المآل النهائي لحكم التحكيم الدولي الصادر خارج الإقليم الوطني، حيث أنه يرتب آثارا منها ما ينشأ بمباشرة الطعن ومنها ما يكون لاحقا عليه، كما أن الطعن بالاستئناف لا يمتد لبعض الأحكام الخاضعة لنظام اتفاقي خاص كما هو الحال بالنسبة للأحكام الصادرة عن المركز الدولي لتسوية منازعات الاستثمار .

#### ]. الآثار المترتبة على الطعن بالاستئناف

يترتب على الطعن بالاستئناف في الأمر القاضي بالاعتراف أو بالتنفيذ وكذا في الأمر القاضي برفض الاعتراف أو برفض النتفيذ آثار إجرائية تتمثل في وقف نتفيذ أحكام التحكيم الدولي التي يتعلق بها الطعن بالاسنئناف، ويسرى إيقاف نتفيذ هذه الأحكام خلال فنرة نقديم الطعن بالاسنئناف ويستمر طيلة آجال

<sup>⊥</sup> قانون رقم 08−09، يتضمن قانون الإجراءات المدنية والإدارية، المرجع السابق.

ممارسته، وهذا وفقا لأحكام المادة 1060 من ق. إ. م. إ<sup>1</sup> التي نتص على أنه "يوقف نقديم الطعون وأجل ممارستها، المنصوص عليها في المواد 1055 و 1056 و 1058، تنفيذ أحكام التحكيم".

وقد جاءت المادة 1060 جامعة لطرق الطعن المقررة قانونا في أحكام التحكيم الدولي، موحدة للأثار المترتبة على تقديمها، وهي تشمل مختلف حالات الاستئناف والمتمثلة في: – استئناف الأمر القاضي برفض الاعتراف أو الأمر القاضي برفض التتفيذ المنصوص عليه في المادة 1055، والمحددة أجاله بـ 15 يوما من ناريخ الرفض حسب المادة 1035 من قانون الإجراءات المدنية

والإدارية المحال إليها بموجب المادة 1054.

– استئناف الأمر القاضبي بالاعتراف أو بالتنفيذ المنصوص عليه في المادة 1060، والمحددة آجاله بشهر واحد ابنداء من ناريخ النبليغ الرسمي لأمر رئيس المحكمة، وذلك وفق لأحكام المادة 1057 من قانون الإجراءات المدنية والإدارية.

وبالإضافة إلى آثار الاستئناف الموقفة لتتفيذ أحكام التحكيم الدولي الصادرة في الخارج، فإن القرارات الصادرة عن جهة الاستئناف تكون قابلة للطعن بالنقض أمام المحكمة العليا، حيث نصت المادة 1061 من فانون الإجراءات المدنية والإدارية الجزائري<sup>2</sup> على أنه "تكون القرارات الصادرة تطبيقا للمواد 1055 و 1056 و 1058 أعلاه، قابلة للطعن بالنقض".

ويخضع الطعن بالنقض للقواعد الإجرائية المقررة في قانون الإجراءات المدنية والإدارية والتي تستوجب بداية أن يقدم من طرف أحد الخصوم أو من ذوى الحقوق وفقا لنص المادة 1/353 "لا يقبل الطعن بالنقض إلا إذا قدم من أحد الخصوم أو من ذوي الحقوق". ويجب أن نزاعي فيه الآجال المنصوص عليها في المادة 354 "يرفع الطعن بالنقض في أجل شهرين (2) يبدأ من تاريخ التبليغ الرسمي للحكم المطعون فيه إذا تم شخصبا .

ويمدد أجل الطعن بالنقض إلى ثلاثة (3) أشهر، إذا تم التبليغ الرسمي في موطنه الحقيقي أو المختار ".

<sup>&</sup>lt;sup>1</sup> قانون رقم 08–09، يتضمن قانون الإجراءات المدنية والإدارية، المرجع السابق.

فانون رقم 08–09، يتضمن قانون الإجراءات المدنية والإدارية، المرجع نفسه.  $^2$ 

<mark>]].</mark> الاستثناءات الواردة على الطعن بالاستئناف

إذا كان المشرع الجزائري قد منح القاضي الوطني سلطة النظر في طلب الاعتراف بحكم التحكيم الدولي الصادر في الخارج أو طلب نتفيذه ومن ثمة إصدار الأمر بالاعتراف أو بالنتفيذ أو الأمر برفض الاعتراف أو برفض النتفيذ، وذلك بناءا على الشروط المذكورة سلفا والمنصوص عليها في فانون الإجراءات المدنية والإدارية، على أن نكون هذه الأوامر الصادرة عن القاضى الوطني محل طعن بالاستئناف وفقا لأحكام المادة 1056 ق. إ. م. إ، فإن انفاقية واشنطن لعام 1965 المنضمنة إنشاء المركز الدولمي لنسوية منازعات الاستثمار أغلقت الباب فى وجه أي نوع من أنواع الطعن فى الأحكام الصادرة عن هبئات تحكيم المركز .

حيث يتميز حكم التحكيم الصادر عن هيئات تحكيم المركز بأنه نهائي وملزم للأطراف ويتم تتفيذه بقوة القانون، ولا يتوقف نتفيذ الحكم على اتخاذ أي إجراء آخر كصدور أمر بالنتفيذ، طالما أن كل دولة موقعة على الاتفاقية تعترف بأن الحكم الصادر عن المركز يكون ملزما لها بمجرد إبراز نسخة من الحكم مصدقا عليها من السكرنير العام للمركز <sup>1</sup>.

ولما كانت أحكام المركز الدولي لتسوية منازعات الاستثمار لا تحتاج لاستصدار أمر بتنفيذها، وكانت إلزاميتها تحول دون إصدار الأمر برفض نتفيذها، فإن الطعن بالاستئناف المشار إليه أعلاه لا يجد محله في هذه الأحكام بالرغم من كونها صادرة خارج الإقليم الوطنبي، وهذا وفقا لأحكام المادة 54 من انفاقية واشنطن لعام 1954 والنبي نتص على أنه:

"1– يتعين على كل دولة متعاقدة أن تعترف بأي حكم يصدر في نطاق هذه الاتفاقية باعتباره حكما ملزما ونضمن داخل أراضيها نتفيذ الالتزامات المالية التي يفرضها الحكم، على نحو ما يتبع بالنسبة للأحكام الصادرة عن محاكم هذه الدولة. وإذا كانت الدولة المتعاقدة ذات نظام فيدرالي فإنها تضمن نتفيذ الحكم عن طريق ندخل محاكمها الفيدرالية.

خالد كمال عكاشة، المرجع السابق، ص413.  $^{\rm l}$ 

مرسوم رئاسي رقع 95 – 346، بتضمن المصادقة على اتفاقية تسوية المنازعات المتعلقة بالاستثمارات بين الدول ورعايا الدول الأخرى،  $^2$ المرجع السابق.

الباب الثاني

2– من أجل الحصول على الاعتراف بالحكم ونتفيذه على أراضي دولة متعاقدة يتعين على الخصم صاحب الشأن أن يقدم صورة من الحكم معتمدة السكرنير العام إلى المحكمة الوطنية المختصة أو إلى أية سلطة أخرى تعينها الدولة المتعاقدة لهذا الغرض".

وبالنسبة لقوة الإلزام الني تمتاز بها أحكام التحكيم الصادرة عن هيئات المركز فقد نصت عليها المادة  $\cdot ^{1}1965$  من اتفاقية وإشنطن لعام 1965  $\cdot$ 

"1– يكون الحكم ملزما بالنسبة لأطرافه، ولا يجوز أن يكون محلا لأية طريق من طرق الطعن خلاف ما ورد في هذه الاتفاقية. ويتعين على كل طرف أن ينفذ الحكم بحسب منطوقه، إلا إذا كان نتفيذه موقوفا بِمقتضبي الأحكام المناسبة في هذه الاتفاقية.

2– يتضمن "الحكم" لأغراض هذا القسم، كل قرار يتعلق بنفسير الحكم المتخذ بموجب المواد 50 و 51 أو 52، أو مراجعته، أو إلغائه".

### الفرع الثاني

الطعن في حكم التحكيم الدولي الصادر في الجزائر

على خلاف أحكام التحكيم الدولي الصادرة خارج الإقليم الوطني والتي لا تقبل أي طعن، فإن الأحكام الصادرة في الجزائر نكون محل طعن في ذاتها ونتمتع بطريق طعن خاص يتمثل في الطعن بالبطلان. تحديد الأحكام الخاصة بالطعن بالبطلان (أولا) ونظر لاحتمال نتفيذ الأحكام الصادرة بمناسبة الفصل في طلب إبطال الحكم التحكيمي في دول أخرى وجب تحديد مصبر٬ حكم التحكيم الدولي الباطل (ثانيا).

### أولا – الأحكام الخاصة بالطعن بالبطلان

يخص الطعن بالبطلان حكم التحكيم الدولي الصادر في الجزائر دون حكم التحكيم الدولي الصادر في الخارج (خارج الإقليم الوطني)، حيث نتص المادة 1/1058 من ق. إ. م. إ<sup>2</sup> على أنه "يمكن أن يكون حكم التحكيم الدولي الصادر في الجزائر موضوع طعن بالبطلان في الحالات المنصوص عليها في المادة 1056 أعلاه".

مرسوم رئاسي رقع 95 – 346، بتضمن المصادقة على اتفاقية تسوية المنازعات المتعلقة بالاستثمارات بين الدول ورعايا الدول الأخرى، " المرجع السابق.

فانون رقع 08–09، يتضمن قانون الإجراءات المدنية والإدارية، المرجع السابق.  $^2$ 

6

أما الأمر القاضي بنتفيذ حكم التحكيم الدولي الصادر في الجزائر فلا يقبل أي طعن في حد ذاته، إلا أن الطعن ببطلان حكم التحكيم يرتب بقوة القانون الطعن في أمر التنفيذ إذا كان هذا الأمر قد تم إصداره، أما إذا قدم الطعن بالبطلان في حكم التحكيم قبل أن تفصل المحكمة في طلب التتفيذ فإنها تلزم بالتخلي عن الفصل في طلب النتفيذ، وهذا وفقا لأحكام المادة 2/1058 من ق. إ. م. إ "لا يقبل الأمر الذي يقضيي بنتفيذ حكم التحكيم الدولي المشار إليه أعلاه أي طعن، غير أن الطعن ببطلان حكم التحكيم يرتب بقوة القانون الطعن في أمر التتفيذ أو تخلي المحكمة عن الفصل في طلب التتفيذ، إذا لم يتم الفصل فيه".

#### I. حالات الطعن بالبطلان

الباب الثانى

هناك سنة حالات للطعن بالبطلان في حكم التحكيم الدولي حددها المشرع الجزائري على سبيل الحصر من خلال المادة 1056 من قانون الإجراءات المدنية والإدارية الجزائري، وهي نفسها الحالات التي يجوز فيها الاستئناف ضد أمر القضاء الفاصل في طلب تنفيذ حكم التحكيم الدولي الصادر خارج الإقليم الوطني، ويكفى أن نتوفر واحدة من هذه الحالات أو أكثر لببطل الحكم التحكيمي، وقد أحالت إليها المادة 1058 بنصـها علـى أنـه "يمكن أن يكون حكم التحكيم الدولي الصـادر فـي الـجزائر موضوع طـعن بالبطـلان فـي الحالات المنصوص عليها في المادة 1056 أعلاه". وفي معرض دراسة هذه الحالات دأبت الدراسات علي تصنيفها ضمن مجموعات تضم كل مجموعة الحالات المتقاربة.

## **1. حالة البطلان التي تتعلق باتفاقية التحكيم:** هذه الحالة من البطلان نصت عليها المادة 1056 فقرة رقم  $\colon ^{1}\hspace{-.1em}.\hspace{-.1em} .$ من ق $\colon \cdot \hspace{-.1em}.\hspace{-.1em} .\hspace{-.1em} \}$  من ق $\colon \mathcal{O}$

"1– إذا فصلت محكمة التحكيم بدون اتفاقية تحكيم أو بناءا على اتفاقية باطلة أو انقضاء مدة الاتفاقية".

ونظرا للأهمية التي يوليها المشرع الجزائري لاتفاقية التحكيم على اعتبار أنها أساس اللجوء إلى التحكيم، وحيث أن كل ما يترتب على هذه الاتفاقية فإنه يأخذ حكمها من حيث تقرير صحته أو بطلانه، فقد جعلها على رأس الحالات التي يطعن فيها ببطلان حكم التحكيم الدولي الصادر في الجزائر .

وتضم هذه الحالة ثلاثة فروض هي عدم وجود اتفاقية التحكيم، أو بطلان اتفاقية التحكيم، أو انقضاء مدة الاتفاقية.

فانون رقع 08–09، يتضمن قانون الإجراءات المدنية والإدارية، المرجع السابق.  $^{\rm l}$ 

أ – عدم وجود اتفاقية التحكيم: الحقيقة أن هذا الشرط يتجاوز معناه الحرفي الذي يفترض لجوء أحد الأطراف إلى التحكيم دون أن يكون بينه وبين الطرف الآخر اتفاق على التحكيم، لأن مسألة غياب اتفاقية التحكيم نادرا ما يطرح في الشق المتعلق بوجود اتفاقية التحكيم في حد ذاتها، حيث أن هذا الطرح يجتمع أساسا في فرضيتين  $^{-1}$  هما :

- 1- نكوين أو سريان مفعول اتفاقية التحكيم.
- 2- نحديد نطاق انفاقية التحكيم وما إذا كان يشمل النزاع الصادر بشأنه حكم التحكيم محل الطعن.

ومن هذه الأوضاع أن يجمع أطراف الخصومة عدد من العقود يتضمن بعضها الاتفاق على اللجوء إلى التحكيم لتسوية النزاعات التي تثور بشأنها، ويخلو البعض الآخر من هذا الاتفاق، أو أن يتضمن بعضها الإحالة على التحكيم بموجب اتفاق تحكيم تضمنه عقد من تلك العقود، فيلجأ أحد الخصوم إلى التحكيم في نزاع قائم عن عقد لا يوجد اتفاق تحكيم بشأنه ولا إحالة على التحكيم، اعتقاد منه بوجود اتفاق تحكيم أو إحالة على التحكيم بموجب عقد آخر من نلك التي تربطه بخصمه.

كما يدخل في هذه الحالة تجاوز المحكم حدود اتفاق التحكيم أي أن حكم التحكيم قد صدر بوجود اتفاق على اللجوء إلى التحكيم، غير أن هيئة التحكيم بمناسبة ممارستها لمهمتها التحكيمية تفصل في مسألة كلية أو جزئية غير مشمولة باتفاق التحكيم، وبالتالي فإن الحكم الصادر في المسألة غير المشمولة باتفاق النحكيم يعتبر صادرا بدون وجود انفاق على النحكيم بشأنه.

ب – بطلان اتفاقية التحكيم: في الواقع إن اتفاق التحكيم هو عقد من عقود القانون الخاص تسري عليه القواعد العامة المقررة في نظرية العقد، وبناءا على ذلك فإن اتفاقية التحكيم تبطل بسبب تخلف ركن من أركان العقد (الرضا – المحل – السبب)، وتكون قابلة للإبطال بسبب وجود عيب من العيوب التي تمس الرضا، أو إذا كان أحد الأطراف ناقص الأهلية. كما يبطل اتفاق التحكيم لتخلف شرط من الشروط الخاصة التي حددتها المادة 1040 من ق. إ. م. إ<sup>2</sup> بنصها على أنه:

"يجب من حيث الشكل، وتحت طائلة البطلان، أن نبرم اتفاقية التحكيم كتابة، أو بأية وسيلة اتصال أخرى تجيز الإثبات بالكتابة.

<sup>&</sup>lt;sup>1</sup> Philippe FOUCHARD et autres, Op. cit, p 947.

فانون رقم 08–09، يتضمن قانون الإجراءات المدنية والإدارية، المرجع السابق.  $^2$ 

نكون اتفاقية التحكيم صحيحة من حيث الموضوع، إذا استجابت للشروط التي يضعها إما القانون الذي اتفق الأطراف على اختياره أو القانون المنظم لموضوع النزاع أو القانون الذي يراه المحكم ملائما".

إذن تبطل اتفاقية التحكيم وفقا لأحكام هذه المادة إذا لم تستجب من حيث الشكل لشرط الكتابة، وإن نمسك أحد الأطراف بأن الكتابة قد تمت بوسيلة أخرى من وسائل الاتصال الحديثة كان عليه أن يثبت أن هذه الوسيلة نتوفر فيها شروط الإثبات بالكتابة.

كما أولت انفاقية نيويورك لعام 1958 أهمية كبيرة لكتابة اتفاقية التحكيم، واعتبرت الكتابة شرطا شكليا يجب نوافره للقول بصحة اتفاق التحكيم، حيث أن تخلفه يؤدي إلى بطلان الاتفاق ومن ثمة الامتناع عن نتفيذ حكم التحكيم الأجنبي. حيث نصت المادة 3/2 من اتفاقية نيويورك<sup>1</sup> على أن "تقوم أية دولة متعاقدة، يرفع إليها نزاع بشأن قضية أبرم الأطراف بخصوصها اتفاقية حسب مفهوم هذه المادة، بإحالة الأطراف على التحكيم، بناءا على طلب أحد الأطراف، إلا إذا لاحظ أن الاتفاقية المذكورة باطلة، أو عديمة التأثير ، أو لا يمكن تطبيقها".

أما من حيث الموضوع فإن اتفاقية التحكيم تكون باطلة حسب نص المادة 1040 المذكورة أعلاه إذا خالفت الشروط الموضوعية التي يستوجبها القانون المختار من الأطراف أو القانون الذي يطبق على موضوع النزاع أو القانون الذي يراه المحكم ملائما.

ج– ا**نقضاء مدة الاتفاقية:** إن المقصود من هذا الشرط هو تجاوز محكمة التحكيم للمدة المحددة لها للفصل في النزاع المعروض عليها وليس انقضاء مدة الاتفاقية في حد ذاتها، ذلك أن انفاقية التحكيم لا تحدد بمدة زمنية بل نبقى قائمة طوال مدة قيام العقد. وقد ذهب قضاء التحكيم أبعد من ذلك حين فصلت محكمة التحكيم في نزاع بين شركة سوناطراك وشركة أجنبية بناءا على اتفاق تحكيم تم إلغاؤه باتفاق الأطراف<sup>2</sup>.

في الواقع إن محكمة التحكيم نتكون من أجل الحسم في نزاع معين على أن يتم ذلك خلال فترة زمنية محددة، وبالتالي فإن وجود محكمة التحكيم هو الذي يكون مرهونا بأجل التحكيم، فإذا انقضى هذا الأجل دون

<sup>&</sup>lt;sup>1</sup> مرسوم رقم 88–233، يتضمن الانضمام، بتحفظ، إلى الاتفاقية التي صادق عليها مؤتمر الأمم المتحدة في نيويورك بتاريخ 10 يونيو سنة 1958 والخاصة باعتماد القرارات التحكيمية الأجنبية وتتفيذها، المرجع السابق.

محمد كولا، تطور التحكيم التجاري الدولي في القانون الجزائري، منشورات بغدادي، الجزائر ، 2008، ص113–114 .  $^2$ 

الباب الثاني

حسم لموضوع النزاع فإن التحكيم ينقضي ويعتبر كأن لم يكن، ويمكن لأي طرف من أطراف النزاع حينئذ طرح النزاع أمام القضاء المختص ما لم يتفقوا من جديد على حسمه عن طريق التحكيم.

وبخصوص تحديد مدة المهمة التحكيمية نصت المادة 1018 من ق. إ. م. إ<sup>1</sup> على أنه "يكون اتفاق التحكيم صحيحا ولو لم يحدد أجلا لإنهائه، وفي هذه الحالة يلزم المحكمون بإتمام مهمتهم في ظرف لأربعة (4) أشهر نبدأ من تاريخ تعيينهم أو من تاريخ إخطار محكمة التحكيم.

غير أنه يمكن تمديد هذا الأجل بموافقة الأطراف، وفي حالة عدم الموافقة عليه، يتم التمديد وفقا لنظام التحكيم، وفي غياب ذلك، يتم من طرف رئيس المحكمة المختصة".

2. حالات البطلان التي تتعلق بإجراءات التحكيم: تشمل هذه المجموعة الحالتين المنصوص عليهما في الْفَقْرِنِينِ رَقِمَ (2) ورقِمَ (4) من المادة 1056 من ق. إ. م. إ<sup>2</sup>، وهما على النوالبي:

2– إذا كان نشكيل محكمة التحكيم أو تعيين المحكم الوحيد مخالفا للقانون.

4– إذا لم يراع مبدأ الوجاهية.

أ – م**خافة القانون في تشكيل محكمة التحكيم أو تعيين المحكم الوحيد:** وضـع المشرع في قانون التحكيم قواعد جوهرية لضمان سلامة تشكيل هيئة التحكيم وعدالة الحكم المنتظر صدوره منها، ومخالفة هذه القواعد يترتب عليها بطلان نتشكيل هيئة التحكيم وبالتالي بطلان الحكم وامكانية رفع دعوى البطلان. ونتمثل هذه القواعد في:

> – القاعدة الخاصة بضرورة تشكيل هيئة التحكيم من عدد فردي – القاعدة الخاصة بضرورة توافر شروط جوهرية في شخص المحكم كحد أدني – احترام مبدأ المساواة في اختيار هيئة التحكيم

ب— عدم مراعاة مبدأ الوجاهية: يعتبر مبدأ الوجاهية من الضمانات الأساسية للوصول إلى محاكمة عادلة ومنصفة. ويقصد به حق الطرف الآخر في أن يعلم بكل إجراءات الخصومة القضائية وما تتضمنه من وقائع في مجال الواقع والقانون، أي العلم بما لدى الخصم من ادعاءات ووسائل ودفوع، فهي العلم بوجود الإجراء الذي يتخذ لنشأة الخصومة حيث يتوجب على المدعى أن يبلغ المدعى عليه بعريضة الدعوى، وكذلك العلم

<sup>&</sup>lt;sup>1</sup> قانون رقم 08–09، يتضمن قانون الإجراءات المدنية والإدارية، المرجع السابق.

فانون رقم 08–09، يتضمن قانون الإجراءات المدنية والإدارية، المرجع نفسه.  $^2$ 

بكل إجراء يتخذ أثناء سيرها كما لو قدم أحد الخصوم طلبا عارضا أو دفعا من الدفوع أو دليلا من أدلة  $^1$ الإثبات $^1$  .

- 3. حالات البطلان التي تتعلق بحكم التحكيم الدولي: يدخل تحت هذه المجموعة الحالات الثلاثة المتبقية والمشار إليها في الفقرات رقع (3)، (5) و (6) من المادة 1056 من قانون الإجراءات المدنية والإدارية الجزائري<sup>2</sup>، وهي على الترتيب:
	- "3– إذا فصلت محكمة التحكيم بما يخالف المهمة المسندة إليها، 5– إذا لم تسبب محكمة التحكيم حكمها، أو إذا وجد نتاقض في الأسباب، 6– إذا كان حكم التحكيم مخالف للنظام العام الدولي".

أ – **مخالفة المحكمة للمهمة المسندة إليها:** ويكون ذلك من خلال خوض محكمة التحكيم في مسائل قد تم حسمها من قبل الأطراف كأن يحدد الأطراف القانون الواجب التطبيق ثم تأتى محكمة التحكيم لتختار قانونا آخر ِ غيره، كما يعتبر ٍ من قبيل مخالفة محكمة التحكيم للمهمة المسندة إليها أن تفصل هذه الأخيرة في مسائل لم تكن محل اتفاق الأطراف أو لم تكن محل طلباتهم.

ب— عدم تسبيب الحكم أو وجود تناقض في الأسباب: يقصد بالتسبيب ذكر الحجج الواقعية والقانونية التي اسنتدت إليها محكمة التحكيم في إصدار الحكم، وتبريرها لترجيح دفوع على أخرى مع تحديد أسباب الرفض والقبول بالاستتاد إلى نصوص القانون الواجب التطبيق. ويبطل الحكم إذا ما شابه انعدام في التسبيب أو نقص فيه أو نتاقض في الأسباب.

ج– مخافة حكم التحكيم للنظام العام الدولي: تتحقق هذه الحالة عند مخالفة الحكم التحكيمي للنظام العام الدولي فيما صدر به الحكم في منطوقه، ومن ذلك أن يخالف الحكم قاعدة إجرائية أو موضوعية من قواعد النظام العام الدولي. وينبغي الإشارة إلى أنه في حالة وجود سبب للبطلان يتعلق بالنظام العام الدولي، فإنه لا يلزم تمسك رافع الدعوى به حتى يمكن للمحكمة أن تقضي بالبطلان، بل إن القاضي المختص بالنظر في طلب نتفيذ حكم التحكيم الدولي الصادر خارج الإقليم الوطني يثير مسألة مخالفة الحكم للنظام العام الدولي من نلقاء نفسه.

فانون رقع 08–09، يتضمن قانون الإجراءات المدنية والإدارية، المرجع السابق.  $^2$ 

شامي ياسين، مفهوم مبدأ الوجاهية في الخصومة القضائية، مجلة المعيار ، العدد الرابع عشر ، جوان 2016، ص63.  $^1$ 

ll. إجراءات الطعن بالبطلان

بعد التعرف على حالات الطعن بالبطلان بقى تحديد إجراءات مباشرة الطعن من خلال تحديد الجهة القضائية المختصة برفعه وآجال تقديمه.

1. الجهة القضائية المختصة برفع دعوى البطلان: جاء تحديد الجهة القضائية المختصة برفع دعوى بطلان حكم التحكيم الدولي الصادر في الجزائر من خلال المادة 1/1059 من ق. إ. م. إ بنصها على أنه<sup>1</sup> "يرفع الطعن بالبطلان في حكم التحكيم المنصوص عليه في المادة 1058 أعلاه، أمام المجلس القضائي الذي صدر حكم التحكيم في دائرة اختصاصه".

وقد سلك المشرع الجزائري في تحديده للجهة القضائية المختصة بنظر دعوى البطلان مسلك العديد من التشريعات منها قانون التحكيم المصري رقم 27 لسنة 1994 في مادنيه (9، 2/54). وعلى اعتبار أن دعوى البطلان هي دعوة مستقلة ومبتدأة مما يستتبع أن تختص بها محاكم الدرجة الأولى، فإن عقد الاختصاص بشأنها إلى جهة الاستئناف بعد خروجا عن القواعد العامة في الاختصاص ومخالفة لمبدأ التقاضي على درجتين $^2$ .

فالاستئناف هو طريق عادي من طرق الطعن التي توجه ضد الأحكام والقرارات القضائية الصادرة بصفة ابتدائية، عن المحكمة باعتبارها أول درجات النقاضي. ويعتبر المظهر العملي للتقاضي على درجتين المكرس في النظام القضائي الجزائري<sup>3</sup>، والذي يرمي إلى إعادة عرض النزاع مجددا على المجلس القضائي كدرجة ثانية من أجل إعادة النظر في الحكم حيث نتص المادة 332 من ق. إ. ج. إ<sup>4</sup> على أنه "يهدف الاستئناف إلى مراجعة أو إلغاء الحكم الصادر عن المحكمة".

2. آ**جال تقديم الطعن بالبطلان:** تبدأ آجال تقديم الطعن بالبطلان ابتداء من تاريخ النطق بحكم التحكيم حسب ما أقرته المادة 1/1059 من ق. إ. م. إ<sup>5</sup> "ويقبل الطعن ابنداء من تاريخ النطق بحكم التحكيم".

<sup>4</sup> قانون رقم 08−09، بتضمن قانون الإجراءات المدنية والإدارية، المرجع نفسه.

<sup>↑</sup> قانون رقع 08−09، يتضمن قانون الإجراءات المدنية والإدارية، المرجع السابق.

خالد كمال عكاشة، المرجع السابق، ص328.

<sup>&</sup>lt;sup>3</sup> نويوة هدى، التحكيم في منازعات الصفقات العمومية في القانون الجزائري، مذكرة ماجستير في المؤسسات الإدارية والسياسية، كلية الحقوق والعلوم السياسية، جامعة منتوري فسنطينة، السنة الجامعية 2011 – 2012، ص108.

 $^5$  قانون رقم 08−09، يتضمن قانون الإجراءات المدنية والإدارية، المرجع نفسه.  $^5$ 

الباب الثاني

وينقضيي الميعاد بمرور شهر واحد (1) من ناريخ النبليغ الرسمي للأمر القاضبي بالنتفيذ وفقا لأحكام الفقرة الثانية من المادة 1059 التي نتص على أنه "لا يقبل هذا الطعن بعد أجل شهر واحد (1) من ناريخ التبليغ الرسمي للأمر القاضبي بالنتفيذ".

إن ميعاد رفع دعوى بطلان حكم التحكيم الدولي يعد من المواعيد الناقصة التي يجب مباشرة الإجراء خلالها، وعليه فإن فوات هذه الآجال بنزنب عليه سقوط الحق في القيام بالإجراء المرنبط بها، مع العلم أن هذه المواعيد تتعلق بالنظام العام مما ينأى بها عن السلطة النقديرية للمحكمة والتي عليها أنم نقضى بسقوطها من نلقاء نفسها<sup>1</sup>.

ثانيا – معاملة حكم التحكيم الدولى الباطل

إذا كان القرار القاضي برفض دعوى البطلان يضفى تلقائيا الصيغة التتفيذية على حكم التحكيم الدولي? ، فإن الأصل أن مآل حكم التحكيم الدولي الباطل هو اختفائه من الوجود القانوني، إذ يفقد قوة الشيء المقضىي فيه، وكل قيمة قانونية له، فبطلان حكم التحكيم يترك النزاع قائما على حاله وبدون حل، ويمكن للأطراف اللجوء مجددا إلى اتفاق جديد على التحكيم<sup>3</sup>، كما يمكنهم اللجوء إلى القضاء الوطني المختص أصلا بنظر النزاع قبل أن يسلب منه الاختصاص بعد الاتفاق على التحكيم.

وبالرجوع إلى اتفاقية نيويورك لعام 1958 فإنها حصرت إلغاء أو نعليق العمل بحكم النحكيم الدولي، أو ما يعرف بدعوى البطلان، في دولة مقر التحكيم أو الدولة التي طبق قانونها الإجرائي، حيث نتص المادة 1/5/هـ من اتفاقية نيويورك<sup>4</sup> على أنه:

"1) لا يرفض اعتماد القرار وتنفيذه بناءا على طلب من طرف المستشهد به ضده إلا إذا قدم هذا الطرف إلى السلطة المختصة في البلد المطلوب الاعتماد والتتفيذ فيه الدليل على ما يأتي:

هـ) أن القرار لما يكتسب صفة الإجبارية للأطراف، أو أنه ألغته، أو علقت العمل به سلطة مختصنة في البلد الذي صدر القرار فيه أو صدر حسب قانونه".

خالد كمال عكاشة، المرجع السابق، ص329.  $^{\rm l}$ 

 $2$  Philippe FOUCHARD et autres, Op. cit, 1029.

<sup>&</sup>lt;sup>3</sup> عليوش قربوع كمال، التحكيم التجاري الدولي في الجزائر ، ديوان المطبوعات الجامعية، ط3، الجزائر ، 2005، ص68. <sup>4</sup> مرسوم رقم 88–233، بتضمن الانضمام، بتحفظ، إلى الاتفاقية التي صادق عليها مؤتمر الأمم المتحدة في نيويورك بتاريخ 10 يونيو سنة 1958 والخاصة باعتماد القرارات التحكيمية الأجنبية وتتفيذها، المرجع السابق.

إن تطبيق الفقرة 1/هـ من المادة 5 من اتفاقية نيويورك يواجه فرضين قائمين على علاقة بلد صدور الحكم التحكيمي ببلد نتفيذه:

– ا**لفرض الأول** أن يكون البلد الذي يطلب فيه نتفيذ حكم التحكيم الدولي هو البلد الذي صدر فيه الحكم ثم قضيي فيه ببطلانه أو البلد الذي صدر الحكم حسب قانونه وقضيي فيه ببطلانه، وهذا الفرض يتفق مع أحكام الفقرة 1/هـ من المادة 5 المذكورة أعلاه، ففي هذه الحالة فإن الجهة القضائية المختصة بالنظر في طلب الأمر بالنتفيذ ستصدر حتما أمرا بعدم النتفيذ لأن هذا الحكم قد تم إبطاله وفقد وجوده القانوني.

– ا**لفرض الثاني** أن يكون البلد الذي يطلب فيه نتفيذ حكم التحكيم الدولي هو بلد آخر غير البلد الذي صدر فيه الحكم وأبطله قضاؤه، وغير البلد الذي صدر الحكم حسب قانونه وأبطلته سلطة مختصة فيه. وهنا يثور التساؤل عن مدى فاعلية الحكم القاضي ببطلان حكم التحكيم الدولي الصادر عن قضاء إحدى الدولتين المذكورتين، أمام الجهة القضائية المختصة بالنظر في طلب الأمر بتتفيذ حكم التحكيم الدولي الباطل والتي تتبع دولة أخرى.

إن ازدواجية الرقابة على حكم التحكيم الدولي من حيث عقد الاختصاص بنظر دعوى الطعن بالبطلان لقضاء دولة المقر التي صدر الحكم على أراضيها أو لقضاء الدولة التي صدر الحكم وفقا لقانونها الإجرائي، فيما قد يعقد الاختصاص بإصدار الأمر بنتفيذ نفس الحكم لقضاء دولة ثالثة، قد تؤدي إلى إفراغ دعوى الطعن بالبطلان من محتواها حين نقضي الدولة الثالثة بتنفيذ الحكم الذي تم إبطاله في دولة صدوره أو في الدولة التي طبق قانونها الإجرائي<sup>1</sup> .

وقد تجسد ذلك عمليا من خلال القضاء بتنفيذ عدة أحكام تحكيمية تم إبطالها، حيث وضعت المحاكم الفرنسية في سلسلة من القرارات بدءا من عام 1984 قاعدة مفادها أن الطرف الذي يطعن في النتفيذ يمنع من الاحتجاج بأسباب التتفيذ بموجب المادة 1/5 من اتفاقية نيويورك في ضوء الأسباب الأكثر محدودية بموجب القانون الفرنسي. وفي قضية Hilmarton عام 1994، نفذت محكمة النقض قرار تحكيم صدر في سويسرا على الرغم من أن المحكمة العليا السويسرية قد ألغته ومن ثمة شكلت هيئة تحكيم جديدة للنظر في المنازعة. وقد عللت المحكمة حكمها بأن "قرار التحكيم الذي صدر في سويسرا هو قرار تحكيم دولي لم يدمج

لـ حفيظة السيد الحداد، الرقابة القضائية على أحكام التحكيم بين الازدواجية والوحدة "دراسة تحليلية وانتقادية بمناسبة قضية الشركة الأمريكية كرومالوي ضد جمهورية مصر العربية"، دار الفكر الجامعي، مصر، 2000، ص53.

في النظام القانوني لنلك الدولة، ومن ثم فهو يبقى قائما حتى لو ألغي، والاعتراف به في فرنسا لا يتعارض مع السياسة العامة".

وقد انبعت المحاكم الفرنسية هذا المنطق في سلسلة من القضايا اللاحقة. ففي قضية Putrabali عام 2007 مثلا، أكدت محكمة النقض أن "أي قرار نحكيم دولي، غير مثبت في أي نظام قانوني وطني، هو قرار عدالة دولية يجب التحقق من صحته فيما يتعلق بالقواعد المعمول بها في البلد الذي يلتمس فيه الاعتراف والنتفيذ. وبموجب المادة السابعة يستطيع (الطرف المهتم …) أن يعتد بالقواعد الفرنسية بشأن التحكيم الدولي، والتي لا نتص على أن إلغاء قرار في بلد المنشأ هو سبب لرفض الاعتراف بقرار صدر في بلد أجنبي وتتفيذه" .

وقبلها في قضية كروم ألوى سنة 1997 كانت محكمة الاستئناف في باريس قد نظرت في حجة تقدمت بها مصر تقول بضرورة رفض تنفيذ قرار التحكيم لأنه، في جملة أمور ، يخالف الماد 33 من اتفاقية فرنسا ومصر لعام 1982 بشأن النعاون القضائي. ووفقا للمحكمة، ولما كانت انفاقية فرنسا ومصر نتص صراحة على ضرورة الاعتراف بقرارات التحكيم ونتفيذها وفقا لأحكام اتفاقية نيويورك، فإن الدولتين وافقتا ضمنا على تطبيق أي قانون محلي أكثر مؤاتاة عملا بالمادة 1/7. ولدى نتفيذ قرار التحكيم، اعتمدت المحكمة على الأسباب الأكثر محدودية لرفض النتفيذ بموجب المادة 1052 المطبقة آنذاك من قانون الإجراءات المدنية الفرنسى<sup>2</sup>.

كما اتخذت محكمة مقاطعة كولومبيا في الولايات المتحدة الأمريكية وجهت نظر مماثلة وقبلت بطلب نتفيذ قرار التحكيم الصادر في قضية كروم ألوي والذي ألغته محكمة الاستئناف في مصر . واعتبرت المحكمة أن المادة 1/7 من اتفاقية نيويورك على النقيض من المادة 5 من الاتفاقية تحدد "معيارا متساهلا" "يجوز " بموجبه لمحكمة أن ترفض نتفيذ قرار تحكيم، "تقضىي بأن على هذه المحكمة أن تتظر في مطالبات (الطرف المهتم) بموجب قانون الولايات المتحدة المعمول به". ونظرت المحكمة فيما إذا كانت الأسباب التي حدت بالمحكمة المصرية إلى إلغاء قرار التحكيم من شأنها أن نبرر إلغاء قرار تحكيم محلي بموجب الفصل 1 من

<sup>&</sup>lt;sup>1</sup> دليل الأونسيترال بشأن انفاقية الاعتراف بقرارات التحكيم الأجنبية ونتفيذها (نيويورك، 1958): مقتطف، دليل المادة السابعة، الأمم المتحدة، لجنة الأمم المتحدة للقانون التجاري الدولي، الدورة السادسة والأربعون، فبينا، 6–8 تموز/يوليه 2013، ص 18–19.

دليل الأونسيتزال بشأن اتفاقية الاعتراف بقرارات التحكيم الأجنبية ونتفيذها (نيويورك، 1958): مقتطف، دليل المادة السابعة، المرجع نفسه، ص 13-14.

القسم 10 من قانون التحكيم الفيدرالي. ورأت، بما أن قرار التحكيم ما كان من الممكن إلغاؤه بموجب القسم ، فإنه ينبغي لها نتفيذ القرار بموجب المادة 1/7 من الاتفاقية $^1\cdot$ 

وحول مسألة تتفيذ أحكام التحكيم الدولي التي تم إبطالها في بلد صدورها أو البلد الذي طبق قانونه الإجرائي يقول أ. د الحسين السالمي أنها "تعد الإشكالية الأكثر تأريقا لبال الفقه الحديث المهتم بالتحكيم، خصوصا بعد صدور حكمي القضاء الأمريكي والقضاء الفرنسي في قضية كروم ألوي ضد جمهورية مصر العربية"<sup>2</sup>.

الحقيقة أن اتفاقية نيويورك لعام 1958 قد أسهمت في تكريس هذا التضارب بين قوانين الدول المختلفة فبعد أن أقرت تركيز حكم التحكيم في دولة المقر أو الدولة التي يسرى قانونها على إجراءات التحكيم من خلال المادة 1/5/هـ. عادت لنضـع حدا للشروط المنطلبة من أجل الاعتراف بحكم التحكيم الدولي ونتفيذه من خلال المادة 7 وفق ما يعرف بالحق الأكثر مؤاتاة حيث نتص المادة 1/7 من انفاقية نيويورك<sup>3</sup> على أنه "لا تطعن أحكام هذه الاتفاقية في صحة الاتفاقات المتعددة الأطراف أو الثنائية التي تبرمها الدول المتعاقدة في مجال اعتماد القرارات التحكيمية وتتفيذها، ولا تحرم أي طرف معنى من الحق الذي قد يستظهر به في قرار تحكيمي بالكيفية وبالقدر الذين يقبل بهما تشريع البلد الذي يستشهد بالقرار فيه أو مواثيقه".

فالمادة 1/7 من اتفاقية نيويورك نتظم علاقة الاتفاقية بغيرها من المعاهدات والقوانين المحلية وهي تعتبر وإحدة من الأركان الأساسية للاتفاقية، فهي إذ تتص على أن الاتفاقية لا تؤثر على صحة المعاهدات الأخرى المتعلقة بالاعتراف بقرارات التحكيم ونتفيذها، واذ نيسر نطبيق القواعد التي قد نكون أكثر تحررا منها على الاعتراف والنتفيذ فإنها تضمن توافق الاتفاقية مع الصكوك الدولية الأخرى، فضلا عن استمراريتها، ونتيجة لذلك يتم الاعتراف بقرارات التحكيم الأجنبية وتتفيذها إلى أقصى حد ممكن. كما أن الدول المتعاقدة لن تكون قد خالفت الاتفاقية بتتفيذ قرارات التحكيم الأجنبية وفقا لأحكام القوانين المحلية أو

 $\cdot 613$  - ألحسين السالمي، المرجع السابق، ص $\cdot 611$ 

لدليل الأونسيترال بشأن اتفاقية الاعتراف بقرارات التحكيم الأجنبية ونتفيذها (نيويورك، 1958): مقتطف، دليل المادة السابعة، المرجع السابق، ص 19-20.

مرسوم رقم 88–233، بتضمن الانضمام، بتحفظ، إلى الاتفاقية التي صادق عليها مؤتمر الأمم المتحدة في نيويورك بتاريخ 10 يونيو " سنة 1958 والخاصة باعتماد القرارات التحكيمية الأجنبية وتتفيذها، المرجع السابق.

المعاهدات التي تكون أكثر مؤاتاة للتتفيذ. وهذا يجسد المفهوم بأن اتفاقية نيويورك تحدد "السقف" أو الحد الأقصـي من التحكم الذي يمكن أن تفرضـه المحاكم الوطنية في الدول المتعاقدة على مدى الاعتراف<sup>1</sup> .

وقد أكدت المحكمة الاتحادية العليا السويسرية أن المادة 1/7 من اتفاقية نيويورك بتبنيها مبدأ "الحق الأكثر مؤاتاة" فإنها تخرج تبعا لذلك عن القواعد التي تحكم عادة تطبيق أحكام متضاربة بين المعاهدات، وعلى حد قول المحكمة "يتوافق هذا الحل مع ما يسمى قاعدة القدر الأقصىي من الفعالية (…). ووفقا لهذه القاعدة، وفي حالة التضارب بين الأحكام في الاتفاقيات الدولية فيما يتعلق بالاعتراف بقرارات التحكيم ونتفيذها، نمنح الأفضلية للحكم الذي يسمح بهذا الاعتراف والتتفيذ أو يجعلهما أسهل نطبيقا، إما بسبب شروط موضوعية أكثر نحررا أو بسبب إجراءات أبسط"<sup>2</sup>.

الحقيقة أن انفاقية نيويورك بسعيها إلى تخفيف شروط الاعتراف بأحكام التحكيم الدولية ونتفيذها إلى أقصبي قدر ۖ مكن، وبِتبنيها لمبدأ القدر الأقصبي من الفعالية من حيث منح الأفضلية للقواعد الأكثر تحررا من الاتفاقية في مجال الاعتراف والنتفيذ، فإنها تشكل أفضل ضمان لاستعادة التوازن الاقتصادي للعقود التجارية بوجه عام وعقود الاستثمار الدولية بوجه خاص، وهو أمر مطمئن بالنسبة لكل محكوم له في نزاع يتعلق بعقد استثمار دولي. إلا أن التوسع في تطبيق هذا المبدأ ليتشمل الاعتراف بأحكام تحكيمية باطلة وتتفيذها يعد مساسا بمصداقية الجهة المصدرة لقرار الإبطال، ويطعن في شرعية الرقابة على صحة الأحكام التحكيمية مما يحرر المحكمين ويقودهم للانحراف في قراراتهم التي ستطبق على أية حال.

<sup>&</sup>lt;sup>1</sup> دليل الأونسيتزال بشأن اتفاقية الاعتزاف بقرارات التحكيم الأجنبية ونتفيذها (نيويورك، 1958): مقتطف، دليل المادة السابعة، المرجع السابق، ص 4.

<sup>&</sup>lt;sup>2</sup> دليل الأونسيترال بشأن اتفاقية الاعتراف بقرارات التحكيم الأجنبية وتتفيذها (نيويورك، 1958): مقتطف، دليل المادة السابعة، المرجع نفسه، ص 9.

 $\overline{\mathbf{P}}$ 

#### خلاصة الفصل الثاني:

خلاصة ما نقدم أن المشرع الجزائري يكون قد خص المستثمرين الأجانب دون الوطنيين بضمان اللجوء إلى التحكيم الدولي حيث نصت المادة 3/58 من قانون المحروقات الجزائري على أنه "يخص اللجوء إلى التحكيم الدولي أعلاه، الأشخاص المكونين للمتعاقد، دون سواهم، ولا يخص المؤسسة الوطنية سوناطراك، شركة ذات أسهم". وكذلك أقرت المادة 24 من القانون رقم 16–09 المتعلق بترقية الاستثمار ، التحكيم كآلية لحل منازعات عقود الاستثمار الدولية متى كانت هناك اتفاقيات ثنائية أو متعددة الأطراف أبرمتها الدولة الجزائرية نتعلق بالمصالحة والتحكيم، أو في حالة وجود انفاق مع المستثمر على اللجوء إلى التحكيم.

ولئن كان الأصل أن انعقاد الاختصاص لهيئات التحكيم يتوقف على اتفاق أطراف العلاقة التجارية الدولية على ذلك بموجب اتفاق التحكيم، فإن الاتجاه الجديد لنظام التحكيم الدولي لم يعد يشترط ذلك الاتفاق حيث بات يكفي الإحالة إلى اتفاقية بين دولة المستثمر والدولة المضيفة لينعقد اختصاص هيئات التحكيم بالفصل في النزاعات التي نثور بين إحدى هده الدول والمستثمر الأجنبي من الدولة الأخرى المتعاقدة.

وعلى اعتبار أن غاية التحكيم هو تحقيق العدالة الإجرائية والعدالة الموضوعية بالإضافة إلى فاعلية الأحكام، حيث أن بلوغ هذا الهدف يعيد لعقود الاستثمار الدولية توازنها المفقود، فقد اهتم المشرع الجزائري بمسألة الاعتراف بأحكام التحكيم ونتفيذها وأقر لذلك نظاما إجرائيا متكاملا يجمع بين نصوص قانون الإجراءات المدنية ونصوص اتفاقية نيويورك لعام 1958.

### خلاصة الباب الثاني:

بالإضافة إلى الأسس التي أرساها المشرع الجزائري لإقامة عقد استثمار دولي قوامه التوازن الاقتصادي بين أطرافه، هذا التوازن الذي يبني على إرادة الأطراف والتزام الدولة الجزائرية بعدم التعرض للعقد بإرادتها المنفردة من خلال نقديمها لضمانات ضد المخاطر غير التجارية وأخرى نتعلق بمعاملة الاستثمارات، فقد عزز المشرع الجزائري هذه الأخبرة من خلال آليات نكفل حماية النوازن الاقتصادي للعقد سواء من خلال عمليات الضمان التي تضطلع بها آليات مؤسسانية تأخذ على عانقها مهمة تأمين عقود الاستثمار الدولية ضد المخاطر التي تهدد توازنها وذلك من خلال إبرامها عقود ضمان مع المستثمر الأجنبي من دولة متعاقدة وبموافقة الدولة المضبفة المتعاقدة، ويمكن التمييز في هذا الصدد بين مؤسسات الضمان الإقليمية التي نؤمن الاستثمارات في إقليم محدد، والوكالة الدولية لضمان الاستثمار التي تغطي استثمارات جميع الدول الأعضاء في البنك الدولي.

في حين نضمن الآليات القضائية للطرف المنضرر استيفاء حقه عن طريق المطالبة القضائية مما يعيد لعقود الاستثمار الدولية نوازنها الاقتصادي المختل، ويكون ذلك باللجوء إلى قضاء الدولة وفق ضوابط اختصاص محددة، أو باللجوء إلى التحكيم الدولي في حال وجود اتفاق تحكيم أو اتفاقية ثنائية متعلقة بالاستثمار مع دولة المستثمر، والحقيقة أن التطورات الأخيرة في مجال التحكيم الدولي أصبحت تكفل للمستثمر الأجنبي اللجوء إلى تحكيم المركز الدولي لتسوية منازعات الاستثمار دونما وجود اتفاق تحكيم.

ولأن مصير الأحكام الفاصلة في النزاعات ومعه مصبر النوازن الاقتصادي للعقد المنتازع حوله، يتوقف على نتفيذه هذه الأحكام فقد وضع المشرع الجزائري نظاما إجرائيا يكفل عدالة هذه الأحكام ويضمن فاعلية نفاذها.

272

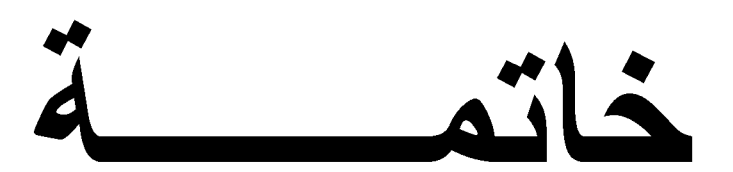

خاتمـــة:

F

تعد مسألة التوازن الاقتصادي لعقود الاستثمار الدولية من أدق المسائل التي يثيرها موضوع الاستثمار الأجنبي بالنظر إلى النقل الذي نمثله العناصر الاقتصادية في العلاقة النعاقدية، وليس من المبالغة القول بأن العملية التعاقدية برمتها ندور حول التوازن الاقتصادي للعقد. وما نتظيم الدولة الجزائرية لمسائل جوهرية في قانون الاستثمار من خلال قوانين المالية المتعاقبة إلا دليل على ذلك، كما أن الاستثمار الأجنبي يدار من خلال شركات تجارية ذات أهداف ربحية لا تهتم إلا بنكوين الثروة ونماء رأس المال.

ثم إن حاجة دول العالم الثالث جميعها للاستثمار الأجنبي، وما الدولة الجزائرية إلا واحدة منها، يعتبر ضرورة ملحة أملتها الوضعية الاقتصادية الهشة لهذه الدول، والمترتبة عن ضعف التتمية وشح الموارد المالية بفعل تراكمات تاريخية خلفتها الدول الاستعمارية من جهة، وسياسات اقتصادية فاشلة تبنتها الأنظمة الحاكمة من جهة أخرى، وهذا ما يحتم عليها توفير مناخ استثماري يستجيب لتطلعات المستثمرين الأجانب وحماية المصلحة الوطنية في آن واحد.

وبالنالي فإن جعل مسؤولية ضمان النوازن الاقتصادي لعقد الاستثمار الدولي على عانق الدولة المضبيفة للاسنتثمار برجع لسببين، الأول هو قوة مركزها القانوني مما يجعلها الفاعل الأساسي في تتظيم العلاقة العقدية على إقليمها، كما يجعلها مصدر المخاطر غير النجارية الني يجب عليها أن نطمئن المستثمرين الأجانب حيالها، والثاني وهو مناقض للأول يتمثل في ضعف مركزها الاقتصادي مما يحتم عليها تقديم ضمانات كافية وتنافسية لجذب الاستثمارات الأجنبية لضرورات التتمية.

ووفقا لما انتهت إليه هذه الدراسة فإن الدولة الجزائرية ما انفكت نبذل جهودا نشريعية في سبيل ضبط العلاقة بينها وبين المستثمرين الأجانب، واضعة في الاعتبار أهمية تحقيق التوازن الاقتصادي لعقود الاستثمار التي تجمعها بهم، وهذا ما تجسد من خلال تطور الحماية المقدمة للاستثمارات الأجنبية عبر القوانين المتعاقبة المنظمة للاستثمار في مختلف مجالات النشاط، سواء المتعلقة بالاستثمارات المنجزة في النشاطات الاقتصادية لإنتاج السلع والخدمات، أو المتعلقة بالاستثمارات المنجزة في مجال المحروقات، وأيضا نلك المتعلقة بالمشاريع الحكومية في مجال الصفقات العمومية. كما أبرمت الدولة الجزائرية اتفاقيات دولية متعددة الأطراف وأخرى ثنائية تتعلق بحماية الاستثمارات الأجنبية.

274

وباستقراء هذه الترسانة القانونية يتضح حرص الدولة الجزائرية على تحقيق التوازن الاقتصادي لعقد الاستثمار الدولي عبر جميع مراحله، ويبرز ذلك من خلال وضعها لدعائم صلبة يبنى عليها هذا التوازن في مرحلة إبرام العقد، وذلك بدءا من نزولها من مركزها القانوني الممتاز وجلوسها على طاولة المفاوضات على قدم المساواة مع المستثمر الأجنبي في صراع متعادل للإرادات يحكمه مبدأ العقد شريعة المتعاقدين، وبهذا نكون الدولة الجزائرية قد جعلت من مبدأ سلطان الإرادة الأساس الأول لصنع العدالة النعاقدية واسنقرارها من خلال الشروط العقدية المنفق عليها والنبي نهيئ العقد لمواجهة النغيرات المحنملة في ظروف النعاقد. ونعبيرا منها عن حسن نبتها في نتفيذ التزاماتها التعاقدية فقد أقرت الدولة الجزائرية ضمانات منتوعة للاستثمارات الأجنبية ضد المخاطر غير التجارية، وتمثِّل هذه الضمانات الأساس الثاني الذي يكفل تحقيق التوازن الاقتصادي للعقد في مرحلة إبرامه من حيث كونها النزام صادر عن الإرادة المنفردة للدولة يقيدها بنتفيذ العقد وفق الشروط المنفق عليها، بالإضافة إلى دورها الفعال في بناء النوفعات المشروعة للمستثمر الأجنبي والنبي على أساسها يتخذ قراره النهائي بإبرام العقد من عدمه.

 $\overline{\mathbf{P}}$ 

غير أن إنشاء عقد متوازن في جميع جوانبه لن يحقق الفائدة المرجوة لأطرافه إن لم يحط بحماية كافية تكفل ثبات توازنه في مرحلة نتفيذه، هذه المرحلة التي كثيرا ما تكون مثارا للنزاعات بين الأطراف بسبب اختلافهم حول نفسير بنود العقد أو لإخلال طرف منهم بواحد أو أكثر من التزاماته التعاقدية. وقد أبرز البحث مواجهة الدولة الجزائرية لهذا الفرض من خلال وضعها لضوابط نضمن حماية النوازن الاقتصادي لعقد الاستثمار في مراحله اللاحقة، حيث انضمت الجزائر إلى عدة اتفاقيات نتعلق بإنشاء مؤسسات إقليمية ودولية لضمان الاستثمار وتأمينه، هذه الأخيرة التي تختص في ضمان الاستثمار ضد المخاطر غير التجارية من خلال عقود ضمان تحمى التوازن الاقتصادي للعقد من خلال إلزام الدولة بتعويض المستثمر الأجنبي عن تحقق أيا من المخاطر المضمونة، وعلى الصعيد الإجرائي فقد كرست الدولة الجزائرية حق الأطراف في المطالبة القضائية لضمان استعادة التوازن الاقتصادي المفقود للعقد، وذلك بضمان حق الأطراف في اللجوء إلى التحكيم الدولي وفق ما تحدده ضوابط الاختصاص، كما أرست نظاما إجرائيا متكاملا يضمن فاعلية النفاذ للأحكام الفاصلة في النزاعات المطروحة.

ويمكن تلخيص أهم النتائج التي انتهت إليها هذه الدراسة فيما يلي:

• نكريس حرية الأطراف في التفاوض على العقد ونقرير في ما شاؤو من التزامات في إطار احترام كل طرف لمصالح الآخر ، حيث نلتزم الدولة الجزائرية بحماية التوقعات المشروعة والحقوق المكتسبة للمستثمر الأجنبي، في مقابل النزام هذا الأخير باحترام القواعد التي تضعها الدولة لحماية مصالحها الاقتصادية.

- تعزيز دور الإرادة في تقرير الشروط الاتفاقية لمواجهة تغيرات الظروف المحيطة بالعقد بما يضمن استمرار الرابطة العقدية.
- نقديم الدولة الجزائرية لضمانات نشريعية وانفاقية بشأن الوقاية من المخاطر غير النجارية وجبر الضرر الناتج عنها.
- نقرير الدولة الجزائرية للحلول الوقائية من منازعات الاستثمار من خلال انضمامها إلى مؤسسات ضمان الاستثمار الدولية والإقليمية، حيث يتم نقل المخاطر إلى هذه المؤسسات التي نقدم خدمات التأمين ضد المخاطر غير التجارية.
- نقرير الدولة الجزائرية للحماية الإجرائية للاستثمارات الأجنبية كحل علاجي لمنازعات الاستثمار من خلال تمكين الأطراف من اللجوء إلى التحكيم الدولي الذي يعد الخيار المحبذ عند المستثمرين الأجانب.

• إرساء نظام إجرائي متكامل يضمن عدالة الأحكام الفاصلة في النزاعات المتعلقة بالاستثمار وفاعلية نفاذها .

ودون إنكار لقيمة هذه الضوابط في خلق بيئة جاذبة للاستثمارات الأجنبية من خلال التمكين لبناء عقد اسنتمار دولي نتساوى فيه مصالح الطرفين على نتاقضها، إلا أن هناك اقتراحات يقتضى المقام ذكرها وهي:

• ضرورةٍ حصر نطبيقٍ قاعدة 49/51 في النشاطات السيادية فقط وذلك لاعتراض الكثير من الشركاء الاقتصاديين على تطبيق هذه القاعدة على اعتبار أنها نشكل عائقا من عوائق الاستثمار ، حيث أن تطبيقها يخدم مصلحة الشريك الجزائري لأن شراكته نكون شكلية وذلك لافتقاد المؤسسات الوطنية للخبرة والتكنولوجيا مما يجعلها نساهم برأس المال فقط.

• ضرورة التروي في صباغة القوانين المتعلقة بالاستثمار وتوخى دقتها لتفادي التعديلات والإلغاءات المتكررة التي نؤدي إلى تضخم التشريع وعدم استقراره، الأمر الذي ينفر المستثمرين الأجانب ويهدد المصالح الاقتصادية للدولة الجزائرية خاصة في ظل وجود شرط الثبات التشريعي الذي يضمن استفادة المستثمر الأجنبي من امتيازات القانون قبل النعديل أو الإلغاء.

• العمل على مراجعة الاتفاقيات الثنائية للاستثمار أو وقف العمل بها خاصة وأن المدة الأولية لسريانها المقدرة بعشر سنوات قد انتهت، وذلك لأن هذه الاتفاقيات نوفر ضمانات موضوعية وإجرائية مبالغ فيها لاستثمارات الأطراف المتعاقدة الأخرى.

• ضرورة مراجعة الشروط التحكيمية المنصوص عليها في اتفاقيات الاستثمار الثنائية، حيث أن إحصائيات الأونكتاد في الفترة الممتدة إلى نهاية سنة 2008 تشير إلى أن 84 % من نزاعات الاستثمار رفعت على أساس اتفاقية ثنائية منعلقة بالاستثمار، مما يبرز خطورة الشروط النحكيمية المنصوص عليها في هذه الاتفاقيات خاصة في ظل الاتجاهات الحديثة للمركز الدولي لتسوية منازعات الاستثمار الذي تجاوز دور اتفاق التحكيم بين الأطراف وصار يقبل الاختصاص المحال إليه بموجب اتفاقية ثنائية.

• ضرورة إدراج شروط نتص على النزام المستثمر الأجنبي بحسن النتفيذ وجودة الإنجاز مقابل الحصول على الامتيازات الجبائية وشبه الجبائية والجمركية والاستفادة من ضمانات الاستثمار المقررة في القوانين والاتفاقيات المتعلقة بالاستثمار، على غرار ما أقره المشرع الجزائري في دفتر الأعباء المتعلق بشروط وكيفيات ممارسة نشاط إنناج المركبات وتركيبها الملحق بالمرسوم التنفيذي رقم 17–344 الذي يحدد شروط وكيفيات ممارسة نشاط إنتاج المركبات ونركيبها، في الفقرة الأخيرة من المادة 3 والتي نتص على أن "تبقى الاستفادة من المزايا المرتبطة بالاستثمار وبالنظام الجبائى التفضيلي المقرر بالنسبة للمجموعات الموجهة للصناعات التركيبية ونلك المسماة نماذج التجميع CKD، مرهونة بمدى احترام نسب الإدماج مثلما ينص على ذلك النتظيم المعمول به".

وفي الأخير يجب النتويه إلى أن المنظومة القانونية الجزائرية المنعلقة بالاستثمار منذ التسعينات لم توضع تحت اختبار فعلي، وذلك لأن الجزائر لم تعش تجربة استثمار حقيقية منذ أزيد من ربع قرن تسمح بنقييم مدى نجاعة الأحكام القانونية الموضوعة حيز النتفيذ في نتظيم وضبط العلاقة بين الدولة والمستثمرين الأجانب بشكل كامل، وبالتالي فإن أغلب التغييرات التي عرفتها هذه القوانين في عدة مناسبات بالإلغاء والتعديل بداعي عدم استجابتها للأهداف المتوخاة منها في جذب الاستثمار الأجنبي كانت ذات أبعاد سباسبة.

وهذا ما أثبتته التحولات السياسية الأخيرة التي كشفت عن حجم الفساد المستشري في المنظومة الاقتصادية الوطنية، والذي طالما شكل عائقا أمام كل محاولة جادة ونزيهة للاستثمار بسبب سيطرة مجموعة

277

من رجال المال الفاسد مدعومة من بعض أعوان الإدارة وصناع القرار الذين أسسوا لمنظومة موازية مبنية على الاسنيراد عوض الإنتاج وعلى بناء المشاريع الوهمية بدل الاستثمار الأجنبي النتافسي، مع بعض النحفظ على نجربة الاستثمار في قطاع المحروقات والتي حامت حولها هي الأخرى شبهات فساد وصلت إلى أروقة المحاكم الوطنية والدولية. 6

وعليه فإنه من الواجب أولا وقبل كل شيء نطهير الساحة الاقتصادية من الفساد المالي والإداري لتشكيل مناخ استثماري شفاف جاذب للاستثمارات الأجنبية المنتجة، لتأتى بعد ذلك مرحلة اختبار وتقييم مدى فاعلية المنظومة القانونية في الاستجابة لمتطلبات ضبط العلاقة بين الدولة الجزائرية والمستثمرين الأجانب في جميع جوانبها وبشكل واقعي يسنتد إلى معطيات ميدانية.

 $\overline{\mathbf{P}}$ 

المراجع

المراجــــــع

أولا / باللغة العربية:

ا. النصوص القانونية:

أ – الدستور :

F

1. فانون رقع 16–01 مؤرخ في 26 جمادي الأولى عام 1437 الموافق 6 مارس سنة 2016، يتضمن التعديل الدستوري، ج. ر . العدد 14، المؤرخة في 7 مارس سنة 2016 م.

ب– الاتفاقيات الدولية:

- 1. مرسوم رقم 88–233 مؤرخ في 25 ربيع الأول عام 1409 الموافق 5 نوفمبر سنة 1988 يتضمن الانضمام، بتحفظ، إلى الاتفاقية التي صادق عليها مؤتمر الأمم المتحدة في نيويورك بتاريخ 10 يونيو سنة 1958 والخاصة باعتماد القرارات التحكيمية الأجنبية وتتفيذها، ج. ر العدد 48، المؤرخة في 23 نوفمبر سنة 1988 م.
- 2. مرسوم رئاسي رقم 94–01 المؤرخ في 19 رجب عام 1414 الموافق 2 يناير 1994، المتضمن المصادقة على الاتفاق المبرم بين حكومة الجمهورية الجزائرية الديمقراطية الشعبية وحكومة الجمهورية الفرنسية بشأن التشجيع والحماية المتبادلين، فيما يخص الاستثمارات ونبادل الرسائل المنعلق بهما الموقعين في مدينة الجزائر. في 13 فبراير 1993، ج. ر العدد 01، المؤرخة في 2 يناير سنة 1994م.
- 3. مرسوم رئاسي رقم 94–181 مؤرخ في 17 محرم عام 1415 الموافق 27 يونيو سنة 1994، يتضمن المصادقة على اتفاقية التعاون القانوني والقضائي بين دول اتحاد المغرب العربي، الموقعة بمدينة رأس لانوف (ليبيا) في 23 و 24 شعبان عام 1411 الموافق 9 و 10 مارس سنة 1991، ج. ر العدد 43، المؤرخة في 3 يوليو سنة 1994 م.
- 4. مرسوم رئاسي رقم 95–345 مؤرخ في 6 جمادي الثانية عام 1416 الموافق 30 أكتوبر سنة 1995، يتضمن المصادقة على الاتفاقية المتضمنة إنشاء الوكالة الدولية لضمان الاستثمار، ج. ر العدد 66، المؤرخة في 5 نوفمبر سنة 1995 م.
- 5. مرسوم رئاسي رقم 95 346 مؤرخ في 6 جمادي الثانية عام 1416 الموافق 30 أكتوبر سنة 1995، يتضمن المصادقة على اتفاقية تسوية المنازعات المتعلقة بالاستثمارات بين الدول ورعايا الدول الأخرى، ج. ر . العدد 66، المؤرخة في 5 نوفمبر سنة 1995 م.

6. مرسوم رئاسي رقم 96–144 مؤرخ في 5 ذي الحجة عام 1416 الموافق 23 أبريل سنة 1996، يتضمن مصادقة الجزائر على الاتفاقية المتضمنة إنشاء المؤسسة الإسلامية لتأمين الاستثمارات وائتمان الصادرات، ج. ر . العدد 26، المؤرخة في 24 أبريل سنة 1996 م.

F

- 7. مرسوم رئاسي رقم 97–103 مؤرخ في 28 ذي القعدة عام 1417 الموافق 5 أبريل 1997، يتضمن المصادقة على اتفاقية بين حكومة الجمهورية الجزائرية الديمقراطية الشعبية وحكومة المملكة الأردنية الهاشمية حول التشجيع والحماية المتبادلة للاستثمارات، الموقعة في عمان بتاريخ أول غشت سنة 1996، ج. ر . العدد 20، المؤرخة في 6 أبريل سنة 1997 م.
- 8. مرسوم رئاسي رقم 97 229 مؤرخ في 18 صفر عام 1418 الموافق 23 يونيو سنة 1997، يتضمن المصادقة على الاتفاق بشأن التشجيع والحماية المتبادلة للاستثمارات، بين الجمهورية الجزائرية الديمقراطية الشعبية ودولة قطر ، الموقع بمدينة الدوحة بتاريخ 11 جمادى الثانية عام 1417 الموافق 24 أكتوبر سنة 1994، ج. ر . العدد 43، المؤرخة في 25 يونيو سنة 1997 م.
- 9. مرسوم رئاسي رقم 01-47 مؤرخ في 17 ذي القعدة عام 1421 الموافق 11 فبراير سنة 2001، يتضمن التصديق على اتفاقية الرياض العربية للتعاون القضائي الموقعة في الرياض بتاريخ 23 جمادي الثانية عام 1403 الموافق 6 أبريل سنة 1983، وكذا تعديل المادة 69 من الاتفاقية الموافق عليه في 26 نوفمبر 1997 من طرف مجلس وزراء العرب في دور انعقاده العادي الثالث عشر، ج. ر . العدد 11، المؤرخة في 12 فبراير سنة 2001 م.
- 10. مرسوم رئاسي رقم 02–392 مؤرخ في 20 رمضان عام 1423 الموافق 25 نوفمبر سنة 2002، يتضمن التصديق على الاتفاق بين حكومة الجمهورية الجزائرية الديمقراطية الشعبية وحكومة جمهورية الصبن الشعبية حول التشجيع والحماية المتبادلنين للاستثمارات، الموقع ببكين يوم 20 أكتوبر سنة 1996، ج. ر العدد 77، المؤرخة في 26 نوفمبر سنة 2002 م.
- 11. مرسوم رئاسي رقم 03–121 مؤرخ في 14 محرم عام 1424 الموافق 17 مارس سنة 2003، يتضمن التصديق على الاتفاقية بين حكومة الجمهورية الجزائرية الشعبية وحكومة جمهورية السودان حول النشجيع والحماية المتبادلة للاستثمارات، الموقعة بالجزائر في 8 شعبان عام 1422 الموافق 24 أكتوبر سنة 2001، ج. ر . العدد 20، المؤرخة في 23 مارس سنة 2003 م.
- 12. مرسوم رئاسي رقم 05–07 المؤرخ في 26 فبراير 2005، يتضمن التصديق على الاتفاق حول الترقية والحماية المتبادلة للاستثمارات بين حكومة الجمهورية الجزائرية الديمقراطية الشعبية وحكومة الجمهورية الإسلامية الإيرانية، الموقع بطهران في 19 أكتوبر 2003، ج. ر . العدد 15، المؤرخة في 27 فبراير سنة 2005 م.

13. مرسوم رئاسي رقم 16–316 مؤرخ في 5 ربيع الأول عام 1438 الموافق 5 ديسمبر سنة 2016، يتضمن الموافقة على اتفاق القرض رقم 20000000000 (1438 الموقع في 23 صفر عم 1438 الموافق 23 نوفمبر سنة 2016 بأبيجان (كوت ديفوار) بين الجمهورية الجزائرية الديمقراطية الشعبية والبنك الإفريقي للتتمية لتمويل برنامج دعم التتافسية الصناعية والطاقوية، ج. ر العدد 69، المؤرخة في 06 ديسمبر سنة 2016 م.

ج– النصوص التشريعية:

6

- 1. فانون رقم 86–14 مؤرخ في 13 ذي الحجة عام 1406 الموافق 19 غشت سنة 1986 يتعلق بأعمال النتقيب والبحث عن المحروقات واستغلالها ونقلها بالأنابيب، ج. ر العدد 35، المؤرخة في 27 غشت سنة 1987 م.
- 2. قانون رقم 91–11 مؤرخ في 27 أبريل سنة 1991، يتعلق بقواعد نزع الملكية من أجل المنفعة العامة، ج. ر . العدد 21، المؤرخة في 8 مايو سنة 1991.
- 3. قانون رقم 05–07 مؤرخ في 19 ربيع الأول عام 1426 الموافق 28 أبريل سنة 2005، يتعلق بالمحروفات معدل ومتمم، ج. ر . العدد 50، المؤرخة في 19 يوليو سنة 2005 م.
- 4. قانون رقم 08–09 مؤرخ في 18 صفر 1429 الموافق 25 فبراير سنة 2008، يتضمن قانون الإجراءات المدنية والإدارية، ج. ر . العدد 21، المؤرخة في 23 أبريل سنة 2008 م.
- 5. قانون رقم 13 08 مؤرخ في 27 صفر عام 1435 الموافق 30 ديسمبر سنة 2013، يتضمن قانون المالية لسنة 2014، ج. ر . العدد 68، المؤرخة في 31 ديسمبر سنة 2013 م.
- 6. قانون رقم 15–18 مؤرخ في 18 ربيع الأول عام 1437 الموافق 30 ديسمبر سنة 2015، يتضمن قانون المالية لسنة 2016، ج. ر . العدد 72، المؤرخة في 31 ديسمبر سنة 2015.
- 7. قانون رقم 16–09 مؤرخ في 29 شوال عام 1437 الموافق 3 غشت سنة 2016، يتعلق بترقية الاستثمار ، ج. ر . العدد 46، المؤرخة في 3 غشت سنة 2016 م.
- 8. قانون رقم 17−10 مؤرخ في 20 محرم عام 1439 الموافق 11 أكتوبر سنة 2017، يتمم الأمر رقم 11-03 المؤرخ في 27 جمادي الثانية عام 1424 الموافق 26 غشت سنة 2003 والمتعلق بالنقد والقرض، ج. ر العدد 57، المؤرخة في 12 أكتوبر سنة 2017 م.
- 9. قانون رقم 18–13 مؤرخ في 27 شوال عام 1439 الموافق 11 يوليو سنة 2018، يتضمن قانون المالية التكميلي لسنة 2018، ج. ر . العدد 42، المؤرخة في 15 يوليو سنة 2008 م.
- 10. أمر رقم 67–164 مؤرخ في 18 جمادي الأولى عام 1387 الموافق 24 غشت سنة 1967 يتضمن تأميم شركات "أسو سناندار الجزائر " و "أسو إفريقيا" و "أسو الصحراوية" وأموال وحصص وأسهم وحقوق

وفوائد الشركات والشركات التابعة لها أو المؤسسات المشهورة بالعنوان التجاري "أسو" أو بمختصره أو بتسميته الجزئية أو الكلية، ج. ر . العدد 70، المؤرخة في 29 غشت سنة 1967 م.

- 11. أمر رقم 67–165 مؤرخ في 18 جمادي الأولى عام 1387 الموافق 24 غشت سنة 1967 بتضمن تأميم كل أنواع الأموال والحصص والأسهم والحقوق والفوائد الخاصة بتكرير وتوزيع الوقود ومشتقاته والعائدة للشركات والشركات التابعة لها أو المؤسسات المشهورة تحت العنوان التجاري "موبيل" أو مختصرهِ أو تسميته، ج. ر العدد 70، المؤرخة في 29 غشت سنة 1967 م.
- 12. أمر رقم 71–22 مؤرخ في 16 صفر عام 1391 الموافق 12 أبريل سنة 1971 يتضمن تحديد الإطار الذي تمارس فيه الشركات الأجنبية نشاطها في ميدان البحث عن الوقود السائل واستغلاله، ج. ر العدد 30، المؤرخة في 13 ابريل سنة 1971 م.
- 13. أمر رقم 71–23 مؤرخ في 16 صفر عام 1391 الموافق 12 أبريل سنة 1971 يتضمن التأميم الجزئي لجميع أنواع الأموال والحصص والأسهم والحقوق والفوائد التي تحوزها الشركة البترولية الفرنسية في الجزائر (سوييفال) والشركة الفرنسية للبترول (الجزائر)، ج . ر . العدد 30، المؤرخة في 13 ابريل سنة 1971 م.
- 14. أمر رقم 75–58 مؤرخ في 20 رمضان عام 1395 الموافق 26 سبتمبر سنة 1975، يتضمن القانون المدنى الجزائري معدل ومنمم، ج. ر . العدد 78، المؤرخة في 22 يوليو سنة 1975 م.
- 15. أمر رقم 01–03 مؤرخ في أول جمادي الثانية عام 1422 الموافق 20 غشت سنة 2001، يتعلق بتطوير الاستثمار، ج. ر . العدد 47، المؤرخة في 22 غشت سنة 2001 م.
- 16. أمر رقع 16–11 المؤرخ في 6 شعبان عام 1427 الموافق 30 غشت سنة 2006، يحدد شروط وكيفيات منح الامتياز والتتازل عن الأراضي التابعة للأملاك الخاصة للدولة والموجهة لإنجاز مشاريع استثمارية، ج. ر . العدد 53، المؤرخة في 30 غشت سنة 2006 م.
- 17. أمر رقم 19–01 مؤرخ في 29 رجب عام 1430 الموافق 22 يوليو سنة 2009، يتضمن قانون المالية التكميلي لسنة 2009، ج. ر . العدد 44، المؤرخة في 26 يوليو سنة 2009 م.
- 18. أمر رقم 10−01 مؤرخ في 16 رمضان عام 1431 الموافق 26 غشت سنة 2010، يتضمن قانون المالية التكميلي لسنة 2010، ج. ر . العدد 49، المؤرخة في 29 غشت سنة 2010 م.

د– النصوص التنظيمية:

6

1. مرسوم رئاسي رقم 10–236 مؤرخ في 28 شوال عام 1431 الموافق 7 أكتوبر سنة 2010، يتضمن نتظيم الصفقات العمومية. ج. ر العدد 58، المؤرخة في 7 أكتوبر سنة 2010 م.
2. مرسوم رئاسي رقم 15–247 مؤرخ في 2 ذي الحجة عام 1436 الموافق 16 سبتمبر سنة 2015 يتضمن نتظيم الصفقات العمومية ونفويضات المرفق العام، ج. ر العدد 50، المؤرخة في 20 سبتمبر سنة 2015 م.

- 3. مرسوم تشريعي رقم 93–12 مؤرخ في 19 ربيع الثاني عام 1414 الموافق 5 أكتوبر سنة 1993، يتعلق بترقية الاستثمار ، ج. ر العدد 64، المؤرخة في 10 أكتوبر سنة 1993 م.
- 4. مرسوم رقم 71–88 مؤرخ في 13 صفر عام 1391 الموافق 9 أبريل سنة 1971 ينضمن أداء التعويضات للشركات المؤممة بموجب الأمر 67–164 المؤرخ في 18 جمادي الأولى عام 1387 الموافق 24 غشت 1967، ج. ر العدد 31، المؤرخة في 16 ابريل سنة 1971.
- 5. مرسوم رقم 71–99 مؤرخ في 16 صفر عام 1391 الموافق 12 أبريل سنة 1971 بتضمن نقل الأموال المؤممة بموجب الأمر رقم 71–23 المؤرخ في 16 صفر عام 1391 الموافق 12 أبريل سنة 1971 إلى الشركة الوطنية للبحث عن الوقود وانتاجه ونقله وتحويله ونسويقه (سوناطراك)، ج. ر العدد 30، المؤرخة في 13 ابريل سنة 1971 م.
- 6. مرسوم رقم 87–158 مؤرخ في 25 ذي القعدة عام 1407 الموافق 21 يوليو سنة 1987 يتعلق بكيفيات تعريف الشركات الأجنبية التي تترشح للاشتراك في التتقيب والبحث عن المحروقات السائلة واستغلالها وبكيفيات مراقبتها، ج. ر العدد 30، المؤرخة في 22 يوليو سنة 1987 م.
- 7. مرسوم رقم 87–159 مؤرخ في 25 ذي القعدة عام 1407 الموافق 21 يوليو سنة 1987 يتعلق بتدخل الشركات الأجنبية في أعمال النتقيب والبحث عن المحروقات السائلة واستغلالها، ج، ر العدد 30، المؤرخة في 22 يوليو سنة 1987 م.
- 8. مرسوم نتفيذي رقم 93–186 مؤرخ في 7 صفر عام 1414 الموافق 27 يوليو سنة 1993، يحدد كيفيات تطبيق القانون رقم 91−11 المؤرخ في 27 أبريل سنة 1991، المتعلق بقواعد نزع الملكية من أجل المنفعة العامة، الجريدة الرسمية العدد 51، الصادرة بتاريخ 27 يوليو سنة 1993 م.
- 9. مرسوم نتفيذي رقم 01–416 مؤرخ في 5 شوال عام 1422 الموافق 20 ديسمبر سنة 2001، يتضمن الموافقة على انفاقية الاستثمار الموقعة بين وكالة نرقية الاستثمارات ودعمها ومتابعتها وأوراسكوم نيلكوم الجزائر ، ج. ر العدد 80، المؤرخة في 26 ديسمبر سنة 2001 م.
- 10. مرسوم نتفيذي رقم 07–119 مؤرخ في 05 ربيع الثاني عام 1428 الموافق 23 أبريل سنة 2007، يتضمن إنشاء الوكالة الوطنية للوساطة والضبط العقاري، ج. ر العدد 27، المؤرخة في 25 أبريل سنة 2007 م.
- قرار وزاري مشترك مؤرخ في 28 صفر عام 1438 الموافق 28 نوفمبر سنة 2016، بحدد كيفيات  $\overline{11}$ نطبيق أحكام المادنين 2 و 51 من قانون المالية لسنة 2016، المتعلقين بإلزامية إعادة استثمار نسبة
- 12. اتفاقية استثمار بين وكالة ترقية الاستثمارات ودعمها ومتابعتها "APSI" وبين شركة أوراسكوم تيلكوم القابضة ش.م.م، شركة ذات أسهم الجريدة الرسمية للجمهورية الجزائرية، العدد 80، الصادرة بتاريخ 26 ديسمبر سنة 2001 م.
- 13. اتفاقية استثمار بين الوكالة الوطنية لتطوير الاستثمار وبين والشركة الجزائرية للإسمنت "ACC"، الجريدة الرسمية للجمهورية الجزائرية، العدد 72، الصادرة بتاريخ 13 نوفمبر سنة 2004 م.
- 14. اتفاقية استثمار بين الوكالة الوطنية لتطوير الاستثمار والشركة الوطنية للاتصالات المتنقلة (K.S.C)، ج. ر العدد 07، المؤرخة في 28 يناير سنة 2007 م.
- 15. اتفاقية استثمار بين الوكالة الوطنية لتطوير الاستثمار وحامة واتر ديسالنايشن Hamma Water) (Desalination، ج. ر العدد 07، المؤرخة في 28 يناير سنة 2007 م.
- 16. نظام رقم 05–03 مؤرخ في 28 ربيع الثاني عام 1426 الموافق 6 يونيو 2005، المتعلق بالاستثمارات الأجنبية، ج. ر العدد 53، المؤرخة في 31 يوليو سنة 2005 م.
- 17. نظام رقم 07–01 المؤرخ في 15 محرم عام 1428 الموافق 3 فبراير سنة 2007، المتعلق بالقواعد المطبقة على المعاملات الجارية مع الخارج والحسابات بالعملة الصعبة، ج. ر العدد 31، المؤرخة في 13 مايو سنة 2007.

II. الكتب:

F

أ– الكتب العامة:

- 1. بلحاج العربي، الإطار القانوني للمرحلة السابقة على إبرام العقد في ضوء القانون الجزائري، دار وائل للنشر ، الجزائر ، 2010.
- 2. بلحاج العربي، النظرية العامة للالتزام في القانون المدني الجزائري، ج1، ديوان المطبوعات الجامعية، ط6، الجزائر ، 2008.
	- 3. حبار محمد، القانون الدولي الخاص، الرؤى للنشر والنوزيع، الجزائر ، 2013.
- 4. حفيظة السيد الحداد، الموجز في القانون الدولي الخاص، الموجز في القانون الدولي الخاص (الكتاب الأول المبادئ العامة في نتازع القوانين)، منشورات الحلبي الحقوقية، لبنان، 2013.
	- 5. رمضان أبو السعود، مصادر الالتزام، ط3، دار الجامعة الجديدة للنشر، مصر ، 2003.
		- 6. سمير عبد السيد نتاغو ، النظرية العامة للقانون، منشأة المعارف، مصر ، د.س.ن.

7. شيرزاد عزيز سليمان، حسن النية في إبرام العقود، دار دجلة، الأردن، 2008.

8. صالح خالص، في الإعلام التجاري والمفاوضات التجارية الدولية، ديوان المطبوعات الجامعية، الجزائر ، .2001

9. الطيب زروتي، القانون الدولي الخاص الجزائري علما وعملا، مطبعة الفسيلة، الجزائر ، 2010. 10. الطيب زروتي، دراسات في القانون الدولي الخاص الجزائري، دار هومة، الجزائر 2010. 11. على فيلالي، الالتزامات "النظرية العامة للعقد"، موفم للنشر ، الجزائر ، 2010. 12. عمارة بلغيث، النتفيذ الجبري واشكالاته، دار العلوم للنشر والتوزيع، الجزائر ، 2004. 13. محمد سعيد جعفور ، مدخل إلى العلوم القانونية – الوجيز في نظرية القانون، ط14، دار هومة،

الجزائر ، 2007.

14. محمود عبد الرحمن محمد، الحقوق العينية الأصلية، ج1، دار النهضة العربية، مصر ، د.س.ن.

ب– الكتب المتخصصة:

 $\overline{\mathbf{P}}$ 

1. أكرم فاضل قصير ، المعين في دراسة قواعد التحكيم التجاري، دار وائل للنشر والتوزيع، الأردن، 2017. 2. بشار محمد الأسعد، الفعالية الدولية للتحكيم في منازعات عقود الاستثمار الدولية، منشورات الحلبي الحقوقية، لبنان، 2010.

3. بشار محمد الأسعد، عقود الاستثمار في العلاقات الدولية الخاصة، منشورات الحلبي الحقوقية، لبنان،  $.2006$ 

4. الحسين السالمي، التحكيم وقضاء الدولة، مجد المؤسسة الجامعية للدراسات والنشر والتوزيع، لبنان،  $.2008$ 

5. حفيظة السيد الحداد، الإتجاهات المعاصرة بشأن اتفاق التحكيم، دار الفكر الجامعي، مصر ، 1996. 6. حفيظة السيد الحداد، الرقابة القضائية على أحكام التحكيم بين الازدواجية والوحدة "دراسة تحليلية وانتقادية بمناسبة فضية الشركة الأمريكية كرومالوي ضد جمهورية مصر العربية"، دار الفكر الجامعي، مصر ،  $.2000$ 

7. حفيظة السيد الحداد، العقود المبرمة بين الدول والأشخاص الأجنبية، منشورات الحلبي الحقوقية، لبنان، .2003

8. حفيظة السيد الحداد، الموجز في النظرية العامة في التحكيم التجاري الدولي، منشورات الحلبي الحقوقية، لبنان، 2010.

9. خالد كمال عكاشة، دور التحكيم في فض منازعات عقود الاستثمار ، دار الثقافة، الأردن، 2014.

10 . دريد محمود علي، الشركة المتعددة الجنسية آلية التكوين وأساليب النشاط، منشورات الحلبي الحقوقية، لينان، 2009. 11. عبد الله عبد الكريم عبد الله، ضمانات الاستثمار في الدول العربية، دار الثقافة، الأردن، 2008. 12. عليوش قربوع كمال، التحكيم التجاري الدولي في الجزائر ، ديوان المطبوعات الجامعية، ط3، الجزائر ،  $.2005$ 13. عيبوط محند وعلى، الاستثمارات الأجنبية في القانون الجزائري، ط2، دار هومة، الجزائر ، 2014. 14. فؤاد محمد محمد أبو طالب، التحكيم الدولي في منازعات الاستثمار الأجنبية، دار الفكر الجامعي، مصر ، 2010. 15. قادري عبد العزيز ، الاستثمارات الدولية، ط2، دار هومة، الجزائر ، 2006. 16. لزهر بن سعيد وكرم محمد زيدان النجار، التحكيم التجاري الدولي، دار الفكر الجامعي، مصر،  $.2010$ 17. لزهر بن سعيد، التحكيم النجاري الدولي، دار هومة، الجزائر ، 2012. 18. لما أحمد كوجان، التحكيم في عقود الاستثمار بين الدولة والمستثمر الأجنبي، منشورات زين الحقوقية، لبنان، 2008. 19. محمد عبد المجيد إسماعيل، نأملات في العقود الدولية وأثر العولمة على عقود الدولة، منشورات الحلبي الحقوقية، لبنان، 2010. 20. محمد على جواد، العقود الدولية (مفاوضاتها – إبرامها – نتفيذها)، دار الثقافة للنشر والنوز 1، الأردن،  $.2010$ 21. محمد كولا، تطور التحكيم التجاري الدولي في القانون الجزائري، منشورات بغدادي، الجزائر ، 2008. 22. محمود محمد على صبره، إعداد وصباغة العقود الحكومية، دار الفكر والقانون، لبنان، 2007. 23. محيى الدين إسماعيل علم الدين، أحكام مركز القاهرة الإقليمي للتحكيم التجاري الدولي (1984 – 2000)، مركز القاهرة الإقليمي للتحكيم التجاري الدولي، مصر ، 2002. 24. مصطفى خالد محمد النظامي، الحماية الإجرائية للاستثمارات الأجنبية الخاصة، الدار العلمية الدولية للنشر والتوزيع ودار الثقافة للنشر والتوزيع، الأردن، 2002. 25. مصلح أحمد الطراونة وفاطمة الزهراء محمودي، التحكيم في منازعات الاستثمار الدولي، دار وائل،  $.2013$  الأردن، 26. مفتاح عامر سيف النصر، الاستثمارات الأجنبية المعوقات والضمانات القانونية، منشورات الحلبي الحقوقية، لبنان، 2016. 27. ناصر عثمان محمد عثمان، ضمانات الاستثمار الأجنبي في الدول العربية، دار النهضة العربية، مصر ، 2009.

- 7. ليندة بلحارث، نظام الرقابة على الصرف في ظل الإصلاحات الاقتصادية في الجزائر ، أطروحة دكتوراه، كلية الحقوق والعلوم السياسية، جامعة مولود معمري نبزي وزو .
- 8. هني عبد اللطيف، حدود الأخذ بفكرة إعادة التفاوض في العقد –دراسة مقارنة–، رسالة دكتوراه في القانون العام، كلية الحقوق والعلوم السياسية، جامعة أبي بكر بلقايد – تلمسان، السنة الجامعية 2015–2016.

# ب- مذكرات الماجستبر :

- 1. أسامة أحمد حسين أبو القمصان، مدى استقلالية شرط التحكيم عن العقد الأصلي "دراسة مقارنة"، كلية الحقوق - قسم القانون الخاص، جامعة الأزهر - غزة، 2010.
- 2. أوشن ليلي، الشراكة الأجنبية والمؤسسات الاقتصادية الجزائرية، مذكرة ماجستير فرع قانون التعاون الدولبي، جامعة مولود معمري – نيزي وزو ، 2011/02/22.
- 3. بن أحمد صليحة، المسؤولية المدنية في حالة قطع المفاوضات، مذكرة لنيل شهادة الماجستير في القانون الخاص، كلية الحقوق والعلوم السياسية، جامعة قاصدي مرباح ورقلة، 2006.
- 4. بولحية سعاد، استقلالية اتفاق التحكيم كأسلوب لتسوية المنازعات التجارية الدولية، مذكرة ماجستير تخصص قانون الأعمال، كلية الحقوق، جامعة الجزائر – بن يوسف بن خدة، د.ت.م.
- 5. حدى لالة أحمد، سلطة القاضبي في تعديل الالتزام التعاقدي وتطويع العقد، مذكرة ماجستير في قانون مسؤولية المهنيين، كلية الحقوق، جامعة أبو بكر بلقايد – تلمسان، السنة الجامعية 2012–2013.
- 6. حسن محمد سعيد حسن أبوكويك، دور الهياكل التنظيمية والأنظمة الإدارية في نطوير أداء الأجهزة الأمنية، مذكرة ماجستير ، فسم إدارة الأعمال، كلية التجارة، الجامعة الإسلامية غزة، 2012.
- 7. حنين أمين رمزي مقبول، دور التحكيم في الحفاظ على التوازن الاقتصادي لعقود الاستثمار الدولية، رسالة ماجستير ، كلية الحقوق والإدارة العامة، جامعة بيرزيت – فلسطين، 2015/2014.
- 8. شوشو عاشور، الحماية الاتفاقية للاستثمار الأجنبي في الجزائر، مذكرة ماجستير في الحقوق، كلية الحقوق بن عكنون، جامعة الجزائر ، السنة الجامعية 2007–2008.
- 9. علة عمر ، حماية الاستثمار الأجنبي الخاص في التشريع الوطني والقانون الدولي دراسة مقارنة، رسالة ماجستير في القانون العام، كلية الحقوق، جامعة قسنطينة، 2008.
- 10. عميروش فتحي، ضمانات الاستثمار الأجنبي في الجزائر ، مذكرة ماجستير ، كلية الحقوق بن عكنون، جامعة بن يوسف بن خدة، السنة الجامعية 2009–2010.
- 11. كعباش عبد الله، الحماية الوطنية والدولية للاستثمار الأجنبي وضمانه من المخاطر غير التجارية، مذكرةِ ماجستيرِ ، كلية الحقوق بن عكنون، جامعة الجزائرِ ، السنة الجامعية 2001–2002.
- 12. لعماري وليد، الحوافز والحواجز القانونية للاستثمار الأجنبي في الجزائر ، مذكرة ماجستير ، كلية الحقوق، جامعة الجزائر ، السنة الجامعية 2010-2011.
- 13. محفوظ عبد القادر ، سلطة الإدارة في التعديل الانفرادي للعقد الإداري –دراسة مقارنة–، مذكرة ماجستير في القانون العام، كلية الحقوق والعلوم السياسية، جامعة أبي بكر بلقايد، نلمسان، السنة الجامعية  $.2014 - 2013$
- 14. نويوة هدى، التحكيم في منازعات الصفقات العمومية في القانون الجزائري، مذكرة ماجستير في المؤسسات الإدارية والسياسية، كلية الحقوق والعلوم السياسية، جامعة منتوري قسنطينة، السنة الجامعية  $.2012 - 2011$ 
	- IV. المقالات العلمية:

1. إبراهيم محمد القعود، الطبيعة القانونية لعقود الاستثمار الدولية، مجلة العلوم القانونية والشرعية، العدد السابع، ديسمبر 2015.

2. بكلي نور الدين، نتفيذ أحكام التحكيم التجاري الدولي وطرق الطعن فيها في القانون الجزائري، مجلة المحكمة العليا، العدد الثاني 2013.

F

- 3. بوحنية قوى و خميس محمد، قانون المحروفات في الجزائر واشكالية الرهانات المتضاربة "قراءة في تطور ِ الأطر القانونية والمؤسسانية لقطاع المحروقات في الجزائر "، دفاتر السياسة والقانون جامعة ورقلة، العدد الناسع، جوان 2016.
- 4. الحبيب اخليفة اجبودة، القوة القاهرة بين القانون المدنى الليبي وعقود الـ FIDIC، المجلة الجامعة العدد السادس عشر – المجلد الثانبي – أفريل 2014.
- 5. حمدي محمود بارود، القيمة القانونية للاتفاقات التي تتخلل مرحلة التفاوض قبل العقدية في مجال عقود النجارة الدولية، مجلة الجامعة الإسلامية (سلسلة الدراسات الإنسانية) المجلد الثالث عشر – العدد الثاني، يونيو 2005.
- 6. حمدي محمود بارود، نحو إرساء نكبيف فانوني جديد لمفاوضات العقد "الطبيعة العقدية وأثارها"، مجلة جامعة الأزهر بغزة، سلسلة العلوم الإنسانية، المجلد 12، العدد 1، 2010.
- 7. ساحل مخلوف، إشكالية تحول متغير السيادة الوطنية في الواقع الدولي الراهن، مجلة القانون والمجتمع جامعة أدرار ، المجلد 3، العدد 2، ديسمبر 2015.
- 8. شامي ياسين، مفهوم مبدأ الوجاهية في الخصومة القضائية، مجلة المعيار، العدد الرابع عشر، جوان  $.2016$
- 9. صاري نوال، دور اعتبار الأمن القانوني في التفرقة بين الأثر الرجعي للقانون ورجعية الاجتهاد القضائي، مجلة العلوم القانونية والإدارية، جامعة جيلالي اليابس سيدي بلعباس، الجزائر ، العدد 11.
- 10. عالية يونس الدباغ ووسن مقداد، عقد الاستثمار، مجلة جامعة نكريت للعلوم الإنسانية، المجلد (16)، العدد (2)، شباط 2009.
- 11. عبد الرحمان اللمتوني، الاجتهاد القضائي والأمن القانوني، مجلة الملحق القضائي، المعهد العالي للقضاء، المملكة المغربية، العدد 46 / مايو 2014.
- 12. عبد اللاوي خديجة، الاستثناءات الواردة على مبدأ النبات التشريعي في الاستثمار الأجنبي، المجلة الجزائرية للحقوق والعلوم السياسية، المركز الجامعي أحمدبن يحي الونشريسي – نيسمسيلت، العدد الثاني، ديسمبر 2016.
- 13. عبد الله عبد الكريم عبد الله، نسوية نزاعات الاستثمار الأجنبي، مركز الإمارات للدراسات والبحوث الإستراتيجية، العدد 134، الإمارات العربية المتحدة، 2008.
- 14. عجة الجيلالي، الرقابة القضائية على التحكيم التجاري الدولي، مجلة المحكمة العليا العدد الأول .2006
- 15. عصام بن الشيخ، قرار نأميم النفط الجزائري 24 فيفري 1974 دراسة للسياق والمضامين والدلالات، دفانر السياسة والقانون جامعة ورقلة، العدد 6، جانفي 2012.
- 16. محمد صفوت فابل، المدخل التجاري للتكامل الاقتصادي العربي، المنظمة العربية للتتمية الإدارية، أعمال المؤتمرات، التنافسية وأثرها على الاستثمارات العربية، مصر، 2011.
- 17. محمود فياض، الطبيعة القانونية لمصادر الالتزام الإرادية في الأنظمة القانونية الغربية المقارنة، مجلة الشريعة والقانون، كلية الحقوق – جامعة الإمارات العربية المتحدة، السنة الثامنة والعشرون، العدد الثامن والخمسون – رجب 1435 إبريل 2014.
- 18. باسر باسم ذنون ورؤى خليل إبراهيم، نظرية الظروف الطارئة وأثرها على الأحكام القضائية "دراسة تحليلية مقارنة"، مجلة الشريعة والقانون، كلية القانون – جامعة الإمارات، العدد السابع والخمسون – ربيع الأول 1435 بنابر 2014، السنة الثامنة والعشرون.
- 19. يحي إكرام بدر ، مفهوم "الاستثمار" في المادة 25 من معاهدة واشنطن 1965، مجلة القانون الدولية، عدد خاص، القانون المقارن، جامعة قطر، 2014.
- 20. يسمينة لعجال، فعالية الشروط النعاقدية في تحقيق التوازن الاقتصادي في عقود الاستثمار الدولية، مجلة العلوم القانونية والسياسية جامعة الوادي، عدد 17، جانفي 2018.
- 21. يوسف بوشاشي نظرية الظروف الطارئة بين استقرار المعاملات واحترام التوقعات، حوليات جامعة الجزائر 1، العدد 31 – الجزء الأول.

V. المداخلات العلمبة:

- 1. أماني أحمد عبد الله موسى، حوافز وضمانات الاستثمار في السودان وفقا لقانون نشجيع الاستثمار لسنة 1999 والتعديلات اللاحقة له، المؤتمر العلمي السنوي التاسع عشر، قواعد الاستثمار بين التشريعات الوطنية والاتفاقيات الدولية وأثرها في النتمية الاقتصادية في دولة الإمارات العربية المتحدة، جامعة الإمارات العربية المتحدة – كلية القانون، في الفترة من 25 إلى 27 أفريل 2011.
- 2. بن على بن سهلة ثاني، حماية الاستثمارات الأجنبية على ضوء نظام التحكيم غير الإتفاقي، المؤتمر العلمي السنوي التاسع عشر ، قواعد الاستثمار بين التشريعات الوطنية والاتفاقيات الدولية وأثرها في التتمية الاقتصادية في دولة الإمارات العربية المتحدة، جامعة الإمارات العربية المتحدة – كلية القانون، في الفترة من 25 إلى 27 أفريل 2011.
- 3. حسين الدوري، عقود النجارة الدولية (العادية والإلكترونية) ومنازعاتها، ندوة "التوقيع الإلكتروني وحجيته في الإثبات"، فاليتا – جمهورية مالطا، 27 – 30 نوفمبر (تشرين ثان) 2006.

4. طارق كاظم عجيل، الضمانات التشريعية الممنوحة للمستثمر الأجنبي دراسة مقارنة، المؤتمر العلمي السنوى الناسع عشر ، قواعد الاستثمار بين النشريعات الوطنية والاتفاقيات الدولية وأثرها في النتمية الاقتصادية في دولة الإمارات العربية المتحدة، جامعة الإمارات العربية المتحدة – كلية القانون، في الفترة من 25 إلى 27 أفريل 2011.

- 5. عبد الحميد الأحدب، إجراءات التحكيم، المؤتمر السنوي السادس عشر (التحكيم التجاري الدولي)، جامعة الإمارات العربية المتحدة – كلية القانون، الفترة من 28 إلى 30 أفريل 2008.
- 6. عبد العزيز مخيمر عبد الهادي، إشكالية التدابير المؤقتة في التحكيم التجاري الدولي، المؤتمر السنوي السادس عشر (التحكيم التجاري الدولي)، جامعة الإمارات العربية المتحدة –كلية القانون، الفترة من 28 إلى 30 أفريل 2008.
- 7. عبد الكريم محمد محمد السروي، النظام القانوني لعقود الطاقة، المؤتمر السنوي الحادي والعشرين الطاقة بين القانون والاقتصاد، كلية القانون – جامعة الإمارات العربية المتحدة، 2013/5/21-20.
- 8. عبد المجيد غميجة، أبعاد الأمن التعاقدي وارتباطاته، عرض مقدم في اللقاء الدولي حول "الأمن التعاقدي وتحديات النتمية"، المنظم من قبل الهيئة الوطنية للموثقين، الصخيرات، 18 و 19 أبريل 2014.
- 9. عبد المنعم عبد الغني نعيم، بعض الضمانات القانونية للاستثمار تطبيق على الحالة المصرية، المؤتمر العلمي السنوي التاسع عشر ، قواعد الاستثمار بين التشريعات الوطنية والاتفاقيات الدولية وأثرها في التتمية الاقتصادية في دولة الإمارات العربية المتحدة، جامعة الإمارات العربية المتحدة – كلية القانون، في الفترة من 25 إلى 27 أفريل 2011.
- 10. عصام الدين القصبي، التحكيم الدولي والحفاظ على التوازن الاقتصادي لعقود الاستثمار، المؤتمر السنوى السادس عشر (التحكيم التجاري الدولي)، جامعة الإمارات العربية المتحدة – كلية القانون، الفترة من 28 إلى 30 أفريل 2008.
- 11. علاء محي الدين مصطفى أبو أحمد، التزامات المتعاقد مع الإدارة في نتفيذ عقود الطاقة، المؤتمر السنوى الحادي والعشرين الطاقة بين القانون والاقتصاد، كلية القانون – جامعة الإمارات العربية المتحدة،  $.2013/5/21-20$
- 12. غسان رباح، سلطة القضاء في الرقابة على قرارات التحكيم، المؤتمر السنوي السادس عشر (التحكيم النجاري الدولي)، جامعة الإمارات العربية المتحدة – كلية القانون، الفترة من 28 إلى 30 أفريل 2008.
- 13. مأمون إبراهيم حسن، الإطار المؤسسي لضمانات الاستثمار وائتمان الصادرات في المنطقتين العربية والإفريقية، المنتدى الاقتصادي العربي الإفريقي، الكويت 11–12 نوفمبر 2013.
- 14. محمد أبو بكر عبد المقصود، إعادة التوازن المالي للعقد الإداري في ظل الأزمة المالي العالمية (نظرية الظروف الطارئة)، المؤتمر العلمي السنوي الثالث عشر (الجوانب القانونية والاقتصادية للأزمة المالية العالمية)، كلية الحقوق، جامعة المنصورة، في الفترة من 1– 2 أفريل 2009.
- 15. محمد السيد عرفة، ضمانات الاستثمار الأجنبي وحوافزه في القانون المصري دراسة مقارنة المؤتمر العلمي السنوي الناسع عشر ، قواعد الاستثمار بين التشريعات الوطنية والاتفاقيات الدولية وأثرها في النتمية الاقتصادية في دولة الإمارات العربية المتحدة، جامعة الإمارات العربية المتحدة – كلية القانون، في الفترة من 25 إلى 27 أفريل 2011.
- 16. محمد عمر مولود، الضمانات الدستورية والتشريعية للاستثمار في العراق دراسة مقارنة، المؤتمر العلمي السنوي الناسع عشر، قواعد الاستثمار بين النشريعات الوطنية والاتفاقيات الدولية وأثرها في النتمية الاقتصادية في دولة الإمارات العربية المتحدة، جامعة الإمارات العربية المتحدة – كلية القانون، في الفترة من 25 إلى 27 أفريل 2011.
- 17. مصلح أحمد الطراونة، نطاق اختصاص المركز الدولي لتسوية المنازعات الناشئة عن عقود الاستثمار الأجنبي وفقا لاتفاقية واشنطن، المؤنمر العلمي السنوي الناسع عشر، قواعد الاسنتمار بين النشريعات الوطنية والاتفاقيات الدولية وأثرها في النتمية الاقتصادية في دولة الإمارات العربية المتحدة، جامعة الإمارات العربية المتحدة – كلية القانون، في الفترة من 25 إلى 27 أفريل 2011.
- 18. ناصر عثمان محمد عثمان، معابير دولية التحكيم، المؤتمر السنوي السادس عشر (التحكيم التجاري الدولي)، جامعة الإمارات العربية المتحدة – كلية القانون، الفترة من 28 إلى 30 أفريل 2008.

VI. الاجتهاد القضائي:

F

1. ملف رقم 461776 قرار بتاريخ 2007/04/18 قضية الشركة الجزائرية للصناعات الغذائية "سالينا" ضد نزادينغ أند سارفيس، الغرفة المدنية، مجلة المحكمة العليا، المحكمة العليا، قسم الوثائق، الجزائر ، السنة 2007، العدد 2، ص212-213.

2. ملف رقم 806309 قرار بتاريخ 2012/10/11، قضية الوكالة الولائية للتسيير والتنظيم العقاريين الحضريين ضد (س.ع) بحضور بلدية ديدوش مراد، الغرفة العقارية، مجلة المحكمة العليا، العدد الثاني  $.2014$ 

VII. المواقع الإلكترونية:

1. إعلان بإقامة نظام اقتصادي دولي جديد، القرار رقم3201 (د إ–6) بتاريخ 1 أيار/مايو 1974، للأمم الرابط السادسة، الاستثنائبة المتحدة العامة الدورة  $\mathcal{L} \rightarrow \mathcal{L}$ الجمعبة رقم الوثبقة  $\epsilon$ http://www.un.org/arabic/documents/instruments/docs\_ar.asp?year=1970 A/RES/3201 (S-VI)، تاريخ الإطلاع 2018/12/05.  $\overline{\mathbf{P}}$ 

2. التقرير السنوي 2017، المؤسسة العربية لضمان الاستثمار وائتمان الصادرات، ص3، الرابط 6 http://dhaman.net/ar/wp-content/uploads/sites/2/2018/06/AnnualReport2017-AR.pdf تاريخ الاطلاع: 30 /2019/04.

3. دليل الأونسيترال بشأن اتفاقية الاعتراف بقرارات التحكيم الأجنبية وتتفيذها (نيويورك، 1958)، لجنة الأمم المتحدة للقانون النجاري الدولي، الرابط -http://newyorkconvention1958.org/pdf/a-cn-9-814-add1 2-a.pdf ص4 ، تاريخ الاطلاع 23 مارس 2019.

4. صندوق النقد الدولي، صندوق النقد الدولي صحيفة وقائع، صندوق النقد الدولي والبنك الدولي، مارس 2016، رابط التحميل: https://www.imf.org/external/arabic/np/exr/facts/pdf/imfwba.pdf ، تاريخ الاطلاع: 2018/10/23.

5. فيصل بجي، إشكالية إعادة التوازن الاقتصادي لعقود الاستثمار بسبب تغير الظروف، مجلة القانون والأعمال، جامعة الحسن الثاني، <u>https://www.droitetentreprise.com</u> ، تاريخ الاطلاع: 13 فيفري  $.2018$ 

6. ماجد حسين، المفهوم القانوني لمبدأ سلطان الإرادة والقيود الواردة عليه، تاريخ النشر 2017/02/06، رابط المقال https://pulpit.alwatanvoice.com/articles/2017/02/06/428361.html ، تاريخ الاطلاع:  $.2018/10/25$ 

7. المؤسسة العربية لضمان الاستثمار وائتمان الصادرات، التقرير السنوى 2016، الرابط الاطلاع: <u>http://investinyemen.org/upload/downloads/17\_dhaman\_rep\_2016.pdf</u>  $.2018/12/21$ 

8. موقع المؤسسة العربية لضمان الاستثمار وائتمان الصادرات، الرابط \_\_http://dhaman.net/ar/about .2019/05/01 · تاريخ الاطلاع: 2019/05/01.

9. موقع المؤسسة العربية لضمان الاستثمار وائتمان الصادرات، الرابط http://dhaman.net/ar/about-.2019/05/01 / dhaman/board-of-directors-2 ، تاريخ الاطلاع: 19/05/01. 10. وليد عباس جبر و أحمد حسين جلاب، صور الاستثمار الأجنبي ومجالاته، الغري للعلوم الاقتصادية والإدارية، رابط المقال https://www.iasj.net/iasj?func=fulltext&aId=63167 ، تاريخ الاطلاع:  $.2018/12/21$ 

# VIII. وثائق:

 $\overline{\mathbf{P}}$ 

1. انفاقية الاعتراف بقرارات التحكيم الأجنبية وتتفيذها (نيويورك 1958)، لجنة الأمم المتحدة للقانون النجاري الدولى، الأمم المنحدة، فبينا، 2015.

2. اتفاقية المؤسسة العربية لضمان الاستثمار وائتمان الصادرات، المؤسسة العربية لضمان الاستثمار وائتمان الصادرات، نيسان (إبريل) 2015.

3. أحكام تشجيع الاستثمار في اتفاقات الاستثمار الدولية، سلسلة الأونكتاد بشأن سياسات الاستثمار الدولية لأغراض النتمية، مؤتمر الأمم المتحدة التجارة والنتمية، الأمم المتحدة، نيويورك وجنيف، 2008.

4. الأونكتاد، نقرير الاستثمار العالمي لعام 2012، جنيف، حزيران / يونيه 2012.

5. تحويل نظام اتفاقات الاستثمار الدولية، مؤتمر الأمم المتحدة للتجارة والتتمية، الأمم المتحدة، جنيف، 27-25 شباط/فبراير .

6. التقرير السنوى للوكالة الدولية لضمان الاستثمار 2016، ضمان الاستثمار ضمان الفرص، الوكالة الدولية لضمان الاستثمار ، مجموعة البنك الدولي.

7. حاتم زايد و هبه خليل، مصر والتحكيم الدولي حماية للمستثمر.. ولا عزاء للمال العام، المركز المصري للحقوق الاقتصادية والاجتماعية، مصر ، أكتوبر 2013.

8. حكم محكمة القضاء الإداري المصرية رقم 983 لسنة 9 قضائية بتاريخ 1957/6/30 المجموعة 7. 9 دليل الاتفاقيات الثنائية للاستثمار ، اللجنة الاقتصادية والاجتماعية لغربي آسيا، الأمم المتحدة 2010. 10 دليل الأونسيترال بشأن اتفاقية الاعتراف بقرارات التحكيم الأجنبية ونتفيذها (نيويورك، 1958)، لجنة الأمم المتحدة للقانون التجاري الدولي – الدورة السابعة والأربعون، الأمم المتحدة، الجمعية العامة، نيويورك، 25-7 تموز/يوليه 2014.

11. القرار رقم 29/3281 الصادر عن الجمعية العامة للأمم المتحدة، المتضمن ميثاق حقوق الدول وواجباتها الاقتصادية، الصادر بتاريخ 12 ديسمبر 1974 الوثيقة A/RES/ 3281.

12. مقدمة التقرير التمهيدي عن مشروع القانون المتعلق بترقية الاستثمار ، المجلس الشعبي الوطني، الجريدة الرسمية للمناقشات، السنة الخامسة – رقم 233، الأربعاء 8 شوال عام 1437 هـ الموافق 13 يوليو سنة 2016م.

13. موجز إعلامي عن الوكالة الدولية لضمان الاستثمار، البلدان الهشة والمتأثرة بالصراعات، الوكالة الدولية لضمان الاستثمار ، مجموعة البنك الدولي، بناير/كانون الثاني 2015، ص1.

14. المؤسسة العربية لضمان الاستثمار وائتمان الصادرات، اتفاقية المؤسسة العربية لضمان الاستثمار وائتمان الصادرات، نيسان (إبريل) 2015. 15. الوكالة الدولية لضمان الاسنتثمار ومنطقة الشرق الأوسط وشمال إفريقيا الأوسع نطاقا، الوكالة الدولية لضمان الاستثمار التابعة لمجموعة البنك الدولي، فبراير /شباط 2007.

ثانيا – باللغة الأجنبية:

F

#### L **Ouvrages:**

1. Jacques FLOUR et autres, Droit Civil - Les Obligations, 9e édition, ARMAND COLIN, France, 2000.

2. Jean-Michel JACQUET et Philippe DELEBECQUE, Droit de commerce International, DALLOZ, 2<sup>e</sup> édition, 2000.

3. Philippe FOUCHARD et autres, Traité de l'arbitrage commercial international, Litec, France, 1996.

4. Pierre-Alain GOURION et Georges PEYRARD, Droit du commerce international, 3<sup>e</sup> édition, L.G.D.J, France, 2001.

5. Sophie DRUFFIN-BRICCA et Laurence HENRY, Droit civil : les obligations, Gualino éditeur, France, 2004.

6. Nour Eddine TARKI, L'Arbitrage commercial international en Algérie, OPU, Alger, 1999.

#### Π. Thèses et mémoires:

1. Audrey GOUGEON, L'Intervention de Tiers à la Formation du Contrat, Thèse pour obtenir le grade de Docteur en Droit, Université Lille 2, France, Le 9 décembre 2016.

2. Caixia YANG, La validité de la convention d'arbitrage dans le commerce international, thèse de doctorat en droit, Université Panthéon-Assas (Paris II), 2008.

3. Ebtissem EL KAILANI-CHARIAT, La Stabilisation des Contrats Pétroliers, Thèse pour obtenir le grade de Docteur, Département de droit privé, Université Paris I Panthéon-Sorbon, Le 28 Novembre 2017.

4. Florian DUPUY, La protection de l'attente légitime des parties au contrat étude de droit des investissement à la lumière du droit comparé, Thèse de doctorat en droit, Université Panthéon-Assas (Paris II), Le 30 novembre 2007.

5. Martin NADEAU, sur les traces d'un principe de sécurité juridique en droit Canadien.les pistes du droit Européen, Mémoire pour la maitrise générale en droit, Faculté de droit, Université SHERBOOKE, Juillet 2009.

6. Rochfelaire IBARA, L'Aménagement de la Force Majeure dans le Contrat, Thèse pour le Doctorat en droit, école doctorale droit et science politique Pierre-Covrat-ED 088, Université de Poitiers, 3 Juillet 2012.

7. Rola ASSI, Le régime juridique des investissements étranger au Liban au regard de l'ordre juridique international, Thèse pour l'obtention du titre de Docteur en Droit, Université Aix-Marseille, avril 2014.

8. Rosa Amilli GUZMAN PEREZ, Convention de Washington : l'approche de l'Amérique latine, Thèse pour obtenir le grade de Docteur en Droit Public, UNIVERSITÉ PARIS 13, le 17 décembre 2015.

9. Sylver patrick LOUBAKI MBON, Les contrats d'investissements chinois en Afrique subsaharienne : Analyse juridique et stratégique des contrats d'exploration et d'exploitation du pétrole. Thèse présentée pour l'obtention du grade de Docteur, université de Bordeaux, 21 décembre 2018.

10. Julien Hamel -GUILBERT, L'interprétation juridique de la norme de traitement juste et équitable (TJE) au regard des prérogatives souveraines de l'état, mémoire présente comme exigence partielle de la maitrise en droit concentration droit international, université du QUEBEC a MONTREAL, juillet 2017.

### III. Articles:

1. Caroline SELVICJO, le principe de sécurité juridique en droit communautaire européen. Thèse de doctorat en droit public, sous la direction de Frédéric Surde, Université de Montpellier I, 2003 (non publié) à la p. 02, in Martin Nadeau, « Perspectives pour un principe de sécurité juridique en droit canadien : les pistes du droit européen», Revue R.D.U.S. (2009-2010), Vol. 40,  $N^{\circ}$  1-2.

2. Fabien BOTTINI, « Les implications nouvelles du principe de sécurité juridique en droit administratif », CRDF  $N^{\circ}$  6, 2007.

3. Jason YACKEE, Traités d'investissement et corruption par l'investisseur: Une défense émergente pour les Etats d'accueil?, investment treaty news, Numéro 1, Volume 3, Octobre 2012.

4. Jean-Pierre PUISSOCHET, Hubert LEGAL, Le principe de sécurité juridique dans la jurisprudence de la Cour de justice des communautés européennes, Cahiers du conseil constitutionnel n° 11, Dossier: Le principe de sécurité juridique, décembre 2011.

5. Jonthan BONNITCHA, Le problème des risques moraux et ses conséquences sur la protection des "attentes légitimes" dans le cadre e la norme du traitement juste et équitable, investment treaty news, Numéro 3, Volume 1, Avril 2011.

6. Maire-Claire BELLEAU et Rebecca JOHNSON, « La diversité identitaire et opinions dissidentes de la cour suprême du canada : Conséquences sur la sécurité juridique » (2008) 110 R, du N 319 à la page 322, in Martin Nadeau, « Perspectives pour un principe de sécurité

juridique en droit canadien : les pistes du droit européen', Revue R.D.U.S. (2009-2010), Vol. 40,  $N^{\circ}$  1-2.

7. Martin NADEAU, « Perspectives pour un principe de sécurité juridique en droit canadien : les pistes du droit européen', Revue R.D.U.S., Vol. 40, (2009-2010).

8. Patrick JACOB et autres, Arbitrage d'investissement et droit international général (2017), Annuaire Français de Droit International, LXIII - 2017 - CNRS Edition, Paris.

 $9<sub>1</sub>$ Pierre VELLAS, Droit de propriété, investissement étrangers et nouvelle ordre économique international, J.D.I, 106 année, Édition technique, SA, N 1, Paris 1997.

10. Rachid ZOUAIMIA, Le régime des investissements étrangers en Algérie, journal de droit international N° 3, Paris, 1993.

11. Ramdane ZERGUINE, L'Exequatur des Sentences Arbitrales Etrangères en Algérie "Commentaire de l'Arrêt de la Cour Suprême – Chambre Civile - N° 311816 du 29/12/2004, Revu de la Cour Suprême, Volume 1, Algérie, 2004.

12. Robert HOWSE, Le gel de la politique gouvernementale : les clauses de stabilisation dans les contrats d'investissement, investment treaty news, Numero 3, volume 1, Avril 2011.

# IV. Séminaires:

1. Anne LEVADE, Propos introductifs : La sécurité juridique, <sup>4e</sup> Convention des juristes de la Méditerranée, Actes du colloque d'Alger, 9-10 décembre 2012, La sécurité juridique, la semaine juridique, édition generale, supplément au  $N^{\circ}$  27, juillet 2013.

2. Jan-Baptiste THIERRY, Favoriser l'investissement grâce au droit de contrat : L'exemple de l'imprévision, Dix-neuvième conférence scientifique annuelle, intitulée « Les règles d'investissement entre la législation nationale et les accords internationaux et leur impact sur le développement économique dans les Emirats Arabes Unis », tenue à Université des Émirats arabes Unies - Faculté de droit, du 25 au 27 Avril 2011.

#### V. **Rapports:**

1. Contrats d'Etat, Collection de la CNUCED sur les questions des accords internationaux d'investissement, conférence nations unies sur le commerce et le développement, Nations Unies, New York et Genève, 2004.

2. Convention et règlements du CIRDI, Centre international pour le règlement des différends relatifs aux investissements, 1818 H Street, N.W. Washington, D.C. 20433, E.U.A. CIRDI/15, Avril 2006.

3. DISPUTE SETTLEMENT, International Centre for Settlement of Investment Disputes, 2.6 Applicable Law, United Nations Conference on Trade and Development, United Nations, New York and Geneva, 2003.

4. Document de stratégie pays intérimaire 2016-2018, REPUBLIQUE ALGERIENNE DEMOCRATIQUE ET POPULAIRE, banque africain de développement, département régional Afrique du nord (ORON), Octobre 2016.

5. EXPROPRIATION, UNCTAD Serises on Issues in International Investment Agreements II, UNCTAD, UNITED NATIONS, New York and Geniva, 2012.

6. OCDE (2004), La norme du traitement juste et équitable dans le droit international des investissements, Editions OCDE, Numéro 2004/3 septembre 2004.

#### VI. **Sites Internet:**

- 1. Aurélie ERCOLI, la norme du traitement juste et équilibre en droit international des investissements. consulté sur le site internet: http://www.lepetitjuriste.fr/wpcontent/uploads/2011/07/M%C3%A9moire%20Aur%C3% A9lie%20Ercoli%20-%20DI.pdf (date d'accès : le 13/02/2019).
- 2. Conorzio Groupement L.E.S.I DIPENTA c/ République Algérienne Démocratique et populaire, consulté sur le site internet: https://www.italaw.com/sites/default/files/casedocuments/ita0224.pdf (date d'accès : le 27/02/2019).
- 3. Jean-Pierre LAVIEC, Protection et promotion des investissements, consulté sur le site internet: https://books.openedition.org/iheid/4184 (date d'accès : le 27/04/2019).
- 4. Louise ROLAND, «Qui dit contractuel, dit juste.» (Fouillée) ... en trois petits bonds, à reculons, MCGILL Law Journal/ Revue de droit de MCGILL, Vol. 51, Consulté sur le site internet: http://www.Lawjournal.mcgill.ca/userfiles/other/89281151224864948 Rolland.pdf (date d'accès : le 09/02/2018).
- 5. Ordonnance nº 2016-131 du 10 février 2016 portant réforme du droit des contrats, du régime général et de la preuve des obligations, JORF n° 0035 du 11 février 2016 texte n° 26. Consulté sur le site internet: https://www.legifrance.gouv.fr/affichTexte.do?cidTexte=JORFTEXT000032004939&cat egorieLien=id (date d'accès : le 09/04/2019).
- 6. Sylvie DONZEL, La négociation des contrats internationaux, Dossier  $\therefore$  Négoce International. Aspects 2012. consulté <sub>le</sub> site internet:  $\overline{2}$  $\equiv$ sur http://www.sutter-avocats.com/wpcontent/uploads/2012/02/La negociation des contrats internationaux.pdf (date d'accès : le 15/04/2019).

 $\overline{\mathbf{h}}$ 

الفهرس

Greated by demo-version of Universal Document Converter. Full version doesn't add this stamp.

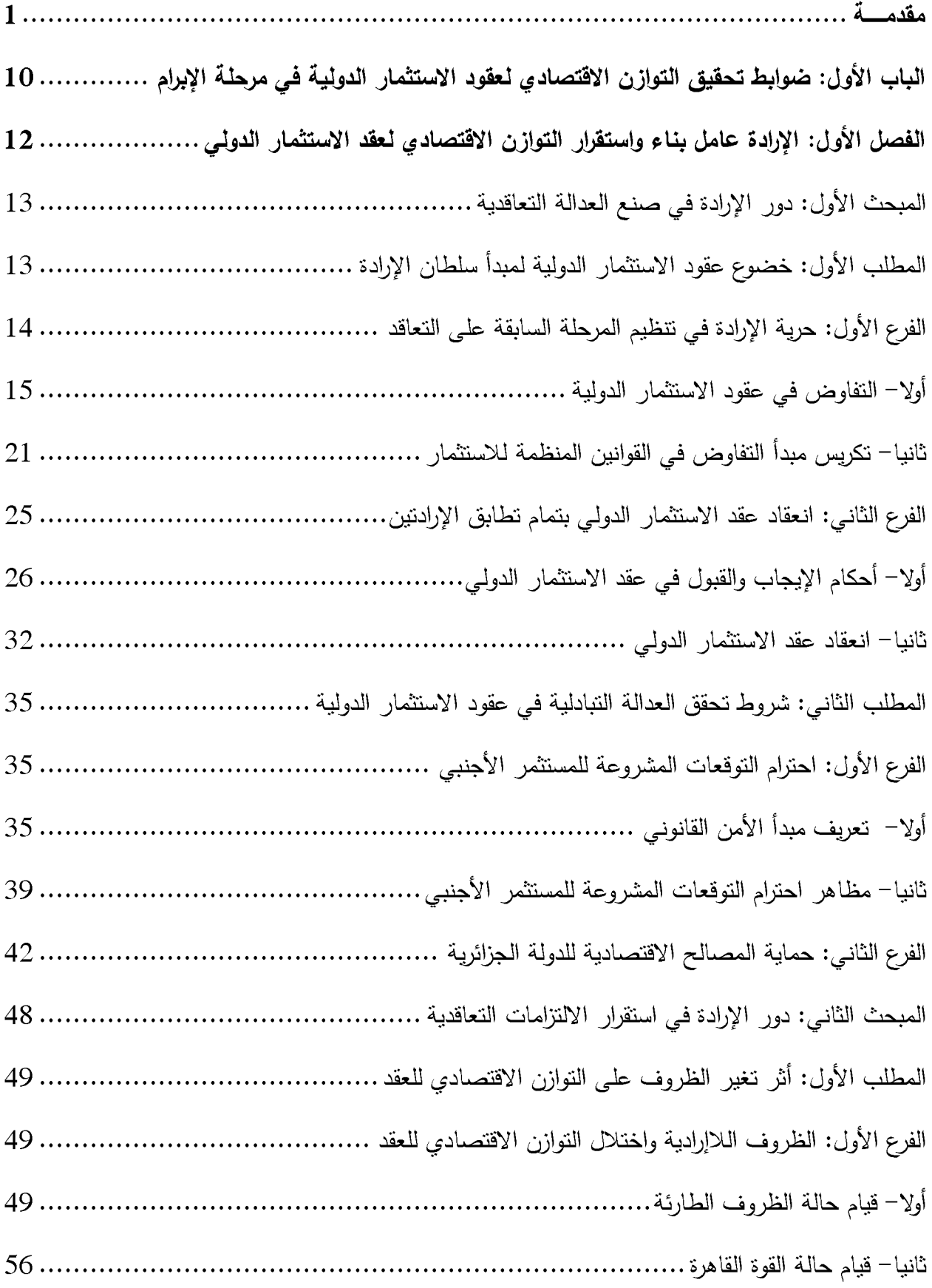

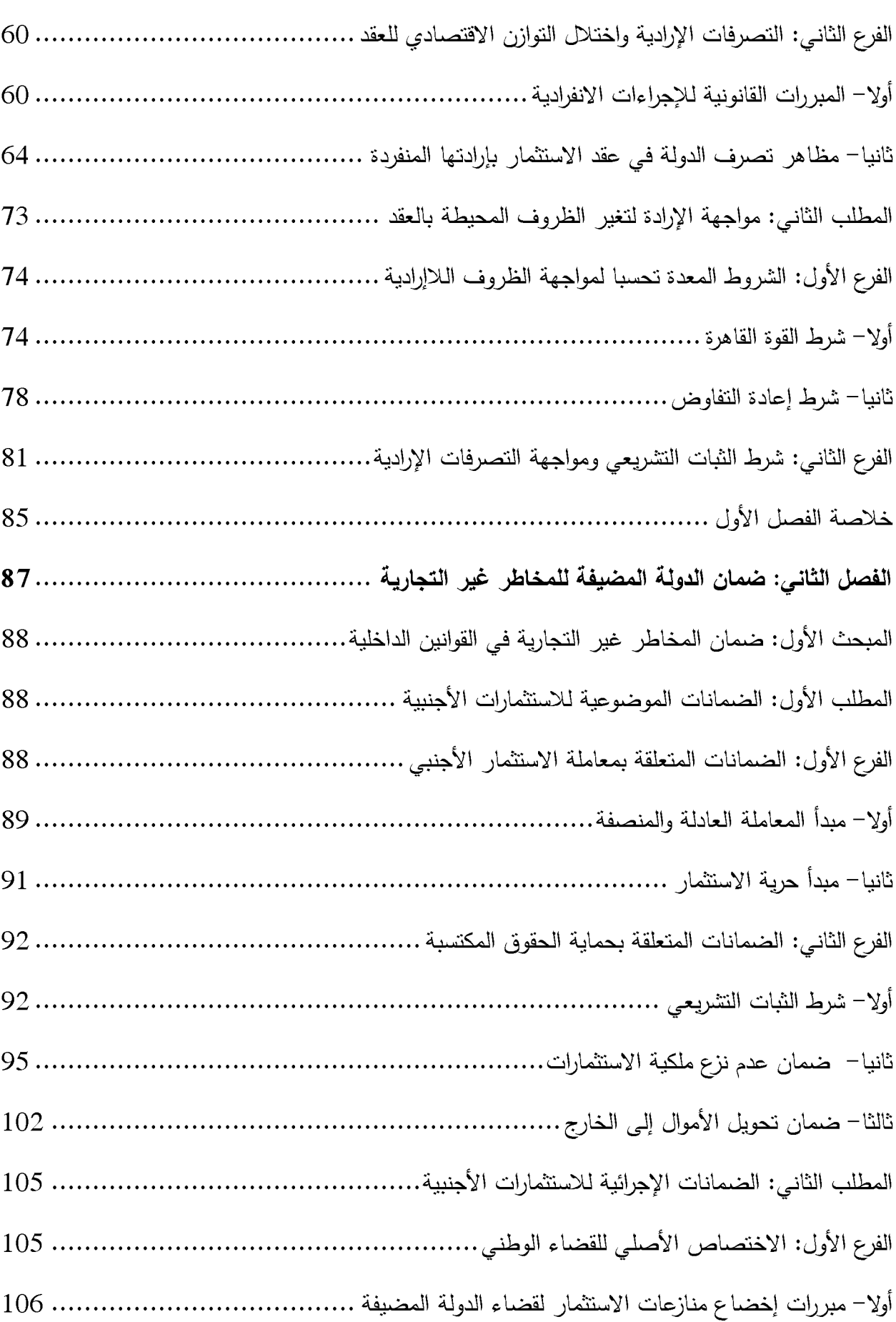

O Created by demo-ve

io uois.

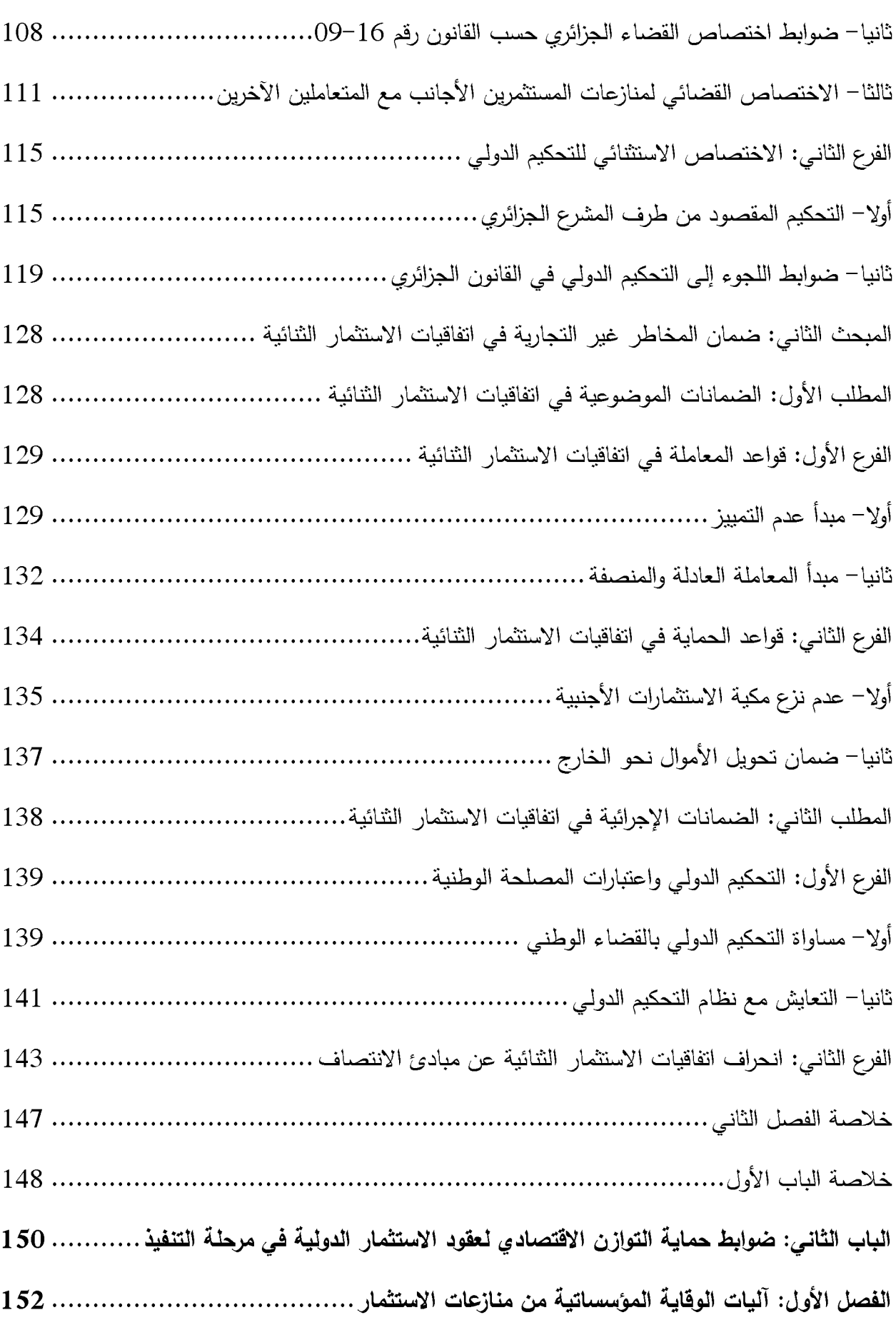

T Created by demo-version of Universal Document Converter. Full version doesn't add this stamp<br>T www.pRINT-DRIVER.CON

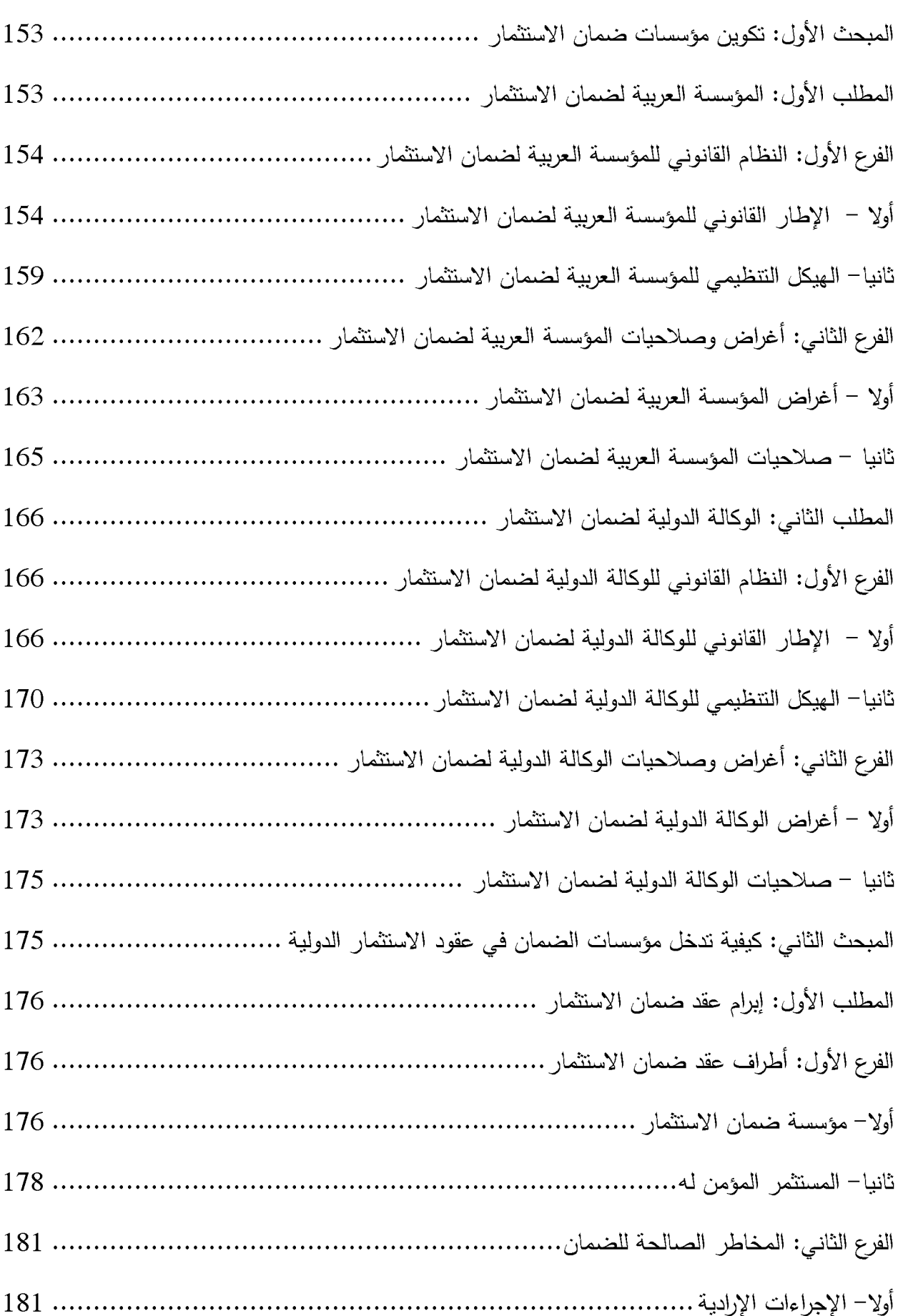

G created by demo-version of Universal Document Converter. Full version docen't add this stamp

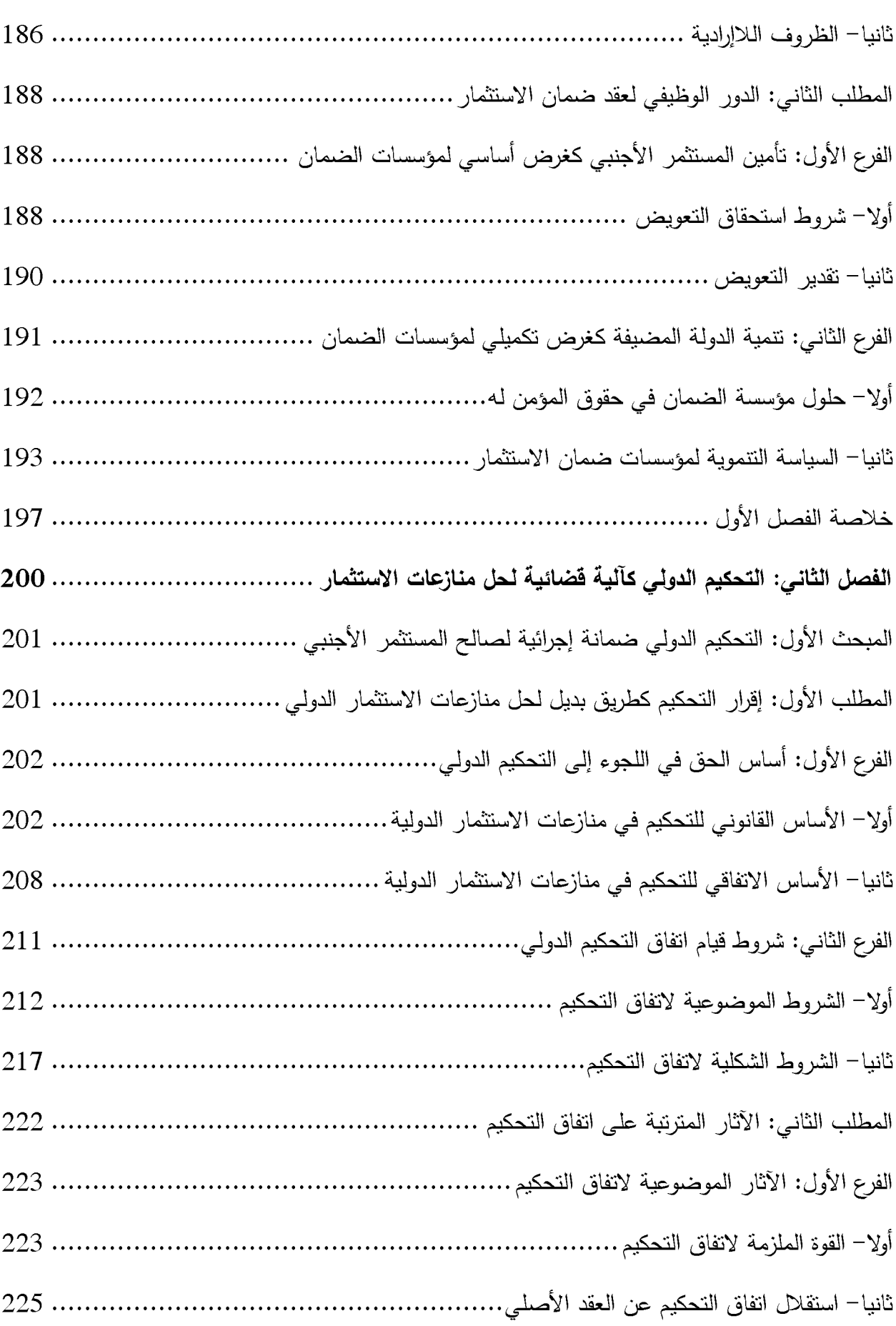

Created by demo-version of Universal Doc

pesn't add this stamp

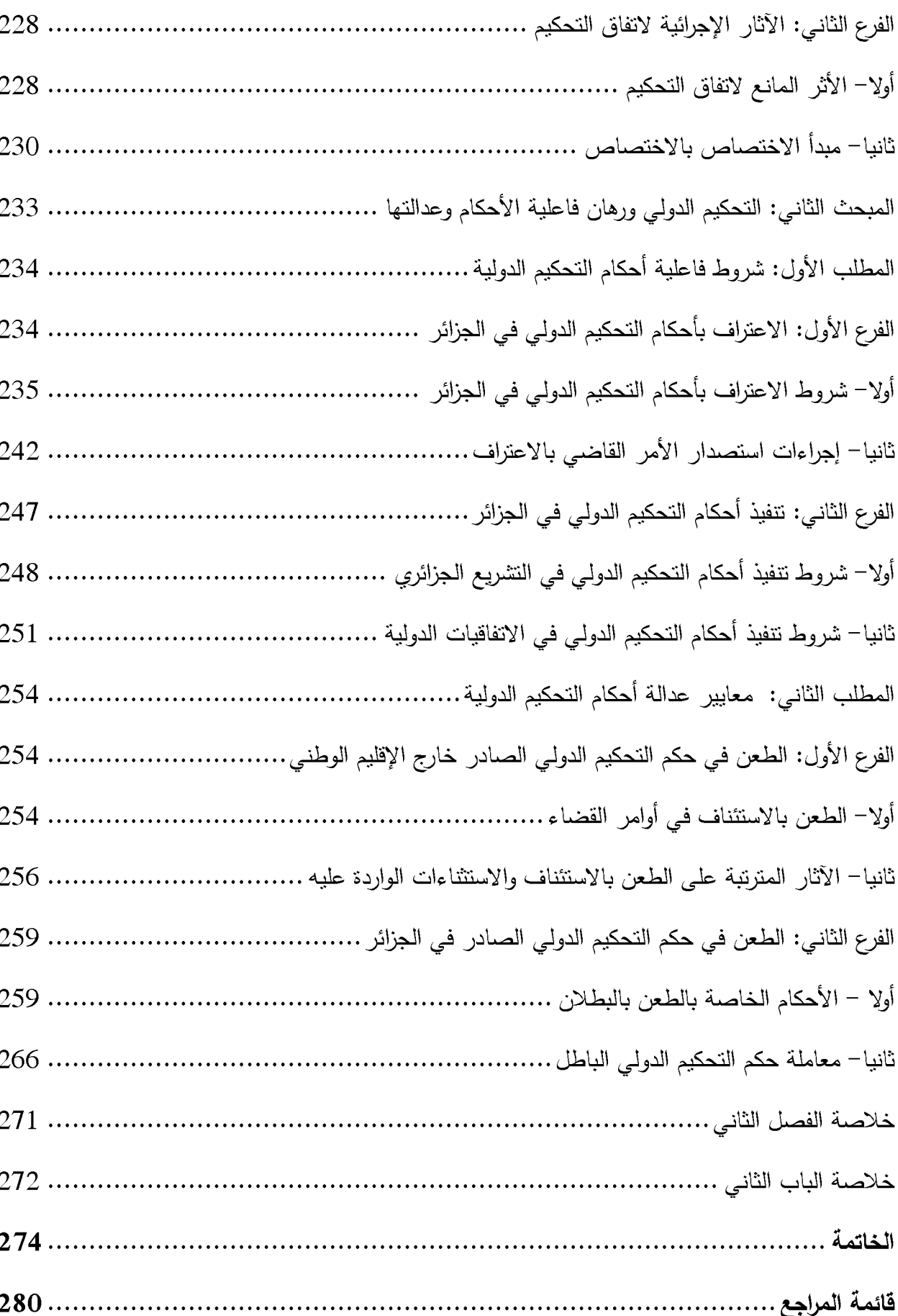

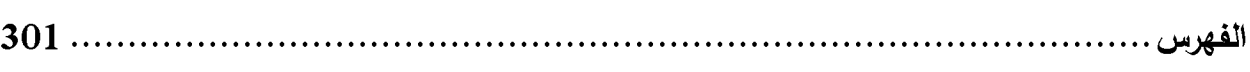

 $\overline{\mathbf{P}}$ 

الملخ<u>ص</u>:

F

تعتبر فكرة التوازن الاقتصادي لعقود الاستثمار الدولية مسألة أولية بالنسبة للمستثمر الأجنبي بجب على الدولة المضبفة حسمها قبل اتخاذ قرار الاستثمار ، ذلك أن المستثمر الأجنبي لا يطمئن على مصبر أمواله في ظل ممارسة الدولة لسلطاتها في التشريع والضبط وما بترتب عن نلك من مخاطر ٍ غير تجارية. ولمواجهة تلك المخاوف أخضع المشرع الجزائري عقود الاستثمار الدولية لقانون الإرادة، فضلا عن تقديم ضمانات حمائية ضد المخاطر. غير التجارية مما يهيئ لتحقيق العدالة التعاقدية في مرحلة إبرام العقد.

وتحسبا منه لاختلال التوازن الاقتصادي للعقد في مرحلة التتفيذ اعتمد المشرع الجزائري آليات حمائية بعضها وقائبي من خلال ضمان الاستثمار وتأمينه ضد المخاطر غير التجارية أمام مؤسسات ضمان الاستثمار الإقليمية والدولية، والبعض الآخر علاجي ويتمثِّل في تمكين الأطراف من الحماية الإجرائية أمام القضاء الوطني أو باللجوء إلى التحكيم الدولي، كل وفق ضوابط اختصاصه، لاستعادة التوازن المفقود.

<mark>الكلمات المفتاحية:</mark> التوازن الاقتصادي – الاستثمار – التحكيم الدولي – ضمان الاستثمار – القوة القاهرة – المخاطر غير التجارية .

### Abstract:

The idea of the economic balance of international investment contracts is a matter of priority for the foreign investor that the host country must resolve prior to making the investment decision. This is because the foreign investor is not reassured about the fate of his money in light of the State's exercise of its authority in legislation and control and the consequent non-commercial risks. To counter these concerns, Algerian legislator subjected international investment contracts to the law of will, as well as to protection measures against non-commercial risks, thereby creating contractual justice at the conclusion of the contract.

In anticipation of the economic imbalance of contracts in the implementation phase, the Algerian legislator adopted protective mechanisms some of which are preventive: by guaranteeing investment and securing it against non-commercial risks within regional and international investment guarantee institutions; others are remedial: through providing parties with procedural protection before the national judiciary or enabling them to resort to international arbitration, each according to the rules of its competence, to restore the balance lost.

Key words: Economic balance; Investment; International arbitration; Investment guarantee; Force majeure; Non-commercial risks.

### Résumé:

L'idée de l'équilibre économique des contrats d'investissement internationaux est une priorité pour l'investisseur étranger que le pays hôte doit résoudre avant de prendre la décision d'investissement. En effet, l'investisseur étranger n'est pas rassuré sur le sort de son argent à la lumière de l'exercice par l'État de ses pouvoirs en matière de législation et de contrôle et des risques non commerciaux qui en résultent. Pour répondre à ces préoccupations, le législateur algérien a soumis les contrats d'investissement internationaux à la loi de la volonté, ainsi qu'à des mesures protection contre les risques non commerciaux, créant ainsi une justice contractuelle lors de la conclusion du contrat.

En prévision du déséquilibre économique des contrats dans la phase d'exécution, le législateur algérien a adopté des mécanismes de protection, dont certains sont préventifs: en garantissant les investissements et en les protégeant des risques non commerciaux auprès d'institutions régionales et internationales de garantie d'investissements; d'autres sont curatives: elles offrent aux parties une protection procédurale devant les juridictions nationales ou leur permettent de recourir à un arbitrage international, selon les règles de compétence, pour rétablir l'équilibre perdu.

Mots clés: Equilibre économique ; Investissement ; Arbitrage international ; Garantie des investissements ; Force majeure ; Risques non commerciaux.